# STATA MULTILEVEL MIXED-EFFECTS REFERENCE MANUAL RELEASE 14

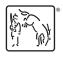

A Stata Press Publication StataCorp LP College Station, Texas

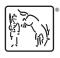

Copyright © 1985–2015 StataCorp LP All rights reserved Version 14

Published by Stata Press, 4905 Lakeway Drive, College Station, Texas 77845 Typeset in TeX

ISBN-10: 1-59718-159-5 ISBN-13: 978-1-59718-159-4

This manual is protected by copyright. All rights are reserved. No part of this manual may be reproduced, stored in a retrieval system, or transcribed, in any form or by any means—electronic, mechanical, photocopy, recording, or otherwise—without the prior written permission of StataCorp LP unless permitted subject to the terms and conditions of a license granted to you by StataCorp LP to use the software and documentation. No license, express or implied, by estoppel or otherwise, to any intellectual property rights is granted by this document.

StataCorp provides this manual "as is" without warranty of any kind, either expressed or implied, including, but not limited to, the implied warranties of merchantability and fitness for a particular purpose. StataCorp may make improvements and/or changes in the product(s) and the program(s) described in this manual at any time and without notice.

The software described in this manual is furnished under a license agreement or nondisclosure agreement. The software may be copied only in accordance with the terms of the agreement. It is against the law to copy the software onto DVD, CD, disk, diskette, tape, or any other medium for any purpose other than backup or archival purposes.

The automobile dataset appearing on the accompanying media is Copyright © 1979 by Consumers Union of U.S., Inc., Yonkers, NY 10703-1057 and is reproduced by permission from CONSUMER REPORTS, April 1979.

Stata, Stata Press, Mata, Mata and NetCourse are registered trademarks of StataCorp LP.

Stata and Stata Press are registered trademarks with the World Intellectual Property Organization of the United Nations.

NetCourseNow is a trademark of StataCorp LP.

Other brand and product names are registered trademarks or trademarks of their respective companies.

For copyright information about the software, type help copyright within Stata.

The suggested citation for this software is

StataCorp. 2015. Stata: Release 14. Statistical Software. College Station, TX: StataCorp LP.

# **Contents**

| me Introduction to multilevel mixed-effects models                                       | 1   |
|------------------------------------------------------------------------------------------|-----|
| mecloglog Multilevel mixed-effects complementary log-log regression                      | 38  |
| mecloglog postestimation Postestimation tools for mecloglog                              | 53  |
| meglm Multilevel mixed-effects generalized linear model                                  | 60  |
| meglm postestimation Postestimation tools for meglm                                      | 91  |
| melogit Multilevel mixed-effects logistic regression                                     | 110 |
| melogit postestimation                                                                   | 126 |
| menbreg Multilevel mixed-effects negative binomial regression                            | 135 |
| menbreg postestimation Postestimation tools for menbreg                                  | 153 |
| meologit Multilevel mixed-effects ordered logistic regression                            | 159 |
| meologit postestimation Postestimation tools for meologit                                | 174 |
| meoprobit Multilevel mixed-effects ordered probit regression                             | 181 |
| meoprobit postestimation Postestimation tools for meoprobit                              | 197 |
| mepoisson                                                                                | 204 |
| mepoisson postestimation Postestimation tools for mepoisson                              | 219 |
| meprobit                                                                                 | 225 |
| meprobit postestimation Postestimation tools for meprobit                                | 240 |
| meqrlogit Multilevel mixed-effects logistic regression (QR decomposition)                | 249 |
| meqrlogit postestimation Postestimation tools for meqrlogit                              | 274 |
| meqrpoisson Multilevel mixed-effects Poisson regression (QR decomposition)               | 291 |
| $meqrpoisson\ postestimation\ \dots \dots \dots Postestimation\ tools\ for\ meqrpoisson$ | 310 |
| mestreg Multilevel mixed-effects parametric survival models                              | 320 |
| mestreg postestimation Postestimation tools for mestreg                                  | 345 |
| mixed                                                                                    | 357 |
| mixed postestimation Postestimation tools for mixed                                      | 423 |
| Glossary                                                                                 | 449 |
| Subject and author index                                                                 | 455 |

# **Cross-referencing the documentation**

When reading this manual, you will find references to other Stata manuals. For example,

- [U] 26 Overview of Stata estimation commands
- [R] regress
- [D] reshape

The first example is a reference to chapter 26, Overview of Stata estimation commands, in the User's Guide; the second is a reference to the regress entry in the Base Reference Manual; and the third is a reference to the reshape entry in the Data Management Reference Manual.

All the manuals in the Stata Documentation have a shorthand notation:

| [GSM]<br>[GSU]<br>[GSW] | Getting Started with Stata for Mac<br>Getting Started with Stata for Unix<br>Getting Started with Stata for Windows |
|-------------------------|----------------------------------------------------------------------------------------------------|
| [U]                     | Stata User's Guide                                                                                                  |
| [R]                     | Stata Base Reference Manual                                                                                         |
| [BAYES]                 | Stata Bayesian Analysis Reference Manual                                                                            |
| [D]                     | Stata Data Management Reference Manual                                                                              |
| [FN]                    | Stata Functions Reference Manual                                                                                    |
| [G]                     | Stata Graphics Reference Manual                                                                                     |
| [IRT]                   | Stata Item Response Theory Reference Manual                                                                         |
| [XT]                    | Stata Longitudinal-Data/Panel-Data Reference Manual                                                                 |
| [ME]                    | Stata Multilevel Mixed-Effects Reference Manual                                                                     |
| [MI]                    | Stata Multiple-Imputation Reference Manual                                                                          |
| [MV]                    | Stata Multivariate Statistics Reference Manual                                                                      |
| [PSS]                   | Stata Power and Sample-Size Reference Manual                                                                        |
| [P]                     | Stata Programming Reference Manual                                                                                  |
| [SEM]                   | Stata Structural Equation Modeling Reference Manual                                                                 |
| [SVY]                   | Stata Survey Data Reference Manual                                                                                  |
| [ST]                    | Stata Survival Analysis Reference Manual                                                                            |
| [TS]                    | Stata Time-Series Reference Manual                                                                                  |
| [TE]                    | Stata Treatment-Effects Reference Manual:<br>Potential Outcomes/Counterfactual Outcomes                             |
| [1]                     | Stata Glossary and Index                                                                                            |
| [M]                     | Mata Reference Manual                                                                                               |

#### Title

**me** — Introduction to multilevel mixed-effects models

Description Quick start Syntax Remarks and examples

Acknowledgments References Also see

# **Description**

Mixed-effects models are characterized as containing both fixed effects and random effects. The fixed effects are analogous to standard regression coefficients and are estimated directly. The random effects are not directly estimated (although they may be obtained postestimation) but are summarized according to their estimated variances and covariances. Random effects may take the form of either random intercepts or random coefficients, and the grouping structure of the data may consist of multiple levels of nested groups. As such, mixed-effects models are also known in the literature as multilevel models and hierarchical models. Mixed-effects commands fit mixed-effects models for a variety of distributions of the response conditional on normally distributed random effects.

#### Mixed-effects linear regression

mixed Multilevel mixed-effects linear regression

#### Mixed-effects generalized linear model

meglm Multilevel mixed-effects generalized linear model

#### Mixed-effects binary regression

| melogit | Multilevel mixed-effects logistic regression |  |
|---------|----------------------------------------------|--|
|         |                                              |  |
|         |                                              |  |

megrlogit Multilevel mixed-effects logistic regression (QR decomposition)

meprobit Multilevel mixed-effects probit regression

mecloglog Multilevel mixed-effects complementary log-log regression

#### Mixed-effects ordinal regression

meologit Multilevel mixed-effects ordered logistic regression meoprobit Multilevel mixed-effects ordered probit regression

#### Mixed-effects count-data regression

mepoisson Multilevel mixed-effects Poisson regression

megrpoisson Multilevel mixed-effects Poisson regression (QR decomposition)

menbreg Multilevel mixed-effects negative binomial regression

#### Mixed-effects multinomial regression

Although there is no memlogit command, multilevel mixed-effects multinomial logistic models can be fit using gsem; see [SEM] example 41g.

#### Mixed-effects survival model

mestreg Multilevel mixed-effects parametric survival models

# Quick start

Linear mixed-effects models

Linear model of y on x with random intercepts by id

```
mixed y x || id:
```

Three-level linear model of y on x with random intercepts by doctor and patient

```
mixed y x || doctor: || patient:
```

Linear model of y on x with random intercepts and coefficients on x by id

```
mixed y x || id: x
```

Same model with covariance between the random slope and intercept

```
mixed y x || id: x, covariance(unstructured)
```

Linear model of y on x with crossed random effects for id and week

```
mixed y x || _all: R.id || _all: R.week
```

Same model specified to be more computationally efficient

```
mixed y x | | _all: R.id | | week:
```

Full factorial repeated-measures ANOVA of y on a and b with random effects by field

```
mixed y a##b || field:
```

Generalized linear mixed-effects models

Logistic model of y on x with random intercepts by id, reporting odds ratios

```
melogit y x || id: , or
```

Same model specified as a GLM

```
meglm y x || id:, family(bernoulli) link(logit)
```

Three-level ordered probit model of y on x with random intercepts by doctor and patient

```
meoprobit y x || doctor: || patient:
```

# **Syntax**

Linear mixed-effects models

```
mixed depvar fe_equation [|| re_equation] [|| re_equation ...] [, options]
```

where the syntax of the fixed-effects equation, fe\_equation, is

and the syntax of a random-effects equation, re\_equation, is the same as below for a generalized linear mixed-effects model.

Generalized linear mixed-effects models

where the syntax of the fixed-effects equation, fe\_equation, is

and the syntax of a random-effects equation, re\_equation, is one of the following:

for random coefficients and intercepts

for random effects among the values of a factor variable

levelvar: R. varname

levelvar is a variable identifying the group structure for the random effects at that level or is \_all representing one group comprising all observations.

# Remarks and examples

Remarks are presented under the following headings:

Introduction

Using mixed-effects commands

Mixed-effects models

Linear mixed-effects models

Generalized linear mixed-effects models

Survival mixed-effects models

Alternative mixed-effects model specification

Likelihood calculation

Computation time and the Laplacian approximation

Diagnosing convergence problems

Distribution theory for likelihood-ratio test

Examples

Two-level models

Covariance structures

Three-level models

Crossed-effects models

#### Introduction

Multilevel models have been used extensively in diverse fields, from the health and social sciences to econometrics. Mixed-effects models for binary outcomes have been used, for example, to analyze the effectiveness of toenail infection treatments (Lesaffre and Spiessens 2001) and to model union membership of young males (Vella and Verbeek 1998). Ordered outcomes have been studied by, for example, Tutz and Hennevogl (1996), who analyzed data on wine bitterness, and De Boeck and Wilson (2004), who studied verbal aggressiveness. For applications of mixed-effects models for count responses, see, for example, the study on police stops in New York City (Gelman and Hill 2007) and the analysis of the number of patents (Hall, Griliches, and Hausman 1986). Rabe-Hesketh and Skrondal (2012) provide more examples of linear and generalized linear mixed-effects models.

For a comprehensive treatment of mixed-effects models, see, for example, Searle, Casella, and Mc-Culloch (1992); Verbeke and Molenberghs (2000); Raudenbush and Bryk (2002); Demidenko (2004); Hedeker and Gibbons (2006); McCulloch, Searle, and Neuhaus (2008); and Rabe-Hesketh and Skrondal (2012).

## Using mixed-effects commands

Below we summarize general capabilities of the mixed-effects commands. We let *mecmd* stand for any mixed-effects command, such as mixed, melogit, or meprobit.

1. Fit a two-level random-intercept model with *levelvar* defining the second level:

```
. mecmd depvar [indepvars] ... || levelvar:, ...
```

2. Fit a two-level random-coefficients model containing the random-effects covariates *revars* at the level *levelvar*:

```
. mecmd depvar [indepvars] ... || levelvar: revars, ...
```

This model assumes an independent covariance structure between the random effects; that is, all covariances are assumed to be 0. There is no statistical justification, however, for imposing any particular covariance structure between random effects at the onset of the analysis. In practice, models with an unstructured random-effects covariance matrix, which allows for distinct variances and covariances between all random-effects covariates (*revars*) at the same level, must be explored first; see *Other covariance structures* and example 3 in [ME] **meqrlogit** for details.

Stata's commands use the default independent covariance structure for computational feasibility. Numerical methods for fitting mixed-effects models are computationally intensive—computation time increases significantly as the number of parameters increases; see *Computation time and the Laplacian approximation* for details. The unstructured covariance is the most general and contains many parameters, which may result in an unreasonable computation time even for relatively simple random-effects models. Whenever feasible, however, you should start your statistical analysis by fitting mixed-effects models with an unstructured covariance between random effects, as we show next.

3. Specify the unstructured covariance between the random effects in the above:

```
. mecmd depvar [indepvars] ... || levelvar: revars, covariance(unstructured) ...
```

4. Fit a three-level nested model with *levelvar1* defining the third level and *levelvar2* defining the second level:

```
. mecmd depvar \left[ \text{indepvars} \right] \ldots \mid \mid \text{levelvar1} \colon \mid \mid \text{levelvar2} \colon, \ldots
```

5. Fit the above three-level nested model as a two-level model with exchangeable covariance structure at the second level (mixed, megrlogit, and megrpoisson only):

```
. mecmd depvar [indepvars] ... || levelvar1: R.levelvar2, cov(exchangeable) ...
```

See example 11 in [ME] mixed for details about this equivalent specification. This specification may be useful for a more efficient fitting of random-effects models with a mixture of crossed and nested effects.

6. Fit higher-level nested models:

```
. mecmd depvar [indepvars] ... || levelvar1: || levelvar2: || levelvar3: || ...
```

7. Fit a two-way crossed-effects model with the \_all: notation for each random-effects equation:

```
. mecmd depvar [indepvars] ... || _all: R.factor1 || _all: R.factor2 ...
```

When you use the \_all: notation for each random-effects equation, the total dimension of the random-effects design equals  $r_1 + r_2$ , where  $r_1$  and  $r_2$  are the numbers of levels in factor 1 and factor2, respectively. This specification may be infeasible for some mixed-effects models; see item 8 below for a more efficient specification of this model.

8. Fit a two-way crossed-effects model with the \_all: notation for the first random-effects equation only:

```
. mecmd depvar [indepvars] ... || _all: R.factor1 || factor2:, ...
```

Compared with the specification in item 7, this specification requires only  $r_1 + 1$  parameters and is thus more efficient; see Crossed-effects models for details.

9. Fit a two-way full-factorial random-effects model:

```
. mecmd depvar [indepvars] ... || _all: R.factor1 || factor2: || factor1: ...
```

10. Fit a two-level mixed-effects model with a blocked-diagonal covariance structure between revars1 and revars2:

```
. mecmd depvar [indepvars] ... || levelvar: revars1, noconstant ///
|| levelvar: revars2, noconstant ...
```

11. Fit a linear mixed-effects model where the correlation between the residual errors follows an autoregressive process of order 1:

```
. mixed depvar [indepvars] ... || levelvar:, residuals(ar 1, t(time)) ...
```

More residual error structures are available; see [ME] mixed for details.

12. Fit a two-level linear mixed-effects model accounting for sampling weights expr1 at the first (residual) level and for sampling weights expr2 at the level of levelvar:

```
. mixed depvar [indepvars] [pweight=expr1] ... || levelvar:, pweight(expr2) ...
```

Mixed-effects commands—with the exception of mixed, megrlogit, and megrpoisson—allow constraints on both fixed-effects and random-effects parameters. We provide several examples below of imposing constraints on variance components.

13. Fit a mixed-effects model with the variance of the random intercept on levelvar constrained to be 16:

```
. constraint 1 _b[var(_cons[levelvar]):_cons]=16
. mecmd depvar [indepvars] ... || levelvar:, constraints(1) ...
```

14. Fit a mixed-effects model with the variance of the random intercept on *levelvar* and the variance of the random slope on *revar* to be equal:

```
. constraint 1 _b[var(revar[levelvar]):_cons] = _b[var(_cons[levelvar]):_cons]
. mecmd depvar [indepvars] ... || levelvar: revar, constraints(1) ...
```

Note that the constraints above are equivalent to imposing an identity covariance structure for the random-effects equation:

```
. mecmd depvar [indepvars] ... || levelvar: revar, cov(identity) ...
```

15. Assuming four random slopes *revars*, fit a mixed-effects model with the variance components at the level of *levelvar* constrained to have a banded structure:

16. Assuming four random slopes *revars*, fit a mixed-effects model with the variance components at the level of *levelvar* constrained to the specified numbers, and with all the covariances constrained to be 0:

The variance components in models in items 15 and 16 can also be constrained by using the constraints() option, but using covariance(pattern()) or covariance(fixed()) is more convenient.

#### Mixed-effects models

#### Linear mixed-effects models

Mixed-effects models for continuous responses, or linear mixed-effects (LME) models, are a generalization of linear regression allowing for the inclusion of random deviations (effects) other than those associated with the overall error term. In matrix notation,

$$y = X\beta + Zu + \epsilon \tag{1}$$

where  $\mathbf{y}$  is the  $n \times 1$  vector of responses,  $\mathbf{X}$  is an  $n \times p$  design/covariate matrix for the fixed effects  $\boldsymbol{\beta}$ , and  $\mathbf{Z}$  is the  $n \times q$  design/covariate matrix for the random effects  $\mathbf{u}$ . The  $n \times 1$  vector of errors  $\boldsymbol{\epsilon}$  is assumed to be multivariate normal with mean 0 and variance matrix  $\sigma_{\epsilon}^2 \mathbf{R}$ .

The fixed portion of (1),  $X\beta$ , is analogous to the linear predictor from a standard OLS regression model with  $\beta$  being the regression coefficients to be estimated. For the random portion of (1),  $\mathbf{Z}\mathbf{u} + \epsilon$ , we assume that  $\mathbf{u}$  has variance—covariance matrix  $\mathbf{G}$  and that  $\mathbf{u}$  is orthogonal to  $\epsilon$  so that

$$\operatorname{Var}\begin{bmatrix}\mathbf{u}\\\epsilon\end{bmatrix} = \begin{bmatrix}\mathbf{G} & \mathbf{0}\\\mathbf{0} & \sigma_{\epsilon}^{2}\mathbf{R}\end{bmatrix}$$

The random effects  $\mathbf{u}$  are not directly estimated (although they may be predicted) but instead are characterized by the elements of  $\mathbf{G}$ , known as variance components, that are estimated along with the overall residual variance  $\sigma_{\epsilon}^2$  and the residual-variance parameters that are contained within  $\mathbf{R}$ .

The general forms of the design matrices  $\mathbf{X}$  and  $\mathbf{Z}$  allow estimation for a broad class of linear models: blocked designs, split-plot designs, growth curves, multilevel or hierarchical designs, etc. They also allow a flexible method of modeling within-cluster correlation. Subjects within the same cluster can be correlated as a result of a shared random intercept, or through a shared random slope on age (for example), or both. The general specification of  $\mathbf{G}$  also provides additional flexibility: the random intercept and random slope could themselves be modeled as independent, or correlated, or independent with equal variances, and so forth. The general structure of  $\mathbf{R}$  also allows for residual errors to be heteroskedastic and correlated and allows flexibility in exactly how these characteristics can be modeled.

In clustered-data situations, it is convenient not to consider all n observations at once but instead to organize the mixed model as a series of M independent groups (or clusters)

$$\mathbf{y}_{j} = \mathbf{X}_{j}\boldsymbol{\beta} + \mathbf{Z}_{j}\mathbf{u}_{j} + \boldsymbol{\epsilon}_{j} \tag{2}$$

for  $j=1,\ldots,M$ , with cluster j consisting of  $n_j$  observations. The response  $\mathbf{y}_j$  comprises the rows of  $\mathbf{y}$  corresponding with the jth cluster, with  $\mathbf{X}_j$  and  $\boldsymbol{\epsilon}_j$  defined analogously. The random effects  $\mathbf{u}_j$  can now be thought of as M realizations of a  $q\times 1$  vector that is normally distributed with mean  $\mathbf{0}$  and  $q\times q$  variance matrix  $\mathbf{\Sigma}$ . The matrix  $\mathbf{Z}_j$  is the  $n_j\times q$  design matrix for the jth cluster random effects. Relating this to (1),

$$\mathbf{Z} = \begin{bmatrix} \mathbf{Z}_1 & \mathbf{0} & \cdots & \mathbf{0} \\ \mathbf{0} & \mathbf{Z}_2 & \cdots & \mathbf{0} \\ \vdots & \vdots & \ddots & \vdots \\ \mathbf{0} & \mathbf{0} & \mathbf{0} & \mathbf{Z}_M \end{bmatrix}; \quad \mathbf{u} = \begin{bmatrix} \mathbf{u}_1 \\ \vdots \\ \mathbf{u}_M \end{bmatrix}; \quad \mathbf{G} = \mathbf{I}_M \otimes \mathbf{\Sigma}; \quad \mathbf{R} = \mathbf{I}_M \otimes \mathbf{\Lambda}$$
(3)

where  $\Lambda$  denotes the variance matrix of the level-1 residuals and  $\otimes$  is the Kronecker product.

The mixed-model formulation (2) is from Laird and Ware (1982) and offers two key advantages. First, it makes specifications of random-effects terms easier. If the clusters are schools, you can simply specify a random effect at the school level, as opposed to thinking of what a school-level random effect would mean when all the data are considered as a whole (if it helps, think Kronecker products). Second, representing a mixed-model with (2) generalizes easily to more than one set of random effects. For example, if classes are nested within schools, then (2) can be generalized to allow random effects at both the school and the class-within-school levels.

In Stata, you can use mixed to fit linear mixed-effects models; see [ME] mixed for a detailed discussion and examples. Various predictions, statistics, and diagnostic measures are available after fitting an LME model with mixed. For the most part, calculation centers around obtaining estimates of random effects; see [ME] mixed postestimation for a detailed discussion and examples.

#### Generalized linear mixed-effects models

Generalized linear mixed-effects (GLME) models, also known as generalized linear mixed models (GLMMs), are extensions of generalized linear models allowing for the inclusion of random deviations (effects). In matrix notation,

$$g\{E(\mathbf{y}|\mathbf{X},\mathbf{u})\} = \mathbf{X}\boldsymbol{\beta} + \mathbf{Z}\mathbf{u}, \quad \mathbf{y} \sim F$$
 (4)

where  $\mathbf{y}$  is the  $n \times 1$  vector of responses from the distributional family F,  $\mathbf{X}$  is an  $n \times p$  design/covariate matrix for the fixed effects  $\boldsymbol{\beta}$ , and  $\mathbf{Z}$  is an  $n \times q$  design/covariate matrix for the random effects  $\mathbf{u}$ . The  $\mathbf{X}\boldsymbol{\beta} + \mathbf{Z}\mathbf{u}$  part is called the linear predictor and is often denoted as  $\boldsymbol{\eta}$ .  $g(\cdot)$  is called the link function and is assumed to be invertible such that

$$E(\mathbf{y}|\mathbf{u}) = g^{-1}(\mathbf{X}\boldsymbol{\beta} + \mathbf{Z}\mathbf{u}) = H(\boldsymbol{\eta}) = \boldsymbol{\mu}$$

Q

For notational convenience here and throughout this manual entry, we suppress the dependence of  $\mathbf{y}$  on  $\mathbf{X}$ . Substituting various definitions for  $g(\cdot)$  and F results in a wide array of models. For instance, if  $g(\cdot)$  is the logit function and  $\mathbf{y}$  is distributed as Bernoulli, we have

$$logit\{E(y)\} = X\beta + Zu, \quad y \sim Bernoulli$$

or mixed-effects logistic regression. If  $g(\cdot)$  is the natural log function and  ${\bf y}$  is distributed as Poisson, we have

$$ln\{E(y)\} = X\beta + Zu, \quad y \sim Poisson$$

or mixed-effects Poisson regression.

In Stata, you can use meglm to fit mixed-effects models for nonlinear responses. Some combinations of families and links are so common that we implemented them as separate commands in terms of meglm.

| Command   | meglm equivalent                           |
|-----------|--------------------------------------------|
| melogit   | family(bernoulli) link(logit)              |
| meprobit  | <pre>family(bernoulli) link(probit)</pre>  |
| mecloglog | <pre>family(bernoulli) link(cloglog)</pre> |
| meologit  | <pre>family(ordinal) link(logit)</pre>     |
| meoprobit | <pre>family(ordinal) link(probit)</pre>    |
| mepoisson | <pre>family(poisson) link(log)</pre>       |
| menbreg   | <pre>family(nbinomial) link(log)</pre>     |

When no family-link combination is specified, meglm defaults to a Gaussian family with an identity link. Thus meglm can be used to fit linear mixed-effects models; however, for those models we recommend using the more specialized mixed, which, in addition to meglm capabilities, accepts frequency and sampling weights and allows for modeling of the structure of the residual errors; see [ME] mixed for details.

Various predictions, statistics, and diagnostic measures are available after fitting a GLME model with meglm and other me commands. For the most part, calculation centers around obtaining estimates of random effects; see [ME] meglm postestimation for a detailed discussion and examples.

For the random portion of (4),  $\mathbf{Z}\mathbf{u}$ , we assume that  $\mathbf{u}$  has variance-covariance matrix  $\mathbf{G}$  such that

$$Var(\mathbf{u}) = \mathbf{G}$$

The random effects  $\mathbf{u}$  are not directly estimated (although they may be predicted) but instead are characterized by the elements of  $\mathbf{G}$ , known as variance components.

Analogously to (2), in clustered-data situations, we can write

$$E(\mathbf{y}_j|\mathbf{u}_j) = g^{-1}(\mathbf{X}_j\boldsymbol{\beta} + \mathbf{Z}_j\mathbf{u}_j), \quad \mathbf{y}_j \sim F$$
 (5)

with all the elements defined as before. In terms of the whole dataset, we now have

$$\mathbf{Z} = \begin{bmatrix} \mathbf{Z}_1 & \mathbf{0} & \cdots & \mathbf{0} \\ \mathbf{0} & \mathbf{Z}_2 & \cdots & \mathbf{0} \\ \vdots & \vdots & \ddots & \vdots \\ \mathbf{0} & \mathbf{0} & \mathbf{0} & \mathbf{Z}_M \end{bmatrix}; \quad \mathbf{u} = \begin{bmatrix} \mathbf{u}_1 \\ \vdots \\ \mathbf{u}_M \end{bmatrix}; \quad \mathbf{G} = \mathbf{I}_M \otimes \mathbf{\Sigma}$$
 (6)

By our convention on counting and ordering model levels, models (2) and (5) are two-level models, with extensions to three, four, or any number of levels. The observation  $y_{ij}$  is for individual i within cluster j, and the individuals comprise the first level while the clusters comprise the second level of the model. In our hypothetical three-level model with classes nested within schools, the observations within classes (the students, presumably) would constitute the first level, the classes would constitute the second level, and the schools would constitute the third level. This differs from certain citations in the classical ANOVA literature and texts such as Pinheiro and Bates (2000) but is the standard in the vast literature on hierarchical models, for example, Skrondal and Rabe-Hesketh (2004).

#### Survival mixed-effects models

Parametric survival mixed-effects models use a trivariate response variable  $(t_0, t, d)$ , where each response corresponds to a period under observation  $(t_0, t]$  and results in either failure (d = 1) or right-censoring (d = 0) at time t. See [ST] **streg** for background information on parametric survival models. Two often-used models for adjusting survivor functions for the effects of covariates are the accelerated failure-time (AFT) model and the multiplicative or proportional hazards (PH) model.

In the AFT parameterization, the natural logarithm of the survival time,  $\log t$ , is expressed as a linear function of the covariates. When we incorporate random effects, this yields the model

$$\log(\mathbf{t}_j) = \mathbf{X}_j \boldsymbol{\beta} + \mathbf{Z}_j \mathbf{u}_j + \mathbf{v}_j$$

where  $\log(\cdot)$  is an elementwise function, and  $\mathbf{v}_j$  is a vector of observation-level errors. The distributional form of the error term determines the regression model.

In the PH model, the covariates have a multiplicative effect on the hazard function

$$h(\mathbf{t}_j) = h_0(\mathbf{t}_j) \exp(\mathbf{X}_j \boldsymbol{\beta} + \mathbf{Z}_j \mathbf{u}_j)$$

where all the functions are elementwise, and  $h_0(\cdot)$  is a baseline hazard function. The functional form of  $h_0(\cdot)$  determines the regression model.

In Stata, you can use mestreg to fit multilevel mixed-effects parametric survival models for the following distributions and parameterizations.

| Distribution | Parameterization |
|--------------|------------------|
| exponential  | PH, AFT          |
| loglogistic  | AFT              |
| weibull      | PH, AFT          |
| lognormal    | AFT              |
| gamma        | AFT              |

mestreg is suitable only for data that have been set using the stset command. By using stset on your data, you define the variables \_t0, \_t, and \_d, which serve as the trivariate response. See [ME] mestreg for more details about the command. Various predictions, statistics, and diagnostic measures are available after fitting a mixed-effects survival model with mestreg; see [ME] mestreg postestimation for a detailed discussion and examples.

#### Alternative mixed-effects model specification

In this section, we present a hierarchical or multistage formulation of mixed-effects models where each level is described by its own set of equations.

Consider a random-intercept model that we write here in general terms:

$$y_{ij} = \beta_0 + \beta_1 x_{ij} + u_j + \epsilon_{ij} \tag{7}$$

This single-equation specification contains both level-1 and level-2 effects. In the hierarchical form, we specify a separate equation for each level.

$$y_{ij} = \gamma_{0j} + \beta_1 x_{ij} + \epsilon_{ij}$$
  
$$\gamma_{0j} = \beta_{00} + u_{0j}$$
 (8)

The equation for the intercept  $\gamma_{0j}$  consists of the overall mean intercept  $\beta_{00}$  and a cluster-specific random intercept  $u_{0j}$ . To fit this model in Stata, we must translate the multiple-equation notation into a single-equation form. We substitute the second equation into the first one and rearrange terms.

$$y_{ij} = \beta_{00} + u_{0j} + \beta_1 x_{ij} + \epsilon_{ij}$$
  
=  $\beta_{00} + \beta_1 x_{ij} + u_{0j} + \epsilon_{ij}$  (9)

Note that model (9) is the same as model (7) with  $\beta_{00} \equiv \beta_0$  and  $u_{0j} \equiv u_j$ . Thus the Stata syntax for our generic random-intercept model is

. mixed y x || id:

where id is the variable designating the clusters.

We can extend model (8) to include a random slope. We do so by specifying an additional equation for the slope on  $x_{ij}$ .

$$y_{ij} = \gamma_{0j} + \gamma_{1j} x_{ij} + \epsilon_{ij}$$

$$\gamma_{0j} = \beta_{00} + u_{0j}$$

$$\gamma_{1j} = \beta_{10} + u_{1j}$$
(10)

The additional equation for the slope  $\gamma_{1j}$  consists of the overall mean slope  $\beta_{10}$  and a cluster-specific random slope  $u_{1j}$ . We substitute the last two equations into the first one to obtain a reduced-form model.

$$y_{ij} = (\beta_{00} + u_{0j}) + (\beta_{10} + u_{1j})x_{ij} + \epsilon_{ij}$$
$$= \beta_{00} + \beta_{10}x_{ij} + u_{0j} + u_{1j}x_{ij} + \epsilon_{ij}$$

The Stata syntax for this model becomes

. mixed y x || id: x, covariance(unstructured)

where we specified an unstructured covariance structure for the level-2 u terms.

Here we further extend the random-slope random-intercept model (10) by adding a level-2 covariate  $z_i$  into the level-2 equations.

$$y_{ij} = \gamma_{0j} + \gamma_{1j} x_{ij} + \epsilon_{ij}$$
$$\gamma_{0j} = \beta_{00} + \beta_{01} z_j + u_{0j}$$
$$\gamma_{1j} = \beta_{10} + \beta_{11} z_j + u_{1j}$$

We substitute as before to obtain a single-equation form:

$$y_{ij} = (\beta_{00} + \beta_{01}z_j + u_{0j}) + (\beta_{10} + \beta_{11}z_j + u_{1j})x_{ij} + \epsilon_{ij}$$
  
=  $\beta_{00} + \beta_{01}z_j + \beta_{10}x_{ij} + \beta_{11}z_jx_{ij} + u_{0j} + u_{1j}x_{ij} + \epsilon_{ij}$ 

Now the fixed-effects portion of the equation contains a constant and variables x, z, and their interaction. Assuming both x and z are continuous variables, we can use the following Stata syntax to fit this model:

```
. mixed y x z c.x#c.z || id: x, covariance(unstructured)
```

We refer you to Raudenbush and Bryk (2002) and Rabe-Hesketh and Skrondal (2012) for a more thorough discussion and further examples of multistage mixed-model formulations, including three-level models.

#### Likelihood calculation

The key to fitting mixed models lies in estimating the variance components, and for that there exist many methods. Most of the early literature in LME models dealt with estimating variance components in ANOVA models. For simple models with balanced data, estimating variance components amounts to solving a system of equations obtained by setting expected mean-squares expressions equal to their observed counterparts. Much of the work in extending the ANOVA method to unbalanced data for general ANOVA designs is attributed to Henderson (1953).

The ANOVA method, however, has its shortcomings. Among these is a lack of uniqueness in that alternative, unbiased estimates of variance components could be derived using other quadratic forms of the data in place of observed mean squares (Searle, Casella, and McCulloch 1992, 38–39). As a result, ANOVA methods gave way to more modern methods, such as minimum norm quadratic unbiased estimation (MINQUE) and minimum variance quadratic unbiased estimation (MIVQUE); see Rao (1973) for MINQUE and LaMotte (1973) for MIVQUE. Both methods involve finding optimal quadratic forms of the data that are unbiased for the variance components.

Stata uses maximum likelihood (ML) to fit LME and GLME models. The ML estimates are based on the usual application of likelihood theory, given the distributional assumptions of the model. In addition, for linear mixed-effects models, mixed offers the method of restricted maximum likelihood (REML). The basic idea behind REML (Thompson 1962) is that you can form a set of linear contrasts of the response that do not depend on the fixed effects  $\beta$  but instead depend only on the variance components to be estimated. You then apply ML methods by using the distribution of the linear contrasts to form the likelihood; see the *Methods and formulas* section of [ME] mixed for a detailed discussion of ML and REML methods in the context of linear mixed-effects models.

Log-likelihood calculations for fitting any LME or GLME model require integrating out the random effects. For LME models, this integral has a closed-form solution; for GLME models, it does not. In dealing with this difficulty, early estimation methods avoided the integration altogether. Two such popular methods are the closely related penalized quasi-likelihood (PQL) and marginal quasi-likelihood (MQL) (Breslow and Clayton 1993). Both PQL and MQL use a combination of iterative reweighted

least squares (see [R] glm) and standard estimation techniques for fitting LME models. Efficient computational methods for fitting LME models have existed for some time (Bates and Pinheiro 1998; Littell et al. 2006), and PQL and MQL inherit this computational efficiency. However, both of these methods suffer from two key disadvantages. First, they have been shown to be biased, and this bias can be severe when clusters are small or intracluster correlation is high (Rodríguez and Goldman 1995; Lin and Breslow 1996). Second, because they are "quasi-likelihood" methods and not true likelihood methods, their use prohibits comparing nested models via likelihood-ratio (LR) tests, blocking the main avenue of inference involving variance components.

The advent of modern computers has brought with it the development of more computationally intensive methods, such as bias-corrected PQL (Lin and Breslow 1996), Bayesian Markov-Chain Monte Carlo, and simulated maximum likelihood, just to name a few; see Ng et al. (2006) for a discussion of these alternate strategies (and more) for mixed-effects models for binary outcomes.

One widely used modern method is to directly estimate the integral required to calculate the log likelihood by Gauss-Hermite quadrature or some variation thereof. Because the log likelihood itself is estimated, this method has the advantage of permitting LR tests for comparing nested models. Also, if done correctly, quadrature approximations can be quite accurate, thus minimizing bias. meglm and the other me commands support three types of Gauss-Hermite quadratures: mean-variance adaptive Gauss-Hermite quadrature (MVAGH), and nonadaptive Gauss-Hermite quadrature (GHQ); see *Methods and formulas* of [ME] meglm for a detailed discussion of these quadrature methods. A fourth method, the Laplacian approximation, that does not involve numerical integration is also offered; see *Computation time and the Laplacian approximation* below and *Methods and formulas* of [ME] meglm for a detailed discussion of the Laplacian approximation method.

#### Computation time and the Laplacian approximation

Like many programs that fit generalized linear mixed models, me commands can be computationally intensive. This is particularly true for large datasets with many lowest-level clusters, models with many random coefficients, models with many estimable parameters (both fixed effects and variance components), or any combination thereof.

Computation time will also depend on hardware and other external factors but in general is (roughly) a function of  $p^2\{M+M(N_Q)^{q_t}\}$ , where p is the number of estimable parameters, M is the number of lowest-level (smallest) clusters,  $N_Q$  is the number of quadrature points, and  $q_t$  is the total dimension of the random effects, that is, the total number of random intercepts and coefficients at all levels.

For a given model and a given dataset, the only prevailing factor influencing computation time is  $(N_Q)^{q_t}$ . However, because this is a power function, this factor can get prohibitively large. For example, using five quadrature points for a model with one random intercept and three random coefficients, we get  $(N_Q)^{q_t} = 5^4 = 625$ . Even a modest increase to seven quadrature points would increase this factor by almost fourfold  $(7^4 = 2,401)$ , which, depending on M and p, could drastically slow down estimation. When fitting mixed-effects models, you should always assess whether the approximation is adequate by refitting the model with a larger number of quadrature points. If the results are essentially the same, the lower number of quadrature points can be used.

However, we do not deny a tradeoff between speed and accuracy, and in that spirit we give you the option to choose a (possibly) less accurate solution in the interest of getting quicker results. Toward this end is the limiting case of  $N_Q=1$ , otherwise known as the Laplacian approximation; see Methods and formulas of [ME] meglm. The computational benefit is evident—1 raised to any power equals 1—and the Laplacian approximation has been shown to perform well in certain situations (Liu and Pierce 1994; Tierney and Kadane 1986). When using Laplacian approximation, keep the following in mind:

- Fixed-effects parameters and their standard errors are well approximated by the Laplacian method.
   Therefore, if your interest lies primarily here, then the Laplacian approximation may be a viable alternative.
- 2. Estimates of variance components exhibit bias, particularly the variances.
- 3. The model log likelihood and comparison LR test are in fair agreement with statistics obtained via quadrature methods.

Although this is by no means the rule, we find the above observations to be fairly typical based on our own experience. Pinheiro and Chao (2006) also make observations similar to points 1 and 2 on the basis of their simulation studies: bias due to Laplace (when present) tends to exhibit itself more in the estimated variance components than in the estimates of the fixed effects as well as at the lower levels in higher-level models.

Item 3 is of particular interest, because it demonstrates that the Laplacian approximation can produce a decent estimate of the model log likelihood. Consequently, you can use the Laplacian approximation during the model building phase of your analysis, during which you are comparing competing models by using LR tests. Once you settle on a parsimonious model that fits well, you can then increase the number of quadrature points and obtain more accurate parameter estimates for further study.

Of course, sometimes the Laplacian approximation will perform either better or worse than observed here. This behavior depends primarily on cluster size and intracluster correlation, but the relative influence of these factors is unclear. The idea behind the Laplacian approximation is to approximate the posterior density of the random effects given the response with a normal distribution; see *Methods and formulas* of [ME] **meglm**. Asymptotic theory dictates that this approximation improves with larger clusters. Of course, the key question, as always, is "How large is large enough?" Also, there are data situations where the Laplacian approximation performs well even with small clusters. Therefore, it is difficult to make a definitive call as to when you can expect the Laplacian approximation to yield accurate results across all aspects of the model.

In conclusion, consider our above advice as a rule of thumb based on empirical evidence.

#### Diagnosing convergence problems

Given the flexibility of mixed-effects models, you will find that some models fail to converge when used with your data. The default gradient-based method used by mixed-effects commands is the Newton-Raphson algorithm, requiring the calculation of a gradient vector and Hessian (second-derivative) matrix; see [R] ml.

A failure to converge can take any one of three forms:

- 1. repeated nonconcave or backed-up iterations without convergence;
- a Hessian (second-derivative) calculation that has become asymmetric, unstable, or has missing values: or
- 3. the message "standard-error calculation has failed" when computing standard errors.

All three situations essentially amount to the same thing: the Hessian calculation has become unstable, most likely because of a ridge in the likelihood function, a subsurface of the likelihood in which all points give the same value of the likelihood and for which there is no unique solution.

Such behavior is usually the result of one of the following two situations:

A. A model that is not identified given the data, for example, fitting the three-level nested random intercept model

$$y_{jk} = \mathbf{x}_{jk}\boldsymbol{\beta} + u_k^{(3)} + u_{jk}^{(2)} + \epsilon_{jk}$$

without any replicated measurements at the (j,k) level, that is, with only one i per (j,k) combination. This model is unidentified for such data because the random intercepts  $u_{jk}^{(2)}$  are confounded with the overall errors  $\epsilon_{jk}$ .

B. A model that contains a variance component whose estimate is really close to 0. When this occurs, a ridge is formed by an interval of values near 0, which produce the same likelihood and look equally good to the optimizer.

For LME models, one useful way to diagnose problems of nonconvergence is to rely on the expectation-maximization (EM) algorithm (Dempster, Laird, and Rubin 1977), normally used by mixed only as a means of refining starting values; see *Diagnosing convergence problems* of [ME] **mixed** for details.

If your data and model are nearly unidentified, as opposed to fully unidentified, you may be able to obtain convergence with standard errors by changing some of the settings of the gradient-based optimization. Adding the difficult option can be particularly helpful if you are seeing many "nonconcave" messages; you may also consider changing the technique() or using the nonrtolerance option; see [R] maximize.

Regardless of how the convergence problem revealed itself, you may try to obtain better starting values; see *Obtaining better starting values* in [ME] **meglm** for details.

#### Distribution theory for likelihood-ratio test

When determining the asymptotic distribution of an LR test comparing two nested mixed-effects models, issues concerning boundary problems imposed by estimating strictly positive quantities (that is, variances) can complicate the situation. For example, when performing LR tests involving linear mixed-effects models (whether comparing with linear regression within mixed or comparing two separate linear mixed-effects models with lrtest), you may thus sometimes see a test labeled as chibar rather than the usual chi2, or you may see a chi2 test with a note attached stating that the test is conservative or possibly conservative depending on the hypothesis being tested.

At the heart of the issue is the number of variances being restricted to 0 in the reduced model. If there are none, the usual asymptotic theory holds, and the distribution of the test statistic is  $\chi^2$  with degrees of freedom equal to the difference in the number of estimated parameters between both models.

When there is only one variance being set to 0 in the reduced model, the asymptotic distribution of the LR test statistic is a 50:50 mixture of a  $\chi_p^2$  and a  $\chi_{p+1}^2$  distribution, where p is the number of other restricted parameters in the reduced model that are unaffected by boundary conditions. Stata labels such test statistics as chibar and adjusts the significance levels accordingly. See Self and Liang (1987) for the appropriate theory or Gutierrez, Carter, and Drukker (2001) for a Stata-specific discussion.

When more than one variance parameter is being set to 0 in the reduced model, however, the situation becomes more complicated. For example, consider a comparison test versus linear regression for a mixed model with two random coefficients and unstructured covariance matrix

$$oldsymbol{\Sigma} = egin{bmatrix} \sigma_0^2 & \sigma_{01} \ \sigma_{01} & \sigma_1^2 \end{bmatrix}$$

Because the random component of the mixed model comprises three parameters  $(\sigma_0^2, \sigma_{01}, \sigma_1^2)$ , on the surface it would seem that the LR comparison test would be distributed as  $\chi_3^2$ . However, two complications need to be considered. First, the variances  $\sigma_0^2$  and  $\sigma_1^2$  are restricted to be positive, and

second, constraints such as  $\sigma_1^2 = 0$  implicitly restrict the covariance  $\sigma_{01}$  to be 0 as well. From a technical standpoint, it is unclear how many parameters must be restricted to reduce the model to linear regression.

Because of these complications, appropriate and sufficiently general distribution theory for the more-than-one-variance case has yet to be developed. Theory (for example, Stram and Lee [1994]) and empirical studies (for example, McLachlan and Basford [1988]) have demonstrated that, whatever the distribution of the LR test statistic, its tail probabilities are bounded above by those of the  $\chi^2$  distribution with degrees of freedom equal to the full number of restricted parameters (three in the above example).

The mixed and me commands use this reference distribution, the  $\chi^2$  with full degrees of freedom, to produce a conservative test and place a note in the output labeling the test as such. Because the displayed significance level is an upper bound, rejection of the null hypothesis based on the reported level would imply rejection on the basis of the actual level.

#### **Examples**

#### Two-level models

#### Example 1: Growth-curve model

Consider a longitudinal dataset, used by both Ruppert, Wand, and Carroll (2003) and Diggle et al. (2002), consisting of weight measurements of 48 pigs on 9 successive weeks. Pigs are identified by the variable id. Each pig experiences a linear trend in growth, but overall weight measurements vary from pig to pig. Because we are not really interested in these particular 48 pigs per se, we instead treat them as a random sample from a larger population and model the between-pig variability as a random effect, or in the terminology of (2), as a random-intercept term at the pig level. We thus wish to fit the model

$$\mathtt{weight}_{ij} = \beta_0 + \beta_1 \mathtt{week}_{ij} + u_j + \epsilon_{ij}$$

for  $i=1,\ldots,9$  weeks and  $j=1,\ldots,48$  pigs. The fixed portion of the model,  $\beta_0+\beta_1 \text{week}_{ij}$ , simply states that we want one overall regression line representing the population average. The random effect  $u_j$  serves to shift this regression line up or down according to each pig. Because the random effects occur at the pig level (id), we fit the model by typing

```
. use http://www.stata-press.com/data/r14/pig
(Longitudinal analysis of pig weights)
```

. mixed weight week || id:

Performing EM optimization:

Performing gradient-based optimization:

Iteration 0: log likelihood = -1014.9268
Iteration 1: log likelihood = -1014.9268

Computing standard errors:

Mixed-effects ML regression Number of obs = 432 Group variable: id Number of groups = 48

Obs per group:

min = 9 avg = 9.0 max = 9

25337.49

0.0000

| weight        | Coef. | Std. Err. | z               | P> z | [95% Conf.           | Interval]            |
|---------------|-------|-----------|-----------------|------|----------------------|----------------------|
| week<br>_cons |       | .0390124  | 159.18<br>32.40 |      | 6.133433<br>18.18472 | 6.286359<br>20.52651 |

| Random-effe  | cts Parameters | Estimate | Std. Err. | [95% Conf. | Interval] |
|--------------|----------------|----------|-----------|------------|-----------|
| id: Identity | var(_cons)     | 14.81751 | 3.124226  | 9.801716   | 22.40002  |
|              | var(Residual)  | 4.383264 | .3163348  | 3.805112   | 5.04926   |

LR test vs. linear model: chibar2(01) = 472.65

Prob >= chibar2 = 0.0000

We explain the output in detail in example 1 of [ME] mixed. Here we only highlight the most important points.

- 1. The first estimation table reports the fixed effects. We estimate  $\beta_0 = 19.36$  and  $\beta_1 = 6.21$ .
- 2. The second estimation table shows the estimated variance components. The first section of the table is labeled id: Identity, meaning that these are random effects at the id (pig) level and that their variance-covariance matrix is a multiple of the identity matrix; that is,  $\Sigma = \sigma_u^2 \mathbf{I}$ . The estimate of  $\widehat{\sigma}_u^2$  is 14.82 with standard error 3.12.
- 3. The row labeled var(Residual) displays the estimated standard deviation of the overall error term; that is,  $\hat{\sigma}_{\epsilon}^2 = 4.38$ . This is the variance of the level-one errors, that is, the residuals.
- 4. An LR test comparing the model with one-level ordinary linear regression is provided and is highly significant for these data.

We can predict the random intercept  $u_j$  and list the predicted random intercept for the first 10 pigs by typing

- . predict r\_int, reffects
- . egen byte tag = tag(id)
- . list id r\_int if id<=10 & tag

|                                | id                     | r_int                                                       |
|--------------------------------|------------------------|-------------------------------------------------------------|
| 1.<br>10.<br>19.<br>28.<br>37. | 1<br>2<br>3<br>4<br>5  | -1.683105<br>.8987018<br>-1.952043<br>-1.79068<br>-3.189159 |
| 46.<br>55.<br>64.<br>73.       | 6<br>7<br>8<br>9<br>10 | -3.780823<br>-2.382344<br>-1.952043<br>-6.739143<br>1.16764 |

In example 3 of [ME] **mixed**, we show how to fit a random-slope model for these data, and in example 1 of [ME] **mixed postestimation**, we show how to plot the estimated regression lines for each of the pigs.

Example 2: Split-plot design

Here we replicate the example of a split-plot design from Kuehl (2000, 477). The researchers investigate the effects of nitrogen in four different chemical forms and the effects of thatch accumulation on the quality of golf turf. The experimental plots were arranged in a randomized complete block design with two replications. After two years of nitrogen treatment, the second treatment factor, years of thatch accumulation, was added to the experiment. Each of the eight experimental plots was split into three subplots. Within each plot, the subplots were randomly assigned to accumulate thatch for a period of 2, 5, and 8 years.

4

```
. use http://www.stata-press.com/data/r14/clippings, clear
(Turfgrass experiment)
```

. describe

Contains data from http://www.stata-press.com/data/r14/clippings.dta
obs: 24 Turfgrass experiment
vars: 4 21 Feb 2014 14:57
size: 168

| variable name | storage<br>type | display<br>format | value<br>label | variable label                                |
|---------------|-----------------|-------------------|----------------|-----------------------------------------------|
| chlorophyll   | float           | %9.0g             |                | Chlorophyll content (mg/g) of grass clippings |
| thatch        | byte            | %9.0g             |                | Years of thatch accumulation                  |
| block         | byte            | %9.0g             |                | Replication                                   |
| nitrogen      | byte            | %17.0g            | nitrolab       | Nitrogen fertilizer                           |

Sorted by:

Nitrogen treatment is stored in the variable nitrogen, and the chemicals used are urea, ammonium sulphate, isobutylidene diurea (IBDU), and sulphur-coated urea (urea SC). The length of thatch accumulation is stored in the variable thatch. The response is the chlorophyll content of grass clippings, recorded in mg/g and stored in the variable chlorophyll. The block variable identifies the replication group.

There are two sources of variation in this example corresponding to the whole-plot errors and the subplot errors. The subplot errors are the residual errors. The whole-plot errors represents variation in the chlorophyll content across nitrogen treatments and replications. We create the variable wpunit to represent the whole-plot units that correspond to the levels of the nitrogen treatment and block interaction.

```
. egen wpunit = group(nitrogen block)
```

```
. mixed chlorophyll ibn.nitrogen##ibn.thatch ibn.block, noomitted noconstant ||
```

> wpunit:, reml

note: 8.thatch omitted because of collinearity

note: 1.nitrogen#8.thatch omitted because of collinearity
note: 2.nitrogen#8.thatch omitted because of collinearity

note: 3.nitrogen#8.thatch omitted because of collinearity

note: 4.nitrogen#2.thatch omitted because of collinearity

note: 4.nitrogen#5.thatch omitted because of collinearity

note: 4.nitrogen#8.thatch omitted because of collinearity

note: 2.block omitted because of collinearity

Performing EM optimization:

Performing gradient-based optimization:

Iteration 0: log restricted-likelihood = -13.212401
Iteration 1: log restricted-likelihood = -13.203149
Iteration 2: log restricted-likelihood = -13.203125
Iteration 3: log restricted-likelihood = -13.203125

Wald chi2(13)

Prob > chi2

2438.36

0.0000

| Computing standard errors:    |                  |     |     |
|-------------------------------|------------------|-----|-----|
| Mixed-effects REML regression | Number of obs    | =   | 24  |
| Group variable: wpunit        | Number of groups | =   | 8   |
|                               | Obs per group:   |     |     |
|                               | min              | =   | 3   |
|                               | avg              | = 3 | 3.0 |
|                               | max              | =   | 3   |
|                               |                  |     |     |

| 6            |           |           |       |       |            |           |
|--------------|-----------|-----------|-------|-------|------------|-----------|
| chlorophyll  | Coef.     | Std. Err. | z     | P> z  | [95% Conf. | Interval] |
| nitrogen     |           |           |       |       |            |           |
| urea         | 5.245833  | .3986014  | 13.16 | 0.000 | 4.464589   | 6.027078  |
| ammonium s   | 5.945833  | .3986014  | 14.92 | 0.000 | 5.164589   | 6.727078  |
| IBDU         | 7.945834  | .3986014  | 19.93 | 0.000 | 7.164589   | 8.727078  |
| Urea (SC)    | 8.595833  | .3986014  | 21.56 | 0.000 | 7.814589   | 9.377078  |
| thatch       |           |           |       |       |            |           |
| 2            | -1.1      | .4632314  | -2.37 | 0.018 | -2.007917  | 1920828   |
| 5            | .1500006  | .4632314  | 0.32  | 0.746 | 7579163    | 1.057917  |
| nitrogen#    |           |           |       |       |            |           |
| thatch       |           |           |       |       |            |           |
| urea#2       | 1500005   | .6551081  | -0.23 | 0.819 | -1.433989  | 1.133988  |
| urea#5       | .0999994  | .6551081  | 0.15  | 0.879 | -1.183989  | 1.383988  |
| ammonium s # |           |           |       |       |            |           |
| 2            | . 8999996 | .6551081  | 1.37  | 0.169 | 3839887    | 2.183988  |
| ammonium s # |           |           |       |       |            |           |
| 5            | 1000006   | .6551081  | -0.15 | 0.879 | -1.383989  | 1.183988  |
| IBDU#2       | 2000005   | .6551081  | -0.31 | 0.760 | -1.483989  | 1.083988  |
| IBDU#5       | -1.950001 | .6551081  | -2.98 | 0.003 | -3.233989  | 6660124   |
| block        |           |           |       |       |            |           |
| 1            | 2916666   | .2643563  | -1.10 | 0.270 | 8097955    | .2264622  |
| 1            | .2310000  | .20-10000 | 1.10  | 0.210 | .0031300   | .2204022  |

| Random-effects Parameters   | Estimate | Std. Err. | [95% Conf. | Interval] |
|-----------------------------|----------|-----------|------------|-----------|
| wpunit: Identity var(_cons) | .0682407 | .1195933  | .0021994   | 2.117344  |
| var(Residual)               | .2145833 | .1072917  | .080537    | .5717376  |

LR test vs. linear model: chibar2(01) = 0.53 Prob >= chibar2 = 0.2324

Log restricted-likelihood = -13.203125

20 me — Introduction to multilevel mixed-effects models

We can calculate the cell means for source of nitrogen and years of thatch accumulation by using margins.

. margins thatch#nitrogen

Predictive margins Number of obs 24

: Linear prediction, fixed portion, predict()

|               | Margin | Delta-metho<br>Std. Err. | _     | P> z  | [95% Conf | . Interval] |
|---------------|--------|--------------------------|-------|-------|-----------|-------------|
| thatch#       |        |                          |       |       |           |             |
| nitrogen      |        | 000000                   |       |       |           |             |
| 2#urea<br>2 # | 3.85   | .3760479                 | 10.24 | 0.000 | 3.11296   | 4.58704     |
| = "           |        | 2760470                  | 44.00 | 0 000 | 4 00000   | C 22704     |
| ammonium s    | 5.6    | .3760479                 | 14.89 | 0.000 | 4.86296   | 6.33704     |
| 2#IBDU        | 6.5    | .3760479                 | 17.29 | 0.000 | 5.76296   | 7.23704     |
| 2#Urea (SC)   | 7.35   | .3760479                 | 19.55 | 0.000 | 6.61296   | 8.087041    |
| 5#urea        | 5.35   | .3760479                 | 14.23 | 0.000 | 4.61296   | 6.087041    |
| 5 #           |        |                          |       |       |           |             |
| ammonium s    | 5.85   | .3760479                 | 15.56 | 0.000 | 5.11296   | 6.58704     |
| 5#IBDU        | 6      | .3760479                 | 15.96 | 0.000 | 5.26296   | 6.73704     |
| 5#Urea (SC)   | 8.6    | .3760479                 | 22.87 | 0.000 | 7.86296   | 9.337041    |
| 8#urea        | 5.1    | .3760479                 | 13.56 | 0.000 | 4.36296   | 5.837041    |
| 8 #           |        |                          |       |       |           |             |
| ammonium s    | 5.8    | .3760479                 | 15.42 | 0.000 | 5.06296   | 6.53704     |
| 8#IBDU        | 7.8    | .3760479                 | 20.74 | 0.000 | 7.06296   | 8.537041    |
| 8#Urea (SC)   | 8.45   | .3760479                 | 22.47 | 0.000 | 7.712959  | 9.18704     |

It is easier to see the effect of the treatments if we plot the impact of the four nitrogen and the three thatch treatments. We can use marginsplot to plot the means of chlorophyll content versus years of thatch accumulation by nitrogen source.

- . marginsplot, ytitle(Chlorophyll (mg/g)) title("")
- > subtitle("Mean chlorophyll content of grass clippings versus"
- > "nitrogen source for years of thatch accumulation") xsize(3) ysize(3.2)
- > legend(cols(1) position(5) ring(0) region(lwidth(none)))
- > ylabel(0(2)10, angle(0))

Variables that uniquely identify margins: thatch nitrogen

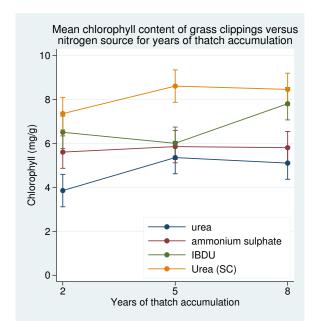

We can see an increase in the mean chlorophyll content over the years of thatch accumulation for all but one nitrogen source.

The marginal means can be obtained by using margins on one variable at a time.

. margins thatch

Predictive margins Number of obs = 24

Expression : Linear prediction, fixed portion, predict()

|        | Margin | Delta-method<br>Std. Err. | z     | P> z  | [95% Conf. | Interval] |
|--------|--------|---------------------------|-------|-------|------------|-----------|
| thatch |        |                           |       |       |            |           |
| 2      | 5.825  | .188024                   | 30.98 | 0.000 | 5.45648    | 6.19352   |
| 5      | 6.45   | .188024                   | 34.30 | 0.000 | 6.08148    | 6.81852   |
| 8      | 6.7875 | .188024                   | 36.10 | 0.000 | 6.41898    | 7.15602   |

. margins nitrogen

Predictive margins Number of obs = 24

Expression : Linear prediction, fixed portion, predict()

|            | Margin   | Delta-method<br>Std. Err. | z     | P> z  | [95% Conf. | Interval] |
|------------|----------|---------------------------|-------|-------|------------|-----------|
| nitrogen   |          |                           |       |       |            |           |
| urea       | 4.766667 | . 2643563                 | 18.03 | 0.000 | 4.248538   | 5.284796  |
| ammonium s | 5.75     | .2643563                  | 21.75 | 0.000 | 5.231871   | 6.268129  |
| IBDU       | 6.766667 | .2643563                  | 25.60 | 0.000 | 6.248538   | 7.284796  |
| Urea (SC)  | 8.133333 | .2643563                  | 30.77 | 0.000 | 7.615205   | 8.651462  |

Marchenko (2006) shows more examples of fitting other experimental designs using linear mixed-effects models.

4

## Example 3: Binomial counts

We use the data taken from Agresti (2013, 219) on graduate school applications to the 23 departments within the College of Liberal Arts and Sciences at the University of Florida during the 1997–1998 academic year. The dataset contains the department ID (department), the number of applications (napplied), and the number of students admitted (nadmitted) cross-classified by gender (female).

- . use http://www.stata-press.com/data/r14/admissions, clear
  (Graduate school admissions data)
- . describe

Contains data from http://www.stata-press.com/data/r14/admissions.dta
obs: 46 Graduate school admissions data
vars: 4 25 Feb 2014 09:28
size: 460 (\_dta has notes)

| variable name                        | storage<br>type               | display<br>format                | value<br>label | variable label                                                                     |
|--------------------------------------|-------------------------------|----------------------------------|----------------|------------------------------------------------------------------------------------|
| department nadmitted napplied female | long<br>byte<br>float<br>byte | %8.0g<br>%8.0g<br>%9.0g<br>%8.0g | dept           | department id number of admissions number of applications =1 if female, =0 if male |

Sorted by:

We wish to investigate whether admission decisions are independent of gender. Given department and gender, the probability of admission follows a binomial model, that is,  $\Pr(Y_{ij} = y_{ij}) = \text{Binomial}(n_{ij}, \pi_{ij})$ , where  $i = \{0, 1\}$  and  $j = 1, \dots, 23$ . We fit a mixed-effects binomial logistic model with a random intercept at the department level.

```
. melogit nadmitted female || department:, binomial(napplied) or
Fitting fixed-effects model:
Iteration 0:
               log\ likelihood = -302.47786
Iteration 1:
               log likelihood = -300.00004
Iteration 2:
               log likelihood = -299.99934
Iteration 3:
               log likelihood = -299.99934
Refining starting values:
Grid node 0:
               log\ likelihood = -145.08843
Fitting full model:
Iteration 0:
               log\ likelihood = -145.08843
               log likelihood = -140.8514
Iteration 1:
Iteration 2:
               log likelihood = -140.61709
Iteration 3:
               log likelihood = -140.61628
Iteration 4:
               log\ likelihood = -140.61628
Mixed-effects logistic regression
                                                  Number of obs
                                                                               46
Binomial variable:
                       napplied
                     department
                                                  Number of groups
Group variable:
                                                                               23
                                                  Obs per group:
                                                                                2
                                                                min =
                                                                avg =
                                                                              2.0
                                                                                2
                                                                max =
Integration method: mvaghermite
                                                                                7
                                                  Integration pts.
                                                  Wald chi2(1)
                                                                             2.14
Log likelihood = -140.61628
                                                  Prob > chi2
                                                                           0.1435
               Odds Ratio
   nadmitted
                             Std. Err.
                                                  P>|z|
                                                            [95% Conf. Interval]
                  1.176898
                             .1310535
                                                            .9461357
                                                                         1.463944
                                          1.46
                                                  0.144
      female
                  .7907009
                             .2057191
                                         -0.90
                                                  0.367
                                                            .4748457
                                                                         1.316655
       _cons
department
   var(_cons)
                  1.345383
                              .460702
                                                            .6876497
                                                                        2.632234
```

LR test vs. logistic model: chibar2(01) = 318.77 Prob >= chibar2 = 0.0000

The odds of being admitted are higher for females than males but without statistical significance. The estimate of  $\hat{\sigma}_u^2$  is 1.35 with the standard error of 0.46. An LR test comparing the model with the one-level binomial regression model favors the random-intercept model, indicating that there is a significant variation in the number of admissions between departments.

We can further assess the model fit by performing a residual analysis. For example, here we predict and plot Anscombe residuals.

```
. predict anscres, anscombe (predictions based on fixed effects and posterior means of random effects) (using 7 quadrature points) \,
```

- . twoway (scatter anscres department if female, msymbol(S))
- > (scatter anscres department if !female, msymbol(T)),
- > yline(-2 2) xline(1/23, lwidth(vvthin) lpattern(dash))
- > xlabel(1/23) legend(label(1 "females") label(2 "males"))

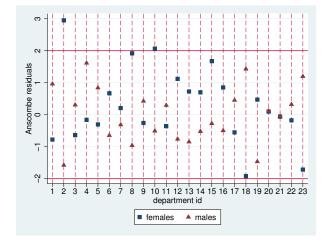

Anscombe residuals are constructed to be approximately normally distributed, thus residuals that are above two in absolute value are usually considered outliers. In the graph above, the residual for female admissions in department 2 is a clear outlier, suggesting a poor fit for that particular observation; see [ME] meglm postestimation for more information about Anscombe residuals and other model diagnostics tools.

# 4

#### Covariance structures

## Example 4: Growth-curve model with correlated random effects

Here we extend the model from example 1 of [ME] **me** to allow for a random slope on week and an unstructured covariance structure between the random intercept and the random slope on week.

```
. use http://www.stata-press.com/data/r14/pig, clear
(Longitudinal analysis of pig weights)
```

. mixed weight week || id: week, covariance(unstructured)

Performing EM optimization:

Performing gradient-based optimization:

Iteration 0: log likelihood = -868.96185
Iteration 1: log likelihood = -868.96185

Computing standard errors:

Mixed-effects ML regression Number of obs = 432
Group variable: id Number of groups = 48

Obs per group:

min = 9 avg = 9.0 max = 9

Wald chi2(1) = 4649.17 Log likelihood = -868.96185 Prob > chi2 = 0.0000

| weight | Coef.    | Std. Err. | z     | P> z  | [95% Conf. | Interval] |
|--------|----------|-----------|-------|-------|------------|-----------|
| week   | 6.209896 | .0910745  | 68.18 | 0.000 | 6.031393   | 6.388399  |
| _cons  | 19.35561 | .3996387  | 48.43 |       | 18.57234   | 20.13889  |

| Random-effects Parameters  | Estimate | Std. Err. | [95% Conf. | Interval] |
|----------------------------|----------|-----------|------------|-----------|
| id: Unstructured           |          |           |            |           |
| var(week)                  | .3715251 | .0812958  | .2419532   | .570486   |
| <pre>var(_cons)</pre>      | 6.823363 | 1.566194  | 4.351297   | 10.69986  |
| <pre>cov(week,_cons)</pre> | 0984378  | .2545767  | 5973991    | .4005234  |
| var(Residual)              | 1.596829 | .123198   | 1.372735   | 1.857505  |

Note: LR test is conservative and provided only for reference.

The unstructured covariance structure allows for correlation between the random effects. Other covariance structures supported by mixed, besides the default independent, include identity and exchangeable; see [ME] mixed for details. You can also specify multiple random-effects equations at the same level, in which case the covariance types can be combined to form more complex blocked-diagonal covariance structures; see example 5 below.

We can predict the fitted values and plot the estimated regression line for each of the pigs. The fitted values are based on both the fixed and the random effects.

- . predict wgt\_hat, fitted
- . twoway connected wgt\_hat week if id<=10, connect(L) ytitle("Predicted weight")

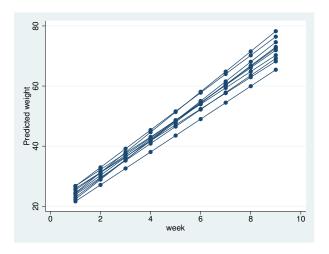

#### Example 5: Blocked-diagonal covariance structures

In this example, we fit a logistic mixed-effects model with a blocked-diagonal covariance structure of random effects.

We use the data from the 1989 Bangladesh fertility survey (Huq and Cleland 1990), which polled 1,934 Bangladeshi women on their use of contraception. The women sampled were from 60 districts, identified by the variable district. Each district contained either urban or rural areas (variable urban) or both. The variable c\_use is the binary response, with a value of 1 indicating contraceptive use. Other covariates include mean-centered age and three indicator variables recording number of children. Below we fit a standard logistic regression model amended to have random coefficients on each indicator variable for children and an overall district random intercept.

4

2

```
. use http://www.stata-press.com/data/r14/bangladesh, clear
(Bangladesh Fertility Survey, 1989)
. melogit c_use urban age child* || district: child*, cov(exchangeable)
> || district:, or
Fitting fixed-effects model:
Iteration 0:
               log likelihood = -1229.5485
Iteration 1:
               log\ likelihood = -1228.5268
Iteration 2:
               log\ likelihood = -1228.5263
Iteration 3:
               log\ likelihood = -1228.5263
Refining starting values:
Grid node 0:
               log likelihood = -1234.3979
Fitting full model:
Iteration 0:
               log likelihood = -1234.3979
                                             (not concave)
Iteration 1:
               log likelihood = -1208.0052
Iteration 2:
               log\ likelihood = -1206.4497
Iteration 3:
               log likelihood = -1206.2417
Iteration 4:
               log\ likelihood = -1206.2397
Iteration 5:
               log\ likelihood = -1206.2397
                                                                           1,934
Mixed-effects logistic regression
                                                  Number of obs
                                                  Number of groups =
                                                                              60
Group variable:
                        district
                                                  Obs per group:
                                                                min =
                                                                             32.2
                                                                avg =
                                                                              118
                                                                max =
Integration method: mvaghermite
                                                  Integration pts.
                                                  Wald chi2(5)
                                                                           100.01
Log likelihood = -1206.2397
                                                  Prob > chi2
                                                                           0.0000
 (1)
       [var(child1[district])]_cons - [var(child3[district])]_cons = 0
 (2)
       [cov(child2[district],child1[district])]_cons -
       [cov(child3[district],child2[district])]_cons = 0
       [cov(child3[district],child1[district])]_cons -
 (3)
       [cov(child3[district],child2[district])]_cons = 0
 (4)
       [var(child2[district])]_cons - [var(child3[district])]_cons = 0
               Odds Ratio
                             Std. Err.
                                                  P>|z|
                                                            [95% Conf. Interval]
       c_use
                                            z
       urban
                 2.105163
                             .2546604
                                          6.15
                                                  0.000
                                                            1.660796
                                                                        2.668426
                                                  0.001
                  .9735765
                             .0077461
                                         -3.37
                                                            .9585122
                                                                         .9888775
         age
      child1
                 2.992596
                              .502149
                                          6.53
                                                  0.000
                                                            2.153867
                                                                        4.157931
      child2
                 3.879345
                             .7094125
                                          7.41
                                                  0.000
                                                            2.710815
                                                                        5.551584
      child3
                 3.774627
                                                                        5.444863
                             .7055812
                                          7.11
                                                  0.000
                                                            2.616744
                  .1859471
                             .0274813
                                        -11.38
                                                  0.000
                                                            .1391841
                                                                         .2484214
       cons
district
  var(child1)
                  .0841518
                             .0880698
                                                            .0108201
                                                                          .654479
  var(child2)
                  .0841518
                             .0880698
                                                            .0108201
                                                                          .654479
  var(child3)
                  .0841518
                             .0880698
                                                            .0108201
                                                                          .654479
                  .1870273
                             .0787274
                                                            .0819596
                                                                          .426786
   var(_cons)
district
  cov(child2,
                             .0844681
                                          0.73
                                                  0.465
      child1)
                  .0616875
                                                           -.1038669
                                                                         .2272419
  cov(child3,
```

LR test vs. logistic model: chi2(3) = 44.57Prob > chi2 = 0.0000

0.73

0.73

0.465

0.465

-.1038669

-.1038669

.2272419

.2272419

Note: LR test is conservative and provided only for reference.

.0844681

.0844681

child1)

cov(child3, child2)

.0616875

.0616875

The fixed effects can be interpreted just as you would the output from logit. Urban women have roughly double the odds of using contraception as compared with their rural counterparts. Having any number of children will increase the odds from three- to fourfold when compared with the base category of no children. Contraceptive use also decreases with age.

Because we specified cov(exchangeable), the estimated variances on each indicator variable for children are constrained to be the same, and the estimated covariances on each indicator variable for children are constrained to be the same. More complex covariance structures with constraints can be specified using covariance(pattern()) and covariance(fixed()); see example 6 below.

1

### Example 6: Meta analysis

In this example, we present a mixed-effects model for meta analysis of clinical trials. The term "meta-analysis" refers to a statistical analysis that involves summary data from similar but independent studies.

Turner et al. (2000) performed a study of nine clinical trials examining the effect of taking diuretics during pregnancy on the risk of pre-eclampsia. The summary data consist of the log odds-ratio (variable or) estimated from each study, and the corresponding estimated variance (variable varor). The square root of the variance is stored in the variable std and the trial identifier is stored in the variable trial.

. use http://www.stata-press.com/data/r14/diuretics (Meta analysis of clinical trials studying diuretics and pre-eclampsia)

. list

|    | trial | or    | varor | std      |
|----|-------|-------|-------|----------|
| 1. | 1     | .04   | .16   | .4       |
| 2. | 2     | 92    | .12   | .3464102 |
| 3. | 3     | -1.12 | .18   | .4242641 |
| 4. | 4     | -1.47 | .3    | .5477226 |
| 5. | 5     | -1.39 | .11   | .3316625 |
| 6. | 6     | 3     | .01   | .1       |
| 7. | 7     | 26    | .12   | .3464102 |
| 8. | 8     | 1.09  | .69   | .8306624 |
| 9. | 9     | .14   | .07   | .2645751 |

In a random-effects modeling of summary data, the observed log odds-ratios are treated as a continuous outcome and assumed to be normally distributed, and the true treatment effect varies randomly among the trials. The random-effects model can be written as

$$y_i \sim N(\theta + \nu_i, \sigma_i^2)$$
  
 $\nu_i \sim N(0, \tau^2)$ 

where  $y_i$  is the observed treatment effect corresponding to the *i*th study,  $\theta + \nu_i$  is the true treatment effect,  $\sigma_i^2$  is the variance of the observed treatment effect, and  $\tau$  is the between-trial variance component. Our aim is to estimate  $\theta$ , the global mean.

Notice that the responses  $y_i$  do not provide enough information to estimate this model, because we cannot estimate the group-level variance component from a dataset that contains one observation per group. However, we already have estimates for the  $\sigma_i$ 's, therefore we can constrain each  $\sigma_i$  to

be equal to its estimated value, which will allow us to estimate  $\theta$  and  $\tau$ . We use meglm to estimate this model because the mixed command does not support constraints.

In meglm, one way to constrain a group of individual variances to specific values is by using the fixed covariance structure (an alternative way is to define each constraint individually with the constraint command and specify them in the constraints() option). The covariance(fixed()) option requires a Stata matrix defining the constraints, thus we first create matrix f with the values of  $\sigma_i$ , stored in variable varor, on the main diagonal. We will use this matrix to constrain the variances.

```
. mkmat varor, mat(f)
. mat f = diag(f)
```

In the random-effects equation part, we need to specify nine random slopes, one for each trial. Because random-effects equations do not support factor variables (see [U] 11.4.3 Factor variables), we cannot use the i.trial notation. Instead, we tabulate the variable trial and use the generate() option to create nine dummy variables named tr1, tr2, ..., tr9. We can then fit the model. Because the model is computationally demanding, we use Laplacian approximation instead of the default mean-variance adaptive quadrature; see Computation time and the Laplacian approximation above for details.

```
. qui tabulate trial, gen(tr)
. meglm or || _all: tr1-tr9, nocons cov(fixed(f)) intm(laplace) nocnsreport
Fitting fixed-effects model:
Iteration 0:
                log\ likelihood = -10.643432
Iteration 1:
                log\ likelihood = -10.643432
Refining starting values:
Grid node 0:
                log\ likelihood = -10.205455
Fitting full model:
                log likelihood = -10.205455
Iteration 0:
Iteration 1:
                log\ likelihood = -9.4851561
                                               (backed up)
Iteration 2:
                log\ likelihood = -9.4587068
Iteration 3:
                log\ likelihood = -9.4552982
Iteration 4:
                log\ likelihood = -9.4552759
Iteration 5:
                log\ likelihood = -9.4552759
Mixed-effects GLM
                                                   Number of obs
                                                                                  9
                        Gaussian
Family:
Link:
                         identity
Group variable:
                             _all
                                                   Number of groups
                                                                                  1
                                                   Obs per group:
                                                                                  9
                                                                  min =
                                                                  avg =
                                                                                9.0
                                                                  max =
                                                                                  9
Integration method:
                          laplace
                                                   Wald chi2(0)
Log likelihood = -9.4552759
                                                   Prob > chi2
                     Coef.
                              Std. Err.
                                                   P>|z|
                                                              [95% Conf. Interval]
           or
                                              z
       _cons
                 -.5166151
                              .2059448
                                           -2.51
                                                   0.012
                                                             -.9202594
                                                                          -.1129707
_all
     var(tr1)
                             (constrained)
                        .16
     var(tr2)
                        .12
                             (constrained)
     var(tr3)
                        .18
                             (constrained)
     var(tr4)
                         .3
                             (constrained)
     var(tr5)
                        .11
                             (constrained)
     var(tr6)
                        .01
                             (constrained)
     var(tr7)
                             (constrained)
                        .12
     var(tr8)
                        .69
                             (constrained)
     var(tr9)
                        .07
                             (constrained)
                              .1950926
                                                                           1.187413
    var(e.or)
                  .2377469
                                                              .0476023
```

We estimate  $\hat{\theta} = -0.52$ , which agrees with the estimate reported by Turner et al. (2000).

We can fit the above model in a more efficient way. We can consider the trials as nine independent random variables, each with variance unity, and each being multiplied by a different standard error. To accomplish this, we treat trial as a random-effects level, use the standard deviations of the log odds-ratios as a random covariate at the trial level, and constrain the variance component of trial to unity.

4

```
. constraint 1 _b[var(std[trial]):_cons] = 1
. meglm or || trial: std, nocons constraints(1)
Fitting fixed-effects model:
               log likelihood = -10.643432
Iteration 0:
Iteration 1:
               log\ likelihood = -10.643432
Refining starting values:
Grid node 0:
                log\ likelihood = -10.205455
Fitting full model:
Iteration 0:
                log\ likelihood = -10.205455
Iteration 1:
               log likelihood = -9.4851164
                                              (backed up)
               log likelihood =
Iteration 2:
                                   -9.45869
Iteration 3:
               log likelihood = -9.4552794
               log\ likelihood = -9.4552759
Iteration 4:
Iteration 5:
               log\ likelihood = -9.4552759
Mixed-effects GLM
                                                  Number of obs
                                                                                 9
Family:
                        Gaussian
Link:
                        identity
Group variable:
                           trial
                                                  Number of groups
                                                  Obs per group:
                                                                 min =
                                                                                 1
                                                                 avg =
                                                                               1.0
                                                                 max =
                                                                                 1
                                                                                 7
Integration method: mvaghermite
                                                  Integration pts.
                                                  Wald chi2(0)
Log likelihood = -9.4552759
                                                  Prob > chi2
 ( 1) [var(std[trial])]_cons = 1
                             Std. Err.
                                                  P>|z|
                                                             [95% Conf. Interval]
                     Coef.
                                             z
       _cons
                 -.5166151
                             .2059448
                                          -2.51
                                                  0.012
                                                            -.9202594
                                                                        -.1129708
trial
     var(std)
                            (constrained)
    var(e.or)
                  .2377469
                             .1950926
                                                             .0476023
                                                                         1.187413
```

The results are the same, but this model took a fraction of the time compared with the less efficient specification.

#### Three-level models

The methods we have discussed so far extend from two-level models to models with three or more levels with nested random effects. By "nested", we mean that the random effects shared within lower-level subgroups are unique to the upper-level groups. For example, assuming that classroom effects would be nested within schools would be natural, because classrooms are unique to schools. Below we illustrate a three-level mixed-effects ordered probit model.

# Example 7: Three-level ordinal response model

In this example, we fit a three-level ordered probit model. The data are from the Television, School, and Family Smoking Prevention and Cessation Project (Flay et al. 1988; Rabe-Hesketh and Skrondal 2012, chap. 11), where schools were randomly assigned into one of four groups defined

by two treatment variables. Students within each school are nested in classes, and classes are nested in schools. The dependent variable is the tobacco and health knowledge (THK) scale score collapsed into four ordered categories. We regress the outcome on the treatment variables and their interaction and control for the pretreatment score.

```
. use http://www.stata-press.com/data/r14/tvsfpors, clear
```

. meoprobit thk prethk cc##tv || school: || class:

```
Fitting fixed-effects model:
```

Iteration 0: log likelihood = -2212.775 Iteration 1:  $log\ likelihood = -2127.8111$ Iteration 2: log likelihood = -2127.7612Iteration 3:  $log\ likelihood = -2127.7612$ 

Refining starting values:

Grid node 0:  $log\ likelihood = -2195.6424$ 

#### Fitting full model:

Iteration 0: log likelihood = -2195.6424 (not concave) Iteration 1: log likelihood = -2167.9576 (not concave) Iteration 2: log likelihood = -2140.2644 (not concave) log likelihood = -2128.6948 (not concave) Iteration 3: Iteration 4:  $log\ likelihood = -2119.9225$ Iteration 5:  $log\ likelihood = -2117.0947$ 

Iteration 6: log likelihood = -2116.7004Iteration 7: log likelihood = -2116.6981Iteration 8:  $log\ likelihood = -2116.6981$ 

Mixed-effects oprobit regression

Number of obs 1,600

| Group Variable | No. of | Observations per Group |      | Group   |
|----------------|--------|------------------------|------|---------|
|                | Groups | Minimum Average Maxim  |      | Maximum |
| school         | 28     | 18                     | 57.1 | 137     |
| class          | 135    | 1                      | 11.9 | 28      |

| Integration method: mvaghermite | Integration pts. | = | 7      |
|---------------------------------|------------------|---|--------|
|                                 | Wald chi2(4)     | = | 124.20 |
| Log likelihood = -2116.6981     | Prob > chi2      | = | 0.0000 |

| Coef.    | Std. Err.                                                                          | z                                                                                                    | P> z                                                                                                    | [95% Conf.                                                                                                    | Interval]                                                                                                    |
|----------|------------------------------------------------------------------------------------|----------------------------------------------------------------------------------------------------|----------------------------------------------------------------------------------------------------|----------------------------------------------------------------------------------------------------|----------------------------------------------------------------------------------------------------|
| .238841  | .0231446                                                                           | 10.32                                                                                                    | 0.000                                                                                                    | .1934784                                                                                                    | .2842036                                                                                                    |
| .5254813 | .1285816                                                                           | 4.09                                                                                                    | 0.000                                                                                                    | .2734659                                                                                                    | .7774967                                                                                                    |
| .1455573 | .1255827                                                                           | 1.16                                                                                                    | 0.246                                                                                                    | 1005803                                                                                                    | .3916949                                                                                                    |
|          |                                                                                    |                                                                                                    |                                                                                                    |                                                                                                    |                                                                                                    |
| 2426203  | .1811999                                                                           | -1.34                                                                                                    | 0.181                                                                                                    | 5977656                                                                                                    | .1125251                                                                                                    |
| 074617   | .1029791                                                                           | -0.72                                                                                                    | 0.469                                                                                                    | 2764523                                                                                                    | .1272184                                                                                                    |
| .6863046 | .1034813                                                                           | 6.63                                                                                                    | 0.000                                                                                                    | .4834849                                                                                                    | .8891242                                                                                                    |
| 1.413686 | .1064889                                                                           | 13.28                                                                                                    | 0.000                                                                                                    | 1.204972                                                                                                    | 1.622401                                                                                                    |
|          |                                                                                    |                                                                                                    |                                                                                                    |                                                                                                    |                                                                                                    |
| .0186456 | .0160226                                                                           |                                                                                                    |                                                                                                    | .0034604                                                                                                    | .1004695                                                                                                    |
|          |                                                                                    |                                                                                                    |                                                                                                    |                                                                                                    |                                                                                                    |
| .0519974 | .0224014                                                                           |                                                                                                    |                                                                                                    | .0223496                                                                                                    | .1209745                                                                                                    |
| -        | . 238841<br>. 5254813<br>. 1455573<br>2426203<br>074617<br>. 6863046<br>1 . 413686 | .238841 .0231446<br>.5254813 .1285816<br>.1455573 .1255827<br>2426203 .1811999<br>074617 .1029791<br>.6863046 .1034813<br>1.413686 .1064889<br>.0186456 .0160226 | .238841 .0231446 10.32<br>.5254813 .1285816 4.09<br>.1455573 .1255827 1.16<br>2426203 .1811999 -1.34<br>074617 .1029791 -0.72<br>.6863046 .1034813 6.63<br>1.413686 .1064889 13.28 | .238841 .0231446 10.32 0.000<br>.5254813 .1285816 4.09 0.000<br>.1455573 .1255827 1.16 0.246<br>2426203 .1811999 -1.34 0.181<br>074617 .1029791 -0.72 0.469<br>.6863046 .1034813 6.63 0.000<br>1.413686 .1064889 13.28 0.000 | .238841 .0231446 10.32 0.000 .1934784 .5254813 .1285816 4.09 0.000 .2734659 .1455573 .1255827 1.16 0.24610058032426203 .1811999 -1.34 0.1815977656074617 .1029791 -0.72 0.4692764523 .6863046 .1034813 6.63 0.000 .4834849 1.413686 .1064889 13.28 0.000 1.204972 .0186456 .0160226 .0034604 |

LR test vs. oprobit model: chi2(2) = 22.13

Prob > chi2 = 0.0000

Note: LR test is conservative and provided only for reference.

#### Notes:

- 1. Our model now has two random-effects equations, separated by ||. The first is a random intercept (constant only) at the school level (level three), and the second is a random intercept at the class level (level two). The order in which these are specified (from left to right) is significant—meoprobit assumes that class is nested within school.
- The information on groups is now displayed as a table, with one row for each grouping. You can suppress this table with the nogroup or the noheader option, which will also suppress the rest of the header.
- The variance-component estimates are now organized and labeled according to level. The variance component for class is labeled school>class to emphasize that classes are nested within schools.

The above extends to models with more than two levels of nesting in the obvious manner, by adding more random-effects equations, each separated by ||. The order of nesting goes from left to right as the groups go from biggest (highest level) to smallest (lowest level).

#### Crossed-effects models

Not all mixed-effects models contain nested levels of random effects.

# Example 8: Crossed random effects

Returning to our longitudinal analysis of pig weights, suppose that we wish to fit

$$weight_{ij} = \beta_0 + \beta_1 week_{ij} + u_i + v_j + \epsilon_{ij}$$
(11)

for the i = 1, ..., 9 weeks and j = 1, ..., 48 pigs and

$$u_i \sim N(0, \sigma_u^2); \quad v_j \sim N(0, \sigma_v^2); \quad \epsilon_{ij} \sim N(0, \sigma_\epsilon^2)$$

all independently. That is, we assume an overall population-average growth curve  $\beta_0 + \beta_1$  week and a random pig-specific shift. In other words, the effect due to week,  $u_i$ , is systematic to that week and common to all pigs. The rationale behind (11) could be that, assuming that the pigs were measured contemporaneously, we might be concerned that week-specific random factors such as weather and feeding patterns had significant systematic effects on all pigs.

Model (11) is an example of a two-way crossed-effects model, with the pig effects  $v_j$  being crossed with the week effects  $u_i$ . One way to fit such models is to consider all the data as one big cluster, and treat  $u_i$  and  $v_j$  as a series of 9+48=57 random coefficients on indicator variables for week and pig. The random effects  $\mathbf{u}$  and the variance components  $\mathbf{G}$  are now represented as

$$\mathbf{u} = \begin{bmatrix} u_1 \\ \vdots \\ u_9 \\ v_1 \\ \vdots \\ v_{48} \end{bmatrix} \sim N(\mathbf{0}, \mathbf{G}); \quad \mathbf{G} = \begin{bmatrix} \sigma_u^2 \mathbf{I}_9 & \mathbf{0} \\ \mathbf{0} & \sigma_v^2 \mathbf{I}_{48} \end{bmatrix}$$

Because G is block diagonal, it can be represented as repeated-level equations. All we need is an ID variable to identify all the observations as one big group and a way to tell mixed-effects commands to treat week and pig as factor variables (or equivalently, as two sets of overparameterized indicator variables identifying weeks and pigs, respectively). The mixed-effects commands support the special group designation \_all for the former and the R.varname notation for the latter.

```
. use http://www.stata-press.com/data/r14/pig
(Longitudinal analysis of pig weights)
```

. mixed weight week || \_all: R.id || \_all: R.week

Performing EM optimization:

Performing gradient-based optimization:

Iteration 0: log likelihood = -1013.824
Iteration 1: log likelihood = -1013.824

Computing standard errors:

Mixed-effects ML regression Number of obs = 432
Group variable: \_all Number of groups = 1

Obs per group:

min = 432 avg = 432.0 max = 432

Wald chi2(1) = 13258.28Prob > chi2 = 0.0000

Log likelihood = -1013.824

| weight        | Coef. | Std. Err. | z               | P> z | [95% Conf.           | Interval]            |
|---------------|-------|-----------|-----------------|------|----------------------|----------------------|
| week<br>_cons |       | .0539313  | 115.14<br>30.56 |      | 6.104192<br>18.11418 | 6.315599<br>20.59705 |

| Random-effects Parameters  | Estimate | Std. Err. | [95% Conf. | Interval] |
|----------------------------|----------|-----------|------------|-----------|
| _all: Identity var(R.id)   | 14.83623 | 3.126142  | 9.816733   | 22.42231  |
| _all: Identity var(R.week) | .0849874 | .0868856  | .0114588   | .6303302  |
| var(Residual)              | 4.297328 | .3134404  | 3.724888   | 4.957741  |

Note: LR test is conservative and provided only for reference.

We estimate  $\hat{\sigma}_u^2 = 0.08$  and  $\hat{\sigma}_v^2 = 14.84$ .

The R. varname notation is equivalent to giving a list of overparameterized (none dropped) indicator variables for use in a random-effects specification. When you use R. varname, mixed-effects commands handle the calculations internally rather than creating the indicators in the data. Because the set of indicators is overparameterized, R. varname implies noconstant.

1

Note that the column dimension of our random-effects design is 57. Computation time and memory requirements grow (roughly) quadratically with the dimension of the random effects. As a result, fitting such crossed-effects models is feasible only when the total column dimension is small to moderate. For this reason, mixed-effects commands use the Laplacian approximation as the default estimation method for crossed-effects models; see *Computation time and the Laplacian approximation* above for more details.

It is often possible to rewrite a mixed-effects model in a way that is more computationally efficient. For example, we can treat pigs as nested within the \_all group, yielding the equivalent and more efficient (total column dimension 10) way to fit (11):

. mixed weight week || \_all: R.week || id:

The results of both estimations are identical, but the latter specification, organized at the cluster (pig) level with random-effects dimension 1 (a random intercept) is much more computationally efficient. Whereas with the first form we are limited in how many pigs we can analyze, there is no such limitation with the second form.

All the mixed-effects commands—except mixed, meqrlogit, and meqrpoisson—automatically attempt to recast the less efficient model specification into a more efficient one. However, this automatic conversion may not be sufficient for some complicated mixed-effects specifications, especially if both crossed and nested effects are involved. Therefore, we strongly encourage you to always specify the more efficient syntax; see Rabe-Hesketh and Skrondal (2012) and Marchenko (2006) for additional techniques to make calculations more efficient in more complex mixed-effects models.

# **Acknowledgments**

We are indebted to Sophia Rabe-Hesketh of the University of California, Berkeley; Anders Skrondal of the University of Oslo and the Norwegian Institute of Public Health; and Andrew Pickles of the University of Manchester for their extensive body of work in Stata, both previous and ongoing, in this area.

# References

Agresti, A. 2013. Categorical Data Analysis. 3rd ed. Hoboken, NJ: Wiley.

Bates, D. M., and J. C. Pinheiro. 1998. Computational methods for multilevel modelling. In *Technical Memorandum BL0112140-980226-01TM*. Murray Hill, NJ: Bell Labs, Lucent Technologies. http://stat.bell-labs.com/NLME/CompMulti.pdf.

Breslow, N. E., and D. G. Clayton. 1993. Approximate inference in generalized linear mixed models. *Journal of the American Statistical Association* 88: 9–25.

De Boeck, P., and M. Wilson, ed. 2004. Explanatory Item Response Models: A Generalized Linear and Nonlinear Approach. New York: Springer.

Demidenko, E. 2004. Mixed Models: Theory and Applications. Hoboken, NJ: Wiley.

Dempster, A. P., N. M. Laird, and D. B. Rubin. 1977. Maximum likelihood from incomplete data via the EM algorithm. *Journal of the Royal Statistical Society, Series B* 39: 1–38.

Diggle, P. J., P. J. Heagerty, K.-Y. Liang, and S. L. Zeger. 2002. Analysis of Longitudinal Data. 2nd ed. Oxford: Oxford University Press.

Flay, B. R., B. R. Brannon, C. A. Johnson, W. B. Hansen, A. L. Ulene, D. A. Whitney-Saltiel, L. R. Gleason, S. Sussman, M. D. Gavin, K. M. Glowacz, D. F. Sobol, and D. C. Spiegel. 1988. The television, school, and family smoking cessation and prevention project: I. Theoretical basis and program development. *Preventive Medicine* 17: 585–607.

- Gelman, A., and J. Hill. 2007. Data Analysis Using Regression and Multilevel/Hierarchical Models. Cambridge: Cambridge University Press.
- Gutierrez, R. G., S. L. Carter, and D. M. Drukker. 2001. sg160: On boundary-value likelihood-ratio tests. *Stata Technical Bulletin* 60: 15–18. Reprinted in *Stata Technical Bulletin Reprints*, vol. 10, pp. 269–273. College Station, TX: Stata Press.
- Hall, B. H., Z. Griliches, and J. A. Hausman. 1986. Patents and R and D: Is there a lag? International Economic Review 27: 265–283.
- Hedeker, D., and R. D. Gibbons. 2006. Longitudinal Data Analysis. Hoboken, NJ: Wiley.
- Henderson, C. R. 1953. Estimation of variance and covariance components. Biometrics 9: 226-252.
- Huq, N. M., and J. Cleland. 1990. Bangladesh Fertility Survey 1989 (Main Report). National Institute of Population Research and Training.
- Kuehl, R. O. 2000. Design of Experiments: Statistical Principles of Research Design and Analysis. 2nd ed. Belmont, CA: Duxbury.
- Laird, N. M., and J. H. Ware. 1982. Random-effects models for longitudinal data. *Biometrics* 38: 963–974.
- LaMotte, L. R. 1973. Quadratic estimation of variance components. Biometrics 29: 311-330.
- Lesaffre, E., and B. Spiessens. 2001. On the effect of the number of quadrature points in a logistic random-effects model: An example. *Journal of the Royal Statistical Society, Series C* 50: 325–335.
- Lin, X., and N. E. Breslow. 1996. Bias correction in generalized linear mixed models with multiple components of dispersion. Journal of the American Statistical Association 91: 1007–1016.
- Littell, R. C., G. A. Milliken, W. W. Stroup, R. D. Wolfinger, and O. Schabenberger. 2006. SAS System for Mixed Models. 2nd ed. Cary, NC: SAS Institute.
- Liu, Q., and D. A. Pierce. 1994. A note on Gauss-Hermite quadrature. Biometrika 81: 624-629.
- Marchenko, Y. V. 2006. Estimating variance components in Stata. Stata Journal 6: 1-21.
- McCulloch, C. E., S. R. Searle, and J. M. Neuhaus. 2008. *Generalized, Linear, and Mixed Models*. 2nd ed. Hoboken, NJ: Wiley.
- McLachlan, G. J., and K. E. Basford. 1988. Mixture Models: Inference and Applications to Clustering. New York: Dekker.
- Ng, E. S.-W., J. R. Carpenter, H. Goldstein, and J. Rasbash. 2006. Estimation in generalised linear mixed models with binary outcomes by simulated maximum likelihood. Statistical Modelling 6: 23–42.
- Pinheiro, J. C., and D. M. Bates. 2000. Mixed-Effects Models in S and S-PLUS. New York: Springer.
- Pinheiro, J. C., and E. C. Chao. 2006. Efficient Laplacian and adaptive Gaussian quadrature algorithms for multilevel generalized linear mixed models. *Journal of Computational and Graphical Statistics* 15: 58–81.
- Rabe-Hesketh, S., and A. Skrondal. 2012. *Multilevel and Longitudinal Modeling Using Stata*. 3rd ed. College Station, TX: Stata Press.
- Rao, C. R. 1973. Linear Statistical Inference and Its Applications. 2nd ed. New York: Wiley.
- Raudenbush, S. W., and A. S. Bryk. 2002. *Hierarchical Linear Models: Applications and Data Analysis Methods*. 2nd ed. Thousand Oaks, CA: Sage.
- Rodríguez, G., and N. Goldman. 1995. An assessment of estimation procedures for multilevel models with binary responses. *Journal of the Royal Statistical Society, Series A* 158: 73–89.
- Ruppert, D., M. P. Wand, and R. J. Carroll. 2003. Semiparametric Regression. Cambridge: Cambridge University Press.
- Searle, S. R., G. Casella, and C. E. McCulloch. 1992. Variance Components. New York: Wiley.
- Self, S. G., and K.-Y. Liang. 1987. Asymptotic properties of maximum likelihood estimators and likelihood ratio tests under nonstandard conditions. *Journal of the American Statistical Association* 82: 605–610.
- Skrondal, A., and S. Rabe-Hesketh. 2004. Generalized Latent Variable Modeling: Multilevel, Longitudinal, and Structural Equation Models. Boca Raton, FL: Chapman & Hall/CRC.
- Stram, D. O., and J. W. Lee. 1994. Variance components testing in the longitudinal mixed effects model. *Biometrics* 50: 1171–1177.

- Thompson, W. A., Jr. 1962. The problem of negative estimates of variance components. *Annals of Mathematical Statistics* 33: 273–289.
- Tierney, L., and J. B. Kadane. 1986. Accurate approximations for posterior moments and marginal densities. *Journal* of the American Statistical Association 81: 82–86.
- Turner, R. M., R. Z. Omar, M. Yang, H. Goldstein, and S. G. Thompson. 2000. A multilevel model framework for meta-analysis of clinical trials with binary outcomes. *Statistics in Medicine* 19: 3417–3432.
- Tutz, G., and W. Hennevogl. 1996. Random effects in ordinal regression models. Computational Statistics & Data Analysis 22: 537–557.
- Vella, F., and M. Verbeek. 1998. Whose wages do unions raise? A dynamic model of unionism and wage rate determination for young men. *Journal of Applied Econometrics* 13: 163–183.
- Verbeke, G., and G. Molenberghs. 2000. Linear Mixed Models for Longitudinal Data. New York: Springer.

# Also see

[ME] Glossary

### **Title**

mecloglog — Multilevel mixed-effects complementary log-log regression

Description Quick start Menu Syntax

Options Remarks and examples Stored results Methods and formulas

References Also see

# Description

mecloglog fits mixed-effects models for binary or binomial responses. The conditional distribution of the response given the random effects is assumed to be Bernoulli, with probability of success determined by the inverse complementary log-log function.

## **Quick start**

Two-level complementary log-log model of y on x with random intercepts by lev2 mecloglog y x || lev2:

Add binary variable a and random coefficients for a

mecloglog y x a || lev2: a

As above, but allow the random effects to be correlated

mecloglog y x a || lev2: a, covariance(unstructured)

Three-level random-intercept model of y on x with lev2 nested within lev3 mecloglog y x || lev3: || lev2:

Crossed-effects model of y on x with two-way crossed random effects by factors a and b mecloglog y x || \_all:R.a || b:

#### Menu

Statistics > Multilevel mixed-effects models > Complementary log-log regression

# **Syntax**

$$mecloglog\ depvar\ fe\_equation\ [\ |\ |\ re\_equation\ ]\ [\ |\ |\ re\_equation\ ...\ ]\ [\ ,\ options\ ]$$

where the syntax of fe\_equation is

and the syntax of re\_equation is one of the following:

for random coefficients and intercepts

for random effects among the values of a factor variable

levelvar: R. varname

*levelvar* is a variable identifying the group structure for the random effects at that level or is \_all representing one group comprising all observations.

| fe_options                        | Description                                                |  |
|-----------------------------------|------------------------------------------------------------|--|
| Model                             |                                                            |  |
| <u>nocon</u> stant                | suppress constant term from the fixed-effects equation     |  |
| <pre>offset(varname)</pre>        | include varname in model with coefficient constrained to 1 |  |
| asis                              | retain perfect predictor variables                         |  |
| re_options                        | Description                                                |  |
| Model                             |                                                            |  |
| <pre>covariance(vartype)</pre>    | variance-covariance structure of the random effects        |  |
| <u>nocon</u> stant                | suppress constant term from the random-effects equation    |  |
| <u>fw</u> eight( <i>varname</i> ) | frequency weights at higher levels                         |  |
| <u>iw</u> eight( <i>varname</i> ) | importance weights at higher levels                        |  |
| pweight(varname)                  | sampling weights at higher levels                          |  |

| options                                      | Description                                                                                                    |
|----------------------------------------------|----------------------------------------------------------------------------------------------------|
| Model                                        |                                                                                                    |
| <pre>binomial(varname   #)</pre>             | set binomial trials if data are in binomial form                                                                                                 |
| <pre>constraints(constraints)</pre>          | apply specified linear constraints                                                                                                    |
| <u>col</u> linear                            | keep collinear variables                                                                                                    |
| SE/Robust                                    |                                                                                                    |
| vce(vcetype)                                 | $vcetype$ may be oim, $\underline{r}$ obust, or $\underline{cl}$ uster $clustvar$                                                                |
| Reporting                                    |                                                                                                    |
| <u>l</u> evel(#)                             | set confidence level; default is level(95)                                                                                                    |
| eform                                        | report exponentiated coefficients                                                                                                    |
| <u>nocnsr</u> eport                          | do not display constraints                                                                                                    |
| <u>notab</u> le                              | suppress coefficient table                                                                                                    |
| <u>nohead</u> er                             | suppress output header                                                                                                    |
| nogroup                                      | suppress table summarizing groups                                                                                                    |
| nolrtest                                     | do not perform likelihood-ratio test comparing with complementary log-log regression                                                             |
| display_options                              | control columns and column formats, row spacing, line width, display of omitted variables and base and empty cells, and factor-variable labeling |
| Integration                                  |                                                                                                    |
| <pre>intmethod(intmethod)</pre>              | integration method                                                                                                    |
| <pre>intpoints(#)</pre>                      | set the number of integration (quadrature) points for all levels; default is intpoints(7)                                                        |
| Maximization                                 |                                                                                                    |
| maximize_options                             | control the maximization process; seldom used                                                                                                    |
| <pre>startvalues(symethod)</pre>             | method for obtaining starting values                                                                                                    |
| startgrid[( <i>gridspec</i> )]               | perform a grid search to improve starting values                                                                                                 |
| noestimate                                   | do not fit the model; show starting values instead                                                                                               |
| dnumerical                                   | use numerical derivative techniques                                                                                                    |
| <u>coefl</u> egend                           | display legend instead of statistics                                                                                                    |
|                                              |                                                                                                    |
| vartype                                      | Description                                                                                                    |
| <u>ind</u> ependent                          | one unique variance parameter per random effect, all covariances 0; the default unless the R. notation is used                                   |
| <u>exc</u> hangeable                         | equal variances for random effects, and one common pairwise covariance                                                                           |
| <u>id</u> entity                             | equal variances for random effects, all covariances 0; the default if the R. notation is used                                                    |
| $\underline{\mathtt{un}}\mathtt{structured}$ | all variances and covariances to be distinctly estimated                                                                                         |
| <pre>fixed(matname)</pre>                    | user-selected variances and covariances constrained to specified values; the remaining variances and covariances unrestricted                    |
| <pre>pattern(matname)</pre>                  | user-selected variances and covariances constrained to be equal;<br>the remaining variances and covariances unrestricted                         |

| intmethod                                       | Description                                                                                               |
|-------------------------------------------------|----------------------------------------------------------------------------------------------------|
| $\underline{\underline{\mathtt{mv}}}$ aghermite | mean-variance adaptive Gauss-Hermite quadrature; the default unless a crossed random-effects model is fit |
| <u>mc</u> aghermite                             | mode-curvature adaptive Gauss-Hermite quadrature                                                          |
| ghermite                                        | nonadaptive Gauss-Hermite quadrature                                                                      |
| <u>lap</u> lace                                 | Laplacian approximation; the default for crossed random-effects models                                    |

indepvars may contain factor variables; see [U] 11.4.3 Factor variables.

depvar, indepvars, and varlist may contain time-series operators; see [U] 11.4.4 Time-series varlists.

by and svy are allowed; see [U] 11.1.10 Prefix commands.

vce() and weights are not allowed with the svy prefix; see [SVY] svy.

fweights, iweights, and pweights are allowed; see [U] 11.1.6 weight. Only one type of weight may be specified. Weights are not supported under the Laplacian approximation or for crossed models.

startvalues(), startgrid, noestimate, dnumerical, and coeflegend do not appear in the dialog box.

See [U] 20 Estimation and postestimation commands for more capabilities of estimation commands.

# **Options**

Model

- noconstant suppresses the constant (intercept) term and may be specified for the fixed-effects equation and for any of or all the random-effects equations.
- offset (varname) specifies that varname be included in the fixed-effects portion of the model with the coefficient constrained to be 1.
- asis forces retention of perfect predictor variables and their associated, perfectly predicted observations and may produce instabilities in maximization; see [R] probit.
- covariance(vartype) specifies the structure of the covariance matrix for the random effects and may be specified for each random-effects equation. vartype is one of the following: independent, exchangeable, identity, unstructured, fixed(matname), or pattern(matname).
  - covariance(independent) covariance structure allows for a distinct variance for each random effect within a random-effects equation and assumes that all covariances are 0. The default is covariance(independent) unless a crossed random-effects model is fit, in which case the default is covariance(identity).
  - covariance(exchangeable) structure specifies one common variance for all random effects and one common pairwise covariance.
  - covariance(identity) is short for "multiple of the identity"; that is, all variances are equal and all covariances are 0.
  - covariance (unstructured) allows for all variances and covariances to be distinct. If an equation consists of p random-effects terms, the unstructured covariance matrix will have p(p+1)/2 unique parameters.
  - covariance(fixed(matname)) and covariance(pattern(matname)) covariance structures provide a convenient way to impose constraints on variances and covariances of random effects. Each specification requires a matname that defines the restrictions placed on variances and covariances. Only elements in the lower triangle of matname are used, and row and column names of matname are ignored. A missing value in matname means that a given element is unrestricted.

In a fixed (matname) covariance structure, (co)variance (i,j) is constrained to equal the value specified in the i,jth entry of matname. In a pattern (matname) covariance structure, (co)variances (i,j) and (k,l) are constrained to be equal if matname[i,j] = matname[k,l].

fweight(varname) specifies frequency weights at higher levels in a multilevel model, whereas
frequency weights at the first level (the observation level) are specified in the usual manner, for
example, [fw=fwtvar1]. varname can be any valid Stata variable name, and you can specify
fweight() at levels two and higher of a multilevel model. For example, in the two-level model

```
. mecmd fixed_portion [fw = wt1] || school: ... , fweight(wt2) ...
```

the variable wt1 would hold the first-level (the observation-level) frequency weights, and wt2 would hold the second-level (the school-level) frequency weights.

iweight(varname) specifies importance weights at higher levels in a multilevel model, whereas importance weights at the first level (the observation level) are specified in the usual manner, for example, [iw=iwtvar1]. varname can be any valid Stata variable name, and you can specify iweight() at levels two and higher of a multilevel model. For example, in the two-level model

```
. mecmd fixed_portion [iw = wt1] || school: ... , iweight(wt2) ...
```

the variable wt1 would hold the first-level (the observation-level) importance weights, and wt2 would hold the second-level (the school-level) importance weights.

pweight(varname) specifies sampling weights at higher levels in a multilevel model, whereas sampling weights at the first level (the observation level) are specified in the usual manner, for example, [pw=pwtvar1]. varname can be any valid Stata variable name, and you can specify pweight() at levels two and higher of a multilevel model. For example, in the two-level model

```
. mecmd fixed_portion [pw = wt1] || school: ... , pweight(wt2) ...
```

variable wt1 would hold the first-level (the observation-level) sampling weights, and wt2 would hold the second-level (the school-level) sampling weights.

binomial (varname | #) specifies that the data are in binomial form; that is, depvar records the number of successes from a series of binomial trials. This number of trials is given either as varname, which allows this number to vary over the observations, or as the constant #. If binomial() is not specified (the default), depvar is treated as Bernoulli, with any nonzero, nonmissing values indicating positive responses.

constraints(constraints), collinear; see [R] estimation options.

```
SE/Robust
```

vce(vcetype) specifies the type of standard error reported, which includes types that are derived from asymptotic theory (oim), that are robust to some kinds of misspecification (robust), and that allow for intragroup correlation (cluster clustvar); see [R] vce\_option. If vce(robust) is specified, robust variances are clustered at the highest level in the multilevel model.

```
Reporting
```

level(#); see [R] estimation options.

eform reports exponentiated coefficients and corresponding standard errors and confidence intervals. This option may be specified either at estimation or upon replay.

```
nocnsreport; see [R] estimation options.
```

notable suppresses the estimation table, either at estimation or upon replay.

noheader suppresses the output header, either at estimation or upon replay.

nogroup suppresses the display of group summary information (number of groups, average group size, minimum, and maximum) from the output header.

nolrtest prevents mecloglog from performing a likelihood-ratio test that compares the mixed-effects complementary log-log model with standard (marginal) complementary log-log regression. This option may also be specified upon replay to suppress this test from the output.

display\_options: noci, nopvalues, noomitted, vsquish, noemptycells, baselevels, allbaselevels, nofvlabel, fvwrap(#), fvwrapon(style), cformat(% fmt), pformat(% fmt), sformat(% fmt), and nolstretch; see [R] estimation options.

Integration

intmethod (intmethod) specifies the integration method to be used for the random-effects model. mvaghermite performs mean-variance adaptive Gauss-Hermite quadrature; mcaghermite performs mode-curvature adaptive Gauss-Hermite quadrature; ghermite performs nonadaptive Gauss-Hermite quadrature; and laplace performs the Laplacian approximation, equivalent to modecurvature adaptive Gaussian quadrature with one integration point.

The default integration method is mvaghermite unless a crossed random-effects model is fit, in which case the default integration method is laplace. The Laplacian approximation has been known to produce biased parameter estimates; however, the bias tends to be more prominent in the estimates of the variance components rather than in the estimates of the fixed effects.

For crossed random-effects models, estimation with more than one quadrature point may be prohibitively intensive even for a small number of levels. For this reason, the integration method defaults to the Laplacian approximation. You may override this behavior by specifying a different integration method.

intpoints(#) sets the number of integration points for quadrature. The default is intpoints(7), which means that seven quadrature points are used for each level of random effects. This option is not allowed with intmethod(laplace).

The more integration points, the more accurate the approximation to the log likelihood. However, computation time increases as a function of the number of quadrature points raised to a power equaling the dimension of the random-effects specification. In crossed random-effects models and in models with many levels or many random coefficients, this increase can be substantial.

Maximization

maximize\_options: difficult, technique(algorithm\_spec), iterate(#), [no]log, trace, gradient, showstep, hessian, showtolerance, tolerance(#), ltolerance(#), <u>mrtolerance</u>(#), nonrtolerance, and from(init\_specs); see [R] maximize. Those that require special mention for mecloglog are listed below.

from() accepts a properly labeled vector of initial values or a list of coefficient names with values. A list of values is not allowed.

The following options are available with mecloglog but are not shown in the dialog box: startvalues(symethod), startgrid[(gridspec)], noestimate, and dnumerical; see [ME] meglm.

coeflegend; see [R] estimation options.

# Remarks and examples

For a general introduction to me commands, see [ME] me.

mecloglog is a convenience command for meglm with a cloglog link and a bernoulli or binomial family; see [ME] meglm.

Remarks are presented under the following headings:

Introduction
Two-level models
Three-level models

#### Introduction

Mixed-effects complementary log-log regression is complementary log-log regression containing both fixed effects and random effects. In longitudinal data and panel data, random effects are useful for modeling intracluster correlation; that is, observations in the same cluster are correlated because they share common cluster-level random effects.

Comprehensive treatments of mixed models are provided by, for example, Searle, Casella, and McCulloch (1992); Verbeke and Molenberghs (2000); Raudenbush and Bryk (2002); Demidenko (2004); Hedeker and Gibbons (2006); McCulloch, Searle, and Neuhaus (2008); and Rabe-Hesketh and Skrondal (2012). Guo and Zhao (2000) and Rabe-Hesketh and Skrondal (2012, chap. 10) are good introductory readings on applied multilevel modeling of binary data.

mecloglog allows for not just one, but many levels of nested clusters of random effects. For example, in a three-level model you can specify random effects for schools and then random effects for classes nested within schools. In this model, the observations (presumably, the students) comprise the first level, the classes comprise the second level, and the schools comprise the third.

However, for simplicity, we here consider the two-level model, where for a series of M independent clusters, and conditional on a set of fixed effects  $\mathbf{x}_{ij}$  and a set of random effects  $\mathbf{u}_j$ ,

$$Pr(y_{ij} = 1 | \mathbf{x}_{ij}, \mathbf{u}_j) = H(\mathbf{x}_{ij}\boldsymbol{\beta} + \mathbf{z}_{ij}\mathbf{u}_j)$$
(1)

for  $j=1,\ldots,M$  clusters, with cluster j consisting of  $i=1,\ldots,n_j$  observations. The responses are the binary-valued  $y_{ij}$ , and we follow the standard Stata convention of treating  $y_{ij}=1$  if  $depvar_{ij}\neq 0$  and treating  $y_{ij}=0$  otherwise. The  $1\times p$  row vector  $\mathbf{x}_{ij}$  are the covariates for the fixed effects, analogous to the covariates you would find in a standard cloglog regression model, with regression coefficients (fixed effects)  $\boldsymbol{\beta}$ . For notational convenience here and throughout this manual entry, we suppress the dependence of  $y_{ij}$  on  $\mathbf{x}_{ij}$ .

The  $1 \times q$  vector  $\mathbf{z}_{ij}$  are the covariates corresponding to the random effects and can be used to represent both random intercepts and random coefficients. For example, in a random-intercept model,  $\mathbf{z}_{ij}$  is simply the scalar 1. The random effects  $\mathbf{u}_j$  are M realizations from a multivariate normal distribution with mean  $\mathbf{0}$  and  $q \times q$  variance matrix  $\Sigma$ . The random effects are not directly estimated as model parameters but are instead summarized according to the unique elements of  $\Sigma$ , known as variance components. One special case of (1) places  $\mathbf{z}_{ij} = \mathbf{x}_{ij}$ , so that all covariate effects are essentially random and distributed as multivariate normal with mean  $\beta$  and variance  $\Sigma$ .

Finally, because this is cloglog regression,  $H(\cdot)$  is the inverse of the complementary log-log function that maps the linear predictor to the probability of a success  $(y_{ij} = 1)$  with  $H(v) = 1 - \exp\{-\exp(v)\}$ .

Model (1) may also be stated in terms of a latent linear response, where only  $y_{ij} = I(y_{ij}^* > 0)$  is observed for the latent

$$y_{ij}^* = \mathbf{x}_{ij}\boldsymbol{\beta} + \mathbf{z}_{ij}\mathbf{u}_j + \epsilon_{ij}$$

The errors  $\epsilon_{ij}$  are independent and identically extreme-value (Gumbel) distributed with the mean equal to Euler's constant and variance  $\sigma_{\epsilon}^2 = \pi^2/6$ , independently of  $\mathbf{u}_j$ . This nonsymmetric error distribution is an alternative to the symmetric error distribution underlying logistic and probit analysis and is usually used when the positive (or negative) outcome is rare.

Model (1) is an example of a generalized linear mixed model (GLMM), which generalizes the linear mixed-effects (LME) model to non-Gaussian responses. You can fit LMEs in Stata by using mixed and fit GLMMs by using meglm. Because of the relationship between LMEs and GLMMs, there is insight to be gained through examination of the linear mixed model. This is especially true for Stata users because the terminology, syntax, options, and output for fitting these types of models are nearly identical. See [ME] mixed and the references therein, particularly in *Introduction*, for more information.

Log-likelihood calculations for fitting any generalized mixed-effects model require integrating out the random effects. One widely used modern method is to directly estimate the integral required to calculate the log likelihood by Gauss-Hermite quadrature or some variation thereof. Because the log likelihood itself is estimated, this method has the advantage of permitting likelihood-ratio tests for comparing nested models. Also, if done correctly, quadrature approximations can be quite accurate, thus minimizing bias.

mecloglog supports three types of Gauss-Hermite quadrature and the Laplacian approximation method; see *Methods and formulas* of [ME] **meglm** for details. The simplest random-effects model you can fit using mecloglog is the two-level model with a random intercept,

$$Pr(y_{ij} = 1|\mathbf{u}_j) = H(\mathbf{x}_{ij}\boldsymbol{\beta} + u_j)$$

This model can also be fit using xtcloglog with the re option; see [XT] xtcloglog.

Below we present two short examples of mixed-effects cloglog regression; refer to [ME] **melogit** for additional examples including crossed-effects models and to [ME] **me** and [ME] **meglm** for examples of other random-effects models.

#### Two-level models

We begin with a simple application of (1) as a two-level model, because a one-level model, in our terminology, is just standard cloglog regression; see [R] **cloglog**.

# Example 1

In example 1 of [XT] **xtcloglog**, we analyze unionization of women in the United States over the period 1970–1988. The women are identified by the variable idcode. Here we refit that model with mecloglog. Because the original example used 12 integration points by default, we request 12 integration points as well.

```
46
```

```
. use http://www.stata-press.com/data/r14/union
(NLS Women 14-24 in 1968)
. mecloglog union age grade not_smsa south##c.year || idcode:, intpoints(12)
Fitting fixed-effects model:
Iteration 0:
               log\ likelihood = -14237.139
Iteration 1:
                log\ likelihood = -13546.159
Iteration 2:
               log likelihood = -13540.611
Iteration 3:
               log likelihood = -13540.607
                log likelihood = -13540.607
Iteration 4:
Refining starting values:
Grid node 0:
                log likelihood = -11104.448
Fitting full model:
Iteration 0:
               log likelihood = -11104.448
Iteration 1:
               log\ likelihood = -10617.891
                log\ likelihood = -10537.919
Iteration 2:
Iteration 3:
               log\ likelihood = -10535.946
                log\ likelihood = -10535.941
Iteration 4:
Iteration 5:
               log\ likelihood = -10535.941
                                                                            26,200
Mixed-effects cloglog regression
                                                   Number of obs
                                                   Number of groups
                                                                             4,434
Group variable:
                          idcode
                                                   Obs per group:
                                                                 min =
                                                                                 1
                                                                  avg =
                                                                               5.9
                                                                 max =
                                                                                12
Integration method: mvaghermite
                                                   Integration pts.
                                                                                12
                                                   Wald chi2(6)
                                                                            248.12
                                                   Prob > chi2
                                                                            0.0000
Log likelihood = -10535.941
       union
                     Coef.
                              Std. Err.
                                                   P>|z|
                                                             [95% Conf. Interval]
                                             z
                                                                          .0362642
         age
                  .0128542
                              .0119441
                                           1.08
                                                   0.282
                                                            -.0105559
       grade
                  .0699965
                                           5.05
                                                   0.000
                                                             .0428409
                              .0138551
                                                                           .097152
                 -.1982009
                              .0649258
                                          -3.05
                                                   0.002
                                                            -.3254531
                                                                         -.0709488
    not_smsa
     1.south
                 -2.049901
                              .4892644
                                          -4.19
                                                   0.000
                                                            -3.008842
                                                                         -1.090961
                 -.0006158
                              .0123999
                                          -0.05
                                                   0.960
                                                            -.0249191
                                                                          .0236875
        year
south#c.year
          1
                  .0164457
                              .0060685
                                           2.71
                                                   0.007
                                                              .0045516
                                                                          .0283399
                 -3.277375
                              .6610552
                                          -4.96
                                                   0.000
                                                             -4.57302
                                                                         -1.981731
       _cons
idcode
   var(_cons)
                  3.489803
                              .1630921
                                                             3.184351
                                                                          3.824555
LR test vs. cloglog model: chibar2(01) = 6009.33
                                                         Prob >= chibar2 = 0.0000
```

The estimates are practically the same. xtcloglog reports the estimated variance component as a standard deviation,  $\hat{\sigma}_{\mathbf{u}} = 1.86$ . mecloglog reports  $\hat{\sigma}_{\mathbf{u}}^2 = 3.49$ , the square root of which is 1.87. We find that age and education each have a positive effect on union membership, although the former is not statistically significant. Women who live outside of metropolitan areas are less likely to unionize.

The estimated variance of the random intercept at the individual level,  $\hat{\sigma}^2$ , is 3.49 with standard error 0.16. The reported likelihood-ratio test shows that there is enough variability between women to favor a mixed-effects cloglog regression over an ordinary cloglog regression; see *Distribution theory for likelihood-ratio test* in [ME] me for a discussion of likelihood-ratio testing of variance components.

#### Three-level models

Two-level models extend naturally to models with three or more levels with nested random effects. Below we analyze the data from example 2 of [ME] melogit with mecloglog.

#### Example 2

Rabe-Hesketh, Toulopoulou, and Murray (2001) analyzed data from a study that measured the cognitive ability of patients with schizophrenia compared with their relatives and control subjects. Cognitive ability was measured as the successful completion of the "Tower of London", a computerized task, measured at three levels of difficulty. For all but one of the 226 subjects, there were three measurements (one for each difficulty level). Because patients' relatives were also tested, a family identifier, family, was also recorded.

We fit a cloglog model with response dtlm, the indicator of cognitive function, and with covariates difficulty and a set of indicator variables for group, with the controls (group==1) being the base category. We also allow for random effects due to families and due to subjects within families.

```
48
```

```
. use http://www.stata-press.com/data/r14/towerlondon
(Tower of London data)
. mecloglog dtlm difficulty i.group || family: || subject:
Fitting fixed-effects model:
Iteration 0:
               log\ likelihood = -337.21921
               log\ likelihood = -313.79023
Iteration 1:
Iteration 2:
               log likelihood = -313.56906
Iteration 3:
               log\ likelihood = -313.56888
Iteration 4:
                log\ likelihood = -313.56888
Refining starting values:
Grid node 0:
                log\ likelihood = -314.57061
Fitting full model:
Iteration 0:
               log\ likelihood = -314.57061
                                              (not concave)
Iteration 1:
               log\ likelihood = -308.82101
Iteration 2:
               log\ likelihood = -305.71841
Iteration 3:
               log\ likelihood = -305.26804
Iteration 4:
               log\ likelihood = -305.26516
Iteration 5:
               log likelihood = -305.26516
Mixed-effects cloglog regression
                                                                               677
                                                  Number of obs
                       No. of
                                     Observations per Group
 Group Variable
                       Groups
                                 Minimum
                                             Average
                                                         Maximum
         family
                          118
                                        2
                                                 5.7
                                                              27
                                        2
        subject
                          226
                                                 3.0
                                                               3
Integration method: mvaghermite
                                                  Integration pts.
                                                  Wald chi2(3)
                                                                             83.32
Log likelihood = -305.26516
                                                  Prob > chi2
                                                                            0.0000
                      Coef.
                              Std. Err.
                                                   P>|z|
                                                              [95% Conf. Interval]
         dtlm
   difficulty
                  -1.342844
                               .1501508
                                           -8.94
                                                   0.000
                                                             -1.637135
                                                                         -1.048554
        group
           2
                  -.1331007
                                .269389
                                           -0.49
                                                   0.621
                                                             -.6610935
                                                                           .3948922
           3
                  -.7714314
                               .3097099
                                           -2.49
                                                   0.013
                                                             -1.378452
                                                                           -.164411
        _cons
                    -1.6718
                               .2290325
                                           -7.30
                                                   0.000
                                                             -2.120695
                                                                         -1.222905
family
    var(_cons)
                   .2353453
                               .2924064
                                                              .0206122
                                                                           2.687117
family>
subject
                               .4260653
                   .7737687
                                                              .2629714
                                                                           2.276742
    var(_cons)
LR test vs. cloglog model: chi2(2) = 16.61
                                                             Prob > chi2 = 0.0002
```

### Notes:

1. This is a three-level model with two random-effects equations, separated by ||. The first is a random intercept (constant only) at the family level, and the second is a random intercept at the subject level. The order in which these are specified (from left to right) is significant—mecloglog assumes that subject is nested within family.

Note: LR test is conservative and provided only for reference.

2. The information on groups is now displayed as a table, with one row for each upper level. Among other things, we see that we have 226 subjects from 118 families. You can suppress this table with the nogroup or the noheader option, which will suppress the rest of the header as well.

After adjusting for the random-effects structure, the probability of successful completion of the Tower of London decreases dramatically as the level of difficulty increases. Also, schizophrenics (group==3) tended not to perform as well as the control subjects.

4

The above extends to models with more than two levels of nesting in the obvious manner, by adding more random-effects equations, each separated by | |. The order of nesting goes from left to right as the groups go from biggest (highest level) to smallest (lowest level).

#### Stored results

mecloglog stores the following in e():

```
Scalars
    e(N)
                                number of observations
                                number of parameters
    e(k)
                                number of dependent variables
    e(k_dv)
                                number of equations in e(b)
    e(k_eq)
    e(k_eq_model)
                                number of equations in overall model test
    e(k_f)
                                number of fixed-effects parameters
                                number of random-effects parameters
    e(k_r)
                                number of variances
    e(k_rs)
    e(k_rc)
                                number of covariances
    e(df_m)
                                model degrees of freedom
    e(11)
                                log likelihood
                                number of clusters
    e(N_clust)
                                \chi^2
    e(chi2)
    e(p)
                                significance
                                log likelihood, comparison model
    e(11_c)
    e(chi2_c)
                                \chi^2, comparison model
    e(df_c)
                                degrees of freedom, comparison model
    e(p_c)
                                significance, comparison model
    e(rank)
                                rank of e(V)
    e(ic)
                                number of iterations
    e(rc)
                                return code
    e(converged)
                                1 if converged, 0 otherwise
    e(cmd)
                                meglm
    e(cmd2)
                                mecloglog
    e(cmdline)
                                command as typed
    e(depvar)
                                name of dependent variable
                                weight type
    e(wtype)
                                weight expression (first-level weights)
    e(wexp)
    e(fweightk)
                                fweight variable for kth highest level, if specified
                                iweight variable for kth highest level, if specified
    e(iweightk)
    e(pweightk)
                                pweight variable for kth highest level, if specified
    e(covariates)
                                list of covariates
    e(ivars)
                                grouping variables
    e(model)
                                cloglog
    e(title)
                                title in estimation output
    e(link)
                                cloglog
    e(family)
                                bernoulli or binomial
    e(clustvar)
                                name of cluster variable
    e(offset)
    e(binomial)
                                binomial number of trials
```

```
e(intmethod)
                               integration method
    e(n_quad)
                               number of integration points
    e(chi2type)
                               Wald; type of model \chi^2
                               vcetype specified in vce()
    e(vce)
    e(vcetype)
                               title used to label Std. Err.
    e(opt)
                               type of optimization
    e(which)
                               max or min; whether optimizer is to perform maximization or minimization
    e(ml_method)
                               type of ml method
    e(user)
                               name of likelihood-evaluator program
    e(technique)
                               maximization technique
    e(datasignature)
                               the checksum
    e(datasignaturevars)
                               variables used in calculation of checksum
    e(properties)
    e(estat_cmd)
                               program used to implement estat
    e(predict)
                               program used to implement predict
    e(marginsnotok)
                               predictions disallowed by margins
    e(marginswtype)
                               weight type for margins
    e(marginswexp)
                               weight expression for margins
    e(asbalanced)
                               factor variables fyset as asbalanced
    e(asobserved)
                               factor variables fyset as asobserved
Matrices
                               coefficient vector
    e(b)
    e(Cns)
                               constraints matrix
    e(ilog)
                               iteration log (up to 20 iterations)
    e(gradient)
                               gradient vector
    e(N_g)
                               group counts
    e(g_min)
                               group-size minimums
    e(g_avg)
                               group-size averages
    e(g_max)
                               group-size maximums
                               variance-covariance matrix of the estimators
    e(V)
    e(V_modelbased)
                               model-based variance
Functions
    e(sample)
                               marks estimation sample
```

# Methods and formulas

Model (1) assumes Bernoulli data, a special case of the binomial. Because binomial data are also supported by mecloglog (option binomial()), the methods presented below are in terms of the more general binomial mixed-effects model.

For a two-level binomial model, consider the response  $y_{ij}$  as the number of successes from a series of  $r_{ij}$  Bernoulli trials (replications). For cluster j, j = 1, ..., M, the conditional distribution of  $\mathbf{y}_j = (y_{j1}, ..., y_{jn_j})'$ , given a set of cluster-level random effects  $\mathbf{u}_j$ , is

$$\begin{split} f(\mathbf{y}_{j}|\mathbf{u}_{j}) &= \prod_{i=1}^{n_{j}} \left[ \binom{r_{ij}}{y_{ij}} \left\{ H(\boldsymbol{\eta}_{ij}) \right\}^{y_{ij}} \left\{ 1 - H(\boldsymbol{\eta}_{ij}) \right\}^{r_{ij} - y_{ij}} \right] \\ &= \exp \left( \sum_{i=1}^{n_{j}} \left[ y_{ij} \log \left\{ H(\boldsymbol{\eta}_{ij}) \right\} - (r_{ij} - y_{ij}) \exp(\boldsymbol{\eta}_{ij}) + \log \binom{r_{ij}}{y_{ij}} \right] \right) \end{split}$$

$$\text{for } \boldsymbol{\eta}_{ij} = \mathbf{x}_{ij}\boldsymbol{\beta} + \mathbf{z}_{ij}\mathbf{u}_j + \text{offset}_{ij} \text{ and } H(v) = 1 - \exp\{-\exp(v)\}.$$

Defining  $\mathbf{r}_j = (r_{j1}, \dots, r_{jn_j})'$  and

$$c\left(\mathbf{y}_{j}, \mathbf{r}_{j}\right) = \sum_{i=1}^{n_{j}} \log \begin{pmatrix} r_{ij} \\ y_{ij} \end{pmatrix}$$

where  $c(\mathbf{y}_j, \mathbf{r}_j)$  does not depend on the model parameters, we can express the above compactly in matrix notation,

$$f(\mathbf{y}_{j}|\mathbf{u}_{j}) = \exp\left[\mathbf{y}_{j}'\log\left\{H(\boldsymbol{\eta}_{j})\right\} - (\mathbf{r}_{j} - \mathbf{y}_{j})'\exp(\boldsymbol{\eta}_{j}) + c\left(\mathbf{y}_{j}, \mathbf{r}_{j}\right)\right]$$

where  $\eta_j$  is formed by stacking the row vectors  $\eta_{ij}$ . We extend the definitions of the functions  $H(\cdot)$ ,  $\log(\cdot)$ , and  $\exp(\cdot)$  to be vector functions where necessary.

Because the prior distribution of  $\mathbf{u}_j$  is multivariate normal with mean  $\mathbf{0}$  and  $q \times q$  variance matrix  $\mathbf{\Sigma}$ , the likelihood contribution for the jth cluster is obtained by integrating  $\mathbf{u}_j$  out of the joint density  $f(\mathbf{y}_j, \mathbf{u}_j)$ ,

$$\mathcal{L}_{j}(\boldsymbol{\beta}, \boldsymbol{\Sigma}) = (2\pi)^{-q/2} |\boldsymbol{\Sigma}|^{-1/2} \int f(\mathbf{y}_{j}|\mathbf{u}_{j}) \exp\left(-\mathbf{u}_{j}' \boldsymbol{\Sigma}^{-1} \mathbf{u}_{j}/2\right) d\mathbf{u}_{j}$$

$$= \exp\left\{c\left(\mathbf{y}_{j}, \mathbf{r}_{j}\right)\right\} (2\pi)^{-q/2} |\boldsymbol{\Sigma}|^{-1/2} \int \exp\left\{h\left(\boldsymbol{\beta}, \boldsymbol{\Sigma}, \mathbf{u}_{j}\right)\right\} d\mathbf{u}_{j}$$
(2)

where

$$h\left(\boldsymbol{\beta}, \boldsymbol{\Sigma}, \mathbf{u}_{j}\right) = \mathbf{y}_{j}' \log \left\{ H(\boldsymbol{\eta}_{j}) \right\} - (\mathbf{r}_{j} - \mathbf{y}_{j})' \exp(\boldsymbol{\eta}_{j}) - \mathbf{u}_{j}' \boldsymbol{\Sigma}^{-1} \mathbf{u}_{j} / 2$$

and for convenience, in the arguments of  $h(\cdot)$  we suppress the dependence on the observable data  $(\mathbf{y}_i, \mathbf{r}_i, \mathbf{X}_i, \mathbf{Z}_i)$ .

The integration in (2) has no closed form and thus must be approximated. mecloglog offers four approximation methods: mean-variance adaptive Gauss-Hermite quadrature (default), mode-curvature adaptive Gauss-Hermite quadrature, nonadaptive Gauss-Hermite quadrature, and Laplacian approximation.

The Laplacian approximation is based on a second-order Taylor expansion of  $h(\beta, \Sigma, \mathbf{u}_j)$  about the value of  $\mathbf{u}_i$  that maximizes it; see *Methods and formulas* in [ME] **meglm** for details.

Gaussian quadrature relies on transforming the multivariate integral in (2) into a set of nested univariate integrals. Each univariate integral can then be evaluated using a form of Gaussian quadrature; see *Methods and formulas* in [ME] **meglm** for details.

The log likelihood for the entire dataset is simply the sum of the contributions of the M individual clusters, namely,  $\mathcal{L}(\beta, \Sigma) = \sum_{j=1}^{M} \mathcal{L}_{j}(\beta, \Sigma)$ .

Maximization of  $\mathcal{L}(\beta, \Sigma)$  is performed with respect to  $(\beta, \sigma^2)$ , where  $\sigma^2$  is a vector comprising the unique elements of  $\Sigma$ . Parameter estimates are stored in e(b) as  $(\widehat{\beta}, \widehat{\sigma}^2)$ , with the corresponding variance—covariance matrix stored in e(V).

mecloglog supports multilevel weights and survey data; see *Methods and formulas* in [ME] meglm for details.

# References

Demidenko, E. 2004. Mixed Models: Theory and Applications. Hoboken, NJ: Wiley.

Guo, G., and H. Zhao. 2000. Multilevel modeling of binary data. Annual Review of Sociology 26: 441-462.

Hedeker, D., and R. D. Gibbons. 2006. Longitudinal Data Analysis. Hoboken, NJ: Wiley.

McCulloch, C. E., S. R. Searle, and J. M. Neuhaus. 2008. Generalized, Linear, and Mixed Models. 2nd ed. Hoboken, NJ: Wiley.

Rabe-Hesketh, S., and A. Skrondal. 2012. Multilevel and Longitudinal Modeling Using Stata. 3rd ed. College Station, TX: Stata Press.

Rabe-Hesketh, S., T. Toulopoulou, and R. M. Murray. 2001. Multilevel modeling of cognitive function in schizophrenic patients and their first degree relatives. Multivariate Behavioral Research 36: 279-298.

Raudenbush, S. W., and A. S. Bryk. 2002. Hierarchical Linear Models: Applications and Data Analysis Methods. 2nd ed. Thousand Oaks, CA: Sage.

Searle, S. R., G. Casella, and C. E. McCulloch. 1992. Variance Components. New York: Wiley.

Verbeke, G., and G. Molenberghs. 2000. Linear Mixed Models for Longitudinal Data. New York: Springer.

# Also see

[ME] mecloglog postestimation — Postestimation tools for mecloglog

[ME] melogit — Multilevel mixed-effects logistic regression

[ME] **meprobit** — Multilevel mixed-effects probit regression

[ME] me — Introduction to multilevel mixed-effects models

[SEM] **intro** 5 — Tour of models (Multilevel mixed-effects models)

[SVY] **svy estimation** — Estimation commands for survey data

[XT] **xtcloglog** — Random-effects and population-averaged cloglog models

[U] 20 Estimation and postestimation commands

# **Title**

# mecloglog postestimation — Postestimation tools for mecloglog

Postestimation commands predict estat

Methods and formulas Remarks and examples

margins

Also see

# **Postestimation commands**

The following postestimation command is of special interest after mecloglog:

| Command     | Description                                    |
|-------------|------------------------------------------------|
| estat group | summarize the composition of the nested groups |

The following standard postestimation commands are also available:

| Command         | Description                                                                                         |
|-----------------|----------------------------------------------------------------------------------------------------|
| contrast        | contrasts and ANOVA-style joint tests of estimates                                                  |
| estat ic        | Akaike's and Schwarz's Bayesian information criteria (AIC and BIC)                                  |
| estat summarize | summary statistics for the estimation sample                                                        |
| estat vce       | variance-covariance matrix of the estimators (VCE)                                                  |
| estat (svy)     | postestimation statistics for survey data                                                           |
| estimates       | cataloging estimation results                                                                       |
| *hausman        | Hausman's specification test                                                                        |
| lincom          | point estimates, standard errors, testing, and inference for linear combinations of coefficients    |
| *lrtest         | likelihood-ratio test                                                                               |
| margins         | marginal means, predictive margins, marginal effects, and average marginal effects                  |
| marginsplot     | graph the results from margins (profile plots, interaction plots, etc.)                             |
| nlcom           | point estimates, standard errors, testing, and inference for nonlinear combinations of coefficients |
| predict         | predictions, residuals, influence statistics, and other diagnostic measures                         |
| predictnl       | point estimates, standard errors, testing, and inference for generalized predictions                |
| pwcompare       | pairwise comparisons of estimates                                                                   |
| test            | Wald tests of simple and composite linear hypotheses                                                |
| testnl          | Wald tests of nonlinear hypotheses                                                                  |

hausman and lrtest are not appropriate with svy estimation results.

# predict

# **Description for predict**

predict creates a new variable containing predictions such as mean responses; linear predictions; density and distribution functions; standard errors; and Pearson, deviance, and Anscombe residuals.

# Menu for predict

Statistics > Postestimation

# Syntax for predict

statistic

Syntax for obtaining predictions of the outcome and other statistics

```
predict [type] newvarsspec [if] [in] [, statistic options]
```

Syntax for obtaining estimated random effects and their standard errors

```
predict [type] newvarsspec [if] [in], reffects [re_options]
```

Syntax for obtaining ML scores

```
predict [type] newvarsspec [if] [in], scores
```

Description

newvarsspec is stub\* or newvarlist.

| Stellistic           | 243411411011                                             |
|----------------------|----------------------------------------------------------|
| Main                 |                                                          |
| mu                   | mean response; the default                               |
| eta                  | fitted linear predictor                                  |
| xb                   | linear predictor for the fixed portion of the model only |
| stdp                 | standard error of the fixed-portion linear prediction    |
| <u>den</u> sity      | predicted density function                               |
| <u>dist</u> ribution | predicted distribution function                          |
| pearson              | Pearson residuals                                        |
| <u>dev</u> iance     | deviance residuals                                       |
| <u>ans</u> combe     | Anscombe residuals                                       |
|                      |                                                          |

These statistics are available both in and out of sample; type predict ... if e(sample) ... if wanted only for the estimation sample.

| options                       | Description                                                                                       |
|-------------------------------|---------------------------------------------------------------------------------------------------|
| Main                          |                                                                                                   |
| <pre>conditional(ctype)</pre> | compute <i>statistic</i> conditional on estimated random effects; default is conditional(ebmeans) |
| marginal                      | compute statistic marginally with respect to the random effects                                   |
| <u>nooff</u> set              | make calculation ignoring offset or exposure                                                      |
| Integration                   |                                                                                                   |
| int_options                   | integration options                                                                               |
| pearson, deviance, anscomb    | e may not be combined with marginal.                                                              |
| ctype                         | Description                                                                                       |
| <u>ebmean</u> s               | empirical Bayes means of random effects; the default                                              |
| <u>ebmode</u> s               | empirical Bayes modes of random effects                                                           |
| <u>fixed</u> only             | prediction for the fixed portion of the model only                                                |
| re_options                    | Description                                                                                       |
| Main                          |                                                                                                   |
| ebmeans                       | use empirical Bayes means of random effects; the default                                          |
| ebmodes                       | use empirical Bayes modes of random effects                                                       |
| reses(stub*   newvarlist)     | calculate standard errors of empirical Bayes estimates                                            |
| Integration                   |                                                                                                   |
| int_options                   | integration options                                                                               |
| int_options                   | Description                                                                                       |
| intpoints(#)                  | use # quadrature points to compute marginal predictions and empirical Bayes means                 |
| <pre>iterate(#)</pre>         | set maximum number of iterations in computing statistics involving empirical Bayes estimators     |
| tolerance(#)                  | set convergence tolerance for computing statistics involving empirical Bayes estimators           |

# **Options for predict**

Integration

Main mu, the default, calculates the predicted mean, that is, the probability of a positive outcome. eta, xb, stdp, density, distribution, pearson, deviance, anscombe, scores, conditional(), marginal, and nooffset; see [ME] meglm postestimation. reffects, ebmeans, ebmodes, and reses(); see [ME] meglm postestimation.

intpoints(), iterate(), and tolerance(); see [ME] meglm postestimation.

# margins

## **Description for margins**

margins estimates margins of response for mean responses and linear predictions.

## Menu for margins

Statistics > Postestimation

## Syntax for margins

```
margins [marginlist] [, options]
  margins [marginlist], predict(statistic ...) [predict(statistic ...) ...] [options]
                         Description
statistic
                         mean response; the default
mu
                         fitted linear predictor
eta
                         linear predictor for the fixed portion of the model only
xb
stdp
                         not allowed with margins
density
                         not allowed with margins
distribution
                         not allowed with margins
                         not allowed with margins
pearson
deviance
                         not allowed with margins
anscombe
                         not allowed with margins
reffects
                         not allowed with margins
scores
                         not allowed with margins
```

Options conditional(ebmeans) and conditional(ebmodes) are not allowed with margins.

Option marginal is assumed where applicable if conditional(fixedonly) is not specified.

Statistics not allowed with margins are functions of stochastic quantities other than e(b).

For the full syntax, see [R] margins.

#### estat

# **Description for estat**

estat group reports the number of groups and minimum, average, and maximum group sizes for each level of the model. Model levels are identified by the corresponding group variable in the data. Because groups are treated as nested, the information in this summary may differ from what you would get if you used the tabulate command on each group variable individually.

#### Menu for estat

Statistics > Postestimation

## Syntax for estat

estat group

# Remarks and examples

Various predictions, statistics, and diagnostic measures are available after fitting a mixed-effects complementary log-log model with mecloglog. Here we show a short example of predicted probabilities and predicted random effects; refer to [ME] meglm postestimation for additional examples.

## Example 1

In example 2 of [ME] mecloglog, we analyzed the cognitive ability (dtlm) of patients with schizophrenia compared with their relatives and control subjects, by using a three-level complementary log-log model with random effects at the family and subject levels. Cognitive ability was measured as the successful completion of the "Tower of London", a computerized task, measured at three levels of difficulty.

```
. use http://www.stata-press.com/data/r14/towerlondon
(Tower of London data)
```

. mecloglog dtlm difficulty i.group || family: || subject:

Fitting fixed-effects model:

(output omitted)

Mixed-effects cloglog regression

| Jumber | of | obs | = | 677 |
|--------|----|-----|---|-----|
| umber  | OI | ODS | = | 011 |

| Mixed-effects cloglog regression |                                                                                        |                                                                                                    |                                                                                                    | of obs                                                                                                    | =                                   | 677                                 |
|----------------------------------|----------------------------------------------------------------------------------------|----------------------------------------------------------------------------------------------------|----------------------------------------------------------------------------------------------------|----------------------------------------------------------------------------------------------------|-------------------------------------|-------------------------------------|
| 1                                |                                                                                        |                                                                                                    | -                                                                                                    | -                                                                                                    |                                     |                                     |
| 118                              | 2                                                                                      |                                                                                                    | 5.7                                                                                                    | 27                                                                                                    |                                     |                                     |
| 226                              | 2                                                                                      |                                                                                                    | 3.0                                                                                                    | 3                                                                                                    |                                     |                                     |
| nod: mvagherm                    | ite                                                                                    |                                                                                                    | Integr                                                                                                    | ation pts                                                                                                    | . =                                 | 7                                   |
|                                  |                                                                                        |                                                                                                    | Wald c                                                                                                    | hi2(3)                                                                                                    | =                                   | 83.32                               |
| = -305.26516                     |                                                                                        |                                                                                                    |                                                                                                    |                                                                                                    | =                                   | 0.0000                              |
| Coef.                            | Std. Err.                                                                              | z                                                                                                    | P> z                                                                                                    | [95%                                                                                                    | Conf.                               | Interval]                           |
| -1.342844                        | .1501508                                                                               | -8.94                                                                                                    | 0.000                                                                                                    | -1.63                                                                                                    | 7135                                | -1.048554                           |
|                                  |                                                                                        |                                                                                                    |                                                                                                    |                                                                                                    |                                     |                                     |
| 1331007                          | .269389                                                                                | -0.49                                                                                                    | 0.621                                                                                                    | 661                                                                                                    | 0935                                | .3948922                            |
| 7714314                          | .3097099                                                                               | -2.49                                                                                                    | 0.013                                                                                                    | -1.37                                                                                                    | 8452                                | 164411                              |
| -1.6718                          | .2290325                                                                               | -7.30                                                                                                    | 0.000                                                                                                    | -2.12                                                                                                    | 0695                                | -1.222905                           |
| . 2353453                        | . 2924064                                                                              |                                                                                                    |                                                                                                    | .020                                                                                                    | 6122                                | 2.687117                            |
|                                  |                                                                                        |                                                                                                    |                                                                                                    |                                                                                                    |                                     |                                     |
|                                  | Groups  118 226  nod: mvagherm  = -305.26516  Coef.  -1.342844 13310077714314  -1.6718 | Groups Minimum  118 2 226 2  nod: mvaghermite  = -305.26516  Coef. Std. Err.  -1.342844 .1501508 1331007 .2693897714314 .3097099  -1.6718 .2290325 | Groups Minimum Aver  118 2 226 2  nod: mvaghermite  = -305.26516  Coef. Std. Err. z  -1.342844 .1501508 -8.94 1331007 .269389 -0.497714314 .3097099 -2.49  -1.6718 .2290325 -7.30 | Groups Minimum Average  118 2 5.7 226 2 3.0  nod: mvaghermite Integr Wald c Prob >  Coef. Std. Err. z P> z   -1.342844 .1501508 -8.94 0.000 1331007 .269389 -0.49 0.6217714314 .3097099 -2.49 0.013  -1.6718 .2290325 -7.30 0.000 | Groups Minimum Average Maximum  118 | Groups Minimum Average Maximum  118 |

LR test vs. cloglog model: chi2(2) = 16.61

Prob > chi2 = 0.0002

Note: LR test is conservative and provided only for reference.

We obtain predicted probabilities based on the contribution of both fixed effects and random effects by typing

```
. predict pr
(predictions based on fixed effects and posterior means of random effects)
(option mu assumed)
(using 7 quadrature points)
```

As the note says, the predicted values are based on the posterior means of random effects. You can use the modes option to obtain predictions based on the posterior modes of random effects.

We obtain predictions of the posterior means themselves by typing

```
. predict re*, reffects
(calculating posterior means of random effects)
(using 7 quadrature points)
```

Because we have one random effect at the family level and another random effect at the subject level, Stata saved the predicted posterior means in the variables re1 and re2, respectively. If you are not sure which prediction corresponds to which level, you can use the describe command to show the variable labels.

Here we list the data for family 16:

. list family subject dtlm pr re1 re2 if family==16, sepby(subject)

|      | family | subject | dtlm | pr       | re1      | re2      |
|------|--------|---------|------|----------|----------|----------|
| 208. | 16     | 5       | 1    | .486453  | .4184933 | .2760492 |
| 209. | 16     | 5       | 0    | .1597047 | .4184933 | .2760492 |
| 210. | 16     | 5       | 0    | .0444156 | .4184933 | .2760492 |
| 211. | 16     | 34      | 1    | .9659582 | .4184933 | 1.261488 |
| 212. | 16     | 34      | 1    | .5862808 | .4184933 | 1.261488 |
| 213. | 16     | 34      | 1    | .205816  | .4184933 | 1.261488 |
| 214. | 16     | 35      | 0    | .5571261 | .4184933 | 1616545  |
| 215. | 16     | 35      | 1    | .1915688 | .4184933 | 1616545  |
| 216. | 16     | 35      | 0    | .0540124 | .4184933 | 1616545  |

We can see that the predicted random effects (re1) at the family level are the same for all members of the family. Similarly, the predicted random effects (re2) at the individual level are constant within each individual. Based on a cutoff of 0.5, the predicted probabilities (pr) for this family do not match the observed outcomes (dtlm) as well as the predicted probabilities from the logistic example; see example 1 in [ME] melogit postestimation.

4

### Methods and formulas

Methods and formulas for predicting random effects and other statistics are given in *Methods and formulas* of [ME] **meglm postestimation**.

## Also see

[ME] mecloglog — Multilevel mixed-effects complementary log-log regression

[ME] meglm postestimation — Postestimation tools for meglm

[U] 20 Estimation and postestimation commands

### **Title**

meglm — Multilevel mixed-effects generalized linear model

Description Quick start Menu Syntax

Options Remarks and examples Stored results Methods and formulas

References Also see

# Description

meglm fits multilevel mixed-effects generalized linear models. meglm allows a variety of distributions for the response conditional on normally distributed random effects.

## **Quick start**

Without weights

Random-effects probit regression of y on x1 with random intercepts by lev2

```
meglm y x1 || lev2:, family(binomial) link(probit)
```

As above, but fit a logit model and report odds ratios

```
meglm y x1 || lev2:, family(binomial) or
```

Two-level gamma model of y with fixed and random coefficients on x1

```
meglm y x1 || lev2: x1, family(gamma)
```

Nested three-level random-intercept Poisson model reporting incidence-rate ratios

```
meglm y x1 || lev3: || lev2:, family(poisson) irr
```

Two-level linear regression of y on x1 and x2 with random intercepts by lev2, random coefficients on x2, and robust standard errors

```
meglm y x1 x2 || lev2: x2, vce(robust)
```

With weights

Two-level linear regression of y on x with random intercepts by psu for two-stage sampling with PSU-level and observation-level sampling weights wvar2 and wvar1, respectively

```
meglm y x [pweight=wvar1] || psu:, pweight(wvar2)
```

Add secondary sampling stage with units identified by ssu having weights wvar2 and PSU-level weights wvar3 for a three-level random-intercept model

```
meglm y x [pw=wvar1] || psu:, pw(wvar3) || ssu:, pw(wvar2)
```

Same as above, but svyset data first

```
svyset psu, weight(wvar3) || ssu, weight(wvar2) || _n, weight(wvar1)
svy: meglm y x || psu: || ssu:
```

# Menu

Statistics > Multilevel mixed-effects models > Generalized linear models (GLMs)

# **Syntax**

$$meglm\ depvar\ fe\_equation\ ig[ \ |\ re\_equation\ ig]\ ig[ \ |\ re\_equation\ \dots\ ig]\ ig[ \ ,\ options\ ig]$$

where the syntax of fe\_equation is

and the syntax of re\_equation is one of the following:

for random coefficients and intercepts

for random effects among the values of a factor variable

levelvar: R. varname

levelvar is a variable identifying the group structure for the random effects at that level or is \_all representing one group comprising all observations.

| fe_options                                       | Description                                                        |  |  |
|--------------------------------------------------|--------------------------------------------------------------------|--|--|
| Model                                            |                                                                    |  |  |
| <u>nocon</u> stant                               | suppress the constant term from the fixed-effects equation         |  |  |
| $exposure(varname_e)$                            | include $ln(varname_e)$ in model with coefficient constrained to 1 |  |  |
| $ \underline{\text{off}} \text{set}(varname_o) $ | include varnameo in model with coefficient constrained to 1        |  |  |
| asis                                             | retain perfect predictor variables                                 |  |  |
| re_options                                       | Description                                                        |  |  |
| Model                                            |                                                                    |  |  |
| <pre>covariance(vartype)</pre>                   | variance-covariance structure of the random effects                |  |  |
| <u>nocon</u> stant                               | suppress constant term from the random-effects equation            |  |  |
| <pre>fweight(varname)</pre>                      | frequency weights at higher levels                                 |  |  |
| <pre>iweight(varname)</pre>                      | importance weights at higher levels                                |  |  |
| <pre>pweight(varname)</pre>                      | name) sampling weights at higher levels                            |  |  |

dnumerical

<u>coefl</u>egend

| options                                    | Description                                                                                                    |
|--------------------------------------------|----------------------------------------------------------------------------------------------------|
| Model                                      |                                                                                                    |
| $\underline{\mathbf{f}}$ amily( $family$ ) | distribution of <i>depvar</i> ; default is family(gaussian)                                                                                      |
| $\underline{1}$ ink( $link$ )              | link function; default varies per family                                                                                                    |
| <pre>constraints(constraints)</pre>        | apply specified linear constraints                                                                                                    |
| <u>col</u> linear                          | keep collinear variables                                                                                                    |
| SE/Robust                                  |                                                                                                    |
| vce(vcetype)                               | vcetype may be oim, <u>r</u> obust, or <u>cl</u> uster $clustvar$                                                                                |
| Reporting                                  |                                                                                                    |
| <u>le</u> vel(#)                           | set confidence level; default is level(95)                                                                                                    |
| eform                                      | report exponentiated fixed-effects coefficients                                                                                                  |
| irr                                        | report fixed-effects coefficients as incidence-rate ratios                                                                                       |
| or                                         | report fixed-effects coefficients as odds ratios                                                                                                 |
| <u>nocnsr</u> eport                        | do not display constraints                                                                                                    |
| <u>notab</u> le                            | suppress coefficient table                                                                                                    |
| <u>nohead</u> er                           | suppress output header                                                                                                    |
| nogroup                                    | suppress table summarizing groups                                                                                                    |
| <u>nolr</u> test                           | do not perform likelihood-ratio test comparing with reference model                                                                              |
| display_options                            | control columns and column formats, row spacing, line width, display of omitted variables and base and empty cells, and factor-variable labeling |
| Integration                                |                                                                                                    |
| <pre>intmethod(intmethod)</pre>            | integration method                                                                                                    |
| <pre>intpoints(#)</pre>                    | set the number of integration (quadrature) points for all levels; default is intpoints(7)                                                        |
| Maximization                               |                                                                                                    |
| maximize_options                           | control the maximization process; seldom used                                                                                                    |
| <pre>startvalues(symethod)</pre>           | method for obtaining starting values                                                                                                    |
| startgrid[(gridspec)]                      | perform a grid search to improve starting values                                                                                                 |
| <u>noest</u> imate                         | do not fit the model; show starting values instead                                                                                               |

use numerical derivative techniques display legend instead of statistics

|                             | mogini matinovo: mixou onocio goneranzou mica: model ot                                                                       |
|-----------------------------|----------------------------------------------------------------------------------------------------|
| vartype                     | Description                                                                                                    |
| <u>ind</u> ependent         | one unique variance parameter per random effect, all covariances 0; the default unless the R. notation is used                |
| <u>exc</u> hangeable        | equal variances for random effects, and one common pairwise covariance                                                        |
| <u>id</u> entity            | equal variances for random effects, all covariances 0; the default if the R. notation is used                                 |
| <u>un</u> structured        | all variances and covariances to be distinctly estimated                                                                      |
| <pre>fixed(matname)</pre>   | user-selected variances and covariances constrained to specified values; the remaining variances and covariances unrestricted |
| <pre>pattern(matname)</pre> | user-selected variances and covariances constrained to be equal; the remaining variances and covariances unrestricted         |
| family                      | Description                                                                                                    |
| gaussian                    | Gaussian (normal); the default                                                                                                |
| bernoulli                   | Bernoulli                                                                                                    |
| binomial [# varname]        | binomial; default number of binomial trials is 1                                                                              |
| gamma                       | gamma                                                                                                    |
| nbinomial mean constant     | negative binomial; default dispersion is mean                                                                                 |
| ordinal                     | ordinal                                                                                                    |
| poisson                     | Poisson                                                                                                    |
| link                        | Description                                                                                                    |
| identity                    | identity                                                                                                    |
| log                         | log                                                                                                    |
| logit                       | logit                                                                                                    |
| probit                      | probit                                                                                                    |
| <u>clog</u> log             | complementary log-log                                                                                                    |
| intmethod                   | Description                                                                                                    |
| <u>mv</u> aghermite         | mean-variance adaptive Gauss-Hermite quadrature; the default unless a crossed random-effects model is fit                     |
| <u>mc</u> aghermite         | mode-curvature adaptive Gauss-Hermite quadrature                                                                              |
| ghermite                    | nonadaptive Gauss-Hermite quadrature                                                                                          |
| <del>_</del>                |                                                                                                    |

indepvars may contain factor variables; see [U] 11.4.3 Factor variables.

depvar, indepvars, and varlist may contain time-series operators; see [U] 11.4.4 Time-series varlists.

models

by and svy are allowed; see [U] 11.1.10 Prefix commands.

laplace

vce() and weights are not allowed with the svy prefix; see [SVY] svy.

fweights, iweights, and pweights are allowed; see [U] 11.1.6 weight. Only one type of weight may be specified. Weights are not supported under the Laplacian approximation or for crossed models.

Laplacian approximation; the default for crossed random-effects

startvalues(), startgrid, noestimate, dnumerical, and coeflegend do not appear in the dialog box.

See [U] 20 Estimation and postestimation commands for more capabilities of estimation commands.

Model

- noconstant suppresses the constant (intercept) term and may be specified for the fixed-effects equation and for any of or all the random-effects equations.
- exposure( $varname_e$ ) specifies a variable that reflects the amount of exposure over which the depvar events were observed for each observation;  $ln(varname_e)$  is included in the fixed-effects portion of the model with the coefficient constrained to be 1.
- offset (*varname*<sub>o</sub>) specifies that *varname*<sub>o</sub> be included in the fixed-effects portion of the model with the coefficient constrained to be 1.
- asis forces retention of perfect predictor variables and their associated, perfectly predicted observations and may produce instabilities in maximization; see [R] probit.
- covariance(*vartype*) specifies the structure of the covariance matrix for the random effects and may be specified for each random-effects equation. *vartype* is one of the following: independent, exchangeable, identity, unstructured, fixed(*matname*), or pattern(*matname*).
  - covariance(independent) covariance structure allows for a distinct variance for each random effect within a random-effects equation and assumes that all covariances are 0. The default is covariance(independent) unless a crossed random-effects model is fit, in which case the default is covariance(identity).
  - covariance(exchangeable) structure specifies one common variance for all random effects and one common pairwise covariance.
  - covariance(identity) is short for "multiple of the identity"; that is, all variances are equal and all covariances are 0.
  - covariance(unstructured) allows for all variances and covariances to be distinct. If an equation consists of p random-effects terms, the unstructured covariance matrix will have p(p+1)/2 unique parameters.
  - covariance(fixed(matname)) and covariance(pattern(matname)) covariance structures provide a convenient way to impose constraints on variances and covariances of random effects. Each specification requires a matname that defines the restrictions placed on variances and covariances. Only elements in the lower triangle of matname are used, and row and column names of matname are ignored. A missing value in matname means that a given element is unrestricted. In a fixed(matname) covariance structure, (co)variance (i, j) is constrained to equal the value specified in the i, jth entry of matname. In a pattern(matname) covariance structure, (co)variances (i, j) and (k, l) are constrained to be equal if matname[i, j] = matname[k, l].
- fweight(varname) specifies frequency weights at higher levels in a multilevel model, whereas
  frequency weights at the first level (the observation level) are specified in the usual manner, for
  example, [fw=fwtvar1]. varname can be any valid Stata variable name, and you can specify
  fweight() at levels two and higher of a multilevel model. For example, in the two-level model
  - . mecmd fixed\_portion [fw = wt1] || school: ... , fweight(wt2) ...
  - the variable wt1 would hold the first-level (the observation-level) frequency weights, and wt2 would hold the second-level (the school-level) frequency weights.
- iweight(varname) specifies importance weights at higher levels in a multilevel model, whereas importance weights at the first level (the observation level) are specified in the usual manner, for example, [iw=iwtvar1]. varname can be any valid Stata variable name, and you can specify iweight() at levels two and higher of a multilevel model. For example, in the two-level model
  - . mecmd fixed\_portion [iw = wt1] || school: ... , iweight(wt2) ...

the variable wt1 would hold the first-level (the observation-level) importance weights, and wt2 would hold the second-level (the school-level) importance weights.

pweight(varname) specifies sampling weights at higher levels in a multilevel model, whereas sampling weights at the first level (the observation level) are specified in the usual manner, for example, [pw=pwtvar1]. varname can be any valid Stata variable name, and you can specify pweight() at levels two and higher of a multilevel model. For example, in the two-level model

```
. mecmd fixed_portion [pw = wt1] || school: ... , pweight(wt2) ...
```

variable wt1 would hold the first-level (the observation-level) sampling weights, and wt2 would hold the second-level (the school-level) sampling weights.

family(family) specifies the distribution of depvar; family(gaussian) is the default.

link(link) specifies the link function; the default is the canonical link for the family() specified except for the gamma and negative binomial families.

If you specify both family() and link(), not all combinations make sense. You may choose from the following combinations:

|                   | identity | log | logit | probit | cloglog |
|-------------------|----------|-----|-------|--------|---------|
| Gaussian          | D        | х   |       |        |         |
| Bernoulli         |          |     | D     | X      | X       |
| binomial          |          |     | D     | X      | X       |
| gamma             |          | D   |       |        |         |
| negative binomial |          | D   |       |        |         |
| ordinal           |          |     | D     | X      | X       |
| Poisson           |          | D   |       |        |         |

D denotes the default.

constraints(constraints), collinear; see [R] estimation options.

SE/Robust

vce(vcetype) specifies the type of standard error reported, which includes types that are derived from asymptotic theory (oim), that are robust to some kinds of misspecification (robust), and that allow for intragroup correlation (cluster clustvar); see [R] vce\_option. If vce(robust) is specified, robust variances are clustered at the highest level in the multilevel model.

Reporting

level(#); see [R] estimation options.

- eform reports exponentiated fixed-effects coefficients and corresponding standard errors and confidence intervals. This option may be specified either at estimation or upon replay.
- irr reports estimated fixed-effects coefficients transformed to incidence-rate ratios, that is,  $\exp(\beta)$ rather than  $\beta$ . Standard errors and confidence intervals are similarly transformed. This option affects how results are displayed, not how they are estimated or stored. irr may be specified either at estimation or upon replay. This option is allowed for count models only.
- or reports estimated fixed-effects coefficients transformed to odds ratios, that is,  $\exp(\beta)$  rather than  $\beta$ . Standard errors and confidence intervals are similarly transformed. This option affects how results are displayed, not how they are estimated. or may be specified at estimation or upon replay. This option is allowed for logistic models only.

nocnsreport; see [R] estimation options.

notable suppresses the estimation table, either at estimation or upon replay.

noheader suppresses the output header, either at estimation or upon replay.

nogroup suppresses the display of group summary information (number of groups, average group size, minimum, and maximum) from the output header.

nolrtest prevents meglm from fitting a reference linear regression model and using this model to calculate a likelihood-ratio test comparing the mixed model with ordinary regression. This option may also be specified upon replay to suppress this test from the output.

display\_options: noci, nopvalues, noomitted, vsquish, noemptycells, baselevels, allbaselevels, nofvlabel, fvwrap(#), fvwrapon(style), cformat(%fmt), pformat(%fmt), sformat(%fmt), and nolstretch; see [R] estimation options.

Integration

intmethod(intmethod) specifies the integration method to be used for the random-effects model. mvaghermite performs mean-variance adaptive Gauss-Hermite quadrature; mcaghermite performs mode-curvature adaptive Gauss-Hermite quadrature; ghermite performs nonadaptive Gauss-Hermite quadrature; and laplace performs the Laplacian approximation, equivalent to mode-curvature adaptive Gaussian quadrature with one integration point.

The default integration method is mvaghermite unless a crossed random-effects model is fit, in which case the default integration method is laplace. The Laplacian approximation has been known to produce biased parameter estimates; however, the bias tends to be more prominent in the estimates of the variance components rather than in the estimates of the fixed effects.

For crossed random-effects models, estimation with more than one quadrature point may be prohibitively intensive even for a small number of levels. For this reason, the integration method defaults to the Laplacian approximation. You may override this behavior by specifying a different integration method.

intpoints(#) sets the number of integration points for quadrature. The default is intpoints(7),
 which means that seven quadrature points are used for each level of random effects. This option
 is not allowed with intmethod(laplace).

The more integration points, the more accurate the approximation to the log likelihood. However, computation time increases as a function of the number of quadrature points raised to a power equaling the dimension of the random-effects specification. In crossed random-effects models and in models with many levels or many random coefficients, this increase can be substantial.

Maximization

maximize\_options: difficult, technique(algorithm\_spec), iterate(#), [no]log, trace,
 gradient, showstep, hessian, showtolerance, tolerance(#), ltolerance(#),
 nrtolerance(#), nonrtolerance, and from(init\_specs); see [R] maximize. Those that require
 special mention for meglm are listed below.

from() accepts a properly labeled vector of initial values or a list of coefficient names with values. A list of values is not allowed.

The following options are available with meglm but are not shown in the dialog box:

startvalues(symethod) specifies how starting values are to be computed. Starting values specified in from() override the computed starting values.

startvalues(zero) specifies that starting values be set to 0.

startvalues(constantonly) builds on startvalues(zero) by fitting a constant-only model to obtain estimates of the intercept and auxiliary parameters, and it substitutes 1 for the variances of random effects.

startvalues(fixedonly) builds on startvalues(constantonly) by fitting a full fixed-effects model to obtain estimates of coefficients along with intercept and auxiliary parameters, and it continues to use 1 for the variances of random effects. This is the default behavior.

startvalues(iv) builds on startvalues(fixedonly) by using instrumental-variable methods with generalized residuals to obtain variances of random effects.

startgrid [(gridspec)] performs a grid search on variance components of random effects to improve starting values. No grid search is performed by default unless the starting values are found to be not feasible, in which case meglm runs startgrid() to perform a "minimal" search involving  $q^3$  likelihood evaluations, where q is the number of random effects. Sometimes this resolves the problem. Usually, however, there is no problem and startgrid() is not run by default. There can be benefits from running startgrid() to get better starting values even when starting values are feasible.

startgrid() is a brute-force approach that tries various values for variances and covariances and chooses the ones that work best. You may already be using a default form of startgrid() without knowing it. If you see meglm displaying Grid node 1, Grid node 2, ... following Grid node 0 in the iteration log, that is meglm doing a default search because the original starting values were not feasible. The default form tries 0.1, 1, and 10 for all variances of all random effects.

startgrid(numlist) specifies values to try for variances of random effects.

startgrid(covspec) specifies the particular variances and covariances in which grid searches are to be performed. covspec is name[level] for variances and name1[level]\*name2[level] for covariances. For example, the variance of the random intercept at level id is specified as \_cons[id], and the variance of the random slope on variable week at the same level is specified as week[id]. The residual variance for the linear mixed-effects model is specified as e.depvar, where depvar is the name of the dependent variable. The covariance between the random slope and the random intercept above is specified as \_cons[id]\*week[id].

startgrid(numlist covspec) combines the two syntaxes. You may also specify startgrid() multiple times so that you can search the different ranges for different variances and covariances.

noestimate specifies that the model is not to be fit. Instead, starting values are to be shown (as modified by the above options if modifications were made), and they are to be shown using the coeflegend style of output.

dnumerical specifies that during optimization, the gradient vector and Hessian matrix be computed using numerical techniques instead of analytical formulas. By default, analytical formulas for computing the gradient and Hessian are used for all integration methods except intmethod(laplace).

coeflegend; see [R] estimation options.

# Remarks and examples

For a general introduction to me commands, see [ME] me. For additional examples of mixed-effects models for binary and binomial outcomes, see [ME] melogit, [ME] meprobit, and [ME] mecloglog. For additional examples of mixed-effects models for ordinal responses, see [ME] meologit and [ME] meoprobit. For additional examples of mixed-effects models for multinomial outcomes, see [SEM] example 41g. For additional examples of mixed-effects models for count outcomes, see [ME] mepoisson and [ME] menbreg.

Remarks are presented under the following headings:

Introduction
Two-level models for continuous responses
Two-level models for nonlinear responses
Three-level models for nonlinear responses
Crossed-effects models
Obtaining better starting values
Survey data
Video example

#### Introduction

meglm fits multilevel mixed-effects generalized linear models of the form

$$g\{E(\mathbf{y}|\mathbf{X}, \mathbf{u})\} = \mathbf{X}\boldsymbol{\beta} + \mathbf{Z}\mathbf{u}, \quad \mathbf{y} \sim F$$
 (1)

where  $\mathbf{y}$  is the  $n \times 1$  vector of responses from the distributional family F,  $\mathbf{X}$  is an  $n \times p$  design/covariate matrix for the fixed effects  $\boldsymbol{\beta}$ , and  $\mathbf{Z}$  is the  $n \times q$  design/covariate matrix for the random effects  $\mathbf{u}$ . The  $\mathbf{X}\boldsymbol{\beta} + \mathbf{Z}\mathbf{u}$  part is called the linear predictor, and it is often denoted as  $\boldsymbol{\eta}$ . The linear predictor also contains the offset or exposure variable when offset() or exposure() is specified.  $g(\cdot)$  is called the link function and is assumed to be invertible such that

$$E(\mathbf{y}|\mathbf{X}, \mathbf{u}) = g^{-1}(\mathbf{X}\boldsymbol{\beta} + \mathbf{Z}\mathbf{u}) = H(\boldsymbol{\eta}) = \boldsymbol{\mu}$$

For notational convenience here and throughout this manual entry, we suppress the dependence of  $\mathbf{y}$  on  $\mathbf{X}$ . Substituting various definitions for  $g(\cdot)$  and F results in a wide array of models. For instance, if  $\mathbf{y}$  is distributed as Gaussian (normal) and  $g(\cdot)$  is the identity function, we have

$$E(\mathbf{y}) = \mathbf{X}\boldsymbol{\beta} + \mathbf{Z}\mathbf{u}, \quad \mathbf{y} \sim \text{normal}$$

or mixed-effects linear regression. If  $g(\cdot)$  is the logit function and  ${\bf y}$  is distributed as Bernoulli, we have

$$\operatorname{logit} \big\{ E(\mathbf{y}) \big\} = \mathbf{X} \boldsymbol{\beta} + \mathbf{Z} \mathbf{u}, \qquad \mathbf{y} \sim \operatorname{Bernoulli}$$

or mixed-effects logistic regression. If  $g(\cdot)$  is the natural log function and  $\mathbf{y}$  is distributed as Poisson, we have

$$\ln\{E(\mathbf{y})\} = \mathbf{X}\boldsymbol{\beta} + \mathbf{Z}\mathbf{u}, \qquad \mathbf{y} \sim \text{Poisson}$$

or mixed-effects Poisson regression. In fact, some combinations of families and links are so common that we implemented them as separate commands in terms of meglm.

| Command   | meglm equivalent                           |
|-----------|--------------------------------------------|
| melogit   | family(bernoulli) link(logit)              |
| meprobit  | <pre>family(bernoulli) link(probit)</pre>  |
| mecloglog | <pre>family(bernoulli) link(cloglog)</pre> |
| meologit  | <pre>family(ordinal) link(logit)</pre>     |
| meoprobit | <pre>family(ordinal) link(probit)</pre>    |
| mepoisson | <pre>family(poisson) link(log)</pre>       |
| menbreg   | <pre>family(nbinomial) link(log)</pre>     |

When no family—link combination is specified, meglm defaults to a Gaussian family with an identity link. Thus meglm can be used to fit linear mixed-effects models; however, for those models we recommend using the more specialized mixed, which, in addition to meglm capabilities, allows for modeling of the structure of the residual errors; see [ME] mixed for details.

The random effects  $\mathbf{u}$  are assumed to be distributed as multivariate normal with mean  $\mathbf{0}$  and  $q \times q$  variance matrix  $\Sigma$ . The random effects are not directly estimated (although they may be predicted), but instead are characterized by the variance components, the elements of  $\mathbf{G} = \text{Var}(\mathbf{u})$ .

The general forms of the design matrices X and Z allow estimation for a broad class of generalized mixed-effects models: blocked designs, split-plot designs, growth curves, multilevel or hierarchical designs, etc. They also allow a flexible method of modeling within-cluster correlation. Subjects within the same cluster can be correlated as a result of a shared random intercept, or through a shared random slope on a covariate, or both. The general specification of variance components also provides additional flexibility—the random intercept and random slope could themselves be modeled as independent, or correlated, or independent with equal variances, and so forth.

Comprehensive treatments of mixed models are provided by, for example, Searle, Casella, and Mc-Culloch (1992); Verbeke and Molenberghs (2000); Raudenbush and Bryk (2002); Demidenko (2004); Hedeker and Gibbons (2006); McCulloch, Searle, and Neuhaus (2008); and Rabe-Hesketh and Skrondal (2012).

The key to fitting mixed models lies in estimating the variance components, and for that there exist many methods; see, for example, Breslow and Clayton (1993); Lin and Breslow (1996); Bates and Pinheiro (1998); and Ng et al. (2006). meglm uses maximum likelihood (ML) to estimate model parameters. The ML estimates are based on the usual application of likelihood theory, given the distributional assumptions of the model.

Returning to (1): in clustered-data situations, it is convenient not to consider all n observations at once but instead to organize the mixed model as a series of M independent groups (or clusters)

$$g\{E(\mathbf{y}_j)\} = \mathbf{X}_j \boldsymbol{\beta} + \mathbf{Z}_j \mathbf{u}_j \tag{2}$$

for  $j=1,\ldots,M$ , with cluster j consisting of  $n_j$  observations. The response  $\mathbf{y}_j$  comprises the rows of  $\mathbf{y}$  corresponding with the jth cluster, with  $\mathbf{X}_j$  defined analogously. The random effects  $\mathbf{u}_j$  can now be thought of as M realizations of a  $q\times 1$  vector that is normally distributed with mean  $\mathbf{0}$  and  $q\times q$  variance matrix  $\mathbf{\Sigma}$ . The matrix  $\mathbf{Z}_i$  is the  $n_j\times q$  design matrix for the jth cluster random effects. Relating this to (1), note that

$$\mathbf{Z} = egin{bmatrix} \mathbf{Z}_1 & \mathbf{0} & \cdots & \mathbf{0} \\ \mathbf{0} & \mathbf{Z}_2 & \cdots & \mathbf{0} \\ \vdots & \vdots & \ddots & \vdots \\ \mathbf{0} & \mathbf{0} & \mathbf{0} & \mathbf{Z}_M \end{bmatrix}; \quad \mathbf{u} = egin{bmatrix} \mathbf{u}_1 \\ \vdots \\ \mathbf{u}_M \end{bmatrix}; \quad \mathbf{G} = \mathbf{I}_M \otimes \mathbf{\Sigma}$$

where  $I_M$  is the  $M \times M$  identity matrix and  $\otimes$  is the Kronecker product.

The mixed-model formula (2) is from Laird and Ware (1982) and offers two key advantages. First, it makes specifications of random-effects terms easier. If the clusters are schools, you can simply specify a random effect at the school level, as opposed to thinking of what a school-level random effect would mean when all the data are considered as a whole (if it helps, think Kronecker products). Second, representing a mixed-model with (2) generalizes easily to more than one set of random effects. For example, if classes are nested within schools, then (2) can be generalized to allow random effects at both the school and the class-within-school levels.

### Two-level models for continuous responses

We begin with a simple application of (2).

### Example 1

Consider a longitudinal dataset, used by both Ruppert, Wand, and Carroll (2003) and Diggle et al. (2002), consisting of weight measurements of 48 pigs on 9 successive weeks. Pigs are identified by the variable id. Each pig experiences a linear trend in growth but overall weight measurements vary from pig to pig. Because we are not really interested in these particular 48 pigs per se, we instead treat them as a random sample from a larger population and model the between-pig variability as a random effect, or in the terminology of (2), as a random-intercept term at the pig level. We thus wish to fit the model

$$\mathtt{weight}_{ij} = \beta_0 + \beta_1 \mathtt{week}_{ij} + u_j + \epsilon_{ij}$$

for  $i=1,\ldots,9$  weeks and  $j=1,\ldots,48$  pigs. The fixed portion of the model,  $\beta_0+\beta_1 \text{week}_{ij}$ , simply states that we want one overall regression line representing the population average. The random effect  $u_j$  serves to shift this regression line up or down according to each pig. Because the random effects occur at the pig level (id), we fit the model by typing

```
. use http://www.stata-press.com/data/r14/pig
(Longitudinal analysis of pig weights)
. meglm weight week || id:
Fitting fixed-effects model:
Iteration 0:
               log\ likelihood = -1251.2506
Iteration 1:
               log\ likelihood = -1251.2506
Refining starting values:
Grid node 0:
             log likelihood = -1150.6253
Fitting full model:
Iteration 0:
               log likelihood = -1150.6253
                                             (not concave)
               log likelihood = -1036.1793
Iteration 1:
Iteration 2:
               log likelihood = -1017.912
Iteration 3:
               log\ likelihood = -1014.9537
Iteration 4:
               log likelihood = -1014.9268
Iteration 5:
               log likelihood = -1014.9268
```

Prob >= chibar2 = 0.0000

| Mixed-effects<br>Family:<br>Link: | Gau                  | ssian<br>ntity       |                 | Number of              | f obs =                           | 432                  |
|-----------------------------------|----------------------|----------------------|-----------------|------------------------|-----------------------------------|----------------------|
| Group variable                    |                      | id                   |                 | Number of              | f groups =                        | 48                   |
|                                   |                      |                      |                 | Obs per g              | group:<br>min =<br>avg =<br>max = | 9<br>9.0<br>9        |
| Integration me                    | ethod: mvaghe        | rmite                |                 | Integrat               | ion pts. =                        | 7                    |
| Log likelihood                    | d = -1014.9268       | 3                    |                 | Wald chi?<br>Prob > cl |                                   | 25337.48<br>0.0000   |
| weight                            | Coef.                | Std. Err.            | z               | P> z                   | [95% Conf.                        | Interval]            |
| week<br>_cons                     | 6.209896<br>19.35561 | .0390124<br>.5974047 | 159.18<br>32.40 | 0.000<br>0.000         | 6.133433<br>18.18472              | 6.286359<br>20.52651 |
| id var(_cons)                     | 14.81745             | 3.124202             |                 |                        | 9.801687                          | 22.39989             |
| var(e.weight)                     | 4.383264             | .3163349             |                 |                        | 3.805112                          | 5.049261             |

At this point, a guided tour of the model specification and output is in order:

LR test vs. linear model: chibar2(01) = 472.65

- By typing weight week, we specified the response, weight, and the fixed portion of the model in the same way that we would if we were using regress or any other estimation command. Our fixed effects are a coefficient on week and a constant term.
- When we added || id:, we specified random effects at the level identified by the group variable id, that is, the pig level (level two). Because we wanted only a random intercept, that is all we had to type.
- 3. The estimation log displays a set of iterations from optimizing the log likelihood. By default, these are Newton-Raphson iterations, but other methods are available by specifying the appropriate *maximize\_options*; see [R] **maximize**.
- 4. The header describes the model, presents a summary of the random-effects group, reports the integration method used to fit the model, and reports a Wald test against the null hypothesis that all the coefficients on the independent variables in the mean equation are 0. Here the null hypothesis is rejected at all conventional levels. You can suppress the group information with the nogroup or the noheader option, which will suppress the rest of the header as well.
- 5. The estimation table reports the fixed effects, followed by the random effects, followed by the overall error term.
  - a. For the fixed-effects part, we estimate  $\beta_0 = 19.36$  and  $\beta_1 = 6.21$ .
  - b. The random-effects equation is labeled id, meaning that these are random effects at the id (pig) level. We have only one random effect at this level, the random intercept. The variance of the level-two errors,  $\sigma_u^2$ , is estimated as 14.82 with standard error 3.12.
  - c. The row labeled var(e.weight) displays the estimated variance of the overall error term:  $\hat{\sigma}_{\epsilon}^2 = 4.38$ . This is the variance of the level-one errors, that is, the residuals.
- 6. Finally, a likelihood-ratio test comparing the model with ordinary linear regression is provided and is highly significant for these data. See *Distribution theory for likelihood-ratio test* in [ME] me for a discussion of likelihood-ratio testing of variance components.

See Remarks and examples in [ME] mixed for further analysis of these data including a random-slope model and a model with an unstructured covariance structure.

### Two-level models for nonlinear responses

By specifying different family-link combinations, we can fit a variety of mixed-effects models for nonlinear responses. Here we replicate the model from example 2 of megrlogit.

## Example 2

Ng et al. (2006) analyzed a subsample of data from the 1989 Bangladesh fertility survey (Huq and Cleland 1990), which polled 1,934 Bangladeshi women on their use of contraception. The women sampled were from 60 districts, identified by the variable district. Each district contained either urban or rural areas (variable urban) or both. The variable c\_use is the binary response, with a value of 1 indicating contraceptive use. Other covariates include mean-centered age and three indicator variables recording number of children.

We fit a standard logistic regression model, amended to have a random intercept for each district and a random slope on the indicator variable urban. We fit the model by typing

```
. use http://www.stata-press.com/data/r14/bangladesh
(Bangladesh Fertility Survey, 1989)
. meglm c_use urban age child* || district: urban, family(bernoulli) link(logit)
Fitting fixed-effects model:
Iteration 0:
               log\ likelihood = -1229.5485
Iteration 1:
                log\ likelihood = -1228.5268
Iteration 2:
                log likelihood = -1228.5263
Iteration 3:
                log\ likelihood = -1228.5263
Refining starting values:
Grid node 0:
                log\ likelihood = -1215.8592
Fitting full model:
Iteration 0:
               log\ likelihood = -1215.8592
                                              (not concave)
               log likelihood = -1209.6285
Iteration 1:
Iteration 2:
               log\ likelihood = -1205.7903
Iteration 3:
               log likelihood = -1205.1337
Iteration 4:
               log likelihood = -1205.0034
Iteration 5:
               log\ likelihood = -1205.0025
Iteration 6:
               log\ likelihood = -1205.0025
Mixed-effects GLM
                                                  Number of obs
                                                                             1,934
Family:
                       Bernoulli
Link:
                           logit
Group variable:
                       district
                                                  Number of groups
                                                                                60
                                                  Obs per group:
                                                                                 2
                                                                 min =
                                                                              32.2
                                                                 avg =
                                                                               118
Integration method: mvaghermite
                                                  Integration pts.
                                                                                 7
                                                  Wald chi2(5)
                                                                            97.30
                                                  Prob > chi2
                                                                            0.0000
Log likelihood = -1205.0025
                             Std. Err.
                                                  P>|z|
                                                             [95% Conf. Interval]
       c_use
                     Coef.
                  .7143927
                             .1513595
                                           4.72
                                                  0.000
                                                             .4177335
                                                                         1.011052
       urban
                             .0079656
                                          -3.29
                                                  0.001
                                                            -.0418384
                                                                         -.0106138
         age
                 -.0262261
      child1
                  1.128973
                             .1599347
                                           7.06
                                                  0.000
                                                              .815507
                                                                         1.442439
      child2
                                           7.74
                                                  0.000
                                                                         1.708472
                  1.363165
                             .1761804
                                                             1.017857
      child3
                  1.352238
                             .1815608
                                           7.45
                                                  0.000
                                                             .9963853
                                                                         1.708091
                                                  0.000
       _cons
                 -1.698137
                             .1505019
                                         -11.28
                                                            -1.993115
                                                                        -1.403159
district
                  .2741013
                             .2131525
   var(urban)
                                                              .059701
                                                                         1.258463
   var(_cons)
                  .2390807
                             .0857012
                                                             .1184191
                                                                          .4826891
LR test vs. logistic model: chi2(2) = 47.05
                                                             Prob > chi2 = 0.0000
```

Note: LR test is conservative and provided only for reference.

Because we did not specify a covariance structure for the random effects  $(u_{1j}, u_{0j})'$ , meglm used the default independent structure:

$$\mathbf{\Sigma} = \mathrm{Var} \begin{bmatrix} u_{1j} \\ u_{0j} \end{bmatrix} = \begin{bmatrix} \sigma_{u1}^2 & 0 \\ 0 & \sigma_{u0}^2 \end{bmatrix}$$

with  $\hat{\sigma}_{u1}^2 = 0.27$  and  $\hat{\sigma}_{u0}^2 = 0.24$ . You can request a different covariance structure by specifying the covariance() option. See Two-level models in [ME] megrlogit for further analysis of these data, and see [ME] me and [ME] mixed for further examples of covariance structures.

## Three-level models for nonlinear responses

Two-level models extend naturally to models with three or more levels with nested random effects. Here we replicate the model from example 2 of [ME] meologit.

### Example 3

We use the data from the Television, School, and Family Smoking Prevention and Cessation Project (Flay et al. 1988; Rabe-Hesketh and Skrondal 2012, chap. 11), where schools were randomly assigned into one of four groups defined by two treatment variables. Students within each school are nested in classes, and classes are nested in schools. The dependent variable is the tobacco and health knowledge (THK) scale score collapsed into four ordered categories. We regress the outcome on the treatment variables, social resistance classroom curriculum and TV intervention, and their interaction and control for the pretreatment score.

```
. use http://www.stata-press.com/data/r14/tvsfpors
. meglm thk prethk cc##tv || school: || class:, family(ordinal) link(logit)
Fitting fixed-effects model:
Iteration 0:
               log\ likelihood = -2212.775
               log\ likelihood = -2125.509
Iteration 1:
Iteration 2:
               log\ likelihood = -2125.1034
Iteration 3:
               log\ likelihood = -2125.1032
Refining starting values:
Grid node 0:
               log\ likelihood = -2152.1514
Fitting full model:
Iteration 0:
               log\ likelihood = -2152.1514
                                            (not concave)
Iteration 1:
               log likelihood = -2125.9213
                                             (not concave)
Iteration 2:
               log likelihood = -2120.1861
Iteration 3:
               log\ likelihood = -2115.6177
               log likelihood = -2114.5896
Iteration 4:
Iteration 5:
               log\ likelihood = -2114.5881
Iteration 6:
               log\ likelihood = -2114.5881
Mixed-effects GLM
                                                 Number of obs
                                                                           1,600
Family:
                        ordinal
Link:
                           logit
```

| Group Variable | No. of | Obser   | Group   |     |
|----------------|--------|---------|---------|-----|
|                | Groups | Minimum | Maximum |     |
| school         | 28     | 18      | 57.1    | 137 |
| class          | 135    | 1       | 11.9    | 28  |

| Integration me              | ethod: mvaghe | rmite     |       | Integra           | ntion pts. = | 7                |
|-----------------------------|---------------|-----------|-------|-------------------|--------------|------------------|
| Log likelihood = -2114.5881 |               |           |       | Wald ch<br>Prob > |              | 124.39<br>0.0000 |
| thk                         | Coef.         | Std. Err. | z     | P> z              | [95% Conf.   | Interval]        |
| prethk                      | .4085273      | .039616   | 10.31 | 0.000             | .3308814     | .4861731         |
| 1.cc                        | .8844369      | .2099124  | 4.21  | 0.000             | .4730161     | 1.295858         |
| 1.tv                        | . 236448      | .2049065  | 1.15  | 0.249             | 1651614      | .6380575         |
| cc#tv                       |               |           |       |                   |              |                  |
| 1 1                         | 3717699       | .2958887  | -1.26 | 0.209             | 951701       | .2081612         |
| /cut1                       | 0959459       | .1688988  | -0.57 | 0.570             | 4269815      | .2350896         |
| /cut2                       | 1.177478      | .1704946  | 6.91  | 0.000             | .8433151     | 1.511642         |
| /cut3                       | 2.383672      | .1786736  | 13.34 | 0.000             | 2.033478     | 2.733865         |
| school                      |               |           |       |                   |              |                  |
| <pre>var(_cons)</pre>       | .0448735      | .0425387  |       |                   | .0069997     | .2876749         |
| school>class                |               |           |       |                   |              |                  |
| <pre>var(_cons)</pre>       | .1482157      | .0637521  |       |                   | .063792      | .3443674         |
|                             | <del>'</del>  |           |       |                   |              |                  |

LR test vs. ologit model: chi2(2) = 21.03

Prob > chi2 = 0.0000

Note: LR test is conservative and provided only for reference.

#### Notes:

- 1. Our model now has two random-effects equations, separated by ||. The first is a random intercept (constant only) at the school level (level three), and the second is a random intercept at the class level (level two). The order in which these are specified (from left to right) is significant—meglm assumes that class is nested within school.
- 2. The information on groups is now displayed as a table, with one row for each grouping. You can suppress this table with the nogroup or the noheader option, which will suppress the rest of the header, as well.
- 3. The variance-component estimates are now organized and labeled according to level. The variance component for class is labeled school>class to emphasize that classes are nested within schools.

We refer you to example 2 of [ME] meologit and example 1 of [ME] meologit postestimation for a substantive interpretation of the results.

The above extends to models with more than two levels of nesting in the obvious manner, by adding more random-effects equations, each separated by ||. The order of nesting goes from left to right as the groups go from biggest (highest level) to smallest (lowest level).

### Crossed-effects models

Not all mixed models contain nested levels of random effects. In this section, we consider a crossed-effects model, that is, a mixed-effects model in which the levels of random effects are not nested; see [ME] me for more information on crossed-effects models.

### Example 4

We use the salamander cross-breeding data from Karim and Zeger (1992) as analyzed in Rabe-Hesketh and Skrondal (2012, chap. 16.10). The salamanders come from two populations—whiteside and roughbutt—and are labeled whiteside males (wsm), whiteside females (wsf), roughbutt males (rbm), and roughbutt females (rbf). Male identifiers are recorded in the variable male, and female identifiers are recorded in the variable female. The salamanders were divided into groups such that each group contained 60 male—female pairs, with each salamander having three potential partners from the same population and three potential partners from the other population. The outcome (y) is coded 1 if there was a successful mating and is coded 0 otherwise; see the references for a detailed description of the mating experiment.

We fit a crossed-effects logistic regression for successful mating, where each male has the same value of his random intercept across all females, and each female has the same value of her random intercept across all males.

To fit a crossed-effects model in Stata, we use the \_all: R.varname syntax. We treat the entire dataset as one super cluster, denoted \_all, and we nest each gender within the super cluster by using the R.varname notation. R.male requests a random intercept for each level of male and imposes an identity covariance structure on the random effects; that is, the variances of the random intercepts are restricted to be equal for all male salamanders. R.female accomplishes the same for the female salamanders. In Stata, we type

```
. use http://www.stata-press.com/data/r14/salamander
. meglm y wsm##wsf || _all: R.male || _all: R.female, family(bernoulli)
> link(logit) or
note: crossed random-effects model specified; option intmethod(laplace)
implied
Fitting fixed-effects model:
Iteration 0:
               log\ likelihood = -223.13998
Iteration 1:
               log likelihood = -222.78752
Iteration 2:
               log\ likelihood = -222.78735
Iteration 3:
               log\ likelihood = -222.78735
Refining starting values:
Grid node 0:
               log\ likelihood = -211.58149
Fitting full model:
Iteration 0:
               log likelihood = -211.58149
Iteration 1:
               log likelihood = -209.32315
               log\ likelihood = -209.28178
Iteration 2:
Iteration 3: log likelihood = -209.27699
Iteration 4: log likelihood = -209.27659
Iteration 5:
               log likelihood = -209.27659
Mixed-effects GLM
                                                 Number of obs
                                                                             360
Family:
                      Bernoulli
Link:
                          logit
Group variable:
                            _all
                                                 Number of groups =
                                                                               1
                                                 Obs per group:
                                                                min =
                                                                             360
                                                                avg =
                                                                           360.0
                                                                max =
                                                                             360
Integration method:
                        laplace
                                                                           37.44
                                                 Wald chi2(3)
Log likelihood = -209.27659
                                                 Prob > chi2
                                                                          0.0000
               Odds Ratio
                             Std. Err.
                                                 P>|z|
                                                            [95% Conf. Interval]
           у
                                            z
                  .4955495
                                                            .2050035
       1.wsm
                             .2231633
                                         -1.56
                                                 0.119
                                                                        1.197879
       1.wsf
                 .0547913
                            .0308325
                                         -5.16
                                                 0.000
                                                            .0181852
                                                                        .1650842
     wsm#wsf
        1 1
                 36.17644
                            23.08862
                                          5.62
                                                 0.000
                                                            10.35547
                                                                         126.381
                 2.740895
                              1.06429
                                          2.60
                                                 0.009
                                                            1.280474
                                                                        5.866972
       _cons
_all>male
   var(_cons)
                 1.040986
                             .5057338
                                                              .40171
                                                                        2.697598
_all>female
                  1.17433
                             .5505085
                                                            .4685536
                                                                        2.943207
   var(_cons)
LR test vs. logistic model: chi2(2) = 27.02
                                                            Prob > chi2 = 0.0000
```

Note: LR test is conservative and provided only for reference.

Because we specified a crossed-effects model, meglm defaulted to the method of Laplacian approximation to calculate the likelihood; see *Computation time and the Laplacian approximation* in [ME] me for a discussion of computational complexity of mixed-effects models, and see *Methods and formulas* below for the formulas used by the Laplacian approximation method.

The estimates of the random intercepts suggest that the heterogeneity among the female salamanders, 1.17, is larger than the heterogeneity among the male salamanders, 1.04.

Setting both random intercepts to 0, the odds of successful mating for a roughbutt male-female pair are given by the estimate of \_cons, 2.74. Rabe-Hesketh and Skrondal (2012, chap. 16.10) show how to calculate the odds ratios for the other three salamander pairings.

4

 $\Box$ 

The R. varname notation is equivalent to giving a list of overparameterized (none dropped) indicator variables for use in a random-effects specification. When you specify R. varname, meglm handles the calculations internally rather than creating the indicators in the data. Because the set of indicators is overparameterized, R. varname implies noconstant. You can include factor variables in the fixed-effects specification by using standard methods; see [U] 11.4.3 Factor variables. However, random-effects equations support only the R. varname factor specification. For more complex factor specifications (such as interactions) in random-effects equations, use generate to form the variables manually.

#### □ Technical note

We fit the salamander model by using

```
. meglm y wsm##wsf || _all: R.male || _all: R.female ...
```

as a direct way to demonstrate the R. notation. However, we can technically treat female salamanders as nested within the \_all group, yielding the equivalent way to fit the model:

```
. meglm y wsm##wsf || _all: R.male || female: ...
```

We leave it to you to verify that both produce identical results. As we note in example 8 of [ME] me, the latter specification, organized at the cluster (female) level with random-effects dimension one (a random intercept) is, in general, much more computationally efficient.

# Obtaining better starting values

Given the flexibility of mixed-effects models, you will find that some models "fail to converge" when used with your data; see *Diagnosing convergence problems* in [ME] **me** for details. What we say below applies regardless of how the convergence problem revealed itself. You might have seen the error message "initial values not feasible" or some other error message, or you might have an infinite iteration log.

meglm provides two options to help you obtain better starting values: startvalues() and startgrid().

startvalues(symethod) allows you to specify one of four starting-value calculation methods: zero, constantonly, fixedonly, or iv. By default, meglm uses startvalues(fixedonly). Evidently, that did not work for you. Try the other methods, starting with startvalues(iv):

```
. meglm ..., ... startvalues(iv)
```

If that does not solve the problem, proceed through the others.

By the way, if you have starting values for some parameters but not others—perhaps you fit a simplified model to get them—you can combine the options startvalues() and from():

```
. meglm ..., ...  // simplified model
. matrix b = e(b)
. meglm ..., ... from(b) startvalues(iv)  // full model
```

The other special option meglm provides is startgrid(), which can be used with or without startvalues(). startgrid() is a brute-force approach that tries various values for variances and covariances and chooses the ones that work best.

1. You may already be using a default form of startgrid() without knowing it. If you see meglm displaying Grid node 1, Grid node 2, ... following Grid node 0 in the iteration log, that is meglm doing a default search because the original starting values were not feasible.

The default form tries 0.1, 1, and 10 for all variances of all random effects and, if applicable, for the residual variance.

- 2. startgrid(numlist) specifies values to try for variances of random effects.
- 3. startgrid(covspec) specifies the particular variances and covariances in which grid searches are to be performed. Variances and covariances are specified in the usual way. startgrid(\_cons[id] x[id] \_cons[id]\*x[id]) specifies that 0.1, 1, and 10 be tried for each member of the list.
- 4. startgrid(numlist covspec) combines the two syntaxes. You can specify startgrid() multiple times so that you can search the different ranges for different variances and covariances.

#### Our advice to you is the following:

1. If you receive an iteration log and it does not contain Grid node 1, Grid node 2, ..., then specify startgrid(.1 1 10). Do that whether the iteration log was infinite or ended with some other error. In this case, we know that meglm did not run startgrid() on its own because it did not report Grid node 1, Grid node 2, etc. Your problem is poor starting values, not infeasible ones.

A synonym for startgrid(.1 1 10) is just startgrid without parentheses.

Be careful, however, if you have many random effects. Specifying startgrid() could run a long time because it runs all possible combinations. If you have 10 random effects, that means  $10^3 = 1,000$  likelihood evaluations.

If you have many random effects, rerun your difficult meglm command including option iterate(#) and look at the results. Identify the problematic variances and search across them only. Do not just look for variances going to 0. Variances getting really big can be a problem, too, and even reasonable values can be a problem. Use your knowledge and intuition about the model.

Perhaps you will try to fit your model by specifying startgrid(.1110\_cons[id] x[id] \_cons[id]\*x[id]).

```
Values 0.1, 1, and 10 are the default. Equivalent to specifying
startgrid(.1 1 10 _cons[id] x[id] _cons[id]*x[id]) is
startgrid(_cons[id] x[id] _cons[id]*x[id]).
```

Look at covariances as well as variances. If you expect a covariance to be negative but it is positive, then try negative starting values for the covariance by specifying startgrid(-.1 -1 -10 \_cons[id]\*x[id]).

Remember that you can specify startgrid() multiple times. Thus you might specify both  $startgrid(\_cons[id] x[id])$  and  $startgrid(-.1 -1 -10 \_cons[id]*x[id])$ .

2. If you receive the message "initial values not feasible", you know that meglm already tried the default startgrid().

The default startgrid() only tried the values 0.1, 1, and 10, and only tried them on the variances of random effects. You may need to try different values or try the same values on covariances or variances of errors of observed endogenous variables.

We suggest you first rerun the model causing difficulty and include the noestimate option. If, looking at the results, you have an idea of which variance or covariance is a problem, or if you have few variances and covariances, we would recommend running startgrid() first. On the other hand, if you have no idea as to which variance or covariance is the problem and you have many of them, you will be better off if you first simplify the model. After doing that, if your simplified model does not include all the variances and covariances, you can specify a combination of from() and startgrid().

### Survey data

Multilevel modeling of survey data is a little different from standard modeling in that weighted sampling can take place at multiple levels in the model, resulting in multiple sampling weights. Most survey datasets, regardless of the design, contain one overall inclusion weight for each observation in the data. This weight reflects the inverse of the probability of ultimate selection, and by "ultimate" we mean that it factors in all levels of clustered sampling, corrections for noninclusion and oversampling, poststratification, etc.

For simplicity, in what follows, assume a simple two-stage sampling design where groups are randomly sampled and then individuals within groups are sampled. Also assume that no additional weight corrections are performed; that is, sampling weights are simply the inverse of the probability of selection. The sampling weight for observation i in cluster j in our two-level sample is then  $w_{ij}=1/\pi_{ij}$ , where  $\pi_{ij}$  is the probability that observation i,j is selected. If you were performing a standard analysis such as OLS regression with regress, you would simply use a variable holding  $w_{ij}$  as your pweight variable, and the fact that it came from two levels of sampling would not concern you. Perhaps you would type vce(cluster groupvar) where groupvar identifies the top-level groups to get standard errors that control for correlation within these groups, but you would still use only one weight variable.

Now take these same data and fit a two-level model with meglm. As seen in (5) in *Methods and formulas* later in this entry, it is not sufficient to use the single sampling weight  $w_{ij}$ , because weights enter the log likelihood at both the group level and the individual level. Instead, what is required for a two-level model under this sampling design is  $w_j$ , the inverse of the probability that group j is selected in the first stage, and  $w_{i|j}$ , the inverse of the probability that individual i from group j is selected at the second stage conditional on group j already being selected. You cannot use  $w_{ij}$  without making any assumptions about  $w_j$ .

Given the rules of conditional probability,  $w_{ij} = w_j w_{i|j}$ . If your dataset has only  $w_{ij}$ , then you will need to either assume equal probability sampling at the first stage  $(w_j = 1 \text{ for all } j)$  or find some way to recover  $w_j$  from other variables in your data; see Rabe-Hesketh and Skrondal (2006) and the references therein for some suggestions on how to do this, but realize that there is little yet known about how well these approximations perform in practice.

What you really need to fit your two-level model are data that contain  $w_j$  in addition to either  $w_{ij}$  or  $w_{i|j}$ . If you have  $w_{ij}$ —that is, the unconditional inclusion weight for observation i, j—then you need to divide  $w_{ij}$  by  $w_j$  to obtain  $w_{i|j}$ .

#### Example 5

Rabe-Hesketh and Skrondal (2006) analyzed data from the 2000 Programme for International Student Assessment (PISA) study on reading proficiency among 15-year-old American students, as performed by the Organisation for Economic Co-operation and Development (OECD). The original study was a three-stage cluster sample, where geographic areas were sampled at the first stage, schools at the second, and students at the third. Our version of the data does not contain the geographic-areas variable, so we treat this as a two-stage sample where schools are sampled at the first stage and students at the second.

```
. use http://www.stata-press.com/data/r14/pisa2000
(Programme for International Student Assessment (PISA) 2000 data)
```

. describe

| Contains | data from http://ww | w.stata-press.com/data/r14/pisa2000.dta |
|----------|---------------------|-----------------------------------------|
| obs:     | 2,069               | Programme for International             |
|          |                     | Student Assessment (PISA) 2000          |
|          |                     | data                                    |
| vars:    | 11                  | 12 Jun 2014 10:08                       |
| size:    | 37,242              | (_dta has notes)                        |

| variable name | storage<br>type | display<br>format | value<br>label | variable label                                        |
|---------------|-----------------|-------------------|----------------|-------------------------------------------------------|
| female        | byte            | %8.0g             |                | 1 if female                                           |
| isei          | byte            | %8.0g             |                | International socio-economic index                    |
| w_fstuwt      | float           | %9.0g             |                | Student-level weight                                  |
| wnrschbw      | float           | %9.0g             |                | School-level weight                                   |
| high_school   | byte            | %8.0g             |                | 1 if highest level by either<br>parent is high school |
| college       | byte            | %8.0g             |                | 1 if highest level by either parent is college        |
| one_for       | byte            | %8.0g             |                | 1 if one parent foreign born                          |
| both_for      | byte            | %8.0g             |                | 1 if both parents are foreign born                    |
| test_lang     | byte            | %8.0g             |                | 1 if English (the test language) is spoken at home    |
| pass_read     | byte            | %8.0g             |                | 1 if passed reading proficiency<br>threshold          |
| id_school     | int             | %8.0g             |                | School ID                                             |

Sorted by:

For student i in school j, where the variable id\_school identifies the schools, the variable w\_fstuwt is a student-level overall inclusion weight  $(w_{ij}, \text{ not } w_{i|j})$  adjusted for noninclusion and nonparticipation of students, and the variable wnrschbw is the school-level weight  $w_j$  adjusted for oversampling of schools with more minority students. The weight adjustments do not interfere with the methods prescribed above, and thus we can treat the weight variables simply as  $w_{ij}$  and  $w_j$ , respectively.

Rabe-Hesketh and Skrondal (2006) fit a two-level logistic model for passing a reading proficiency threshold. We will do the same using meglm, but first we must reproduce the "method 1" adjusted weight variables that were used. The "method 1" adjustment scales the first-level weights so that they sum to the effective sample size of their corresponding second-level cluster.

```
. sort id_school
```

<sup>.</sup> generate sqw = w\_fstuwt \* w\_fstuwt

<sup>.</sup> by id\_school: egen sumw = sum(w\_fstuwt)

<sup>.</sup> by id\_school: egen sumsqw = sum(sqw)

<sup>.</sup> generate pst1s1 = w\_fstuwt\*sumw/sumsqw

The new variable pst1s1 holds the adjusted first-level weights. Rabe-Hesketh and Skrondal (2006) also included the school mean socioeconomic index as a covariate in their analysis. We reproduce this variable using egen.

. by id\_school: egen mn\_isei = mean(isei)

Here is the fitted model:

- . meglm pass\_read female isei mn\_isei high\_school college test\_lang one\_for
- > both\_for [pw=pst1s1], family(bernoulli) link(logit)
- > || id\_school:, pweight(wnrschbw)

(output omitted)

| Mixed-effects GLM    | D 33:              |              | Number of obs                      | =       | 2,069                |
|----------------------|--------------------|--------------|------------------------------------|---------|----------------------|
| Family:<br>Link:     | Bernoulli<br>logit |              |                                    |         |                      |
| Group variable:      | id_school          |              | Number of groups                   | =       | 148                  |
|                      |                    |              | Obs per group:                     |         |                      |
|                      |                    |              | mir                                | 1 =     | 1                    |
|                      |                    |              | avg                                | g =     | 14.0                 |
|                      |                    |              | max                                | =       | 28                   |
| Integration method:  | nvaghermite        |              | Integration pts.                   | =       | 7                    |
|                      |                    |              | Wald chi2(8)                       | =       | 88.30                |
| Log pseudolikelihood |                    | Err. adjuste | Prob > chi2<br>ed for 148 clusters | =<br>in | 0.0000<br>id_school) |

| pass_read               | Coef.     | Robust<br>Std. Err. | z     | P> z  | [95% Conf. | Interval] |
|-------------------------|-----------|---------------------|-------|-------|------------|-----------|
| female                  | .6221369  | .1540088            | 4.04  | 0.000 | .3202852   | .9239887  |
| isei                    | .018215   | .0048057            | 3.79  | 0.000 | .0087959   | .027634   |
| mn_isei                 | .0682472  | .0164337            | 4.15  | 0.000 | .0360378   | .1004566  |
| high_school             | .1028108  | .477141             | 0.22  | 0.829 | 8323683    | 1.03799   |
| college                 | .4531688  | .5053447            | 0.90  | 0.370 | 5372885    | 1.443626  |
| test_lang               | .6251822  | .3821182            | 1.64  | 0.102 | 1237557    | 1.37412   |
| one_for                 | 1089314   | .2739724            | -0.40 | 0.691 | 6459075    | .4280447  |
| both_for                | 2804038   | .3264681            | -0.86 | 0.390 | 9202696    | .359462   |
| _cons                   | -5.877565 | .954525             | -6.16 | 0.000 | -7.7484    | -4.006731 |
| id_school<br>var(_cons) | . 2955769 | .1243375            |       |       | .1295996   | .6741201  |

#### Notes:

- 1. We specified the level-one weights using standard Stata weight syntax, that is, [pw=pst1s1].
- We specified the level-two weights via the pweight(wnrschbw) option as part of the randomeffects specification for the id\_school level. As such, it is treated as a school-level weight. Accordingly, wnrschbw needs to be constant within schools, and meglm did check for that before estimating.
- 3. As is the case with other estimation commands in Stata, standard errors in the presence of sampling weights are robust.
- 4. Robust standard errors are clustered at the top level of the model, and this will always be true unless you specify vce(cluster clustvar), where clustvar identifies an even higher level of grouping.

#### Example 6

meglm also supports the svy prefix (see [SVY] svy) for the linearized variance estimator. Here we refit the model from the previous example using the svy prefix after we svyset (see [SVY] svyset) the survey design variables.

```
. svyset id_school, weight(wnrschbw) || _n, weight(pst1s1)
Note: Stage 1 is sampled with replacement; further stages will be ignored for
      variance estimation.
      pweight: <none>
          VCE: linearized
 Single unit: missing
     Strata 1: <one>
        SU 1: id_school
       FPC 1: <zero>
     Weight 1: wnrschbw
     Strata 2: <one>
        SU 2: <observations>
        FPC 2: <zero>
     Weight 2: pst1s1
. svy: meglm pass_read female isei mn_isei high_school college test_lang
> one_for both_for, family(bernoulli) link(logit) || id_school:
(running meglm on estimation sample)
Survey: Mixed-effects GLM
Number of strata
                                                Number of obs
                                                                         2,069
                             1
Number of PSUs
                           148
                                                Population size = 346,373.74
                                                Design df
                                                                           147
                                                                 =
                                                           140)
                                                F( 8,
                                                                         10.51
                                                Prob > F
                                                                        0.0000
```

| pass_read             | Coef.     | Linearized<br>Std. Err. | t     | P> t  | [95% Conf. | Interval] |
|-----------------------|-----------|-------------------------|-------|-------|------------|-----------|
| female                | .6221369  | .1540088                | 4.04  | 0.000 | .3177796   | .9264943  |
| isei                  | .018215   | .0048057                | 3.79  | 0.000 | .0087177   | .0277122  |
| mn_isei               | .0682472  | .0164337                | 4.15  | 0.000 | .0357704   | .100724   |
| high_school           | .1028108  | .477141                 | 0.22  | 0.830 | 8401311    | 1.045753  |
| college               | . 4531688 | .5053447                | 0.90  | 0.371 | 5455101    | 1.451848  |
| test_lang             | .6251822  | .3821182                | 1.64  | 0.104 | 1299725    | 1.380337  |
| one_for               | 1089314   | .2739724                | -0.40 | 0.692 | 6503648    | .432502   |
| both_for              | 2804038   | .3264681                | -0.86 | 0.392 | 925581     | .3647734  |
| _cons                 | -5.877565 | .954525                 | -6.16 | 0.000 | -7.763929  | -3.991201 |
| id_school             |           |                         |       |       |            |           |
| <pre>var(_cons)</pre> | .2955769  | .1243375                |       |       | .1287156   | .6787495  |
|                       | <u> </u>  |                         |       |       |            |           |

#### Notes:

- 1. We svyset the design variables: id\_school is the PSU variable, wnrschbw contains weights at the PSU level, \_n specifies that the students are identified by the individual observations, and pst1s1 contains our adjusted student-level conditional weights.
- 2. svyset notes the lack of a finite population correction in the first stage and informs us that only the first-stage unit information will be used in the linearized variance estimator. However, the svy prefix will still pass the stage-two weights to meglm.
- 3. svy produces a different header, giving us an estimate of the population size, the design degrees of freedom, and the number of first-stage sampling units.

# Video example

Tour of multilevel GLMs

#### Stored results

meglm stores the following in e():

```
Scalars
    e(N)
                                number of observations
    e(k)
                                number of parameters
                                number of dependent variables
    e(k_dv)
    e(k_eq)
                                number of equations in e(b)
                                number of equations in overall model test
    e(k_eq_model)
    e(k_cat)
                                number of categories (with ordinal outcomes)
    e(k_f)
                                number of fixed-effects parameters
    e(k_r)
                                number of random-effects parameters
    e(k_rs)
                                number of variances
    e(k_rc)
                                number of covariances
    e(df_m)
                                model degrees of freedom
    e(11)
                                log likelihood
                                \chi^2
    e(chi2)
    e(p)
                                significance
                                log likelihood, comparison model
    e(11_c)
    e(chi2_c)
                                \chi^2, comparison model
    e(df_c)
                                degrees of freedom, comparison model
    e(p_c)
                                significance, comparison model
    e(N_clust)
                                number of clusters
    e(rank)
                                rank of e(V)
    e(ic)
                                number of iterations
    e(rc)
                                return code
    e(converged)
                                1 if converged, 0 otherwise
Macros
    e(cmd)
    e(cmd2)
                                meglm
    e(cmdline)
                                command as typed
    e(depvar)
                                name of dependent variable
    e(wtype)
                                weight type
    e(wexp)
                                weight expression (first-level weights)
    e(fweightk)
                                fweight variable for kth highest level, if specified
                                iweight variable for kth highest level, if specified
    e(iweightk)
    e(pweightk)
                                pweight variable for kth highest level, if specified
    e(covariates)
                                list of covariates
    e(ivars)
                                grouping variables
    e(model)
                                name of marginal model
    e(title)
                                title in estimation output
    e(link)
                                link
    e(family)
                                family
                                name of cluster variable
    e(clustvar)
    e(offset)
    e(binomial)
                                binomial number of trials (with binomial models)
    e(dispersion)
                                mean or constant (with negative binomial models)
    e(intmethod)
                                integration method
    e(n_quad)
                                number of integration points
    e(chi2type)
                                Wald; type of model \chi^2
    e(vce)
                                vcetype specified in vce()
    e(vcetype)
                                title used to label Std. Err.
    e(opt)
                                type of optimization
    e(which)
                                max or min; whether optimizer is to perform maximization or minimization
    e(ml_method)
                                type of ml method
                                name of likelihood-evaluator program
    e(user)
```

```
e(technique)
                               maximization technique
    e(datasignature)
                               the checksum
    e(datasignaturevars)
                               variables used in calculation of checksum
    e(properties)
    e(estat_cmd)
                               program used to implement estat
    e(predict)
                               program used to implement predict
    e(marginsnotok)
                               predictions disallowed by margins
    e(marginswtype)
                               weight type for margins
    e(marginswexp)
                               weight expression for margins
    e(asbalanced)
                               factor variables fvset as asbalanced
    e(asobserved)
                               factor variables fyset as asobserved
Matrices
    e(b)
                               coefficient vector
    e(Cns)
                               constraints matrix
    e(cat)
                               category values (with ordinal outcomes)
    e(ilog)
                               iteration log (up to 20 iterations)
    e(gradient)
                               gradient vector
    e(N_g)
                               group counts
    e(g_min)
                               group-size minimums
    e(g_avg)
                               group-size averages
    e(g_max)
                               group-size maximums
    e(V)
                               variance-covariance matrix of the estimators
    e(V_modelbased)
                               model-based variance
Functions
    e(sample)
                               marks estimation sample
```

# Methods and formulas

Methods and formulas are presented under the following headings:

Introduction
Gauss-Hermite quadrature
Adaptive Gauss-Hermite quadrature
Laplacian approximation
Survey data

#### Introduction

Without a loss of generality, consider a two-level generalized mixed-effects model

$$E(\mathbf{y}_i|\mathbf{X}_i,\mathbf{u}_i) = g^{-1}(\mathbf{X}_i\boldsymbol{\beta} + \mathbf{Z}_i\mathbf{u}_i), \quad \mathbf{y} \sim F$$

for  $j=1,\ldots,M$  clusters, with the jth cluster consisting of  $n_j$  observations, where, for the jth cluster,  $\mathbf{y}_j$  is the  $n_j \times 1$  response vector,  $\mathbf{X}_j$  is the  $n_j \times p$  matrix of fixed predictors,  $\mathbf{Z}_j$  is the  $n_j \times q$  matrix of random predictors,  $\mathbf{u}_j$  is the  $q \times 1$  vector of random effects,  $\boldsymbol{\beta}$  is the  $p \times 1$  vector of regression coefficients on the fixed predictors, and we use  $\boldsymbol{\Sigma}$  to denote the unknown  $q \times q$  variance matrix of the random effects. For simplicity, we consider a model with no auxiliary parameters.

Let  $\eta_j$  be the linear predictor,  $\eta_j = \mathbf{X}_j \boldsymbol{\beta} + \mathbf{Z}_j \mathbf{u}_j$ , that also includes the offset or the exposure variable when offset() or exposure() is specified. Let  $y_{ij}$  and  $\eta_{ij}$  be the *i*th individual elements of  $\mathbf{y}_j$  and  $\eta_j$ ,  $i=1,\ldots,n_j$ . Let  $f(y_{ij}|\eta_{ij})$  be the conditional density function for the response at observation i. Because the observations are assumed to be conditionally independent, we can overload the definition of  $f(\cdot)$  with vector inputs to mean

$$\log f(\mathbf{y}_j|\boldsymbol{\eta}_j) = \sum_{j=1}^{n_i} \log f(y_{ij}|\eta_{ij})$$

The random effects  $\mathbf{u}_i$  are assumed to be multivariate normal with mean  $\mathbf{0}$  and variance  $\Sigma$ . The likelihood function for cluster j is given by

$$\mathcal{L}_{j}(\boldsymbol{\beta}, \boldsymbol{\Sigma}) = (2\pi)^{-q/2} |\boldsymbol{\Sigma}|^{-1/2} \int_{\Re^{q}} f(\mathbf{y}_{j} | \boldsymbol{\eta}_{j}) \exp\left(-\frac{1}{2} \mathbf{u}_{j}' \boldsymbol{\Sigma}^{-1} \mathbf{u}_{j}\right) d\mathbf{u}_{j}$$

$$= (2\pi)^{-q/2} |\boldsymbol{\Sigma}|^{-1/2} \int_{\Re^{q}} \exp\left\{\log f(\mathbf{y}_{j} | \boldsymbol{\eta}_{j}) - \frac{1}{2} \mathbf{u}_{j}' \boldsymbol{\Sigma}^{-1} \mathbf{u}_{j}\right\} d\mathbf{u}_{j}$$
(3)

where  $\Re$  denotes the set of values on the real line and  $\Re^q$  is the analog in q-dimensional space.

The multivariate integral in (3) is generally not tractable, so we must use numerical methods to approximate the integral. We can use a change-of-variables technique to transform this multivariate integral into a set of nested univariate integrals. Each univariate integral can then be evaluated using a form of Gaussian quadrature. meglm supports three types of Gauss-Hermite quadratures: mean-variance adaptive Gauss-Hermite quadrature (MVAGH), mode-curvature adaptive Gauss-Hermite quadrature (MCAGH), and nonadaptive Gauss-Hermite quadrature (GHQ). meglm also offers the Laplacian-approximation method, which is used as a default method for crossed mixed-effects models. Below we describe the four methods. The methods described below are based on Skrondal and Rabe-Hesketh (2004, chap. 6.3).

### Gauss-Hermite quadrature

Let  $\mathbf{u}_j = \mathbf{L}\mathbf{v}_j$ , where  $\mathbf{v}_j$  is a  $q \times 1$  random vector whose elements are independently standard normal variables and L is the Cholesky decomposition of  $\Sigma$ ,  $\Sigma = LL'$ . Then  $\eta_j = X_j \beta + Z_j Lv_j$ , and the likelihood in (3) becomes

$$\mathcal{L}_{j}(\boldsymbol{\beta}, \boldsymbol{\Sigma}) = (2\pi)^{-q/2} \int_{\Re^{q}} \exp\left\{\log f(\mathbf{y}_{j}|\boldsymbol{\eta}_{j}) - \frac{1}{2}\mathbf{v}_{j}'\mathbf{v}_{j}\right\} d\mathbf{v}_{j}$$

$$= (2\pi)^{-q/2} \int_{-\infty}^{\infty} \dots \int_{-\infty}^{\infty} \exp\left\{\log f(\mathbf{y}_{j}|\boldsymbol{\eta}_{j}) - \frac{1}{2}\sum_{k=1}^{q} v_{jk}^{2}\right\} d\mathbf{v}_{j1}, \dots, d\mathbf{v}_{jq}$$

$$(4)$$

Consider a q-dimensional quadrature grid containing r quadrature points in each dimension. Let  $\mathbf{a_k} = (a_{k_1}, \dots, a_{k_q})'$  be a point on this grid, and let  $\mathbf{w_k} = (w_{k_1}, \dots, w_{k_q})'$  be the vector of corresponding weights. The GHQ approximation to the likelihood is

$$\begin{split} \mathcal{L}_{j}^{\text{GHQ}}(\boldsymbol{\beta}, \boldsymbol{\Sigma}) &= \sum_{k_{1}=1}^{r} \dots \sum_{k_{q}=1}^{r} \left[ \exp \left\{ \log f(\mathbf{y}_{j} | \boldsymbol{\eta}_{j\mathbf{k}}) \right\} \prod_{p=1}^{q} w_{k_{p}} \right] \\ &= \sum_{k_{1}=1}^{r} \dots \sum_{k_{q}=1}^{r} \left[ \exp \left\{ \sum_{i=1}^{n_{j}} \log f(y_{ij} | \eta_{ij\mathbf{k}}) \right\} \prod_{p=1}^{q} w_{k_{p}} \right] \end{split}$$

where

$$\eta_{i\mathbf{k}} = \mathbf{X}_{j}\boldsymbol{\beta} + \mathbf{Z}_{j}\mathbf{L}\mathbf{a}_{\mathbf{k}}$$

and  $\eta_{ijk}$  is the *i*th element of  $\eta_{ik}$ .

### Adaptive Gauss-Hermite quadrature

This section sets the stage for MVAGH quadrature and MCAGH quadrature.

Let's reconsider the likelihood in (4). We use  $\phi(\mathbf{v}_j)$  to denote a multivariate standard normal with mean  $\mathbf{0}$  and variance  $\mathbf{I}_q$ , and we use  $\phi(\mathbf{v}_j|\boldsymbol{\mu}_j,\boldsymbol{\Lambda}_j)$  to denote a multivariate normal with mean  $\boldsymbol{\mu}_j$  and variance  $\boldsymbol{\Lambda}_j$ .

For fixed model parameters, the posterior density for  $\mathbf{v}_i$  is proportional to

$$\phi(\mathbf{v}_j)f(\mathbf{y}_j|\boldsymbol{\eta}_j)$$

where

$$\eta_i = \mathbf{X}_j \boldsymbol{\beta} + \mathbf{Z}_j \mathbf{L} \mathbf{v}_j$$

It is reasonable to assume that this posterior density can be approximated by a multivariate normal density with mean vector  $\mu_j$  and variance matrix  $\Lambda_j$ . Instead of using the prior density of  $\mathbf{v}_j$  as the weighting distribution in the integral, we can use our approximation for the posterior density,

$$\mathcal{L}_{j}(\boldsymbol{\beta}, \boldsymbol{\Sigma}) = \int_{\Re^{q}} \frac{f(\mathbf{y}_{j} | \boldsymbol{\eta}_{j}) \phi(\mathbf{v}_{j})}{\phi(\mathbf{v}_{j} | \boldsymbol{\mu}_{j}, \boldsymbol{\Lambda}_{j})} \phi(\mathbf{v}_{j} | \boldsymbol{\mu}_{j}, \boldsymbol{\Lambda}_{j}) d\mathbf{v}_{j}$$

Then the MVAGH approximation to the likelihood is

$$\mathcal{L}_{j}^{\text{MVAGH}}(\boldsymbol{\beta}, \boldsymbol{\Sigma}) = \sum_{k_{1}=1}^{r} \dots \sum_{k_{r}=1}^{r} \left[ \exp \left\{ \log f(\mathbf{y}_{j} | \boldsymbol{\eta}_{j\mathbf{k}}) \right\} \prod_{p=1}^{q} w_{jk_{p}}^{*} \right]$$

where

$$\eta_{j\mathbf{k}} = \mathbf{X}_{j}\boldsymbol{\beta} + \mathbf{Z}_{j}\mathbf{L}\mathbf{a}_{j\mathbf{k}}^{*}$$

and  $\mathbf{a}_{j\mathbf{k}}^*$  and  $w_{jk_p}^*$  are the abscissas and weights after an orthogonalizing transformation of  $\mathbf{a}_{j\mathbf{k}}$  and  $w_{jk_p}$ , respectively, which eliminates posterior covariances between the random effects.

Estimates of  $\mu_j$  and  $\Lambda_j$  are computed using one of two different methods. The mean  $\mu_j$  and variance  $\Lambda_j$  are computed iteratively by updating the posterior moments with the MVAGH approximation, starting with a  $\mathbf{0}$  mean vector and identity variance matrix. For the MCAGH approximation,  $\mu_j$  and  $\Lambda_j$  are computed by optimizing the integrand with respect to  $\mathbf{v}_j$ , where  $\mu_j$  is the optimal value and  $\Lambda_j$  is the curvature at  $\mu_j$ .

# Laplacian approximation

Consider the likelihood in (3) and denote the argument in the exponential function by

$$h(\boldsymbol{\beta}, \boldsymbol{\Sigma}, \mathbf{u}_j) = \log f(\mathbf{y}_j | \mathbf{X}_j \boldsymbol{\beta} + \mathbf{Z}_j \mathbf{u}_j) - \frac{1}{2} \mathbf{u}_j' \boldsymbol{\Sigma}^{-1} \mathbf{u}_j$$

ደደ

The Laplacian approximation is based on a second-order Taylor expansion of  $h(\beta, \Sigma, \mathbf{u}_j)$  about the value of  $\mathbf{u}_i$  that maximizes it. The first and second partial derivatives with respect to  $\mathbf{u}_i$  are

$$h'(\boldsymbol{\beta}, \boldsymbol{\Sigma}, \mathbf{u}_j) = \frac{\partial h(\boldsymbol{\beta}, \boldsymbol{\Sigma}, \mathbf{u}_j)}{\partial \mathbf{u}_j} = \mathbf{Z}_j' \frac{\partial \log f(\mathbf{y}_j | \boldsymbol{\eta}_j)}{\partial \boldsymbol{\eta}_j} - \boldsymbol{\Sigma}^{-1} \mathbf{u}_j$$

$$h''(\boldsymbol{\beta}, \boldsymbol{\Sigma}, \mathbf{u}_j) = \frac{\partial^2 h(\boldsymbol{\beta}, \boldsymbol{\Sigma}, \mathbf{u}_j)}{\partial \mathbf{u}_j \partial \mathbf{u}_j'} = \mathbf{Z}_j' \frac{\partial^2 \log f(\mathbf{y}_j | \boldsymbol{\eta}_j)}{\partial \boldsymbol{\eta}_j \partial \boldsymbol{\eta}_j'} \mathbf{Z}_j - \boldsymbol{\Sigma}^{-1}$$

The maximizer of  $h(\beta, \Sigma, \mathbf{u}_j)$  is  $\widehat{\mathbf{u}}_j$  such that  $h'(\beta, \Sigma, \widehat{\mathbf{u}}_j) = \mathbf{0}$ . The integral in (3) is proportional to the posterior density of  $\mathbf{u}_j$  given the data, so  $\widehat{\mathbf{u}}_j$  is also the posterior mode.

Let

$$\begin{split} \widehat{\mathbf{p}}_j &= \mathbf{X}_j \boldsymbol{\beta} + \mathbf{Z}_j \widehat{\mathbf{u}}_j \\ \mathbf{S}_1 &= \frac{\partial \log f(\mathbf{y}_j | \widehat{\mathbf{p}}_j)}{\partial \widehat{\mathbf{p}}_j} \\ \mathbf{S}_2 &= \frac{\partial \mathbf{S}_1}{\partial \widehat{\mathbf{p}}_j'} = \frac{\partial^2 \log f(\mathbf{y}_j | \widehat{\mathbf{p}}_j)}{\partial \widehat{\mathbf{p}}_j \partial \widehat{\mathbf{p}}_j'} \\ \mathbf{H}_j &= h''(\boldsymbol{\beta}, \boldsymbol{\Sigma}, \widehat{\mathbf{u}}_j) = \mathbf{Z}_j' \mathbf{S}_2 \mathbf{Z}_j - \boldsymbol{\Sigma}^{-1} \end{split}$$

then

$$\mathbf{0} = h'(\boldsymbol{\beta}, \boldsymbol{\Sigma}, \widehat{\mathbf{u}}_i) = \mathbf{Z}_i' \mathbf{S}_1 - \boldsymbol{\Sigma}^{-1} \widehat{\mathbf{u}}_i$$

Given the above, the second-order Taylor approximation takes the form

$$h(\boldsymbol{\beta}, \boldsymbol{\Sigma}, \mathbf{u}_j) \approx h(\boldsymbol{\beta}, \boldsymbol{\Sigma}, \widehat{\mathbf{u}}_j) + \frac{1}{2} (\mathbf{u}_j - \widehat{\mathbf{u}}_j)' \mathbf{H}_j (\mathbf{u}_j - \widehat{\mathbf{u}}_j)$$

because the first-order derivative term is 0. The integral is approximated by

$$\int_{\Re^q} \exp\{h(\boldsymbol{\beta}, \boldsymbol{\Sigma}, \mathbf{u}_j)\} \, d\mathbf{u}_j \approx (2\pi)^{q/2} \left| -\mathbf{H}_j \right|^{-1/2} \, \exp\{h(\boldsymbol{\beta}, \boldsymbol{\Sigma}, \widehat{\mathbf{u}}_j)\}$$

Thus the Laplacian approximated log likelihood is

$$\log \mathcal{L}_{j}^{\mathrm{Lap}}(\boldsymbol{\beta}, \boldsymbol{\Sigma}) = -\frac{1}{2} \log |\boldsymbol{\Sigma}| - \frac{1}{2} \log |-\mathbf{H}_{j}| + h(\boldsymbol{\beta}, \boldsymbol{\Sigma}, \widehat{\mathbf{u}}_{j})$$

The log likelihood for the entire dataset is simply the sum of the contributions of the M individual clusters, namely,  $\mathcal{L}(\beta, \Sigma) = \sum_{j=1}^{M} \mathcal{L}_{j}(\beta, \Sigma)$ .

Maximization of  $\mathcal{L}(\beta, \Sigma)$  is performed with respect to  $(\beta, \sigma^2)$ , where  $\sigma^2$  is a vector comprising the unique elements of  $\Sigma$ . Parameter estimates are stored in e(b) as  $(\widehat{\beta}, \widehat{\sigma}^2)$ , with the corresponding variance-covariance matrix stored in e(V). In the presence of auxiliary parameters, their estimates and standard errors are included in e(b) and e(V), respectively.

#### Survey data

In the presence of sampling weights, following Rabe-Hesketh and Skrondal (2006), the weighted log pseudolikelihood for a two-level model is given as

$$\mathcal{L}(\boldsymbol{\beta}, \boldsymbol{\Sigma}) = \sum_{j=1}^{M} w_j \log \int_{-\infty}^{\infty} \exp \left\{ \sum_{i=1}^{n_j} w_{i|j} \log f(y_{ij}|\eta_{ij}) \right\} \phi(\mathbf{v}_{j1}) \, d\mathbf{v}_{j1}$$
 (5)

where  $w_j$  is the inverse of the probability of selection for the jth cluster;  $w_{i|j}$  is the inverse of the conditional probability of selection of individual i, given the selection of cluster j,  $f(\cdot)$  is as defined previously; and  $\phi(\cdot)$  is the standard multivariate normal density.

Weighted estimation is achieved through the direct application of  $w_j$  and  $w_{i|j}$  into the likelihood calculations as detailed above to reflect replicated clusters for  $w_j$  and replicated observations within clusters for  $w_{i|j}$ . Because this estimation is based on replicated clusters and observations, frequency weights are handled similarly.

Weights are not allowed with crossed models or the Laplacian approximation.

### References

Andrews, M. J., T. Schank, and R. Upward. 2006. Practical fixed-effects estimation methods for the three-way error-components model. Stata Journal 6: 461–481.

Bates, D. M., and J. C. Pinheiro. 1998. Computational methods for multilevel modelling. In *Technical Memorandum BL0112140-980226-01TM*. Murray Hill, NJ: Bell Labs, Lucent Technologies. http://stat.bell-labs.com/NLME/CompMulti.pdf.

Breslow, N. E., and D. G. Clayton. 1993. Approximate inference in generalized linear mixed models. *Journal of the American Statistical Association* 88: 9–25.

Cameron, A. C., and P. K. Trivedi. 2010. Microeconometrics Using Stata. Rev. ed. College Station, TX: Stata Press.

Canette, I. 2011. Including covariates in crossed-effects models. The Stata Blog: Not Elsewhere Classified. http://blog.stata.com/2010/12/22/including-covariates-in-crossed-effects-models/.

Demidenko, E. 2004. Mixed Models: Theory and Applications. Hoboken, NJ: Wiley.

Diggle, P. J., P. J. Heagerty, K.-Y. Liang, and S. L. Zeger. 2002. Analysis of Longitudinal Data. 2nd ed. Oxford: Oxford University Press.

Flay, B. R., B. R. Brannon, C. A. Johnson, W. B. Hansen, A. L. Ulene, D. A. Whitney-Saltiel, L. R. Gleason, S. Sussman, M. D. Gavin, K. M. Glowacz, D. F. Sobol, and D. C. Spiegel. 1988. The television, school, and family smoking cessation and prevention project: I. Theoretical basis and program development. *Preventive Medicine* 17: 585–607.

Harville, D. A. 1977. Maximum likelihood approaches to variance component estimation and to related problems. Journal of the American Statistical Association 72: 320–338.

Hedeker, D., and R. D. Gibbons. 2006. Longitudinal Data Analysis. Hoboken, NJ: Wiley.

Hocking, R. R. 1985. The Analysis of Linear Models. Monterey, CA: Brooks/Cole.

Horton, N. J. 2011. Stata tip 95: Estimation of error covariances in a linear model. Stata Journal 11: 145-148.

Huq, N. M., and J. Cleland. 1990. Bangladesh Fertility Survey 1989 (Main Report). National Institute of Population Research and Training.

Karim, M. R., and S. L. Zeger. 1992. Generalized linear models with random effects; salamander mating revisited. *Biometrics* 48: 631–644.

Laird, N. M., and J. H. Ware. 1982. Random-effects models for longitudinal data. Biometrics 38: 963-974.

LaMotte, L. R. 1973. Quadratic estimation of variance components. Biometrics 29: 311-330.

Lin, X., and N. E. Breslow. 1996. Bias correction in generalized linear mixed models with multiple components of dispersion. Journal of the American Statistical Association 91: 1007–1016. Marchenko, Y. V. 2006. Estimating variance components in Stata. Stata Journal 6: 1-21.

McCulloch, C. E., S. R. Searle, and J. M. Neuhaus. 2008. Generalized, Linear, and Mixed Models. 2nd ed. Hoboken, NJ: Wiley.

Ng, E. S.-W., J. R. Carpenter, H. Goldstein, and J. Rasbash. 2006. Estimation in generalised linear mixed models with binary outcomes by simulated maximum likelihood. *Statistical Modelling* 6: 23–42.

Nichols, A. 2007. Causal inference with observational data. Stata Journal 7: 507-541.

Pantazis, N., and G. Touloumi. 2010. Analyzing longitudinal data in the presence of informative drop-out: The jmre1 command. Stata Journal 10: 226–251.

Rabe-Hesketh, S., and A. Skrondal. 2006. Multilevel modelling of complex survey data. *Journal of the Royal Statistical Society, Series A* 169: 805–827.

----. 2012. Multilevel and Longitudinal Modeling Using Stata. 3rd ed. College Station, TX: Stata Press.

Raudenbush, S. W., and A. S. Bryk. 2002. *Hierarchical Linear Models: Applications and Data Analysis Methods*. 2nd ed. Thousand Oaks, CA: Sage.

Ruppert, D., M. P. Wand, and R. J. Carroll. 2003. Semiparametric Regression. Cambridge: Cambridge University Press.

Searle, S. R. 1989. Obituary: Charles Roy Henderson 1911-1989. Biometrics 45: 1333-1335.

Searle, S. R., G. Casella, and C. E. McCulloch. 1992. Variance Components. New York: Wiley.

Skrondal, A., and S. Rabe-Hesketh. 2004. Generalized Latent Variable Modeling: Multilevel, Longitudinal, and Structural Equation Models. Boca Raton, FL: Chapman & Hall/CRC.

Verbeke, G., and G. Molenberghs. 2000. Linear Mixed Models for Longitudinal Data. New York: Springer.

#### Also see

[ME] meglm postestimation — Postestimation tools for meglm

[ME] **mixed** — Multilevel mixed-effects linear regression

[ME] me — Introduction to multilevel mixed-effects models

[R] glm — Generalized linear models

[SEM] intro 5 — Tour of models (Multilevel mixed-effects models)

[SVY] **svy estimation** — Estimation commands for survey data

[U] 20 Estimation and postestimation commands

# **Title**

## meglm postestimation — Postestimation tools for meglm

Postestimation commands predict margins

estat Remarks and examples Methods and formulas

References Also see

## **Postestimation commands**

The following postestimation command is of special interest after meglm:

| Command     | Description                                    |
|-------------|------------------------------------------------|
| estat group | summarize the composition of the nested groups |

The following standard postestimation commands are also available:

| Command         | Description                                                                                         |
|-----------------|----------------------------------------------------------------------------------------------------|
| contrast        | contrasts and ANOVA-style joint tests of estimates                                                  |
| estat ic        | Akaike's and Schwarz's Bayesian information criteria (AIC and BIC)                                  |
| estat summarize | summary statistics for the estimation sample                                                        |
| estat vce       | variance-covariance matrix of the estimators (VCE)                                                  |
| estat (svy)     | postestimation statistics for survey data                                                           |
| estimates       | cataloging estimation results                                                                       |
| *hausman        | Hausman's specification test                                                                        |
| lincom          | point estimates, standard errors, testing, and inference for linear combinations of coefficients    |
| *lrtest         | likelihood-ratio test                                                                               |
| margins         | marginal means, predictive margins, marginal effects, and average marginal effects                  |
| marginsplot     | graph the results from margins (profile plots, interaction plots, etc.)                             |
| nlcom           | point estimates, standard errors, testing, and inference for nonlinear combinations of coefficients |
| predict         | predictions, residuals, influence statistics, and other diagnostic measures                         |
| predictnl       | point estimates, standard errors, testing, and inference for generalized predictions                |
| pwcompare       | pairwise comparisons of estimates                                                                   |
| test            | Wald tests of simple and composite linear hypotheses                                                |
| testnl          | Wald tests of nonlinear hypotheses                                                                  |

<sup>\*</sup> hausman and lrtest are not appropriate with svy estimation results.

# predict

## **Description for predict**

predict creates a new variable containing predictions such as mean responses; linear predictions; density and distribution functions; standard errors; and raw, Pearson, deviance, and Anscombe residuals.

### Menu for predict

Statistics > Postestimation

# Syntax for predict

Syntax for obtaining predictions of the outcome and other statistics

```
predict [type] newvarsspec [if] [in] [, statistic options]
```

Syntax for obtaining estimated random effects and their standard errors

```
predict [type] newvarsspec [if] [in], reffects [re_options]
```

Syntax for obtaining ML scores

```
predict [type] newvarsspec [if] [in], scores
```

newvarsspec is stub\* or newvarlist.

| statistic            | Description                                              |
|----------------------|----------------------------------------------------------|
| Main                 |                                                          |
| mu                   | mean response; the default                               |
| pr                   | synonym for mu for ordinal and binary response models    |
| eta                  | fitted linear predictor                                  |
| хb                   | linear predictor for the fixed portion of the model only |
| stdp                 | standard error of the fixed-portion linear prediction    |
| <u>den</u> sity      | predicted density function                               |
| <u>dist</u> ribution | predicted distribution function                          |
| <u>res</u> iduals    | raw residuals; available only with the Gaussian family   |
| pearson              | Pearson residuals                                        |
| <u>dev</u> iance     | deviance residuals                                       |
| <u>ans</u> combe     | Anscombe residuals                                       |

These statistics are available both in and out of sample; type predict ... if e(sample) ... if wanted only for the estimation sample.

| options                       | Description                                                                                       |
|-------------------------------|---------------------------------------------------------------------------------------------------|
| Main                          |                                                                                                   |
| <pre>conditional(ctype)</pre> | compute <i>statistic</i> conditional on estimated random effects; default is conditional(ebmeans) |
| marginal                      | compute statistic marginally with respect to the random effects                                   |
| <u>nooff</u> set              | make calculation ignoring offset or exposure                                                      |
| <pre>outcome(outcome)</pre>   | outcome category for predicted probabilities for ordinal models                                   |
| Integration                   |                                                                                                   |
| int_options                   | integration options                                                                               |

pearson, deviance, anscombe may not be combined with marginal.

For ordinal outcomes, you specify one or k new variables in *newvarlist* with mu and pr, where k is the number of outcomes. If you do not specify outcome(), these options assume outcome(#1).

| Description                                                                                   |  |  |
|-----------------------------------------------------------------------------------------------|--|--|
| empirical Bayes means of random effects; the default                                          |  |  |
| empirical Bayes modes of random effects                                                       |  |  |
| prediction for the fixed portion of the model only                                            |  |  |
| Description                                                                                   |  |  |
|                                                                                               |  |  |
| use empirical Bayes means of random effects; the default                                      |  |  |
| e empirical Bayes modes of random effects                                                     |  |  |
| calculate standard errors of empirical Bayes estimates                                        |  |  |
|                                                                                               |  |  |
| integration options                                                                           |  |  |
| Description                                                                                   |  |  |
| use # quadrature points to compute marginal predictions and empirical Bayes means             |  |  |
| set maximum number of iterations in computing statistics involving empirical Bayes estimators |  |  |
| set convergence tolerance for computing statistics involving empirical Bayes estimators       |  |  |
|                                                                                               |  |  |

# **Options for predict**

Main

mu, the default, calculates the expected value of the outcome.

 ${\tt pr}$  calculates predicted probabilities and is a synonym for  ${\tt mu}$ . This option is available only for ordinal and binary response models.

eta calculates the fitted linear prediction.

- xb calculates the linear prediction  $x\beta$  using the estimated fixed effects (coefficients) in the model. This is equivalent to fixing all random effects in the model to their theoretical (prior) mean value of 0.
- stdp calculates the standard error of the fixed-effects linear predictor  $x\beta$ .
- density calculates the density function. This prediction is computed using the current values of the observed variables, including the dependent variable.
- distribution calculates the distribution function. This prediction is computed using the current values of the observed variables, including the dependent variable.
- residuals calculates raw residuals, that is, responses minus the fitted values. This option is available only for the Gaussian family.
- pearson calculates Pearson residuals. Pearson residuals that are large in absolute value may indicate a lack of fit.
- deviance calculates deviance residuals. Deviance residuals are recommended by McCullagh and Nelder (1989) as having the best properties for examining the goodness of fit of a GLM. They are approximately normally distributed if the model is correctly specified. They can be plotted against the fitted values or against a covariate to inspect the model fit.
- anscombe calculates Anscombe residuals, which are designed to closely follow a normal distribution.
- conditional(ctype) and marginal specify how random effects are handled in computing statistic.
  - conditional() specifies that *statistic* will be computed conditional on specified or estimated random effects.
    - conditional(ebmeans), the default, specifies that empirical Bayes means be used as the estimates of the random effects. These estimates are also known as posterior mean estimates of the random effects.
    - conditional(ebmodes) specifies that empirical Bayes modes be used as the estimates of the random effects. These estimates are also known as posterior mode estimates of the random effects.
    - conditional(fixedonly) specifies that all random effects be set to zero, equivalent to using only the fixed portion of the model.
  - marginal specifies that the predicted *statistic* be computed marginally with respect to the random effects, which means that *statistic* is calculated by integrating the prediction function with respect to all the random effects over their entire support.
    - Although this is not the default, marginal predictions are often very useful in applied analysis. They produce what are commonly called population-averaged estimates. They are also required by margins.
- nooffset is relevant only if you specified offset( $varname_o$ ) or exposure( $varname_e$ ) with meglm. It modifies the calculations made by predict so that they ignore the offset or the exposure variable; the linear prediction is treated as  $\mathbf{X}\beta + \mathbf{Z}\mathbf{u}$  rather than  $\mathbf{X}\beta + \mathbf{Z}\mathbf{u} + \text{offset}$ , or  $\mathbf{X}\beta + \mathbf{Z}\mathbf{u} + \ln(\exp(\operatorname{supp}))$ , whichever is relevant.
- outcome (outcome) specifies the outcome for which the predicted probabilities are to be calculated. outcome() should contain either one value of the dependent variable or one of #1, #2, ..., with #1 meaning the first category of the dependent variable, #2 meaning the second category, etc.

reffects calculates estimates of the random effects using empirical Bayes predictions. By default, or if the ebmeans option is specified, empirical Bayes means are computed. With the ebmodes option, empirical Bayes modes are computed. You must specify q new variables, where q is the number of random-effects terms in the model. However, it is much easier to just specify stub\* and let Stata name the variables stub1, stub2, ..., stubq for you.

ebmeans specifies that empirical Bayes means be used to predict the random effects.

ebmodes specifies that empirical Bayes modes be used to predict the random effects.

reses(stub\* | newvarlist) calculates standard errors of the empirical Bayes estimators and stores the result in newvarlist. This option requires the reffects option. You must specify q new variables, where q is the number of random-effects terms in the model. However, it is much easier to just specify stub\* and let Stata name the variables stub1, stub2, ..., stubq for you.

The reffects and reses() options often generate multiple new variables at once. When this occurs, the random effects (and standard errors) contained in the generated variables correspond to the order in which the variance components are listed in the output of meglm. The generated variables are also labeled to identify their associated random effect.

scores calculates the scores for each coefficient in e(b). This option requires a new variable list of length equal to the number of columns in e(b). Otherwise, use the *stub\** option to have predict generate enumerated variables with prefix *stub*.

Integration

intpoints (#) specifies the number of quadrature points used to compute marginal predictions and the empirical Bayes means; the default is the value from estimation.

iterate(#) specifies the maximum number of iterations when computing statistics involving empirical Bayes estimators; the default is the value from estimation.

tolerance(#) specifies convergence tolerance when computing statistics involving empirical Bayes estimators: the default is the value from estimation.

# margins

### **Description for margins**

margins estimates margins of response for mean responses and linear predictions.

## Menu for margins

Statistics > Postestimation

## Syntax for margins

```
margins [marginlist] [, options]
margins [marginlist], predict(statistic ...) [predict(statistic ...) ...] [options]
```

| statistic         | Description                                              |
|-------------------|----------------------------------------------------------|
| mu                | mean response; the default                               |
| pr                | synonym for mu for ordinal and binary response models    |
| eta               | fitted linear predictor                                  |
| xb                | linear predictor for the fixed portion of the model only |
| stdp              | not allowed with margins                                 |
| density           | not allowed with margins                                 |
| distribution      | not allowed with margins                                 |
| <u>res</u> iduals | not allowed with margins                                 |
| pearson           | not allowed with margins                                 |
| deviance          | not allowed with margins                                 |
| anscombe          | not allowed with margins                                 |
| reffects          | not allowed with margins                                 |
| scores            | not allowed with margins                                 |

Options conditional(ebmeans) and conditional(ebmodes) are not allowed with margins.

Option marginal is assumed where applicable if conditional(fixedonly) is not specified.

Statistics not allowed with margins are functions of stochastic quantities other than e(b).

For the full syntax, see [R] margins.

#### estat

# **Description for estat**

estat group reports the number of groups and minimum, average, and maximum group sizes for each level of the model. Model levels are identified by the corresponding group variable in the data. Because groups are treated as nested, the information in this summary may differ from what you would get if you used the tabulate command on each group variable individually.

#### Menu for estat

Statistics > Postestimation

### Syntax for estat

estat group

# Remarks and examples

Various predictions, statistics, and diagnostic measures are available after fitting a mixed-effects model using meglm. For the most part, calculation centers around obtaining predictions of the random effects. Random effects are not estimated when the model is fit but instead need to be predicted after estimation

# Example 1

In example 2 of [ME] meglm, we modeled the probability of contraceptive use among Bangladeshi women by fitting a mixed-effects logistic regression model. To facilitate a more direct comparison between urban and rural women, we express rural status in terms of urban status and eliminate the constant from both the fixed-effects part and the random-effects part.

```
. use http://www.stata-press.com/data/r14/bangladesh
(Bangladesh Fertility Survey, 1989)
. generate byte rural = 1 - urban
. meglm c_use rural urban age child*, nocons || district: rural urban, nocons
> family(bernoulli) link(logit)
Fitting fixed-effects model:
Iteration 0:
               log likelihood = -1229.5485
               \log likelihood = -1228.5268
Iteration 1:
Iteration 2:
               log likelihood = -1228.5263
Iteration 3:
               log\ likelihood = -1228.5263
Refining starting values:
Grid node 0:
               log\ likelihood = -1208.3922
Fitting full model:
Iteration 0:
               log likelihood = -1208.3922
                                             (not concave)
Iteration 1:
               log\ likelihood = -1203.6498
                                             (not concave)
Iteration 2:
               log\ likelihood = -1200.6662
               log\ likelihood = -1199.9939
Iteration 3:
Iteration 4:
               log likelihood = -1199.3784
Iteration 5:
               log likelihood = -1199.3272
Iteration 6:
               log likelihood = -1199.3268
Iteration 7:
               log likelihood = -1199.3268
Mixed-effects GLM
                                                 Number of obs
                                                                           1,934
Family:
                      Bernoulli
Link:
                          logit
Group variable:
                      district
                                                 Number of groups =
                                                                              60
                                                  Obs per group:
                                                                               2
                                                                min =
                                                                avg =
                                                                            32.2
                                                                max =
                                                                             118
                                                                               7
Integration method: mvaghermite
                                                 Integration pts.
                                                 Wald chi2(6)
                                                                    =
                                                                          120.59
Log likelihood = -1199.3268
                                                 Prob > chi2
                                                                          0.0000
      [c_use]_cons = 0
 (1)
       c_use
                    Coef.
                             Std. Err.
                                            z
                                                 P>|z|
                                                            [95% Conf. Interval]
                -1.712549
                             .1603689
                                        -10.68
                                                 0.000
                                                           -2.026866
       rural
                                                                       -1.398232
                 -.9004495
                             .1674683
                                         -5.38
                                                 0.000
                                                           -1.228681
                                                                       -.5722176
       urban
                 -.0264472
                             .0080196
                                         -3.30
                                                 0.001
                                                           -.0421652
                                                                       -.0107291
         age
                                          7.06
      child1
                 1.132291
                             .1603052
                                                 0.000
                                                            .8180983
                                                                        1.446483
                                          7.68
      child2
                 1.358692
                            .1769369
                                                 0.000
                                                            1.011902
                                                                        1.705482
                 1.354788
                             .1827459
                                          7.41
                                                 0.000
                                                                        1.712963
      child3
                                                            .9966122
       _cons
                            (omitted)
district
   var(rural)
                  .3882825
                             .1284858
                                                            .2029918
                                                                         .7427064
   var(urban)
                   .239777
                             .1403374
                                                            .0761401
                                                                         .7550947
LR test vs. logistic model: chi2(2) = 58.40
                                                            Prob > chi2 = 0.0000
```

Note: LR test is conservative and provided only for reference.

We used the binary variables, rural and urban, instead of the factor notation i.urban because, although supported in the fixed-effects specification of the model, such notation is not supported in random-effects specifications.

This particular model allows for district random effects that are specific to the rural and urban areas of that district and that can be interpreted as such. We can obtain predictions of posterior means of the random effects and their standard errors by typing

```
. predict re_rural re_urban, reffects reses(se_rural se_urban)
(calculating posterior means of random effects)
(using 7 quadrature points)
```

The order in which we specified the variables to be generated corresponds to the order in which the variance components are listed in meglm output. If in doubt, a simple describe will show how these newly generated variables are labeled just to be sure.

Having generated estimated random effects and standard errors, we can now list them for the first 10 districts:

```
. by district, sort: generate tag = (_n==1)
. list district re_rural se_rural re_urban se_urban if district <= 10 & tag,
> sep(0)
```

|      | district | re_rural  | se_rural | re_urban  | se_urban |
|------|----------|-----------|----------|-----------|----------|
| 1.   | 1        | 9523374   | .316291  | 5619418   | .2329456 |
| 118. | 2        | 0425217   | .3819309 | 3.80e-18  | .4896702 |
| 138. | 3        | -9.33e-17 | .6231232 | .2229486  | .4658747 |
| 140. | 4        | 2703357   | .3980832 | .574464   | .3962131 |
| 170. | 5        | .0691029  | .3101591 | .0074569  | .4650451 |
| 209. | 6        | 3939819   | .2759802 | .2622263  | .4177785 |
| 274. | 7        | 1904756   | .4043461 | 8.69e-18  | .4896702 |
| 292. | 8        | .0382993  | .3177392 | .2250237  | .4654329 |
| 329. | 9        | 3715211   | .3919996 | .0628076  | .453568  |
| 352. | 10       | 5624707   | .4763545 | -5.67e-18 | .4896702 |
|      |          |           |          |           |          |

The estimated standard errors are conditional on the values of the estimated model parameters:  $\beta$  and the components of  $\Sigma$ . Their interpretation is therefore not one of standard sample-to-sample variability but instead one that does not incorporate uncertainty in the estimated model parameters; see *Methods and formulas*. That stated, conditional standard errors can still be used as a measure of relative precision, provided that you keep this caveat in mind.

You can also obtain predictions of posterior modes and compare them with the posterior means:

```
. predict mod_rural mod_urban, reffects ebmodes
(calculating posterior modes of random effects)
. list district re_rural mod_rural re_urban mod_urban if district <= 10 & tag,
> sep(0)
```

|      | district | re_rural  | mod_rural | re_urban  | mod_urban |
|------|----------|-----------|-----------|-----------|-----------|
| 1.   | 1        | 9523374   | 9295366   | 5619418   | 5584528   |
| 118. | 2        | 0425217   | 0306312   | 3.80e-18  | 0         |
| 138. | 3        | -9.33e-17 | 0         | .2229486  | .2223551  |
| 140. | 4        | 2703357   | 2529507   | .574464   | .5644512  |
| 170. | 5        | .0691029  | .0789803  | .0074569  | .0077525  |
| 209. | 6        | 3939819   | 3803784   | .2622263  | .2595116  |
| 274. | 7        | 1904756   | 1737696   | 8.69e-18  | 0         |
| 292. | 8        | .0382993  | .0488528  | .2250237  | .2244676  |
| 329. | 9        | 3715211   | 3540084   | .0628076  | .0605462  |
| 352. | 10       | 5624707   | 535444    | -5.67e-18 | 0         |

The two set of predictions are fairly close.

Because not all districts contain both urban and rural areas, some of the posterior modes are 0 and some of the posterior means are practically 0. A closer examination of the data reveals that district 3 has no rural areas, and districts 2, 7, and 10 have no urban areas.

Had we imposed an unstructured covariance structure in our model, the estimated posterior modes and posterior means in the cases in question would not be exactly 0 because of the correlation between urban and rural effects. For instance, if a district has no urban areas, it can still yield a nonzero (albeit small) random-effects estimate for a nonexistent urban area because of the correlation with its rural counterpart; see example 1 of [ME] megrlogit postestimation for details.

### Example 2

Continuing with the model from example 1, we can obtain predicted probabilities, and unless we specify the fixedonly option, these predictions will incorporate the estimated subject-specific random effects  $\tilde{\mathbf{u}}_{j}$ .

```
. predict pr, pr
(predictions based on fixed effects and posterior means of random effects)
(using 7 quadrature points)
```

The predicted probabilities for observation i in cluster j are obtained by applying the inverse link function to the linear predictor,  $\hat{p}_{ij} = g^{-1}(\mathbf{x}_{ij}\hat{\boldsymbol{\beta}} + \mathbf{z}_{ij}\tilde{\mathbf{u}}_j)$ ; see *Methods and formulas* for details. Because we specified the means option, the calculation uses posterior means for  $\tilde{\mathbf{u}}_j$ . You can use the modes option to obtain predictions based on the posterior modes for  $\tilde{\mathbf{u}}_j$ .

```
. predict prm, pr conditional(ebmodes) (predictions based on fixed effects and posterior modes of random effects)
```

We can list the two sets of predicted probabilities together with the actual outcome for some district, let's say district 38:

| liet | _ | 1100 | nr  | nrm    | i f | district | == | 38 |
|------|---|------|-----|--------|-----|----------|----|----|
| list | С | use  | Dr. | DI.III | 11  | district | == | ാറ |

|       | c_use | pr       | prm      |
|-------|-------|----------|----------|
| 1228. | yes   | .5783408 | .5780864 |
| 1229. | no    | .5326623 | .5324027 |
| 1230. | yes   | .6411679 | .6409279 |
| 1231. | yes   | .5326623 | .5324027 |
| 1232. | yes   | .5718783 | .5716228 |
| 4000  |       | 0447404  | 044500   |
| 1233. | no    | .3447686 | .344533  |
| 1234. | no    | .4507973 | .4505391 |
| 1235. | no    | .1940524 | .1976133 |
| 1236. | no    | .2846738 | .2893007 |
| 1237. | no    | .1264883 | .1290078 |
| 1238. | no    | .206763  | .2104961 |
| 1239. | no    | .202459  | .2061346 |
| 1240. | no    | .206763  | .2104961 |
| 1241. | no    | .1179788 | .1203522 |
|       |       |          |          |

The two sets of predicted probabilities are fairly close.

For mixed-effects models with many levels or many random effects, the calculation of the posterior means of random effects or any quantities that are based on the posterior means of random effects may take a long time. This is because we must resort to numerical integration to obtain the posterior means. In contrast, the calculation of the posterior modes of random effects is usually orders of magnitude faster because there is no numerical integration involved. For this reason, empirical modes are often used in practice as an approximation to empirical means. Note that for linear mixed-effects models, the two predictors are the same.

We can compare the observed values with the predicted values by constructing a classification table. Defining success as  $\hat{y}_{ij}=1$  if  $\hat{p}_{ij}>0.5$  and defining  $\hat{y}_{ij}=0$  otherwise, we obtain the following table.

- . generate p\_use = pr > .5
- . label var p\_use "Predicted outcome"
- . tab2 c\_use p\_use, row
- -> tabulation of c\_use by p\_use

| Key                         |
|-----------------------------|
| frequency<br>row percentage |

| Use<br>contracept<br>ion | Predicted outcome 0 1 Tota |       |        |  |  |
|--------------------------|----------------------------|-------|--------|--|--|
| no                       | 991                        | 184   | 1,175  |  |  |
|                          | 84.34                      | 15.66 | 100.00 |  |  |
| yes                      | 423                        | 336   | 759    |  |  |
|                          | 55.73                      | 44.27 | 100.00 |  |  |
| Total                    | 1,414                      | 520   | 1,934  |  |  |
|                          | 73.11                      | 26.89 | 100.00 |  |  |

The model correctly classified 84% of women who did not use contraceptives but only 44% of women who did. In the next example, we will look at some residual diagnostics.

#### □ Technical note

Out-of-sample predictions are permitted after meglm, but if these predictions involve estimated random effects, the integrity of the estimation data must be preserved. If the estimation data have changed since the model was fit, predict will be unable to obtain predicted random effects that are appropriate for the fitted model and will give an error. Thus to obtain out-of-sample predictions that contain random-effects terms, be sure that the data for these predictions are in observations that augment the estimation data.

# Example 3

Continuing our discussion from example 2, here we look at residual diagnostics. meglm offers three kinds of predicted residuals for nonlinear responses—Pearson, Anscombe, and deviance. Of the three, Anscombe residuals are designed to be approximately normally distributed; thus we can check for outliers by plotting Anscombe residuals against observation numbers and seeing which residuals are greater than 2 in absolute value.

4

```
. predict anscombe, anscombe (predictions based on fixed effects and posterior means of random effects) (using 7 quadrature points) \frac{1}{2}
```

- . generate n = \_n
- . label var n "observation number"
- . twoway (scatter anscombe n if c\_use) (scatter anscombe n if !c\_use),
- > yline(-2 2) legend(off) text(2.5 1400 "contraceptive use")
- > text(-.1 500 "no contraceptive use")

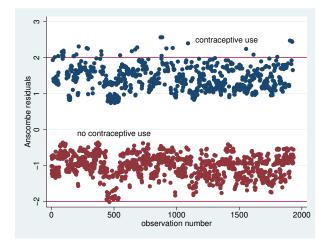

There seem to be some outliers among residuals that identify women who use contraceptives. We could examine the observations corresponding to the outliers, or we could try fitting a model with perhaps a different covariance structure, which we leave as an exercise.

# Example 4

In example 3 of [ME] **meglm**, we estimated the effects of two treatments on the tobacco and health knowledge (THK) scale score of students in 28 schools. The dependent variable was collapsed into four ordered categories, and we fit a three-level ordinal logistic regression.

```
. use http://www.stata-press.com/data/r14/tvsfpors, clear
```

. meologit thk prethk i.cc##i.tv || school: || class:

Fitting fixed-effects model:

Iteration 0: log likelihood = -2212.775
Iteration 1: log likelihood = -2125.509
Iteration 2: log likelihood = -2125.1034
Iteration 3: log likelihood = -2125.1032

Refining starting values:

Grid node 0: log likelihood = -2152.1514

Fitting full model:

(output omitted)

Mixed-effects ologit regression

| Number | of | obs | = | 1,600 |
|--------|----|-----|---|-------|
|--------|----|-----|---|-------|

7 124.39 0.0000

|                | No. c         | of O     | bservat | ions per | Group       |       |
|----------------|---------------|----------|---------|----------|-------------|-------|
| Group Variabl  | e Group       | s Mini   | mum     | Average  | Maximum     |       |
| schoo          | 1 2           | 28       | 18      | 57.1     | 137         |       |
| class 135 1    |               |          | 1       | 11.9     | 28          |       |
| Integration me | thod: mvagher | mite     |         | Inte     | egration pt | s. =  |
|                |               |          |         | Wald     | d chi2(4)   | =     |
| Log likelihood | = -2114.5881  | =        |         | Prob     | o > chi2    | =     |
| thk            | Coef.         | Std. Err |         | z P> z   | z  [95%     | Conf. |
| prethk         | .4085273      | .039616  | 10.     | 31 0.00  | .330        | 8814  |
| 1 00           | 00//260       | 2000124  | 1       | 21 0 00  | 172         | 0161  |

| thk                        | Coef.                           | Std. Err.                        | z                      | P> z                    | [95% Conf.                      | Interval]                        |
|----------------------------|---------------------------------|----------------------------------|------------------------|-------------------------|---------------------------------|----------------------------------|
| prethk<br>1.cc             | .4085273<br>.8844369            | .039616                          | 10.31                  | 0.000                   | .3308814<br>.4730161            | .4861731                         |
| 1.tv<br>cc#tv<br>1 1       | . 236448                        | .2958887                         | 1.15                   | 0.249                   | 1651614<br>951701               | .2081612                         |
| /cut1<br>/cut2<br>/cut3    | 0959459<br>1.177478<br>2.383672 | .1688988<br>.1704946<br>.1786736 | -0.57<br>6.91<br>13.34 | 0.570<br>0.000<br>0.000 | 4269815<br>.8433151<br>2.033478 | .2350896<br>1.511642<br>2.733865 |
| school<br>var(_cons)       | .0448735                        | .0425387                         |                        |                         | .0069997                        | . 2876749                        |
| school>class<br>var(_cons) | .1482157                        | .0637521                         |                        |                         | .063792                         | .3443674                         |

LR test vs. ologit model: chi2(2) = 21.03

Prob > chi2 = 0.0000

Note: LR test is conservative and provided only for reference.

Not surprisingly, the level of knowledge before the intervention is a good predictor of the level of knowledge after the intervention. The social resistance classroom curriculum is effective in raising the knowledge score, but the TV intervention and the interaction term are not.

We can rank schools by their institutional effectiveness by plotting the random effects at the school level.

```
. predict re_school re_class, reffects reses(se_school se_class)
(calculating posterior means of random effects)
(using 7 quadrature points)
. generate lower = re_school - 1.96*se_school
. generate upper = re_school + 1.96*se_school
. egen tag = tag(school)
. gsort +re_school -tag
. generate rank = sum(tag)
. generate labpos = re_school + 1.96*se_school + .1
. twoway (rcap lower upper rank) (scatter re_school rank)
> (scatter labpos rank, mlabel(school) msymbol(none) mlabpos(0)),
> xtitle(rank) ytitle(predicted posterior mean) legend(off)
> xscale(range(0 28)) xlabel(1/28) ysize(2)
```

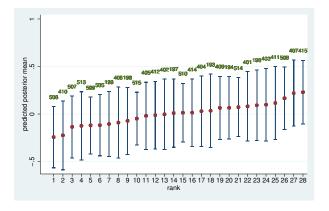

Although there is some variability in the predicted posterior means, we cannot see significant differences among the schools in this example.

1

### Methods and formulas

Continuing the discussion in *Methods and formulas* of [ME] **meglm** and using the definitions and formulas defined there, we begin by considering the prediction of the random effects  $\mathbf{u}_j$  for the jth cluster in a two-level model. Prediction of random effects in multilevel generalized linear models involves assigning values to random effects, and there are many methods for doing so; see Skrondal and Rabe-Hesketh (2009) and Skrondal and Rabe-Hesketh (2004, chap. 7) for a comprehensive review. Stata offers two methods of predicting random effects: empirical Bayes means (also known as posterior means) and empirical Bayes modes (also known as posterior modes). Below we provide more details about the two methods.

Let  $\widehat{\boldsymbol{\theta}}$  denote the estimated model parameters comprising  $\widehat{\boldsymbol{\beta}}$  and the unique elements of  $\widehat{\boldsymbol{\Sigma}}$ . Empirical Bayes (EB) predictors of the random effects are the means or modes of the empirical posterior distribution with the parameter estimates  $\boldsymbol{\theta}$  replaced with their estimates  $\widehat{\boldsymbol{\theta}}$ . The method is called "empirical" because  $\widehat{\boldsymbol{\theta}}$  is treated as known. EB combines the prior information about the random effects with the likelihood to obtain the conditional posterior distribution of random effects. Using Bayes's theorem, the empirical conditional posterior distribution of random effects for cluster j is

$$\begin{split} \omega(\mathbf{u}_{j}|\mathbf{y}_{j},\mathbf{X}_{j},\mathbf{Z}_{j};\widehat{\boldsymbol{\theta}}) &= \frac{\Pr(\mathbf{y}_{j},\mathbf{u}_{j}|\mathbf{X}_{j},\mathbf{Z}_{j};\widehat{\boldsymbol{\theta}})}{\Pr(\mathbf{y}_{j}|\mathbf{X}_{j},\mathbf{Z}_{j};\widehat{\boldsymbol{\theta}})} \\ &= \frac{f(\mathbf{y}_{j}|\mathbf{u}_{j},\mathbf{X}_{j},\mathbf{Z}_{j};\widehat{\boldsymbol{\theta}})\,\phi(\mathbf{u}_{j};\widehat{\boldsymbol{\Sigma}})}{\int f(\mathbf{y}_{j}|\mathbf{u}_{j})\,\phi(\mathbf{u}_{j})\,d\mathbf{u}_{j}} \\ &= \frac{f(\mathbf{y}_{j}|\mathbf{u}_{j},\mathbf{X}_{j},\mathbf{Z}_{j};\widehat{\boldsymbol{\theta}})\,\phi(\mathbf{u}_{j};\widehat{\boldsymbol{\Sigma}})}{\mathcal{L}_{j}(\widehat{\boldsymbol{\theta}})} \end{split}$$

The denominator is just the likelihood contribution of the jth cluster.

EB mean predictions of random effects,  $\widetilde{\mathbf{u}}$ , also known as posterior means, are calculated as

$$\begin{split} \widetilde{\mathbf{u}} &= \int_{\Re^q} \mathbf{u}_j \, \omega(\mathbf{u}_j | \mathbf{y}_j, \mathbf{X}_j, \mathbf{Z}_j; \widehat{\boldsymbol{\theta}}) \, d\mathbf{u}_j \\ &= \frac{\int_{\Re^q} \mathbf{u}_j \, f(\mathbf{y}_j | \mathbf{u}_j, \mathbf{X}_j, \mathbf{Z}_j; \widehat{\boldsymbol{\beta}}) \, \phi(\mathbf{u}_j; \widehat{\boldsymbol{\Sigma}}) \, d\mathbf{u}_j}{\int_{\Re^q} f(\mathbf{y}_j | \mathbf{u}_j) \, \phi(\mathbf{u}_j) \, d\mathbf{u}_j} \end{split}$$

where we use the notation  $\widetilde{\mathbf{u}}$  rather than  $\widehat{\mathbf{u}}$  to distinguish predicted values from estimates. This multivariate integral is approximated by the mean-variance adaptive Gaussian quadrature; see *Methods and formulas* of [ME] **meglm** for details about the quadrature. If you have multiple random effects within a level or random effects across levels, the calculation involves orthogonalizing transformations using the Cholesky transformation because the random effects are no longer independent under the posterior distribution.

In a linear mixed-effects model, the posterior density is multivariate normal, and EB means are also best linear unbiased predictors (BLUPs); see Skrondal and Rabe-Hesketh (2004, 227). In generalized mixed-effects models, the posterior density tends to multivariate normal as cluster size increases.

EB modal predictions can be approximated by solving for the mode  $\widetilde{\widetilde{\mathbf{u}}}_{j}$  in

$$\frac{\partial}{\partial \mathbf{u}_j} \log \omega(\widetilde{\widetilde{\mathbf{u}}}_j | \mathbf{y}_j, \mathbf{X}_j, \mathbf{Z}_j; \widehat{\boldsymbol{\theta}}) = \mathbf{0}$$

Because the denominator in  $\omega(\cdot)$  does not depend on  $\mathbf{u}$ , we can omit it from the calculation to obtain

$$\begin{split} &\frac{\partial}{\partial \mathbf{u}_{j}} \log \left\{ f(\mathbf{y}_{j} | \mathbf{u}_{j}, \mathbf{X}_{j}, \mathbf{Z}_{j}; \widehat{\boldsymbol{\beta}}) \, \phi(\mathbf{u}_{j}; \widehat{\boldsymbol{\Sigma}}) \right\} \\ &= \frac{\partial}{\partial \mathbf{u}_{j}} \log f\left(\mathbf{y}_{j} | \mathbf{u}_{j}, \mathbf{X}_{j}, \mathbf{Z}_{j}; \widehat{\boldsymbol{\beta}}\right) + \frac{\partial}{\partial \mathbf{u}_{j}} \log \phi\left(\mathbf{u}_{j}; \widehat{\boldsymbol{\Sigma}}\right) = 0 \end{split}$$

The calculation of EB modes does not require numerical integration, and for that reason they are often used in place of EB means. As the posterior density gets closer to being multivariate normal, EB modes get closer and closer to EB means.

Just like there are many methods of assigning values to the random effects, there exist many methods of calculating standard errors of the predicted random effects; see Skrondal and Rabe-Hesketh (2009) for a comprehensive review.

Stata uses the posterior standard deviation as the standard error of the posterior means predictor of random effects. The EB posterior covariance matrix of the random effects is given by

$$\mathrm{cov}(\widetilde{\mathbf{u}}_j|\mathbf{y}_j,\mathbf{X}_j,\mathbf{Z}_j;\widehat{\boldsymbol{\theta}}) = \int_{\Re^q} (\mathbf{u}_j - \widetilde{\mathbf{u}}_j) (\mathbf{u}_j - \widetilde{\mathbf{u}}_j)' \, \omega(\mathbf{u}_j|\mathbf{y}_j,\mathbf{X}_j,\mathbf{Z}_j;\widehat{\boldsymbol{\theta}}) \, d\mathbf{u}_j$$

The posterior covariance matrix and the integrals are approximated by the mean-variance adaptive Gaussian quadrature; see *Methods and formulas* of [ME] **meglm** for details about the quadrature.

Conditional standard errors for the estimated posterior modes are derived from standard theory of maximum likelihood, which dictates that the asymptotic variance matrix of  $\widetilde{\widetilde{\mathbf{u}}}_j$  is the negative inverse of the Hessian,  $g''(\beta, \Sigma, \widetilde{\widetilde{\mathbf{u}}}_j)$ .

In what follows, we show formulas using the posterior means estimates of random effects  $\widetilde{\mathbf{u}}_j$ , which are used by default or if the means option is specified. If the modes option is specified,  $\widetilde{\mathbf{u}}_j$  are simply replaced with the posterior modes  $\widetilde{\widetilde{\mathbf{u}}}_i$  in these formulas.

For any ith observation in the jth cluster in a two-level model, define the linear predictor as

$$\widehat{\eta}_{ij} = \mathbf{x}_{ij}\widehat{\boldsymbol{\beta}} + \mathbf{z}_{ij}\widetilde{\mathbf{u}}_j$$

The linear predictor includes the offset or exposure variable if one was specified during estimation, unless the nooffset option is specified. If the fixedonly option is specified,  $\widehat{\eta}$  contains the linear predictor for only the fixed portion of the model,  $\widehat{\eta}_{ij} = \mathbf{x}_{ij}\widehat{\boldsymbol{\beta}}$ .

The predicted mean, conditional on the random effects  $\widetilde{\mathbf{u}}_{j}$ , is

$$\widehat{\mu}_{ij} = g^{-1}(\widehat{\eta}_{ij})$$

where  $g^{-1}(\cdot)$  is the inverse link function for  $\mu_{ij}=g^{-1}(\eta_{ij})$  defined as follows for the available links in link(link):

| link     | Inverse link                   |
|----------|--------------------------------|
| identity | $\overline{\eta_{ij}}$         |
| logit    | $1/\{1+\exp(-\eta_{ij})\}$     |
| probit   | $\Phi(\eta_{ij})$              |
| log      | $\exp(\eta_{ij})$              |
| cloglog  | $1 - \exp\{-\exp(\eta_{ij})\}$ |

By default, random effects and any statistic based on them—mu, fitted, pearson, deviance, anscombe—are calculated using posterior means of random effects unless option modes is specified, in which case the calculations are based on posterior modes of random effects.

Raw residuals are calculated as the difference between the observed and fitted outcomes,

$$\nu_{ij} = y_{ij} - \widehat{\mu}_{ij}$$

and are only defined for the Gaussian family.

Let  $r_{ij}$  be the number of Bernoulli trials in a binomial model,  $\alpha$  be the conditional overdispersion parameter under the mean parameterization of the negative binomial model, and  $\delta$  be the conditional overdispersion parameter under the constant parameterization of the negative binomial model.

Pearson residuals are raw residuals divided by the square root of the variance function

$$\nu_{ij}^{P} = \frac{\nu_{ij}}{\{V(\widehat{\mu}_{ij})\}^{1/2}}$$

where  $V(\widehat{\mu}_{ij})$  is the family-specific variance function defined as follows for the available families in family(family):

| family             | Variance function $V(\widehat{\mu}_{ij})$         |
|--------------------|---------------------------------------------------|
| bernoulli          | $\widehat{\mu}_{ij}(1-\widehat{\mu}_{ij})$        |
| binomial           | $\widehat{\mu}_{ij}(1-\widehat{\mu}_{ij}/r_{ij})$ |
| gamma              | $\widehat{\mu}_{ij}^2$                            |
| gaussian           | 1                                                 |
| nbinomial mean     | $\widehat{\mu}_{ij}(1+\alpha\widehat{\mu}_{ij})$  |
| nbinomial constant | $\widehat{\mu}_{ij}(1+\delta)$                    |
| ordinal            | not defined                                       |
| poisson            | $\widehat{\mu}_{ij}$                              |

Deviance residuals are calculated as

$$\nu_{ij}^D = \mathrm{sign}(\nu_{ij}) \sqrt{\widehat{d}_{ij}^2}$$

where the squared deviance residual  $\hat{d}_{ij}^{\,2}$  is defined as follows:

| family             | Squared deviance $\widehat{d}_{ij}^{2}$                                                                                                    |
|--------------------|----------------------------------------------------------------------------------------------------|
| bernoulli          | $-2\log(1-\widehat{\mu}_{ij})  \text{if } y_{ij} = 0$                                                                                                    |
|                    | $-2\log(\widehat{\mu}_{ij}) \qquad \text{if } y_{ij} = 1$                                                                                                    |
| binomial           | $2r_{ij}\log\left(\frac{r_{ij}}{r_{ij}-\widehat{\mu}_{ij}}\right)  \text{if } y_{ij}=0$                                                                                              |
|                    | $2y_{ij}\log\left(\frac{y_{ij}}{\widehat{\mu}_{ij}}\right) + 2(r_{ij} - y_{ij})\log\left(\frac{r_{ij} - y_{ij}}{r_{ij} - \widehat{\mu}_{ij}}\right)  \text{if } 0 < y_{ij} < r_{ij}$ |
|                    | $2r_{ij}\log\left(\frac{r_{ij}}{\widehat{\mu}_{ij}}\right)$ if $y_{ij}=r_{ij}$                                                                                                    |
| gamma              | $-2\left\{\log\left(\frac{y_{ij}}{\widehat{\mu}_{ij}}\right) - \frac{\widehat{\nu}_{ij}}{\widehat{\mu}_{ij}}\right\}$                                                                |
| gaussian           | $\widehat{ u}_{ij}^2$                                                                                                    |
| nbinomial mean     | $2\log\left(1+\alpha\widehat{\mu}_{ij}\right)\alpha$ if $y_{ij}=0$                                                                                                    |
|                    | $2y_{ij}\log\left(\frac{y_{ij}}{\widehat{\mu}_{ij}}\right) - \frac{2}{\alpha}(1+\alpha y_{ij})\log\left(\frac{1+\alpha y_{ij}}{1+\alpha\widehat{\mu}_{ij}}\right)$ otherwise         |
| nbinomial constant | not defined                                                                                                    |
| ordinal            | not defined                                                                                                    |
| poisson            | $2\widehat{\mu}_{ij}  \text{if } y_{ij} = 0$                                                                                                    |
|                    | $2y_{ij}\log\left(rac{y_{ij}}{\widehat{\mu}_{ij}} ight)-2\widehat{ u}_{ij}$ otherwise                                                                                               |

Anscombe residuals, denoted  $\nu_{ij}^A$ , are calculated as follows:

| family             | Anscombe residual $\nu_{ij}^A$                                                                                                    |
|--------------------|----------------------------------------------------------------------------------------------------|
| bernoulli          | $\frac{3\left\{y_{ij}^{2/3}\mathcal{H}(y_{ij}) - \widehat{\mu}_{ij}^{2/3}\mathcal{H}(\widehat{\mu}_{ij})\right\}}{2\left(\widehat{\mu}_{ij} - \widehat{\mu}_{ij}^{2}\right)^{1/6}}$                      |
| binomial           | $\frac{3\left\{y_{ij}^{2/3}\mathcal{H}(y_{ij}/r_{ij}) - \widehat{\mu}_{ij}^{2/3}\mathcal{H}(\widehat{\mu}_{ij}/r_{ij})\right\}}{2\left(\widehat{\mu}_{ij} - \widehat{\mu}_{ij}^{2}/r_{ij}\right)^{1/6}}$ |
| gamma              | $\frac{3(y_{ij}^{1/3} - \widehat{\mu}_{ij}^{1/3})}{\widehat{\mu}_{ij}^{1/3}}$                                                                                                    |
| gaussian           | $ u_{ij}$                                                                                                    |
| nbinomial mean     | $\frac{\mathcal{H}(-\alpha y_{ij}) - \mathcal{H}(-\alpha \widehat{\mu}_{ij}) + 1.5(y_{ij}^{2/3} - \widehat{\mu}_{ij}^{2/3})}{(\widehat{\mu}_{ij} + \alpha \widehat{\mu}_{ij}^{2})^{1/6}}$                |
| nbinomial constant | not defined                                                                                                    |
| ordinal            | not defined                                                                                                    |
| poisson            | $\frac{3(y_{ij}^{2/3} - \widehat{\mu}_{ij}^{2/3})}{2\widehat{\mu}_{ij}^{1/6}}$                                                                                                    |

where  $\mathcal{H}(t)$  is a specific univariate case of the Hypergeometric2F1 function (Wolfram 1999, 771–772), defined here as  $\mathcal{H}(t) = {}_2F_1(2/3, 1/3, 5/3, t)$ .

For a discussion of the general properties of the various residuals, see Hardin and Hilbe (2012, chap. 4).

## References

Hardin, J. W., and J. M. Hilbe. 2012. Generalized Linear Models and Extensions. 3rd ed. College Station, TX: Stata Press.

McCullagh, P., and J. A. Nelder. 1989. Generalized Linear Models. 2nd ed. London: Chapman & Hall/CRC.

Skrondal, A., and S. Rabe-Hesketh. 2004. Generalized Latent Variable Modeling: Multilevel, Longitudinal, and Structural Equation Models. Boca Raton, FL: Chapman & Hall/CRC.

—. 2009. Prediction in multilevel generalized linear models. *Journal of the Royal Statistical Society, Series A* 172: 659–687.

Wolfram, S. 1999. The Mathematica Book. 4th ed. Cambridge: Cambridge University Press.

## Also see

[ME] meglm — Multilevel mixed-effects generalized linear model

[U] 20 Estimation and postestimation commands

### **Title**

melogit — Multilevel mixed-effects logistic regression

Description Quick start Menu Syntax

Options Remarks and examples Stored results Methods and formulas

References Also see

# **Description**

melogit fits mixed-effects models for binary and binomial responses. The conditional distribution of the response given the random effects is assumed to be Bernoulli, with success probability determined by the logistic cumulative distribution function.

melogit performs optimization using the original metric of variance components. When variance components are near the boundary of the parameter space, you may consider using the meqrlogit command, which provides alternative parameterizations of variance components; see [ME] meqrlogit.

### **Quick start**

Without weights

Two-level logistic regression of y on x with random intercepts by lev2

```
melogit y x || lev2:
```

Mixed-effects model adding random coefficients for x

```
melogit y x || lev2: x
```

As above, but allow the random effects to be correlated

```
melogit y x || lev2: x, covariance(unstructured)
```

Three-level random-intercept model of y on x with lev2 nested within lev3

```
melogit y x || lev3: || lev2:
```

Crossed-effects model of y on x with two-way crossed random effects by factors a and b

```
melogit y x || _all:R.a || b:
```

With weights

Two-level logistic regression of y on x with random intercepts by lev2 and observation-level frequency weights wvar1

```
melogit y x [fweight=wvar1] || lev2:
```

Two-level random-intercept model from a two-stage sampling design with PSUs identified by psu using PSU-level and observation-level sampling weights wvar2 and wvar1, respectively

```
melogit y x [pweight=wvar1] || psu:, pweight(wvar2)
```

Add secondary sampling stage with units identified by ssu having weights wvar2 and PSU-level weights wvar3 for a three-level random-intercept model

```
melogit y x [pw=wvar1] || psu:, pw(wvar3) || ssu:, pw(wvar2)
```

```
Same as above, but svyset data first
```

```
svyset psu [pw=wvar3] || ssu, weight(wvar2) || _n, weight(wvar1)
svy: melogit y x || psu: || ssu:
```

### Menu

Statistics > Multilevel mixed-effects models > Logistic regression

# **Syntax**

```
melogit depvar fe_equation [ | | re\_equation ] [ | | re\_equation ... ] [ , options ]
```

where the syntax of fe\_equation is

and the syntax of re\_equation is one of the following:

for random coefficients and intercepts

for random effects among the values of a factor variable

levelvar: R. varname

levelvar is a variable identifying the group structure for the random effects at that level or is \_all representing one group comprising all observations.

| fe_options                                                         | Description                                                |  |  |
|--------------------------------------------------------------------|------------------------------------------------------------|--|--|
| Model                                                              |                                                            |  |  |
| <u>nocon</u> stant                                                 | suppress constant term from the fixed-effects equation     |  |  |
| <pre>offset(varname)</pre>                                         | include varname in model with coefficient constrained to 1 |  |  |
| asis                                                               | retain perfect predictor variables                         |  |  |
| re_options                                                         | Description                                                |  |  |
| Model                                                              |                                                            |  |  |
| <pre>covariance(vartype)</pre>                                     | variance-covariance structure of the random effects        |  |  |
| noconstant suppress constant term from the random-effects equation |                                                            |  |  |
| <u>fw</u> eight( <i>varname</i> )                                  | frequency weights at higher levels                         |  |  |
| <u>iw</u> eight( <i>varname</i> )                                  | importance weights at higher levels                        |  |  |
| <pre>pweight(varname)</pre>                                        | sampling weights at higher levels                          |  |  |

|                                              | <u> </u>                                                                                                    |
|----------------------------------------------|----------------------------------------------------------------------------------------------------|
| options                                      | Description                                                                                                    |
| Model                                        |                                                                                                    |
| binomial(varname   #)                        | set binomial trials if data are in binomial form                                                                                                 |
| <pre>constraints(constraints)</pre>          | apply specified linear constraints                                                                                                    |
| <u>col</u> linear                            | keep collinear variables                                                                                                    |
| SE/Robust                                    |                                                                                                    |
| vce(vcetype)                                 | vcetype may be oim, <u>r</u> obust, or <u>cl</u> uster clustvar                                                                                  |
| Reporting                                    |                                                                                                    |
| <u>l</u> evel(#)                             | set confidence level; default is level(95)                                                                                                    |
| or                                           | report fixed-effects coefficients as odds ratios                                                                                                 |
| nocnsreport                                  | do not display constraints                                                                                                    |
| notable                                      | suppress coefficient table                                                                                                    |
| noheader                                     | suppress output header                                                                                                    |
| nogroup                                      | suppress table summarizing groups                                                                                                    |
| nolrtest                                     | do not perform likelihood-ratio test comparing with logistic regressio                                                                           |
| display_options                              | control columns and column formats, row spacing, line width, display of omitted variables and base and empty cells, and factor-variable labeling |
| Integration                                  |                                                                                                    |
| <pre>intmethod(intmethod)</pre>              | integration method                                                                                                    |
| intpoints(#)                                 | set the number of integration (quadrature) points for all levels; default is intpoints(7)                                                        |
| Maximization                                 |                                                                                                    |
| maximize_options                             | control the maximization process; seldom used                                                                                                    |
| startvalues(svmethod)                        | method for obtaining starting values                                                                                                    |
| startgrid (gridspec)                         | perform a grid search to improve starting values                                                                                                 |
| noestimate                                   | do not fit the model; show starting values instead                                                                                               |
| dnumerical                                   | use numerical derivative techniques                                                                                                    |
| <u>coefl</u> egend                           | display legend instead of statistics                                                                                                    |
|                                              |                                                                                                    |
| vartype                                      | Description                                                                                                    |
| <u>ind</u> ependent                          | one unique variance parameter per random effect, all covariances 0; the default unless the R. notation is used                                   |
| <u>exc</u> hangeable                         | equal variances for random effects, and one common pairwise covariance                                                                           |
| <u>id</u> entity                             | equal variances for random effects, all covariances 0; the default if the R. notation is used                                                    |
| $\underline{\mathtt{un}}\mathtt{structured}$ | all variances and covariances to be distinctly estimated                                                                                         |
| <u>fix</u> ed( <i>matname</i> )              | user-selected variances and covariances constrained to specified values; the remaining variances and covariances unrestricted                    |
| <pre>pattern(matname)</pre>                  | user-selected variances and covariances constrained to be equal;<br>the remaining variances and covariances unrestricted                         |

| intmethod           | Description                                                                                               |
|---------------------|----------------------------------------------------------------------------------------------------|
| <u>mv</u> aghermite | mean-variance adaptive Gauss-Hermite quadrature; the default unless a crossed random-effects model is fit |
| <u>mc</u> aghermite | mode-curvature adaptive Gauss-Hermite quadrature                                                          |
| ghermite            | nonadaptive Gauss-Hermite quadrature                                                                      |
| <u>lap</u> lace     | Laplacian approximation; the default for crossed random-effects models                                    |

indepvars may contain factor variables; see [U] 11.4.3 Factor variables.

depvar, indepvars, and varlist may contain time-series operators; see [U] 11.4.4 Time-series varlists.

by and svy are allowed; see [U] 11.1.10 Prefix commands.

vce() and weights are not allowed with the svy prefix; see [SVY] svy.

fweights, iweights, and pweights are allowed; see [U] 11.1.6 weight. Only one type of weight may be specified. Weights are not supported under the Laplacian approximation or for crossed models.

startvalues(), startgrid, noestimate, dnumerical, and coeflegend do not appear in the dialog box.

See [U] 20 Estimation and postestimation commands for more capabilities of estimation commands.

# **Options**

Model

- noconstant suppresses the constant (intercept) term and may be specified for the fixed-effects equation and for any of or all the random-effects equations.
- offset(varname) specifies that varname be included in the fixed-effects portion of the model with the coefficient constrained to be 1.
- asis forces retention of perfect predictor variables and their associated, perfectly predicted observations and may produce instabilities in maximization; see [R] **probit**.
- covariance(vartype) specifies the structure of the covariance matrix for the random effects and may be specified for each random-effects equation. vartype is one of the following: independent, exchangeable, identity, unstructured, fixed(matname), or pattern(matname).
  - covariance(independent) covariance structure allows for a distinct variance for each random effect within a random-effects equation and assumes that all covariances are 0. The default is covariance(independent) unless a crossed random-effects model is fit, in which case the default is covariance(identity).
  - covariance(exchangeable) structure specifies one common variance for all random effects and one common pairwise covariance.
  - covariance(identity) is short for "multiple of the identity"; that is, all variances are equal and all covariances are 0.
  - covariance (unstructured) allows for all variances and covariances to be distinct. If an equation consists of p random-effects terms, the unstructured covariance matrix will have p(p+1)/2 unique parameters.
  - covariance(fixed(matname)) and covariance(pattern(matname)) covariance structures provide a convenient way to impose constraints on variances and covariances of random effects. Each specification requires a matname that defines the restrictions placed on variances and covariances. Only elements in the lower triangle of matname are used, and row and column names of matname are ignored. A missing value in matname means that a given element is unrestricted.

In a fixed (matname) covariance structure, (co) variance (i, j) is constrained to equal the value specified in the i, jth entry of matname. In a pattern (matname) covariance structure, (co)variances (i, j) and (k, l) are constrained to be equal if matname[i, j] = matname[k, l].

fweight(varname) specifies frequency weights at higher levels in a multilevel model, whereas frequency weights at the first level (the observation level) are specified in the usual manner, for example, [fw=fwtvarl]. varname can be any valid Stata variable name, and you can specify fweight() at levels two and higher of a multilevel model. For example, in the two-level model

```
. mecmd fixed_portion [fw = wt1] || school: ... , fweight(wt2) ...
```

the variable wt1 would hold the first-level (the observation-level) frequency weights, and wt2 would hold the second-level (the school-level) frequency weights.

iweight(varname) specifies importance weights at higher levels in a multilevel model, whereas importance weights at the first level (the observation level) are specified in the usual manner, for example, [iw=iwtvar1]. varname can be any valid Stata variable name, and you can specify iweight() at levels two and higher of a multilevel model. For example, in the two-level model

```
. mecmd fixed_portion [iw = wt1] || school: ... , iweight(wt2) ...
```

the variable wt1 would hold the first-level (the observation-level) importance weights, and wt2 would hold the second-level (the school-level) importance weights.

pweight(varname) specifies sampling weights at higher levels in a multilevel model, whereas sampling weights at the first level (the observation level) are specified in the usual manner, for example, [pw=pwtvar1]. varname can be any valid Stata variable name, and you can specify pweight() at levels two and higher of a multilevel model. For example, in the two-level model

```
. mecmd fixed_portion [pw = wt1] || school: ... , pweight(wt2) ...
```

variable wt1 would hold the first-level (the observation-level) sampling weights, and wt2 would hold the second-level (the school-level) sampling weights.

binomial (varname | #) specifies that the data are in binomial form; that is, depvar records the number of successes from a series of binomial trials. This number of trials is given either as varname, which allows this number to vary over the observations, or as the constant #. If binomial() is not specified (the default), depvar is treated as Bernoulli, with any nonzero, nonmissing values indicating positive responses.

constraints(constraints), collinear; see [R] estimation options.

```
SE/Robust
```

vce(vcetype) specifies the type of standard error reported, which includes types that are derived from asymptotic theory (oim), that are robust to some kinds of misspecification (robust), and that allow for intragroup correlation (cluster clustvar); see [R] vce\_option. If vce(robust) is specified, robust variances are clustered at the highest level in the multilevel model.

Reporting

level(#); see [R] estimation options.

or reports estimated fixed-effects coefficients transformed to odds ratios, that is,  $\exp(\beta)$  rather than  $\beta$ . Standard errors and confidence intervals are similarly transformed. This option affects how results are displayed, not how they are estimated. or may be specified either at estimation or upon replay.

nocnsreport; see [R] estimation options.

notable suppresses the estimation table, either at estimation or upon replay.

noheader suppresses the output header, either at estimation or upon replay.

nogroup suppresses the display of group summary information (number of groups, average group size, minimum, and maximum) from the output header.

nolrtest prevents melogit from performing a likelihood-ratio test that compares the mixed-effects logistic model with standard (marginal) logistic regression. This option may also be specified upon replay to suppress this test from the output.

display\_options: noci, nopvalues, noomitted, vsquish, noemptycells, baselevels,
allbaselevels, nofvlabel, fvwrap(#), fvwrapon(style), cformat(%fmt), pformat(%fmt),
sformat(%fmt), and nolstretch; see [R] estimation options.

Integration

intmethod(intmethod) specifies the integration method to be used for the random-effects model. mvaghermite performs mean-variance adaptive Gauss-Hermite quadrature; mcaghermite performs mode-curvature adaptive Gauss-Hermite quadrature; ghermite performs nonadaptive Gauss-Hermite quadrature; and laplace performs the Laplacian approximation, equivalent to mode-curvature adaptive Gaussian quadrature with one integration point.

The default integration method is mvaghermite unless a crossed random-effects model is fit, in which case the default integration method is laplace. The Laplacian approximation has been known to produce biased parameter estimates; however, the bias tends to be more prominent in the estimates of the variance components rather than in the estimates of the fixed effects.

For crossed random-effects models, estimation with more than one quadrature point may be prohibitively intensive even for a small number of levels. For this reason, the integration method defaults to the Laplacian approximation. You may override this behavior by specifying a different integration method.

intpoints(#) sets the number of integration points for quadrature. The default is intpoints(7),
 which means that seven quadrature points are used for each level of random effects. This option
 is not allowed with intmethod(laplace).

The more integration points, the more accurate the approximation to the log likelihood. However, computation time increases as a function of the number of quadrature points raised to a power equaling the dimension of the random-effects specification. In crossed random-effects models and in models with many levels or many random coefficients, this increase can be substantial.

Maximization

maximize\_options: difficult, technique(algorithm\_spec), iterate(#), [no]log, trace,
 gradient, showstep, hessian, showtolerance, tolerance(#), ltolerance(#),
 nrtolerance(#), nonrtolerance, and from(init\_specs); see [R] maximize. Those that require
 special mention for melogit are listed below.

from() accepts a properly labeled vector of initial values or a list of coefficient names with values. A list of values is not allowed.

The following options are available with melogit but are not shown in the dialog box:

startvalues(symethod), startgrid[(gridspec)], noestimate, and dnumerical; see [ME] meglm.

coeflegend; see [R] estimation options.

# Remarks and examples

For a general introduction to me commands, see [ME] me.

melogit is a convenience command for meglm with a logit link and a bernoulli or binomial family; see [ME] meglm.

Remarks are presented under the following headings:

Introduction
Two-level models
Three-level models

#### Introduction

Mixed-effects logistic regression is logistic regression containing both fixed effects and random effects. In longitudinal data and panel data, random effects are useful for modeling intracluster correlation; that is, observations in the same cluster are correlated because they share common cluster-level random effects.

Comprehensive treatments of mixed models are provided by, for example, Searle, Casella, and Mc-Culloch (1992); Verbeke and Molenberghs (2000); Raudenbush and Bryk (2002); Demidenko (2004); Hedeker and Gibbons (2006); McCulloch, Searle, and Neuhaus (2008); and Rabe-Hesketh and Skrondal (2012). Guo and Zhao (2000) and Rabe-Hesketh and Skrondal (2012, chap. 10) are good introductory readings on applied multilevel modeling of binary data.

melogit allows for not just one, but many levels of nested clusters of random effects. For example, in a three-level model you can specify random effects for schools and then random effects for classes nested within schools. In this model, the observations (presumably, the students) comprise the first level, the classes comprise the second level, and the schools comprise the third level.

However, for simplicity, for now we consider the two-level model, where for a series of M independent clusters, and conditional on a set of random effects  $\mathbf{u}_i$ ,

$$Pr(y_{ij} = 1 | \mathbf{x}_{ij}, \mathbf{u}_j) = H(\mathbf{x}_{ij}\boldsymbol{\beta} + \mathbf{z}_{ij}\mathbf{u}_j)$$
(1)

for  $j=1,\ldots,M$  clusters, with cluster j consisting of  $i=1,\ldots,n_j$  observations. The responses are the binary-valued  $y_{ij}$ , and we follow the standard Stata convention of treating  $y_{ij}=1$  if  $depvar_{ij}\neq 0$  and treating  $y_{ij}=0$  otherwise. The  $1\times p$  row vector  $\mathbf{x}_{ij}$  are the covariates for the fixed effects, analogous to the covariates you would find in a standard logistic regression model, with regression coefficients (fixed effects)  $\beta$ . For notational convenience here and throughout this manual entry, we suppress the dependence of  $y_{ij}$  on  $\mathbf{x}_{ij}$ .

The  $1 \times q$  vector  $\mathbf{z}_{ij}$  are the covariates corresponding to the random effects and can be used to represent both random intercepts and random coefficients. For example, in a random-intercept model,  $\mathbf{z}_{ij}$  is simply the scalar 1. The random effects  $\mathbf{u}_j$  are M realizations from a multivariate normal distribution with mean  $\mathbf{0}$  and  $q \times q$  variance matrix  $\mathbf{\Sigma}$ . The random effects are not directly estimated as model parameters but are instead summarized according to the unique elements of  $\mathbf{\Sigma}$ , known as variance components. One special case of (1) places  $\mathbf{z}_{ij} = \mathbf{x}_{ij}$ , so that all covariate effects are essentially random and distributed as multivariate normal with mean  $\boldsymbol{\beta}$  and variance  $\mathbf{\Sigma}$ .

Finally, because this is logistic regression,  $H(\cdot)$  is the logistic cumulative distribution function, which maps the linear predictor to the probability of a success  $(y_{ij} = 1)$  with  $H(v) = \exp(v)/\{1 + \exp(v)\}$ .

Model (1) may also be stated in terms of a latent linear response, where only  $y_{ij} = I(y_{ij}^* > 0)$  is observed for the latent

$$y_{ij}^* = \mathbf{x}_{ij}\boldsymbol{\beta} + \mathbf{z}_{ij}\mathbf{u}_j + \epsilon_{ij}$$

The errors  $\epsilon_{ij}$  are distributed as logistic with mean 0 and variance  $\pi^2/3$  and are independent of  $\mathbf{u}_j$ .

Model (1) is an example of a generalized linear mixed model (GLMM), which generalizes the linear mixed-effects (LME) model to non-Gaussian responses. You can fit LMEs in Stata by using mixed and fit GLMMs by using meglm. Because of the relationship between LMEs and GLMMs, there is insight to be gained through examination of the linear mixed model. This is especially true for Stata users because the terminology, syntax, options, and output for fitting these types of models are nearly identical. See [ME] mixed and the references therein, particularly in *Introduction*, for more information.

Log-likelihood calculations for fitting any generalized mixed-effects model require integrating out the random effects. One widely used modern method is to directly estimate the integral required to calculate the log likelihood by Gauss-Hermite quadrature or some variation thereof. Because the log likelihood is computed, this method has the advantage of permitting likelihood-ratio tests for comparing nested models. Also, if done correctly, quadrature approximations can be quite accurate, thus minimizing bias.

melogit supports three types of Gauss-Hermite quadrature and the Laplacian approximation method; see *Methods and formulas* of [ME] **meglm** for details. The simplest random-effects model you can fit using melogit is the two-level model with a random intercept,

$$Pr(y_{ij} = 1 | \mathbf{u}_j) = H(\mathbf{x}_{ij}\boldsymbol{\beta} + u_j)$$

This model can also be fit using xtlogit with the re option; see [XT] xtlogit.

Below we present two short examples of mixed-effects logit regression; refer to [ME] **me** and [ME] **meglm** for additional examples including crossed random-effects models.

#### Two-level models

We begin with a simple application of (1) as a two-level model, because a one-level model, in our terminology, is just standard logistic regression; see [R] **logistic**.

# Example 1

Ng et al. (2006) analyzed a subsample of data from the 1989 Bangladesh fertility survey (Huq and Cleland 1990), which polled 1,934 Bangladeshi women on their use of contraception.

. use http://www.stata-press.com/data/r14/bangladesh (Bangladesh Fertility Survey, 1989)

. describe

Contains data from http://www.stata-press.com/data/r14/bangladesh.dta 1,934 obs: Bangladesh Fertility Survey, 1989 vars: 28 May 2014 20:27 19,340 (\_dta has notes) size:

| variable name | storage<br>type | display<br>format | value<br>label | variable label     |  |
|---------------|-----------------|-------------------|----------------|--------------------|--|
| district      | byte            | %9.0g             |                | District           |  |
| c_use         | byte            | %9.0g             | yesno          | Use contraception  |  |
| urban         | byte            | %9.0g             | urban          | Urban or rural     |  |
| age           | float           | %6.2f             |                | Age, mean centered |  |
| child1        | byte            | %9.0g             |                | 1 child            |  |
| child2        | byte            | %9.0g             |                | 2 children         |  |
| child3        | byte            | %9.0g             |                | 3 or more children |  |

Sorted by: district

The women sampled were from 60 districts, identified by the variable district. Each district contained either urban or rural areas (variable urban) or both. The variable c\_use is the binary response, with a value of 1 indicating contraceptive use. Other covariates include mean-centered age and three indicator variables recording number of children. Below we fit a standard logistic regression model amended to have random effects for each district.

```
. melogit c_use urban age child* || district:
Fitting fixed-effects model:
Iteration 0:
               log likelihood = -1229.5485
Iteration 1:
               log likelihood = -1228.5268
               log likelihood = -1228.5263
Iteration 2:
Iteration 3:
               log\ likelihood = -1228.5263
Refining starting values:
Grid node 0:
                log\ likelihood = -1219.2681
Fitting full model:
Iteration 0:
               log\ likelihood = -1219.2681
                                              (not concave)
Iteration 1:
               log\ likelihood = -1207.5978
Iteration 2:
               log likelihood = -1206.8428
Iteration 3:
                log\ likelihood = -1206.8322
Iteration 4:
               log\ likelihood = -1206.8322
Mixed-effects logistic regression
                                                  Number of obs
                                                                             1,934
                                                  Number of groups
Group variable:
                                                                                60
                        district
                                                  Obs per group:
                                                                                 2
                                                                 min =
                                                                             32.2
                                                                 avg =
                                                                 max =
                                                                               118
Integration method: mvaghermite
                                                  Integration pts.
                                                  Wald chi2(5)
                                                                     =
                                                                           109.60
Log likelihood = -1206.8322
                                                  Prob > chi2
                                                                           0.0000
                             Std. Err.
                                                  P>|z|
                                                             [95% Conf. Interval]
       c_use
                     Coef.
       urban
                  .7322765
                             .1194857
                                           6.13
                                                  0.000
                                                             .4980888
                                                                         .9664641
                 -.0264981
                             .0078916
                                          -3.36
                                                  0.001
                                                            -.0419654
                                                                        -.0110309
         age
      child1
                  1.116001
                             .1580921
                                           7.06
                                                  0.000
                                                             .8061465
                                                                         1.425856
      child2
                                           7.82
                                                  0.000
                  1.365895
                             .1746691
                                                              1.02355
                                                                          1.70824
      child3
                  1.344031
                             .1796549
                                           7.48
                                                  0.000
                                                             .9919139
                                                                         1.696148
                  -1.68929
                             .1477591
                                         -11.43
                                                  0.000
                                                            -1.978892
                                                                        -1.399687
       _cons
district
   var(_cons)
                   .215618
                             .0733222
                                                             .1107208
                                                                          .4198954
```

LR test vs. logistic model: chibar2(01) = 43.39 Prob >= chibar2 = 0.0000

The estimation table reports the fixed effects and the estimated variance components. The fixed effects can be interpreted just as you would the output from logit. You can also specify the or option at estimation or on replay to display the fixed effects as odds ratios instead. If you did display results as odds ratios, you would find urban women to have roughly double the odds of using contraception as that of their rural counterparts. Having any number of children will increase the odds from three-to fourfold when compared with the base category of no children. Contraceptive use also decreases with age.

Underneath the fixed effect, the table shows the estimated variance components. The random-effects equation is labeled district, meaning that these are random effects at the district level. Because we have only one random effect at this level, the table shows only one variance component. The estimate of  $\sigma_u^2$  is 0.22 with standard error 0.07.

A likelihood-ratio test comparing the model to ordinary logistic regression is provided and is highly significant for these data.

#### Three-level models

Two-level models extend naturally to models with three or more levels with nested random effects. By "nested", we mean that the random effects shared within lower-level subgroups are unique to the upper-level groups. For example, assuming that classroom effects would be nested within schools would be natural, because classrooms are unique to schools.

### Example 2

Rabe-Hesketh, Toulopoulou, and Murray (2001) analyzed data from a study measuring the cognitive ability of patients with schizophrenia compared with their relatives and control subjects. Cognitive ability was measured as the successful completion of the "Tower of London", a computerized task, measured at three levels of difficulty. For all but one of the 226 subjects, there were three measurements (one for each difficulty level). Because patients' relatives were also tested, a family identifier, family, was also recorded.

- . use http://www.stata-press.com/data/r14/towerlondon (Tower of London data)
- . describe

| Contains | data from http://w | ww.stata-press.com/data/r14/towerlondon.dta |
|----------|--------------------|---------------------------------------------|
| obs:     | 677                | Tower of London data                        |
| vars:    | 5                  | 31 May 2014 10:41                           |
| size:    | 4,739              | (_dta has notes)                            |

| variable name                                    | storage<br>type                    | display<br>format                         | value<br>label | variable label                                                                                                    |
|--------------------------------------------------|------------------------------------|-------------------------------------------|----------------|----------------------------------------------------------------------------------------------------|
| family<br>subject<br>dtlm<br>difficulty<br>group | int<br>int<br>byte<br>byte<br>byte | %8.0g<br>%9.0g<br>%9.0g<br>%9.0g<br>%8.0g |                | Family ID Subject ID 1 = task completed Level of difficulty: -1, 0, or 1 1: controls; 2: relatives; 3: schizophrenics |

Sorted by: family subject

We fit a logistic model with response dtlm, the indicator of cognitive function, and with covariates difficulty and a set of indicator variables for group, with the controls (group==1) being the base category. We allow for random effects due to families and due to subjects within families. We also request to display odds ratios for the fixed-effects parameters.

```
. melogit dtlm difficulty i.group || family: || subject: , or
Fitting fixed-effects model:
Iteration 0:
               log likelihood = -317.35042
Iteration 1:
               log\ likelihood = -313.90007
Iteration 2:
               log likelihood = -313.89079
Iteration 3:
               log likelihood = -313.89079
Refining starting values:
Grid node 0:
               log likelihood = -310.28429
Fitting full model:
               log likelihood = -310.28429
Iteration 0:
Iteration 1:
               log likelihood = -307.36653
Iteration 2:
               log\ likelihood = -305.19357
Iteration 3:
               log\ likelihood = -305.12073
Iteration 4:
               log\ likelihood = -305.12041
               log\ likelihood = -305.12041
Iteration 5:
                                                                              677
Mixed-effects logistic regression
                                                  Number of obs
                       No. of
                                    Observations per Group
 Group Variable
                       Groups
                                 Minimum
                                             Average
                                                        Maximum
                                       2
                                                             27
                                                 5.7
         family
                          118
                                       2
        subject
                          226
                                                 3.0
                                                              3
                                                                                7
Integration method: mvaghermite
                                                  Integration pts.
                                                  Wald chi2(3)
                                                                            74.90
Log likelihood = -305.12041
                                                  Prob > chi2
                                                                           0.0000
              Odda Patio
                                                   DS 1 - 1
                              C+3 E---
                                                             [OE% C---
```

| dtlm              | Udds Ratio | Std. Err. | Z     | P> z  | [95% Conf. | Interval |
|-------------------|------------|-----------|-------|-------|------------|----------|
| difficulty        | . 1923372  | .037161   | -8.53 | 0.000 | .1317057   | .2808806 |
| group             |            |           |       |       |            |          |
| 2                 | .7798263   | .2763763  | -0.70 | 0.483 | .3893369   | 1.561961 |
| 3                 | .3491318   | .13965    | -2.63 | 0.009 | .15941     | .764651  |
| _cons             | .226307    | .0644625  | -5.22 | 0.000 | .1294902   | .3955112 |
| family var(_cons) | .5692105   | .5215654  |       |       | . 0944757  | 3.429459 |
| family> subject   |            |           |       |       |            |          |
| var(_cons)        | 1.137917   | .6854853  |       |       | .3494165   | 3.705762 |

LR test vs. logistic model: chi2(2) = 17.54

Prob > chi2 = 0.0002

Note: LR test is conservative and provided only for reference.

#### Notes:

1. This is a three-level model with two random-effects equations, separated by ||. The first is a random intercept (constant only) at the family level, and the second is a random intercept at the subject level. The order in which these are specified (from left to right) is significant—melogit assumes that subject is nested within family.

2. The information on groups is now displayed as a table, with one row for each upper level. Among other things, we see that we have 226 subjects from 118 families. You can suppress this table with the nogroup or the noheader option, which will suppress the rest of the header as well.

After adjusting for the random-effects structure, the probability of successful completion of the Tower of London decreases dramatically as the level of difficulty increases. Also, schizophrenics (group==3) tended not to perform as well as the control subjects. Of course, we would make similar conclusions from a standard logistic model fit to the same data, but the odds ratios would differ somewhat.

The above extends to models with more than two levels of nesting in the obvious manner, by adding more random-effects equations, each separated by ||. The order of nesting goes from left to right as the groups go from biggest (highest level) to smallest (lowest level).

### Stored results

melogit stores the following in e():

```
Scalars
                                number of observations
    e(N)
    e(k)
                                number of parameters
    e(k_dv)
                                number of dependent variables
                                number of equations in e(b)
    e(k_eq)
                                number of equations in overall model test
    e(k_eq_model)
    e(k_f)
                                number of fixed-effects parameters
    e(k_r)
                                number of random-effects parameters
    e(k_rs)
                                number of variances
                                number of covariances
    e(k_rc)
    e(df_m)
                                model degrees of freedom
    e(11)
                                log likelihood
    e(N_clust)
                                number of clusters
    e(chi2)
    e(p)
                                significance
                                log likelihood, comparison model
    e(11_c)
    e(chi2_c)
                                \chi^2, comparison model
    e(df_c)
                                degrees of freedom, comparison model
    e(p_c)
                                significance, comparison model
    e(rank)
                                rank of e(V)
                                number of iterations
    e(ic)
    e(rc)
                                return code
                                1 if converged, 0 otherwise
    e(converged)
Macros
    e(cmd)
                                meglm
    e(cmd2)
                                melogit
    e(cmdline)
                                command as typed
    e(depvar)
                                name of dependent variable
    e(wtype)
                                weight type
    e(wexp)
                                weight expression (first-level weights)
    e(fweightk)
                                fweight variable for kth highest level, if specified
    e(iweightk)
                                iweight variable for kth highest level, if specified
    e(pweightk)
                                pweight variable for kth highest level, if specified
    e(covariates)
                                list of covariates
    e(ivars)
                                grouping variables
    e(model)
                                logistic
    e(title)
                                title in estimation output
    e(link)
    e(family)
                                bernoulli or binomial
```

```
e(clustvar)
                               name of cluster variable
    e(offset)
    e(binomial)
                               binomial number of trials
    e(intmethod)
                               integration method
    e(n_quad)
                               number of integration points
                               Wald; type of model \chi^2
    e(chi2type)
    e(vce)
                               vcetype specified in vce()
    e(vcetype)
                               title used to label Std. Err.
    e(opt)
                               type of optimization
    e(which)
                               max or min; whether optimizer is to perform maximization or minimization
    e(ml_method)
                               type of ml method
    e(user)
                               name of likelihood-evaluator program
    e(technique)
                               maximization technique
    e(datasignature)
                               the checksum
                               variables used in calculation of checksum
    e(datasignaturevars)
    e(properties)
    e(estat_cmd)
                               program used to implement estat
    e(predict)
                               program used to implement predict
    e(marginsnotok)
                               predictions disallowed by margins
    e(marginswtype)
                               weight type for margins
    e(marginswexp)
                               weight expression for margins
    e(asbalanced)
                               factor variables fyset as asbalanced
    e(asobserved)
                               factor variables fyset as asobserved
Matrices
    e(b)
                               coefficient vector
    e(Cns)
                               constraints matrix
    e(ilog)
                               iteration log (up to 20 iterations)
    e(gradient)
                               gradient vector
    e(N_g)
                               group counts
    e(g_min)
                               group-size minimums
    e(g_avg)
                               group-size averages
                               group-size maximums
    e(g_max)
                               variance-covariance matrix of the estimators
    e(V)
                               model-based variance
    e(V_modelbased)
Functions
```

### Methods and formulas

e(sample)

Model (1) assumes Bernoulli data, a special case of the binomial. Because binomial data are also supported by melogit (option binomial()), the methods presented below are in terms of the more general binomial mixed-effects model.

marks estimation sample

For a two-level binomial model, consider the response  $y_{ij}$  as the number of successes from a series of  $r_{ij}$  Bernoulli trials (replications). For cluster j, j = 1, ..., M, the conditional distribution of  $\mathbf{y}_j = (y_{j1}, ..., y_{jn_j})'$ , given a set of cluster-level random effects  $\mathbf{u}_j$ , is

$$f(\mathbf{y}_{j}|\mathbf{u}_{j}) = \prod_{i=1}^{n_{j}} \left[ \binom{r_{ij}}{y_{ij}} \left\{ H(\boldsymbol{\eta}_{ij}) \right\}^{y_{ij}} \left\{ 1 - H(\boldsymbol{\eta}_{ij}) \right\}^{r_{ij} - y_{ij}} \right]$$

$$= \exp \left( \sum_{i=1}^{n_{j}} \left[ y_{ij} \boldsymbol{\eta}_{ij} - r_{ij} \log \left\{ 1 + \exp(\boldsymbol{\eta}_{ij}) \right\} + \log \binom{r_{ij}}{y_{ij}} \right] \right)$$

```
for \eta_{ij} = \mathbf{x}_{ij}\boldsymbol{\beta} + \mathbf{z}_{ij}\mathbf{u}_j + \text{offset}_{ij} and H(v) = \exp(v)/\{1 + \exp(v)\}.
```

Defining  $\mathbf{r}_i = (r_{i1}, \dots, r_{in_i})'$  and

$$c(\mathbf{y}_j, \mathbf{r}_j) = \sum_{i=1}^{n_j} \log \begin{pmatrix} r_{ij} \\ y_{ij} \end{pmatrix}$$

where  $c(\mathbf{y}_i, \mathbf{r}_i)$  does not depend on the model parameters, we can express the above compactly in matrix notation,

$$f(\mathbf{y}_{j}|\mathbf{u}_{j}) = \exp\left[\mathbf{y}_{j}'\boldsymbol{\eta}_{j} - \mathbf{r}_{j}'\log\left\{\mathbf{1} + \exp(\boldsymbol{\eta}_{j})\right\} + c\left(\mathbf{y}_{j}, \mathbf{r}_{j}\right)\right]$$

where  $\eta_i$  is formed by stacking the row vectors  $\eta_{ij}$ . We extend the definitions of the functions  $\log(\cdot)$ and  $\exp(\cdot)$  to be vector functions where necessary.

Because the prior distribution of  $\mathbf{u}_i$  is multivariate normal with mean  $\mathbf{0}$  and  $q \times q$  variance matrix  $\Sigma$ , the likelihood contribution for the jth cluster is obtained by integrating  $\mathbf{u}_i$  out of the joint density  $f(\mathbf{y}_j, \mathbf{u}_j),$ 

$$\mathcal{L}_{j}(\boldsymbol{\beta}, \boldsymbol{\Sigma}) = (2\pi)^{-q/2} |\boldsymbol{\Sigma}|^{-1/2} \int f(\mathbf{y}_{j}|\mathbf{u}_{j}) \exp\left(-\mathbf{u}_{j}' \boldsymbol{\Sigma}^{-1} \mathbf{u}_{j}/2\right) d\mathbf{u}_{j}$$

$$= \exp\left\{c\left(\mathbf{y}_{j}, \mathbf{r}_{j}\right)\right\} (2\pi)^{-q/2} |\boldsymbol{\Sigma}|^{-1/2} \int \exp\left\{h\left(\boldsymbol{\beta}, \boldsymbol{\Sigma}, \mathbf{u}_{j}\right)\right\} d\mathbf{u}_{j}$$
(2)

where

$$h\left(\boldsymbol{\beta}, \boldsymbol{\Sigma}, \mathbf{u}_{j}\right) = \mathbf{y}_{j}' \boldsymbol{\eta}_{j} - \mathbf{r}_{j}' \log \left\{1 + \exp(\boldsymbol{\eta}_{j})\right\} - \mathbf{u}_{j}' \boldsymbol{\Sigma}^{-1} \mathbf{u}_{j} / 2$$

and for convenience, in the arguments of  $h(\cdot)$  we suppress the dependence on the observable data  $(\mathbf{y}_j, \mathbf{r}_j, \mathbf{X}_j, \mathbf{Z}_j).$ 

The integration in (2) has no closed form and thus must be approximated. melogit offers four approximation methods: mean-variance adaptive Gauss-Hermite quadrature (default unless a crossed random-effects model is fit), mode-curvature adaptive Gauss-Hermite quadrature, nonadaptive Gauss-Hermite quadrature, and Laplacian approximation (default for crossed random-effects models).

The Laplacian approximation is based on a second-order Taylor expansion of  $h(\beta, \Sigma, \mathbf{u}_i)$  about the value of  $\mathbf{u}_i$  that maximizes it; see Methods and formulas in [ME] meglm for details.

Gaussian quadrature relies on transforming the multivariate integral in (2) into a set of nested univariate integrals. Each univariate integral can then be evaluated using a form of Gaussian quadrature; see Methods and formulas in [ME] meglm for details.

The  $\log$  likelihood for the entire dataset is simply the sum of the contributions of the M individual clusters, namely,  $\mathcal{L}(\boldsymbol{\beta}, \boldsymbol{\Sigma}) = \sum_{j=1}^{M} \mathcal{L}_{j}(\boldsymbol{\beta}, \boldsymbol{\Sigma}).$ 

Maximization of  $\mathcal{L}(\beta, \Sigma)$  is performed with respect to  $(\beta, \sigma^2)$ , where  $\sigma^2$  is a vector comprising the unique elements of  $\Sigma$ . Parameter estimates are stored in e(b) as  $(\widehat{\beta}, \widehat{\sigma}^2)$ , with the corresponding variance-covariance matrix stored in e(V).

melogit supports multilevel weights and survey data; see Methods and formulas in [ME] meglm for details.

### References

- Andrews, M. J., T. Schank, and R. Upward. 2006. Practical fixed-effects estimation methods for the three-way error-components model. Stata Journal 6: 461-481.
- Demidenko, E. 2004. Mixed Models: Theory and Applications. Hoboken, NJ: Wiley.
- Guo, G., and H. Zhao. 2000. Multilevel modeling of binary data. Annual Review of Sociology 26: 441-462.
- Gutierrez, R. G., S. L. Carter, and D. M. Drukker. 2001. sg160: On boundary-value likelihood-ratio tests. Stata Technical Bulletin 60: 15-18. Reprinted in Stata Technical Bulletin Reprints, vol. 10, pp. 269-273. College Station, TX: Stata Press.
- Harbord, R. M., and P. Whiting. 2009. metandi: Meta-analysis of diagnostic accuracy using hierarchical logistic regression. Stata Journal 9: 211-229.
- Hedeker, D., and R. D. Gibbons. 2006. Longitudinal Data Analysis. Hoboken, NJ: Wiley.
- Huq, N. M., and J. Cleland. 1990. Bangladesh Fertility Survey 1989 (Main Report). National Institute of Population Research and Training.
- Joe, H. 2008. Accuracy of Laplace approximation for discrete response mixed models. Computational Statistics & Data Analysis 52: 5066-5074.
- Laird, N. M., and J. H. Ware. 1982. Random-effects models for longitudinal data. *Biometrics* 38: 963–974.
- Lin, X., and N. E. Breslow. 1996. Bias correction in generalized linear mixed models with multiple components of dispersion. Journal of the American Statistical Association 91: 1007–1016.
- Marchenko, Y. V. 2006. Estimating variance components in Stata. Stata Journal 6: 1-21.
- McCulloch, C. E., S. R. Searle, and J. M. Neuhaus. 2008. Generalized, Linear, and Mixed Models. 2nd ed. Hoboken, NJ: Wiley.
- McLachlan, G. J., and K. E. Basford. 1988. Mixture Models: Inference and Applications to Clustering. New York:
- Ng, E. S.-W., J. R. Carpenter, H. Goldstein, and J. Rasbash. 2006. Estimation in generalised linear mixed models with binary outcomes by simulated maximum likelihood. Statistical Modelling 6: 23-42.
- Rabe-Hesketh, S., and A. Skrondal. 2012. Multilevel and Longitudinal Modeling Using Stata. 3rd ed. College Station, TX: Stata Press.
- Rabe-Hesketh, S., T. Toulopoulou, and R. M. Murray. 2001. Multilevel modeling of cognitive function in schizophrenic patients and their first degree relatives. Multivariate Behavioral Research 36: 279-298.
- Raudenbush, S. W., and A. S. Bryk. 2002. Hierarchical Linear Models: Applications and Data Analysis Methods. 2nd ed. Thousand Oaks, CA: Sage.
- Searle, S. R., G. Casella, and C. E. McCulloch. 1992. Variance Components. New York: Wiley.
- Self, S. G., and K.-Y. Liang. 1987. Asymptotic properties of maximum likelihood estimators and likelihood ratio tests under nonstandard conditions. Journal of the American Statistical Association 82: 605-610.
- Verbeke, G., and G. Molenberghs. 2000. Linear Mixed Models for Longitudinal Data. New York: Springer.

### Also see

- [ME] melogit postestimation Postestimation tools for melogit
- [ME] mecloglog Multilevel mixed-effects complementary log-log regression
- [ME] meprobit Multilevel mixed-effects probit regression
- [ME] meqrlogit Multilevel mixed-effects logistic regression (QR decomposition)
- [ME] me Introduction to multilevel mixed-effects models
- [SEM] **intro** 5 Tour of models (Multilevel mixed-effects models)
- [SVY] **svy estimation** Estimation commands for survey data
- [XT] **xtlogit** Fixed-effects, random-effects, and population-averaged logit models
- [U] 20 Estimation and postestimation commands

## **Title**

| melogit postestimation — | Postestimation | tools for | melogit |
|--------------------------|----------------|-----------|---------|
|--------------------------|----------------|-----------|---------|

Postestimation commands predict margins estat Remarks and examples Stored results Methods and formulas Also see

## **Postestimation commands**

The following postestimation commands are of special interest after melogit:

| Command                  | Description                                                                     |
|--------------------------|---------------------------------------------------------------------------------|
| estat group<br>estat icc | summarize the composition of the nested groups estimate intraclass correlations |

The following standard postestimation commands are also available:

| Command         | Description                                                                                         |
|-----------------|----------------------------------------------------------------------------------------------------|
| contrast        | contrasts and ANOVA-style joint tests of estimates                                                  |
| estat ic        | Akaike's and Schwarz's Bayesian information criteria (AIC and BIC)                                  |
| estat summarize | summary statistics for the estimation sample                                                        |
| estat vce       | variance-covariance matrix of the estimators (VCE)                                                  |
| estat (svy)     | postestimation statistics for survey data                                                           |
| estimates       | cataloging estimation results                                                                       |
| *hausman        | Hausman's specification test                                                                        |
| lincom          | point estimates, standard errors, testing, and inference for linear combinations of coefficients    |
| *lrtest         | likelihood-ratio test                                                                               |
| margins         | marginal means, predictive margins, marginal effects, and average marginal effects                  |
| marginsplot     | graph the results from margins (profile plots, interaction plots, etc.)                             |
| nlcom           | point estimates, standard errors, testing, and inference for nonlinear combinations of coefficients |
| predict         | predictions, residuals, influence statistics, and other diagnostic measures                         |
| predictnl       | point estimates, standard errors, testing, and inference for generalized predictions                |
| pwcompare       | pairwise comparisons of estimates                                                                   |
| test            | Wald tests of simple and composite linear hypotheses                                                |
| testnl          | Wald tests of nonlinear hypotheses                                                                  |
|                 |                                                                                                    |

<sup>\*</sup> hausman and lrtest are not appropriate with svy estimation results.

## predict

## **Description for predict**

predict creates a new variable containing predictions such as mean responses; linear predictions; density and distribution functions; standard errors; and Pearson, deviance, and Anscombe residuals.

### Menu for predict

Statistics > Postestimation

### Syntax for predict

............

Syntax for obtaining predictions of the outcome and other statistics

```
predict [type] newvarsspec [if] [in] [, statistic options]
```

Syntax for obtaining estimated random effects and their standard errors

```
predict [type] newvarsspec [if] [in], reffects [re_options]
```

Syntax for obtaining ML scores

```
predict [type] newvarsspec [if] [in], scores
```

Dagamintian

newvarsspec is stub\* or newvarlist.

| statistic                            | Description                                              |  |
|--------------------------------------|----------------------------------------------------------|--|
| Main                                 |                                                          |  |
| mu                                   | mean response; the default                               |  |
| eta                                  | fitted linear predictor                                  |  |
| xb                                   | linear predictor for the fixed portion of the model only |  |
| stdp                                 | standard error of the fixed-portion linear prediction    |  |
| <u>den</u> sity                      | predicted density function                               |  |
| $\underline{\mathtt{dist}}$ ribution | predicted distribution function                          |  |
| pearson                              | Pearson residuals                                        |  |
| <u>dev</u> iance                     | deviance residuals                                       |  |
| <u>ans</u> combe                     | Anscombe residuals                                       |  |
|                                      |                                                          |  |

These statistics are available both in and out of sample; type predict ... if e(sample) ... if wanted only for the estimation sample.

| options                                                                             | Description                                                                                       |  |  |
|-------------------------------------------------------------------------------------|---------------------------------------------------------------------------------------------------|--|--|
|                                                                                     |                                                                                                   |  |  |
| <pre>conditional(ctype)</pre>                                                       | compute <i>statistic</i> conditional on estimated random effects; default is conditional(ebmeans) |  |  |
| marginal                                                                            | compute statistic marginally with respect to the random effects                                   |  |  |
| <u>nooff</u> set                                                                    | make calculation ignoring offset or exposure                                                      |  |  |
| Integration                                                                         |                                                                                                   |  |  |
| int_options                                                                         | integration options                                                                               |  |  |
| pearson, deviance, anscomb                                                          | me may not be combined with marginal.                                                             |  |  |
| ctype                                                                               | Description                                                                                       |  |  |
| <u>ebmean</u> s                                                                     | empirical Bayes means of random effects; the default                                              |  |  |
| <u>ebmode</u> s                                                                     | empirical Bayes modes of random effects                                                           |  |  |
| <u>fixed</u> only                                                                   | prediction for the fixed portion of the model only                                                |  |  |
| re_options                                                                          | Description                                                                                       |  |  |
|                                                                                     |                                                                                                   |  |  |
| ebmeans                                                                             | use empirical Bayes means of random effects; the default                                          |  |  |
| ebmodes                                                                             | use empirical Bayes modes of random effects                                                       |  |  |
| reses(stub*   newvarlist)                                                           | calculate standard errors of empirical Bayes estimates                                            |  |  |
| Integration                                                                         |                                                                                                   |  |  |
| int_options                                                                         | integration options                                                                               |  |  |
| int_options                                                                         | Description                                                                                       |  |  |
| intpoints(#)                                                                        | use # quadrature points to compute marginal predictions and empiric<br>Bayes means                |  |  |
| <pre>iterate(#)</pre>                                                               | set maximum number of iterations in computing statistics involving empirical Bayes estimators     |  |  |
| set convergence tolerance for computing statistics involving emp.  Bayes estimators |                                                                                                   |  |  |

# **Options for predict**

mu, the default, calculates the predicted mean, that is, the probability of a positive outcome.

eta, xb, stdp, density, distribution, pearson, deviance, anscombe, scores, conditional(), marginal, and nooffset; see [ME] meglm postestimation.

reffects, ebmeans, ebmodes, and reses(); see [ME] meglm postestimation.

intpoints(), iterate(), and tolerance(); see [ME] meglm postestimation.

## margins

## **Description for margins**

margins estimates margins of response for mean responses and linear predictions.

### Menu for margins

Statistics > Postestimation

## Syntax for margins

```
margins [marginlist] [, options]
  margins [marginlist], predict(statistic ...) [predict(statistic ...) ...] [options]
statistic
                         Description
                         mean response; the default
mu
                         fitted linear predictor
eta
                         linear predictor for the fixed portion of the model only
xb
stdp
                         not allowed with margins
                         not allowed with margins
density
                         not allowed with margins
distribution
                         not allowed with margins
pearson
                         not allowed with margins
deviance
anscombe
                         not allowed with margins
                         not allowed with margins
reffects
                         not allowed with margins
scores
```

Options conditional(ebmeans) and conditional(ebmodes) are not allowed with margins.

Option marginal is assumed where applicable if conditional(fixedonly) is not specified.

Statistics not allowed with margins are functions of stochastic quantities other than e(b).

For the full syntax, see [R] margins.

# Description for estat

estat group reports the number of groups and minimum, average, and maximum group sizes for each level of the model. Model levels are identified by the corresponding group variable in the data. Because groups are treated as nested, the information in this summary may differ from what you would get if you used the tabulate command on each group variable individually.

estat icc displays the intraclass correlation for pairs of latent linear responses at each nested level of the model. Intraclass correlations are available for random-intercept models or for random-coefficient models conditional on random-effects covariates being equal to 0. They are not available for crossed-effects models.

#### Menu for estat

Statistics > Postestimation

## Syntax for estat

Summarize the composition of the nested groups

```
estat group
```

Estimate intraclass correlations

```
estat icc [, \underline{l}evel(\#)]
```

## Option for estat icc

level(#) specifies the confidence level, as a percentage, for confidence intervals. The default is level(95) or as set by set level; see [U] 20.7 Specifying the width of confidence intervals.

# Remarks and examples

Various predictions, statistics, and diagnostic measures are available after fitting a logistic mixed-effects model with melogit. Here we show a short example of predicted probabilities and predicted random effects; refer to [ME] meglm postestimation for additional examples.

## Example 1

In example 2 of [ME] **melogit**, we analyzed the cognitive ability (dtlm) of patients with schizophrenia compared with their relatives and control subjects, by using a three-level logistic model with random effects at the family and subject levels. Cognitive ability was measured as the successful completion of the "Tower of London", a computerized task, measured at three levels of difficulty.

```
. use http://www.stata-press.com/data/r14/towerlondon
(Tower of London data)
. melogit dtlm difficulty i.group || family: || subject: , or
  (output omitted)
```

We obtain predicted probabilities based on the contribution of both fixed effects and random effects by typing

```
. predict pr
(predictions based on fixed effects and posterior means of random effects)
(option mu assumed)
(using 7 quadrature points)
```

As the note says, the predicted values are based on the posterior means of random effects. You can use the modes option to obtain predictions based on the posterior modes of random effects.

We obtain predictions of the posterior means themselves by typing

```
. predict re*, reffects
(calculating posterior means of random effects)
(using 7 quadrature points)
```

Because we have one random effect at the family level and another random effect at the subject level, Stata saved the predicted posterior means in the variables re1 and re2, respectively. If you are not sure which prediction corresponds to which level, you can use the describe command to show the variable labels.

Here we list the data for family 16:

. list family subject dtlm pr re1 re2 if family==16, sepby(subject)

|      | family | subject | dtlm | pr       | re1      | re2      |
|------|--------|---------|------|----------|----------|----------|
| 208. | 16     | 5       | 1    | .5337746 | .8045555 | .2204122 |
| 209. | 16     | 5       | 0    | .1804649 | .8045555 | .2204122 |
| 210. | 16     | 5       | 0    | .0406325 | .8045555 | .2204122 |
| 211. | 16     | 34      | 1    | .8956181 | .8045555 | 1.430945 |
| 212. | 16     | 34      | 1    | .6226832 | .8045555 | 1.430945 |
| 213. | 16     | 34      | 1    | .2409364 | .8045555 | 1.430945 |
| 214. | 16     | 35      | 0    | .6627467 | .8045555 | 042955   |
| 215. | 16     | 35      | 1    | .2742936 | .8045555 | 042955   |
| 216. | 16     | 35      | 0    | .0677705 | .8045555 | 042955   |

The predicted random effects at the family level (re1) are the same for all members of the family. Similarly, the predicted random effects at the individual level (re2) are constant within each individual. The predicted probabilities (pr) for this family seem to be in fair agreement with the response (dtlm) based on a cutoff of 0.5.

We can use estat icc to estimate the residual intraclass correlation (conditional on the difficulty level and the individual's category) between the latent responses of subjects within the same family or between the latent responses of the same subject and family:

. estat icc Residual intraclass correlation

| Level                 | ICC      | Std. Err. | [95% Conf. | Interval] |
|-----------------------|----------|-----------|------------|-----------|
| family subject family | .1139105 | .0997727  | .0181851   | .4715289  |
|                       | .3416307 | .0889471  | .192923    | .5297291  |

estat icc reports two intraclass correlations for this three-level nested model. The first is the level-3 intraclass correlation at the family level, the correlation between latent measurements of the cognitive ability in the same family. The second is the level-2 intraclass correlation at the subjectwithin-family level, the correlation between the latent measurements of cognitive ability in the same subject and family.

There is not a strong correlation between individual realizations of the latent response, even within the same subject.

4

## Stored results

estat icc stores the following in r():

Scalars

r(icc#) level-# intraclass correlation

r(se#) standard errors of level-# intraclass correlation r(level) confidence level of confidence intervals

Macros

r(label#) label for level #

Matrices

r(ci#) vector of confidence intervals (lower and upper) for level-# intraclass correlation

For a G-level nested model, # can be any integer between 2 and G.

### Methods and formulas

Methods and formulas are presented under the following headings:

Prediction Intraclass correlations

#### **Prediction**

Methods and formulas for predicting random effects and other statistics are given in *Methods and formulas* of [ME] **meglm postestimation**.

#### Intraclass correlations

Consider a simple, two-level random-intercept model, stated in terms of a latent linear response, where only  $y_{ij} = I(y_{ij}^* > 0)$  is observed for the latent variable,

$$y_{ij}^* = \beta + u_j^{(2)} + \epsilon_{ij}^{(1)}$$

with  $i=1,\ldots,n_j$  and level-2 groups  $j=1,\ldots,M$ . Here  $\beta$  is an unknown fixed intercept,  $u_j^{(2)}$  is a level-2 random intercept, and  $\epsilon_{ij}^{(1)}$  is a level-1 error term. Errors are assumed to be logistic with mean 0 and variance  $\sigma_1^2=\pi^2/3$ ; random intercepts are assumed to be normally distributed with mean 0 and variance  $\sigma_2^2$  and to be independent of error terms.

The intraclass correlation for this model is

$$\rho = \text{Corr}(y_{ij}^*, y_{i'j}^*) = \frac{\sigma_2^2}{\pi^2/3 + \sigma_2^2}$$

It corresponds to the correlation between the latent responses i and i' from the same group j.

Now consider a three-level nested random-intercept model,

$$y_{ijk}^* = \beta + u_{jk}^{(2)} + u_k^{(3)} + \epsilon_{ijk}^{(1)}$$

for measurements  $i=1,\dots,n_{jk}$  and level-2 groups  $j=1,\dots,M_{1k}$  nested within level-3 groups  $k=1,\ldots,M_2.$  Here  $u_{jk}^{(2)}$  is a level-2 random intercept,  $u_k^{(3)}$  is a level-3 random intercept, and  $\epsilon_{ijk}^{(1)}$  is a level-1 error term. The error terms have a logistic distribution with mean 0 and variance  $\sigma_1^2=\pi^2/3$ . The random intercepts are assumed to be normally distributed with mean 0 and variances  $\sigma_2^2$  and  $\sigma_3^2$ , respectively, and to be mutually independent. The error terms are also independent of the random intercepts.

We can consider two types of intraclass correlations for this model. We will refer to them as level-2 and level-3 intraclass correlations. The level-3 intraclass correlation is

$$\rho^{(3)} = \operatorname{Corr}(y_{ijk}^*, y_{i'j'k}^*) = \frac{\sigma_3^2}{\pi^2/3 + \sigma_2^2 + \sigma_3^2}$$

This is the correlation between latent responses i and i' from the same level-3 group k and from different level-2 groups j and j'.

The level-2 intraclass correlation is

$$\rho^{(2)} = \operatorname{Corr}(y_{ijk}^*, y_{i'jk}^*) = \frac{\sigma_2^2 + \sigma_3^2}{\pi^2 / 3 + \sigma_2^2 + \sigma_3^2}$$

This is the correlation between latent responses i and i' from the same level-3 group k and level-2 group j. (Note that level-1 intraclass correlation is undefined.)

More generally, for a G-level nested random-intercept model, the g-level intraclass correlation is defined as

$$\rho^{(g)} = \frac{\sum_{l=g}^{G} \sigma_l^2}{\pi^2 / 3 + \sum_{l=2}^{G} \sigma_l^2}$$

The above formulas also apply in the presence of fixed-effects covariates X in a randomeffects model. In this case, intraclass correlations are conditional on fixed-effects covariates and are referred to as residual intraclass correlations, estat icc also uses the same formulas to compute intraclass correlations for random-coefficient models, assuming 0 baseline values for the random-effects covariates, and labels them as conditional intraclass correlations.

Intraclass correlations will always fall in [0,1] because variance components are nonnegative. To accommodate the range of an intraclass correlation, we use the logit transformation to obtain confidence intervals. We use the delta method to estimate the standard errors of the intraclass correlations.

Let  $\widehat{\rho}^{(g)}$  be a point estimate of the intraclass correlation and  $\widehat{SE}(\widehat{\rho}^{(g)})$  be its standard error. The  $(1-\alpha)\times 100\%$  confidence interval for  $\operatorname{logit}(\rho^{(g)})$  is

$$\operatorname{logit}(\widehat{\rho}^{(g)}) \pm z_{\alpha/2} \frac{\widehat{\operatorname{SE}}(\widehat{\rho}^{(g)})}{\widehat{\rho}^{(g)}(1-\widehat{\rho}^{(g)})}$$

where  $z_{\alpha/2}$  is the  $1-\alpha/2$  quantile of the standard normal distribution and  $\operatorname{logit}(x) = \ln\{x/(1-x)\}$ . Let  $k_u$  be the upper endpoint of this interval, and let  $k_l$  be the lower. The  $(1-\alpha) \times 100\%$  confidence interval for  $\rho^{(g)}$  is then given by

$$\left(\frac{1}{1+e^{-k_l}}, \frac{1}{1+e^{-k_u}}\right)$$

## Also see

[ME] melogit — Multilevel mixed-effects logistic regression

[ME] meglm postestimation — Postestimation tools for meglm

[U] 20 Estimation and postestimation commands

### Title

**menbreg** — Multilevel mixed-effects negative binomial regression

Description Quick start Menu Syntax

Options Remarks and examples Stored results Methods and formulas

References Also see

# **Description**

menbreg fits mixed-effects negative binomial models to count data. The conditional distribution of the response given random effects is assumed to follow a Poisson-like process, except that the variation is greater than that of a true Poisson process.

### **Quick start**

```
Mixed-effects negative binomial regression of y on x with random intercepts by v1 menbreg y x | | v1:
```

```
Add evar measuring exposure
```

```
menbreg y x, exposure(evar) || v1:
```

As above, but report incidence-rate ratios instead of coefficients

```
menbreg y x, exposure(evar) || v1:, irr
```

Add random coefficients for x

```
membreg y x, exposure(evar) || v1: x, irr
```

Three-level random-intercept model of y on x with v1 nested within v2

```
menbreg y x || v2: || v1:
```

#### Menu

Statistics > Multilevel mixed-effects models > Negative binomial regression

## **Syntax**

where the syntax of fe\_equation is

and the syntax of re\_equation is one of the following:

for random coefficients and intercepts

for random effects among the values of a factor variable

levelvar: R. varname

*levelvar* is a variable identifying the group structure for the random effects at that level or is \_all representing one group comprising all observations.

| fe_options                                 | Description                                                        |  |
|--------------------------------------------|--------------------------------------------------------------------|--|
| Model                                      |                                                                    |  |
| <u>nocon</u> stant                         | suppress the constant term from the fixed-effects equation         |  |
| $exposure(varname_e)$                      | include $ln(varname_e)$ in model with coefficient constrained to 1 |  |
| $\overline{\text{off}}$ set( $varname_o$ ) | include $varname_o$ in model with coefficient constrained to 1     |  |

| re_options                        | Description                                             |
|-----------------------------------|---------------------------------------------------------|
| Model                             |                                                         |
| <pre>covariance(vartype)</pre>    | variance-covariance structure of the random effects     |
| <u>nocon</u> stant                | suppress constant term from the random-effects equation |
| <pre>fweight(varname)</pre>       | frequency weights at higher levels                      |
| <u>iw</u> eight( <i>varname</i> ) | importance weights at higher levels                     |
| <pre>pweight(varname)</pre>       | sampling weights at higher levels                       |

| options                                   | Description                                                                                                    |
|-------------------------------------------|----------------------------------------------------------------------------------------------------|
| Model                                     |                                                                                                    |
| dispersion(dispersion)                    | parameterization of the conditional overdispersion; dispersion may be mean (default) or constant                                                 |
| <pre>constraints(constraints)</pre>       | apply specified linear constraints                                                                                                    |
| $\underline{\mathtt{col}}\mathtt{linear}$ | keep collinear variables                                                                                                    |
| SE/Robust                                 |                                                                                                    |
| vce(vcetype)                              | vcetype may be oim, robust, or cluster clustvar                                                                                                  |
| Reporting                                 |                                                                                                    |
| <u>l</u> evel(#)                          | set confidence level; default is level(95)                                                                                                    |
| irr                                       | report fixed-effects coefficients as incidence-rate ratios                                                                                       |
| <u>nocnsr</u> eport                       | do not display constraints                                                                                                    |
| notable                                   | suppress coefficient table                                                                                                    |
| noheader                                  | suppress output header                                                                                                    |
| nogroup                                   | suppress table summarizing groups                                                                                                    |
| nolrtest                                  | do not perform likelihood-ratio test comparing with negative binomial regression                                                                 |
| display_options                           | control columns and column formats, row spacing, line width, display of omitted variables and base and empty cells, and factor-variable labeling |
| Integration                               |                                                                                                    |
| <pre>intmethod(intmethod)</pre>           | integration method                                                                                                    |
| intpoints(#)                              | set the number of integration (quadrature) points for all levels; default is intpoints(7)                                                        |
| Maximization                              |                                                                                                    |
| maximize_options                          | control the maximization process; seldom used                                                                                                    |
| <pre>startvalues(symethod)</pre>          | method for obtaining starting values                                                                                                    |
| startgrid[(gridspec)]                     | perform a grid search to improve starting values                                                                                                 |
| <u>noest</u> imate                        | do not fit the model; show starting values instead                                                                                               |
| dnumerical                                | use numerical derivative techniques                                                                                                    |
| <u>coefl</u> egend                        | display legend instead of statistics                                                                                                    |
|                                           |                                                                                                    |
| vartype                                   | Description                                                                                                    |
| <u>ind</u> ependent                       | one unique variance parameter per random effect, all covariances 0; the default unless the R. notation is used                                   |
| <u>exc</u> hangeable                      | equal variances for random effects, and one common pairwise covariance                                                                           |
| <u>id</u> entity                          | equal variances for random effects, all covariances 0; the default if the R. notation is used                                                    |
| <u>un</u> structured                      | all variances and covariances to be distinctly estimated                                                                                         |
| $\frac{1}{\text{fix}} \text{ed}(matname)$ | user-selected variances and covariances constrained to specified values; the remaining variances and covariances unrestricted                    |
| <pre>pattern(matname)</pre>               | user-selected variances and covariances constrained to be equal;<br>the remaining variances and covariances unrestricted                         |

#### 38 menbreg — Multilevel mixed-effects negative binomial regression

| intmethod                           | Description                                                                                               |
|-------------------------------------|----------------------------------------------------------------------------------------------------|
| <u>mv</u> aghermite                 | mean-variance adaptive Gauss-Hermite quadrature; the default unless a crossed random-effects model is fit |
| $\underline{\mathtt{mc}}$ aghermite | mode-curvature adaptive Gauss-Hermite quadrature                                                          |
| ghermite                            | nonadaptive Gauss-Hermite quadrature                                                                      |
| <u>lap</u> lace                     | Laplacian approximation; the default for crossed random-effects models                                    |

indepvars may contain factor variables; see [U] 11.4.3 Factor variables.

depvar, indepvars, and varlist may contain time-series operators; see [U] 11.4.4 Time-series varlists.

by and svy are allowed; see [U] 11.1.10 Prefix commands.

vce() and weights are not allowed with the svy prefix; see [SVY] svy.

fweights, iweights, and pweights are allowed; see [U] 11.1.6 weight. Only one type of weight may be specified. Weights are not supported under the Laplacian approximation or for crossed models.

startvalues(), startgrid, noestimate, dnumerical, and coeflegend do not appear in the dialog box.

See [U] 20 Estimation and postestimation commands for more capabilities of estimation commands.

# **Options**

Model

- noconstant suppresses the constant (intercept) term and may be specified for the fixed-effects equation and for any of or all the random-effects equations.
- exposure  $(varname_e)$  specifies a variable that reflects the amount of exposure over which the depvar events were observed for each observation;  $ln(varname_e)$  is included in the fixed-effects portion of the model with the coefficient constrained to be 1.
- offset  $(varname_o)$  specifies that  $varname_o$  be included in the fixed-effects portion of the model with the coefficient constrained to be 1.
- covariance(vartype) specifies the structure of the covariance matrix for the random effects and may be specified for each random-effects equation. vartype is one of the following: independent, exchangeable, identity, unstructured, fixed(matname), or pattern(matname).
  - covariance(independent) covariance structure allows for a distinct variance for each random effect within a random-effects equation and assumes that all covariances are 0. The default is covariance(independent) unless a crossed random-effects model is fit, in which case the default is covariance(identity).
  - covariance(exchangeable) structure specifies one common variance for all random effects and one common pairwise covariance.
  - covariance(identity) is short for "multiple of the identity"; that is, all variances are equal and all covariances are 0.
  - covariance (unstructured) allows for all variances and covariances to be distinct. If an equation consists of p random-effects terms, the unstructured covariance matrix will have p(p+1)/2 unique parameters.
  - covariance(fixed(matname)) and covariance(pattern(matname)) covariance structures provide a convenient way to impose constraints on variances and covariances of random effects. Each specification requires a matname that defines the restrictions placed on variances and covariances. Only elements in the lower triangle of matname are used, and row and column names

of matname are ignored. A missing value in matname means that a given element is unrestricted. In a fixed(matname) covariance structure, (co)variance (i,j) is constrained to equal the value specified in the i,jth entry of matname. In a pattern(matname) covariance structure, (co)variances (i,j) and (k,l) are constrained to be equal if matname[i,j] = matname[k,l].

fweight(varname) specifies frequency weights at higher levels in a multilevel model, whereas
frequency weights at the first level (the observation level) are specified in the usual manner, for
example, [fw=fwtvar1]. varname can be any valid Stata variable name, and you can specify
fweight() at levels two and higher of a multilevel model. For example, in the two-level model

```
. mecmd fixed_portion [fw = wt1] || school: ... , fweight(wt2) ...
```

the variable wt1 would hold the first-level (the observation-level) frequency weights, and wt2 would hold the second-level (the school-level) frequency weights.

iweight(varname) specifies importance weights at higher levels in a multilevel model, whereas importance weights at the first level (the observation level) are specified in the usual manner, for example, [iw=iwtvar1]. varname can be any valid Stata variable name, and you can specify iweight() at levels two and higher of a multilevel model. For example, in the two-level model

```
. mecmd fixed_portion [iw = wt1] || school: ... , iweight(wt2) ...
```

the variable wt1 would hold the first-level (the observation-level) importance weights, and wt2 would hold the second-level (the school-level) importance weights.

pweight(varname) specifies sampling weights at higher levels in a multilevel model, whereas sampling weights at the first level (the observation level) are specified in the usual manner, for example, [pw=pwtvar1]. varname can be any valid Stata variable name, and you can specify pweight() at levels two and higher of a multilevel model. For example, in the two-level model

```
. mecmd fixed_portion [pw = wt1] || school: ... , pweight(wt2) ...
```

variable wt1 would hold the first-level (the observation-level) sampling weights, and wt2 would hold the second-level (the school-level) sampling weights.

dispersion(mean | constant) specifies the parameterization of the conditional overdispersion given random effects. dispersion(mean), the default, yields a model where the conditional overdispersion is a function of the conditional mean given random effects. For example, in a two-level model, the conditional overdispersion is equal to  $1+\alpha E(y_{ij}|\mathbf{u}_j)$ . dispersion(constant) yields a model where the conditional overdispersion is constant and is equal to  $1+\delta$ .  $\alpha$  and  $\delta$  are the respective conditional overdispersion parameters.

constraints (constraints), collinear; see [R] estimation options.

```
SE/Robust
```

vce(vcetype) specifies the type of standard error reported, which includes types that are derived from asymptotic theory (oim), that are robust to some kinds of misspecification (robust), and that allow for intragroup correlation (cluster clustvar); see [R] vce\_option. If vce(robust) is specified, robust variances are clustered at the highest level in the multilevel model. Reporting

level(#); see [R] estimation options.

irr reports estimated fixed-effects coefficients transformed to incidence-rate ratios, that is,  $\exp(\beta)$  rather than  $\beta$ . Standard errors and confidence intervals are similarly transformed. This option affects how results are displayed, not how they are estimated or stored. irr may be specified either at estimation or upon replay.

nocnsreport; see [R] estimation options.

notable suppresses the estimation table, either at estimation or upon replay.

noheader suppresses the output header, either at estimation or upon replay.

nogroup suppresses the display of group summary information (number of groups, average group size, minimum, and maximum) from the output header.

nolrtest prevents menbreg from performing a likelihood-ratio test that compares the mixed-effects negative binomial model with standard (marginal) negative binomial regression. This option may also be specified upon replay to suppress this test from the output.

display\_options: noci, nopvalues, noomitted, vsquish, noemptycells, baselevels,
 allbaselevels, nofvlabel, fvwrap(#), fvwrapon(style), cformat(%fmt), pformat(%fmt),
 sformat(%fmt), and nolstretch; see [R] estimation options.

Integration

intmethod(intmethod) specifies the integration method to be used for the random-effects model.
mvaghermite performs mean-variance adaptive Gauss-Hermite quadrature; mcaghermite performs mode-curvature adaptive Gauss-Hermite quadrature; ghermite performs nonadaptive Gauss-Hermite quadrature; and laplace performs the Laplacian approximation, equivalent to mode-curvature adaptive Gaussian quadrature with one integration point.

The default integration method is mvaghermite unless a crossed random-effects model is fit, in which case the default integration method is laplace. The Laplacian approximation has been known to produce biased parameter estimates; however, the bias tends to be more prominent in the estimates of the variance components rather than in the estimates of the fixed effects.

For crossed random-effects models, estimation with more than one quadrature point may be prohibitively intensive even for a small number of levels. For this reason, the integration method defaults to the Laplacian approximation. You may override this behavior by specifying a different integration method.

intpoints(#) sets the number of integration points for quadrature. The default is intpoints(7),
 which means that seven quadrature points are used for each level of random effects. This option
 is not allowed with intmethod(laplace).

The more integration points, the more accurate the approximation to the log likelihood. However, computation time increases as a function of the number of quadrature points raised to a power equaling the dimension of the random-effects specification. In crossed random-effects models and in models with many levels or many random coefficients, this increase can be substantial.

Maximization

maximize\_options: difficult, technique(algorithm\_spec), iterate(#), [no]log, trace,
 gradient, showstep, hessian, showtolerance, tolerance(#), ltolerance(#),
 nrtolerance(#), nonrtolerance, and from(init\_specs); see [R] maximize. Those that require
 special mention for membreg are listed below.

from() accepts a properly labeled vector of initial values or a list of coefficient names with values. A list of values is not allowed.

The following options are available with menbreg but are not shown in the dialog box:

startvalues(symethod), startgrid (gridspec), noestimate, and dnumerical; see [ME] meglm.

coeflegend; see [R] estimation options.

# Remarks and examples

For a general introduction to me commands, see [ME] me.

membreg is a convenience command for meglm with a log link and an nbinomial family; see [ME] meglm.

Remarks are presented under the following headings:

Introduction Two-level models

#### Introduction

Mixed-effects negative binomial regression is negative binomial regression containing both fixed effects and random effects. In longitudinal data and panel data, random effects are useful for modeling intracluster correlation; that is, observations in the same cluster are correlated because they share common cluster-level random effects.

Comprehensive treatments of mixed models are provided by, for example, Searle, Casella, and Mc-Culloch (1992); Verbeke and Molenberghs (2000); Raudenbush and Bryk (2002); Demidenko (2004); Hedeker and Gibbons (2006); McCulloch, Searle, and Neuhaus (2008); and Rabe-Hesketh and Skrondal (2012). Rabe-Hesketh and Skrondal (2012, chap. 13) is a good introductory reading on applied multilevel modeling of count data.

menbreg allows for not just one, but many levels of nested clusters of random effects. For example, in a three-level model you can specify random effects for schools and then random effects for classes nested within schools. In this model, the observations (presumably, the students) comprise the first level, the classes comprise the second level, and the schools comprise the third.

However, for simplicity, consider a two-level model, where for a series of M independent clusters, and conditional on the latent variable  $\zeta_{ij}$  and a set of random effects  $\mathbf{u}_{ij}$ ,

$$y_{ij}|\zeta_{ij} \sim \text{Poisson}(\zeta_{ij})$$

and

$$\zeta_{ij}|\mathbf{u}_j\sim \mathrm{Gamma}(r_{ij},p_{ij})$$

and

$$\mathbf{u}_j \sim N(\mathbf{0}, \mathbf{\Sigma})$$

where  $y_{ij}$  is the count response of the ith observation,  $i = 1, \dots, n_j$ , from the jth cluster,  $j=1,\ldots,M$ , and  $r_{ij}$  and  $p_{ij}$  have two different parameterizations, (2) and (3) below. The random effects  $\mathbf{u}_i$  are M realizations from a multivariate normal distribution with mean  $\mathbf{0}$  and  $q \times q$ variance matrix  $\Sigma$ . The random effects are not directly estimated as model parameters but are instead summarized according to the unique elements of  $\Sigma$ , known as variance components.

The probability that a random response  $y_{ij}$  takes the value y is then given by

$$\Pr(y_{ij} = y | \mathbf{u}_j) = \frac{\Gamma(y + r_{ij})}{\Gamma(y + 1)\Gamma(r_{ij})} p_{ij}^{r_{ij}} (1 - p_{ij})^y$$
(1)

where for convenience we suppress the dependence of the observable data  $y_{ij}$  on  $r_{ij}$  and  $p_{ij}$ .

Model (1) is an extension of the standard negative binomial model (see [R] nbreg) to incorporate normally distributed random effects at different hierarchical levels. (The negative binomial model itself can be viewed as a random-effects model, a Poisson model with a gamma-distributed random effect.) The standard negative binomial model is used to model overdispersed count data for which the variance is greater than that of a Poisson model. In a Poisson model, the variance is equal to the mean, and thus overdispersion is defined as the extra variability compared with the mean. According to this definition, the negative binomial model presents two different parameterizations of the overdispersion: the mean parameterization, where the overdispersion is a function of the mean,  $1 + \alpha E(Y|\mathbf{x}), \alpha > 0$ ; and the constant parameterization, where the overdispersion is a constant function,  $1 + \delta, \delta \ge 0$ . We refer to  $\alpha$  and  $\delta$  as conditional overdispersion parameters.

Let  $\mu_{ij} = E(y_{ij}|\mathbf{x}, \mathbf{u_j}) = \exp(\mathbf{x}_{ij}\beta + \mathbf{z}_{ij}\mathbf{u_j})$ , where  $\mathbf{x}_{ij}$  is the  $1 \times p$  row vector of the fixed-effects covariates, analogous to the covariates you would find in a standard negative binomial regression model, with regression coefficients (fixed effects)  $\beta$ ;  $\mathbf{z}_{ij}$  is the  $1 \times q$  vector of the random-effects covariates and can be used to represent both random intercepts and random coefficients. For example, in a random-intercept model,  $\mathbf{z}_{ij}$  is simply the scalar 1. One special case places  $\mathbf{z}_{ij} = \mathbf{x}_{ij}$ , so that all covariate effects are essentially random and distributed as multivariate normal with mean  $\beta$  and variance  $\Sigma$ .

Similarly to the standard negative binomial model, we can consider two parameterizations of what we call the conditional overdispersion, the overdispersion conditional on random effects, in a random-effects negative binomial model. For the mean-overdispersion (or, more technically, meanconditional-overdispersion) parameterization,

$$r_{ij} = 1/\alpha$$
 and  $p_{ij} = \frac{1}{1 + \alpha \mu_{ij}}$  (2)

and the conditional overdispersion is equal to  $1 + \alpha \mu_{ij}$ . For the constant-overdispersion (or, more technically, constant-conditional-overdispersion) parameterization,

$$r_{ij} = \mu_{ij}/\delta$$
 and  $p_{ij} = \frac{1}{1+\delta}$  (3)

and the conditional overdispersion is equal to  $1 + \delta$ . In what follows, for brevity, we will use the term overdispersion parameter to mean conditional overdispersion parameter, unless stated otherwise.

In the context of random-effects negative binomial models, it is important to decide which model is used as a reference model for the definition of the overdispersion. For example, if we consider a corresponding random-effects Poisson model as a comparison model, the parameters  $\alpha$  and  $\delta$  can still be viewed as unconditional overdispersion parameters, as we show below, although the notion of a constant overdispersion is no longer applicable.

If we retain the definition of the overdispersion as the excess variation with respect to a Poisson process for which the variance is equal to the mean, we need to carefully distinguish between the marginal (unconditional) mean with random effects integrated out and the conditional mean given random effects.

In what follows, for simplicity, we omit the dependence of the formulas on x. Conditionally on random effects, the (conditional) dispersion  $Var(y_{ij}|\mathbf{u}_i) = (1+\alpha\mu_{ij})\mu_{ij}$  for the mean parameterization and  $Var(y_{ij}|\mathbf{u_i}) = (1+\delta)\mu_{ij}$  for the constant parameterization; the usual interpretation of the parameters holds (conditionally).

If we consider the marginal mean or, specifically, the marginal dispersion for, for example, a two-level random-intercept model, then

$$Var(y_{ij}) = [1 + \{ \exp(\sigma^2)(1 + \alpha) - 1 \} E(y_{ij})] E(y_{ij})$$

for the mean parameterization and

$$Var(y_{ij}) = [1 + \delta + \{ exp(\sigma^2) - 1\}E(y_{ij})] E(y_{ij})$$

for the constant parameterization, where  $\sigma^2$  is the variance component corresponding to the random intercept.

A few things of interest compared with the standard negative binomial model. First, the randomeffects negative binomial model is not strictly an overdispersed model. The combination of values of  $\alpha$  and  $\sigma^2$  can lead to an underdispersed model, a model with smaller variability than the Poisson variability. Underdispersed models are not as common in practice, so we will concentrate on the overdispersion in this entry. Second,  $\alpha$  (or  $\delta$ ) no longer solely determine the overdispersion and thus cannot be viewed as unconditional overdispersion parameters. Overdispersion is now a function of both  $\alpha$  (or  $\delta$ ) and  $\sigma^2$ . Third, the notion of a constant overdispersion is not applicable.

Two special cases are worth mentioning. When  $\sigma^2 = 0$ , the dispersion reduces to that of a standard negative binomial model. When  $\alpha = 0$  (or  $\delta = 0$ ), the dispersion reduces to that of a two-level random-intercept Poisson model, which itself is, in general, an overdispersed model; see Rabe-Hesketh and Skrondal (2012, chap. 13.7) for more details. As such,  $\alpha$  and  $\delta$  retain the typical interpretation as dispersion parameters relative to a random-intercept Poisson model.

Model (1) is an example of a generalized linear mixed model (GLMM), which generalizes the linear mixed-effects (LME) model to non-Gaussian responses. You can fit LMEs in Stata by using mixed and fit GLMMs by using meglm. Because of the relationship between LMEs and GLMMs, there is insight to be gained through examination of the linear mixed model. This is especially true for Stata users because the terminology, syntax, options, and output for fitting these types of models are nearly identical. See [ME] mixed and the references therein, particularly in the Introduction of [ME] mixed, for more information.

Log-likelihood calculations for fitting any generalized mixed-effects model require integrating out the random effects. One widely used modern method is to directly estimate the integral required to calculate the log likelihood by Gauss-Hermite quadrature or some variation thereof. Because the log likelihood itself is estimated, this method has the advantage of permitting likelihood-ratio tests for comparing nested models. Also, if done correctly, quadrature approximations can be quite accurate, thus minimizing bias.

menbreg supports three types of Gauss-Hermite quadrature and the Laplacian approximation method; see Methods and formulas of [ME] meglm for details.

Below we present two short examples of mixed-effects negative binomial regression; refer to [ME] me and [ME] meglm for more examples including crossed-effects models.

## ▶ Example 1

Rabe-Hesketh and Skrondal (2012, chap. 13.7) analyze the data from Winkelmann (2004) on the impact of the 1997 health reform in Germany on the number of doctor visits. The intent of policymakers was to reduce government expenditures on health care. We use a subsample of the data restricted to 1,158 women who were employed full time the year before or after the reform.

- . use http://www.stata-press.com/data/r14/drvisits
- . describe

Contains data from http://www.stata-press.com/data/r14/drvisits.dta

obs: 2,227 vars: 8 size: 71,264

23 Jan 2014 18:39

| variable name | storage<br>type | display<br>format | value<br>label | variable label                                                |
|---------------|-----------------|-------------------|----------------|---------------------------------------------------------------|
| id            | float           | %9.0g             |                | person id                                                     |
| numvisit      | float           | %9.0g             |                | number of doctor visits in the last 3 months before interview |
| age           | float           | %9.0g             |                | age in years                                                  |
| educ          | float           | %9.0g             |                | education in years                                            |
| married       | float           | %9.0g             |                | =1 if married, 0 otherwise                                    |
| badh          | float           | %9.0g             |                | <pre>self-reported health status, =1   if bad</pre>           |
| loginc        | float           | %9.0g             |                | log of household income                                       |
| reform        | float           | %9.0g             |                | =0 if interview before reform, =1 if interview after reform   |

Sorted by:

The dependent variable, numvisit, is a count of doctor visits. The covariate of interest is a dummy variable, reform, which indicates whether a doctor visit took place before or after the reform. Other covariates include a self-reported health status, age, education, marital status, and a log of household income.

We first fit a two-level random-intercept Poisson model. We specify the random intercept at the id level, that is, an individual-person level.

```
. mepoisson numvisit reform age educ married badh loginc || id:, irr
Fitting fixed-effects model:
Iteration 0:
               log likelihood = -9326.8542
Iteration 1:
               log\ likelihood = -5989.7308
               log\ likelihood = -5942.7581
Iteration 2:
Iteration 3:
               log\ likelihood = -5942.7243
Iteration 4:
               log\ likelihood = -5942.7243
Refining starting values:
               log\ likelihood = -4761.1257
Grid node 0:
Fitting full model:
Iteration 0:
               log\ likelihood = -4761.1257
Iteration 1:
               log\ likelihood = -4683.2239
Iteration 2:
               log likelihood = -4646.9329
               log likelihood = -4645.736
Iteration 3:
               log\ likelihood = -4645.7371
Iteration 4:
Iteration 5:
               log\ likelihood = -4645.7371
Mixed-effects Poisson regression
                                                  Number of obs
                                                                            2,227
Group variable:
                                                  Number of groups =
                                                                            1,518
                                                  Obs per group:
                                                                min =
                                                                              1.5
                                                                avg =
                                                                                2
                                                                max =
Integration method: mvaghermite
                                                  Integration pts.
                                                                                7
                                                  Wald chi2(6)
                                                                    =
                                                                           249.37
Log likelihood = -4645.7371
                                                  Prob > chi2
                                                                           0.0000
                       IRR
                             Std. Err.
                                                  P>|z|
                                                            [95% Conf. Interval]
    numvisit
                                            z
                  .9517026
                             .0309352
                                         -1.52
                                                  0.128
                                                            .8929617
                                                                        1.014308
      reform
                                                                        1.011357
                  1.005821
                                          2.07
                                                 0.038
                                                            1.000315
         age
                             .002817
        educ
                  1.008788
                             .0127394
                                          0.69
                                                  0.488
                                                            .9841258
                                                                        1.034068
     married
                  1.082078
                            .0596331
                                          1.43
                                                  0.152
                                                            .9712905
                                                                         1.205503
                 2.471857
                                         14.73
        badh
                             .151841
                                                 0.000
                                                            2.191471
                                                                        2.788116
                                                                        1.249909
      loginc
                  1.094144
                             .0743018
                                          1.32
                                                 0.185
                                                            .9577909
                             .2668604
                                                  0.203
                  .5216748
                                                                        1.421766
       _cons
                                         -1.27
                                                             .191413
id
   var(_cons)
                  .8177932
                             .0503902
                                                             .724761
                                                                         .9227673
LR test vs. Poisson model: chibar2(01) = 2593.97
                                                        Prob >= chibar2 = 0.0000
```

Because we specified the irr option, the parameters are reported as incidence-rate ratios. The health care reform seems to reduce the expected number of visits by 5% but without statistical significance.

. estimates store mepoisson

Because we have only one random effect at the id level, the table shows only one variance component. The estimate of  $\sigma_u^2$  is 0.82 with standard error 0.05. The reported likelihood-ratio test shows that there is enough variability between women to favor a mixed-effects Poisson regression over a standard Poisson regression; see *Distribution theory for likelihood-ratio test* in [ME] **me** for a discussion of likelihood-ratio testing of variance components.

It is possible that after conditioning on the person-level random effect, the counts of doctor visits are overdispersed. For example, medical problems occurring during the time period leading to the survey can result in extra doctor visits. We thus reexamine the data with menbreg.

```
. membreg numvisit reform age educ married badh loginc || id:, irr
Fitting fixed-effects model:
Iteration 0:
                log\ likelihood = -4610.7165
Iteration 1:
               log\ likelihood = -4563.4682
Iteration 2:
                log\ likelihood = -4562.3241
Iteration 3:
                log\ likelihood = -4562.3238
Refining starting values:
Grid node 0:
                log likelihood = -4643.5216
Fitting full model:
Iteration 0:
               log\ likelihood = -4643.5216
                                               (not concave)
Iteration 1:
               log\ likelihood = -4555.961
               log\ likelihood = -4518.7353
Iteration 2:
Iteration 3:
                log\ likelihood = -4513.1951
Iteration 4:
               log likelihood = -4513.1853
Iteration 5:
               log\ likelihood = -4513.1853
Mixed-effects nbinomial regression
                                                   Number of obs
                                                                             2,227
Overdispersion:
                            mean
Group variable:
                              id
                                                   Number of groups
                                                                             1,518
                                                   Obs per group:
                                                                 min =
                                                                                 1
                                                                  avg =
                                                                               1.5
                                                                 max =
                                                                                 2
                                                                                 7
Integration method: mvaghermite
                                                   Integration pts.
                                                   Wald chi2(6)
                                                                            237.35
                                                   Prob > chi2
Log likelihood = -4513.1853
                                                                            0.0000
    numvisit.
                       IRR
                             Std. Err.
                                             z
                                                   P>|z|
                                                             [95% Conf. Interval]
      reform
                  .9008536
                               .042022
                                          -2.24
                                                   0.025
                                                             .8221449
                                                                          .9870975
                  1.003593
                              .0028206
                                           1.28
                                                   0.202
                                                             .9980799
                                                                          1.009137
         age
                  1.007026
                              .012827
                                           0.55
                                                   0.583
                                                             .9821969
                                                                          1.032483
        educ
     married
                  1.089597
                               .064213
                                           1.46
                                                   0.145
                                                              .970738
                                                                          1.223008
                  3.043562
                              .2366182
                                          14.32
                                                   0.000
                                                             2.613404
                                                                          3.544523
        badh
                  1.136342
                              .0867148
                                           1.67
                                                   0.094
                                                             .9784833
                                                                          1.319668
      loginc
                                          -1.21
                                                   0.225
                                                                          1.528377
       _cons
                  .5017199
                               .285146
                                                              .1646994
    /lnalpha
                 -.7962692
                              .1190614
                                          -6.69
                                                   0.000
                                                            -1.029625
                                                                         -.5629132
id
   var(_cons)
                  .4740088
                              .0582404
                                                              .3725642
                                                                          .6030754
```

LR test vs. nbinomial model: chibar2(01) = 98.28 Prob >= chibar2 = 0.0000

The estimated effect of the health care reform now corresponds to the reduction in the number of doctor visits by 10%—twice as much compared with the Poisson model—and this effect is significant at the 5% level.

The estimate of the variance component  $\sigma_u^2$  drops down to 0.47 compared with mepoisson, which is not surprising given that now we have an additional parameter that controls the variability of the data.

Because the conditional overdispersion  $\alpha$  is assumed to be greater than 0, it is parameterized on the log scale, and its log estimate is reported as /lnalpha in the output. In our model,  $\hat{\alpha} = \exp(-0.80) = 0.45$ . We can also compute the unconditional overdispersion in this model by using the corresponding formula in the *Introduction* above:  $\exp(.47) \times (1 + .45) - 1 = 1.32$ .

The reported likelihood-ratio test shows that there is enough variability between women to favor a mixed-effects negative binomial regression over negative binomial regression without random effects.

1

We can also perform a likelihood-ratio test comparing the mixed-effects negative binomial model to the mixed-effects Poisson model. Because we are comparing two different estimators, we need to use the force option with lrtest. In general, there is no guarantee as to the validity or interpretability of the resulting likelihood-ratio test, but in our case we know the test is valid because the mixed-effects Poisson model is nested within the mixed-effects negative binomial model.

. lrtest mepoisson ., force

Likelihood-ratio test

(Assumption: mepoisson nested in .)

Note: The reported degrees of freedom assumes the null hypothesis is not on the boundary of the parameter space. If this is not true, then the reported test is conservative.

The reported likelihood-ratio test favors the mixed-effects negative binomial model. The reported test is conservative because the test of  $H_0$ :  $\alpha=0$  occurs on the boundary of the parameter space; see Distribution theory for likelihood-ratio test in [ME] me for details.

The above extends to models with more than two levels of nesting in the obvious manner, by adding more random-effects equations, each separated by ||. The order of nesting goes from left to right as the groups go from biggest (highest level) to smallest (lowest level). To demonstrate a three-level model, we revisit example 2 from [ME] meqrpoisson.

## Example 2

Rabe-Hesketh and Skrondal (2012, exercise 13.7) describe data from the *Atlas of Cancer Mortality* in the European Economic Community (EEC) (Smans, Mair, and Boyle 1993). The data were analyzed in Langford, Bentham, and McDonald (1998) and record the number of deaths among males due to malignant melanoma during 1971–1980.

```
. use http://www.stata-press.com/data/r14/melanoma (Skin cancer (melanoma) data)
```

. describe

Contains data from http://www.stata-press.com/data/r14/melanoma.dta
obs: 354 Skin cancer (melanoma) data
vars: 6 30 May 2014 17:10
size: 4,956 (\_dta has notes)

| variable name | storage<br>type | display<br>format | value<br>label | variable label                          |
|---------------|-----------------|-------------------|----------------|-----------------------------------------|
| nation        | byte            | %11.0g            | n              | Nation ID                               |
| region        | byte            | %9.0g             |                | Region ID: EEC level-I areas            |
| county        | int             | %9.0g             |                | County ID: EEC level-II/level-III areas |
| deaths        | int             | %9.0g             |                | No. deaths during 1971-1980             |
| expected      | float           | %9.0g             |                | No. expected deaths                     |
| uv            | float           | %9.0g             |                | UV dose, mean-centered                  |

Sorted by:

Nine European nations (variable nation) are represented, and data were collected over geographical regions defined by EEC statistical services as level I areas (variable region), with deaths being recorded for each of 354 counties, which are level II or level III EEC-defined areas (variable county, which identifies the observations). Counties are nested within regions, and regions are nested within nations.

The variable deaths records the number of deaths for each county, and expected records the expected number of deaths (the exposure) on the basis of crude rates for the combined countries. The variable uv is a measure of exposure to ultraviolet (UV) radiation.

In example 2 of [ME] meqroisson, we noted that because counties also identified the observations, we could model overdispersion by using a four-level Poisson model with a random intercept at the county level. Here we fit a three-level negative binomial model with the default mean-dispersion parameterization.

```
. membreg deaths uv, exposure(expected) || nation: || region:
```

Fitting fixed-effects model:

log likelihood = -1361.855Iteration 0:  $log\ likelihood = -1230.0211$ Iteration 1: log likelihood = -1211.049Iteration 2: Iteration 3: log likelihood = -1202.5641Iteration 4:  $log\ likelihood = -1202.5329$ Iteration 5:  $log\ likelihood = -1202.5329$ 

Refining starting values:

log likelihood = -1209.6951Grid node 0:

Fitting full model:

Iteration 0: log likelihood = -1209.6951(not concave)

(output omitted)

log likelihood = -1086.3902Iteration 11:

Mixed-effects nbinomial regression Overdispersion:

Number of obs

354

| Group Variable | No. of | Obser   | rvations per | Group   |
|----------------|--------|---------|--------------|---------|
|                | Groups | Minimum | Average      | Maximum |
| nation         | 9      | 3       | 39.3         | 95      |
| region         | 78     | 1       | 4.5          | 13      |

| Integration method: mvaghermite | Integration pts. | = | 7      |
|---------------------------------|------------------|---|--------|
|                                 | Wald chi2(1)     | = | 8.73   |
| Log likelihood = -1086.3902     | Prob > chi2      | = | 0.0031 |

| deaths                      | Coef.                   | Std. Err.                          | z              | P> z           | [95% Conf.        | Interval]           |
|-----------------------------|-------------------------|------------------------------------|----------------|----------------|-------------------|---------------------|
| uv<br>_cons<br>ln(expected) | 0335933<br>0790606<br>1 | .0113725<br>.1295931<br>(exposure) | -2.95<br>-0.61 | 0.003<br>0.542 | 055883<br>3330583 | 0113035<br>.1749372 |
| /lnalpha                    | -4.182603               | .3415036                           | -12.25         | 0.000          | -4.851937         | -3.513268           |
| nation var(_cons)           | .1283614                | .0678971                           |                |                | .0455187          | .3619758            |
| nation>region var(_cons)    | .0401818                | .0104855                           |                |                | . 0240938         | .067012             |

LR test vs. nbinomial model: chi2(2) = 232.29

Prob > chi2 = 0.0000

Note: LR test is conservative and provided only for reference.

The estimates are very close to those of meqrpoisson. The conditional overdispersion in our model is  $\widehat{\alpha} = \exp(-4.18) = 0.0153$ . It is in agreement with the estimate of the random intercept at the county level, 0.0146, in a four-level random-effects Poisson model reported by meqrpoisson. Because the negative binomial is a three-level model, we gained some computational efficiency over the four-level Poisson model.

4

# Stored results

menbreg stores the following in e():

```
Scalars
    e(N)
                                number of observations
    e(k)
                                number of parameters
    e(k_dv)
                                number of dependent variables
    e(k_eq)
                                number of equations in e(b)
                                number of equations in overall model test
    e(k_eq_model)
    e(k_f)
                                number of fixed-effects parameters
    e(k_r)
                                number of random-effects parameters
    e(k_rs)
                                number of variances
                                number of covariances
    e(k_rc)
                                model degrees of freedom
    e(df_m)
    e(11)
                                log likelihood
    e(N_clust)
                                number of clusters
                                \chi^2
    e(chi2)
    e(p)
                                significance
                                log likelihood, comparison model
    e(11_c)
    e(chi2_c)
                                \chi^2, comparison model
    e(df_c)
                                degrees of freedom, comparison model
                                significance, comparison model
    e(p_c)
                                rank of e(V)
    e(rank)
    e(ic)
                                number of iterations
    e(rc)
                                return code
    e(converged)
                                1 if converged, 0 otherwise
Macros
    e(cmd)
                                meglm
    e(cmd2)
                                menbreg
    e(cmdline)
                                command as typed
    e(depvar)
                                name of dependent variable
    e(wtype)
                                weight type
    e(wexp)
                                weight expression (first-level weights)
    e(fweightk)
                                fweight variable for kth highest level, if specified
    e(iweightk)
                                iweight variable for kth highest level, if specified
                                pweight variable for kth highest level, if specified
    e(pweightk)
    e(covariates)
                                list of covariates
    e(ivars)
                                grouping variables
    e(model)
    e(title)
                                title in estimation output
    e(link)
                                log
    e(family)
                                nbinomial
    e(clustvar)
                                name of cluster variable
    e(dispersion)
                                mean or constant
    e(offset)
                                offset
    e(exposure)
                                exposure variable
    e(intmethod)
                                integration method
    e(n_quad)
                                number of integration points
    e(chi2type)
                                Wald; type of model \chi^2
                                vcetype specified in vce()
    e(vce)
                                title used to label Std. Err.
    e(vcetype)
```

```
e(opt)
                               type of optimization
    e(which)
                               max or min; whether optimizer is to perform maximization or minimization
    e(ml_method)
                               type of ml method
    e(user)
                               name of likelihood-evaluator program
    e(technique)
                               maximization technique
    e(datasignature)
                               the checksum
                               variables used in calculation of checksum
    e(datasignaturevars)
    e(properties)
                               program used to implement estat
    e(estat_cmd)
                               program used to implement predict
    e(predict)
    e(marginsnotok)
                               predictions disallowed by margins
    e(marginswtype)
                               weight type for margins
    e(marginswexp)
                               weight expression for margins
    e(asbalanced)
                               factor variables fyset as asbalanced
    e(asobserved)
                               factor variables fyset as asobserved
Matrices
    e(b)
                               coefficient vector
    e(Cns)
                               constraints matrix
    e(ilog)
                               iteration log (up to 20 iterations)
    e(gradient)
                               gradient vector
    e(N_g)
                               group counts
    e(g_min)
                               group-size minimums
    e(g_avg)
                               group-size averages
    e(g_max)
                               group-size maximums
    e(V)
                               variance-covariance matrix of the estimators
    e(V_modelbased)
                               model-based variance
Functions
    e(sample)
                               marks estimation sample
```

## Methods and formulas

Without a loss of generality, consider a two-level negative binomial model. For cluster  $j, j = 1, \ldots, M$ , the conditional distribution of  $\mathbf{y}_j = (y_{j1}, \ldots, y_{jn_j})'$ , given a set of cluster-level random effects  $\mathbf{u}_j$  and the conditional overdispersion parameter  $\alpha$  in a mean-overdispersion parameterization, is

$$\begin{split} f(\mathbf{y}_j|\mathbf{u}_j,\alpha) &= \prod_{i=1}^{n_j} \left\{ \frac{\Gamma(y_{ij}+r)}{\Gamma(y_{ij}+1)\Gamma(r)} p_{ij}^r (1-p_{ij})^{y_{ij}} \right\} \\ &= \exp \left[ \sum_{i=1}^{n_j} \left\{ \log \Gamma(y_{ij}+r) - \log \Gamma(y_{ij}+1) - \log \Gamma(r) + c(y_{ij},\alpha) \right\} \right] \end{split}$$

where  $c(y_{ij}, \alpha)$  is defined as

$$-\frac{1}{\alpha}\log\{1+\exp(\eta_{ij}+\log\alpha)\}-y_{ij}\log\{1+\exp(-\eta_{ij}-\log\alpha)\}$$

and 
$$r = 1/\alpha$$
,  $p_{ij} = 1/(1 + \alpha \mu_{ij})$ , and  $\eta_{ij} = \mathbf{x}_{ij}\boldsymbol{\beta} + \mathbf{z}_{ij}\mathbf{u}_{j}$ .

For the constant-overdispersion parameterization with the conditional overdispersion parameter  $\delta$ , the conditional distribution of  $\mathbf{y}_j$  is

$$\begin{split} f(\mathbf{y}_j|\mathbf{u}_j,\delta) &= \prod_{i=1}^{n_j} \left\{ \frac{\Gamma(y_{ij}+r_{ij})}{\Gamma(y_{ij}+1)\Gamma(r_{ij})} p^{r_{ij}} (1-p)^{y_{ij}} \right\} \\ &= \exp \left[ \sum_{i=1}^{n_j} \left\{ \log \Gamma(y_{ij}+r_{ij}) - \log \Gamma(y_{ij}+1) - \log \Gamma(r_{ij}) + c(y_{ij},\delta) \right\} \right] \end{split}$$

where  $c(y_{ij}, \delta)$  is defined as

$$-\left(\frac{\mu_{ij}}{\delta} + y_{ij}\right)\log(1+\delta) + y_{ij}\log\delta$$

and  $r_{ij} = \mu_{ij}/\delta$  and  $p = 1/(1 + \delta)$ .

For conciseness, let  $\gamma$  denote either conditional overdispersion parameter. Because the prior distribution of  $\mathbf{u}_j$  is multivariate normal with mean  $\mathbf{0}$  and  $q \times q$  variance matrix  $\mathbf{\Sigma}$ , the likelihood contribution for the jth cluster is obtained by integrating  $\mathbf{u}_j$  out of the joint density  $f(\mathbf{y}_j, \mathbf{u}_j, \gamma)$ ,

$$\mathcal{L}_{j}(\boldsymbol{\beta}, \boldsymbol{\Sigma}, \gamma) = (2\pi)^{-q/2} |\boldsymbol{\Sigma}|^{-1/2} \int f(\mathbf{y}_{j}|\mathbf{u}_{j}, \gamma) \exp\left(-\mathbf{u}_{j}' \boldsymbol{\Sigma}^{-1} \mathbf{u}_{j}/2\right) d\mathbf{u}_{j}$$

$$= (2\pi)^{-q/2} |\boldsymbol{\Sigma}|^{-1/2} \int \exp\left\{h\left(\boldsymbol{\beta}, \boldsymbol{\Sigma}, \mathbf{u}_{j}, \gamma\right)\right\} d\mathbf{u}_{j}$$
(4)

where

$$h(\boldsymbol{\beta}, \boldsymbol{\Sigma}, \mathbf{u}_j, \gamma) = f(\mathbf{y}_j | \mathbf{u}_j, \gamma) - \mathbf{u}_j' \boldsymbol{\Sigma}^{-1} \mathbf{u}_j / 2$$

and for convenience, in the arguments of  $h(\cdot)$  we suppress the dependence on the observable data  $(\mathbf{y}_j, \mathbf{X}_j, \mathbf{Z}_j)$ .

The integration in (4) has no closed form and thus must be approximated. menbreg offers four approximation methods: mean-variance adaptive Gauss-Hermite quadrature (default unless a crossed random-effects model is fit), mode-curvature adaptive Gauss-Hermite quadrature, nonadaptive Gauss-Hermite quadrature, and Laplacian approximation (default for crossed random-effects models).

The Laplacian approximation is based on a second-order Taylor expansion of  $h(\beta, \Sigma, \mathbf{u}_j)$  about the value of  $\mathbf{u}_i$  that maximizes it; see *Methods and formulas* in [ME] **meglm** for details.

Gaussian quadrature relies on transforming the multivariate integral in (4) into a set of nested univariate integrals. Each univariate integral can then be evaluated using a form of Gaussian quadrature; see *Methods and formulas* in [ME] **meglm** for details.

The log likelihood for the entire dataset is simply the sum of the contributions of the M individual clusters, namely,  $\mathcal{L}(\beta, \Sigma, \gamma) = \sum_{j=1}^{M} \mathcal{L}_{j}(\beta, \Sigma, \gamma)$ .

Maximization of  $\mathcal{L}(\beta, \Sigma, \gamma)$  is performed with respect to  $(\beta, \ln \gamma, \sigma^2)$ , where  $\sigma^2$  is a vector comprising the unique elements of  $\Sigma$ . Parameter estimates are stored in e(b) as  $(\widehat{\beta}, \ln \widehat{\gamma}, \widehat{\sigma}^2)$ , with the corresponding variance—covariance matrix stored in e(V).

menbreg supports multilevel weights and survey data; see Methods and formulas in [ME] meglm for details.

# References

Demidenko, E. 2004. Mixed Models: Theory and Applications. Hoboken, NJ: Wiley.

Hedeker, D., and R. D. Gibbons. 2006. Longitudinal Data Analysis. Hoboken, NJ: Wiley.

Langford, I. H., G. Bentham, and A. McDonald. 1998. Multi-level modelling of geographically aggregated health data: A case study on malignant melanoma mortality and UV exposure in the European community. Statistics in Medicine 17: 41–57.

McCulloch, C. E., S. R. Searle, and J. M. Neuhaus. 2008. *Generalized, Linear, and Mixed Models*. 2nd ed. Hoboken, NJ: Wiley.

Rabe-Hesketh, S., and A. Skrondal. 2012. *Multilevel and Longitudinal Modeling Using Stata*. 3rd ed. College Station, TX: Stata Press.

Raudenbush, S. W., and A. S. Bryk. 2002. *Hierarchical Linear Models: Applications and Data Analysis Methods*. 2nd ed. Thousand Oaks, CA: Sage.

Searle, S. R., G. Casella, and C. E. McCulloch. 1992. Variance Components. New York: Wiley.

Smans, M., C. S. Mair, and P. Boyle. 1993. Atlas of Cancer Mortality in the European Economic Community. Lyon, France: IARC Scientific Publications.

Verbeke, G., and G. Molenberghs. 2000. Linear Mixed Models for Longitudinal Data. New York: Springer.

Winkelmann, R. 2004. Health care reform and the number of doctor visits—An econometric analysis. *Journal of Applied Econometrics* 19: 455–472.

## Also see

[ME] menbreg postestimation — Postestimation tools for menbreg

[ME] mepoisson — Multilevel mixed-effects Poisson regression

[ME] meqrpoisson — Multilevel mixed-effects Poisson regression (QR decomposition)

[ME] me — Introduction to multilevel mixed-effects models

[SEM] intro 5 — Tour of models (Multilevel mixed-effects models)

[SVY] svy estimation — Estimation commands for survey data

[XT] **xtnbreg** — Fixed-effects, random-effects, & population-averaged negative binomial models

[U] 20 Estimation and postestimation commands

# **Title**

# menbreg postestimation — Postestimation tools for menbreg

Postestimation commands

predict
Remarks and example

margins

estat Remarks and examples Methods and formulas Also see

# **Postestimation commands**

The following postestimation command is of special interest after menbreg:

| Command     | Description                                    |
|-------------|------------------------------------------------|
| estat group | summarize the composition of the nested groups |

The following standard postestimation commands are also available:

| Command         | Description                                                                                         |
|-----------------|----------------------------------------------------------------------------------------------------|
| contrast        | contrasts and ANOVA-style joint tests of estimates                                                  |
| estat ic        | Akaike's and Schwarz's Bayesian information criteria (AIC and BIC)                                  |
| estat summarize | summary statistics for the estimation sample                                                        |
| estat vce       | variance-covariance matrix of the estimators (VCE)                                                  |
| estat (svy)     | postestimation statistics for survey data                                                           |
| estimates       | cataloging estimation results                                                                       |
| *hausman        | Hausman's specification test                                                                        |
| lincom          | point estimates, standard errors, testing, and inference for linear combinations of coefficients    |
| *lrtest         | likelihood-ratio test                                                                               |
| margins         | marginal means, predictive margins, marginal effects, and average marginal effects                  |
| marginsplot     | graph the results from margins (profile plots, interaction plots, etc.)                             |
| nlcom           | point estimates, standard errors, testing, and inference for nonlinear combinations of coefficients |
| predict         | predictions, residuals, influence statistics, and other diagnostic measures                         |
| predictnl       | point estimates, standard errors, testing, and inference for generalized predictions                |
| pwcompare       | pairwise comparisons of estimates                                                                   |
| test            | Wald tests of simple and composite linear hypotheses                                                |
| testnl          | Wald tests of nonlinear hypotheses                                                                  |

<sup>\*</sup> hausman and lrtest are not appropriate with svy estimation results.

# predict

## **Description for predict**

predict creates a new variable containing predictions such as mean responses; linear predictions; density and distribution functions; standard errors; and Pearson, deviance, and Anscombe residuals.

## Menu for predict

Statistics > Postestimation

## Syntax for predict

statistic

Syntax for obtaining predictions of the outcome and other statistics

```
predict [type] newvarsspec [if] [in] [, statistic options]
```

Syntax for obtaining estimated random effects and their standard errors

```
predict [type] newvarsspec [if] [in], reffects [re_options]
```

Syntax for obtaining ML scores

```
predict [type] newvarsspec [if] [in], scores
```

Description

newvarsspec is stub\* or newvarlist.

| Sichistic                            | Description                                              |
|--------------------------------------|----------------------------------------------------------|
| Main                                 |                                                          |
| mu                                   | mean response; the default                               |
| eta                                  | fitted linear predictor                                  |
| xb                                   | linear predictor for the fixed portion of the model only |
| stdp                                 | standard error of the fixed-portion linear prediction    |
| <u>den</u> sity                      | predicted density function                               |
| $\underline{\mathtt{dist}}$ ribution | predicted distribution function                          |
| pearson                              | Pearson residuals                                        |
| <u>dev</u> iance                     | deviance residuals                                       |
| <u>ans</u> combe                     | Anscombe residuals                                       |
|                                      |                                                          |

These statistics are available both in and out of sample; type predict ... if e(sample) ... if wanted only for the estimation sample.

| options                       | Description                                                                                       |
|-------------------------------|---------------------------------------------------------------------------------------------------|
| Main                          |                                                                                                   |
| <pre>conditional(ctype)</pre> | compute <i>statistic</i> conditional on estimated random effects; default is conditional(ebmeans) |
| marginal                      | compute statistic marginally with respect to the random effects                                   |
| <u>nooff</u> set              | make calculation ignoring offset or exposure                                                      |
| Integration                   |                                                                                                   |
| int_options                   | integration options                                                                               |
| pearson, deviance, anscomb    | e may not be combined with marginal.                                                              |
| ctype                         | Description                                                                                       |
| ebmeans                       | empirical Bayes means of random effects; the default                                              |
| ebmodes                       | empirical Bayes modes of random effects                                                           |
| <u>fixed</u> only             | prediction for the fixed portion of the model only                                                |
| re_options                    | Description                                                                                       |
| Main                          |                                                                                                   |
| <u>ebmean</u> s               | use empirical Bayes means of random effects; the default                                          |
| <u>ebmode</u> s               | use empirical Bayes modes of random effects                                                       |
| reses(stub*   newvarlist)     | calculate standard errors of empirical Bayes estimates                                            |
| Integration                   |                                                                                                   |
| int_options                   | integration options                                                                               |
| int_options                   | Description                                                                                       |
|                               |                                                                                                   |
| intpoints(#)                  | use # quadrature points to compute marginal predictions and empirical Bayes means                 |
| <u>iter</u> ate(#)            | set maximum number of iterations in computing statistics involving empirical Bayes estimators     |
| tolerance(#)                  | set convergence tolerance for computing statistics involving empirical Bayes estimators           |

# **Options for predict**

Integration

Main mu, the default, calculates the predicted mean, that is, the predicted number of events. eta, xb, stdp, density, distribution, pearson, deviance, anscombe, scores, conditional(), marginal, and nooffset; see [ME] meglm postestimation. reffects, ebmeans, ebmodes, and reses(); see [ME] meglm postestimation.

intpoints(), iterate(), and tolerance(); see [ME] meglm postestimation.

# margins

## **Description for margins**

margins estimates margins of response for mean responses and linear predictions.

## Menu for margins

Statistics > Postestimation

## Syntax for margins

```
margins [marginlist] [, options]
  margins [marginlist], predict(statistic ...) [predict(statistic ...) ...] [options]
                         Description
statistic
                         mean response; the default
mu
                         fitted linear predictor
eta
                         linear predictor for the fixed portion of the model only
xb
stdp
                         not allowed with margins
density
                         not allowed with margins
distribution
                         not allowed with margins
                         not allowed with margins
pearson
deviance
                         not allowed with margins
anscombe
                         not allowed with margins
reffects
                         not allowed with margins
scores
                         not allowed with margins
```

Options conditional(ebmeans) and conditional(ebmodes) are not allowed with margins.

Option marginal is assumed where applicable if conditional(fixedonly) is not specified.

Statistics not allowed with margins are functions of stochastic quantities other than e(b).

For the full syntax, see [R] margins.

#### estat

# **Description for estat**

estat group reports the number of groups and minimum, average, and maximum group sizes for each level of the model. Model levels are identified by the corresponding group variable in the data. Because groups are treated as nested, the information in this summary may differ from what you would get if you used the tabulate command on each group variable individually.

#### Menu for estat

Statistics > Postestimation

## Syntax for estat

estat group

# Remarks and examples

Various predictions, statistics, and diagnostic measures are available after fitting a mixed-effects negative binomial model with menbreg. For the most part, calculation centers around obtaining estimates of the subject/group-specific random effects. Random effects are not estimated when the model is fit but instead need to be predicted after estimation.

Here we show a short example of predicted counts and predicted random effects; refer to [ME] meglm postestimation for additional examples applicable to mixed-effects generalized linear models.

# Example 1

In example 2 of [ME] **menbreg**, we modeled the number of deaths among males in nine European nations as a function of exposure to ultraviolet radiation (uv). We used a three-level negative binomial model with random effects at the nation and region levels.

```
. use http://www.stata-press.com/data/r14/melanoma
(Skin cancer (melanoma) data)
. menbreg deaths uv, exposure(expected) || nation: || region:
    (output omitted)
```

We can use predict to obtain the predicted counts as well as the estimates of the random effects at the nation and region levels.

```
. predict mu
(predictions based on fixed effects and posterior means of random effects)
(option mu assumed)
(using 7 quadrature points)
. predict re_nat re_reg, reffects
(calculating posterior means of random effects)
(using 7 quadrature points)
```

Stata displays a note that the predicted values of mu are based on the posterior means of random effects. You can use option modes to obtain predictions based on the posterior modes of random effects.

Here we list the data for the first nation in the dataset, which happens to be Belgium:

. list nation region deaths mu re\_nat re\_reg if nation==1, sepby(region)

|     | nation  | region | deaths | mu       | re_nat  | re_reg   |
|-----|---------|--------|--------|----------|---------|----------|
| 1.  | Belgium | 1      | 79     | 64.4892  | 0819939 | .2937711 |
| 2.  | Belgium | 2      | 80     | 77.64736 | 0819939 | .024005  |
| 3.  | Belgium | 2      | 51     | 44.56528 | 0819939 | .024005  |
| 4.  | Belgium | 2      | 43     | 53.10434 | 0819939 | .024005  |
| 5.  | Belgium | 2      | 89     | 65.35963 | 0819939 | .024005  |
| 6.  | Belgium | 2      | 19     | 35.18457 | 0819939 | .024005  |
| 7.  | Belgium | 3      | 19     | 8.770186 | 0819939 | 3434432  |
| 8.  | Belgium | 3      | 15     | 43.95521 | 0819939 | 3434432  |
| 9.  | Belgium | 3      | 33     | 34.17878 | 0819939 | 3434432  |
| 10. | Belgium | 3      | 9      | 7.332448 | 0819939 | 3434432  |
| 11. | Belgium | 3      | 12     | 12.93873 | 0819939 | 3434432  |

We can see that the predicted random effects at the nation level, re\_nat, are the same for all the observations. Similarly, the predicted random effects at the region level, re\_reg, are the same within each region. The predicted counts, mu, are not as close to the observed deaths as the predicted counts from the mixed-effects Poisson model in example 1 of [ME] mepoisson postestimation.

4

# Methods and formulas

Methods and formulas for predicting random effects and other statistics are given in *Methods and formulas* of [ME] **meglm postestimation**.

# Also see

```
[ME] menbreg — Multilevel mixed-effects negative binomial regression
```

[ME] meglm postestimation — Postestimation tools for meglm

[U] 20 Estimation and postestimation commands

#### **Title**

**meologit** — Multilevel mixed-effects ordered logistic regression

Description Quick start Menu Syntax

Options Remarks and examples Stored results Methods and formulas

References Also see

# **Description**

meologit fits mixed-effects logistic models for ordered responses. The actual values taken on by the response are irrelevant except that larger values are assumed to correspond to "higher" outcomes. The conditional distribution of the response given the random effects is assumed to be multinomial, with success probability determined by the logistic cumulative distribution function.

## **Quick start**

Two-level ordered logit regression of y on indicators for levels of a and random intercepts by lev2 meologit y i.a || lev2:

Two-level model including fixed and random coefficients for x

meologit y i.a x || lev2: x

As above, but report odds ratios instead of coefficients

meologit y i.a x || lev2: x, or

Three-level model of y on a, x, and their interaction using factor variable notation and random intercepts by lev2 and lev3 with lev2 nested within lev3

```
meologit y a##c.x || lev3: || lev2:
```

#### Menu

Statistics > Multilevel mixed-effects models > Ordered logistic regression

# **Syntax**

$$meologit depvar fe\_equation [ || re\_equation ] [ || re\_equation ... ] [ , options ]$$

where the syntax of fe\_equation is

and the syntax of re\_equation is one of the following:

for random coefficients and intercepts

for random effects among the values of a factor variable

levelvar: R. varname

*levelvar* is a variable identifying the group structure for the random effects at that level or is \_all representing one group comprising all observations.

| fe_options                        | Description                                                |  |
|-----------------------------------|------------------------------------------------------------|--|
| Model                             |                                                            |  |
| offset(varname)                   | include varname in model with coefficient constrained to 1 |  |
|                                   |                                                            |  |
| re_options                        | Description                                                |  |
| Model                             |                                                            |  |
| <pre>covariance(vartype)</pre>    | variance-covariance structure of the random effects        |  |
| <u>nocon</u> stant                | suppress constant term from the random-effects equation    |  |
| <u>fw</u> eight( <i>varname</i> ) | frequency weights at higher levels                         |  |
| <u>iw</u> eight( <i>varname</i> ) | importance weights at higher levels                        |  |
| <pre>pweight(varname)</pre>       | sampling weights at higher levels                          |  |

| options                             | Description                                                                                                    |
|-------------------------------------|----------------------------------------------------------------------------------------------------|
| Model                               |                                                                                                    |
| <pre>constraints(constraints)</pre> | apply specified linear constraints                                                                                                    |
| <u>col</u> linear                   | keep collinear variables                                                                                                    |
| SE/Robust                           |                                                                                                    |
| vce(vcetype)                        | $vcetype$ may be oim, $\underline{r}$ obust, or $\underline{cl}$ uster $clustvar$                                                                |
| Reporting                           |                                                                                                    |
| $\underline{1}$ evel(#)             | set confidence level; default is level(95)                                                                                                    |
| or                                  | report fixed-effects coefficients as odds ratios                                                                                                 |
| <u>nocnsr</u> eport                 | do not display constraints                                                                                                    |
| <u>notab</u> le                     | suppress coefficient table                                                                                                    |
| <u>nohead</u> er                    | suppress output header                                                                                                    |
| nogroup                             | suppress table summarizing groups                                                                                                    |
| <u>nolr</u> test                    | do not perform likelihood-ratio test comparing with ordered logistic regression                                                                  |
| display_options                     | control columns and column formats, row spacing, line width, display of omitted variables and base and empty cells, and factor-variable labeling |
| Integration                         |                                                                                                    |
| <u>intm</u> ethod(intmethod)        | integration method                                                                                                    |
| <pre>intpoints(#)</pre>             | set the number of integration (quadrature) points for all levels; default is intpoints(7)                                                        |
| Maximization                        |                                                                                                    |
| maximize_options                    | control the maximization process; seldom used                                                                                                    |
| <pre>startvalues(symethod)</pre>    | method for obtaining starting values                                                                                                    |
| $startgrid [ (\mathit{gridspec}) ]$ | perform a grid search to improve starting values                                                                                                 |
| <u>noest</u> imate                  | do not fit the model; show starting values instead                                                                                               |
| dnumerical                          | use numerical derivative techniques                                                                                                    |
| <u>coefl</u> egend                  | display legend instead of statistics                                                                                                    |
| vartype                             | Description                                                                                                    |
| <u>ind</u> ependent                 | one unique variance parameter per random effect, all covariances 0; the default unless the R. notation is used                                   |
| <u>exc</u> hangeable                | equal variances for random effects, and one common pairwise covariance                                                                           |
| <u>id</u> entity                    | equal variances for random effects, all covariances 0; the default if the R. notation is used                                                    |
| unstructured                        | all variances and covariances to be distinctly estimated                                                                                         |
| <u>fix</u> ed( <i>matname</i> )     | user-selected variances and covariances constrained to specified values; the remaining variances and covariances unrestricted                    |
| <pre>pattern(matname)</pre>         | user-selected variances and covariances constrained to be equal;<br>the remaining variances and covariances unrestricted                         |

#### 62 meologit — Multilevel mixed-effects ordered logistic regression

| intmethod                       | Description                                                                                               |
|---------------------------------|----------------------------------------------------------------------------------------------------|
| <u>mv</u> aghermite             | mean-variance adaptive Gauss-Hermite quadrature; the default unless a crossed random-effects model is fit |
| <u>mc</u> aghermite<br>ghermite | mode-curvature adaptive Gauss-Hermite quadrature nonadaptive Gauss-Hermite quadrature                     |
| laplace                         | Laplacian approximation; the default for crossed random-effects models                                    |

indepvars may contain factor variables; see [U] 11.4.3 Factor variables.

depvar, indepvars, and varlist may contain time-series operators; see [U] 11.4.4 Time-series varlists.

by and svy are allowed; see [U] 11.1.10 Prefix commands.

vce() and weights are not allowed with the svy prefix; see [SVY] svy.

fweights, iweights, and pweights are allowed; see [U] 11.1.6 weight. Only one type of weight may be specified. Weights are not supported under the Laplacian approximation or for crossed models.

startvalues(), startgrid, noestimate, dnumerical, and coeflegend do not appear in the dialog box.

See [U] 20 Estimation and postestimation commands for more capabilities of estimation commands.

# **Options**

Model

- offset(varname) specifies that varname be included in the fixed-effects portion of the model with the coefficient constrained to be 1.
- covariance(vartype) specifies the structure of the covariance matrix for the random effects and may be specified for each random-effects equation. vartype is one of the following: independent, exchangeable, identity, unstructured, fixed(matname), or pattern(matname).
  - covariance(independent) covariance structure allows for a distinct variance for each random effect within a random-effects equation and assumes that all covariances are 0. The default is covariance(independent) unless a crossed random-effects model is fit, in which case the default is covariance(identity).
  - covariance(exchangeable) structure specifies one common variance for all random effects and one common pairwise covariance.
  - covariance(identity) is short for "multiple of the identity"; that is, all variances are equal and all covariances are 0.
  - covariance(unstructured) allows for all variances and covariances to be distinct. If an equation consists of p random-effects terms, the unstructured covariance matrix will have p(p+1)/2 unique parameters.
  - covariance(fixed(matname)) and covariance(pattern(matname)) covariance structures provide a convenient way to impose constraints on variances and covariances of random effects. Each specification requires a matname that defines the restrictions placed on variances and covariances. Only elements in the lower triangle of matname are used, and row and column names of matname are ignored. A missing value in matname means that a given element is unrestricted. In a fixed(matname) covariance structure, (co)variance (i,j) is constrained to equal the value specified in the i,jth entry of matname. In a pattern(matname) covariance structure, (co)variances (i,j) and (k,l) are constrained to be equal if matname[i,j] = matname[k,l].

noconstant suppresses the constant (intercept) term; may be specified for any of or all the random-effects equations.

fweight(varname) specifies frequency weights at higher levels in a multilevel model, whereas
frequency weights at the first level (the observation level) are specified in the usual manner, for
example, [fw=fwtvar1]. varname can be any valid Stata variable name, and you can specify
fweight() at levels two and higher of a multilevel model. For example, in the two-level model

```
. mecmd fixed_portion [fw = wt1] || school: ... , fweight(wt2) ...
```

the variable wt1 would hold the first-level (the observation-level) frequency weights, and wt2 would hold the second-level (the school-level) frequency weights.

iweight(varname) specifies importance weights at higher levels in a multilevel model, whereas importance weights at the first level (the observation level) are specified in the usual manner, for example, [iw=iwtvar1]. varname can be any valid Stata variable name, and you can specify iweight() at levels two and higher of a multilevel model. For example, in the two-level model

```
. mecmd fixed_portion [iw = wt1] || school: ... , iweight(wt2) ...
```

the variable wt1 would hold the first-level (the observation-level) importance weights, and wt2 would hold the second-level (the school-level) importance weights.

pweight(varname) specifies sampling weights at higher levels in a multilevel model, whereas sampling weights at the first level (the observation level) are specified in the usual manner, for example, [pw=pwtvar1]. varname can be any valid Stata variable name, and you can specify pweight() at levels two and higher of a multilevel model. For example, in the two-level model

```
. mecmd fixed_portion [pw = wt1] || school: ... , pweight(wt2) ...
```

variable wt1 would hold the first-level (the observation-level) sampling weights, and wt2 would hold the second-level (the school-level) sampling weights.

constraints(constraints), collinear; see [R] estimation options.

```
SE/Robust
```

vce(vcetype) specifies the type of standard error reported, which includes types that are derived from asymptotic theory (oim), that are robust to some kinds of misspecification (robust), and that allow for intragroup correlation (cluster clustvar); see [R] vce\_option. If vce(robust) is specified, robust variances are clustered at the highest level in the multilevel model.

```
Reporting
```

level(#); see [R] estimation options.

or reports estimated fixed-effects coefficients transformed to odds ratios, that is,  $\exp(\beta)$  rather than  $\beta$ . Standard errors and confidence intervals are similarly transformed. This option affects how results are displayed, not how they are estimated. or may be specified either at estimation or upon replay.

```
nocnsreport; see [R] estimation options.
```

notable suppresses the estimation table, either at estimation or upon replay.

noheader suppresses the output header, either at estimation or upon replay.

nogroup suppresses the display of group summary information (number of groups, average group size, minimum, and maximum) from the output header.

nolrtest prevents meologit from performing a likelihood-ratio test that compares the mixed-effects ordered logistic model with standard (marginal) ordered logistic regression. This option may also be specified upon replay to suppress this test from the output.

display\_options: noci, nopvalues, noomitted, vsquish, noemptycells, baselevels, allbaselevels, nofvlabel, fvwrap(#), fvwrapon(style), cformat(% fmt), pformat(% fmt), sformat(% fmt), and nolstretch; see [R] estimation options.

Integration

intmethod(intmethod) specifies the integration method to be used for the random-effects model. mvaghermite performs mean-variance adaptive Gauss-Hermite quadrature; mcaghermite performs mode-curvature adaptive Gauss-Hermite quadrature; ghermite performs nonadaptive Gauss-Hermite quadrature; and laplace performs the Laplacian approximation, equivalent to modecurvature adaptive Gaussian quadrature with one integration point.

The default integration method is mvaghermite unless a crossed random-effects model is fit, in which case the default integration method is laplace. The Laplacian approximation has been known to produce biased parameter estimates; however, the bias tends to be more prominent in the estimates of the variance components rather than in the estimates of the fixed effects.

For crossed random-effects models, estimation with more than one quadrature point may be prohibitively intensive even for a small number of levels. For this reason, the integration method defaults to the Laplacian approximation. You may override this behavior by specifying a different integration method.

intpoints(#) sets the number of integration points for quadrature. The default is intpoints(7), which means that seven quadrature points are used for each level of random effects. This option is not allowed with intmethod(laplace).

The more integration points, the more accurate the approximation to the log likelihood. However, computation time increases as a function of the number of quadrature points raised to a power equaling the dimension of the random-effects specification. In crossed random-effects models and in models with many levels or many random coefficients, this increase can be substantial.

Maximization

maximize\_options: difficult, technique(algorithm\_spec), iterate(#), no log, trace, gradient, showstep, hessian, showtolerance, tolerance(#), ltolerance(#), intolerance(#), nonrtolerance, and from(init\_specs); see [R] maximize. Those that require special mention for meologit are listed below.

from() accepts a properly labeled vector of initial values or a list of coefficient names with values. A list of values is not allowed.

The following options are available with meologit but are not shown in the dialog box: startvalues(symethod), startgrid[(gridspec)], noestimate, and dnumerical; see [ME] meglm.

coeflegend; see [R] estimation options.

# Remarks and examples

For a general introduction to me commands, see [ME] me.

meologit is a convenience command for meglm with a logit link and an ordinal family; see [ME] meglm.

Remarks are presented under the following headings:

Introduction
Two-level models
Three-level models

#### Introduction

Mixed-effects ordered logistic regression is ordered logistic regression containing both fixed effects and random effects. An ordered response is a variable that is categorical and ordered, for instance, "poor", "good", and "excellent", which might indicate a person's current health status or the repair record of a car. In the absence of random effects, mixed-effects ordered logistic regression reduces to ordered logistic regression; see [R] **ologit**.

Comprehensive treatments of mixed models are provided by, for example, Searle, Casella, and McCulloch (1992); Verbeke and Molenberghs (2000); Raudenbush and Bryk (2002); Demidenko (2004); Hedeker and Gibbons (2006); McCulloch, Searle, and Neuhaus (2008); and Rabe-Hesketh and Skrondal (2012). Agresti (2010, chap. 10) and Rabe-Hesketh and Skrondal (2012, chap. 11) are good introductory readings on applied multilevel modeling of ordinal data.

meologit allows for many levels of nested clusters of random effects. For example, in a three-level model you can specify random effects for schools and then random effects for classes nested within schools. In this model, the observations (presumably, the students) comprise the first level, the classes comprise the second level, and the schools comprise the third.

However, for simplicity, for now we consider the two-level model, where for a series of M independent clusters, and conditional on a set of fixed effects  $\mathbf{x}_{ij}$ , a set of cutpoints  $\kappa$ , and a set of random effects  $\mathbf{u}_j$ , the cumulative probability of the response being in a category higher than k is

$$Pr(y_{ij} > k | \mathbf{x}_{ij}, \boldsymbol{\kappa}, \mathbf{u}_j) = H(\mathbf{x}_{ij}\boldsymbol{\beta} + \mathbf{z}_{ij}\mathbf{u}_j - \kappa_k)$$
(1)

for  $j=1,\ldots,M$  clusters, with cluster j consisting of  $i=1,\ldots,n_j$  observations. The cutpoints  $\kappa$  are labeled  $\kappa_1,\,\kappa_2,\,\ldots,\,\kappa_{K-1}$ , where K is the number of possible outcomes.  $H(\cdot)$  is the logistic cumulative distribution function that represents cumulative probability.

The  $1 \times p$  row vector  $\mathbf{x}_{ij}$  are the covariates for the fixed effects, analogous to the covariates you would find in a standard logistic regression model, with regression coefficients (fixed effects)  $\beta$ . In our parameterization,  $\mathbf{x}_{ij}$  does not contain a constant term because its effect is absorbed into the cutpoints. For notational convenience here and throughout this manual entry, we suppress the dependence of  $y_{ij}$  on  $\mathbf{x}_{ij}$ .

The  $1 \times q$  vector  $\mathbf{z}_{ij}$  are the covariates corresponding to the random effects and can be used to represent both random intercepts and random coefficients. For example, in a random-intercept model,  $\mathbf{z}_{ij}$  is simply the scalar 1. The random effects  $\mathbf{u}_j$  are M realizations from a multivariate normal distribution with mean  $\mathbf{0}$  and  $q \times q$  variance matrix  $\mathbf{\Sigma}$ . The random effects are not directly estimated as model parameters but are instead summarized according to the unique elements of  $\mathbf{\Sigma}$ , known as variance components. One special case of (1) places  $\mathbf{z}_{ij} = \mathbf{x}_{ij}$ , so that all covariate effects are essentially random and distributed as multivariate normal with mean  $\boldsymbol{\beta}$  and variance  $\mathbf{\Sigma}$ .

From (1), we can derive the probability of observing outcome k as

$$Pr(y_{ij} = k | \boldsymbol{\kappa}, \mathbf{u}_j) = Pr(\kappa_{k-1} < \mathbf{x}_{ij}\boldsymbol{\beta} + \mathbf{z}_{ij}\mathbf{u}_j + \epsilon_{ij} \le \kappa_k)$$

$$= Pr(\kappa_{k-1} - \mathbf{x}_{ij}\boldsymbol{\beta} - \mathbf{z}_{ij}\mathbf{u}_j < \epsilon_{ij} \le \kappa_k - \mathbf{x}_{ij}\boldsymbol{\beta} - \mathbf{z}_{ij}\mathbf{u}_j)$$

$$= H(\kappa_k - \mathbf{x}_{ij}\boldsymbol{\beta} - \mathbf{z}_{ij}\mathbf{u}_j) - H(\kappa_{k-1} - \mathbf{x}_{ij}\boldsymbol{\beta} - \mathbf{z}_{ij}\mathbf{u}_j)$$

where  $\kappa_0$  is taken as  $-\infty$  and  $\kappa_K$  is taken as  $+\infty$ .

From the above, we may also write the model in terms of a latent linear response, where observed ordinal responses  $y_{ij}$  are generated from the latent continuous responses, such that

$$y_{ij}^* = \mathbf{x}_{ij}\boldsymbol{\beta} + \mathbf{z}_{ij}\mathbf{u}_j + \epsilon_{ij}$$

and

$$y_{ij} = \begin{cases} 1 & \text{if} & y_{ij}^* \le \kappa_1 \\ 2 & \text{if} & \kappa_1 < y_{ij}^* \le \kappa_2 \\ \vdots & & \\ K & \text{if} & \kappa_{K-1} < y_{ij}^* \end{cases}$$

The errors  $\epsilon_{ij}$  are distributed as logistic with mean 0 and variance  $\pi^2/3$  and are independent of  $\mathbf{u}_i$ .

Model (1) is an example of a generalized linear mixed model (GLMM), which generalizes the linear mixed-effects (LME) model to non-Gaussian responses. You can fit LMEs in Stata by using mixed and fit GLMMs by using meglm. Because of the relationship between LMEs and GLMMs, there is insight to be gained through examination of the linear mixed model. This is especially true for Stata users because the terminology, syntax, options, and output for fitting these types of models are nearly identical. See [ME] mixed and the references therein, particularly in the Introduction, for more information.

Log-likelihood calculations for fitting any generalized mixed-effects model require integrating out the random effects. One widely used modern method is to directly estimate the integral required to calculate the log likelihood by Gauss-Hermite quadrature or some variation thereof. Because the log likelihood itself is estimated, this method has the advantage of permitting likelihood-ratio tests for comparing nested models. Also, if done correctly, quadrature approximations can be quite accurate, thus minimizing bias.

meologit supports three types of Gauss-Hermite quadrature and the Laplacian approximation method; see Methods and formulas of [ME] meglm for details.

Below we present two short examples of mixed-effects ordered logistic regression; refer to [ME] melogit for additional examples including crossed random-effects models and to [ME] me and [ME] meglm for examples of other random-effects models.

#### Two-level models

We begin with a simple application of (1) as a two-level model, because a one-level model, in our terminology, is just standard ordered logistic regression; see [R] ologit.

#### Example 1

We use the data from the Television, School, and Family Smoking Prevention and Cessation Project (Flay et al. 1988; Rabe-Hesketh and Skrondal 2012, chap. 11), where schools were randomly assigned into one of four groups defined by two treatment variables. Students within each school are nested in classes, and classes are nested in schools. In this example, we ignore the variability of classes within schools and fit a two-level model; we incorporate classes in a three-level model in example 2. The dependent variable is the tobacco and health knowledge (THK) scale score collapsed into four ordered categories. We regress the outcome on the treatment variables and their interaction and control for the pretreatment score.

```
. use http://www.stata-press.com/data/r14/tvsfpors
. meologit thk prethk cc##tv || school:
Fitting fixed-effects model:
Iteration 0:
               log\ likelihood = -2212.775
Iteration 1:
               log\ likelihood = -2125.509
Iteration 2:
                log\ likelihood = -2125.1034
Iteration 3:
               log\ likelihood = -2125.1032
Refining starting values:
Grid node 0:
                log likelihood = -2136.2426
Fitting full model:
Iteration 0:
               log\ likelihood = -2136.2426
                                              (not concave)
Iteration 1:
               log\ likelihood = -2120.2577
               log\ likelihood = -2119.7574
Iteration 2:
Iteration 3:
                log likelihood = -2119.7428
Iteration 4:
               log likelihood = -2119.7428
Mixed-effects ologit regression
                                                   Number of obs
                                                                             1,600
Group variable:
                                                   Number of groups =
                                                                                28
                          school
                                                   Obs per group:
                                                                                18
                                                                  min =
                                                                              57.1
                                                                 avg =
                                                                 max =
                                                                               137
Integration method: mvaghermite
                                                   Integration pts.
                                                   Wald chi2(4)
                                                                            128.06
                                                   Prob > chi2
                                                                            0.0000
Log likelihood = -2119.7428
                             Std. Err.
                                                   P>|z|
                                                             [95% Conf. Interval]
         thk
                     Coef.
                                             z
      prethk
                  .4032892
                                .03886
                                          10.38
                                                   0.000
                                                               .327125
                                                                          .4794534
                  .9237904
                               .204074
                                           4.53
                                                   0.000
                                                              .5238127
                                                                          1.323768
        1.cc
        1.tv
                  .2749937
                              .1977424
                                           1.39
                                                   0.164
                                                            -.1125744
                                                                          .6625618
       cc#tv
                              .2845963
        1 1
                 -.4659256
                                          -1.64
                                                   0.102
                                                            -1.023724
                                                                          .0918728
       /cut1
                                          -0.54
                 -.0884493
                              .1641062
                                                   0.590
                                                            -.4100916
                                                                           .233193
       /cut2
                  1.153364
                              .165616
                                           6.96
                                                   0.000
                                                             .8287625
                                                                          1.477965
       /cut3
                   2.33195
                              .1734199
                                          13.45
                                                   0.000
                                                             1.992053
                                                                          2.671846
school
   var(_cons)
                  .0735112
                              .0383106
                                                              .0264695
                                                                          .2041551
LR test vs. ologit model: chibar2(01) = 10.72
                                                         Prob >= chibar2 = 0.0005
```

Those of you familiar with the mixed command or other me commands will recognize the syntax and output. Below we comment on the items specific to ordered outcomes.

- 1. The estimation table reports the fixed effects, the estimated cutpoints  $(\kappa_1, \kappa_2, \kappa_3)$ , and the estimated variance components. The fixed effects can be interpreted just as you would the output from ologit. We find that students with higher preintervention scores tend to have higher postintervention scores. Because of their interaction, the impact of the treatment variables on the knowledge score is not straightforward; we defer this discussion to example 1 of [ME] **meologit postestimation**. You can also specify the or option at estimation or on replay to display the fixed effects as odds ratios instead.
- 2. Underneath the fixed effects and the cutpoints, the table shows the estimated variance components. The random-effects equation is labeled school, meaning that these are random effects at the school level. Because we have only one random effect at this level, the table shows only one variance component. The estimate of  $\sigma_u^2$  is 0.07 with standard error 0.04. The reported likelihood-ratio test shows that there is enough variability between schools to favor a mixed-effects ordered logistic regression over a standard ordered logistic regression; see *Distribution theory for likelihood-ratio test* in [ME] **me** for a discussion of likelihood-ratio testing of variance components.

We now store our estimates for later use.

. estimates store r 2

4

#### Three-level models

Two-level models extend naturally to models with three or more levels with nested random effects. Below we continue with example 1.

## Example 2

In this example, we fit a three-level model incorporating classes nested within schools as an additional level. The fixed-effects part remains the same.

```
. meologit thk prethk cc##tv || school: || class:
Fitting fixed-effects model:
Iteration 0:
                log\ likelihood = -2212.775
Iteration 1:
                log\ likelihood = -2125.509
Iteration 2:
                log\ likelihood = -2125.1034
Iteration 3:
                log likelihood = -2125.1032
Refining starting values:
Grid node 0:
                log\ likelihood = -2152.1514
Fitting full model:
Iteration 0:
                log\ likelihood = -2152.1514
                                               (not concave)
                                               (not concave)
Iteration 1:
                log\ likelihood = -2125.9213
Iteration 2:
                log\ likelihood = -2120.1861
Iteration 3:
                log\ likelihood = -2115.6177
Iteration 4:
                log\ likelihood = -2114.5896
Iteration 5:
                log likelihood = -2114.5881
Iteration 6:
                log\ likelihood = -2114.5881
Mixed-effects ologit regression
                                                                              1,600
                                                   Number of obs
                       No. of
                                     Observations per Group
 Group Variable
                       Groups
                                  Minimum
                                              Average
                                                         Maximum
         school
                           28
                                       18
                                                 57.1
                                                              137
          class
                          135
                                        1
                                                 11.9
                                                               28
Integration method: mvaghermite
                                                   Integration pts.
                                                   Wald chi2(4)
                                                                             124.39
                                                   Prob > chi2
Log likelihood = -2114.5881
                                                                            0.0000
                             Std. Err.
         thk
                     Coef.
                                                   P>|z|
                                                              [95% Conf. Interval]
                                                   0.000
      prethk
                  .4085273
                               .039616
                                          10.31
                                                              .3308814
                                                                           .4861731
        1.cc
                  .8844369
                              .2099124
                                           4.21
                                                   0.000
                                                              .4730161
                                                                          1.295858
        1.tv
                   .236448
                              .2049065
                                           1.15
                                                   0.249
                                                             -.1651614
                                                                           .6380575
       cc#tv
        1 1
                 -.3717699
                              .2958887
                                          -1.26
                                                   0.209
                                                              -.951701
                                                                           .2081612
       /cut1
                 -.0959459
                              .1688988
                                          -0.57
                                                   0.570
                                                             -.4269815
                                                                           .2350896
       /cut2
                  1.177478
                              .1704946
                                           6.91
                                                   0.000
                                                              .8433151
                                                                           1.511642
                  2.383672
       /cut3
                                           13.34
                                                   0.000
                              .1786736
                                                              2.033478
                                                                          2.733865
school
                  .0448735
                              .0425387
                                                              .0069997
                                                                           .2876749
   var(_cons)
school>class
   var(_cons)
                  .1482157
                              .0637521
                                                               .063792
                                                                           .3443674
LR test vs. ologit model: chi2(2) = 21.03
                                                             Prob > chi2 = 0.0000
```

#### Notes:

1. Our model now has two random-effects equations, separated by ||. The first is a random intercept (constant only) at the school level (level three), and the second is a random intercept at the class level (level two). The order in which these are specified (from left to right) is significant—meologit assumes that class is nested within school.

Note: LR test is conservative and provided only for reference.

- 2. The information on groups is now displayed as a table, with one row for each grouping. You can suppress this table with the nogroup or the noheader option, which will suppress the rest of the header as well.
- 3. The variance-component estimates are now organized and labeled according to level. The variance component for class is labeled school>class to emphasize that classes are nested within schools.

Compared with the two-level model from example 1, the estimate of the variance of the random intercept at the school level dropped from 0.07 to 0.04. This is not surprising because we now use two random components versus one random component to account for unobserved heterogeneity among students. We can use 1rtest and our stored estimation result from example 1 to see which model provides a better fit:

```
. lrtest r_2 .
Likelihood-ratio test
                                                       LR chi2(1) =
                                                                         10.31
(Assumption: r_2 nested in .)
                                                       Prob > chi2 =
Note: The reported degrees of freedom assumes the null hypothesis is not on
      the boundary of the parameter space. If this is not true, then the
      reported test is conservative.
```

The likelihood-ratio test favors the three-level model. For more information about the likelihood-ratio test in the context of mixed-effects models, see Distribution theory for likelihood-ratio test in [ME] me.

The above extends to models with more than two levels of nesting in the obvious manner, by adding more random-effects equations, each separated by | |. The order of nesting goes from left to right as the groups go from biggest (highest level) to smallest (lowest level).

# Stored results

meologit stores the following in e():

```
Scalars
                                number of observations
    e(N)
    e(k)
                                number of parameters
                                number of dependent variables
    e(k_dv)
    e(k_cat)
                                number of categories
    e(k_eq)
                                number of equations in e(b)
    e(k_eq_model)
                                number of equations in overall model test
                                number of fixed-effects parameters
    e(k_f)
    e(k_r)
                                number of random-effects parameters
    e(k_rs)
                                number of variances
    e(k_rc)
                                number of covariances
                                model degrees of freedom
    e(df_m)
    e(11)
                                log likelihood
    e(N_clust)
                                number of clusters
                                \chi^2
    e(chi2)
    e(p)
                                significance
    e(11_c)
                                log likelihood, comparison model
    e(chi2_c)
                                \chi^2, comparison model
    e(df_c)
                                degrees of freedom, comparison model
                                significance, comparison model
    e(p_c)
    e(rank)
                                rank of e(V)
                                number of iterations
    e(ic)
    e(rc)
                                return code
    e(converged)
                                1 if converged, 0 otherwise
```

```
Macros
    e(cmd)
                               meglm
    e(cmd2)
                               meologit
    e(cmdline)
                               command as typed
                               name of dependent variable
    e(depvar)
    e(wtype)
                               weight type
    e(wexp)
                               weight expression (first-level weights)
    e(fweightk)
                               fweight variable for kth highest level, if specified
    e(iweightk)
                               iweight variable for kth highest level, if specified
    e(pweightk)
                               pweight variable for kth highest level, if specified
    e(covariates)
                               list of covariates
    e(ivars)
                               grouping variables
    e(model)
                               ologit
    e(title)
                               title in estimation output
    e(link)
                               logit
    e(family)
                               ordinal
    e(clustvar)
                               name of cluster variable
    e(offset)
                               offset
    e(intmethod)
                               integration method
    e(n_quad)
                               number of integration points
    e(chi2type)
                               Wald; type of model \chi^2
    e(vce)
                               vcetype specified in vce()
                               title used to label Std. Err.
    e(vcetype)
    e(opt)
                               type of optimization
    e(which)
                               max or min; whether optimizer is to perform maximization or minimization
    e(ml_method)
                               type of ml method
                               name of likelihood-evaluator program
    e(user)
                               maximization technique
    e(technique)
    e(datasignature)
                               the checksum
                               variables used in calculation of checksum
    e(datasignaturevars)
    e(properties)
    e(estat_cmd)
                               program used to implement estat
    e(predict)
                               program used to implement predict
    e(marginsnotok)
                               predictions disallowed by margins
    e(marginswtype)
                               weight type for margins
    e(marginswexp)
                               weight expression for margins
    e(marginsdefault)
                               default predict() specification for margins
    e(asbalanced)
                               factor variables fyset as asbalanced
    e(asobserved)
                               factor variables fyset as asobserved
Matrices
                               coefficient vector
    e(b)
    e(Cns)
                               constraints matrix
                               iteration log (up to 20 iterations)
    e(ilog)
    e(gradient)
                               gradient vector
    e(N_g)
                               group counts
    e(g_min)
                               group-size minimums
    e(g_avg)
                               group-size averages
                               group-size maximums
    e(g_max)
    e(V)
                               variance-covariance matrix of the estimators
    e(V_modelbased)
                               model-based variance
Functions
    e(sample)
                               marks estimation sample
```

# Methods and formulas

Without a loss of generality, consider a two-level ordered logistic model. The probability of observing outcome k for response  $y_{ij}$  is then

$$\begin{aligned} p_{ij} &= \Pr(y_{ij} = k | \boldsymbol{\kappa}, \mathbf{u}_j) = \Pr(\kappa_{k-1} < \boldsymbol{\eta}_{ij} + \epsilon_{it} \le \kappa_k) \\ &= \frac{1}{1 + \exp(-\kappa_k + \boldsymbol{\eta}_{ij})} - \frac{1}{1 + \exp(-\kappa_{k-1} + \boldsymbol{\eta}_{ij})} \end{aligned}$$

where  $\eta_{ij} = \mathbf{x}_{ij}\boldsymbol{\beta} + \mathbf{z}_{ij}\mathbf{u}_j + \text{offset}_{ij}$ ,  $\kappa_0$  is taken as  $-\infty$ , and  $\kappa_K$  is taken as  $+\infty$ . Here  $\mathbf{x}_{ij}$  does not contain a constant term because its effect is absorbed into the cutpoints.

For cluster j, j = 1, ..., M, the conditional distribution of  $\mathbf{y}_j = (y_{j1}, ..., y_{jn_j})'$  given a set of cluster-level random effects  $\mathbf{u}_i$  is

$$f(\mathbf{y}_j|\boldsymbol{\kappa}, \mathbf{u}_j) = \prod_{i=1}^{n_j} p_{ij}^{I_k(y_{ij})}$$
$$= \exp \sum_{i=1}^{n_j} \left\{ I_k(y_{ij}) \log(p_{ij}) \right\}$$

where

$$I_k(y_{ij}) = \begin{cases} 1 & \text{if } y_{ij} = k \\ 0 & \text{otherwise} \end{cases}$$

Because the prior distribution of  $\mathbf{u}_i$  is multivariate normal with mean  $\mathbf{0}$  and  $q \times q$  variance matrix  $\Sigma$ , the likelihood contribution for the jth cluster is obtained by integrating  $\mathbf{u}_i$  out of the joint density  $f(\mathbf{y}_i, \mathbf{u}_i),$ 

$$\mathcal{L}_{j}(\boldsymbol{\beta}, \boldsymbol{\kappa}, \boldsymbol{\Sigma}) = (2\pi)^{-q/2} |\boldsymbol{\Sigma}|^{-1/2} \int f(\mathbf{y}_{j} | \boldsymbol{\kappa}, \mathbf{u}_{j}) \exp\left(-\mathbf{u}_{j}^{\prime} \boldsymbol{\Sigma}^{-1} \mathbf{u}_{j} / 2\right) d\mathbf{u}_{j}$$

$$= (2\pi)^{-q/2} |\boldsymbol{\Sigma}|^{-1/2} \int \exp\left\{h\left(\boldsymbol{\beta}, \boldsymbol{\kappa}, \boldsymbol{\Sigma}, \mathbf{u}_{j}\right)\right\} d\mathbf{u}_{j}$$
(2)

where

$$h\left(\boldsymbol{\beta}, \boldsymbol{\kappa}, \boldsymbol{\Sigma}, \mathbf{u}_{j}\right) = \sum_{i=1}^{n_{j}} \left\{ I_{k}(y_{ij}) \log(p_{ij}) \right\} - \mathbf{u}_{j}' \boldsymbol{\Sigma}^{-1} \mathbf{u}_{j} / 2$$

and for convenience, in the arguments of  $h(\cdot)$  we suppress the dependence on the observable data  $(\mathbf{y}_j, \mathbf{r}_j, \mathbf{X}_j, \mathbf{Z}_j).$ 

The integration in (2) has no closed form and thus must be approximated meologit offers four approximation methods: mean-variance adaptive Gauss-Hermite quadrature (default unless a crossed random-effects model is fit), mode-curvature adaptive Gauss-Hermite quadrature, nonadaptive Gauss-Hermite quadrature, and Laplacian approximation (default for crossed random-effects models).

The Laplacian approximation is based on a second-order Taylor expansion of  $h(\beta, \kappa, \Sigma, \mathbf{u}_i)$  about the value of  $\mathbf{u}_i$  that maximizes it; see Methods and formulas in [ME] meglm for details.

Gaussian quadrature relies on transforming the multivariate integral in (2) into a set of nested univariate integrals. Each univariate integral can then be evaluated using a form of Gaussian quadrature; see Methods and formulas in [ME] meglm for details.

The log likelihood for the entire dataset is simply the sum of the contributions of the M individual clusters, namely,  $\mathcal{L}(\beta, \kappa, \Sigma) = \sum_{j=1}^{M} \mathcal{L}_{j}(\beta, \kappa, \Sigma)$ .

Maximization of  $\mathcal{L}(\beta, \kappa, \Sigma)$  is performed with respect to  $(\beta, \kappa, \sigma^2)$ , where  $\sigma^2$  is a vector comprising the unique elements of  $\Sigma$ . Parameter estimates are stored in  $\mathbf{e}(\mathbf{b})$  as  $(\widehat{\beta}, \widehat{\kappa}, \widehat{\sigma}^2)$ , with the corresponding variance—covariance matrix stored in  $\mathbf{e}(\mathbf{V})$ .

meologit supports multilevel weights and survey data; see *Methods and formulas* in [ME] meglm for details.

#### References

Agresti, A. 2010. Analysis of Ordinal Categorical Data. 2nd ed. Hoboken, NJ: Wiley.

Demidenko, E. 2004. Mixed Models: Theory and Applications. Hoboken, NJ: Wiley.

Flay, B. R., B. R. Brannon, C. A. Johnson, W. B. Hansen, A. L. Ulene, D. A. Whitney-Saltiel, L. R. Gleason, S. Sussman, M. D. Gavin, K. M. Glowacz, D. F. Sobol, and D. C. Spiegel. 1988. The television, school, and family smoking cessation and prevention project: I. Theoretical basis and program development. *Preventive Medicine* 17: 585–607.

Hedeker, D., and R. D. Gibbons. 2006. Longitudinal Data Analysis. Hoboken, NJ: Wiley.

McCulloch, C. E., S. R. Searle, and J. M. Neuhaus. 2008. Generalized, Linear, and Mixed Models. 2nd ed. Hoboken, NJ: Wiley.

Rabe-Hesketh, S., and A. Skrondal. 2012. *Multilevel and Longitudinal Modeling Using Stata*. 3rd ed. College Station, TX: Stata Press.

Raudenbush, S. W., and A. S. Bryk. 2002. Hierarchical Linear Models: Applications and Data Analysis Methods. 2nd ed. Thousand Oaks, CA: Sage.

Searle, S. R., G. Casella, and C. E. McCulloch. 1992. Variance Components. New York: Wiley.

Verbeke, G., and G. Molenberghs. 2000. Linear Mixed Models for Longitudinal Data. New York: Springer.

## Also see

[ME] meologit postestimation — Postestimation tools for meologit

[ME] **meoprobit** — Multilevel mixed-effects ordered probit regression

[ME] me — Introduction to multilevel mixed-effects models

[SEM] **intro 5** — Tour of models (Multilevel mixed-effects models)

[SVY] svy estimation — Estimation commands for survey data

[XT] **xtologit** — Random-effects ordered logistic models

[U] 20 Estimation and postestimation commands

# **Title**

# meologit postestimation — Postestimation tools for meologit

Postestimation commands predict margins Methods and formulas estat Remarks and examples

Also see

# **Postestimation commands**

The following postestimation command is of special interest after meologit:

| Command     | Description                                    |
|-------------|------------------------------------------------|
| estat group | summarize the composition of the nested groups |

The following standard postestimation commands are also available:

| Command         | Description                                                                                         |
|-----------------|----------------------------------------------------------------------------------------------------|
| contrast        | contrasts and ANOVA-style joint tests of estimates                                                  |
| estat ic        | Akaike's and Schwarz's Bayesian information criteria (AIC and BIC)                                  |
| estat summarize | summary statistics for the estimation sample                                                        |
| estat vce       | variance-covariance matrix of the estimators (VCE)                                                  |
| estat (svy)     | postestimation statistics for survey data                                                           |
| estimates       | cataloging estimation results                                                                       |
| *hausman        | Hausman's specification test                                                                        |
| lincom          | point estimates, standard errors, testing, and inference for linear combinations of coefficients    |
| *lrtest         | likelihood-ratio test                                                                               |
| margins         | marginal means, predictive margins, marginal effects, and average marginal effects                  |
| marginsplot     | graph the results from margins (profile plots, interaction plots, etc.)                             |
| nlcom           | point estimates, standard errors, testing, and inference for nonlinear combinations of coefficients |
| predict         | predictions, residuals, influence statistics, and other diagnostic measures                         |
| predictnl       | point estimates, standard errors, testing, and inference for generalized predictions                |
| pwcompare       | pairwise comparisons of estimates                                                                   |
| test            | Wald tests of simple and composite linear hypotheses                                                |
| testnl          | Wald tests of nonlinear hypotheses                                                                  |

hausman and lrtest are not appropriate with svy estimation results.

# predict

## **Description for predict**

predict creates a new variable containing predictions such as probabilities, linear predictions, density and distribution functions, and standard errors.

#### Menu for predict

Statistics > Postestimation

#### Syntax for predict

Syntax for obtaining predictions of the outcome and other statistics

```
predict [type] newvarsspec [if] [in] [, statistic options]
```

Syntax for obtaining estimated random effects and their standard errors

```
predict [type] newvarsspec [if] [in], reffects [re_options]
```

Syntax for obtaining ML scores

```
predict [type] newvarsspec [if] [in], scores
```

newvarsspec is stub\* or newvarlist.

| statistic                                    | Description                                              |
|----------------------------------------------|----------------------------------------------------------|
| Main                                         |                                                          |
| pr                                           | predicted probabilities; the default                     |
| eta                                          | fitted linear predictor                                  |
| xb                                           | linear predictor for the fixed portion of the model only |
| stdp                                         | standard error of the fixed-portion linear prediction    |
| <u>den</u> sity                              | predicted density function                               |
| $\underline{\mathtt{dist}}\mathtt{ribution}$ | predicted distribution function                          |

These statistics are available both in and out of sample; type predict ... if e(sample) ... if wanted only for the estimation sample.

| options                       | Description                                                                                                    |
|-------------------------------|----------------------------------------------------------------------------------------------------|
| Main                          |                                                                                                    |
| <pre>conditional(ctype)</pre> | compute <i>statistic</i> conditional on estimated random effects; default is conditional(ebmeans)                     |
| marginal                      | compute statistic marginally with respect to the random effects                                                       |
| <u>nooff</u> set              | make calculation ignoring offset or exposure                                                                          |
| <pre>outcome(outcome)</pre>   | outcome category for predicted probabilities                                                                          |
| Integration                   |                                                                                                    |
| int_options                   | integration options                                                                                                   |
|                               | tables in <i>newvarlist</i> with $pr$ , where $k$ is the number of outcomes. If you these options assume outcome(#1). |
| ctype                         | Description                                                                                                    |
| <u>ebmeans</u>                | empirical Bayes means of random effects; the default                                                                  |
| ebmodes                       | empirical Bayes modes of random effects                                                                               |
| <u>fixed</u> only             | prediction for the fixed portion of the model only                                                                    |
| re_options                    | Description                                                                                                    |
| Main                          |                                                                                                    |
| <u>ebmean</u> s               | use empirical Bayes means of random effects; the default                                                              |
| ebmodes                       | use empirical Bayes modes of random effects                                                                           |
| reses(stub*   newvarlist)     | calculate standard errors of empirical Bayes estimates                                                                |
| Integration                   |                                                                                                    |
| int_options                   | integration options                                                                                                   |
| int_options                   | Description                                                                                                    |
| <pre>intpoints(#)</pre>       | use # quadrature points to compute marginal predictions and empirical Bayes means                                     |
| <pre>iterate(#)</pre>         | set maximum number of iterations in computing statistics involving empirical Bayes estimators                         |
| tolerance(#)                  | set convergence tolerance for computing statistics involving empirical Bayes estimators                               |

## **Options for predict**

Main

pr, the default, calculates the predicted probabilities.

You specify one or k new variables, where k is the number of categories of the dependent variable. If you specify the  $\operatorname{outcome}()$  option, the probabilities will be predicted for the requested outcome only, in which case you specify only one new variable. If you specify one new variable and do not specify  $\operatorname{outcome}()$ ,  $\operatorname{outcome}(\#1)$  is assumed.

eta, xb, stdp, density, distribution, scores, conditional(), marginal, and nooffset; see [ME] meglm postestimation.

outcome (outcome) specifies the outcome for which the predicted probabilities are to be calculated. outcome() should contain either one value of the dependent variable or one of #1, #2, ..., with #1 meaning the first category of the dependent variable, #2 meaning the second category, etc.

reffects, ebmeans, ebmodes, and reses(), see [ME] meglm postestimation.

```
Integration
intpoints(), iterate(), tolerance(); see [ME] meglm postestimation.
```

# margins

## **Description for margins**

margins estimates margins of response for probabilities and linear predictions.

## Menu for margins

Statistics > Postestimation

#### Syntax for margins

```
margins [marginlist] [, options]
margins [marginlist], predict(statistic ...) [predict(statistic ...) ...] [options]
```

| statistic            | Description                                              |
|----------------------|----------------------------------------------------------|
| default              | probabilities for each outcome                           |
| pr                   | predicted probabilities for a specified outcome          |
| eta                  | fitted linear predictor                                  |
| xb                   | linear predictor for the fixed portion of the model only |
| stdp                 | not allowed with margins                                 |
| <u>den</u> sity      | not allowed with margins                                 |
| <u>dist</u> ribution | not allowed with margins                                 |
| reffects             | not allowed with margins                                 |
| scores               | not allowed with margins                                 |

pr defaults to the first outcome.

Options conditional(ebmeans) and conditional(ebmodes) are not allowed with margins.

Option marginal is assumed where applicable if conditional(fixedonly) is not specified.

Statistics not allowed with margins are functions of stochastic quantities other than e(b).

For the full syntax, see [R] margins.

#### estat

## **Description for estat**

estat group reports the number of groups and minimum, average, and maximum group sizes for each level of the model. Model levels are identified by the corresponding group variable in the data. Because groups are treated as nested, the information in this summary may differ from what you would get if you used the tabulate command on each group variable individually.

#### Menu for estat

Statistics > Postestimation

#### Syntax for estat

estat group

# Remarks and examples

Various predictions, statistics, and diagnostic measures are available after fitting an ordered logistic mixed-effects model with meologit. Here we show a short example of predicted probabilities and predicted random effects; refer to [ME] **meglm postestimation** for additional examples applicable to mixed-effects generalized linear models.

## Example 1

In example 2 of [ME] **meologit**, we modeled the tobacco and health knowledge (thk) score—coded 1, 2, 3, 4—among students as a function of two treatments (cc and tv) by using a three-level ordered logistic model with random effects at the school and class levels.

```
. use http://www.stata-press.com/data/r14/tvsfpors
. meologit thk prethk cc##tv || school: || class:
  (output omitted)
```

We obtain predicted probabilities for all four outcomes based on the contribution of both fixed effects and random effects by typing

```
. predict pr*
(predictions based on fixed effects and posterior means of random effects)
(option mu assumed)
(using 7 quadrature points)
```

As the note says, the predicted values are based on the posterior means of random effects. You can use the modes option to obtain predictions based on the posterior modes of random effects.

Because we specified a stub name, Stata saved the predicted random effects in variables pr1 through pr4. Here we list the predicted probabilities for the first two classes for school 515:

```
. list class thk pr? if school==515 & (class==515101 | class==515102),
> sepby(class)
```

|       | class  | thk | pr1      | pr2      | pr3      | pr4      |
|-------|--------|-----|----------|----------|----------|----------|
| 1464. | 515101 | 2   | .1485538 | .2354556 | .2915916 | .3243991 |
| 1465. | 515101 | 2   | .372757  | .3070787 | .1966117 | .1235526 |
| 1466. | 515101 | 1   | .372757  | .3070787 | .1966117 | .1235526 |
| 1467. | 515101 | 4   | .2831409 | .3021398 | .2397316 | .1749877 |
| 1468. | 515101 | 3   | .2079277 | .2760683 | .2740791 | .2419248 |
| 1469. | 515101 | 3   | .2831409 | .3021398 | .2397316 | .1749877 |
|       |        |     |          |          |          |          |
| 1470. | 515102 | 1   | .3251654 | .3074122 | .2193101 | .1481123 |
| 1471. | 515102 | 2   | .4202843 | .3011963 | .1749344 | .103585  |
| 1472. | 515102 | 2   | .4202843 | .3011963 | .1749344 | .103585  |
| 1473. | 515102 | 2   | .4202843 | .3011963 | .1749344 | .103585  |
| 1474. | 515102 | 2   | .3251654 | .3074122 | .2193101 | .1481123 |
| 1475. | 515102 | 1   | .4202843 | .3011963 | .1749344 | .103585  |
| 1476. | 515102 | 2   | .3251654 | .3074122 | .2193101 | .1481123 |

For each observation, our best guess for the predicted outcome is the one with the highest predicted probability. For example, for the very first observation in the table above, we would choose outcome 4 as the most likely to occur.

We obtain predictions of the posterior means themselves at the school and class levels by typing

```
. predict re_s re_c, reffects
(calculating posterior means of random effects)
(using 7 quadrature points)
```

Here we list the predicted random effects for the first two classes for school 515:

```
. list class re_s re_c if school==515 & (class==515101 | class==515102),
> sepby(class)
```

|                                                    | class                                                              | re_s                                                                      | re_c                                                                      |
|----------------------------------------------------|--------------------------------------------------------------------|---------------------------------------------------------------------------|---------------------------------------------------------------------------|
| 1464.<br>1465.<br>1466.<br>1467.<br>1468.<br>1469. | 515101<br>515101<br>515101<br>515101<br>515101<br>515101           | 0473739<br>0473739<br>0473739<br>0473739<br>0473739<br>0473739            | .0633081<br>.0633081<br>.0633081<br>.0633081<br>.0633081                  |
| 1470.<br>1471.<br>1472.<br>1473.<br>1474.<br>1475. | 515102<br>515102<br>515102<br>515102<br>515102<br>515102<br>515102 | 0473739<br>0473739<br>0473739<br>0473739<br>0473739<br>0473739<br>0473739 | 1354929<br>1354929<br>1354929<br>1354929<br>1354929<br>1354929<br>1354929 |

We can see that the predicted random effects at the school level (re\_s) are the same for all classes and that the predicted random effects at the class level (re\_c) are constant within each class.

## **Methods and formulas**

Methods and formulas for predicting random effects and other statistics are given in *Methods and formulas* of [ME] **meglm postestimation**.

## Also see

[ME] meologit — Multilevel mixed-effects ordered logistic regression

[ME] meglm postestimation — Postestimation tools for meglm

[U] 20 Estimation and postestimation commands

#### Title

**meoprobit** — Multilevel mixed-effects ordered probit regression

Description Quick start Menu Syntax

Options Remarks and examples Stored results Methods and formulas

References Also see

# Description

meoprobit fits mixed-effects probit models for ordered responses. The actual values taken on by the response are irrelevant except that larger values are assumed to correspond to "higher" outcomes. The conditional distribution of the response given the random effects is assumed to be multinomial, with success probability determined by the standard normal cumulative distribution function.

#### **Quick start**

Two-level ordered probit regression of y on x and random intercepts by lev2

```
meoprobit y x || lev2:
```

Add random coefficients for x

```
meoprobit y x || lev2: x
```

Nested three-level ordered probit model with random intercepts by lev2 and lev3 for lev2 nested within lev3

```
meoprobit y x || lev3: || lev2:
```

#### Menu

Statistics > Multilevel mixed-effects models > Ordered probit regression

## **Syntax**

meoprobit depvar fe\_equation 
$$[ | | re\_equation ] [ | | re\_equation ... ] [ , options ]$$

where the syntax of fe\_equation is

and the syntax of re\_equation is one of the following:

for random coefficients and intercepts

for random effects among the values of a factor variable

levelvar: R. varname

*levelvar* is a variable identifying the group structure for the random effects at that level or is \_all representing one group comprising all observations.

| fe_options                        | Description                                                |
|-----------------------------------|------------------------------------------------------------|
| Model                             |                                                            |
| offset(varname)                   | include varname in model with coefficient constrained to 1 |
| re_options                        | Description                                                |
| Model                             | ·                                                          |
| <pre>covariance(vartype)</pre>    | variance-covariance structure of the random effects        |
| <u>nocon</u> stant                | suppress constant term from the random-effects equation    |
| <u>fw</u> eight( <i>varname</i> ) | frequency weights at higher levels                         |
| <u>iw</u> eight( <i>varname</i> ) | importance weights at higher levels                        |
| <pre>pweight(varname)</pre>       | sampling weights at higher levels                          |

| options                              | Description                                                                                                    |
|--------------------------------------|----------------------------------------------------------------------------------------------------|
| Model                                |                                                                                                    |
| <pre>constraints(constraints)</pre>  | apply specified linear constraints                                                                                                    |
| <u>col</u> linear                    | keep collinear variables                                                                                                    |
| SE/Robust                            |                                                                                                    |
| vce(vcetype)                         | vcetype may be oim, <u>r</u> obust, or <u>cl</u> uster <i>clustvar</i>                                                                           |
| Reporting                            |                                                                                                    |
| $\underline{1}$ evel(#)              | set confidence level; default is level(95)                                                                                                    |
| <u>nocnsr</u> eport                  | do not display constraints                                                                                                    |
| <u>notab</u> le                      | suppress coefficient table                                                                                                    |
| <u>nohead</u> er                     | suppress output header                                                                                                    |
| nogroup                              | suppress table summarizing groups                                                                                                    |
| <u>nolr</u> test                     | do not perform likelihood-ratio test comparing with ordered probit regression                                                                    |
| display_options                      | control columns and column formats, row spacing, line width, display of omitted variables and base and empty cells, and factor-variable labeling |
| Integration                          |                                                                                                    |
| <pre>intmethod(intmethod)</pre>      | integration method                                                                                                    |
| <pre>intpoints(#)</pre>              | set the number of integration (quadrature) points for all levels; default is intpoints(7)                                                        |
| Maximization                         |                                                                                                    |
| maximize_options                     | control the maximization process; seldom used                                                                                                    |
| <pre>startvalues(symethod)</pre>     | method for obtaining starting values                                                                                                    |
| startgrid[( <i>gridspec</i> )]       | perform a grid search to improve starting values                                                                                                 |
| <u>noest</u> imate                   | do not fit the model; show starting values instead                                                                                               |
| dnumerical                           | use numerical derivative techniques                                                                                                    |
| <u>coefl</u> egend                   | display legend instead of statistics                                                                                                    |
| vartype                              | Description                                                                                                    |
| <u>ind</u> ependent                  | one unique variance parameter per random effect, all covariances 0; the default unless the R. notation is used                                   |
| <u>exc</u> hangeable                 | equal variances for random effects, and one common pairwise covariance                                                                           |
| <u>id</u> entity                     | equal variances for random effects, all covariances 0; the default if the R. notation is used                                                    |
| $\underline{\mathrm{un}}$ structured | all variances and covariances to be distinctly estimated                                                                                         |
| <pre>fixed(matname)</pre>            | user-selected variances and covariances constrained to specified values; the remaining variances and covariances unrestricted                    |
| <pre>pattern(matname)</pre>          | user-selected variances and covariances constrained to be equal;<br>the remaining variances and covariances unrestricted                         |

#### 184 meoprobit — Multilevel mixed-effects ordered probit regression

| intmethod                                          | Description                                                                                                    |
|----------------------------------------------------|----------------------------------------------------------------------------------------------------|
| $\underline{\underline{\mathtt{mv}}}$ aghermite    | mean-variance adaptive Gauss-Hermite quadrature; the default unless a crossed random-effects model is fit                                                             |
| <u>mc</u> aghermite<br>ghermite<br><u>lap</u> lace | mode-curvature adaptive Gauss-Hermite quadrature<br>nonadaptive Gauss-Hermite quadrature<br>Laplacian approximation; the default for crossed random-effects<br>models |

indepvars may contain factor variables; see [U] 11.4.3 Factor variables.

depvar, indepvars, and varlist may contain time-series operators; see [U] 11.4.4 Time-series varlists.

by and svy are allowed; see [U] 11.1.10 Prefix commands.

vce() and weights are not allowed with the svy prefix; see [SVY] svy.

fweights, iweights, and pweights are allowed; see [U] 11.1.6 weight. Only one type of weight may be specified. Weights are not supported under the Laplacian approximation or for crossed models.

startvalues(), startgrid, noestimate, dnumerical, and coeflegend do not appear in the dialog box.

See [U] 20 Estimation and postestimation commands for more capabilities of estimation commands.

# **Options**

Model

- offset(varname) specifies that varname be included in the fixed-effects portion of the model with the coefficient constrained to be 1.
- covariance(*vartype*) specifies the structure of the covariance matrix for the random effects and may be specified for each random-effects equation. *vartype* is one of the following: independent, exchangeable, identity, unstructured, fixed(*matname*), or pattern(*matname*).
  - covariance(independent) covariance structure allows for a distinct variance for each random effect within a random-effects equation and assumes that all covariances are 0. The default is covariance(independent) unless a crossed random-effects model is fit, in which case the default is covariance(identity).
  - covariance(exchangeable) structure specifies one common variance for all random effects and one common pairwise covariance.
  - covariance(identity) is short for "multiple of the identity"; that is, all variances are equal and all covariances are 0.
  - covariance(unstructured) allows for all variances and covariances to be distinct. If an equation consists of p random-effects terms, the unstructured covariance matrix will have p(p+1)/2 unique parameters.
  - covariance(fixed(matname)) and covariance(pattern(matname)) covariance structures provide a convenient way to impose constraints on variances and covariances of random effects. Each specification requires a matname that defines the restrictions placed on variances and covariances. Only elements in the lower triangle of matname are used, and row and column names of matname are ignored. A missing value in matname means that a given element is unrestricted. In a fixed(matname) covariance structure, (co)variance (i,j) is constrained to equal the value specified in the i,jth entry of matname. In a pattern(matname) covariance structure, (co)variances (i,j) and (k,l) are constrained to be equal if matname[i,j] = matname[k,l].

noconstant suppresses the constant (intercept) term; may be specified for any of or all the random-effects equations.

fweight(varname) specifies frequency weights at higher levels in a multilevel model, whereas
frequency weights at the first level (the observation level) are specified in the usual manner, for
example, [fw=fwtvar1]. varname can be any valid Stata variable name, and you can specify
fweight() at levels two and higher of a multilevel model. For example, in the two-level model

```
. mecmd fixed_portion [fw = wt1] || school: ... , fweight(wt2) ...
```

the variable wt1 would hold the first-level (the observation-level) frequency weights, and wt2 would hold the second-level (the school-level) frequency weights.

iweight(varname) specifies importance weights at higher levels in a multilevel model, whereas importance weights at the first level (the observation level) are specified in the usual manner, for example, [iw=iwtvar1]. varname can be any valid Stata variable name, and you can specify iweight() at levels two and higher of a multilevel model. For example, in the two-level model

```
. mecmd fixed_portion [iw = wt1] || school: ... , iweight(wt2) ...
```

the variable wt1 would hold the first-level (the observation-level) importance weights, and wt2 would hold the second-level (the school-level) importance weights.

pweight(varname) specifies sampling weights at higher levels in a multilevel model, whereas sampling weights at the first level (the observation level) are specified in the usual manner, for example, [pw=pwtvar1]. varname can be any valid Stata variable name, and you can specify pweight() at levels two and higher of a multilevel model. For example, in the two-level model

```
. mecmd fixed_portion [pw = wt1] || school: ... , pweight(wt2) ...
```

variable wt1 would hold the first-level (the observation-level) sampling weights, and wt2 would hold the second-level (the school-level) sampling weights.

constraints(constraints), collinear; see [R] estimation options.

```
SE/Robust
```

vce(vcetype) specifies the type of standard error reported, which includes types that are derived from asymptotic theory (oim), that are robust to some kinds of misspecification (robust), and that allow for intragroup correlation (cluster clustvar); see [R] vce\_option. If vce(robust) is specified, robust variances are clustered at the highest level in the multilevel model.

```
Reporting
```

level(#), nocnsreport; see [R] estimation options.

notable suppresses the estimation table, either at estimation or upon replay.

noheader suppresses the output header, either at estimation or upon replay.

nogroup suppresses the display of group summary information (number of groups, average group size, minimum, and maximum) from the output header.

nolrtest prevents meoprobit from performing a likelihood-ratio test that compares the mixed-effects ordered probit model with standard (marginal) ordered probit regression. This option may also be specified upon replay to suppress this test from the output.

```
display_options: noci, nopvalues, noomitted, vsquish, noemptycells, baselevels,
    allbaselevels, nofvlabel, fvwrap(#), fvwrapon(style), cformat(%fmt), pformat(%fmt),
    sformat(%fmt), and nolstretch; see [R] estimation options.
```

Integration

intmethod(intmethod) specifies the integration method to be used for the random-effects model.
mvaghermite performs mean-variance adaptive Gauss-Hermite quadrature; mcaghermite performs mode-curvature adaptive Gauss-Hermite quadrature; ghermite performs nonadaptive Gauss-Hermite quadrature; and laplace performs the Laplacian approximation, equivalent to mode-curvature adaptive Gaussian quadrature with one integration point.

The default integration method is mvaghermite unless a crossed random-effects model is fit, in which case the default integration method is laplace. The Laplacian approximation has been known to produce biased parameter estimates; however, the bias tends to be more prominent in the estimates of the variance components rather than in the estimates of the fixed effects.

For crossed random-effects models, estimation with more than one quadrature point may be prohibitively intensive even for a small number of levels. For this reason, the integration method defaults to the Laplacian approximation. You may override this behavior by specifying a different integration method.

intpoints(#) sets the number of integration points for quadrature. The default is intpoints(7),
 which means that seven quadrature points are used for each level of random effects. This option
 is not allowed with intmethod(laplace).

The more integration points, the more accurate the approximation to the log likelihood. However, computation time increases as a function of the number of quadrature points raised to a power equaling the dimension of the random-effects specification. In crossed random-effects models and in models with many levels or many random coefficients, this increase can be substantial.

Maximization

maximize\_options: difficult, technique(algorithm\_spec), iterate(#), [no]log, trace, gradient, showstep, hessian, showtolerance, tolerance(#), ltolerance(#), nonrtolerance, and from(init\_specs); see [R] maximize. Those that require special mention for meoprobit are listed below.

from() accepts a properly labeled vector of initial values or a list of coefficient names with values. A list of values is not allowed.

The following options are available with meoprobit but are not shown in the dialog box:

startvalues(symethod), startgrid[(gridspec)], noestimate, and dnumerical; see [ME] meglm.

coeflegend; see [R] estimation options.

# Remarks and examples

For a general introduction to me commands, see [ME] me.

meoprobit is a convenience command for meglm with a probit link and an ordinal family; see [ME] meglm.

Remarks are presented under the following headings:

Introduction
Two-level models
Three-level models

#### Introduction

Mixed-effects ordered probit regression is ordered probit regression containing both fixed effects and random effects. An ordered response is a variable that is categorical and ordered, for instance, "poor", "good", and "excellent", which might indicate a person's current health status or the repair record of a car. In the absence of random effects, mixed-effects ordered probit regression reduces to ordered probit regression; see [R] oprobit.

Comprehensive treatments of mixed models are provided by, for example, Searle, Casella, and McCulloch (1992); Verbeke and Molenberghs (2000); Raudenbush and Bryk (2002); Demidenko (2004); Hedeker and Gibbons (2006); McCulloch, Searle, and Neuhaus (2008); and Rabe-Hesketh and Skrondal (2012). Agresti (2010, chap. 10) and Rabe-Hesketh and Skrondal (2012, chap. 11) are good introductory readings on applied multilevel modeling of ordinal data.

meoprobit allows for many levels of nested clusters of random effects. For example, in a three-level model you can specify random effects for schools and then random effects for classes nested within schools. In this model, the observations (presumably, the students) comprise the first level, the classes comprise the second level, and the schools comprise the third.

However, for simplicity, for now we consider the two-level model, where for a series of M independent clusters, and conditional on a set of fixed effects  $\mathbf{x}_{ij}$ , a set of cutpoints  $\kappa$ , and a set of random effects  $\mathbf{u}_i$ , the cumulative probability of the response being in a category higher than k is

$$Pr(y_{ij} > k | \mathbf{x}_{ij}, \kappa, \mathbf{u}_j) = \Phi(\mathbf{x}_{ij}\beta + \mathbf{z}_{ij}\mathbf{u}_j - \kappa_k)$$
(1)

for  $j=1,\ldots,M$  clusters, with cluster j consisting of  $i=1,\ldots,n_j$  observations. The cutpoints are labeled  $\kappa_1,\,\kappa_2,\,\ldots,\,\kappa_{K-1}$ , where K is the number of possible outcomes.  $\Phi(\cdot)$  is the standard normal cumulative distribution function that represents cumulative probability.

The  $1 \times p$  row vector  $\mathbf{x}_{ij}$  are the covariates for the fixed effects, analogous to the covariates you would find in a standard probit regression model, with regression coefficients (fixed effects)  $\boldsymbol{\beta}$ . In our parameterization,  $\mathbf{x}_{ij}$  does not contain a constant term because its effect is absorbed into the cutpoints. For notational convenience here and throughout this manual entry, we suppress the dependence of  $y_{ij}$  on  $\mathbf{x}_{ij}$ .

The  $1 \times q$  vector  $\mathbf{z}_{ij}$  are the covariates corresponding to the random effects and can be used to represent both random intercepts and random coefficients. For example, in a random-intercept model,  $\mathbf{z}_{ij}$  is simply the scalar 1. The random effects  $\mathbf{u}_j$  are M realizations from a multivariate normal distribution with mean  $\mathbf{0}$  and  $q \times q$  variance matrix  $\Sigma$ . The random effects are not directly estimated as model parameters but are instead summarized according to the unique elements of  $\Sigma$ , known as variance components. One special case of (1) places  $\mathbf{z}_{ij} = \mathbf{x}_{ij}$  so that all covariate effects are essentially random and distributed as multivariate normal with mean  $\beta$  and variance  $\Sigma$ .

From (1), we can derive the probability of observing outcome k as

$$Pr(y_{ij} = k | \boldsymbol{\kappa}, \mathbf{u}_j) = Pr(\kappa_{k-1} < \mathbf{x}_{ij}\boldsymbol{\beta} + \mathbf{z}_{ij}\mathbf{u}_j + \epsilon_{ij} \le \kappa_k)$$

$$= Pr(\kappa_{k-1} - \mathbf{x}_{ij}\boldsymbol{\beta} - \mathbf{z}_{ij}\mathbf{u}_j < \epsilon_{ij} \le \kappa_k - \mathbf{x}_{ij}\boldsymbol{\beta} - \mathbf{z}_{ij}\mathbf{u}_j)$$

$$= \Phi(\kappa_k - \mathbf{x}_{ij}\boldsymbol{\beta} - \mathbf{z}_{ij}\mathbf{u}_j) - \Phi(\kappa_{k-1} - \mathbf{x}_{ij}\boldsymbol{\beta} - \mathbf{z}_{ij}\mathbf{u}_j)$$

where  $\kappa_0$  is taken as  $-\infty$  and  $\kappa_K$  is taken as  $+\infty$ .

From the above, we may also write the model in terms of a latent linear response, where observed ordinal responses  $y_{ij}$  are generated from the latent continuous responses, such that

$$y_{ij}^* = \mathbf{x}_{ij}\boldsymbol{\beta} + \mathbf{z}_{ij}\mathbf{u}_j + \epsilon_{ij}$$

and

$$y_{ij} = \begin{cases} 1 & \text{if} & y_{ij}^* \le \kappa_1 \\ 2 & \text{if} & \kappa_1 < y_{ij}^* \le \kappa_2 \\ \vdots & & \\ K & \text{if} & \kappa_{K-1} < y_{ij}^* \end{cases}$$

The errors  $\epsilon_{ij}$  are distributed as standard normal with mean 0 and variance 1 and are independent of  $\mathbf{u}_{i}$ .

Model (1) is an example of a generalized linear mixed model (GLMM), which generalizes the linear mixed-effects (LME) model to non-Gaussian responses. You can fit LMEs in Stata by using mixed and fit GLMMs by using meglm. Because of the relationship between LMEs and GLMMs, there is insight to be gained through examination of the linear mixed model. This is especially true for Stata users because the terminology, syntax, options, and output for fitting these types of models are nearly identical. See [ME] mixed and the references therein, particularly in the *Introduction*, for more information.

Log-likelihood calculations for fitting any generalized mixed-effects model require integrating out the random effects. One widely used modern method is to directly estimate the integral required to calculate the log likelihood by Gauss-Hermite quadrature or some variation thereof. Because the log likelihood itself is estimated, this method has the advantage of permitting likelihood-ratio tests for comparing nested models. Also, if done correctly, quadrature approximations can be quite accurate, thus minimizing bias.

meoprobit supports three types of Gauss-Hermite quadrature and the Laplacian approximation method; see *Methods and formulas* of [ME] **meglm** for details.

Below we present two short examples of mixed-effects ordered probit regression; refer to [ME] melogit for additional examples including crossed random-effects models and to [ME] me and [ME] meglm for examples of other random-effects models.

#### Two-level models

We begin with a simple application of (1) as a two-level model, because a one-level model, in our terminology, is just standard ordered probit regression; see [R] **oprobit**.

## ▶ Example 1

We use the data from the Television, School, and Family Smoking Prevention and Cessation Project (Flay et al. 1988; Rabe-Hesketh and Skrondal 2012, chap. 11), where schools were randomly assigned into one of four groups defined by two treatment variables. Students within each school are nested in classes, and classes are nested in schools. In this example, we ignore the variability of classes within schools and fit a two-level model; we incorporate classes in a three-level model in example 2. The dependent variable is the tobacco and health knowledge (THK) scale score collapsed into four ordered categories. We regress the outcome on the treatment variables and their interaction and control for the pretreatment score.

```
. use http://www.stata-press.com/data/r14/tvsfpors
. meoprobit thk prethk cc##tv || school:
Fitting fixed-effects model:
Iteration 0:
               log\ likelihood = -2212.775
Iteration 1:
               log\ likelihood = -2127.8111
Iteration 2:
                log\ likelihood = -2127.7612
Iteration 3:
                log\ likelihood = -2127.7612
Refining starting values:
Grid node 0:
                log likelihood = -2149.7302
Fitting full model:
Iteration 0:
                log\ likelihood = -2149.7302
                                               (not concave)
Iteration 1:
               log\ likelihood = -2129.6838
                                               (not concave)
Iteration 2:
               log\ likelihood = -2123.5143
Iteration 3:
               log\ likelihood = -2122.2896
Iteration 4:
               log\ likelihood = -2121.7949
Iteration 5:
               log\ likelihood = -2121.7716
Iteration 6:
               log\ likelihood = -2121.7715
Mixed-effects oprobit regression
                                                   Number of obs
                                                                             1,600
                                                   Number of groups =
                                                                                28
Group variable:
                          school
                                                   Obs per group:
                                                                 min =
                                                                                 18
                                                                              57.1
                                                                 avg =
                                                                 max =
                                                                               137
Integration method: mvaghermite
                                                   Integration pts.
                                                                                 7
                                                   Wald chi2(4)
                                                                            128.05
Log likelihood = -2121.7715
                                                   Prob > chi2
                                                                            0.0000
         thk
                     Coef.
                             Std. Err.
                                                   P>|z|
                                                              [95% Conf. Interval]
                                             z
                  .2369804
                                                   0.000
      prethk
                              .0227739
                                          10.41
                                                              .1923444
                                                                          .2816164
                  .5490957
                                           4.37
                                                   0.000
                                                              .303099
        1.cc
                              .1255108
                                                                          .7950923
        1.tv
                  .1695405
                              .1215889
                                           1.39
                                                   0.163
                                                            -.0687693
                                                                          .4078504
       cc#tv
        1 1
                 -.2951837
                              .1751969
                                          -1.68
                                                   0.092
                                                            -.6385634
                                                                          .0481959
       /cut1
                 -.0682011
                              .1003374
                                          -0.68
                                                   0.497
                                                            -.2648587
                                                                          .1284565
       /cut2
                              .1008836
                                           6.71
                                                   0.000
                                                              .4790817
                    .67681
                                                                          .8745382
       /cut3
                  1.390649
                              .1037494
                                          13.40
                                                   0.000
                                                             1.187304
                                                                          1.593995
school
   var(_cons)
                  .0288527
                              .0146201
                                                              .0106874
                                                                          .0778937
```

Those of you familiar with the mixed command or other me commands will recognize the syntax and output. Below we comment on the items specific to ordered outcomes.

Prob >= chibar2 = 0.0003

LR test vs. oprobit model: chibar2(01) = 11.98

1. The estimation table reports the fixed effects, the estimated cutpoints  $(\kappa_1, \kappa_2, \kappa_3)$ , and the estimated variance components. The fixed effects can be interpreted just as you would the output from oprobit. We find that students with higher preintervention scores tend to have higher postintervention scores. Because of their interaction, the impact of the treatment variables on the knowledge score is not straightforward; we defer this discussion to example 1 of [ME] meoprobit postestimation.

2. Underneath the fixed effects and the cutpoints, the table shows the estimated variance components. The random-effects equation is labeled school, meaning that these are random effects at the school level. Because we have only one random effect at this level, the table shows only one variance component. The estimate of  $\sigma_u^2$  is 0.03 with standard error 0.01. The reported likelihood-ratio test shows that there is enough variability between schools to favor a mixed-effects ordered probit regression over a standard ordered probit regression; see *Distribution theory for likelihood-ratio test* in [ME] me for a discussion of likelihood-ratio testing of variance components.

We now store our estimates for later use.

. estimates store r\_2

4

#### Three-level models

Two-level models extend naturally to models with three or more levels with nested random effects. Below we continue with example 1.

## Example 2

In this example, we fit a three-level model incorporating classes nested within schools as an additional level. The fixed-effects part remains the same.

```
. meoprobit thk prethk cc##tv || school: || class:
Fitting fixed-effects model:
Iteration 0:
                log\ likelihood = -2212.775
Iteration 1:
                log\ likelihood = -2127.8111
                \log likelihood = -2127.7612
Iteration 2:
Iteration 3:
                log\ likelihood = -2127.7612
Refining starting values:
Grid node 0:
               log\ likelihood = -2195.6424
Fitting full model:
Iteration 0:
               log\ likelihood = -2195.6424
                                               (not concave)
Iteration 1:
               log\ likelihood = -2167.9576
                                              (not concave)
Iteration 2:
               log likelihood = -2140.2644
                                               (not concave)
               log likelihood = -2128.6948
Iteration 3:
                                              (not concave)
Iteration 4:
               log\ likelihood = -2119.9225
Iteration 5:
               log\ likelihood = -2117.0947
Iteration 6:
                log\ likelihood = -2116.7004
Iteration 7:
                log\ likelihood = -2116.6981
Iteration 8:
               log likelihood = -2116.6981
Mixed-effects oprobit regression
                                                   Number of obs
                                                                             1,600
                       No. of
                                     Observations per Group
 Group Variable
                       Groups
                                 Minimum
                                             Average
                                                         Maximum
         school
                           28
                                       18
                                                 57.1
                                                             137
          class
                          135
                                        1
                                                 11.9
                                                              28
Integration method: mvaghermite
                                                   Integration pts.
                                                   Wald chi2(4)
                                                                            124.20
                                                   Prob > chi2
                                                                            0.0000
Log likelihood = -2116.6981
         thk
                     Coef.
                             Std. Err.
                                             z
                                                   P>|z|
                                                              [95% Conf. Interval]
      prethk
                   .238841
                              .0231446
                                          10.32
                                                   0.000
                                                              .1934784
                                                                          .2842036
        1.cc
                  .5254813
                              .1285816
                                           4.09
                                                   0.000
                                                              .2734659
                                                                          .7774967
                              .1255827
                                                            -.1005803
        1.tv
                  .1455573
                                           1.16
                                                   0.246
                                                                          .3916949
       cc#tv
        1 1
                 -.2426203
                                          -1.34
                                                   0.181
                              .1811999
                                                            -.5977656
                                                                          .1125251
       /cut1
                  -.074617
                              .1029791
                                          -0.72
                                                   0.469
                                                            -.2764523
                                                                          .1272184
                                           6.63
       /cut2
                  .6863046
                              .1034813
                                                   0.000
                                                             .4834849
                                                                          .8891242
                  1.413686
                                          13.28
                                                   0.000
                                                             1.204972
                                                                          1.622401
       /cut3
                              .1064889
school
   var(_cons)
                  .0186456
                              .0160226
                                                              .0034604
                                                                          .1004695
school>class
   var(_cons)
                  .0519974
                              .0224014
                                                             .0223496
                                                                          .1209745
```

Note: LR test is conservative and provided only for reference.

LR test vs. oprobit model: chi2(2) = 22.13

#### Notes:

1. Our model now has two random-effects equations, separated by ||. The first is a random intercept (constant only) at the school level (level three), and the second is a random intercept at the class level (level two). The order in which these are specified (from left to right) is significant—meoprobit assumes that class is nested within school.

Prob > chi2 = 0.0000

- 2. The information on groups is now displayed as a table, with one row for each grouping. You can suppress this table with the nogroup or the noheader option, which will suppress the rest of the header as well.
- 3. The variance-component estimates are now organized and labeled according to level. The variance component for class is labeled school>class to emphasize that classes are nested within schools.

Compared with the two-level model from example 1, the estimate of the random intercept at the school level dropped from 0.03 to 0.02. This is not surprising because we now use two random components versus one random component to account for unobserved heterogeneity among students. We can use lrtest and our stored estimation result from example 1 to see which model provides a better fit:

```
. lrtest r_2 .
Likelihood-ratio test
                                                       LR chi2(1) =
                                                                         10.15
(Assumption: r_2 nested in .)
                                                       Prob > chi2 =
Note: The reported degrees of freedom assumes the null hypothesis is not on
      the boundary of the parameter space. If this is not true, then the
      reported test is conservative.
```

The likelihood-ratio test favors the three-level model. For more information about the likelihoodratio test in the context of mixed-effects models, see Distribution theory for likelihood-ratio test in [ME] me.

4

The above extends to models with more than two levels of nesting in the obvious manner, by adding more random-effects equations, each separated by ||. The order of nesting goes from left to right as the groups go from biggest (highest level) to smallest (lowest level).

#### Stored results

meoprobit stores the following in e():

```
Scalars
                                number of observations
    e(N)
                                number of parameters
    e(k)
    e(k_dv)
                                number of dependent variables
    e(k_cat)
                                number of categories
    e(k_eq)
                                number of equations in e(b)
    e(k_eq_model)
                                number of equations in overall model test
    e(k_f)
                                number of fixed-effects parameters
    e(k_r)
                                number of random-effects parameters
                                number of variances
    e(k_rs)
                                number of covariances
    e(k_rc)
    e(df_m)
                                model degrees of freedom
    e(11)
                                log likelihood
    e(N_clust)
                                number of clusters
                                \chi^2
    e(chi2)
    e(p)
                                significance
    e(11_c)
                                log likelihood, comparison model
                                \chi^2, comparison model
    e(chi2_c)
    e(df_c)
                                degrees of freedom, comparison model
                                significance, comparison model
    e(p_c)
    e(rank)
                                rank of e(V)
    e(ic)
                                number of iterations
    e(rc)
                                return code
    e(converged)
                                1 if converged, 0 otherwise
```

```
Macros
    e(cmd)
                               meglm
    e(cmd2)
                               meoprobit
    e(cmdline)
                               command as typed
                               name of dependent variable
    e(depvar)
    e(wtype)
                               weight type
    e(wexp)
                               weight expression (first-level weights)
    e(fweightk)
                               fweight variable for kth highest level, if specified
                               iweight variable for kth highest level, if specified
    e(iweightk)
    e(pweightk)
                               pweight variable for kth highest level, if specified
    e(covariates)
                               list of covariates
    e(ivars)
                               grouping variables
    e(model)
                               oprobit
    e(title)
                               title in estimation output
    e(link)
                               probit
    e(family)
                               ordinal
    e(clustvar)
                               name of cluster variable
    e(offset)
                               offset
    e(intmethod)
                               integration method
    e(n_quad)
                               number of integration points
    e(chi2type)
                               Wald; type of model \chi^2
    e(vce)
                               vcetype specified in vce()
                               title used to label Std. Err.
    e(vcetype)
    e(opt)
                               type of optimization
    e(which)
                               max or min; whether optimizer is to perform maximization or minimization
    e(ml_method)
                               type of ml method
                               name of likelihood-evaluator program
    e(user)
                               maximization technique
    e(technique)
    e(datasignature)
                               the checksum
                               variables used in calculation of checksum
    e(datasignaturevars)
    e(properties)
    e(estat_cmd)
                               program used to implement estat
    e(predict)
                               program used to implement predict
    e(marginsnotok)
                               predictions disallowed by margins
    e(marginswtype)
                               weight type for margins
    e(marginswexp)
                               weight expression for margins
    e(marginsdefault)
                               default predict() specification for margins
    e(asbalanced)
                               factor variables fyset as asbalanced
    e(asobserved)
                               factor variables fyset as asobserved
Matrices
    e(b)
                               coefficient vector
    e(Cns)
                               constraints matrix
                               iteration log (up to 20 iterations)
    e(ilog)
    e(gradient)
                               gradient vector
    e(N_g)
                               group counts
    e(g_min)
                               group-size minimums
    e(g_avg)
                               group-size averages
                               group-size maximums
    e(g_max)
    e(V)
                               variance-covariance matrix of the estimators
    e(V_modelbased)
                               model-based variance
Functions
    e(sample)
                               marks estimation sample
```

# Methods and formulas

Without a loss of generality, consider a two-level ordered probit model. The probability of observing outcome k for response  $y_{ij}$  is then

$$p_{ij} = \Pr(y_{ij} = k | \boldsymbol{\kappa}, \mathbf{u}_j) = \Pr(\kappa_{k-1} < \boldsymbol{\eta}_{ij} + \epsilon_{it} \le \kappa_k)$$
$$= \Phi(\kappa_k - \boldsymbol{\eta}_{ij}) - \Phi(\kappa_{k-1} - \boldsymbol{\eta}_{ij})$$

where  $\eta_{ij} = \mathbf{x}_{ij}\boldsymbol{\beta} + \mathbf{z}_{ij}\mathbf{u}_j + \text{offset}_{ij}$ ,  $\kappa_0$  is taken as  $-\infty$ , and  $\kappa_K$  is taken as  $+\infty$ . Here  $\mathbf{x}_{ij}$  does not contain a constant term because its effect is absorbed into the cutpoints.

For cluster j, j = 1, ..., M, the conditional distribution of  $\mathbf{y}_j = (y_{j1}, ..., y_{jn_j})'$  given a set of cluster-level random effects  $\mathbf{u}_j$  is

$$f(\mathbf{y}_j|\mathbf{u}_j) = \prod_{i=1}^{n_j} p_{ij}^{I_k(y_{ij})}$$
$$= \exp \sum_{i=1}^{n_j} \left\{ I_k(y_{ij}) \log(p_{ij}) \right\}$$

where

$$I_k(y_{ij}) = \begin{cases} 1 & \text{if } y_{ij} = k \\ 0 & \text{otherwise} \end{cases}$$

Because the prior distribution of  $\mathbf{u}_j$  is multivariate normal with mean  $\mathbf{0}$  and  $q \times q$  variance matrix  $\mathbf{\Sigma}$ , the likelihood contribution for the jth cluster is obtained by integrating  $\mathbf{u}_j$  out of the joint density  $f(\mathbf{y}_j, \mathbf{u}_j)$ ,

$$\mathcal{L}_{j}(\boldsymbol{\beta}, \boldsymbol{\kappa}, \boldsymbol{\Sigma}) = (2\pi)^{-q/2} |\boldsymbol{\Sigma}|^{-1/2} \int f(\mathbf{y}_{j} | \boldsymbol{\kappa}, \mathbf{u}_{j}) \exp\left(-\mathbf{u}_{j}^{\prime} \boldsymbol{\Sigma}^{-1} \mathbf{u}_{j} / 2\right) d\mathbf{u}_{j}$$

$$= (2\pi)^{-q/2} |\boldsymbol{\Sigma}|^{-1/2} \int \exp\left\{h\left(\boldsymbol{\beta}, \boldsymbol{\kappa}, \boldsymbol{\Sigma}, \mathbf{u}_{j}\right)\right\} d\mathbf{u}_{j}$$
(2)

where

$$h\left(\boldsymbol{\beta}, \boldsymbol{\kappa}, \boldsymbol{\Sigma}, \mathbf{u}_{j}\right) = \sum_{i=1}^{n_{j}} \left\{ I_{k}(y_{ij}) \log(p_{ij}) \right\} - \mathbf{u}_{j}' \boldsymbol{\Sigma}^{-1} \mathbf{u}_{j} / 2$$

and for convenience, in the arguments of  $h(\cdot)$  we suppress the dependence on the observable data  $(\mathbf{y}_j, \mathbf{r}_j, \mathbf{X}_j, \mathbf{Z}_j)$ .

The integration in (2) has no closed form and thus must be approximated. meoprobit offers four approximation methods: mean-variance adaptive Gauss-Hermite quadrature (default unless a crossed random-effects model is fit), mode-curvature adaptive Gauss-Hermite quadrature, nonadaptive Gauss-Hermite quadrature, and Laplacian approximation (default for crossed random-effects models).

The Laplacian approximation is based on a second-order Taylor expansion of  $h(\beta, \kappa, \Sigma, \mathbf{u}_j)$  about the value of  $\mathbf{u}_j$  that maximizes it; see *Methods and formulas* in [ME] **meglm** for details.

Gaussian quadrature relies on transforming the multivariate integral in (2) into a set of nested univariate integrals. Each univariate integral can then be evaluated using a form of Gaussian quadrature; see *Methods and formulas* in [ME] **meglm** for details.

The log likelihood for the entire dataset is simply the sum of the contributions of the M individual clusters, namely,  $\mathcal{L}(\beta, \kappa, \Sigma) = \sum_{j=1}^{M} \mathcal{L}_{j}(\beta, \kappa, \Sigma)$ .

Maximization of  $\mathcal{L}(\beta, \kappa, \Sigma)$  is performed with respect to  $(\beta, \kappa, \sigma^2)$ , where  $\sigma^2$  is a vector comprising the unique elements of  $\Sigma$ . Parameter estimates are stored in e(b) as  $(\widehat{\beta}, \widehat{\kappa}, \widehat{\sigma}^2)$ , with the corresponding variance-covariance matrix stored in e(V).

meoprobit supports multilevel weights and survey data; see Methods and formulas in [ME] meglm for details.

#### References

- Agresti, A. 2010. Analysis of Ordinal Categorical Data. 2nd ed. Hoboken, NJ: Wiley.
- Andrews, M. J., T. Schank, and R. Upward. 2006. Practical fixed-effects estimation methods for the three-way error-components model. Stata Journal 6: 461-481.
- Demidenko, E. 2004. Mixed Models: Theory and Applications. Hoboken, NJ: Wiley.
- Flay, B. R., B. R. Brannon, C. A. Johnson, W. B. Hansen, A. L. Ulene, D. A. Whitney-Saltiel, L. R. Gleason, S. Sussman, M. D. Gavin, K. M. Glowacz, D. F. Sobol, and D. C. Spiegel. 1988. The television, school, and family smoking cessation and prevention project: I. Theoretical basis and program development. Preventive Medicine 17: 585-607.
- Gutierrez, R. G., S. L. Carter, and D. M. Drukker. 2001. sg160: On boundary-value likelihood-ratio tests. Stata Technical Bulletin 60: 15-18. Reprinted in Stata Technical Bulletin Reprints, vol. 10, pp. 269-273. College Station, TX: Stata Press.
- Harbord, R. M., and P. Whiting. 2009. metandi: Meta-analysis of diagnostic accuracy using hierarchical logistic regression. Stata Journal 9: 211-229.
- Hedeker, D., and R. D. Gibbons. 2006. Longitudinal Data Analysis. Hoboken, NJ: Wiley.
- Joe, H. 2008. Accuracy of Laplace approximation for discrete response mixed models. Computational Statistics & Data Analysis 52: 5066-5074.
- Laird, N. M., and J. H. Ware. 1982. Random-effects models for longitudinal data. Biometrics 38: 963-974.
- Lin, X., and N. E. Breslow. 1996. Bias correction in generalized linear mixed models with multiple components of dispersion. Journal of the American Statistical Association 91: 1007-1016.
- Marchenko, Y. V. 2006. Estimating variance components in Stata. Stata Journal 6: 1–21.
- McCulloch, C. E., S. R. Searle, and J. M. Neuhaus. 2008. Generalized, Linear, and Mixed Models. 2nd ed. Hoboken, NJ: Wiley.
- McLachlan, G. J., and K. E. Basford. 1988. Mixture Models: Inference and Applications to Clustering. New York: Dekker.
- Rabe-Hesketh, S., and A. Skrondal. 2012. Multilevel and Longitudinal Modeling Using Stata. 3rd ed. College Station, TX: Stata Press.
- Raudenbush, S. W., and A. S. Bryk. 2002. Hierarchical Linear Models: Applications and Data Analysis Methods. 2nd ed. Thousand Oaks, CA: Sage.
- Searle, S. R., G. Casella, and C. E. McCulloch. 1992. Variance Components. New York: Wiley.
- Self, S. G., and K.-Y. Liang. 1987. Asymptotic properties of maximum likelihood estimators and likelihood ratio tests under nonstandard conditions. Journal of the American Statistical Association 82: 605-610.
- Verbeke, G., and G. Molenberghs. 2000. Linear Mixed Models for Longitudinal Data. New York: Springer.

## Also see

```
    [ME] meoprobit postestimation — Postestimation tools for meoprobit
    [ME] meologit — Multilevel mixed-effects ordered logistic regression
    [ME] me — Introduction to multilevel mixed-effects models
    [SEM] intro 5 — Tour of models (Multilevel mixed-effects models)
    [SVY] svy estimation — Estimation commands for survey data
    [XT] xtoprobit — Random-effects ordered probit models
```

[U] 20 Estimation and postestimation commands

## **Title**

## meoprobit postestimation — Postestimation tools for meoprobit

Postestimation commands predict margins estat Postestimation commands Predict margins Methods

estat Remarks and examples Methods and formulas

Also see

## **Postestimation commands**

The following postestimation command is of special interest after meoprobit:

| Command     | Description                                    |
|-------------|------------------------------------------------|
| estat group | summarize the composition of the nested groups |

The following standard postestimation commands are also available:

| Command         | Description                                                                                         |
|-----------------|----------------------------------------------------------------------------------------------------|
| contrast        | contrasts and ANOVA-style joint tests of estimates                                                  |
| estat ic        | Akaike's and Schwarz's Bayesian information criteria (AIC and BIC)                                  |
| estat summarize | summary statistics for the estimation sample                                                        |
| estat vce       | variance-covariance matrix of the estimators (VCE)                                                  |
| estat (svy)     | postestimation statistics for survey data                                                           |
| estimates       | cataloging estimation results                                                                       |
| *hausman        | Hausman's specification test                                                                        |
| lincom          | point estimates, standard errors, testing, and inference for linear combinations of coefficients    |
| *lrtest         | likelihood-ratio test                                                                               |
| margins         | marginal means, predictive margins, marginal effects, and average marginal effects                  |
| marginsplot     | graph the results from margins (profile plots, interaction plots, etc.)                             |
| nlcom           | point estimates, standard errors, testing, and inference for nonlinear combinations of coefficients |
| predict         | predictions, residuals, influence statistics, and other diagnostic measures                         |
| predictnl       | point estimates, standard errors, testing, and inference for generalized predictions                |
| pwcompare       | pairwise comparisons of estimates                                                                   |
| test            | Wald tests of simple and composite linear hypotheses                                                |
| testnl          | Wald tests of nonlinear hypotheses                                                                  |

<sup>\*</sup> hausman and lrtest are not appropriate with svy estimation results.

# predict

## **Description for predict**

predict creates a new variable containing predictions such as probabilities, linear predictions, density and distribution functions, and standard errors.

#### Menu for predict

Statistics > Postestimation

#### Syntax for predict

Syntax for obtaining predictions of the outcome and other statistics

```
predict [type] newvarsspec [if] [in] [, statistic options]
```

Syntax for obtaining estimated random effects and their standard errors

```
predict [type] newvarsspec [if] [in], reffects [re_options]
```

Syntax for obtaining ML scores

```
predict [type] newvarsspec [if] [in], scores
```

newvarsspec is stub\* or newvarlist.

| statistic                            | Description                                              |
|--------------------------------------|----------------------------------------------------------|
| Main                                 |                                                          |
| pr                                   | predicted probabilities; the default                     |
| eta                                  | fitted linear predictor                                  |
| хb                                   | linear predictor for the fixed portion of the model only |
| stdp                                 | standard error of the fixed-portion linear prediction    |
| <u>den</u> sity                      | predicted density function                               |
| $\underline{\mathtt{dist}}$ ribution | predicted distribution function                          |

These statistics are available both in and out of sample; type predict ... if e(sample) ... if wanted only for the estimation sample.

| options                       | Description                                                                                                    |
|-------------------------------|----------------------------------------------------------------------------------------------------|
| Main                          |                                                                                                    |
| <pre>conditional(ctype)</pre> | compute <i>statistic</i> conditional on estimated random effects; default is conditional(ebmeans)                     |
| marginal                      | compute statistic marginally with respect to the random effects                                                       |
| <u>nooff</u> set              | make calculation ignoring offset or exposure                                                                          |
| <pre>outcome(outcome)</pre>   | outcome category for predicted probabilities                                                                          |
| ntegration                    |                                                                                                    |
| int_options                   | integration options                                                                                                   |
| = -                           | iables in <i>newvarlist</i> with $pr$ , where $k$ is the number of outcomes. If you these options assume outcome(#1). |
| ctype                         | Description                                                                                                    |
| <u>ebmean</u> s               | empirical Bayes means of random effects; the default                                                                  |
| <u>ebmode</u> s               | empirical Bayes modes of random effects                                                                               |
| <u>fixed</u> only             | prediction for the fixed portion of the model only                                                                    |
| re_options                    | Description                                                                                                    |
|                               |                                                                                                    |
| <u>ebmean</u> s               | use empirical Bayes means of random effects; the default                                                              |
| <u>ebmode</u> s               | use empirical Bayes modes of random effects                                                                           |
| reses(stub*   newvarlist)     | calculate standard errors of empirical Bayes estimates                                                                |
| ntegration                    |                                                                                                    |
| int_options                   | integration options                                                                                                   |
| int_options                   | Description                                                                                                    |
| intpoints(#)                  | use # quadrature points to compute marginal predictions and empirica<br>Bayes means                                   |
| <pre>iterate(#)</pre>         | set maximum number of iterations in computing statistics involving empirical Bayes estimators                         |
|                               |                                                                                                    |

## **Options for predict**

tolerance(#)

Main

pr, the default, calculates the predicted probabilities.

Bayes estimators

You specify one or k new variables, where k is the number of categories of the dependent variable. If you specify the  $\operatorname{outcome}()$  option, the probabilities will be predicted for the requested outcome only, in which case you specify only one new variable. If you specify one new variable and do not specify  $\operatorname{outcome}()$ ,  $\operatorname{outcome}(\#1)$  is assumed.

set convergence tolerance for computing statistics involving empirical

eta, xb, stdp, density, distribution, scores, conditional(), marginal, and nooffset; see [ME] meglm postestimation.

outcome (outcome) specifies the outcome for which the predicted probabilities are to be calculated. outcome() should contain either one value of the dependent variable or one of #1, #2, ..., with #1 meaning the first category of the dependent variable, #2 meaning the second category, etc.

reffects, ebmeans, ebmodes, and reses(), see [ME] meglm postestimation.

```
Integration 
intpoints(), iterate(), tolerance(); see [ME] meglm postestimation.
```

# margins

## **Description for margins**

margins estimates margins of response for probabilities and linear predictions.

## Menu for margins

Statistics > Postestimation

#### Syntax for margins

```
margins [marginlist] [, options]
margins [marginlist], predict(statistic ...) [predict(statistic ...) ...] [options]
```

| statistic            | Description                                              |  |  |
|----------------------|----------------------------------------------------------|--|--|
| default              | probabilities for each outcome                           |  |  |
| pr                   | predicted probabilities for a specified outcome          |  |  |
| eta                  | fitted linear predictor                                  |  |  |
| xb                   | linear predictor for the fixed portion of the model only |  |  |
| stdp                 | not allowed with margins                                 |  |  |
| <u>den</u> sity      | not allowed with margins                                 |  |  |
| <u>dist</u> ribution | not allowed with margins                                 |  |  |
| reffects             | not allowed with margins                                 |  |  |
| scores               | not allowed with margins                                 |  |  |

pr defaults to the first outcome.

Options conditional(ebmeans) and conditional(ebmodes) are not allowed with margins.

Option marginal is assumed where applicable if conditional(fixedonly) is not specified.

Statistics not allowed with margins are functions of stochastic quantities other than e(b).

For the full syntax, see [R] margins.

#### estat

## **Description for estat**

estat group reports the number of groups and minimum, average, and maximum group sizes for each level of the model. Model levels are identified by the corresponding group variable in the data. Because groups are treated as nested, the information in this summary may differ from what you would get if you used the tabulate command on each group variable individually.

#### Menu for estat

Statistics > Postestimation

#### Syntax for estat

estat group

# Remarks and examples

Various predictions, statistics, and diagnostic measures are available after fitting an ordered probit mixed-effects model using meoprobit. Here we show a short example of predicted probabilities and predicted random effects; refer to [ME] meglm postestimation for additional examples applicable to mixed-effects generalized linear models.

## ▶ Example 1

In example 2 of [ME] meoprobit, we modeled the tobacco and health knowledge (thk) score coded 1, 2, 3, 4—among students as a function of two treatments (cc and tv) using a three-level ordered probit model with random effects at the school and class levels.

```
. use http://www.stata-press.com/data/r14/tvsfpors
. meoprobit thk prethk cc##tv || school: || class:
 (output omitted)
```

We obtain predicted probabilities for all four outcomes based on the contribution of both fixed effects and random effects by typing

```
. predict pr*
(predictions based on fixed effects and posterior means of random effects)
(option mu assumed)
(using 7 quadrature points)
```

As the note says, the predicted values are based on the posterior means of random effects. You can use the modes option to obtain predictions based on the posterior modes of random effects.

Because we specified a stub name, Stata saved the predicted random effects in variables pr1 through pr4. Here we list the predicted probabilities for the first two classes for school 515:

|   | list  | class   | thk | pr? | if | school==515 | & | (class==515101 | class==515102), |
|---|-------|---------|-----|-----|----|-------------|---|----------------|-----------------|
| > | sepby | y(clas: | s)  |     |    |             |   |                |                 |

|       | class  | thk | pr1      | pr2      | pr3      | pr4      |
|-------|--------|-----|----------|----------|----------|----------|
| 1464. | 515101 | 2   | .1503512 | .2416885 | .2828209 | .3251394 |
| 1465. | 515101 | 2   | .3750887 | .2958534 | .2080368 | .121021  |
| 1466. | 515101 | 1   | .3750887 | .2958534 | .2080368 | .121021  |
| 1467. | 515101 | 4   | .2886795 | .2920168 | .2433916 | .1759121 |
| 1468. | 515101 | 3   | .2129906 | .2729831 | .2696254 | .2444009 |
| 1469. | 515101 | 3   | .2886795 | .2920168 | .2433916 | .1759121 |
|       |        |     |          |          |          |          |
| 1470. | 515102 | 1   | .3318574 | .2959802 | .2261095 | .1460529 |
| 1471. | 515102 | 2   | .4223251 | .2916287 | .187929  | .0981172 |
| 1472. | 515102 | 2   | .4223251 | .2916287 | .187929  | .0981172 |
| 1473. | 515102 | 2   | .4223251 | .2916287 | .187929  | .0981172 |
| 1474. | 515102 | 2   | .3318574 | .2959802 | .2261095 | .1460529 |
| 1475. | 515102 | 1   | .4223251 | .2916287 | .187929  | .0981172 |
| 1476. | 515102 | 2   | .3318574 | .2959802 | .2261095 | .1460529 |
|       | i      |     |          |          |          |          |

For each observation, our best guess for the predicted outcome is the one with the highest predicted probability. For example, for the very first observation in the table above, we would choose outcome 4 as the most likely to occur.

We obtain predictions of the posterior means themselves at the school and class levels by typing

```
. predict re_s re_c, reffects
(calculating posterior means of random effects)
(using 7 quadrature points)
```

Here we list the predicted random effects for the first two classes for school 515:

. list class re\_s re\_c if school==515 & (class==515101 | class==515102), > sepby(class)

|                                                    | class                                                              | re_s                                                           | re_c                                                                      |
|----------------------------------------------------|--------------------------------------------------------------------|----------------------------------------------------------------|---------------------------------------------------------------------------|
| 1464.<br>1465.<br>1466.<br>1467.<br>1468.<br>1469. | 515101<br>515101<br>515101<br>515101<br>515101<br>515101           | 0340769<br>0340769<br>0340769<br>0340769<br>0340769<br>0340769 | .0390243<br>.0390243<br>.0390243<br>.0390243<br>.0390243                  |
| 1470.<br>1471.<br>1472.<br>1473.<br>1474.<br>1475. | 515102<br>515102<br>515102<br>515102<br>515102<br>515102<br>515102 | 0340769<br>0340769<br>0340769<br>0340769<br>0340769<br>0340769 | 0834322<br>0834322<br>0834322<br>0834322<br>0834322<br>0834322<br>0834322 |

We can see that the predicted random effects at the school level (re\_s) are the same for all classes and that the predicted random effects at the class level (re\_c) are constant within each class.

## **Methods and formulas**

Methods and formulas for predicting random effects and other statistics are given in Methods and formulas of [ME] meglm postestimation.

## Also see

[ME] meoprobit — Multilevel mixed-effects ordered probit regression

[ME] meglm postestimation — Postestimation tools for meglm

[U] 20 Estimation and postestimation commands

#### **Title**

mepoisson — Multilevel mixed-effects Poisson regression

Description Quick start Menu Syntax

Options Remarks and examples Stored results Methods and formulas

References Also see

# **Description**

mepoisson fits mixed-effects models for count responses. The conditional distribution of the response given the random effects is assumed to be Poisson.

mepoisson performs optimization with the original metric of variance components. When variance components are near the boundary of the parameter space, you may consider using the meqrpoisson command, which provides alternative parameterizations of variance components; see [ME] meqrpoisson.

## **Quick start**

Without weights

```
Two-level Poisson regression of y on x with random intercepts by lev2 mepoisson y x || lev2:
```

Add evar measuring exposure

```
mepoisson y x, exposure(evar) || lev2:
```

As above, but report incidence-rate ratios

```
mepoisson y x, exposure(evar) || lev2:, irr
```

Add indicators for levels of categorical variable a and random coefficients on x

```
mepoisson y x i.a || lev2: x, irr
```

Three-level random-intercept model of y on x with lev2 nested within lev3

```
mepoisson y x || lev3: || lev2:
```

With weights

Two-level Poisson regression of y on x with random intercepts by lev2 and observation-level frequency weights wvar1

```
mepoisson y x [fweight=wvar1] || lev2:
```

Two-level random-intercept model from a two-stage sampling design with PSUs identified by psu using PSU-level and observation-level sampling weights wvar2 and wvar1, respectively

```
mepoisson y x [pweight=wvar1] || psu:, pweight(wvar2)
```

Add secondary sampling stage with units identified by ssu having weights wvar2 and PSU-level weights wvar3 for a three-level random-intercept model

```
mepoisson y x [pw=wvar1] || psu:, pw(wvar3) || ssu:, pw(wvar2)
```

```
Same as above, but svyset data first
    svyset psu [pw=wvar3] || ssu, weight(wvar2) || _n, weight(wvar1)
    svy: mepoisson y x || psu: || ssu:
```

#### Menu

Statistics > Multilevel mixed-effects models > Poisson regression

# **Syntax**

```
mepoisson depvar fe_equation [ | | re\_equation ] [ | | re\_equation ... ] [ , options ]
```

where the syntax of fe\_equation is

and the syntax of re\_equation is one of the following:

for random coefficients and intercepts

for random effects among the values of a factor variable

levelvar: R. varname

*levelvar* is a variable identifying the group structure for the random effects at that level or is \_all representing one group comprising all observations.

| fe_options                           | Description                                                                    |
|--------------------------------------|--------------------------------------------------------------------------------|
| Model                                |                                                                                |
| <u>nocon</u> stant                   | suppress the constant term from the fixed-effects equation                     |
| $exposure(varname_e)$                | include $ln(varname_e)$ in model with coefficient constrained to 1             |
| $\frac{-}{\text{offset}(varname_o)}$ | include <i>varname</i> <sub>0</sub> in model with coefficient constrained to 1 |

| re_options                        | Description                                             |
|-----------------------------------|---------------------------------------------------------|
| Model                             |                                                         |
| <pre>covariance(vartype)</pre>    | variance-covariance structure of the random effects     |
| <u>nocon</u> stant                | suppress constant term from the random-effects equation |
| <pre>fweight(varname)</pre>       | frequency weights at higher levels                      |
| <u>iw</u> eight( <i>varname</i> ) | importance weights at higher levels                     |
| <pre>pweight(varname)</pre>       | sampling weights at higher levels                       |

| options                             | Description                                                                                                    |
|-------------------------------------|----------------------------------------------------------------------------------------------------|
| Model                               |                                                                                                    |
| <pre>constraints(constraints)</pre> | apply specified linear constraints                                                                                                    |
| <u>col</u> linear                   | keep collinear variables                                                                                                    |
| SE/Robust                           |                                                                                                    |
| vce(vcetype)                        | <i>vcetype</i> may be oim, <u>r</u> obust, or <u>cl</u> uster <i>clustvar</i>                                                                    |
| Reporting                           |                                                                                                    |
| $\underline{1}$ evel(#)             | set confidence level; default is level(95)                                                                                                    |
| irr                                 | report fixed-effects coefficients as incidence-rate ratios                                                                                       |
| <u>nocnsr</u> eport                 | do not display constraints                                                                                                    |
| <u>notab</u> le                     | suppress coefficient table                                                                                                    |
| noheader                            | suppress output header                                                                                                    |
| nogroup                             | suppress table summarizing groups                                                                                                    |
| nolrtest                            | do not perform likelihood-ratio test comparing with Poisson regression                                                                           |
| display_options                     | control columns and column formats, row spacing, line width, display of omitted variables and base and empty cells, and factor-variable labeling |
| Integration                         |                                                                                                    |
| <pre>intmethod(intmethod)</pre>     | integration method                                                                                                    |
| <pre>intpoints(#)</pre>             | set the number of integration (quadrature) points for all levels; default is intpoints(7)                                                        |
| Maximization                        |                                                                                                    |
| maximize_options                    | control the maximization process; seldom used                                                                                                    |
| <pre>startvalues(symethod)</pre>    | method for obtaining starting values                                                                                                    |
| startgrid[( <i>gridspec</i> )]      | perform a grid search to improve starting values                                                                                                 |
| <u>noest</u> imate                  | do not fit the model; show starting values instead                                                                                               |
| dnumerical                          | use numerical derivative techniques                                                                                                    |
| <u>coefl</u> egend                  | display legend instead of statistics                                                                                                    |
| vartype                             | Description                                                                                                    |
| <u>ind</u> ependent                 | one unique variance parameter per random effect, all covariances 0; the default unless the R. notation is used                                   |
| <u>exc</u> hangeable                | equal variances for random effects, and one common pairwise covariance                                                                           |
| <u>id</u> entity                    | equal variances for random effects, all covariances 0; the default if the R. notation is used                                                    |
| unstructured                        | all variances and covariances to be distinctly estimated                                                                                         |
| fixed(matname)                      | user-selected variances and covariances constrained to specified                                                                                 |
|                                     | values; the remaining variances and covariances unrestricted                                                                                     |
| <pre>pattern(matname)</pre>         | user-selected variances and covariances constrained to be equal;<br>the remaining variances and covariances unrestricted                         |

| intmethod                                                                                               | Description                                                                                               |
|----------------------------------------------------------------------------------------------------|----------------------------------------------------------------------------------------------------|
| <u>mv</u> aghermite                                                                                     | mean-variance adaptive Gauss-Hermite quadrature; the default unless a crossed random-effects model is fit |
| mcaghermitemode-curvature adaptive Gauss-Hermite quadratureghermitenonadaptive Gauss-Hermite quadrature |                                                                                                    |
| laplace                                                                                                 | Laplacian approximation; the default for crossed random-effects models                                    |

indepvars may contain factor variables; see [U] 11.4.3 Factor variables.

depvar, indepvars, and varlist may contain time-series operators; see [U] 11.4.4 Time-series varlists.

by and svy are allowed; see [U] 11.1.10 Prefix commands.

vce() and weights are not allowed with the svy prefix; see [SVY] svy.

fweights, iweights, and pweights are allowed; see [U] 11.1.6 weight. Only one type of weight may be specified. Weights are not supported under the Laplacian approximation or for crossed models.

startvalues(), startgrid, noestimate, dnumerical, and coeflegend do not appear in the dialog box.

See [U] 20 Estimation and postestimation commands for more capabilities of estimation commands.

# **Options**

Model

- noconstant suppresses the constant (intercept) term and may be specified for the fixed-effects equation and for any of or all the random-effects equations.
- exposure ( $varname_e$ ) specifies a variable that reflects the amount of exposure over which the depvar events were observed for each observation;  $ln(varname_e)$  is included in the fixed-effects portion of the model with the coefficient constrained to be 1.
- offset  $(varname_o)$  specifies that  $varname_o$  be included in the fixed-effects portion of the model with the coefficient constrained to be 1.
- covariance(*vartype*) specifies the structure of the covariance matrix for the random effects and may be specified for each random-effects equation. *vartype* is one of the following: independent, exchangeable, identity, unstructured, fixed(*matname*), or pattern(*matname*).
  - covariance(independent) covariance structure allows for a distinct variance for each random effect within a random-effects equation and assumes that all covariances are 0. The default is covariance(independent) unless a crossed random-effects model is fit, in which case the default is covariance(identity).
  - covariance(exchangeable) structure specifies one common variance for all random effects and one common pairwise covariance.
  - covariance(identity) is short for "multiple of the identity"; that is, all variances are equal and all covariances are 0.
  - covariance (unstructured) allows for all variances and covariances to be distinct. If an equation consists of p random-effects terms, the unstructured covariance matrix will have p(p+1)/2 unique parameters.
  - covariance(fixed(matname)) and covariance(pattern(matname)) covariance structures provide a convenient way to impose constraints on variances and covariances of random effects. Each specification requires a matname that defines the restrictions placed on variances and covariances. Only elements in the lower triangle of matname are used, and row and column names

of matname are ignored. A missing value in matname means that a given element is unrestricted. In a fixed(matname) covariance structure, (co)variance (i,j) is constrained to equal the value specified in the i,jth entry of matname. In a pattern(matname) covariance structure, (co)variances (i,j) and (k,l) are constrained to be equal if matname[i,j] = matname[k,l].

fweight(varname) specifies frequency weights at higher levels in a multilevel model, whereas
frequency weights at the first level (the observation level) are specified in the usual manner, for
example, [fw=fwtvar1]. varname can be any valid Stata variable name, and you can specify
fweight() at levels two and higher of a multilevel model. For example, in the two-level model

```
. mecmd fixed_portion [fw = wt1] || school: ... , fweight(wt2) ...
```

the variable wt1 would hold the first-level (the observation-level) frequency weights, and wt2 would hold the second-level (the school-level) frequency weights.

iweight(varname) specifies importance weights at higher levels in a multilevel model, whereas importance weights at the first level (the observation level) are specified in the usual manner, for example, [iw=iwtvar1]. varname can be any valid Stata variable name, and you can specify iweight() at levels two and higher of a multilevel model. For example, in the two-level model

```
. mecmd fixed_portion [iw = wt1] || school: ... , iweight(wt2) ...
```

the variable wt1 would hold the first-level (the observation-level) importance weights, and wt2 would hold the second-level (the school-level) importance weights.

pweight(varname) specifies sampling weights at higher levels in a multilevel model, whereas sampling weights at the first level (the observation level) are specified in the usual manner, for example, [pw=pwtvar1]. varname can be any valid Stata variable name, and you can specify pweight() at levels two and higher of a multilevel model. For example, in the two-level model

```
. mecmd fixed_portion [pw = wt1] || school: ... , pweight(wt2) ...
```

variable wt1 would hold the first-level (the observation-level) sampling weights, and wt2 would hold the second-level (the school-level) sampling weights.

constraints(constraints), collinear; see [R] estimation options.

```
SE/Robust
```

vce(vcetype) specifies the type of standard error reported, which includes types that are derived
from asymptotic theory (oim), that are robust to some kinds of misspecification (robust), and
that allow for intragroup correlation (cluster clustvar); see [R] vce\_option. If vce(robust) is
specified, robust variances are clustered at the highest level in the multilevel model.

```
Reporting
```

level(#); see [R] estimation options.

irr reports estimated fixed-effects coefficients transformed to incidence-rate ratios, that is,  $\exp(\beta)$  rather than  $\beta$ . Standard errors and confidence intervals are similarly transformed. This option affects how results are displayed, not how they are estimated or stored. irr may be specified either at estimation or upon replay.

```
nocnsreport; see [R] estimation options.
```

notable suppresses the estimation table, either at estimation or upon replay.

noheader suppresses the output header, either at estimation or upon replay.

nogroup suppresses the display of group summary information (number of groups, average group size, minimum, and maximum) from the output header.

nolrtest prevents mepoisson from performing a likelihood-ratio test that compares the mixed-effects Poisson model with standard (marginal) Poisson regression. This option may also be specified upon replay to suppress this test from the output.

display\_options: noci, nopvalues, noomitted, vsquish, noemptycells, baselevels,
 allbaselevels, nofvlabel, fvwrap(#), fvwrapon(style), cformat(%fmt), pformat(%fmt),
 sformat(%fmt), and nolstretch; see [R] estimation options.

Integration

intmethod(intmethod) specifies the integration method to be used for the random-effects model. mvaghermite performs mean-variance adaptive Gauss-Hermite quadrature; mcaghermite performs mode-curvature adaptive Gauss-Hermite quadrature; ghermite performs nonadaptive Gauss-Hermite quadrature; and laplace performs the Laplacian approximation, equivalent to mode-curvature adaptive Gaussian quadrature with one integration point.

The default integration method is mvaghermite unless a crossed random-effects model is fit, in which case the default integration method is laplace. The Laplacian approximation has been known to produce biased parameter estimates; however, the bias tends to be more prominent in the estimates of the variance components rather than in the estimates of the fixed effects.

For crossed random-effects models, estimation with more than one quadrature point may be prohibitively intensive even for a small number of levels. For this reason, the integration method defaults to the Laplacian approximation. You may override this behavior by specifying a different integration method.

intpoints(#) sets the number of integration points for quadrature. The default is intpoints(7),
 which means that seven quadrature points are used for each level of random effects. This option
 is not allowed with intmethod(laplace).

The more integration points, the more accurate the approximation to the log likelihood. However, computation time increases as a function of the number of quadrature points raised to a power equaling the dimension of the random-effects specification. In crossed random-effects models and in models with many levels or many random coefficients, this increase can be substantial.

Maximization

maximize\_options: difficult, technique(algorithm\_spec), iterate(#), [no]log, trace,
 gradient, showstep, hessian, showtolerance, tolerance(#), ltolerance(#),
 nrtolerance(#), nonrtolerance, and from(init\_specs); see [R] maximize. Those that require
 special mention for mepoisson are listed below.

from() accepts a properly labeled vector of initial values or a list of coefficient names with values. A list of values is not allowed.

The following options are available with mepoisson but are not shown in the dialog box: startvalues(symethod), startgrid[(gridspec)], noestimate, and dnumerical; see [ME] meglm.

coeflegend; see [R] estimation options.

Remarks and examples

For a general introduction to me commands, see [ME] me.

Remarks are presented under the following headings:

Introduction
A two-level model
A three-level model

#### Introduction

Mixed-effects Poisson regression is Poisson regression containing both fixed effects and random effects. In longitudinal data and panel data, random effects are useful for modeling intracluster correlation; that is, observations in the same cluster are correlated because they share common cluster-level random effects.

Comprehensive treatments of mixed models are provided by, for example, Searle, Casella, and McCulloch (1992); Verbeke and Molenberghs (2000); Raudenbush and Bryk (2002); Demidenko (2004); Hedeker and Gibbons (2006); McCulloch, Searle, and Neuhaus (2008); and Rabe-Hesketh and Skrondal (2012). Rabe-Hesketh and Skrondal (2012, chap. 13) is a good introductory read on applied multilevel modeling of count data.

mepoisson allows for not just one, but many levels of nested clusters. For example, in a three-level model you can specify random effects for schools and then random effects for classes nested within schools. In this model, the observations (presumably, the students) comprise the first level, the classes comprise the second level, and the schools comprise the third level.

However, for simplicity, for now we consider the two-level model, where for a series of M independent clusters, and conditional on a set of random effects  $\mathbf{u}_j$ ,

$$Pr(y_{ij} = y | \mathbf{x}_{ij}, \mathbf{u}_j) = \exp(-\mu_{ij}) \,\mu_{ij}^y / y! \tag{1}$$

for  $\mu_{ij} = \exp(\mathbf{x}_{ij}\boldsymbol{\beta} + \mathbf{z}_{ij}\mathbf{u}_j)$ , j = 1, ..., M clusters, with cluster j consisting of  $i = 1, ..., n_j$  observations. The responses are counts  $y_{ij}$ . The  $1 \times p$  row vector  $\mathbf{x}_{ij}$  are the covariates for the fixed effects, analogous to the covariates you would find in a standard Poisson regression model, with regression coefficients (fixed effects)  $\boldsymbol{\beta}$ . For notational convenience here and throughout this manual entry, we suppress the dependence of  $y_{ij}$  on  $\mathbf{x}_{ij}$ .

The  $1 \times q$  vector  $\mathbf{z}_{ij}$  are the covariates corresponding to the random effects and can be used to represent both random intercepts and random coefficients. For example, in a random-intercept model,  $\mathbf{z}_{ij}$  is simply the scalar 1. The random effects  $\mathbf{u}_j$  are M realizations from a multivariate normal distribution with mean  $\mathbf{0}$  and  $q \times q$  variance matrix  $\Sigma$ . The random effects are not directly estimated as model parameters but are instead summarized according to the unique elements of  $\Sigma$ , known as variance components. One special case of (1) places  $\mathbf{z}_{ij} = \mathbf{x}_{ij}$  so that all covariate effects are essentially random and distributed as multivariate normal with mean  $\beta$  and variance  $\Sigma$ .

As noted in chapter 13.7 of Rabe-Hesketh and Skrondal (2012), the inclusion of a random intercept causes the marginal variance of  $y_{ij}$  to be greater than the marginal mean, provided the variance of the random intercept is not 0. Thus the random intercept in a mixed-effects Poisson model produces overdispersion, a measure of variability above and beyond that allowed by a Poisson process; see [R] **nbreg** and [ME] **menbreg**.

Model (1) is a member of the class of generalized linear mixed models (GLMMs), which generalize the linear mixed-effects (LME) model to non-Gaussian responses. You can fit LMEs in Stata by using mixed and fit GLMMs by using meglm. Because of the relationship between LMEs and GLMMs, there

is insight to be gained through examination of the linear mixed model. This is especially true for Stata users because the terminology, syntax, options, and output for fitting these types of models are nearly identical. See [ME] mixed and the references therein, particularly in the Introduction, for more information.

Log-likelihood calculations for fitting any generalized mixed-effects model require integrating out the random effects. One widely used modern method is to directly estimate the integral required to calculate the log likelihood by Gauss-Hermite quadrature or some variation thereof. Because the log likelihood itself is estimated, this method has the advantage of permitting likelihood-ratio tests for comparing nested models. Also, if done correctly, quadrature approximations can be quite accurate, thus minimizing bias.

mepoisson supports three types of Gauss-Hermite quadrature and the Laplacian approximation method; see Methods and formulas of [ME] meglm for details.

Below we present two short examples of mixed-effects Poisson regression; refer to [ME] me and [ME] meglm for additional examples including crossed random-effects models.

#### A two-level model

We begin with a simple application of (1) as a two-level model, because a one-level model, in our terminology, is just standard Poisson regression; see [R] poisson.

#### Example 1

Breslow and Clayton (1993) fit a mixed-effects Poisson model to data from a randomized trial of the drug progabide for the treatment of epilepsy.

. use http://www.stata-press.com/data/r14/epilepsy (Epilepsy data; progabide drug treatment)

. describe

Contains data from http://www.stata-press.com/data/r14/epilepsy.dta Epilepsy data; progabide drug obs: treatment 31 May 2014 14:09 vars: 8 size: 4.956 ( dta has notes)

| variable name | storage<br>type | display<br>format | value<br>label | variable label                                        |
|---------------|-----------------|-------------------|----------------|-------------------------------------------------------|
| subject       | byte            | %9.0g             |                | Subject ID: 1-59                                      |
| seizures      | int             | %9.0g             |                | No. of seizures                                       |
| treat         | byte            | %9.0g             |                | 1: progabide; 0: placebo                              |
| visit         | float           | %9.0g             |                | Dr. visit; coded as (3,1, .1, .3)                     |
| lage          | float           | %9.0g             |                | log(age), mean-centered                               |
| lbas          | float           | %9.0g             |                | <pre>log(0.25*baseline seizures), mean-centered</pre> |
| lbas_trt      | float           | %9.0g             |                | lbas/treat interaction                                |
| v4            | byte            | %8.0g             |                | Fourth visit indicator                                |

Sorted by: subject

Originally from Thall and Vail (1990), data were collected on 59 subjects (31 progabide, 28 placebo). The number of epileptic seizures (seizures) was recorded during the two weeks prior to each of four doctor visits (visit). The treatment group is identified by the indicator variable treat. Data were also collected on the logarithm of age (lage) and the logarithm of one-quarter the number of seizures during the eight weeks prior to the study (lbas). The variable lbas\_trt represents the

interaction between 1bas and treatment. lage, 1bas, and 1bas\_trt are mean centered. Because the study originally noted a substantial decrease in seizures prior to the fourth doctor visit, an indicator v4 for the fourth visit was also recorded.

Breslow and Clayton (1993) fit a random-effects Poisson model for the number of observed seizures,

$$\log(\mu_{ij}) = \beta_0 + \beta_1 \texttt{treat}_{ij} + \beta_2 \texttt{lbas}_{ij} + \beta_3 \texttt{lbas\_trt}_{ij} + \beta_4 \texttt{lage}_{ij} + \beta_5 \texttt{v4}_{ij} + u_j$$

for  $j=1,\ldots,59$  subjects and  $i=1,\ldots,4$  visits. The random effects  $u_j$  are assumed to be normally distributed with mean 0 and variance  $\sigma_u^2$ .

```
. mepoisson seizures treat lbas lbas_trt lage v4 || subject:
Fitting fixed-effects model:
Iteration 0:
                log likelihood = -1016.4106
Iteration 1:
               log\ likelihood = -819.20112
               log likelihood = -817.66006
Iteration 2:
Iteration 3:
               log\ likelihood = -817.65925
Iteration 4:
                log\ likelihood = -817.65925
Refining starting values:
Grid node 0:
                log\ likelihood = -680.40523
Fitting full model:
Iteration 0:
               log\ likelihood = -680.40523
                                              (not concave)
               log\ likelihood = -672.95766
                                              (not concave)
Iteration 1:
                log\ likelihood = -667.14039
Iteration 2:
               log\ likelihood = -665.51823
Iteration 3:
               log\ likelihood = -665.29165
Iteration 4:
Iteration 5:
               log\ likelihood = -665.29067
Iteration 6:
               log\ likelihood = -665.29067
Mixed-effects Poisson regression
                                                  Number of obs
                                                                               236
                                                  Number of groups =
                                                                                59
Group variable:
                         subject
                                                  Obs per group:
                                                                 min =
                                                                               4.0
                                                                 avg =
                                                                                 4
                                                                                 7
Integration method: mvaghermite
                                                  Integration pts.
                                                  Wald chi2(5)
                                                                            121.70
Log likelihood = -665.29067
                                                  Prob > chi2
                                                                            0.0000
    seizures
                     Coef.
                             Std. Err.
                                                  P>|z|
                                                             [95% Conf. Interval]
                 -.9330306
                             .4007512
                                          -2.33
                                                  0.020
                                                            -1.718489
                                                                        -.1475727
       treat.
                  .8844225
                             .1312033
                                           6.74
        lbas
                                                  0.000
                                                             .6272689
                                                                          1.141576
                  .3382561
                             .2033021
                                                  0.096
                                                            -.0602087
                                                                           .736721
    lbas_trt
                                           1.66
                                                  0.163
        lage
                  .4842226
                             .3471905
                                           1.39
                                                            -.1962582
                                                                          1.164703
          ν4
                             .0545758
                                          -2.95
                                                  0.003
                                                            -.2680536
                                                                         -.0541206
                 -.1610871
                                           9.79
       _cons
                  2.154578
                             .2199928
                                                  0.000
                                                               1.7234
                                                                          2.585756
subject
                                                                           .399434
   var(_cons)
                  .2528664
                             .0589844
                                                             .1600801
LR test vs. Poisson model: chibar2(01) = 304.74
                                                         Prob >= chibar2 = 0.0000
```

The number of seizures before the fourth visit does exhibit a significant drop, and the patients on progabide demonstrate a decrease in frequency of seizures compared with the placebo group. The subject-specific random effects also appear significant:  $\hat{\sigma}_u^2 = 0.25$  with standard error 0.06.

Because this is a simple random-intercept model, you can obtain equivalent results by using xtpoisson with the re and normal options.

#### A three-level model

mepoisson can also fit higher-level models with multiple levels of nested random effects.

### Example 2

Rabe-Hesketh and Skrondal (2012, exercise 13.7) describe data from the Atlas of Cancer Mortality in the European Economic Community (EEC) (Smans, Mair, and Boyle 1993). The data were analyzed in Langford, Bentham, and McDonald (1998) and record the number of deaths among males due to malignant melanoma during 1971-1980.

- . use http://www.stata-press.com/data/r14/melanoma (Skin cancer (melanoma) data)
- . describe

| Contains obs: vars: size: | data | from htt<br>354<br>6<br>4,956 | p://www.sta       | ata-press.com  | /data/r14/melanoma.dta<br>Skin cancer (melanoma) data<br>30 May 2014 17:10<br>(_dta has notes) |
|---------------------------|------|-------------------------------|-------------------|----------------|------------------------------------------------------------------------------------------------|
| variable                  | name | storage<br>type               | display<br>format | value<br>label | variable label                                                                                 |

| variable name | storage<br>type | display<br>format | value<br>label | variable label                          |
|---------------|-----------------|-------------------|----------------|-----------------------------------------|
| nation        | byte            | %11.0g            | n              | Nation ID                               |
| region        | byte            | %9.0g             |                | Region ID: EEC level-I areas            |
| county        | int             | %9.0g             |                | County ID: EEC level-II/level-III areas |
| deaths        | int             | %9.0g             |                | No. deaths during 1971-1980             |
| expected      | float           | %9.0g             |                | No. expected deaths                     |
| uv            | float           | %9.0g             |                | UV dose, mean-centered                  |

Sorted by:

Nine European nations (variable nation) are represented, and data were collected over geographical regions defined by EEC statistical services as level I areas (variable region), with deaths being recorded for each of 354 counties, which are level II or level III EEC-defined areas (variable county, which identifies the observations). Counties are nested within regions, and regions are nested within nations.

The variable deaths records the number of deaths for each county, and expected records the expected number of deaths (the exposure) on the basis of crude rates for the combined countries. Finally, the variable uv is a measure of exposure to ultraviolet (UV) radiation.

In modeling the number of deaths, one possibility is to include dummy variables for the nine nations as fixed effects. Another is to treat these as random effects and fit the three-level random-intercept Poisson model.

$$\log(\mu_{ijk}) = \log(\mathtt{expected}_{ijk}) + \beta_0 + \beta_1 \mathtt{uv}_{ijk} + u_k + v_{jk}$$

for nation k, region j, and county i. The model includes an exposure term for expected deaths.

```
. mepoisson deaths c.uv##c.uv, exposure(expected) || nation: || region:
Fitting fixed-effects model:
Iteration 0:
               log\ likelihood = -2136.0274
Iteration 1:
               log\ likelihood = -1723.127
Iteration 2:
               log\ likelihood = -1722.9762
Iteration 3:
               log likelihood = -1722.9762
Refining starting values:
Grid node 0:
               log\ likelihood = -1166.9773
Fitting full model:
Iteration 0:
               log\ likelihood = -1166.9773
                                              (not concave)
Iteration 1:
               log likelihood = -1152.6069
                                              (not concave)
Iteration 2:
               log likelihood = -1151.902
                                              (not concave)
Iteration 3:
               log\ likelihood = -1127.412
                                              (not concave)
Iteration 4:
               log likelihood = -1101.9248
Iteration 5:
               log likelihood = -1094.1984
Iteration 6:
               log likelihood =
                                   -1088.05
Iteration 7:
               log\ likelihood = -1086.9097
Iteration 8:
               log\ likelihood = -1086.8995
Iteration 9:
               log\ likelihood = -1086.8994
Mixed-effects Poisson regression
                                                  Number of obs
                                                                               354
                       No. of
                                     Observations per Group
 Group Variable
                                             Average
                                                        Maximum
                       Groups
                                 Minimum
         nation
                            9
                                        3
                                                39.3
                                                              95
                           78
                                                 4.5
         region
                                        1
                                                              13
Integration method: mvaghermite
                                                  Integration pts.
                                                  Wald chi2(2)
                                                                            25.70
Log likelihood = -1086.8994
                                                  Prob > chi2
                                                                           0.0000
                                                              [95% Conf. Interval]
       deaths
                      Coef.
                              Std. Err.
                                                   P>|z|
                                              z
                   .0057002
                              .0137919
                                            0.41
                                                   0.679
                                                             -.0213315
                                                                           .0327318
           uv
    c.uv#c.uv
                  -.0058377
                              .0013879
                                           -4.21
                                                   0.000
                                                              -.008558
                                                                         -.0031174
                   .1289989
                              .1581224
                                            0.82
                                                   0.415
                                                             -.1809154
                                                                           .4389132
        _cons
                             (exposure)
 ln(expected)
                          1
nation
```

LR test vs. Poisson model: chi2(2) = 1272.15 Prob > chi2 = 0.0000

Note: LR test is conservative and provided only for reference.

.0945722

.0087757

.1841878

.0382645

var(\_cons)

nation>region
var(\_cons)

By including an exposure variable that is an expected rate, we are in effect specifying a linear model for the log of the standardized mortality ratio, the ratio of observed deaths to expected deaths that is based on a reference population, the reference population being all nine nations.

.0673298

.0244105

.5038655

.0599811

4

Looking at the estimated variance components, we can see that there is more unobserved variability between nations than between regions within each nation. This may be due to, for example, country-specific informational campaigns on the risks of sun exposure.

Stored results

mepoisson stores the following in e():

```
Scalars
    e(N)
                                number of observations
    e(k)
                                number of parameters
    e(k_dv)
                                number of dependent variables
    e(k_eq)
                                number of equations in e(b)
    e(k_eq_model)
                                number of equations in overall model test
    e(k_f)
                                number of fixed-effects parameters
    e(k_r)
                                number of random-effects parameters
    e(k_rs)
                                number of variances
    e(k_rc)
                                number of covariances
    e(df_m)
                                model degrees of freedom
    e(11)
                                log likelihood
                                number of clusters
    e(N_clust)
                                \chi^2
    e(chi2)
    e(p)
                                significance
    e(11_c)
                                log likelihood, comparison model
                                \chi^2, comparison model
    e(chi2_c)
    e(df_c)
                                degrees of freedom, comparison model
    e(p_c)
                                significance, comparison model
    e(rank)
                                rank of e(V)
    e(ic)
                                number of iterations
    e(rc)
                                return code
    e(converged)
                                1 if converged, 0 otherwise
Macros
    e(cmd)
                                meglm
    e(cmd2)
                                mepoisson
    e(cmdline)
                                command as typed
    e(depvar)
                                name of dependent variable
    e(wtype)
                                weight type
    e(wexp)
                                weight expression (first-level weights)
    e(fweightk)
                                fweight variable for kth highest level, if specified
    e(iweightk)
                                iweight variable for kth highest level, if specified
    e(pweightk)
                                pweight variable for kth highest level, if specified
    e(covariates)
                                list of covariates
                                grouping variables
    e(ivars)
    e(model)
                                poisson
    e(title)
                                title in estimation output
    e(link)
    e(family)
                                poisson
                                name of cluster variable
    e(clustvar)
    e(offset)
                                offset
    e(exposure)
                                exposure variable
    e(intmethod)
                                integration method
    e(n_quad)
                                number of integration points
    e(chi2type)
                                Wald; type of model \chi^2
    e(vce)
                                vcetype specified in vce()
    e(vcetype)
                                title used to label Std. Err.
    e(opt)
                                type of optimization
    e(which)
                                max or min; whether optimizer is to perform maximization or minimization
    e(ml_method)
                                type of ml method
```

```
e(user)
                               name of likelihood-evaluator program
    e(technique)
                               maximization technique
    e(datasignature)
                               the checksum
    e(datasignaturevars)
                               variables used in calculation of checksum
    e(properties)
    e(estat_cmd)
                               program used to implement estat
    e(predict)
                               program used to implement predict
    e(marginsnotok)
                               predictions disallowed by margins
    e(marginswtype)
                               weight type for margins
    e(marginswexp)
                               weight expression for margins
    e(asbalanced)
                               factor variables fyset as asbalanced
    e(asobserved)
                               factor variables fyset as asobserved
Matrices
    e(b)
                               coefficient vector
    e(Cns)
                               constraints matrix
    e(ilog)
                               iteration log (up to 20 iterations)
    e(gradient)
                               gradient vector
    e(N_g)
                               group counts
    e(g_min)
                               group-size minimums
    e(g_avg)
                               group-size averages
    e(g_max)
                               group-size maximums
    e(V)
                               variance-covariance matrix of the estimators
    e(V_modelbased)
                               model-based variance
Functions
    e(sample)
                               marks estimation sample
```

## Methods and formulas

In a two-level Poisson model, for cluster j, j = 1, ..., M, the conditional distribution of  $\mathbf{y}_j = (y_{j1}, ..., y_{jn_j})'$ , given a set of cluster-level random effects  $\mathbf{u}_j$ , is

$$\begin{split} f(\mathbf{y}_{j}|\mathbf{u}_{j}) &= \prod_{i=1}^{n_{j}} \left[ \left\{ \exp \left( \mathbf{x}_{ij}\boldsymbol{\beta} + \mathbf{z}_{ij}\mathbf{u}_{j} \right) \right\}^{y_{ij}} \, \exp \left\{ -\exp \left( \mathbf{x}_{ij}\boldsymbol{\beta} + \mathbf{z}_{ij}\mathbf{u}_{j} \right) \right\} / y_{ij}! \right] \\ &= \exp \left[ \sum_{i=1}^{n_{j}} \left\{ y_{ij} \left( \mathbf{x}_{ij}\boldsymbol{\beta} + \mathbf{z}_{ij}\mathbf{u}_{j} \right) - \exp \left( \mathbf{x}_{ij}\boldsymbol{\beta} + \mathbf{z}_{ij}\mathbf{u}_{j} \right) - \log (y_{ij}!) \right\} \right] \end{split}$$

Defining  $c(\mathbf{y}_j) = \sum_{i=1}^{n_j} \log(y_{ij}!)$ , where  $c(\mathbf{y}_j)$  does not depend on the model parameters, we can express the above compactly in matrix notation,

$$f(\mathbf{y}_{j}|\mathbf{u}_{j}) = \exp\left\{\mathbf{y}_{j}'\left(\mathbf{X}_{j}\boldsymbol{\beta} + \mathbf{Z}_{j}\mathbf{u}_{j}\right) - \mathbf{1}'\exp\left(\mathbf{X}_{j}\boldsymbol{\beta} + \mathbf{Z}_{j}\mathbf{u}_{j}\right) - c\left(\mathbf{y}_{j}\right)\right\}$$

where  $X_j$  is formed by stacking the row vectors  $\mathbf{x}_{ij}$  and  $\mathbf{Z}_j$  is formed by stacking the row vectors  $\mathbf{z}_{ij}$ . We extend the definition of  $\exp(\cdot)$  to be a vector function where necessary.

Because the prior distribution of  $\mathbf{u}_j$  is multivariate normal with mean  $\mathbf{0}$  and  $q \times q$  variance matrix  $\mathbf{\Sigma}$ , the likelihood contribution for the jth cluster is obtained by integrating  $\mathbf{u}_j$  out of the joint density  $f(\mathbf{y}_j, \mathbf{u}_j)$ ,

$$\mathcal{L}_{j}(\boldsymbol{\beta}, \boldsymbol{\Sigma}) = (2\pi)^{-q/2} |\boldsymbol{\Sigma}|^{-1/2} \int f(\mathbf{y}_{j}|\mathbf{u}_{j}) \exp\left(-\mathbf{u}_{j}' \boldsymbol{\Sigma}^{-1} \mathbf{u}_{j}/2\right) d\mathbf{u}_{j}$$

$$= \exp\left\{-c\left(\mathbf{y}_{j}\right)\right\} (2\pi)^{-q/2} |\boldsymbol{\Sigma}|^{-1/2} \int \exp\left\{h\left(\boldsymbol{\beta}, \boldsymbol{\Sigma}, \mathbf{u}_{j}\right)\right\} d\mathbf{u}_{j}$$
(2)

where

$$h\left(\boldsymbol{\beta}, \boldsymbol{\Sigma}, \mathbf{u}_{j}\right) = \mathbf{y}_{j}' \left(\mathbf{X}_{j} \boldsymbol{\beta} + \mathbf{Z}_{j} \mathbf{u}_{j}\right) - \mathbf{1}' \exp\left(\mathbf{X}_{j} \boldsymbol{\beta} + \mathbf{Z}_{j} \mathbf{u}_{j}\right) - \mathbf{u}_{j}' \boldsymbol{\Sigma}^{-1} \mathbf{u}_{j} / 2$$

and for convenience, in the arguments of  $h(\cdot)$  we suppress the dependence on the observable data  $(\mathbf{y}_i, \mathbf{X}_i, \mathbf{Z}_i)$ .

The integration in (2) has no closed form and thus must be approximated. mepoisson offers four approximation methods: mean-variance adaptive Gauss-Hermite quadrature (default unless a crossed random-effects model is fit), mode-curvature adaptive Gauss-Hermite quadrature, nonadaptive Gauss-Hermite quadrature, and Laplacian approximation (default for crossed random-effects models).

The Laplacian approximation is based on a second-order Taylor expansion of  $g(\beta, \Sigma, \mathbf{u}_j)$  about the value of  $\mathbf{u}_i$  that maximizes it; see *Methods and formulas* in [ME] **meglm** for details.

Gaussian quadrature relies on transforming the multivariate integral in (2) into a set of nested univariate integrals. Each univariate integral can then be evaluated using a form of Gaussian quadrature; see *Methods and formulas* in [ME] **meglm** for details.

The log likelihood for the entire dataset is simply the sum of the contributions of the M individual clusters, namely,  $\mathcal{L}(\beta, \Sigma) = \sum_{j=1}^{M} \mathcal{L}_{j}(\beta, \Sigma)$ .

Maximization of  $\mathcal{L}(\beta, \Sigma)$  is performed with respect to  $(\beta, \sigma^2)$ , where  $\sigma^2$  is a vector comprising the unique elements of  $\Sigma$ . Parameter estimates are stored in e(b) as  $(\widehat{\beta}, \widehat{\sigma}^2)$ , with the corresponding variance—covariance matrix stored in e(V).

mepoisson supports multilevel weights and survey data; see *Methods and formulas* in [ME] meglm for details.

#### References

Andrews, M. J., T. Schank, and R. Upward. 2006. Practical fixed-effects estimation methods for the three-way error-components model. Stata Journal 6: 461–481.

Breslow, N. E., and D. G. Clayton. 1993. Approximate inference in generalized linear mixed models. *Journal of the American Statistical Association* 88: 9–25.

Demidenko, E. 2004. Mixed Models: Theory and Applications. Hoboken, NJ: Wiley.

Gutierrez, R. G., S. L. Carter, and D. M. Drukker. 2001. sg160: On boundary-value likelihood-ratio tests. *Stata Technical Bulletin* 60: 15–18. Reprinted in *Stata Technical Bulletin Reprints*, vol. 10, pp. 269–273. College Station, TX: Stata Press.

Hedeker, D., and R. D. Gibbons. 2006. Longitudinal Data Analysis. Hoboken, NJ: Wiley.

Joe, H. 2008. Accuracy of Laplace approximation for discrete response mixed models. Computational Statistics & Data Analysis 52: 5066–5074.

Laird, N. M., and J. H. Ware. 1982. Random-effects models for longitudinal data. Biometrics 38: 963-974.

Langford, I. H., G. Bentham, and A. McDonald. 1998. Multi-level modelling of geographically aggregated health data: A case study on malignant melanoma mortality and UV exposure in the European community. Statistics in Medicine 17: 41–57.

Leyland, A. H., and H. Goldstein, ed. 2001. Multilevel Modelling of Health Statistics. New York: Wiley.

Lin, X., and N. E. Breslow. 1996. Bias correction in generalized linear mixed models with multiple components of dispersion. Journal of the American Statistical Association 91: 1007–1016.

Marchenko, Y. V. 2006. Estimating variance components in Stata. Stata Journal 6: 1-21.

McCulloch, C. E., S. R. Searle, and J. M. Neuhaus. 2008. *Generalized, Linear, and Mixed Models*. 2nd ed. Hoboken, NJ: Wiley.

McLachlan, G. J., and K. E. Basford. 1988. Mixture Models: Inference and Applications to Clustering. New York: Dekker.

Rabe-Hesketh, S., and A. Skrondal. 2012. Multilevel and Longitudinal Modeling Using Stata. 3rd ed. College Station, TX: Stata Press.

Rabe-Hesketh, S., A. Skrondal, and A. Pickles. 2005. Maximum likelihood estimation of limited and discrete dependent variable models with nested random effects. *Journal of Econometrics* 128: 301–323.

Raudenbush, S. W., and A. S. Bryk. 2002. Hierarchical Linear Models: Applications and Data Analysis Methods. 2nd ed. Thousand Oaks, CA: Sage.

Searle, S. R., G. Casella, and C. E. McCulloch. 1992. Variance Components. New York: Wiley.

Self, S. G., and K.-Y. Liang. 1987. Asymptotic properties of maximum likelihood estimators and likelihood ratio tests under nonstandard conditions. *Journal of the American Statistical Association* 82: 605–610.

Skrondal, A., and S. Rabe-Hesketh. 2004. Generalized Latent Variable Modeling: Multilevel, Longitudinal, and Structural Equation Models. Boca Raton, FL: Chapman & Hall/CRC.

Smans, M., C. S. Mair, and P. Boyle. 1993. Atlas of Cancer Mortality in the European Economic Community. Lyon, France: IARC Scientific Publications.

Thall, P. F., and S. C. Vail. 1990. Some covariance models for longitudinal count data with overdispersion. *Biometrics* 46: 657–671.

Verbeke, G., and G. Molenberghs. 2000. Linear Mixed Models for Longitudinal Data. New York: Springer.

#### Also see

[ME] mepoisson postestimation — Postestimation tools for mepoisson

[ME] menbreg — Multilevel mixed-effects negative binomial regression

[ME] meqrpoisson — Multilevel mixed-effects Poisson regression (QR decomposition)

[ME] me — Introduction to multilevel mixed-effects models

[SEM] **intro** 5 — Tour of models (Multilevel mixed-effects models)

[SVY] svy estimation — Estimation commands for survey data

[XT] **xtpoisson** — Fixed-effects, random-effects, and population-averaged Poisson models

[U] 20 Estimation and postestimation commands

# **Title**

## mepoisson postestimation — Postestimation tools for mepoisson

Postestimation commands predict margins estat predict margins Methods and formulas

Also see

## **Postestimation commands**

The following postestimation command is of special interest after mepoisson:

| Command     | Description                                    |
|-------------|------------------------------------------------|
| estat group | summarize the composition of the nested groups |

The following standard postestimation commands are also available:

| Command         | Description                                                                                         |
|-----------------|----------------------------------------------------------------------------------------------------|
| contrast        | contrasts and ANOVA-style joint tests of estimates                                                  |
| estat ic        | Akaike's and Schwarz's Bayesian information criteria (AIC and BIC)                                  |
| estat summarize | summary statistics for the estimation sample                                                        |
| estat vce       | variance-covariance matrix of the estimators (VCE)                                                  |
| estat (svy)     | postestimation statistics for survey data                                                           |
| estimates       | cataloging estimation results                                                                       |
| *hausman        | Hausman's specification test                                                                        |
| lincom          | point estimates, standard errors, testing, and inference for linear combinations of coefficients    |
| *lrtest         | likelihood-ratio test                                                                               |
| margins         | marginal means, predictive margins, marginal effects, and average marginal effects                  |
| marginsplot     | graph the results from margins (profile plots, interaction plots, etc.)                             |
| nlcom           | point estimates, standard errors, testing, and inference for nonlinear combinations of coefficients |
| predict         | predictions, residuals, influence statistics, and other diagnostic measures                         |
| predictnl       | point estimates, standard errors, testing, and inference for generalized predictions                |
| pwcompare       | pairwise comparisons of estimates                                                                   |
| test            | Wald tests of simple and composite linear hypotheses                                                |
| testnl          | Wald tests of nonlinear hypotheses                                                                  |

<sup>\*</sup> hausman and lrtest are not appropriate with svy estimation results.

# predict

## **Description for predict**

predict creates a new variable containing predictions such as mean responses; linear predictions; density and distribution functions; standard errors; and Pearson, deviance, and Anscombe residuals.

#### Menu for predict

Statistics > Postestimation

## Syntax for predict

statistic

Syntax for obtaining predictions of the outcome and other statistics

```
predict [type] newvarsspec [if] [in] [, statistic options]
```

Syntax for obtaining estimated random effects and their standard errors

```
predict [type] newvarsspec [if] [in], reffects [re_options]
```

Syntax for obtaining ML scores

```
predict [type] newvarsspec [if] [in], scores
```

Description

newvarsspec is stub\* or newvarlist.

| Statistic            | Description                                              |
|----------------------|----------------------------------------------------------|
| Main                 |                                                          |
| mu                   | mean response; the default                               |
| eta                  | fitted linear predictor                                  |
| xb                   | linear predictor for the fixed portion of the model only |
| stdp                 | standard error of the fixed-portion linear prediction    |
| <u>den</u> sity      | predicted density function                               |
| <u>dist</u> ribution | predicted distribution function                          |
| pearson              | Pearson residuals                                        |
| <u>dev</u> iance     | deviance residuals                                       |
| <u>ans</u> combe     | Anscombe residuals                                       |
|                      |                                                          |

These statistics are available both in and out of sample; type predict ... if e(sample) ... if wanted only for the estimation sample.

| options                       | Description                                                                                       |
|-------------------------------|---------------------------------------------------------------------------------------------------|
| Main                          |                                                                                                   |
| <pre>conditional(ctype)</pre> | compute <i>statistic</i> conditional on estimated random effects; default is conditional(ebmeans) |
| marginal                      | compute statistic marginally with respect to the random effects                                   |
| <u>nooff</u> set              | make calculation ignoring offset or exposure                                                      |
| Integration                   |                                                                                                   |
| int_options                   | integration options                                                                               |
| pearson, deviance, anscomb    | be may not be combined with marginal.                                                             |
| ctype                         | Description                                                                                       |
| <u>ebmean</u> s               | empirical Bayes means of random effects; the default                                              |
| ebmodes                       | empirical Bayes modes of random effects                                                           |
| <u>fixed</u> only             | prediction for the fixed portion of the model only                                                |
| re_options                    | Description                                                                                       |
| Main                          |                                                                                                   |
| <u>ebmean</u> s               | use empirical Bayes means of random effects; the default                                          |
| <u>ebmode</u> s               | use empirical Bayes modes of random effects                                                       |
| reses(stub*   newvarlist)     | calculate standard errors of empirical Bayes estimates                                            |
| Integration                   |                                                                                                   |
| int_options                   | integration options                                                                               |
| . , ,                         |                                                                                                   |
| int_options<br>               | Description                                                                                       |
| <pre>intpoints(#)</pre>       | use # quadrature points to compute marginal predictions and empirical Bayes means                 |
| <u>iter</u> ate(#)            | set maximum number of iterations in computing statistics involving empirical Bayes estimators     |
| <u>tol</u> erance(#)          | set convergence tolerance for computing statistics involving empirical Bayes estimators           |

# **Options for predict**

mu, the default, calculates the predicted mean, that is, the predicted number of events.

eta, xb, stdp, density, distribution, pearson, deviance, anscombe, scores, conditional(), marginal, and nooffset; see [ME] meglm postestimation.

reffects, ebmeans, ebmodes, and reses(); see [ME] meglm postestimation.

intpoints(), iterate(), and tolerance(); see [ME] meglm postestimation.

# margins

### **Description for margins**

margins estimates margins of response for mean responses and linear predictions.

### Menu for margins

Statistics > Postestimation

## Syntax for margins

```
margins [marginlist] [, options]
  margins [marginlist], predict(statistic ...) [predict(statistic ...) ...] [options]
                         Description
statistic
                         mean response; the default
mu
                         fitted linear predictor
eta
                         linear predictor for the fixed portion of the model only
xb
stdp
                         not allowed with margins
density
                         not allowed with margins
distribution
                         not allowed with margins
                         not allowed with margins
pearson
deviance
                         not allowed with margins
anscombe
                         not allowed with margins
reffects
                         not allowed with margins
scores
                         not allowed with margins
```

Options conditional(ebmeans) and conditional(ebmodes) are not allowed with margins.

Option marginal is assumed where applicable if conditional(fixedonly) is not specified.

Statistics not allowed with margins are functions of stochastic quantities other than e(b).

For the full syntax, see [R] margins.

#### estat

# **Description for estat**

estat group reports the number of groups and minimum, average, and maximum group sizes for each level of the model. Model levels are identified by the corresponding group variable in the data. Because groups are treated as nested, the information in this summary may differ from what you would get if you used the tabulate command on each group variable individually.

#### Menu for estat

Statistics > Postestimation

### Syntax for estat

estat group

# Remarks and examples

Various predictions, statistics, and diagnostic measures are available after fitting a mixed-effects Poisson model with mepoisson. For the most part, calculation centers around obtaining estimates of the subject/group-specific random effects. Random effects are not estimated when the model is fit but instead need to be predicted after estimation.

Here we show a short example of predicted counts and predicted random effects; refer to [ME] meglm postestimation for additional examples applicable to mixed-effects generalized linear models.

# Example 1

In example 2 of [ME] **mepoisson**, we modeled the number of deaths among males in nine European nations as a function of exposure to ultraviolet radiation (uv). We used a three-level Poisson model with random effects at the nation and region levels.

```
. use http://www.stata-press.com/data/r14/melanoma
(Skin cancer (melanoma) data)
. mepoisson deaths c.uv##c.uv, exposure(expected) || nation: || region:
    (output omitted)
```

We can use predict to obtain the predicted counts as well as the estimates of the random effects at the nation and region levels.

```
. predict mu
(predictions based on fixed effects and posterior means of random effects)
(option mu assumed)
(using 7 quadrature points)
. predict re_nat re_reg, reffects
(calculating posterior means of random effects)
(using 7 quadrature points)
```

Stata displays a note that the predicted values of mu are based on the posterior means of random effects. You can use option modes to obtain predictions based on the posterior modes of random effects.

Here we list the data for the first nation in the dataset, which happens to be Belgium:

. list nation region deaths mu re\_nat re\_reg if nation==1, sepby(region)

|     | nation  | region | deaths | mu       | re_nat | re_reg   |
|-----|---------|--------|--------|----------|--------|----------|
| 1.  | Belgium | 1      | 79     | 69.17982 | 123059 | .3604518 |
| 2.  | Belgium | 2      | 80     | 78.14297 | 123059 | .049466  |
| 3.  | Belgium | 2      | 51     | 46.21698 | 123059 | .049466  |
| 4.  | Belgium | 2      | 43     | 54.25965 | 123059 | .049466  |
| 5.  | Belgium | 2      | 89     | 66.78156 | 123059 | .049466  |
| 6.  | Belgium | 2      | 19     | 34.83411 | 123059 | .049466  |
| 7.  | Belgium | 3      | 19     | 8.166062 | 123059 | 4354829  |
| 8.  | Belgium | 3      | 15     | 40.92741 | 123059 | 4354829  |
| 9.  | Belgium | 3      | 33     | 30.78324 | 123059 | 4354829  |
| 10. | Belgium | 3      | 9      | 6.914059 | 123059 | 4354829  |
| 11. | Belgium | 3      | 12     | 12.16361 | 123059 | 4354829  |

We can see that the predicted random effects at the nation level, re\_nat, are the same for all the observations. Similarly, the predicted random effects at the region level, re\_reg, are the same within each region. The predicted counts, mu, are closer to the observed deaths than the predicted counts from the negative binomial mixed-effects model in example 1 of [ME] menbreg postestimation.

4

## Methods and formulas

Methods and formulas for predicting random effects and other statistics are given in *Methods and formulas* of [ME] **meglm postestimation**.

# Also see

```
[ME] mepoisson — Multilevel mixed-effects Poisson regression [ME] meglm postestimation — Postestimation tools for meglm
```

[U] 20 Estimation and postestimation commands

#### Title

meprobit — Multilevel mixed-effects probit regression

Description Quick start

Remarks and examples

Menu Stored results Syntax Methods and formulas

References Also see

# **Description**

Options

meprobit fits mixed-effects models for binary or binomial responses. The conditional distribution of the response given the random effects is assumed to be Bernoulli, with success probability determined by the standard normal cumulative distribution function.

## **Quick start**

Two-level probit model of y and covariate x and random intercepts by 1ev2

```
meprobit y x || lev2:
```

Add random coefficients for x

```
meprobit y x || lev2: x
```

As above, but specify that y records the number of successes from 10 trials

```
meprobit y x || lev2: x, binomial(10)
```

As above, but with the number of trials stored in variable n

```
meprobit y x || lev2: x, binomial(n)
```

Three-level random-intercept model of y and covariate x with lev2 nested within lev3

```
meprobit y x || lev3: || lev2:
```

Two-way crossed random effects by factors a and b

```
meprobit y x || _all:R.a || b:
```

#### Menu

Statistics > Multilevel mixed-effects models > Probit regression

# **Syntax**

meprobit depvar fe\_equation [|| re\_equation] [|| re\_equation ...] [, options]

where the syntax of fe\_equation is

and the syntax of re\_equation is one of the following:

for random coefficients and intercepts

for random effects among the values of a factor variable

levelvar: R. varname

levelvar is a variable identifying the group structure for the random effects at that level or is \_all representing one group comprising all observations.

| fe_options                                                 | Description                                                |
|------------------------------------------------------------|------------------------------------------------------------|
| Model                                                      |                                                            |
| <u>nocon</u> stant                                         | suppress constant term from the fixed-effects equation     |
| <pre>offset(varname)</pre>                                 | include varname in model with coefficient constrained to 1 |
| asis                                                       | retain perfect predictor variables                         |
|                                                            |                                                            |
| re_options                                                 | Description                                                |
| Model                                                      |                                                            |
| <pre>covariance(vartype)</pre>                             | variance-covariance structure of the random effects        |
| <u>nocon</u> stant                                         | suppress constant term from the random-effects equation    |
| <u>fweight(varname)</u> frequency weights at higher levels |                                                            |
| <u>iw</u> eight( <i>varname</i> )                          | importance weights at higher levels                        |
| pweight(varname) sampling weights at higher levels         |                                                            |

| options                              | Description                                                                                                    |
|--------------------------------------|----------------------------------------------------------------------------------------------------|
| Model                                |                                                                                                    |
| <pre>binomial(varname   #)</pre>     | set binomial trials if data are in binomial form                                                                                                 |
| <pre>constraints(constraints)</pre>  | apply specified linear constraints                                                                                                    |
| <u>col</u> linear                    | keep collinear variables                                                                                                    |
| SE/Robust                            |                                                                                                    |
| vce(vcetype)                         | <i>vcetype</i> may be oim, <u>r</u> obust, or <u>cl</u> uster <i>clustvar</i>                                                                    |
| Reporting                            |                                                                                                    |
| <u>l</u> evel(#)                     | set confidence level; default is level(95)                                                                                                    |
| <u>nocnsr</u> eport                  | do not display constraints                                                                                                    |
| <u>notab</u> le                      | suppress coefficient table                                                                                                    |
| <u>nohead</u> er                     | suppress output header                                                                                                    |
| nogroup                              | suppress table summarizing groups                                                                                                    |
| <u>nolr</u> test                     | do not perform likelihood-ratio test comparing with probit regression                                                                            |
| display_options                      | control columns and column formats, row spacing, line width, display of omitted variables and base and empty cells, and factor-variable labeling |
| Integration                          |                                                                                                    |
| <pre>intmethod(intmethod)</pre>      | integration method                                                                                                    |
| <pre>intpoints(#)</pre>              | set the number of integration (quadrature) points for all levels; default is intpoints(7)                                                        |
| Maximization                         |                                                                                                    |
| maximize_options                     | control the maximization process; seldom used                                                                                                    |
| <pre>startvalues(symethod)</pre>     | method for obtaining starting values                                                                                                    |
| $startgrid [ (\mathit{gridspec}) ]$  | perform a grid search to improve starting values                                                                                                 |
| <u>noestimate</u>                    | do not fit the model; show starting values instead                                                                                               |
| dnumerical                           | use numerical derivative techniques                                                                                                    |
| <u>coefl</u> egend                   | display legend instead of statistics                                                                                                    |
| vartype                              | Description                                                                                                    |
| <u>ind</u> ependent                  | one unique variance parameter per random effect, all covariances 0; the default unless the R. notation is used                                   |
| <u>exc</u> hangeable                 | equal variances for random effects, and one common pairwise covariance                                                                           |
| <u>id</u> entity                     | equal variances for random effects, all covariances 0; the default if the R. notation is used                                                    |
| $\underline{\mathrm{un}}$ structured | all variances and covariances to be distinctly estimated                                                                                         |
| <u>fix</u> ed(matname)               | user-selected variances and covariances constrained to specified values; the remaining variances and covariances unrestricted                    |
| <pre>pattern(matname)</pre>          | user-selected variances and covariances constrained to be equal;<br>the remaining variances and covariances unrestricted                         |

| intmethod                           | Description                                                                                               |
|-------------------------------------|----------------------------------------------------------------------------------------------------|
| <u>mv</u> aghermite                 | mean-variance adaptive Gauss-Hermite quadrature; the default unless a crossed random-effects model is fit |
| $\underline{\mathtt{mc}}$ aghermite | mode-curvature adaptive Gauss-Hermite quadrature                                                          |
| ghermite                            | nonadaptive Gauss-Hermite quadrature                                                                      |
| <u>lap</u> lace                     | Laplacian approximation; the default for crossed random-effects models                                    |

indepvars may contain factor variables; see [U] 11.4.3 Factor variables.

depvar, indepvars, and varlist may contain time-series operators; see [U] 11.4.4 Time-series varlists.

by and svy are allowed; see [U] 11.1.10 Prefix commands.

vce() and weights are not allowed with the svy prefix; see [SVY] svy.

fweights, iweights, and pweights are allowed; see [U] 11.1.6 weight. Only one type of weight may be specified. Weights are not supported under the Laplacian approximation or for crossed models.

startvalues(), startgrid, noestimate, dnumerical, and coeflegend do not appear in the dialog box.

See [U] 20 Estimation and postestimation commands for more capabilities of estimation commands.

# **Options**

Model )

- noconstant suppresses the constant (intercept) term and may be specified for the fixed-effects equation and for any of or all the random-effects equations.
- offset(varname) specifies that varname be included in the fixed-effects portion of the model with the coefficient constrained to be 1.
- asis forces retention of perfect predictor variables and their associated, perfectly predicted observations and may produce instabilities in maximization; see [R] probit.
- covariance(*vartype*) specifies the structure of the covariance matrix for the random effects and may be specified for each random-effects equation. *vartype* is one of the following: independent, exchangeable, identity, unstructured, fixed(*matname*), or pattern(*matname*).
  - covariance(independent) covariance structure allows for a distinct variance for each random effect within a random-effects equation and assumes that all covariances are 0. The default is covariance(independent) unless a crossed random-effects model is fit, in which case the default is covariance(identity).
  - covariance(exchangeable) structure specifies one common variance for all random effects and one common pairwise covariance.
  - covariance(identity) is short for "multiple of the identity"; that is, all variances are equal and all covariances are 0.
  - covariance (unstructured) allows for all variances and covariances to be distinct. If an equation consists of p random-effects terms, the unstructured covariance matrix will have p(p+1)/2 unique parameters.
  - covariance(fixed(matname)) and covariance(pattern(matname)) covariance structures provide a convenient way to impose constraints on variances and covariances of random effects. Each specification requires a matname that defines the restrictions placed on variances and covariances. Only elements in the lower triangle of matname are used, and row and column names of matname are ignored. A missing value in matname means that a given element is unrestricted. In a fixed(matname) covariance structure, (co)variance (i,j) is constrained to equal the

value specified in the i, jth entry of matname. In a pattern (matname) covariance structure, (co)variances (i, j) and (k, l) are constrained to be equal if matname[i, j] = matname[k, l].

fweight(varname) specifies frequency weights at higher levels in a multilevel model, whereas frequency weights at the first level (the observation level) are specified in the usual manner, for example, [fw=fwtvar1]. varname can be any valid Stata variable name, and you can specify fweight() at levels two and higher of a multilevel model. For example, in the two-level model

```
. mecmd fixed_portion [fw = wt1] || school: ... , fweight(wt2) ...
```

the variable wt1 would hold the first-level (the observation-level) frequency weights, and wt2 would hold the second-level (the school-level) frequency weights.

iweight (varname) specifies importance weights at higher levels in a multilevel model, whereas importance weights at the first level (the observation level) are specified in the usual manner, for example, [iw=iwtvar1], varname can be any valid Stata variable name, and you can specify iweight() at levels two and higher of a multilevel model. For example, in the two-level model

```
. mecmd fixed_portion [iw = wt1] || school: ... , iweight(wt2) ...
```

the variable wt1 would hold the first-level (the observation-level) importance weights, and wt2 would hold the second-level (the school-level) importance weights.

pweight(varname) specifies sampling weights at higher levels in a multilevel model, whereas sampling weights at the first level (the observation level) are specified in the usual manner, for example, [pw=pwtvar1]. varname can be any valid Stata variable name, and you can specify pweight() at levels two and higher of a multilevel model. For example, in the two-level model

```
. mecmd fixed_portion [pw = wt1] || school: ... , pweight(wt2) ...
```

variable wt1 would hold the first-level (the observation-level) sampling weights, and wt2 would hold the second-level (the school-level) sampling weights.

binomial (varname | #) specifies that the data are in binomial form; that is, depvar records the number of successes from a series of binomial trials. This number of trials is given either as varname, which allows this number to vary over the observations, or as the constant #. If binomial() is not specified (the default), depvar is treated as Bernoulli, with any nonzero, nonmissing values indicating positive responses.

constraints(constraints), collinear; see [R] estimation options.

```
SE/Robust
```

vce(vcetype) specifies the type of standard error reported, which includes types that are derived from asymptotic theory (oim), that are robust to some kinds of misspecification (robust), and that allow for intragroup correlation (cluster clustvar); see [R] vce\_option. If vce(robust) is specified, robust variances are clustered at the highest level in the multilevel model.

```
Reporting
```

level(#), nocnsreport, ; see [R] estimation options.

notable suppresses the estimation table, either at estimation or upon replay.

noheader suppresses the output header, either at estimation or upon replay.

nogroup suppresses the display of group summary information (number of groups, average group size, minimum, and maximum) from the output header.

nolrtest prevents meprobit from performing a likelihood-ratio test that compares the mixed-effects probit model with standard (marginal) probit regression. This option may also be specified upon replay to suppress this test from the output.

display\_options: noci, nopvalues, noomitted, vsquish, noemptycells, baselevels,
 allbaselevels, nofvlabel, fvwrap(#), fvwrapon(style), cformat(%fmt), pformat(%fmt),
 sformat(%fmt), and nolstretch; see [R] estimation options.

Integration

intmethod(intmethod) specifies the integration method to be used for the random-effects model. mvaghermite performs mean-variance adaptive Gauss-Hermite quadrature; mcaghermite performs mode-curvature adaptive Gauss-Hermite quadrature; ghermite performs nonadaptive Gauss-Hermite quadrature; and laplace performs the Laplacian approximation, equivalent to mode-curvature adaptive Gaussian quadrature with one integration point.

The default integration method is mvaghermite unless a crossed random-effects model is fit, in which case the default integration method is laplace. The Laplacian approximation has been known to produce biased parameter estimates; however, the bias tends to be more prominent in the estimates of the variance components rather than in the estimates of the fixed effects.

For crossed random-effects models, estimation with more than one quadrature point may be prohibitively intensive even for a small number of levels. For this reason, the integration method defaults to the Laplacian approximation. You may override this behavior by specifying a different integration method.

intpoints(#) sets the number of integration points for quadrature. The default is intpoints(7),
 which means that seven quadrature points are used for each level of random effects. This option
 is not allowed with intmethod(laplace).

The more integration points, the more accurate the approximation to the log likelihood. However, computation time increases as a function of the number of quadrature points raised to a power equaling the dimension of the random-effects specification. In crossed random-effects models and in models with many levels or many random coefficients, this increase can be substantial.

Maximization

maximize\_options: difficult, technique(algorithm\_spec), iterate(#), [no]log, trace,
 gradient, showstep, hessian, showtolerance, tolerance(#), ltolerance(#),
 nrtolerance(#), nonrtolerance, and from(init\_specs); see [R] maximize. Those that require
 special mention for meprobit are listed below.

from() accepts a properly labeled vector of initial values or a list of coefficient names with values. A list of values is not allowed.

The following options are available with meprobit but are not shown in the dialog box:

startvalues(symethod), startgrid[(gridspec)], noestimate, and dnumerical; see [ME] **meglm**.

coeflegend; see [R] estimation options.

# Remarks and examples

For a general introduction to me commands, see [ME] me.

meprobit is a convenience command for meglm with a probit link and a bernoulli or binomial family; see [ME] meglm.

Remarks are presented under the following headings:

Introduction
Two-level models
Three-level models

#### Introduction

Mixed-effects probit regression is probit regression containing both fixed effects and random effects. In longitudinal data and panel data, random effects are useful for modeling intracluster correlation; that is, observations in the same cluster are correlated because they share common cluster-level random effects.

Comprehensive treatments of mixed models are provided by, for example, Searle, Casella, and McCulloch (1992); Verbeke and Molenberghs (2000); Raudenbush and Bryk (2002); Demidenko (2004); Hedeker and Gibbons (2006); McCulloch, Searle, and Neuhaus (2008); and Rabe-Hesketh and Skrondal (2012). Guo and Zhao (2000) and Rabe-Hesketh and Skrondal (2012, chap. 10) are good introductory readings on applied multilevel modeling of binary data.

meprobit allows for not just one, but many levels of nested clusters of random effects. For example, in a three-level model you can specify random effects for schools and then random effects for classes nested within schools. In this model, the observations (presumably, the students) comprise the first level, the classes comprise the second level, and the schools comprise the third.

However, for simplicity, we here consider the two-level model, where for a series of M independent clusters, and conditional on a set of fixed effects  $\mathbf{x}_{ij}$  and a set of random effects  $\mathbf{u}_j$ ,

$$Pr(y_{ij} = 1 | \mathbf{x}_{ij}, \mathbf{u}_j) = H(\mathbf{x}_{ij}\boldsymbol{\beta} + \mathbf{z}_{ij}\mathbf{u}_j)$$
(1)

for  $j=1,\ldots,M$  clusters, with cluster j consisting of  $i=1,\ldots,n_j$  observations. The responses are the binary-valued  $y_{ij}$ , and we follow the standard Stata convention of treating  $y_{ij}=1$  if  $depvar_{ij}\neq 0$  and treating  $y_{ij}=0$  otherwise. The  $1\times p$  row vector  $\mathbf{x}_{ij}$  are the covariates for the fixed effects, analogous to the covariates you would find in a standard probit regression model, with regression coefficients (fixed effects)  $\boldsymbol{\beta}$ . For notational convenience here and throughout this manual entry, we suppress the dependence of  $y_{ij}$  on  $\mathbf{x}_{ij}$ .

The  $1 \times q$  vector  $\mathbf{z}_{ij}$  are the covariates corresponding to the random effects and can be used to represent both random intercepts and random coefficients. For example, in a random-intercept model,  $\mathbf{z}_{ij}$  is simply the scalar 1. The random effects  $\mathbf{u}_j$  are M realizations from a multivariate normal distribution with mean  $\mathbf{0}$  and  $q \times q$  variance matrix  $\Sigma$ . The random effects are not directly estimated as model parameters but are instead summarized according to the unique elements of  $\Sigma$ , known as variance components. One special case of (1) places  $\mathbf{z}_{ij} = \mathbf{x}_{ij}$ , so that all covariate effects are essentially random and distributed as multivariate normal with mean  $\beta$  and variance  $\Sigma$ .

Finally, because this is probit regression,  $H(\cdot)$  is the standard normal cumulative distribution function, which maps the linear predictor to the probability of a success  $(y_{ij} = 1)$  with  $H(v) = \Phi(v)$ .

Model (1) may also be stated in terms of a latent linear response, where only  $y_{ij} = I(y_{ij}^* > 0)$  is observed for the latent

$$y_{ij}^* = \mathbf{x}_{ij}\boldsymbol{\beta} + \mathbf{z}_{ij}\mathbf{u}_j + \epsilon_{ij}$$

The errors  $\epsilon_{ij}$  are distributed as a standard normal with mean 0 and variance 1 and are independent of  $\mathbf{u}_i$ .

Model (1) is an example of a generalized linear mixed model (GLMM), which generalizes the linear mixed-effects (LME) model to non-Gaussian responses. You can fit LMEs in Stata by using mixed and fit GLMMs by using meglm. Because of the relationship between LMEs and GLMMs, there is insight to be gained through examination of the linear mixed model. This is especially true for Stata users because the terminology, syntax, options, and output for fitting these types of models are nearly identical. See [ME] mixed and the references therein, particularly in Introduction, for more information.

Log-likelihood calculations for fitting any generalized mixed-effects model require integrating out the random effects. One widely used modern method is to directly estimate the integral required to calculate the log likelihood by Gauss-Hermite quadrature or some variation thereof. Because the log likelihood itself is estimated, this method has the advantage of permitting likelihood-ratio tests for comparing nested models. Also, if done correctly, quadrature approximations can be quite accurate, thus minimizing bias.

meprobit supports three types of Gauss-Hermite quadrature and the Laplacian approximation method; see Methods and formulas of [ME] meglm for details. The simplest random-effects model you can fit using meprobit is the two-level model with a random intercept,

$$Pr(y_{ij} = 1 | \mathbf{u}_i) = \Phi(\mathbf{x}_{ij}\boldsymbol{\beta} + u_i)$$

This model can also be fit using xtprobit with the re option; see [XT] xtprobit.

Below we present two short examples of mixed-effects probit regression; refer to [ME] melogit for additional examples including crossed random-effects models and to [ME] me and [ME] meglm for examples of other random-effects models.

#### Two-level models

We begin with a simple application of (1) as a two-level model, because a one-level model, in our terminology, is just standard probit regression; see [R] probit.

# Example 1

In example 1 of [ME] melogit, we analyzed a subsample of data from the 1989 Bangladesh fertility survey (Huq and Cleland 1990), which polled 1,934 Bangladeshi women on their use of contraception. The women sampled were from 60 districts, identified by the variable district. Each district contained either urban or rural areas (variable urban) or both. The variable c\_use is the binary response, with a value of 1 indicating contraceptive use. Other covariates include mean-centered age and three indicator variables recording number of children. Here we refit that model with meprobit:

```
. use http://www.stata-press.com/data/r14/bangladesh
(Bangladesh Fertility Survey, 1989)
. meprobit c_use urban age child* || district:
Fitting fixed-effects model:
Iteration 0:
                log\ likelihood = -1228.8313
Iteration 1:
                log likelihood = -1228.2466
Iteration 2:
                log\ likelihood = -1228.2466
Refining starting values:
Grid node 0:
                log\ likelihood = -1237.3973
Fitting full model:
Iteration 0:
                log\ likelihood = -1237.3973
                                               (not concave)
Iteration 1:
                log\ likelihood = -1221.2111
                                               (not concave)
Iteration 2:
                log\ likelihood = -1207.4451
Iteration 3:
                log\ likelihood = -1206.7002
Iteration 4:
                log\ likelihood = -1206.5346
Iteration 5:
                log\ likelihood = -1206.5336
Iteration 6:
                log\ likelihood = -1206.5336
Mixed-effects probit regression
                                                   Number of obs
                                                                             1,934
                        district
Group variable:
                                                   Number of groups
                                                                                 60
                                                   Obs per group:
                                                                  min =
                                                                                  2
                                                                              32.2
                                                                  avg =
                                                                  max =
                                                                                118
Integration method: mvaghermite
                                                                                  7
                                                   Integration pts.
                                                   Wald chi2(5)
                                                                            115.36
                                                   Prob > chi2
                                                                            0.0000
Log likelihood = -1206.5336
       c_use
                     Coef.
                             Std. Err.
                                             z
                                                   P>|z|
                                                              [95% Conf. Interval]
                  .4490191
                              .0727176
                                           6.17
                                                   0.000
                                                              .3064953
                                                                          .5915429
       urban
                 -.0162203
                              .0048005
                                          -3.38
                                                   0.001
                                                             -.0256291
                                                                         -.0068114
         age
      child1
                   .674377
                              .0947829
                                           7.11
                                                   0.000
                                                               .488606
                                                                          .8601481
      child2
                  .8281581
                              .1048136
                                           7.90
                                                   0.000
                                                              .6227272
                                                                          1.033589
                                                   0.000
                              .1073951
                                           7.58
                                                                          1.024278
      child3
                  .8137876
                                                              .6032972
                  -1.02799
                              .0870307
                                         -11.81
                                                   0.000
                                                            -1.198567
                                                                         -.8574132
       _cons
district
   var(_cons)
                  .0798719
                               .026886
                                                              .0412921
                                                                          .1544972
```

LR test vs. probit model: chibar2(01) = 43.43 Prob >= chibar2 = 0.0000

Comparing the estimates of meprobit with those of melogit, we observe the familiar result where the probit estimates are closer to 0 in absolute value due to the smaller variance of the error term in the probit model. Example 1 of [ME] meprobit postestimation shows that the marginal effect of covariates is nearly the same between the two models.

Unlike a logistic regression, coefficients from a probit regression cannot be interpreted in terms of odds ratios. Most commonly, probit regression coefficients are interpreted in terms of partial effects, as we demonstrate in example 1 of [ME] meprobit postestimation. For now, we only note that urban women and women with more children are more likely to use contraceptives and that contraceptive use decreases with age. The estimated variance of the random intercept at the district level,  $\hat{\sigma}^2$ , is 0.08 with standard error 0.03. The reported likelihood-ratio test shows that there is enough variability between districts to favor a mixed-effects probit regression over an ordinary probit regression; see Distribution theory for likelihood-ratio test in [ME] me for a discussion of likelihood-ratio testing of variance components.

#### Three-level models

Two-level models extend naturally to models with three or more levels with nested random effects. Below we replicate example 2 of [ME] melogit with meprobit.

#### Example 2

Rabe-Hesketh, Toulopoulou, and Murray (2001) analyzed data from a study that measured the cognitive ability of patients with schizophrenia compared with their relatives and control subjects. Cognitive ability was measured as the successful completion of the "Tower of London", a computerized task, measured at three levels of difficulty. For all but one of the 226 subjects, there were three measurements (one for each difficulty level). Because patients' relatives were also tested, a family identifier, family, was also recorded.

We fit a probit model with response dtlm, the indicator of cognitive function, and with covariates difficulty and a set of indicator variables for group, with the controls (group==1) being the base category. We also allow for random effects due to families and due to subjects within families.

```
. use http://www.stata-press.com/data/r14/towerlondon
(Tower of London data)
. meprobit dtlm difficulty i.group || family: || subject:
Fitting fixed-effects model:
Iteration 0:
               log\ likelihood = -317.11238
               log\ likelihood = -314.50535
Iteration 1:
Iteration 2:
                log\ likelihood = -314.50121
Iteration 3:
               log\ likelihood = -314.50121
Refining starting values:
Grid node 0:
               log\ likelihood = -326.18533
Fitting full model:
Iteration 0:
               log likelihood = -326.18533
                                              (not concave)
Iteration 1:
               log\ likelihood = -313.16256
                                              (not concave)
Iteration 2:
               log\ likelihood = -308.47528
Iteration 3:
               log\ likelihood = -305.02228
Iteration 4:
               log\ likelihood = -304.88972
Iteration 5:
               log likelihood = -304.88845
               log\ likelihood = -304.88845
Iteration 6:
                                                                               677
Mixed-effects probit regression
                                                  Number of obs
                       No. of
                                     Observations per Group
 Group Variable
                       Groups
                                 {\tt Minimum}
                                             Average
                                                         Maximum
                                                 5.7
         family
                          118
                                        2
                                                              27
                          226
                                        2
        subject
                                                 3.0
                                                               3
```

| Integration method: mvaghermite | Integration pts. | = | 7      |
|---------------------------------|------------------|---|--------|
|                                 | mara oniza(o)    | = | 83.28  |
| Log likelihood = $-304.88845$   | Prob > chi2      | = | 0.0000 |

| dtlm                       | Coef.              | Std. Err. | z              | P> z           | [95% Conf.           | Interval]           |
|----------------------------|--------------------|-----------|----------------|----------------|----------------------|---------------------|
| difficulty                 | 9329891            | .1037376  | -8.99          | 0.000          | -1.136311            | 7296672             |
| group<br>2<br>3            | 1632243<br>6220196 | . 204265  | -0.80<br>-2.73 | 0.424<br>0.006 | 5635763<br>-1.069015 | .2371276<br>1750244 |
| _cons                      | 8405154            | .1597223  | -5.26          | 0.000          | -1.153565            | 5274654             |
| family var(_cons)          | .2120948           | .1736281  |                |                | .0426292             | 1.055244            |
| family> subject var(_cons) | .3559141           | .219331   |                |                | .106364              | 1.190956            |

LR test vs. probit model: chi2(2) = 19.23 Prob > chi2 = 0.0001

Note: LR test is conservative and provided only for reference.

#### Notes:

1. This is a three-level model with two random-effects equations, separated by ||. The first is a random intercept (constant only) at the family level, and the second is a random intercept at the subject level. The order in which these are specified (from left to right) is significant—meprobit assumes that subject is nested within family.

2. The information on groups is now displayed as a table, with one row for each upper level. Among other things, we see that we have 226 subjects from 118 families. You can suppress this table with the nogroup or the noheader option, which will suppress the rest of the header as well.

After adjusting for the random-effects structure, the probability of successful completion of the Tower of London decreases dramatically as the level of difficulty increases. Also, schizophrenics (group==3) tended not to perform as well as the control subjects.

4

The above extends to models with more than two levels of nesting in the obvious manner, by adding more random-effects equations, each separated by ||. The order of nesting goes from left to right as the groups go from biggest (highest level) to smallest (lowest level).

#### Stored results

meprobit stores the following in e():

```
Scalars
    e(N)
                                number of observations
                                number of parameters
    e(k)
                                number of dependent variables
    e(k_dv)
                                number of equations in e(b)
    e(k_eq)
    e(k_eq_model)
                                number of equations in overall model test
    e(k_f)
                                number of fixed-effects parameters
    e(k_r)
                                number of random-effects parameters
                                number of variances
    e(k_rs)
                                number of covariances
    e(k_rc)
    e(df_m)
                                model degrees of freedom
    e(11)
                                log likelihood
    e(N_clust)
                                number of clusters
                                \chi^2
    e(chi2)
    e(p)
                                significance
                                log likelihood, comparison model
    e(11_c)
    e(chi2_c)
                                \chi^2, comparison model
    e(df_c)
                                degrees of freedom, comparison model
                                significance, comparison model
    e(p_c)
    e(rank)
                                rank of e(V)
    e(ic)
                                number of iterations
    e(rc)
                                return code
    e(converged)
                                1 if converged, 0 otherwise
    e(cmd)
                                meglm
    e(cmd2)
                                meprobit
    e(cmdline)
                                command as typed
    e(depvar)
                                name of dependent variable
    e(wtype)
                                weight type
                                weight expression (first-level weights)
    e(wexp)
    e(fweightk)
                                fweight variable for kth highest level, if specified
    e(iweightk)
                                iweight variable for kth highest level, if specified
    e(pweightk)
                                pweight variable for kth highest level, if specified
    e(covariates)
                                list of covariates
    e(ivars)
                                grouping variables
    e(model)
                                probit
    e(title)
                                title in estimation output
    e(link)
    e(family)
                                bernoulli or binomial
    e(clustvar)
                                name of cluster variable
    e(offset)
    e(binomial)
                                binomial number of trials
```

```
e(intmethod)
                               integration method
    e(n_quad)
                               number of integration points
    e(chi2type)
                               Wald; type of model \chi^2
    e(vce)
                               vcetype specified in vce()
    e(vcetype)
                               title used to label Std. Err.
    e(opt)
                               type of optimization
                               max or min; whether optimizer is to perform maximization or minimization
    e(which)
    e(ml_method)
                               type of ml method
    e(user)
                               name of likelihood-evaluator program
    e(technique)
                               maximization technique
    e(datasignature)
                               the checksum
    e(datasignaturevars)
                               variables used in calculation of checksum
    e(properties)
    e(estat_cmd)
                               program used to implement estat
    e(predict)
                               program used to implement predict
    e(marginsnotok)
                               predictions disallowed by margins
    e(marginswtype)
                               weight type for margins
    e(marginswexp)
                               weight expression for margins
    e(asbalanced)
                               factor variables fyset as asbalanced
    e(asobserved)
                               factor variables fyset as asobserved
Matrices
                               coefficient vector
    e(b)
    e(Cns)
                               constraints matrix
    e(ilog)
                               iteration log (up to 20 iterations)
    e(gradient)
                               gradient vector
    e(N_g)
                               group counts
    e(g_min)
                               group-size minimums
    e(g_avg)
                               group-size averages
    e(g_max)
                               group-size maximums
                               variance-covariance matrix of the estimators
    e(V)
                               model-based variance
    e(V_modelbased)
Functions
```

# Methods and formulas

e(sample)

Model (1) assumes Bernoulli data, a special case of the binomial. Because binomial data are also supported by meprobit (option binomial()), the methods presented below are in terms of the more general binomial mixed-effects model.

marks estimation sample

For a two-level binomial model, consider the response  $y_{ij}$  as the number of successes from a series of  $r_{ij}$  Bernoulli trials (replications). For cluster j, j = 1, ..., M, the conditional distribution of  $\mathbf{y}_j = (y_{j1}, ..., y_{jn_i})'$ , given a set of cluster-level random effects  $\mathbf{u}_j$ , is

$$\begin{split} f(\mathbf{y}_{j}|\mathbf{u}_{j}) &= \prod_{i=1}^{n_{j}} \left[ \binom{r_{ij}}{y_{ij}} \left\{ \Phi(\boldsymbol{\eta}_{ij}) \right\}^{y_{ij}} \left\{ 1 - \Phi(\boldsymbol{\eta}_{ij}) \right\}^{r_{ij} - y_{ij}} \right] \\ &= \exp \left( \sum_{i=1}^{n_{j}} \left[ y_{ij} \log \left\{ \Phi(\boldsymbol{\eta}_{ij}) \right\} - (r_{ij} - y_{ij}) \log \left\{ \Phi(-\boldsymbol{\eta}_{ij}) \right\} + \log \binom{r_{ij}}{y_{ij}} \right] \right) \end{split}$$

for 
$$\eta_{ij} = \mathbf{x}_{ij}\boldsymbol{\beta} + \mathbf{z}_{ij}\mathbf{u}_j + \text{offset}_{ij}$$
.

Defining  $\mathbf{r}_i = (r_{i1}, \dots, r_{in_i})'$  and

$$c\left(\mathbf{y}_{j}, \mathbf{r}_{j}\right) = \sum_{i=1}^{n_{j}} \log \begin{pmatrix} r_{ij} \\ y_{ij} \end{pmatrix}$$

where  $c(\mathbf{y}_j, \mathbf{r}_j)$  does not depend on the model parameters, we can express the above compactly in matrix notation,

$$f(\mathbf{y}_{j}|\mathbf{u}_{j}) = \exp\left[\mathbf{y}_{j}'\log\left\{\Phi(\boldsymbol{\eta}_{j})\right\} - (\mathbf{r}_{j} - \mathbf{y}_{j})'\log\left\{\Phi(-\boldsymbol{\eta}_{j})\right\} + c\left(\mathbf{y}_{j}, \mathbf{r}_{j}\right)\right]$$

where  $\eta_i$  is formed by stacking the row vectors  $\eta_{ij}$ . We extend the definitions of  $\Phi(\cdot)$ ,  $\log(\cdot)$ , and  $\exp(\cdot)$  to be vector functions where necessary.

Because the prior distribution of  $\mathbf{u}_i$  is multivariate normal with mean  $\mathbf{0}$  and  $q \times q$  variance matrix  $\Sigma$ , the likelihood contribution for the jth cluster is obtained by integrating  $\mathbf{u}_i$  out of the joint density  $f(\mathbf{y}_j, \mathbf{u}_j),$ 

$$\mathcal{L}_{j}(\boldsymbol{\beta}, \boldsymbol{\Sigma}) = (2\pi)^{-q/2} |\boldsymbol{\Sigma}|^{-1/2} \int f(\mathbf{y}_{j}|\mathbf{u}_{j}) \exp\left(-\mathbf{u}_{j}' \boldsymbol{\Sigma}^{-1} \mathbf{u}_{j}/2\right) d\mathbf{u}_{j}$$

$$= \exp\left\{c\left(\mathbf{y}_{j}, \mathbf{r}_{j}\right)\right\} (2\pi)^{-q/2} |\boldsymbol{\Sigma}|^{-1/2} \int \exp\left\{h\left(\boldsymbol{\beta}, \boldsymbol{\Sigma}, \mathbf{u}_{j}\right)\right\} d\mathbf{u}_{j}$$
(2)

where

$$h\left(\boldsymbol{\beta}, \boldsymbol{\Sigma}, \mathbf{u}_{j}\right) = \mathbf{y}_{j}' \log \left\{ \Phi(\boldsymbol{\eta}_{j}) \right\} - (\mathbf{r}_{j} - \mathbf{y}_{j})' \log \left\{ \Phi(-\boldsymbol{\eta}_{j}) \right\} - \mathbf{u}_{j}' \boldsymbol{\Sigma}^{-1} \mathbf{u}_{j} / 2$$

and for convenience, in the arguments of  $h(\cdot)$  we suppress the dependence on the observable data  $(\mathbf{y}_i, \mathbf{r}_i, \mathbf{X}_i, \mathbf{Z}_i).$ 

The integration in (2) has no closed form and thus must be approximated meprobit offers four approximation methods: mean-variance adaptive Gauss-Hermite quadrature (default unless a crossed random-effects model is fit), mode-curvature adaptive Gauss-Hermite quadrature, nonadaptive Gauss—Hermite quadrature, and Laplacian approximation (default for crossed random-effects models).

The Laplacian approximation is based on a second-order Taylor expansion of  $h(\beta, \Sigma, \mathbf{u}_i)$  about the value of  $\mathbf{u}_i$  that maximizes it; see Methods and formulas in [ME] meglm for details.

Gaussian quadrature relies on transforming the multivariate integral in (2) into a set of nested univariate integrals. Each univariate integral can then be evaluated using a form of Gaussian quadrature; see Methods and formulas in [ME] meglm for details.

The  $\log$  likelihood for the entire dataset is simply the sum of the contributions of the M individual clusters, namely,  $\mathcal{L}(\boldsymbol{\beta}, \boldsymbol{\Sigma}) = \sum_{j=1}^{M} \mathcal{L}_{j}(\boldsymbol{\beta}, \boldsymbol{\Sigma}).$ 

Maximization of  $\mathcal{L}(\beta, \Sigma)$  is performed with respect to  $(\beta, \sigma^2)$ , where  $\sigma^2$  is a vector comprising the unique elements of  $\Sigma$ . Parameter estimates are stored in e(b) as  $(\widehat{\beta}, \widehat{\sigma}^2)$ , with the corresponding variance-covariance matrix stored in e(V).

meprobit supports multilevel weights and survey data; see Methods and formulas in [ME] meglm for details.

# References

Demidenko, E. 2004. Mixed Models: Theory and Applications. Hoboken, NJ: Wiley.

Guo, G., and H. Zhao. 2000. Multilevel modeling of binary data. Annual Review of Sociology 26: 441-462.

Hedeker, D., and R. D. Gibbons. 2006. Longitudinal Data Analysis. Hoboken, NJ: Wiley.

Huq, N. M., and J. Cleland. 1990. Bangladesh Fertility Survey 1989 (Main Report). National Institute of Population Research and Training.

McCulloch, C. E., S. R. Searle, and J. M. Neuhaus. 2008. *Generalized, Linear, and Mixed Models*. 2nd ed. Hoboken, NJ: Wiley.

Rabe-Hesketh, S., and A. Skrondal. 2012. *Multilevel and Longitudinal Modeling Using Stata*. 3rd ed. College Station, TX: Stata Press.

Rabe-Hesketh, S., T. Toulopoulou, and R. M. Murray. 2001. Multilevel modeling of cognitive function in schizophrenic patients and their first degree relatives. *Multivariate Behavioral Research* 36: 279–298.

Raudenbush, S. W., and A. S. Bryk. 2002. Hierarchical Linear Models: Applications and Data Analysis Methods. 2nd ed. Thousand Oaks, CA: Sage.

Searle, S. R., G. Casella, and C. E. McCulloch. 1992. Variance Components. New York: Wiley.

Verbeke, G., and G. Molenberghs. 2000. Linear Mixed Models for Longitudinal Data. New York: Springer.

### Also see

[ME] meprobit postestimation — Postestimation tools for meprobit

[ME] mecloglog — Multilevel mixed-effects complementary log-log regression

[ME] melogit — Multilevel mixed-effects logistic regression

[ME] me — Introduction to multilevel mixed-effects models

[SEM] **intro** 5 — Tour of models (Multilevel mixed-effects models)

[SVY] svy estimation — Estimation commands for survey data

[XT] **xtprobit** — Random-effects and population-averaged probit models

[U] 20 Estimation and postestimation commands

## **Title**

## meprobit postestimation — Postestimation tools for meprobit

Postestimation commands margins predict Stored results estat Remarks and examples Methods and formulas Also see

## **Postestimation commands**

The following postestimation commands are of special interest after meprobit:

| Command                  | Description                                                                     |
|--------------------------|---------------------------------------------------------------------------------|
| estat group<br>estat icc | summarize the composition of the nested groups estimate intraclass correlations |

The following standard postestimation commands are also available:

| Command         | Description                                                                                         |
|-----------------|----------------------------------------------------------------------------------------------------|
| contrast        | contrasts and ANOVA-style joint tests of estimates                                                  |
| estat ic        | Akaike's and Schwarz's Bayesian information criteria (AIC and BIC)                                  |
| estat summarize | summary statistics for the estimation sample                                                        |
| estat vce       | variance-covariance matrix of the estimators (VCE)                                                  |
| estat (svy)     | postestimation statistics for survey data                                                           |
| estimates       | cataloging estimation results                                                                       |
| *hausman        | Hausman's specification test                                                                        |
| lincom          | point estimates, standard errors, testing, and inference for linear combinations of coefficients    |
| *lrtest         | likelihood-ratio test                                                                               |
| margins         | marginal means, predictive margins, marginal effects, and average marginal effects                  |
| marginsplot     | graph the results from margins (profile plots, interaction plots, etc.)                             |
| nlcom           | point estimates, standard errors, testing, and inference for nonlinear combinations of coefficients |
| predict         | predictions, residuals, influence statistics, and other diagnostic measures                         |
| predictnl       | point estimates, standard errors, testing, and inference for generalized predictions                |
| pwcompare       | pairwise comparisons of estimates                                                                   |
| test            | Wald tests of simple and composite linear hypotheses                                                |
| testnl          | Wald tests of nonlinear hypotheses                                                                  |

hausman and lrtest are not appropriate with svy estimation results.

# predict

## **Description for predict**

predict creates a new variable containing predictions such as mean responses; linear predictions; density and distribution functions; standard errors; and Pearson, deviance, and Anscombe residuals.

#### Menu for predict

Statistics > Postestimation

## Syntax for predict

............

Syntax for obtaining predictions of the outcome and other statistics

```
predict [type] newvarsspec [if] [in] [, statistic options]
```

Syntax for obtaining estimated random effects and their standard errors

```
predict [type] newvarsspec [if] [in], reffects [re_options]
```

Syntax for obtaining ML scores

```
predict [type] newvarsspec [if] [in], scores
```

Dagamintian

newvarsspec is stub\* or newvarlist.

| statistic                               | Description                                              |
|-----------------------------------------|----------------------------------------------------------|
| Main                                    |                                                          |
| mu                                      | mean response; the default                               |
| eta                                     | fitted linear predictor                                  |
| xb                                      | linear predictor for the fixed portion of the model only |
| stdp                                    | standard error of the fixed-portion linear prediction    |
| $\underline{\mathtt{den}}\mathtt{sity}$ | predicted density function                               |
| <u>dist</u> ribution                    | predicted distribution function                          |
| pearson                                 | Pearson residuals                                        |
| <u>dev</u> iance                        | deviance residuals                                       |
| <u>ans</u> combe                        | Anscombe residuals                                       |
|                                         |                                                          |

These statistics are available both in and out of sample; type predict ... if e(sample) ... if wanted only for the estimation sample.

| options                                                                                           | Description                                                                                       |  |  |  |  |  |
|---------------------------------------------------------------------------------------------------|---------------------------------------------------------------------------------------------------|--|--|--|--|--|
|                                                                                                   |                                                                                                   |  |  |  |  |  |
| <pre>conditional(ctype)</pre>                                                                     | compute <i>statistic</i> conditional on estimated random effects; default is conditional(ebmeans) |  |  |  |  |  |
| marginal                                                                                          | compute statistic marginally with respect to the random effects                                   |  |  |  |  |  |
| $\underline{\mathtt{nooff}}\mathtt{set}$                                                          | make calculation ignoring offset or exposure                                                      |  |  |  |  |  |
| Integration                                                                                       |                                                                                                   |  |  |  |  |  |
| int_options                                                                                       | integration options                                                                               |  |  |  |  |  |
| pearson, deviance, anscomb                                                                        | e may not be combined with marginal.                                                              |  |  |  |  |  |
| ctype                                                                                             | Description                                                                                       |  |  |  |  |  |
| ebmeans empirical Bayes means of random effects; the default                                      |                                                                                                   |  |  |  |  |  |
| ebmodes empirical Bayes modes of random effects                                                   |                                                                                                   |  |  |  |  |  |
| <u>fixed</u> only                                                                                 | prediction for the fixed portion of the model only                                                |  |  |  |  |  |
| re_options                                                                                        | Description                                                                                       |  |  |  |  |  |
| Main                                                                                              |                                                                                                   |  |  |  |  |  |
| <u>ebmean</u> s                                                                                   | use empirical Bayes means of random effects; the default                                          |  |  |  |  |  |
| ebmodes use empirical Bayes modes of random effects                                               |                                                                                                   |  |  |  |  |  |
| reses(stub*   newvarlist) calculate standard errors of empirical Bayes estimates                  |                                                                                                   |  |  |  |  |  |
| Integration                                                                                       |                                                                                                   |  |  |  |  |  |
| int_options                                                                                       | integration options                                                                               |  |  |  |  |  |
| int_options                                                                                       | Description                                                                                       |  |  |  |  |  |
| intpoints(#)                                                                                      | use # quadrature points to compute marginal predictions and empir<br>Bayes means                  |  |  |  |  |  |
| <pre>iterate(#)</pre>                                                                             | set maximum number of iterations in computing statistics involving empirical Bayes estimators     |  |  |  |  |  |
| <u>tolerance(#)</u> set convergence tolerance for computing statistics involving Bayes estimators |                                                                                                   |  |  |  |  |  |

# **Options for predict**

mu, the default, calculates the predicted mean, that is, the probability of a positive outcome.

eta, xb, stdp, density, distribution, pearson, deviance, anscombe, scores, conditional(), marginal, and nooffset; see [ME] meglm postestimation.

reffects, ebmeans, ebmodes, and reses(); see [ME] meglm postestimation.

intpoints(), iterate(), and tolerance(); see [ME] meglm postestimation.

# margins

### **Description for margins**

margins estimates margins of response for mean responses and linear predictions.

### Menu for margins

Statistics > Postestimation

## Syntax for margins

```
margins [marginlist] [, options]
  margins [marginlist], predict(statistic ...) [predict(statistic ...) ...] [options]
statistic
                         Description
                         mean response; the default
mu
                         fitted linear predictor
eta
                         linear predictor for the fixed portion of the model only
xb
stdp
                         not allowed with margins
                         not allowed with margins
density
                         not allowed with margins
distribution
                         not allowed with margins
pearson
                         not allowed with margins
deviance
anscombe
                         not allowed with margins
                         not allowed with margins
reffects
                         not allowed with margins
scores
```

Options conditional(ebmeans) and conditional(ebmodes) are not allowed with margins.

Option marginal is assumed where applicable if conditional(fixedonly) is not specified.

Statistics not allowed with margins are functions of stochastic quantities other than e(b).

For the full syntax, see [R] margins.

# **Description for estat**

estat group reports the number of groups and minimum, average, and maximum group sizes for each level of the model. Model levels are identified by the corresponding group variable in the data. Because groups are treated as nested, the information in this summary may differ from what you would get if you used the tabulate command on each group variable individually.

estat icc displays the intraclass correlation for pairs of latent linear responses at each nested level of the model. Intraclass correlations are available for random-intercept models or for random-coefficient models conditional on random-effects covariates being equal to 0. They are not available for crossed-effects models.

#### Menu for estat

Statistics > Postestimation

## Syntax for estat

Summarize the composition of the nested groups

```
estat group
```

Estimate intraclass correlations

```
estat icc [, \underline{1}evel(\#)]
```

# Option for estat icc

level(#) specifies the confidence level, as a percentage, for confidence intervals. The default is level(95) or as set by set level; see [U] 20.7 Specifying the width of confidence intervals.

# Remarks and examples

Various predictions, statistics, and diagnostic measures are available after fitting a mixed-effects probit model using meprobit. Here we show a short example of predicted probabilities and predicted random effects; refer to [ME] meglm postestimation for additional examples.

# Example 1

In example 2 of [ME] **meprobit**, we analyzed the cognitive ability (dtlm) of patients with schizophrenia compared with their relatives and control subjects, by using a three-level probit model with random effects at the family and subject levels. Cognitive ability was measured as the successful completion of the "Tower of London", a computerized task, measured at three levels of difficulty.

```
. use \label{lem:http://www.stata-press.com/data/r14/towerlondon} \end{Tower of London data} \end{Tower of London data}
```

. meprobit dtlm difficulty i.group || family: || subject: (output omitted)

We obtain predicted probabilities based on the contribution of both fixed effects and random effects by typing

```
. predict pr
(predictions based on fixed effects and posterior means of random effects)
(option mu assumed)
(using 7 quadrature points)
```

As the note says, the predicted values are based on the posterior means of random effects. You can use the modes option to obtain predictions based on the posterior modes of random effects.

We obtain predictions of the posterior means themselves by typing

```
. predict re*, reffects
(calculating posterior means of random effects)
(using 7 quadrature points)
```

Because we have one random effect at the family level and another random effect at the subject level, Stata saved the predicted posterior means in the variables re1 and re2, respectively. If you are not sure which prediction corresponds to which level, you can use the describe command to show the variable labels.

Here we list the data for family 16:

. list family subject dtlm pr re1 re2 if family==16, sepby(subject)

|              | family   | subject | dtlm | pr                   | re1                  | re2                  |
|--------------|----------|---------|------|----------------------|----------------------|----------------------|
| 208.<br>209. | 16<br>16 | 5<br>5  | 1 0  | .5301687<br>.1956408 | .5051272<br>.5051272 | .1001124<br>.1001124 |
| 210.         | 16       | 5       | 0    | .0367041             | .5051272             | .1001124             |
| 211.         | 16       | 34      | 1    | .8876646             | .5051272             | .7798247             |
| 212.         | 16       | 34      | 1    | .6107262             | .5051272             | .7798247             |
| 213.         | 16       | 34      | 1    | . 2572725            | .5051272             | .7798247             |
| 214.         | 16       | 35      | 0    | .6561904             | .5051272             | 0322885              |
| 215.         | 16       | 35      | 1    | .2977437             | .5051272             | 0322885              |
| 216.         | 16       | 35      | 0    | .071612              | .5051272             | 0322885              |

The predicted random effects at the family level (re1) are the same for all members of the family. Similarly, the predicted random effects at the individual level (re2) are constant within each individual. The predicted probabilities (pr) for this family seem to be in fair agreement with the response (dtlm) based on a cutoff of 0.5.

We can use estat icc to estimate the residual intraclass correlation (conditional on the difficulty level and the individual's category) between the latent responses of subjects within the same family or between the latent responses of the same subject and family:

. estat icc Residual intraclass correlation

| Level                 | ICC      | Std. Err. | [95% Conf. | Interval] |
|-----------------------|----------|-----------|------------|-----------|
| family subject family | .1352637 | .1050492  | .0261998   | .4762821  |
|                       | .3622485 | .0877459  | .2124808   | .5445812  |

estat icc reports two intraclass correlations for this three-level nested model. The first is the level-3 intraclass correlation at the family level, the correlation between latent measurements of the There is not a strong correlation between individual realizations of the latent response, even within the same subject.

1

## Stored results

estat icc stores the following in r():

Scalars

r(icc#) level-# intraclass correlation

r(se#) standard errors of level-# intraclass correlation r(level) confidence level of confidence intervals

Macros

r(label#) label for level #

Matrices

r(ci#) vector of confidence intervals (lower and upper) for level-# intraclass correlation

For a G-level nested model, # can be any integer between 2 and G.

### Methods and formulas

Methods and formulas are presented under the following headings:

Prediction
Intraclass correlations

#### **Prediction**

Methods and formulas for predicting random effects and other statistics are given in *Methods and formulas* of [ME] **meglm postestimation**.

#### Intraclass correlations

Consider a simple, two-level random-intercept model, stated in terms of a latent linear response, where only  $y_{ij} = I(y_{ij}^* > 0)$  is observed for the latent variable,

$$y_{ij}^* = \beta + u_j^{(2)} + \epsilon_{ij}^{(1)}$$

with  $i=1,\ldots,n_j$  and level-2 groups  $j=1,\ldots,M$ . Here  $\beta$  is an unknown fixed intercept,  $u_j^{(2)}$  is a level-2 random intercept, and  $\epsilon_{ij}^{(1)}$  is a level-1 error term. Errors are assumed to be distributed as standard normal with mean 0 and variance 1; random intercepts are assumed to be normally distributed with mean 0 and variance  $\sigma_2^2$  and to be independent of error terms.

The intraclass correlation for this model is

$$\rho = \text{Corr}(y_{ij}^*, y_{i'j}^*) = \frac{\sigma_2^2}{1 + \sigma_2^2}$$

It corresponds to the correlation between the latent responses i and i' from the same group j.

Now consider a three-level nested random-intercept model,

$$y_{ijk}^* = \beta + u_{jk}^{(2)} + u_k^{(3)} + \epsilon_{ijk}^{(1)}$$

for measurements  $i=1,\ldots,n_{jk}$  and level-2 groups  $j=1,\ldots,M_{1k}$  nested within level-3 groups  $k=1,\ldots,M_2$ . Here  $u_{jk}^{(2)}$  is a level-2 random intercept,  $u_k^{(3)}$  is a level-3 random intercept, and  $\epsilon_{ijk}^{(1)}$  is a level-1 error term. The error terms have a standard normal distribution with mean 0 and variance 1. The random intercepts are assumed to be normally distributed with mean 0 and variances  $\sigma_2^2$  and  $\sigma_3^2$ , respectively, and to be mutually independent. The error terms are also independent of the random intercepts.

We can consider two types of intraclass correlations for this model. We will refer to them as level-2 and level-3 intraclass correlations. The level-3 intraclass correlation is

$$\rho^{(3)} = \text{Corr}(y_{ijk}^*, y_{i'j'k}^*) = \frac{\sigma_3^2}{1 + \sigma_2^2 + \sigma_3^2}$$

This is the correlation between latent responses i and i' from the same level-3 group k and from different level-2 groups j and j'.

The level-2 intraclass correlation is

$$\rho^{(2)} = \text{Corr}(y^*_{ijk}, y^*_{i'jk}) = \frac{\sigma_2^2 + \sigma_3^2}{1 + \sigma_2^2 + \sigma_3^2}$$

This is the correlation between latent responses i and i' from the same level-3 group k and level-2 group j. (Note that level-1 intraclass correlation is undefined.)

More generally, for a G-level nested random-intercept model, the g-level intraclass correlation is defined as

$$\rho^{(g)} = \frac{\sum_{l=g}^{G} \sigma_l^2}{1 + \sum_{l=2}^{G} \sigma_l^2}$$

The above formulas also apply in the presence of fixed-effects covariates  $\mathbf{X}$  in a random-effects model. In this case, intraclass correlations are conditional on fixed-effects covariates and are referred to as residual intraclass correlations. estat icc also uses the same formulas to compute intraclass correlations for random-coefficient models, assuming 0 baseline values for the random-effects covariates, and labels them as conditional intraclass correlations.

Intraclass correlations will always fall in [0,1] because variance components are nonnegative. To accommodate the range of an intraclass correlation, we use the logit transformation to obtain confidence intervals. We use the delta method to estimate the standard errors of the intraclass correlations.

Let  $\widehat{\rho}^{(g)}$  be a point estimate of the intraclass correlation and  $\widehat{SE}(\widehat{\rho}^{(g)})$  be its standard error. The  $(1-\alpha) \times 100\%$  confidence interval for  $\operatorname{logit}(\rho^{(g)})$  is

$$\operatorname{logit}(\widehat{\rho}^{(g)}) \pm z_{\alpha/2} \frac{\widehat{\operatorname{SE}}(\widehat{\rho}^{(g)})}{\widehat{\rho}^{(g)}(1-\widehat{\rho}^{(g)})}$$

where  $z_{\alpha/2}$  is the  $1-\alpha/2$  quantile of the standard normal distribution and  $\operatorname{logit}(x) = \ln\{x/(1-x)\}$ . Let  $k_u$  be the upper endpoint of this interval, and let  $k_l$  be the lower. The  $(1-\alpha) \times 100\%$  confidence interval for  $\rho^{(g)}$  is then given by

$$\left(\frac{1}{1+e^{-k_l}}, \frac{1}{1+e^{-k_u}}\right)$$

## Also see

[ME] meprobit — Multilevel mixed-effects probit regression

[ME] meglm postestimation — Postestimation tools for meglm

[U] 20 Estimation and postestimation commands

### **Title**

**megrlogit** — Multilevel mixed-effects logistic regression (QR decomposition)

Description Quick start Menu Syntax

Options Remarks and examples Stored results Methods and formulas

References Also see

# Description

meqrlogit, like melogit, fits mixed-effects models for binary or binomial responses. The conditional distribution of the response given the random effects is assumed to be Bernoulli, with success probability determined by the logistic cumulative distribution function.

meqrlogit provides an alternative estimation method, which uses the QR decomposition of the variance-components matrix. This method may aid convergence when variance components are near the boundary of the parameter space.

## **Quick start**

Two-level logistic regression of y on x with random intercepts by lev2 using QR decomposition meqrlogit y x  $\mid \mid$  lev2:

Add random coefficients for x

meqrlogit y x || lev2: x

As above, but allow the random effects to be correlated

meqrlogit y x || lev2: x, covariance(unstructured)

Three-level random-intercept model of y on x with lev2 nested within lev3

meqrlogit y x || lev3: || lev2:

Crossed-effects model of y on x with two-way crossed random effects by factors a and b meqrlogit y x || \_all:R.a || b:

## Menu

Statistics > Multilevel mixed-effects models > Estimation by QR decomposition > Logistic regression

## **Syntax**

$$meqrlogit depvar fe\_equation \mid \mid re\_equation \mid \mid re\_equation \ldots \mid [$$
 , options  $]$ 

where the syntax of fe\_equation is

$$[indepvars][if][in][, fe\_options]$$

and the syntax of re\_equation is one of the following:

for random coefficients and intercepts

for random effects among the values of a factor variable

*levelvar* is a variable identifying the group structure for the random effects at that level or is \_all representing one group comprising all observations.

| fe_options                   | Description                                                |
|------------------------------|------------------------------------------------------------|
| Model                        |                                                            |
| noconstant                   | suppress constant term from the fixed-effects equation     |
| offset(varname)              | include varname in model with coefficient constrained to 1 |
| re_options                   | Description                                                |
| Model                        |                                                            |
| covariance( <i>vartype</i> ) | variance–covariance structure of the random effects        |
| noconstant                   | suppress constant term from the random-effects equation    |
| collinear                    | keep collinear variables                                   |

| options                                 | Description                                                                                                    |
|-----------------------------------------|----------------------------------------------------------------------------------------------------|
| Model                                   |                                                                                                    |
| <pre>binomial(varname   #)</pre>        | set binomial trials if data are in binomial form                                                                                                 |
| Reporting                               |                                                                                                    |
| <u>l</u> evel(#)                        | set confidence level; default is level(95)                                                                                                    |
| or                                      | report fixed-effects coefficients as odds ratios                                                                                                 |
| <u>var</u> iance                        | show random-effects parameter estimates as variances and covariances; the default                                                                |
| <u>stddev</u> iations                   | show random-effects parameter estimates as standard deviations and correlations                                                                  |
| <u>noret</u> able                       | suppress random-effects table                                                                                                    |
| <u>nofet</u> able                       | suppress fixed-effects table                                                                                                    |
| <u>estm</u> etric                       | show parameter estimates in the estimation metric                                                                                                |
| <u>nohead</u> er                        | suppress output header                                                                                                    |
| nogroup                                 | suppress table summarizing groups                                                                                                    |
| <u>nolr</u> test                        | do not perform likelihood-ratio test comparing with logistic regression                                                                          |
| display_options                         | control columns and column formats, row spacing, line width, display of omitted variables and base and empty cells, and factor-variable labeling |
| Integration                             |                                                                                                    |
| <u>intp</u> oints(# [#])                | set the number of integration (quadrature) points; default is intpoints(7)                                                                       |
| <u>lap</u> lace                         | use Laplacian approximation; equivalent to intpoints(1)                                                                                          |
| Maximization                            |                                                                                                    |
| maximize_options                        | control the maximization process; seldom used                                                                                                    |
| <pre>retolerance(#)</pre>               | tolerance for random-effects estimates; default is retolerance(1e-8); seldom used                                                                |
| <pre>reiterate(#)</pre>                 | maximum number of iterations for random-effects estimation; default is reiterate(50); seldom used                                                |
| matsqrt                                 | parameterize variance components using matrix square roots; the default                                                                          |
| matlog                                  | parameterize variance components using matrix logarithms                                                                                         |
| <pre>refineopts(maximize_options)</pre> | control the maximization process during refinement of starting values                                                                            |
| <u>coefl</u> egend                      | display legend instead of statistics                                                                                                    |

#### 252 meqrlogit — Multilevel mixed-effects logistic regression (QR decomposition)

| vartype              | Description                                                                                                    |
|----------------------|----------------------------------------------------------------------------------------------------|
| <u>ind</u> ependent  | one unique variance parameter per random effect, all covariances 0; the default unless the R. notation is used |
| <u>exc</u> hangeable | equal variances for random effects, and one common pairwise covariance                                         |
| <u>id</u> entity     | equal variances for random effects, all covariances 0; the default if the R. notation is used                  |
| <u>un</u> structured | all variances and covariances to be distinctly estimated                                                       |

indepvars may contain factor variables; see [U] 11.4.3 Factor variables.

indepvars and varlist may contain time-series operators; see [U] 11.4.4 Time-series varlists.

bootstrap, by, jackknife, mi estimate, rolling, and statsby are allowed; see [U] 11.1.10 Prefix commands. coeflegend does not appear in the dialog box.

See [U] 20 Estimation and postestimation commands for more capabilities of estimation commands.

# **Options**

Model

noconstant suppresses the constant (intercept) term and may be specified for the fixed-effects equation and for any of or all the random-effects equations.

offset(varname) specifies that varname be included in the fixed-effects portion of the model with the coefficient constrained to be 1.

covariance(*vartype*) specifies the structure of the covariance matrix for the random effects and may be specified for each random-effects equation. *vartype* is one of the following: independent, exchangeable, identity, and unstructured.

covariance(independent) covariance structure allows for a distinct variance for each random effect within a random-effects equation and assumes that all covariances are 0. The default is covariance(independent), except when the R. notation is used, in which case the default is covariance(identity) and only covariance(identity) and covariance(exchangeable) are allowed.

covariance(exchangeable) structure specifies one common variance for all random effects and one common pairwise covariance.

covariance(identity) is short for "multiple of the identity"; that is, all variances are equal and all covariances are 0.

covariance (unstructured) allows for all variances and covariances to be distinct. If an equation consists of p random-effects terms, the unstructured covariance matrix will have p(p+1)/2 unique parameters.

collinear specifies that meqrlogit not omit collinear variables from the random-effects equation. Usually, there is no reason to leave collinear variables in place; in fact, doing so usually causes the estimation to fail because of the matrix singularity caused by the collinearity. However, with certain models (for example, a random-effects model with a full set of contrasts), the variables may be collinear, yet the model is fully identified because of restrictions on the random-effects covariance structure. In such cases, using the collinear option allows the estimation to take place with the random-effects equation intact.

binomial (varname | #) specifies that the data are in binomial form; that is, depvar records the number of successes from a series of binomial trials. This number of trials is given either as varname, which allows this number to vary over the observations, or as the constant #. If binomial() is not specified (the default), depvar is treated as Bernoulli, with any nonzero, nonmissing values indicating positive responses.

Reporting

level(#); see [R] estimation options.

or reports estimated fixed-effects coefficients transformed to odds ratios, that is,  $\exp(\beta)$  rather than  $\beta$ . Standard errors and confidence intervals are similarly transformed. This option affects how results are displayed, not how they are estimated. or may be specified either at estimation or upon replay.

variance, the default, displays the random-effects parameter estimates as variances and covariances.

stddeviations displays the random-effects parameter estimates as standard deviations and correlations.

noretable suppresses the random-effects table.

nofetable suppresses the fixed-effects table.

estmetric displays all parameter estimates in the estimation metric. Fixed-effects estimates are unchanged from those normally displayed, but random-effects parameter estimates are displayed as log-standard deviations and hyperbolic arctangents of correlations, with equation names that organize them by model level.

noheader suppresses the output header, either at estimation or upon replay.

nogroup suppresses the display of group summary information (number of groups, average group size, minimum, and maximum) from the output header.

nolrtest prevents meqrlogit from performing a likelihood-ratio test that compares the mixed-effects logistic model with standard (marginal) logistic regression. This option may also be specified upon replay to suppress this test from the output.

display\_options: noci, nopvalues, noomitted, vsquish, noemptycells, baselevels,
 allbaselevels, nofvlabel, fvwrap(#), fvwrapon(style), cformat(%fmt), pformat(%fmt),
 sformat(%fmt), and nolstretch; see [R] estimation options.

Integration

intpoints (#[#...]) sets the number of integration points for adaptive Gaussian quadrature. The more integration points, the more accurate the approximation to the log likelihood. However, computation time increases with the number of quadrature points, and in models with many levels or many random coefficients, this increase can be substantial.

You may specify one number of integration points applying to all levels of random effects in the model, or you may specify distinct numbers of points for each level. intpoints(7) is the default; that is, by default seven quadrature points are used for each level.

laplace specifies that log likelihoods be calculated using the Laplacian approximation, equivalent to adaptive Gaussian quadrature with one integration point for each level in the model; laplace is equivalent to intpoints(1). Computation time increases as a function of the number of quadrature points raised to a power equaling the dimension of the random-effects specification. The computational time saved by using laplace can thus be substantial, especially when you have many levels or random coefficients.

The Laplacian approximation has been known to produce biased parameter estimates, but the bias tends to be more prominent in the estimates of the variance components rather than in the estimates of the fixed effects. If your interest lies primarily with the fixed-effects estimates, the Laplace approximation may be a viable faster alternative to adaptive quadrature with multiple integration points.

When the R. varname notation is used, the dimension of the random effects increases by the number of distinct values of varname. Even when this number is small to moderate, it increases the total random-effects dimension to the point where estimation with more than one quadrature point is prohibitively intensive.

For this reason, when you use the R. notation in your random-effects equations, the laplace option is assumed. You can override this behavior by using the intpoints() option, but doing so is not recommended.

Maximization

maximize\_options: difficult, technique(algorithm\_spec), iterate(#), [no]log, trace, gradient, showstep, hessian, showtolerance, tolerance(#), ltolerance(#), nrtolerance(#), nonrtolerance, and from(init\_specs); see [R] maximize. Those that require special mention for megrlogit are listed below.

For the technique() option, the default is technique(nr). The bhhh algorithm may not be specified.

from(init\_specs) is particularly useful when combined with refineopts(iterate(0)) (see the description below), which bypasses the initial optimization stage.

- retolerance (#) specifies the convergence tolerance for the estimated random effects used by adaptive Gaussian quadrature. Although not estimated as model parameters, random-effects estimators are used to adapt the quadrature points. Estimating these random effects is an iterative procedure, with convergence declared when the maximum relative change in the random effects is less than retolerance(). The default is retolerance(1e-8). You should seldom have to use this option.
- reiterate (#) specifies the maximum number of iterations used when estimating the random effects to be used in adapting the Gaussian quadrature points; see the retolerance() option. The default is reiterate(50). You should seldom have to use this option.
- matsqrt (the default), during optimization, parameterizes variance components by using the matrix square roots of the variance-covariance matrices formed by these components at each model level.
- matlog, during optimization, parameterizes variance components by using the matrix logarithms of the variance-covariance matrices formed by these components at each model level.

The matsqrt parameterization ensures that variance—covariance matrices are positive semidefinite, while matlog ensures matrices that are positive definite. For most problems, the matrix square root is more stable near the boundary of the parameter space. However, if convergence is problematic, one option may be to try the alternate matlog parameterization. When convergence is not an issue, both parameterizations yield equivalent results.

refineopts (maximize\_options) controls the maximization process during the refinement of starting values. Estimation in megrlogit takes place in two stages. In the first stage, starting values are refined by holding the quadrature points fixed between iterations. During the second stage, quadrature points are adapted with each evaluation of the log likelihood. Maximization options specified within refineopts() control the first stage of optimization; that is, they control the refining of starting values.

maximize\_options specified outside refineopts() control the second stage.

The one exception to the above rule is the nolog option, which when specified outside refine-opts() applies globally.

from(init\_specs) is not allowed within refineopts() and instead must be specified globally.

Refining starting values helps make the iterations of the second stage (those that lead toward the solution) more numerically stable. In this regard, of particular interest is refineopts(iterate(#)), with two iterations being the default. Should the maximization fail because of instability in the Hessian calculations, one possible solution may be to increase the number of iterations here.

The following option is available with meqrlogit but is not shown in the dialog box: coeflegend; see [R] estimation options.

# Remarks and examples

Remarks are presented under the following headings:

Introduction
Two-level models
Other covariance structures
Three-level models
Crossed-effects models

#### Introduction

Mixed-effects logistic regression is logistic regression containing both fixed effects and random effects. In longitudinal data and panel data, random effects are useful for modeling intracluster correlation; that is, observations in the same cluster are correlated because they share common cluster-level random effects.

meqrlogit allows for not just one, but many levels of nested clusters of random effects. For example, in a three-level model you can specify random effects for schools and then random effects for classes nested within schools. In this model, the observations (presumably, the students) comprise the first level, the classes comprise the second level, and the schools comprise the third.

However, for simplicity, for now we consider the two-level model, where for a series of M independent clusters, and conditional on a set of random effects  $\mathbf{u}_{i}$ ,

$$Pr(y_{ij} = 1|\mathbf{u}_j) = H(\mathbf{x}_{ij}\boldsymbol{\beta} + \mathbf{z}_{ij}\mathbf{u}_j)$$
(1)

for  $j=1,\ldots,M$  clusters, with cluster j consisting of  $i=1,\ldots,n_j$  observations. The responses are the binary-valued  $y_{ij}$ , and we follow the standard Stata convention of treating  $y_{ij}=1$  if  $depvar_{ij}\neq 0$  and treating  $y_{ij}=0$  otherwise. The  $1\times p$  row vector  $\mathbf{x}_{ij}$  are the covariates for the fixed effects, analogous to the covariates you would find in a standard logistic regression model, with regression coefficients (fixed effects)  $\boldsymbol{\beta}$ .

The  $1 \times q$  vector  $\mathbf{z}_{ij}$  are the covariates corresponding to the random effects and can be used to represent both random intercepts and random coefficients. For example, in a random-intercept model,  $\mathbf{z}_{ij}$  is simply the scalar 1. The random effects  $\mathbf{u}_j$  are M realizations from a multivariate normal distribution with mean  $\mathbf{0}$  and  $q \times q$  variance matrix  $\Sigma$ . The random effects are not directly estimated as model parameters but are instead summarized according to the unique elements of  $\Sigma$ , known as variance components. One special case of (1) places  $\mathbf{z}_{ij} = \mathbf{x}_{ij}$  so that all covariate effects are essentially random and distributed as multivariate normal with mean  $\beta$  and variance  $\Sigma$ .

Finally, because this is logistic regression,  $H(\cdot)$  is the logistic cumulative distribution function, which maps the linear predictor to the probability of a success  $(y_{ij} = 1)$ , with  $H(v) = \exp(v)/\{1 + \exp(v)\}$ .

Model (1) may also be stated in terms of a latent linear response, where only  $y_{ij} = I(y_{ij}^* > 0)$  is observed for the latent

$$y_{ij}^* = \mathbf{x}_{ij}\boldsymbol{\beta} + \mathbf{z}_{ij}\mathbf{u}_j + \epsilon_{ij}$$

The errors  $\epsilon_{ij}$  are distributed as logistic with mean 0 and variance  $\pi^2/3$  and are independent of  $\mathbf{u}_j$ .

Model (1) is an example of a generalized linear mixed model (GLMM), which generalizes the linear mixed-effects (LME) model to non-Gaussian responses. You can fit LMEs in Stata by using mixed and fit GLMMs by using meglm. Because of the relationship between LMEs and GLMMs, there is insight to be gained through examination of the linear mixed model. This is especially true for Stata users because the terminology, syntax, options, and output for fitting these types of models are nearly identical. See [ME] mixed and the references therein, particularly in *Introduction*, for more information.

Multilevel models with binary responses have been used extensively in the health and social sciences. As just one example, Leyland and Goldstein (2001, sec. 3.6) describe a study of equity of health care in Great Britain. Multilevel models with binary and other limited dependent responses also have a long history in econometrics; Rabe-Hesketh, Skrondal, and Pickles (2005) provide an excellent survey.

Log-likelihood calculations for fitting any generalized mixed-effects model require integrating out the random effects. One widely used modern method is to directly estimate the integral required to calculate the log likelihood by Gauss-Hermite quadrature or some variation thereof. The estimation method used by meqrlogit is a multicoefficient and multilevel extension of one of these quadrature types, namely, adaptive Gaussian quadrature (AGQ) based on conditional modes, with the multicoefficient extension from Pinheiro and Bates (1995) and the multilevel extension from Pinheiro and Chao (2006); see Methods and formulas.

#### Two-level models

We begin with a simple application of (1) as a two-level model, because a one-level model, in our terminology, is just standard logistic regression; see [R] logistic.

## ▶ Example 1

Ng et al. (2006) analyze a subsample of data from the 1989 Bangladesh fertility survey (Huq and Cleland 1990), which polled 1,934 Bangladeshi women on their use of contraception.

. use http://www.stata-press.com/data/r14/bangladesh (Bangladesh Fertility Survey, 1989)

. describe

Contains data from http://www.stata-press.com/data/r14/bangladesh.dta
obs: 1,934 Bangladesh Fertility Survey, 1989

vars: 7 28 May 2014 20:27 size: 19,340 (\_dta has notes)

| variable name | storage<br>type | display<br>format | value<br>label | variable label     |
|---------------|-----------------|-------------------|----------------|--------------------|
| district      | byte            | %9.0g             |                | District           |
| c_use         | byte            | %9.0g             | yesno          | Use contraception  |
| urban         | byte            | %9.0g             | urban          | Urban or rural     |
| age           | float           | %6.2f             |                | Age, mean centered |
| child1        | byte            | %9.0g             |                | 1 child            |
| child2        | byte            | %9.0g             |                | 2 children         |
| child3        | byte            | %9.0g             |                | 3 or more children |

Sorted by: district

The women sampled were from 60 districts, identified by the variable district. Each district contained either urban or rural areas (variable urban) or both. The variable c\_use is the binary response, with a value of 1 indicating contraceptive use. Other covariates include mean-centered age and three indicator variables recording number of children.

Consider a standard logistic regression model, amended to have random effects for each district. Defining  $\pi_{ij} = \Pr(c\_use_{ij} = 1)$ , we have

$$\operatorname{logit}(\pi_{ij}) = \beta_0 + \beta_1 \operatorname{urban}_{ij} + \beta_2 \operatorname{age}_{ij} + \beta_3 \operatorname{child1}_{ij} + \beta_4 \operatorname{child2}_{ij} + \beta_5 \operatorname{child3}_{ij} + u_j \quad (2)$$

for j = 1, ..., 60 districts, with  $i = 1, ..., n_i$  women in district j.

```
. meqrlogit c_use urban age child* || district:
Refining starting values:
Iteration 0:
               log likelihood = -1219.2682
Iteration 1:
               log\ likelihood = -1209.3544
Iteration 2:
               log\ likelihood = -1207.1895
Performing gradient-based optimization:
Iteration 0:
               log\ likelihood = -1207.1895
Iteration 1:
               log\ likelihood = -1206.8323
               log likelihood = -1206.8322
Iteration 2:
               log likelihood = -1206.8322
Iteration 3:
                                                Number of obs
                                                                          1,934
Mixed-effects logistic regression
                                                Number of groups =
Group variable: district
                                                                             60
                                                Obs per group:
                                                               min =
                                                                              2
                                                                           32.2
                                                               avg =
                                                               max =
                                                                            118
Integration points =
                                                Wald chi2(5)
                                                                         109.60
Log likelihood = -1206.8322
                                                Prob > chi2
                                                                   _
                                                                         0.0000
                            Std. Err.
                                                           [95% Conf. Interval]
       c_use
                    Coef.
                                                P>|z|
                 .7322764
                            .1194857
                                                           .4980887
                                                                       .9664641
       urban
                                         6.13
                                                0.000
                -.0264982
                           .0078916
                                        -3.36
                                                0.001
                                                          -.0419654
                                                                    -.0110309
         age
      child1
                 1.116002
                           .1580921
                                        7.06
                                                0.000
                                                          .8061466
                                                                    1.425856
      child2
                 1.365895
                            .174669
                                         7.82
                                                0.000
                                                           1.02355
                                                                        1.70824
      child3
                 1.344031
                            .1796549
                                         7.48
                                                0.000
                                                                       1.696148
                                                           .9919141
       _cons
                 -1.68929
                            .1477592
                                       -11.43
                                                0.000
                                                          -1.978892
                                                                    -1.399687
```

| Random-effects Parameters     | Estimate | Std. Err. | [95% Conf. | Interval] |
|-------------------------------|----------|-----------|------------|-----------|
| district: Identity var(_cons) | .2156188 | .0733234  | .1107202   | .4199007  |

LR test vs. logistic model: chibar2(01) = 43.39

Prob >= chibar2 = 0.0000

#### Notes:

- 1. The estimation log consists of two parts:
  - (a) A set of iterations aimed at refining starting values. These are designed to be relatively quick iterations aimed at getting the parameter estimates within a neighborhood of the eventual solution, making the iterations in (b) more numerically stable.
  - (b) A set of gradient-based iterations. By default, these are Newton-Raphson iterations, but other methods are available by specifying the appropriate *maximize\_options*; see [R] **maximize**.
- The first estimation table reports the fixed effects, and these can be interpreted just as you would the output from logit. You can also specify the or option at estimation or on replay to display the fixed effects as odds ratios instead.
  - If you did display results as odds ratios, you would find urban women to have roughly double the odds of using contraception as that of their rural counterparts. Having any number of children will increase the odds from three- to fourfold when compared with the base category of no children. Contraceptive use also decreases with age.
- 3. The second estimation table shows the estimated variance components. The first section of the table is labeled district: Identity, meaning that these are random effects at the district level and that their variance-covariance matrix is a multiple of the identity matrix; that is,  $\Sigma = \sigma_v^2 \mathbf{I}$ .

4

Because we have only one random effect at this level, meqrlogit knew that Identity is the only possible covariance structure. In any case,  $\sigma_u^2$  was estimated as 0.22 with standard error 0.07. If you prefer standard deviation estimates  $\hat{\sigma}_u$  to variance estimates  $\hat{\sigma}_u^2$ , specify the stddeviations option either at estimation or on replay.

- 4. A likelihood-ratio test comparing the model to ordinary logistic regression, (2) without  $u_j$ , is provided and is highly significant for these data.
- 5. Finally, because (2) is a simple random-intercept model, you can also fit it with xtlogit, specifying the re option.

We now store our estimates for later use.

. estimates store r\_int

In what follows, we will be extending (2), focusing on the variable urban. Before we begin, to keep things short we restate (2) as

$$logit(\pi_{ij}) = \beta_0 + \beta_1 urban_{ij} + \mathcal{F}_{ij} + u_j$$

where  $\mathcal{F}_{ij}$  is merely shorthand for the portion of the fixed-effects specification having to do with age and children.

### Example 2

Extending (2) to allow for a random slope on the indicator variable urban yields the model

$$logit(\pi_{ij}) = \beta_0 + \beta_1 urban_{ij} + \mathcal{F}_{ij} + u_j + v_j urban_{ij}$$
(3)

which we can fit by typing

- . meqrlogit c\_use urban age child\* || district: urban
   (output omitted)
- . estimates store r\_urban

Extending the model was as simple as adding urban to the random-effects specification so that the model now includes a random intercept and a random coefficient on urban. We dispense with the output because, although this is an improvement over the random-intercept model (2),

. lrtest r\_int r\_urban

Likelihood-ratio test LR chi2(1) = 3.66 (Assumption: r\_int nested in r\_urban) Prob > chi2 = 0.0558

Note: The reported degrees of freedom assumes the null hypothesis is not on the boundary of the parameter space. If this is not true, then the reported test is conservative.

we find the default covariance structure for  $(u_j, v_j)$ , covariance(Independent),

$$\Sigma = \text{Var} \begin{bmatrix} u_j \\ v_j \end{bmatrix} = \begin{bmatrix} \sigma_u^2 & 0 \\ 0 & \sigma_v^2 \end{bmatrix}$$

to be inadequate. We state that the random-coefficient model is an "improvement" over the random-intercept model because the null hypothesis of the likelihood-ratio comparison test  $(H_0: \sigma_v^2 = 0)$  is on the boundary of the parameter test. This makes the reported p-value, 5.6%, an upper bound on the actual p-value, which is actually half of that; see *Distribution theory for likelihood-ratio test* in [ME] me.

We see below that we can reject this model in favor of one that allows correlation between  $u_j$  and  $v_j$ .

. meqrlogit c\_use urban age child\* || district: urban, covariance(unstructured)

Refining starting values:

Iteration 0: log likelihood = -1215.8594 (not concave)

Iteration 1: log likelihood = -1204.0802Iteration 2: log likelihood = -1199.7994

 ${\tt Performing\ gradient-based\ optimization:}$ 

Iteration 0: log likelihood = -1199.7994
Iteration 1: log likelihood = -1199.4801
Iteration 2: log likelihood = -1199.3158
Iteration 3: log likelihood = -1199.315
Iteration 4: log likelihood = -1199.315

Mixed-effects logistic regression Number of obs = 1,934 Group variable: district Number of groups = 60

Obs per group:

| c_use  | Coef.    | Std. Err. | z      | P> z  | [95% Conf. | Interval] |
|--------|----------|-----------|--------|-------|------------|-----------|
| urban  | .8157872 | .1715519  | 4.76   | 0.000 | .4795516   | 1.152023  |
| age    | 026415   | .008023   | -3.29  | 0.001 | 0421398    | 0106902   |
| child1 | 1.13252  | .1603285  | 7.06   | 0.000 | .818282    | 1.446758  |
| child2 | 1.357739 | .1770522  | 7.67   | 0.000 | 1.010724   | 1.704755  |
| child3 | 1.353827 | .1828801  | 7.40   | 0.000 | .9953882   | 1.712265  |
| _cons  | -1.71165 | .1605617  | -10.66 |       | -2.026345  | -1.396954 |

| Random-effects Parameters                                     | Estimate | Std. Err. | [95% Conf. | Interval] |
|---------------------------------------------------------------|----------|-----------|------------|-----------|
| district: Unstructured var(urban) var(_cons) cov(urban,_cons) | .6663222 | .3224715  | .2580709   | 1.7204    |
|                                                               | .3897434 | .1292458  | .2034723   | .7465387  |
|                                                               | 4058846  | .1755418  | 7499402    | 0618289   |

LR test vs. logistic model: chi2(3) = 58.42

Prob > chi2 = 0.0000

Note: LR test is conservative and provided only for reference.

- . estimates store r\_urban\_corr
- . lrtest r\_urban r\_urban\_corr

LR chi2(1) = 11.38 (Assumption: r\_urban nested in r\_urban\_corr) Prob > chi2 = 0.0007

By specifying covariance (unstructured) above, we told meqrlogit to allow correlation between random effects at the district level; that is,

$$\Sigma = \operatorname{Var} \begin{bmatrix} u_j \\ v_j \end{bmatrix} = \begin{bmatrix} \sigma_u^2 & \sigma_{uv} \\ \sigma_{uv} & \sigma_v^2 \end{bmatrix}$$

### Example 3

The purpose of introducing a random coefficient on the binary variable urban in (3) was to allow for separate random effects, within each district, for the urban and rural areas of that district. Hence, if we have the binary variable rural in our data such that  $\operatorname{rural}_{ij} = 1 - \operatorname{urban}_{ij}$ , then we can reformulate (3) as

$$logit(\pi_{ij}) = \beta_0 rural_{ij} + (\beta_0 + \beta_1) urban_{ij} + \mathcal{F}_{ij} + u_j rural_{ij} + (u_j + v_j) urban_{ij}$$
(3a)

where we have translated both the fixed portion and the random portion to be in terms of rural rather than a random intercept. Translating the fixed portion is not necessary to make the point we make below, but we do so anyway for uniformity.

Translating the estimated random-effects parameters from the previous output to ones appropriate for (3a), we get  $Var(u_i) = \hat{\sigma}_u^2 = 0.39$ ,

$$Var(u_j + v_j) = \hat{\sigma}_u^2 + \hat{\sigma}_v^2 + 2\hat{\sigma}_{uv}$$
  
= 0.39 + 0.67 - 2(0.41) = 0.24

and 
$$Cov(u_j, u_j + v_j) = \hat{\sigma}_u^2 + \hat{\sigma}_{uv} = 0.39 - 0.41 = -0.02.$$

An alternative that does not require remembering how to calculate variances and covariances involving sums—and one that also gives you standard errors—is to let Stata do the work for you:

- . generate byte rural = 1 urban
- . meqrlogit c\_use rural urban age child\*, noconstant || district: rural urban,
- > noconstant cov(unstr)

(output omitted)

| Mixed-effects logistic regression | Number of obs    | =    | 1,934  |
|-----------------------------------|------------------|------|--------|
| Group variable: district          | Number of groups | ; =  | 60     |
|                                   | Obs per group:   |      |        |
|                                   | mi               | n =  | 2      |
|                                   | ar               | rg = | 32.2   |
|                                   | ma               | ıx = | 118    |
| Integration points = 7            | Wald chi2(6)     | =    | 120.24 |
| Log likelihood = -1199.315        | Prob > chi2      | =    | 0.0000 |
|                                   |                  |      |        |

| c_use  | Coef.    | Std. Err. | z      | P> z  | [95% Conf. | Interval] |
|--------|----------|-----------|--------|-------|------------|-----------|
| rural  | -1.71165 | .1605618  | -10.66 | 0.000 | -2.026345  | -1.396954 |
| urban  | 8958623  | .1704961  | -5.25  | 0.000 | -1.230028  | 5616961   |
| age    | 026415   | .008023   | -3.29  | 0.001 | 0421398    | 0106902   |
| child1 | 1.13252  | .1603285  | 7.06   | 0.000 | .818282    | 1.446758  |
| child2 | 1.357739 | .1770522  | 7.67   | 0.000 | 1.010724   | 1.704755  |
| child3 | 1.353827 | .1828801  | 7.40   | 0.000 | .9953882   | 1.712265  |

| Random-effects Parameters                                     | Estimate | Std. Err. | [95% Conf. | Interval] |
|---------------------------------------------------------------|----------|-----------|------------|-----------|
| district: Unstructured var(rural) var(urban) cov(rural,urban) | .3897439 | .1292459  | .2034726   | .7465393  |
|                                                               | .2442965 | .1450674  | .0762886   | .782303   |
|                                                               | 0161411  | .1057469  | 2234012    | .1911189  |

LR test vs. logistic model: chi2(3) = 58.42

Prob > chi2 = 0.0000

Note: LR test is conservative and provided only for reference.

The above output demonstrates an equivalent fit to that we displayed for model (3), with the added benefit of a more direct comparison of the parameters for rural and urban areas. 1

#### □ Technical note

We used the binary variables rural and urban instead of the factor notation i.urban because, although supported in the fixed-effects specification of the model, such notation is not supported in random-effects specifications. 

#### □ Technical note

Our model fits for (3) and (3a) are equivalent only because we allowed for correlation in the random effects for both. Had we used the default Independent covariance structure, we would be fitting different models; in (3) we would be making the restriction that  $Cov(u_i, v_i) = 0$ , whereas in (3a) we would be assuming that  $Cov(u_i, u_i + v_i) = 0$ .

The moral here is that although megrlogit will do this by default, one should be cautious when imposing an independent covariance structure, because the correlation between random effects is not invariant to model translations that would otherwise yield equivalent results in standard regression models. In our example, we remapped an intercept and binary coefficient to two complementary binary coefficients, something we could do in standard logistic regression without consequence but that here required more consideration.

Rabe-Hesketh and Skrondal (2012, sec. 11.4) provide a nice discussion of this phenomenon in the related case of recentering a continuous covariate. 

#### Other covariance structures

In the above examples, we demonstrated the Independent and Unstructured covariance structures. Also available are Identity (seen previously in output but not directly specified), which restricts random effects to be uncorrelated and share a common variance, and Exchangeable, which assumes a common variance and a common pairwise covariance.

You can also specify multiple random-effects equations at the same level, in which case the above four covariance types can be combined to form more complex blocked-diagonal covariance structures. This could be used, for example, to impose an equality constraint on a subset of variance components or to otherwise group together a set of related random effects.

Continuing the previous example, typing

- . meqrlogit c\_use urban age child\* || district: child\*, cov(exchangeable) ||
- > district:

would fit a model with the same fixed effects as (3) but with random-effects structure

$$\operatorname{logit}(\pi_{ij}) = \beta_0 + \dots + u_{1j}\operatorname{child1}_{ij} + u_{2j}\operatorname{child2}_{ij} + u_{3j}\operatorname{child3}_{ij} + v_j$$

That is, we have random coefficients on each indicator variable for children (the first district: specification) and an overall district random intercept (the second district: specification). The above syntax fits a model with overall covariance structure

$$\Sigma = \text{Var} \begin{bmatrix} u_{1j} \\ u_{2j} \\ u_{3j} \\ v_i \end{bmatrix} = \begin{bmatrix} \sigma_u^2 & \sigma_c & \sigma_c & 0 \\ \sigma_c & \sigma_u^2 & \sigma_c & 0 \\ \sigma_c & \sigma_c & \sigma_u^2 & 0 \\ 0 & 0 & 0 & \sigma_v^2 \end{bmatrix}$$

reflecting the relationship among the random coefficients for children. We did not have to specify noconstant on the first district: specification. meqrlogit automatically avoids collinearity by including an intercept on only the final specification among repeated-level equations.

Of course, if we fit the above model, we would heed our own advice from the previous technical note and make sure that not only our data but also our specification characterization of the random effects permitted the above structure. That is, we would check the above against a model that had an Unstructured covariance for all four random effects and then perhaps against a model that assumed an Unstructured covariance among the three random coefficients on children, coupled with independence with the random intercept. All comparisons can be made by storing estimates (command estimates store) and then using lrtest, as demonstrated previously.

### Three-level models

The methods we have discussed so far extend from two-level models to models with three or more levels with nested random effects.

## Example 4

Rabe-Hesketh, Toulopoulou, and Murray (2001) analyzed data from a study measuring the cognitive ability of patients with schizophrenia compared with their relatives and control subjects. Cognitive ability was measured as the successful completion of the "Tower of London", a computerized task, measured at three levels of difficulty. For all but one of the 226 subjects, there were three measurements (one for each difficulty level). Because patients' relatives were also tested, a family identifier, family, was also recorded.

```
. use http://www.stata-press.com/data/r14/towerlondon, clear (Tower of London data)
```

. describe

Contains data from http://www.stata-press.com/data/r14/towerlondon.dta
obs: 677 Tower of London data
vars: 5 31 May 2014 10:41
size: 4,739 (\_dta has notes)

| variable name                                    | storage<br>type                    | display<br>format                         | value<br>label | variable label                                                                                                    |
|--------------------------------------------------|------------------------------------|-------------------------------------------|----------------|----------------------------------------------------------------------------------------------------|
| family<br>subject<br>dtlm<br>difficulty<br>group | int<br>int<br>byte<br>byte<br>byte | %8.0g<br>%9.0g<br>%9.0g<br>%9.0g<br>%8.0g |                | Family ID Subject ID 1 = task completed Level of difficulty: -1, 0, or 1 1: controls; 2: relatives; 3: schizophrenics |

Sorted by: family subject

We fit a logistic model with response dtlm, the indicator of cognitive function, and with covariates difficulty and a set of indicator variables for group, with the controls (group==1) being the base category. We allow for random effects due to families and due to subjects within families, and we request to see odds ratios.

```
. megrlogit dtlm difficulty i.group || family: || subject: , or
```

Refining starting values:

Iteration 0:  $log\ likelihood = -310.28433$ 

Iteration 1:  $log\ likelihood = -306.42785$ (not concave)

log likelihood = -305.25996Iteration 2:

Performing gradient-based optimization:

Iteration 0: log likelihood = -305.25996 $log\ likelihood = -305.12097$ Iteration 1: Iteration 2:  $log\ likelihood = -305.12043$ Iteration 3:  $log\ likelihood = -305.12043$ 

Mixed-effects logistic regression

Number of obs 677

| Group Variable | No. of     | Observations per Group  |            |         | Integration |
|----------------|------------|-------------------------|------------|---------|-------------|
|                | Groups     | Minimum Average Maximum |            |         | Points      |
| family subject | 118<br>226 | 2 2                     | 5.7<br>3.0 | 27<br>3 | 7<br>7      |

| Log likelihood = -305.12043 |  |
|-----------------------------|--|
|-----------------------------|--|

| Wald | chi2(3) | = | 74.89  |
|------|---------|---|--------|
| Prob | > chi2  | = | 0.0000 |

| dtlm            | Odds Ratio           | Std. Err.            | z              | P> z           | [95% Conf.           | Interval]            |
|-----------------|----------------------|----------------------|----------------|----------------|----------------------|----------------------|
| difficulty      | . 192337             | .0371622             | -8.53          | 0.000          | .131704              | .2808839             |
| group<br>2<br>3 | .7798295<br>.3491338 | .2763766<br>.1396499 | -0.70<br>-2.63 | 0.483<br>0.009 | .3893393<br>.1594117 | 1.561964<br>.7646517 |
| _cons           | .2263075             | .064463              | -5.22          | 0.000          | .1294902             | .3955133             |

| Random-effects Parameters    | Estimate | Std. Err. | [95% Conf. | Interval] |
|------------------------------|----------|-----------|------------|-----------|
| family: Identity var(_cons)  | .569182  | .5216584  | .0944322   | 3.430694  |
| subject: Identity var(_cons) | 1.137931 | .6857498  | .3492672   | 3.707441  |

LR test vs. logistic model: chi2(2) = 17.54

Prob > chi2 = 0.0002

Note: LR test is conservative and provided only for reference.

#### Notes:

- 1. This is a three-level model with two random-effects equations, separated by ||. The first is a random intercept (constant only) at the family level, and the second is a random intercept at the subject level. The order in which these are specified (from left to right) is significant—meqrlogit assumes that subject is nested within family.
- 2. The information on groups is now displayed as a table, with one row for each upper level. Among other things, we see that we have 226 subjects from 118 families. Also the number of integration points for adaptive Gaussian quadrature is displayed within this table, because you can choose to have it vary by model level. As with two-level models, the default is seven points. You can suppress this table with the nogroup or the noheader option, which will suppress the rest of the header as well.
- 3. The variance-component estimates are now organized and labeled according to level.

1

After adjusting for the random-effects structure, the odds of successful completion of the Tower of London decrease dramatically as the level of difficulty increases. Also, schizophrenics (group==3) tended not to perform as well as the control subjects. Of course, we would make similar conclusions from a standard logistic model fit to the same data, but the odds ratios would differ somewhat.

### □ Technical note

In the previous example, the subjects are coded with unique values between 1 and 251 (with some gaps), but such coding is not necessary to produce nesting within families. Once we specified the nesting structure to meqrlogit, all that was important was the relative coding of subject within each unique value of family. We could have coded subjects as the numbers 1, 2, 3, and so on, restarting at 1 with each new family, and meqrlogit would have produced the same results.

Group identifiers may also be coded using string variables.

The above extends to models with more than two levels of nesting in the obvious manner, by adding more random-effects equations, each separated by ||. The order of nesting goes from left to right as the groups go from biggest (highest level) to smallest (lowest level).

#### Crossed-effects models

Not all mixed-effects models contain nested random effects.

## Example 5

Rabe-Hesketh and Skrondal (2012, 443–460) perform an analysis on school data from Fife, Scotland. The data, originally from Paterson (1991), are from a study measuring students' attainment as an integer score from 1 to 10, based on the Scottish school exit examination taken at age 16. The study comprises 3,435 students who first attended any one of 148 primary schools and then any one of 19 secondary schools.

. use http://www.stata-press.com/data/r14/fifeschool
(School data from Fife, Scotland)

. describe

Contains data from http://www.stata-press.com/data/r14/fifeschool.dta

obs: 3,435 School data from Fife, Scotland vars: 5 28 May 2014 10:08 size: 24,045 (\_dta has notes)

| variable name | storage<br>type | display<br>format | value<br>label | variable label                                           |
|---------------|-----------------|-------------------|----------------|----------------------------------------------------------|
| pid           | int             | %9.0g             |                | Primary school ID                                        |
| sid           | byte            | %9.0g             |                | Secondary school ID                                      |
| attain        | byte            | %9.0g             |                | Attainment score at age 16                               |
| vrq           | int             | %9.0g             |                | Verbal-reasoning score from final year of primary school |
| sex           | byte            | %9.0g             |                | 1: female; 0: male                                       |

Sorted by:

. generate byte attain\_gt\_6 = attain > 6

To make the analysis relevant to our present discussion, we focus not on the attainment score itself but instead on whether the score is greater than 6. We wish to model this indicator as a function of

the fixed effect sex and of random effects due to primary and secondary schools.

For this analysis, it would make sense to assume that the random effects are not nested, but instead crossed, meaning that the effect due to primary school is the same regardless of the secondary school attended. Our model is thus

$$logit{Pr(attain_{ijk} > 6)} = \beta_0 + \beta_1 sex_{ijk} + u_j + v_k$$
(4)

for student i,  $i = 1, ..., n_{jk}$ , who attended primary school j, j = 1, ..., 148, and then secondary school k, k = 1, ..., 19.

Because there is no evident nesting, one solution would be to consider the data as a whole and fit a two-level, one-cluster model with random-effects structure

$$\mathbf{u} = egin{bmatrix} u_1 \ dots \ u_{148} \ v_1 \ dots \ v_{19} \end{bmatrix} \sim N(\mathbf{0}, \mathbf{\Sigma}); \quad \mathbf{\Sigma} = egin{bmatrix} \sigma_u^2 \mathbf{I}_{148} & \mathbf{0} \ \mathbf{0} & \sigma_v^2 \mathbf{I}_{19} \end{bmatrix}$$

We can fit such a model by using the group designation \_all:, which tells meqrlogit to treat the whole dataset as one cluster, and the R. varname notation, which mimics the creation of indicator variables identifying schools:

```
. meqrlogit attain_gt_6 sex || _all:R.pid || _all:R.sid, or
```

But we do not recommend fitting the model this way because of high total dimension (148+19=167) of the random effects. This would require working with matrices of column dimension 167, which is probably not a problem for most current hardware, but would be a problem if this number got much larger.

An equivalent way to fit (4) that has a smaller dimension is to treat the clusters identified by primary schools as nested within all the data, that is, as nested within the \_all group.

. meqrlogit attain\_gt\_6 sex || \_all:R.sid || pid:, or note: factor variables specified; option laplace assumed (output omitted)

Mixed-effects logistic regression

Number of obs 3,435

| mixed criceus logistic regression |          |              |                    |               | Numbe      | 21 01 000         |                      | 0,400           |
|-----------------------------------|----------|--------------|--------------------|---------------|------------|-------------------|----------------------|-----------------|
| No. of Group Variable Groups      |          |              |                    | -             | -          |                   | ntegration<br>Points |                 |
| _a.                               | 11<br>id | 1<br>148     | 3,435              | 3,43          | 5.0<br>3.2 | 3,435<br>72       |                      | 1<br>1          |
| Log likelihoo                     | d =      | -2220.0035   |                    |               |            | chi2(1)<br>> chi2 | = =                  | 14.28<br>0.0002 |
| attain_gt_6                       | 00       | lds Ratio St | d. Err.            | z             | P> z       | [95%              | Conf.                | Interval]       |
| sex<br>_cons                      |          |              | )986967<br>)622641 | 3.78<br>-5.40 | 0.000      |                   | 5135<br>1189         | 1.533395        |
| Random-effe                       | cts      | Parameters   | Estimate           | e Std         | . Err      | [95%              | Conf.                | Interval]       |
| _all: Identity                    | у        | var(R.sid)   | .123974            | 1 .06         | 94743      | .041              | 3354                 | .3718255        |
| pid: Identity                     |          | var(_cons)   | .452049            | 1 .09         | 53864      | . 298             | 9334                 | .6835916        |
|                                   |          |              |                    |               |            |                   |                      |                 |

LR test vs. logistic model: chi2(2) = 195.80

Prob > chi2 = 0.0000

Note: LR test is conservative and provided only for reference.

Note: Log-likelihood calculations are based on the Laplacian approximation.

Choosing the primary schools as those to nest was no accident; because there are far fewer secondary schools than primary schools, the above required only 19 random coefficients for the secondary schools and one random intercept at the primary school level, for a total dimension of 20. Our data also include a measurement of verbal reasoning, the variable vrq. Adding a fixed effect due to vrq in (4) would negate the effect due to secondary school, a fact we leave to you to verify as an exercise.

4

See [ME] mixed for a similar discussion of crossed effects in the context of linear mixed models. Also see Rabe-Hesketh and Skrondal (2012) for more examples of crossed-effects models, including models with random interactions, and for more techniques on how to avoid high-dimensional estimation.

#### □ Technical note

The estimation in the previous example was performed using a Laplacian approximation, even though we did not specify this. Whenever the R. notation is used in random-effects specifications, estimation reverts to the Laplacian method because of the high dimension induced by having the R. variables.

In the above example, through some creative nesting, we reduced the dimension of the random effects to 20, but this is still too large to permit estimation via adaptive Gaussian quadrature; see Computation time and the Laplacian approximation in [ME] me. Even with two quadrature points, our rough formula for computation time would contain within it a factor of  $2^{20} = 1,048.576$ .

The laplace option is therefore assumed when you use R. notation. If the number of distinct levels of your R. variables is small enough (say, five or fewer) to permit estimation via AGQ, you can override the imposition of laplace by specifying the intpoints() option. 

### Stored results

megrlogit stores the following in e():

```
e(N)
                               number of observations
    e(k)
                               number of parameters
                               number of fixed-effects parameters
    e(k_f)
    e(k_r)
                               number of random-effects parameters
    e(k_rs)
                               number of variances
    e(k_rc)
                               number of covariances
    e(df_m)
                               model degrees of freedom
                               log likelihood
    e(11)
    e(chi2)
    e(p)
                               significance
    e(11_c)
                               log likelihood, comparison model
    e(chi2_c)
                               \chi^2, comparison model
    e(df_c)
                               degrees of freedom, comparison model
    e(p_c)
                               significance, comparison model
    e(rank)
                               rank of e(V)
    e(reparm_rc)
                               return code, final reparameterization
    e(rc)
                               return code
                               1 if converged, 0 otherwise
    e(converged)
Macros
    e(cmd)
                               meqrlogit
    e(cmdline)
                               command as typed
    e(depvar)
                               name of dependent variable
    e(ivars)
                               grouping variables
    e(model)
                               logistic
    e(title)
                               title in estimation output
    e(offset)
                               binomial number of trials
    e(binomial)
    e(redim)
                               random-effects dimensions
    e(vartypes)
                               variance-structure types
    e(revars)
                               random-effects covariates
    e(n_quad)
                               number of integration points
    e(laplace)
                               laplace, if Laplace approximation
    e(chi2type)
                               Wald; type of model \chi^2
                               bootstrap or jackknife if defined
    e(vce)
    e(vcetype)
                               title used to label Std. Err.
    e(method)
    e(opt)
                               type of optimization
    e(ml_method)
                               type of ml method
    e(technique)
                               maximization technique
    e(datasignature)
                               the checksum
    e(datasignaturevars)
                               variables used in calculation of checksum
    e(properties)
    e(estat_cmd)
                               program used to implement estat
    e(predict)
                               program used to implement predict
    e(marginsnotok)
                               predictions disallowed by margins
    e(marginsdefault)
                               default predict() specification for margins
                               factor variables fvset as asbalanced
    e(asbalanced)
    e(asobserved)
                               factor variables fyset as asobserved
```

```
Matrices
                                coefficient vector
    e(b)
    e(Cns)
                                constraints matrix
    e(N_g)
                                group counts
                                group-size minimums
    e(g_min)
    e(g_avg)
                                group-size averages
    e(g_max)
                                group-size maximums
    e(V)
                                variance-covariance matrix of the estimators
Functions
    e(sample)
                                marks estimation sample
```

## Methods and formulas

Model (1) assumes Bernoulli data, a special case of the binomial. Because binomial data are also supported by meqrlogit (option binomial()), the methods presented below are in terms of the more general binomial mixed-effects model.

For a two-level binomial model, consider the response  $y_{ij}$  as the number of successes from a series of  $r_{ij}$  Bernoulli trials (replications). For cluster j, j = 1, ..., M, the conditional distribution of  $\mathbf{y}_j = (y_{j1}, ..., y_{jn_j})'$ , given a set of cluster-level random effects  $\mathbf{u}_j$ , is

$$f(\mathbf{y}_{j}|\mathbf{u}_{j}) = \prod_{i=1}^{n_{j}} \left[ {r_{ij} \choose y_{ij}} \left\{ H\left(\mathbf{x}_{ij}\boldsymbol{\beta} + \mathbf{z}_{ij}\mathbf{u}_{j}\right) \right\}^{y_{ij}} \left\{ 1 - H\left(\mathbf{x}_{ij}\boldsymbol{\beta} + \mathbf{z}_{ij}\mathbf{u}_{j}\right) \right\}^{r_{ij} - y_{ij}} \right]$$

$$= \exp \left( \sum_{i=1}^{n_{j}} \left[ y_{ij} \left(\mathbf{x}_{ij}\boldsymbol{\beta} + \mathbf{z}_{ij}\mathbf{u}_{j}\right) - r_{ij} \log \left\{ 1 + \exp\left(\mathbf{x}_{ij}\boldsymbol{\beta} + \mathbf{z}_{ij}\mathbf{u}_{j}\right) \right\} + \log {r_{ij} \choose y_{ij}} \right] \right)$$

for  $H(v) = \exp(v)/\{1 + \exp(v)\}.$ 

Defining 
$$\mathbf{r}_j = (r_{j1}, \dots, r_{jn_j})'$$
 and

$$c(\mathbf{y}_j, \mathbf{r}_j) = \sum_{i=1}^{n_j} \log \binom{r_{ij}}{y_{ij}}$$

where  $c(\mathbf{y}_j, \mathbf{r}_j)$  does not depend on the model parameters, we can express the above compactly in matrix notation,

$$f(\mathbf{y}_{j}|\mathbf{u}_{j}) = \exp\left[\mathbf{y}_{j}'\left(\mathbf{X}_{j}\boldsymbol{\beta} + \mathbf{Z}_{j}\mathbf{u}_{j}\right) - \mathbf{r}_{j}'\log\left\{1 + \exp\left(\mathbf{X}_{j}\boldsymbol{\beta} + \mathbf{Z}_{j}\mathbf{u}_{j}\right)\right\} + c\left(\mathbf{y}_{j}, \mathbf{r}_{j}\right)\right]$$

where  $X_j$  is formed by stacking the row vectors  $\mathbf{z}_{ij}$  and  $\mathbf{Z}_j$  is formed by stacking the row vectors  $\mathbf{z}_{ij}$ . We extend the definitions of the functions  $\log(\cdot)$  and  $\exp(\cdot)$  to be vector functions where necessary.

Because the prior distribution of  $\mathbf{u}_j$  is multivariate normal with mean  $\mathbf{0}$  and  $q \times q$  variance matrix  $\Sigma$ , the likelihood contribution for the jth cluster is obtained by integrating  $\mathbf{u}_j$  out of the joint density  $f(\mathbf{y}_j, \mathbf{u}_j)$ ,

$$\mathcal{L}_{j}(\boldsymbol{\beta}, \boldsymbol{\Sigma}) = (2\pi)^{-q/2} |\boldsymbol{\Sigma}|^{-1/2} \int f(\mathbf{y}_{j}|\mathbf{u}_{j}) \exp\left(-\mathbf{u}_{j}' \boldsymbol{\Sigma}^{-1} \mathbf{u}_{j}/2\right) d\mathbf{u}_{j}$$

$$= \exp\left\{c\left(\mathbf{y}_{j}, \mathbf{r}_{j}\right)\right\} (2\pi)^{-q/2} |\boldsymbol{\Sigma}|^{-1/2} \int \exp\left\{h\left(\boldsymbol{\beta}, \boldsymbol{\Sigma}, \mathbf{u}_{j}\right)\right\} d\mathbf{u}_{j}$$
(5)

where

$$h\left(\beta, \mathbf{\Sigma}, \mathbf{u}_{j}\right) = \mathbf{y}_{j}'\left(\mathbf{X}_{j}\beta + \mathbf{Z}_{j}\mathbf{u}_{j}\right) - \mathbf{r}_{j}'\log\left\{1 + \exp\left(\mathbf{X}_{j}\beta + \mathbf{Z}_{j}\mathbf{u}_{j}\right)\right\} - \mathbf{u}_{j}'\mathbf{\Sigma}^{-1}\mathbf{u}_{j}/2$$

and for convenience, in the arguments of  $h(\cdot)$  we suppress the dependence on the observable data  $(\mathbf{y}_j, \mathbf{r}_j, \mathbf{X}_j, \mathbf{Z}_j)$ .

The integration in (5) has no closed form and thus must be approximated. The Laplacian approximation (Tierney and Kadane 1986; Pinheiro and Bates 1995) is based on a second-order Taylor expansion of  $h(\beta, \Sigma, \mathbf{u}_j)$  about the value of  $\mathbf{u}_j$  that maximizes it. Taking first and second derivatives, we obtain

$$h'\left(\boldsymbol{\beta}, \boldsymbol{\Sigma}, \mathbf{u}_{j}\right) = \frac{\partial h\left(\boldsymbol{\beta}, \boldsymbol{\Sigma}, \mathbf{u}_{j}\right)}{\partial \mathbf{u}_{j}} = \mathbf{Z}_{j}'\left\{\mathbf{y}_{j} - \mathbf{m}(\boldsymbol{\beta}, \mathbf{u}_{j})\right\} - \boldsymbol{\Sigma}^{-1}\mathbf{u}_{j}$$
$$h''\left(\boldsymbol{\beta}, \boldsymbol{\Sigma}, \mathbf{u}_{j}\right) = \frac{\partial^{2} h\left(\boldsymbol{\beta}, \boldsymbol{\Sigma}, \mathbf{u}_{j}\right)}{\partial \mathbf{u}_{j} \partial \mathbf{u}_{j}'} = -\left\{\mathbf{Z}_{j}' \mathbf{V}(\boldsymbol{\beta}, \mathbf{u}_{j}) \mathbf{Z}_{j} + \boldsymbol{\Sigma}^{-1}\right\}$$

where  $\mathbf{m}(\beta, \mathbf{u}_j)$  is the vector function with the *i*th element equal to the conditional mean of  $y_{ij}$  given  $\mathbf{u}_j$ , that is,  $r_{ij}H(\mathbf{x}_{ij}\beta+\mathbf{z}_{ij}\mathbf{u}_j)$ .  $\mathbf{V}(\beta, \mathbf{u}_j)$  is the diagonal matrix whose diagonal entries  $v_{ij}$  are the conditional variances of  $y_{ij}$  given  $\mathbf{u}_j$ , namely,

$$v_{ij} = r_{ij}H\left(\mathbf{x}_{ij}\boldsymbol{\beta} + \mathbf{z}_{ij}\mathbf{u}_{j}\right)\left\{1 - H\left(\mathbf{x}_{ij}\boldsymbol{\beta} + \mathbf{z}_{ij}\mathbf{u}_{j}\right)\right\}$$

The maximizer of  $h(\boldsymbol{\beta}, \boldsymbol{\Sigma}, \mathbf{u}_j)$  is  $\widehat{\mathbf{u}}_j$  such that  $h'(\boldsymbol{\beta}, \boldsymbol{\Sigma}, \widehat{\mathbf{u}}_j) = \mathbf{0}$ . The integrand in (5) is proportional to the posterior density  $f(\mathbf{u}_j|\mathbf{y}_j)$ , so  $\widehat{\mathbf{u}}_j$  also represents the posterior mode, a plausible estimator of  $\mathbf{u}_j$  in its own right.

Given the above derivatives, the second-order Taylor approximation then takes the form

$$h(\beta, \Sigma, \mathbf{u}_j) \approx h(\beta, \Sigma, \widehat{\mathbf{u}}_j) + \frac{1}{2} (\mathbf{u}_j - \widehat{\mathbf{u}}_j)' h''(\beta, \Sigma, \widehat{\mathbf{u}}_j) (\mathbf{u}_j - \widehat{\mathbf{u}}_j)$$
(6)

The first-derivative term vanishes because  $h'(\beta, \Sigma, \hat{\mathbf{u}}_j) = \mathbf{0}$ . Therefore,

$$\int \exp\left\{h\left(\boldsymbol{\beta}, \boldsymbol{\Sigma}, \mathbf{u}_{j}\right)\right\} d\mathbf{u}_{j} \approx \exp\left\{h\left(\boldsymbol{\beta}, \boldsymbol{\Sigma}, \widehat{\mathbf{u}}_{j}\right)\right\} 
\times \int \exp\left[-\frac{1}{2}\left(\mathbf{u}_{j} - \widehat{\mathbf{u}}_{j}\right)'\left\{-h''\left(\boldsymbol{\beta}, \boldsymbol{\Sigma}, \widehat{\mathbf{u}}_{j}\right)\right\}\left(\mathbf{u}_{j} - \widehat{\mathbf{u}}_{j}\right)\right] d\mathbf{u}_{j}$$

$$= \exp\left\{h\left(\boldsymbol{\beta}, \boldsymbol{\Sigma}, \widehat{\mathbf{u}}_{j}\right)\right\}\left(2\pi\right)^{q/2} \left|-h''\left(\boldsymbol{\beta}, \boldsymbol{\Sigma}, \widehat{\mathbf{u}}_{j}\right)\right|^{-1/2}$$

$$(7)$$

because the latter integrand can be recognized as the "kernel" of a multivariate normal density.

Combining the above with (5) (and taking logs) gives the Laplacian log-likelihood contribution of the jth cluster,

$$\mathcal{L}_{j}^{\text{Lap}}(\boldsymbol{\beta}, \boldsymbol{\Sigma}) = -\frac{1}{2} \log |\boldsymbol{\Sigma}| - \log |\mathbf{R}_{j}| + h(\boldsymbol{\beta}, \boldsymbol{\Sigma}, \widehat{\mathbf{u}}_{j}) + c(\mathbf{y}_{j}, \mathbf{r}_{j})$$

where  $\mathbf{R}_j$  is an upper-triangular matrix such that  $-h''(\beta, \Sigma, \widehat{\mathbf{u}}_j) = \mathbf{R}_j \mathbf{R}_j'$ . Pinheiro and Chao (2006) show that  $\widehat{\mathbf{u}}_j$  and  $\mathbf{R}_j$  can be efficiently computed as the iterative solution to a least-squares problem by using matrix decomposition methods similar to those used in fitting LME models (Bates and Pinheiro 1998; Pinheiro and Bates 2000; [ME] **mixed**).

The fidelity of the Laplacian approximation is determined wholly by the accuracy of the approximation in (6). An alternative that does not depend so heavily on this approximation is integration via AGQ (Naylor and Smith 1982; Liu and Pierce 1994).

The application of AGQ to this particular problem is from Pinheiro and Bates (1995). When we reexamine the integral in question, a transformation of integration variables yields

$$\int \exp\left\{h\left(\boldsymbol{\beta}, \boldsymbol{\Sigma}, \mathbf{u}_{j}\right)\right\} d\mathbf{u}_{j} = \left|\mathbf{R}_{j}\right|^{-1} \int \exp\left\{h\left(\boldsymbol{\beta}, \boldsymbol{\Sigma}, \widehat{\mathbf{u}}_{j} + \mathbf{R}_{j}^{-1} \mathbf{t}\right)\right\} d\mathbf{t}$$

$$= (2\pi)^{q/2} \left|\mathbf{R}_{j}\right|^{-1} \int \exp\left\{h\left(\boldsymbol{\beta}, \boldsymbol{\Sigma}, \widehat{\mathbf{u}}_{j} + \mathbf{R}_{j}^{-1} \mathbf{t}\right) + \mathbf{t}' \mathbf{t}/2\right\} \phi(\mathbf{t}) d\mathbf{t} \tag{8}$$

where  $\phi(\cdot)$  is the standard multivariate normal density. Because the integrand is now expressed as some function multiplied by a normal density, it can be estimated by applying the rules of standard Gauss-Hermite quadrature. For a predetermined number of quadrature points  $N_Q$ , define  $a_k = \sqrt{2}a_k^*$  and  $w_k = w_k^*/\sqrt{\pi}$ , for  $k = 1, \ldots, N_Q$ , where  $(a_k^*, w_k^*)$  are a set of abscissas and weights for Gauss-Hermite quadrature approximations of  $\int \exp(-x^2) f(x) dx$ , as obtained from Abramowitz and Stegun (1972, 924).

Define  $\mathbf{a_k} = (a_{k_1}, a_{k_2}, \dots, a_{k_q})'$ ; that is,  $\mathbf{a_k}$  is a vector that spans the  $N_Q$  abscissas over the dimension q of the random effects. Applying quadrature rules to (8) yields the AGQ approximation,

$$\begin{split} &\int \exp\left\{h\left(\boldsymbol{\beta}, \boldsymbol{\Sigma}, \mathbf{u}_{j}\right)\right\} d\mathbf{u}_{j} \\ &\approx (2\pi)^{q/2} \left|\mathbf{R}_{j}\right|^{-1} \sum_{k_{1}=1}^{N_{Q}} \cdots \sum_{k_{q}=1}^{N_{Q}} \left[\exp\left\{h\left(\boldsymbol{\beta}, \boldsymbol{\Sigma}, \widehat{\mathbf{u}}_{j} + \mathbf{R}_{j}^{-1} \mathbf{a}_{k}\right) + \mathbf{a}_{k}' \mathbf{a}_{k}/2\right\} \prod_{p=1}^{q} w_{k_{p}}\right] \\ &\equiv (2\pi)^{q/2} \widehat{G}_{j}(\boldsymbol{\beta}, \boldsymbol{\Sigma}) \end{split}$$

resulting in the AGQ log-likelihood contribution of the ith cluster,

$$\mathcal{L}_{j}^{\mathrm{AGQ}}(\boldsymbol{\beta}, \boldsymbol{\Sigma}) = -\frac{1}{2} \log |\boldsymbol{\Sigma}| + \log \left\{ \widehat{G}_{j}(\boldsymbol{\beta}, \boldsymbol{\Sigma}) \right\} + c(\mathbf{y}_{j}, \mathbf{r}_{j})$$

The "adaptive" part of adaptive Gaussian quadrature lies in the translation and rescaling of the integration variables in (8) by using  $\hat{\mathbf{u}}_j$  and  $\mathbf{R}_j^{-1}$ , respectively. This transformation of quadrature abscissas (centered at 0 in standard form) is chosen to better capture the features of the integrand, which through (7) can be seen to resemble a multivariate normal distribution with mean  $\hat{\mathbf{u}}_j$  and variance  $\mathbf{R}_j^{-1}\mathbf{R}_j^{-T}$ . AGQ is therefore not as dependent as the Laplace method upon the approximation in (6). In AGQ, (6) serves merely to redirect the quadrature abscissas, with the AGQ approximation improving as the number of quadrature points  $N_Q$  increases. In fact, Pinheiro and Bates (1995) point out that AGQ with only one quadrature point (a=0) and w=10 reduces to the Laplacian approximation.

The log likelihood for the entire dataset is then simply the sum of the contributions of the M individual clusters, namely,  $\mathcal{L}(\boldsymbol{\beta}, \boldsymbol{\Sigma}) = \sum_{j=1}^{M} \mathcal{L}_{j}^{\mathrm{Lap}}(\boldsymbol{\beta}, \boldsymbol{\Sigma})$  for Laplace and  $\mathcal{L}(\boldsymbol{\beta}, \boldsymbol{\Sigma}) = \sum_{j=1}^{M} \mathcal{L}_{j}^{\mathrm{AGQ}}(\boldsymbol{\beta}, \boldsymbol{\Sigma})$  for AGQ.

Maximization of  $\mathcal{L}(\beta, \Sigma)$  is performed with respect to  $(\beta, \theta)$ , where  $\theta$  is a vector comprising the unique elements of the matrix square root of  $\Sigma$ . This is done to ensure that  $\Sigma$  is always positive semidefinite. If the matlog option is specified, then  $\theta$  instead consists of the unique elements of the matrix logarithm of  $\Sigma$ . For well-conditioned problems, both methods produce equivalent results, yet our experience deems the former as more numerically stable near the boundary of the parameter space.

Once maximization is achieved, parameter estimates are mapped from  $(\beta, \theta)$  to  $(\beta, \widehat{\gamma})$ , where  $\hat{\gamma}$  is a vector containing the unique (estimated) elements of  $\Sigma$ , expressed as logarithms of standard deviations for the diagonal elements and hyperbolic arctangents of the correlations for off-diagonal elements. This last step is necessary to (a) obtain a parameterization under which parameter estimates can be displayed and interpreted individually, rather than as elements of a matrix square root (or logarithm), and (b) parameterize these elements such that their ranges each encompass the entire real line.

Parameter estimates are stored in e(b) as  $(\widehat{\beta}, \widehat{\gamma})$ , with the corresponding variance–covariance matrix stored in e(V). Parameter estimates can be displayed in this metric by specifying the estmetric option. However, in megrlogit output, variance components are most often displayed either as variances and covariances (the default) or as standard deviations and correlations (option stddeviations).

The approach outlined above can be extended from two-level models to higher-level models; see Pinheiro and Chao (2006) for details.

### References

- Abramowitz, M., and I. A. Stegun, ed. 1972. Handbook of Mathematical Functions with Formulas, Graphs, and Mathematical Tables. 10th ed. Washington, DC: National Bureau of Standards.
- Andrews, M. J., T. Schank, and R. Upward. 2006. Practical fixed-effects estimation methods for the three-way error-components model. Stata Journal 6: 461-481.
- Bates, D. M., and J. C. Pinheiro. 1998. Computational methods for multilevel modelling. In Technical Memorandum BL0112140-980226-01TM. Murray Hill, NJ: Bell Labs, Lucent Technologies. http://stat.bell-labs.com/NLME/CompMulti.pdf.
- Gutierrez, R. G., S. L. Carter, and D. M. Drukker. 2001. sg160: On boundary-value likelihood-ratio tests. Stata Technical Bulletin 60: 15–18. Reprinted in Stata Technical Bulletin Reprints, vol. 10, pp. 269–273. College Station, TX: Stata Press.
- Harbord, R. M., and P. Whiting. 2009. metandi: Meta-analysis of diagnostic accuracy using hierarchical logistic regression. Stata Journal 9: 211-229.
- Huq, N. M., and J. Cleland. 1990. Bangladesh Fertility Survey 1989 (Main Report). National Institute of Population Research and Training.
- Joe, H. 2008. Accuracy of Laplace approximation for discrete response mixed models. Computational Statistics & Data Analysis 52: 5066-5074.
- Laird, N. M., and J. H. Ware. 1982. Random-effects models for longitudinal data. Biometrics 38: 963-974.
- Leyland, A. H., and H. Goldstein, ed. 2001. Multilevel Modelling of Health Statistics. New York: Wiley.
- Lin, X., and N. E. Breslow. 1996. Bias correction in generalized linear mixed models with multiple components of dispersion. Journal of the American Statistical Association 91: 1007–1016.
- Liu, Q., and D. A. Pierce. 1994. A note on Gauss-Hermite quadrature. Biometrika 81: 624-629.
- Marchenko, Y. V. 2006. Estimating variance components in Stata. Stata Journal 6: 1-21.
- McCulloch, C. E., S. R. Searle, and J. M. Neuhaus. 2008. Generalized, Linear, and Mixed Models. 2nd ed. Hoboken, NJ: Wiley.
- McLachlan, G. J., and K. E. Basford. 1988. Mixture Models: Inference and Applications to Clustering. New York: Dekker
- Naylor, J. C., and A. F. M. Smith. 1982. Applications of a method for the efficient computation of posterior distributions. Journal of the Royal Statistical Society, Series C 31: 214–225.
- Ng, E. S.-W., J. R. Carpenter, H. Goldstein, and J. Rasbash. 2006. Estimation in generalised linear mixed models with binary outcomes by simulated maximum likelihood. Statistical Modelling 6: 23-42.
- Palmer, T. M., C. M. Macdonald-Wallis, D. A. Lawlor, and K. Tilling. 2014. Estimating adjusted associations between random effects from multilevel models: The reffadjust package. Stata Journal 14: 119–140.

- Paterson, L. 1991. Socio-economic status and educational attainment: A multidimensional and multilevel study. Evaluation and Research in Education 5: 97–121.
- Pinheiro, J. C., and D. M. Bates. 1995. Approximations to the log-likelihood function in the nonlinear mixed-effects model. *Journal of Computational and Graphical Statistics* 4: 12–35.
- —. 2000. Mixed-Effects Models in S and S-PLUS. New York: Springer.
- Pinheiro, J. C., and E. C. Chao. 2006. Efficient Laplacian and adaptive Gaussian quadrature algorithms for multilevel generalized linear mixed models. *Journal of Computational and Graphical Statistics* 15: 58–81.
- Rabe-Hesketh, S., and A. Skrondal. 2012. *Multilevel and Longitudinal Modeling Using Stata*. 3rd ed. College Station, TX: Stata Press.
- Rabe-Hesketh, S., A. Skrondal, and A. Pickles. 2005. Maximum likelihood estimation of limited and discrete dependent variable models with nested random effects. *Journal of Econometrics* 128: 301–323.
- Rabe-Hesketh, S., T. Toulopoulou, and R. M. Murray. 2001. Multilevel modeling of cognitive function in schizophrenic patients and their first degree relatives. *Multivariate Behavioral Research* 36: 279–298.
- Self, S. G., and K.-Y. Liang. 1987. Asymptotic properties of maximum likelihood estimators and likelihood ratio tests under nonstandard conditions. *Journal of the American Statistical Association* 82: 605–610.
- Tierney, L., and J. B. Kadane. 1986. Accurate approximations for posterior moments and marginal densities. *Journal* of the American Statistical Association 81: 82–86.

### Also see

- [ME] meqrlogit postestimation Postestimation tools for meqrlogit
- [ME] mecloglog Multilevel mixed-effects complementary log-log regression
- [ME] **melogit** Multilevel mixed-effects logistic regression
- [ME] meprobit Multilevel mixed-effects probit regression
- [ME] me Introduction to multilevel mixed-effects models
- [MI] estimation Estimation commands for use with mi estimate
- [SEM] **intro 5** Tour of models (Multilevel mixed-effects models)
- [XT] **xtlogit** Fixed-effects, random-effects, and population-averaged logit models
- [U] 20 Estimation and postestimation commands

## **Title**

## meqrlogit postestimation — Postestimation tools for meqrlogit

| Postestimation commands | predict              | margins        |
|-------------------------|----------------------|----------------|
| estat                   | Remarks and examples | Stored results |
| Methods and formulas    | References           | Also see       |

## **Postestimation commands**

The following postestimation commands are of special interest after meqrlogit:

| Command            | Description                                                          |
|--------------------|----------------------------------------------------------------------|
| estat group        | summarize the composition of the nested groups                       |
| estat recovariance | display the estimated random-effects covariance matrix (or matrices) |
| estat icc          | estimate intraclass correlations                                     |

The following standard postestimation commands are also available:

| Command         | Description                                                                                         |
|-----------------|----------------------------------------------------------------------------------------------------|
| contrast        | contrasts and ANOVA-style joint tests of estimates                                                  |
| estat ic        | Akaike's and Schwarz's Bayesian information criteria (AIC and BIC)                                  |
| estat summarize | summary statistics for the estimation sample                                                        |
| estat vce       | variance-covariance matrix of the estimators (VCE)                                                  |
| estimates       | cataloging estimation results                                                                       |
| hausman         | Hausman's specification test                                                                        |
| lincom          | point estimates, standard errors, testing, and inference for linear combinations of coefficients    |
| lrtest          | likelihood-ratio test                                                                               |
| margins         | marginal means, predictive margins, marginal effects, and average marginal effects                  |
| marginsplot     | graph the results from margins (profile plots, interaction plots, etc.)                             |
| nlcom           | point estimates, standard errors, testing, and inference for nonlinear combinations of coefficients |
| predict         | predictions, residuals, influence statistics, and other diagnostic measures                         |
| predictnl       | point estimates, standard errors, testing, and inference for generalized predictions                |
| pwcompare       | pairwise comparisons of estimates                                                                   |
| test            | Wald tests of simple and composite linear hypotheses                                                |
| testnl          | Wald tests of nonlinear hypotheses                                                                  |

## predict

## **Description for predict**

predict creates a new variable containing predictions such as mean responses; linear predictions; standard errors; and Pearson, deviance, and Anscombe residuals.

### Menu for predict

Statistics > Postestimation

## Syntax for predict

Syntax for obtaining estimated random effects and their standard errors

```
predict [type] { stub* | newvarlist } [if] [in], { reffects | reses }
          [relevel(levelvar)]
```

Syntax for obtaining other predictions

```
predict [type] newvar [if] [in] [, statistic nooffset fixedonly]
```

| statistic        | Description                                              |
|------------------|----------------------------------------------------------|
| Main             |                                                          |
| mu               | mean response; the default                               |
| xb               | linear predictor for the fixed portion of the model only |
| stdp             | standard error of the fixed-portion linear prediction    |
| pearson          | Pearson residuals                                        |
| <u>dev</u> iance | deviance residuals                                       |
| <u>ans</u> combe | Anscombe residuals                                       |

These statistics are available both in and out of sample; type predict ... if e(sample) ... if wanted only for the estimation sample.

## Options for predict

reffects calculates posterior modal estimates of the random effects. By default, estimates for all random effects in the model are calculated. However, if the relevel (levelvar) option is specified, then estimates for only level levelvar in the model are calculated. For example, if classes are nested within schools, then typing

```
. predict b*, reffects relevel(school)
```

would yield random-effects estimates at the school level. You must specify q new variables, where q is the number of random-effects terms in the model (or level). However, it is much easier to just specify stub\* and let Stata name the variables stub1, stub2, ..., stubq for you.

276

reses calculates standard errors for the random-effects estimates obtained by using the reffects option. By default, standard errors for all random effects in the model are calculated. However, if the relevel(levelvar) option is specified, then standard errors for only level levelvar in the model are calculated. For example, if classes are nested within schools, then typing

. predict se\*, reses relevel(school)

would yield standard errors at the school level. You must specify q new variables, where q is the number of random-effects terms in the model (or level). However, it is much easier to just specify stub\* and let Stata name the variables stub1, stub2, ..., stubq for you.

The reffects and reses options often generate multiple new variables at once. When this occurs, the random effects (or standard errors) contained in the generated variables correspond to the order in which the variance components are listed in the output of meqrlogit. Still, examining the variable labels of the generated variables (with the describe command, for instance) can be useful in deciphering which variables correspond to which terms in the model.

- relevel(levelvar) specifies the level in the model at which predictions for random effects and their standard errors are to be obtained. levelvar is the name of the model level and is either the name of the variable describing the grouping at that level or is \_all, a special designation for a group comprising all the estimation data.
- mu, the default, calculates the predicted mean. By default, this is based on a linear predictor that includes both the fixed effects and the random effects, and the predicted mean is conditional on the values of the random effects. Use the fixedonly option (see below) if you want predictions that include only the fixed portion of the model, that is, if you want random effects set to 0.
- xb calculates the linear prediction  $x\beta$  based on the estimated fixed effects (coefficients) in the model. This is equivalent to fixing all random effects in the model to their theoretical (prior) mean value of 0.
- stdp calculates the standard error of the fixed-effects linear predictor  $x\beta$ .
- pearson calculates Pearson residuals. Pearson residuals large in absolute value may indicate a lack of fit. By default, residuals include both the fixed portion and the random portion of the model. The fixedonly option modifies the calculation to include the fixed portion only.
- deviance calculates deviance residuals. Deviance residuals are recommended by McCullagh and Nelder (1989) as having the best properties for examining the goodness of fit of a GLM. They are approximately normally distributed if the model is correctly specified. They may be plotted against the fitted values or against a covariate to inspect the model's fit. By default, residuals include both the fixed portion and the random portion of the model. The fixedonly option modifies the calculation to include the fixed portion only.
- anscombe calculates Anscombe residuals, which are designed to closely follow a normal distribution. By default, residuals include both the fixed portion and the random portion of the model. The fixedonly option modifies the calculation to include the fixed portion only.
- nooffset is relevant only if you specified offset(varname) with meqrlogit. It modifies the calculations made by predict so that they ignore the offset variable; the linear prediction is treated as  $X\beta + Zu$  rather than  $X\beta + Zu +$  offset.
- fixedonly modifies predictions to include only the fixed portion of the model, equivalent to setting all random effects equal to 0; see the mu option.

# margins

## **Description for margins**

margins estimates margins of response for linear predictions.

## Menu for margins

Statistics > Postestimation

## Syntax for margins

```
margins [marginlist] [, options]
  margins [marginlist] , predict(statistic ...) [options]
                          Description
statistic
xb
                          linear predictor for the fixed portion of the model only; the default
reffects
                          not allowed with margins
                          not allowed with margins
reses
                          not allowed with margins
mıı
                          not allowed with margins
stdp
                          not allowed with margins
pearson
deviance
                          not allowed with margins
                          not allowed with margins
anscombe
```

Statistics not allowed with margins are functions of stochastic quantities other than e(b).

For the full syntax, see [R] margins.

#### estat

## Description for estat

estat group reports the number of groups and minimum, average, and maximum group sizes for each level of the model. Model levels are identified by the corresponding group variable in the data. Because groups are treated as nested, the information in this summary may differ from what you would get if you used the tabulate command on each group variable individually.

estat recovariance displays the estimated variance-covariance matrix of the random effects for each level in the model. Random effects can be either random intercepts, in which case the corresponding rows and columns of the matrix are labeled as \_cons, or random coefficients, in which case the label is the name of the associated variable in the data.

estat icc displays the intraclass correlation for pairs of latent linear responses at each nested level of the model. Intraclass correlations are available for random-intercept models or for randomcoefficient models conditional on random-effects covariates being equal to 0. They are not available for crossed-effects models.

#### Menu for estat

Statistics > Postestimation

## Syntax for estat

```
Summarize the composition of the nested groups
```

```
estat group
```

Display the estimated random-effects covariance matrix (or matrices)

```
estat recovariance [, relevel(levelvar) correlation matlist_options]
```

Estimate intraclass correlations

```
estat icc [, \underline{l}evel(#)]
```

## Options for estat recovariance

relevel(levelvar) specifies the level in the model for which the random-effects covariance matrix is to be displayed and returned in r(cov). By default, the covariance matrices for all levels in the model are displayed. levelvar is the name of the model level and is either the name of the variable describing the grouping at that level or is \_all, a special designation for a group comprising all the estimation data.

correlation displays the covariance matrix as a correlation matrix and returns the correlation matrix in r(corr).

matlist\_options are style and formatting options that control how the matrix (or matrices) is displayed; see [P] matlist for a list of options that are available.

## Option for estat icc

level(#) specifies the confidence level, as a percentage, for confidence intervals. The default is level(95) or as set by set level; see [U] 20.7 Specifying the width of confidence intervals.

# Remarks and examples

Various predictions, statistics, and diagnostic measures are available after fitting a logistic mixed-effects model with meqrlogit. For the most part, calculation centers around obtaining estimates of the subject/group-specific random effects. Random effects are not provided as estimates when the model is fit but instead need to be predicted after estimation. Calculation of intraclass correlations, estimating the dependence between latent linear responses for different levels of nesting, may also be of interest.

## Example 1

Following Rabe-Hesketh and Skrondal (2012, chap. 10), we consider a two-level mixed-effects model for onycholysis (separation of toenail plate from nail bed) among those who contract toenail fungus. The data are obtained from De Backer et al. (1998) and were also studied by Lesaffre and Spiessens (2001). The onycholysis outcome is dichotomously coded as 1 (moderate or severe onycholysis) or 0 (none or mild onycholysis). Fixed-effects covariates include treatment (0: itraconazole; 1: terbinafine), the month of measurement, and their interaction.

We fit the two-level model with meqrlogit:

patient: Identity

var(\_cons)

```
use http://www.stata-press.com/data/r14/toenail
(Onycholysis severity)
. megrlogit outcome treatment month trt_month || patient:, intpoints(30)
Refining starting values:
Iteration 0:
                log likelihood = -749.95893
                log likelihood = -630.0759
Iteration 1:
Iteration 2:
               log likelihood = -625.69415
Performing gradient-based optimization:
Iteration 0:
               log likelihood = -625.69415
Iteration 1:
               log\ likelihood = -625.39739
Iteration 2:
                log\ likelihood = -625.39709
Iteration 3:
               log\ likelihood = -625.39709
Mixed-effects logistic regression
                                                  Number of obs
                                                                             1,908
Group variable: patient
                                                  Number of groups
                                                                               294
                                                  Obs per group:
                                                                 min =
                                                                                 1
                                                                 avg =
                                                                               6.5
                                                                 max =
Integration points = 30
                                                  Wald chi2(3)
                                                                           150.52
Log likelihood = -625.39709
                                                  Prob > chi2
                                                                           0.0000
                                                  P>|z|
                             Std. Err.
                                                             [95% Conf. Interval]
     outcome
                     Coef.
                                             z
                 -.1609377
                              .584208
                                          -0.28
                                                  0.783
                                                            -1.305964
                                                                           .984089
   treatment
                                          -8.81
                                                  0.000
       month
                 -.3910603
                             .0443957
                                                            -.4780744
                                                                        -.3040463
   trt_month
                 -.1368073
                             .0680235
                                          -2.01
                                                  0.044
                                                             -.270131
                                                                         -.0034836
       _cons
                 -1.618961
                             .4347771
                                          -3.72
                                                  0.000
                                                            -2.471108
                                                                         -.7668132
  Random-effects Parameters
                                  Estimate
                                              Std. Err.
                                                             [95% Conf. Interval]
```

| LR test vs. logistic model: chibar2(01) = 565.22 | Prob >= chibar2 = 0.0000 | , |
|--------------------------------------------------|--------------------------|---|
|--------------------------------------------------|--------------------------|---|

3.057361

11.06371

23.32818

16.06538

It is of interest to determine the dependence among responses for the same subject (between-subject heterogeneity). Under the latent-linear-response formulation, this dependence can be obtained with the intraclass correlation. Formally, in a two-level random-effects model, the intraclass correlation corresponds to the correlation of latent responses within the same individual and also to the proportion of variance explained by the individual random effect.

In the presence of fixed-effects covariates, estat icc reports the residual intraclass correlation, which is the correlation between latent linear responses conditional on the fixed-effects covariates.

We use estat icc to estimate the residual intraclass correlation:

. estat icc

Residual intraclass correlation

| Level   | ICC     | Std. Err. | [95% Conf. | Interval] |
|---------|---------|-----------|------------|-----------|
| patient | .830027 | .026849   | .7707981   | .8764046  |

Conditional on treatment and month of treatment, we estimate that latent responses within the same patient have a large correlation of approximately 0.83. Further, 83% of the variance of a latent response is explained by the between-patient variability.

4

## Example 2

In example 3 of [ME] megrlogit, we represented the probability of contraceptive use among Bangladeshi women by using the model (stated with slightly different notation here)

$$\begin{split} \text{logit}(\pi_{ij}) &= \beta_0 \text{rural}_{ij} + \beta_1 \text{urban}_{ij} + \beta_2 \text{age}_{ij} + \\ & \beta_3 \text{child1}_{ij} + \beta_4 \text{child2}_{ij} + \beta_5 \text{child3}_{ij} + a_j \text{rural}_{ij} + b_j \text{urban}_{ij} \end{split}$$

where  $\pi_{ij}$  is the probability of contraceptive use,  $j=1,\ldots,60$  districts,  $i=1,\ldots,n_j$  women within each district, and  $a_i$  and  $b_i$  are normally distributed with mean 0 and variance-covariance matrix

$$\Sigma = \text{Var} \begin{bmatrix} a_j \\ b_j \end{bmatrix} = \begin{bmatrix} \sigma_a^2 & \sigma_{ab} \\ \sigma_{ab} & \sigma_b^2 \end{bmatrix}$$

Number of obs

Prob > chi2

Number of groups =

```
. use http://www.stata-press.com/data/r14/bangladesh (Bangladesh Fertility Survey, 1989)
```

- . generate byte rural = 1 urban
- . meqrlogit c\_use rural urban age child\*, noconstant || district: rural urban,
- > noconstant cov(unstructured)

#### Refining starting values:

Iteration 0: log likelihood = -1208.3924
Iteration 1: log likelihood = -1204.1317
Iteration 2: log likelihood = -1200.6012
Performing gradient-based optimization:

Iteration 0: log likelihood = -1200.6012
Iteration 1: log likelihood = -1199.3332
Iteration 2: log likelihood = -1199.315
Iteration 3: log likelihood = -1199.315

Mixed-effects logistic regression Group variable: district

Obs per group: min = 2 avg = 32.2 max = 118 Wald chi2(6) = 120.24

1,934

0.0000

60

Integration points = 7
Log likelihood = -1199.315

| c_use  | Coef.    | Std. Err. | z      | P> z  | [95% Conf. | . Interval] |
|--------|----------|-----------|--------|-------|------------|-------------|
| rural  | -1.71165 | .1605618  | -10.66 | 0.000 | -2.026345  | -1.396954   |
| urban  | 8958623  | .1704961  | -5.25  | 0.000 | -1.230028  | 5616961     |
| age    | 026415   | .008023   | -3.29  | 0.001 | 0421398    | 0106902     |
| child1 | 1.13252  | .1603285  | 7.06   | 0.000 | .818282    | 1.446758    |
| child2 | 1.357739 | .1770522  | 7.67   | 0.000 | 1.010724   | 1.704755    |
| child3 | 1.353827 | .1828801  | 7.40   | 0.000 | .9953882   | 1.712265    |

| Random-effects Parameters         | Estimate  | Std. Err. | [95% Conf. | Interval] |
|-----------------------------------|-----------|-----------|------------|-----------|
| district: Unstructured var(rural) | .3897439  | .1292459  | .2034726   | .7465393  |
| var(urban)                        | . 2442965 | .1450674  | .0762886   | .782303   |
| cov(rural,urban)                  | 0161411   | .1057469  | 2234012    | .1911189  |

LR test vs. logistic model: chi2(3) = 58.42

Prob > chi2 = 0.0000

Note: LR test is conservative and provided only for reference.

Rather than see the estimated variance components listed as variance and covariances as above, we can instead see them as correlations and standard deviations in matrix form; that is, we can see  $\widehat{\Sigma}$  as a correlation matrix:

. estat recovariance, correlation

Random-effects correlation matrix for level district

|       | rural | urban |
|-------|-------|-------|
| rural | 1     |       |
| urban | 05231 | 1     |

The purpose of using this particular model was to allow for district random effects that were specific to the rural and urban areas of that district and that could be interpreted as such. We can obtain predictions of these random effects,

. predict re\_rural re\_urban, reffects

and their corresponding standard errors,

. predict se\_rural se\_urban, reses

The order in which we specified the variables to be generated corresponds to the order in which the variance components are listed in meqrlogit output. If in doubt, a simple describe will show how these newly generated variables are labeled just to be sure.

Having generated estimated random effects and standard errors, we can now list them for the first 10 districts:

- . by district, sort: generate tolist = (\_n==1)
- . list district re\_rural se\_rural re\_urban se\_urban if district <= 10 & tolist,
- > sep(0)

|      | district | re_rural | se_rural | re_urban | se_urban |
|------|----------|----------|----------|----------|----------|
| 1.   | 1        | 9206641  | .3129662 | 5551252  | .2321872 |
| 118. | 2        | 0307772  | .3784629 | .0012746 | .4938357 |
| 138. | 3        | 0149148  | .6242095 | .2257356 | .4689535 |
| 140. | 4        | 2684802  | .3951617 | .5760575 | .3970433 |
| 170. | 5        | .0787537 | .3078451 | .004534  | .4675104 |
| 209. | 6        | 3842217  | .2741989 | .2727722 | .4184852 |
| 274. | 7        | 1742786  | .4008164 | .0072177 | .493866  |
| 292. | 8        | .0447142 | .315396  | .2256406 | .46799   |
| 329. | 9        | 3561363  | .3885605 | .0733451 | .4555067 |
| 352. | 10       | 5368572  | .4743089 | .0222338 | .4939776 |

### □ Technical note

When these data were first introduced in [ME] **meqrlogit**, we noted that not all districts contained both urban and rural areas. This fact is somewhat demonstrated by the random effects that are nearly 0 in the above. A closer examination of the data would reveal that district 3 has no rural areas, and districts 2, 7, and 10 have no urban areas.

The estimated random effects are not exactly 0 in these cases because of the correlation between urban and rural effects. For instance, if a district has no urban areas, it can still yield a nonzero (albeit small) random-effects estimate for a nonexistent urban area because of the correlation with its rural counterpart.

Had we imposed an independent covariance structure in our model, the estimated random effects in the cases in question would be exactly 0.

#### □ Technical note

The estimated standard errors produced above with the reses option are conditional on the values of the estimated model parameters:  $\beta$  and the components of  $\Sigma$ . Their interpretation is therefore not one of standard sample-to-sample variability but instead one that does not incorporate uncertainty in the estimated model parameters; see *Methods and formulas*.

That stated, conditional standard errors can still be used as a measure of relative precision, provided that you keep this caveat in mind.

### Example 3

Continuing with example 2, we can obtain predicted probabilities, the default prediction:

```
. predict p
(option mu assumed; predicted means)
```

These predictions are based on a linear predictor that includes both the fixed effects and the random effects due to district. Specifying the fixedonly option gives predictions that set the random effects to their prior mean of 0. Below we compare both over the first 20 observations:

```
. predict p_fixed, fixedonly
(option mu assumed; predicted means)
. list c_use p p_fixed age child* in 1/20
```

|     | c_use | р        | p_fixed  | age    | child1 | child2 | child3 |
|-----|-------|----------|----------|--------|--------|--------|--------|
| 1.  | no    | .3579543 | .4927183 | 18.44  | 0      | 0      | 1      |
| 2.  | no    | .2134724 | .3210403 | -5.56  | 0      | 0      | 0      |
| 3.  | no    | .4672256 | .6044016 | 1.44   | 0      | 1      | 0      |
| 4.  | no    | .4206505 | .5584864 | 8.44   | 0      | 0      | 1      |
| 5.  | no    | .2510909 | .3687281 | -13.56 | 0      | 0      | 0      |
| 6.  | no    | .2412878 | .3565185 | -11.56 | 0      | 0      | 0      |
| 7.  | no    | .3579543 | .4927183 | 18.44  | 0      | 0      | 1      |
| 8.  | no    | .4992191 | .6345999 | -3.56  | 0      | 0      | 1      |
| 9.  | no    | .4572049 | .594723  | -5.56  | 1      | 0      | 0      |
| 10. | no    | .4662518 | .6034657 | 1.44   | 0      | 0      | 1      |
| 11. | yes   | .2412878 | .3565185 | -11.56 | 0      | 0      | 0      |
| 12. | no    | .2004691 | .3040173 | -2.56  | 0      | 0      | 0      |
| 13. | no    | .4506573 | .5883407 | -4.56  | 1      | 0      | 0      |
| 14. | no    | .4400747 | .5779263 | 5.44   | 0      | 0      | 1      |
| 15. | no    | .4794194 | .6160359 | -0.56  | 0      | 0      | 1      |
| 16. | yes   | .4465936 | .5843561 | 4.44   | 0      | 0      | 1      |
| 17. | no    | .2134724 | .3210403 | -5.56  | 0      | 0      | 0      |
| 18. | yes   | .4794194 | .6160359 | -0.56  | 0      | 0      | 1      |
| 19. | yes   | .4637673 | .6010735 | -6.56  | 1      | 0      | 0      |
| 20. | no    | .5001973 | .6355067 | -3.56  | 0      | 1      | 0      |

#### □ Technical note

Out-of-sample predictions are permitted after meqrlogit, but if these predictions involve estimated random effects, the integrity of the estimation data must be preserved. If the estimation data have changed since the model was fit, predict will be unable to obtain predicted random effects that are appropriate for the fitted model and will give an error. Thus to obtain out-of-sample predictions that contain random-effects terms, be sure that the data for these predictions are in observations that augment the estimation data.

4

Continuing with example 2, we can also compute intraclass correlations for the model.

In the presence of random-effects covariates, the intraclass correlation is no longer constant and depends on the values of the random-effects covariates. In this case, estaticc reports conditional intraclass correlations assuming 0 values for all random-effects covariates. For example, in a two-level model, this conditional correlation represents the correlation of the latent responses for two measurements on the same subject, both of which have random-effects covariates equal to 0. Similarly to the interpretation of intercept variances in random-coefficient models (Rabe-Hesketh and Skrondal 2012, chap. 16), interpretation of this conditional intraclass correlation relies on the usefulness of the 0 baseline values of random-effects covariates. For example, mean centering of the covariates is often used to make a 0 value a useful reference.

Estimation of the conditional intraclass correlation in the Bangladeshi contraceptive study setting of example 2 is of interest. In example 2, the random-effects covariates rural and urban for the random level district are mutually exclusive indicator variables and can never be simultaneously 0. Thus we could not use estat icc to estimate the conditional intraclass correlation for this model, because estat icc requires that the random intercept is included in all random-effects specifications.

Instead, we consider an alternative model for the Bangladeshi contraceptive study. In example 2 of [ME] **meqrlogit**, we represented the probability of contraceptive use among Bangladeshi women with fixed-effects for urban residence (urban), age (age), and the number of children (child1-child3). The random effects for urban and rural residence are represented as a random slope for urban residence and a random intercept at the district level.

We fit the model with megrlogit:

.8157872

-.026415

1.13252

1.357739

1.353827

-1.71165

urban

child2

child3

\_cons

age child1 .1715519

.008023

.1603285

.1770522

.1828801

.1605617

```
. use http://www.stata-press.com/data/r14/bangladesh, clear
(Bangladesh Fertility Survey, 1989)
. meqrlogit c_use urban age child* || district: urban, covariance(unstructured)
Refining starting values:
Iteration 0:
               log likelihood = -1215.8594
Iteration 1:
               log likelihood = -1204.0802
Iteration 2:
               log likelihood = -1199.7994
Performing gradient-based optimization:
Iteration 0:
               log likelihood = -1199.7994
 (output omitted)
Iteration 4:
               log likelihood = -1199.315
Mixed-effects logistic regression
                                                  Number of obs
                                                                            1,934
Group variable: district
                                                 Number of groups
                                                                               60
                                                  Obs per group:
                                                                                2
                                                                min =
                                                                avg =
                                                                            32.2
                                                                max =
                                                                              118
Integration points =
                                                 Wald chi2(5)
                                                                           97.50
                                                                          0.0000
Log likelihood = -1199.315
                                                 Prob > chi2
                    Coef.
                             Std. Err.
                                                 P>|z|
                                                            [95% Conf. Interval]
       c_use
```

4.76

7.06

7.67

7.40

-10.66

-3.29

0.000

0.001

0.000

0.000

0.000

0.000

.4795516

.818282

1.010724

.9953882

-2.026345

-.0421398

1.152023

-.0106902

1.446758

1.704755

1.712265

-1.396954

| Random-effects Parameters                                     | Estimate | Std. Err. | [95% Conf. | Interval] |
|---------------------------------------------------------------|----------|-----------|------------|-----------|
| district: Unstructured var(urban) var(_cons) cov(urban,_cons) | .6663222 | .3224715  | .2580709   | 1.7204    |
|                                                               | .3897434 | .1292458  | .2034723   | .7465387  |
|                                                               | 4058846  | .1755418  | 7499402    | 0618289   |

LR test vs. logistic model: chi2(3) = 58.42 Prob > chi2 = 0.0000

Note: LR test is conservative and provided only for reference.

We use estat icc to estimate the intraclass correlation conditional on urban being equal to 0:

. estat icc

Conditional intraclass correlation

| Level    | ICC      | Std. Err. | [95% Conf. | Interval] |
|----------|----------|-----------|------------|-----------|
| district | .1059197 | .0314044  | .0582458   | .1849513  |

Note: ICC is conditional on zero values of random-effects covariates.

This estimate suggests that the latent responses are not strongly correlated for rural residents (urban == 0) within the same district, conditional on the fixed-effects covariates.

#### Example 5

In example 4 of [ME] meqrlogit, we fit a three-level model for the cognitive ability of schizophrenia patients as compared with their relatives and a control. Fixed-effects covariates include the difficulty of the test, difficulty, and an individual's category, group (control, family member of patient, or patient). Family units (family) represent the third nesting level, and individual subjects (subject) represent the second nesting level. Three measurements were taken on all but one subject, one for each difficulty measure.

We fit the model with megrlogit:

```
. use http://www.stata-press.com/data/r14/towerlondon (Tower of London data)
```

. meqrlogit dtlm difficulty i.group  $\mid\mid$  family:  $\mid\mid$  subject:

Refining starting values:

```
Iteration 0: log likelihood = -310.28433
```

Iteration 1: log likelihood = -306.42785 (not concave)

Iteration 2: log likelihood = -305.25996

Performing gradient-based optimization:

Iteration 0: log likelihood = -305.25996
Iteration 1: log likelihood = -305.12097
Iteration 2: log likelihood = -305.12043
Iteration 3: log likelihood = -305.12043

Mixed-effects logistic regression

Number of obs = 677

| Group Variable | No. of<br>Groups | 1   |     |    | Integration<br>Points |  |
|----------------|------------------|-----|-----|----|-----------------------|--|
| family         | 118              | 2 2 | 5.7 | 27 | 7                     |  |
| subject        | 226              |     | 3.0 | 3  | 7                     |  |

4

| Log likelihood                                            | d = -305.12043    | Wald ch<br>Prob > | i2(3) = chi2 = | 74.89<br>0.0000 |                     |                    |
|-----------------------------------------------------------|-------------------|-------------------|----------------|-----------------|---------------------|--------------------|
| dtlm                                                      | Coef.             | Std. Err.         | z              | P> z            | [95% Conf.          | Interval]          |
| difficulty                                                | -1.648506         | .1932139          | -8.53          | 0.000           | -2.027198           | -1.269814          |
| group<br>2<br>3                                           |                   | .3544065          | -0.70<br>-2.63 | 0.483<br>0.009  | 943304<br>-1.836265 | .445944<br>2683349 |
| _cons                                                     | -1.485861         | . 2848469         | -5.22          | 0.000           | -2.04415            | 9275709            |
|                                                           |                   |                   |                |                 |                     |                    |
| Random-effe                                               | cts Parameters    | Estim             | ate Sto        | l. Err.         | [95% Conf.          | Interval]          |
| family: Identi                                            | ity<br>var(_cons  | ) .569            | 182 .52        | 216584          | .0944322            | 3.430694           |
| subject: Ident                                            | tity<br>var(_cons | ) 1.137           | 931 .68        | 357498          | .3492672            | 3.707441           |
| LR test vs. logistic model: chi2(2) = 17.54 Prob > chi2 = |                   |                   |                |                 |                     |                    |

Note: LR test is conservative and provided only for reference.

We can use estat icc to estimate the residual intraclass correlation (conditional on the difficulty level and the individual's category) between the latent responses of subjects within the same family or between the latent responses of the same subject and family:

. estat icc
Residual intraclass correlation

| Level                 | ICC      | Std. Err. | [95% Conf. | Interval] |
|-----------------------|----------|-----------|------------|-----------|
| family subject family | .1139052 | .0997976  | .0181741   | .4716556  |
|                       | .3416289 | .0889531  | .1929133   | .5297405  |

estat icc reports two intraclass correlations for this three-level nested model. The first is the level-3 intraclass correlation at the family level, the correlation between latent measurements of the cognitive ability in the same family. The second is the level-2 intraclass correlation at the subject-within-family level, the correlation between the latent measurements of cognitive ability in the same subject and family.

There is not a strong correlation between individual realizations of the latent response, even within the same subject.

#### Stored results

estat recovariance stores the following in r():

Scalars

r(relevels) number of levels

Matrices

r (Cov#) level-# random-effects covariance matrix

r(Corr#) level-# random-effects correlation matrix (if option correlation was specified)

For a G-level nested model, # can be any integer between 2 and G.

estat icc stores the following in r():

Scalars

r(icc#) level-# intraclass correlation

r(se#) standard errors of level-# intraclass correlation r(level) confidence level of confidence intervals

Macros

r(label#) label for level #

Matrices

r(ci#) vector of confidence intervals (lower and upper) for level-# intraclass correlation

For a G-level nested model, # can be any integer between 2 and G.

### Methods and formulas

Methods and formulas are presented under the following headings:

Prediction Intraclass correlations

#### **Prediction**

Continuing the discussion in *Methods and formulas* of [ME] **meqrlogit**, and using the definitions and formulas defined there, we begin by considering the prediction of the random effects  $\mathbf{u}_j$  for the *j*th cluster in a two-level model.

Given a set of estimated meqrlogit parameters  $(\widehat{\beta}, \widehat{\Sigma})$ , a profile likelihood in  $\mathbf{u}_j$  is derived from the joint distribution  $f(\mathbf{y}_j, \mathbf{u}_j)$  as

$$\mathcal{L}_{j}(\mathbf{u}_{j}) = \exp\left\{c\left(\mathbf{y}_{j}, \mathbf{r}_{j}\right)\right\} (2\pi)^{-q/2} |\widehat{\mathbf{\Sigma}}|^{-1/2} \exp\left\{g\left(\widehat{\boldsymbol{\beta}}, \widehat{\mathbf{\Sigma}}, \mathbf{u}_{j}\right)\right\} \tag{1}$$

The conditional maximum likelihood estimator of  $\mathbf{u}_j$ —conditional on fixed  $(\widehat{\boldsymbol{\beta}}, \widehat{\boldsymbol{\Sigma}})$ —is the maximizer of  $\mathcal{L}_j(\mathbf{u}_j)$  or, equivalently, the value of  $\widehat{\mathbf{u}}_j$  that solves

$$\mathbf{0} = g'\left(\widehat{\boldsymbol{\beta}}, \widehat{\boldsymbol{\Sigma}}, \widehat{\mathbf{u}}_j\right) = \mathbf{Z}_j'\left\{\mathbf{y}_j - \mathbf{m}(\widehat{\boldsymbol{\beta}}, \widehat{\mathbf{u}}_j)\right\} - \widehat{\boldsymbol{\Sigma}}^{-1}\widehat{\mathbf{u}}_j$$

Because (1) is proportional to the conditional density  $f(\mathbf{u}_j|\mathbf{y}_j)$ , you can also refer to  $\widehat{\mathbf{u}}_j$  as the conditional mode (or posterior mode if you lean toward Bayesian terminology). Regardless, you are referring to the same estimator.

$$g''\left(\widehat{\boldsymbol{\beta}},\widehat{\boldsymbol{\Sigma}},\widehat{\mathbf{u}}_{j}\right) = -\left\{\mathbf{Z}_{j}'\mathbf{V}(\widehat{\boldsymbol{\beta}},\widehat{\mathbf{u}}_{j})\mathbf{Z}_{j} + \widehat{\boldsymbol{\Sigma}}^{-1}\right\}$$

Similar calculations extend to models with more than one level of random effects; see Pinheiro and Chao (2006).

For any observation i in the jth cluster in a two-level model, define the linear predictor as

$$\widehat{\eta}_{ij} = \mathbf{x}_{ij}\widehat{\boldsymbol{\beta}} + \mathbf{z}_{ij}\widehat{\mathbf{u}}_j$$

In a three-level model, for the ith observation within the jth level-two cluster within the kth level-three cluster,

$$\widehat{\eta}_{ijk} = \mathbf{x}_{ijk}\widehat{\boldsymbol{\beta}} + \mathbf{z}_{ijk}^{(3)}\widehat{\mathbf{u}}_k^{(3)} + \mathbf{z}_{ijk}^{(2)}\widehat{\mathbf{u}}_{jk}^{(2)}$$

where  $\mathbf{z}^{(p)}$  and  $\mathbf{u}^{(p)}$  refer to the level p design variables and random effects, respectively. For models with more than three levels, the definition of  $\widehat{\eta}$  extends in the natural way, with only the notation becoming more complicated.

If the fixedonly option is specified,  $\widehat{\eta}$  contains the linear predictor for only the fixed portion of the model, for example, in a two-level model  $\widehat{\eta}_{ij} = \mathbf{x}_{ij}\widehat{\boldsymbol{\beta}}$ . In what follows, we assume a two-level model, with the only necessary modification for multilevel models being the indexing.

The predicted mean conditional on the random effects  $\hat{\mathbf{u}}_j$  is

$$\widehat{\mu}_{ij} = r_{ij} H(\widehat{\eta}_{ij})$$

Pearson residuals are calculated as

$$\nu_{ij}^{P} = \frac{y_{ij} - \widehat{\mu}_{ij}}{\{V(\widehat{\mu}_{ij})\}^{1/2}}$$

for 
$$V(\widehat{\mu}_{ij}) = \widehat{\mu}_{ij}(1 - \widehat{\mu}_{ij}/r_{ij})$$
.

Deviance residuals are calculated as

$$\nu_{ij}^D = \operatorname{sign}(y_{ij} - \widehat{\mu}_{ij}) \sqrt{\widehat{d}_{ij}^2}$$

where

$$\widehat{d}_{ij}^2 = \begin{cases} 2r_{ij} \log \left( \frac{r_{ij}}{r_{ij} - \widehat{\mu}_{ij}} \right) & \text{if } y_{ij} = 0 \\ 2y_{ij} \log \left( \frac{y_{ij}}{\widehat{\mu}_{ij}} \right) + 2(r_{ij} - y_{ij}) \log \left( \frac{r_{ij} - y_{ij}}{r_{ij} - \widehat{\mu}_{ij}} \right) & \text{if } 0 < y_{ij} < r_{ij} \\ 2r_{ij} \log \left( \frac{r_{ij}}{\widehat{\mu}_{ij}} \right) & \text{if } y_{ij} = r_{ij} \end{cases}$$

Anscombe residuals are calculated as

$$\nu_{ij}^{A} = \frac{3\left\{y_{ij}^{2/3}\mathcal{H}(y_{ij}/r_{ij}) - \widehat{\mu}^{2/3}\mathcal{H}(\widehat{\mu}_{ij}/r_{ij})\right\}}{2\left(\widehat{\mu}_{ij} - \widehat{\mu}_{ij}^{2}/r_{ij}\right)^{1/6}}$$

where  $\mathcal{H}(t)$  is a specific univariate case of the Hypergeometric2F1 function (Wolfram 1999, 771–772). For Anscombe residuals for binomial regression, the specific form of the Hypergeometric2F1 function that we require is  $\mathcal{H}(t) = {}_2F_1(2/3,1/3,5/3,t)$ .

For a discussion of the general properties of the above residuals, see Hardin and Hilbe (2012, chap. 4).

#### Intraclass correlations

Consider a simple, two-level random-intercept model, stated in terms of a latent linear response, where only  $y_{ij} = I(y_{ij}^* > 0)$  is observed for the latent variable,

$$y_{ij}^* = \beta + u_j^{(2)} + \epsilon_{ij}^{(1)}$$

with  $i=1,\ldots,n_j$  and level-2 groups  $j=1,\ldots,M$ . Here  $\beta$  is an unknown fixed intercept,  $u_j^{(2)}$  is a level-2 random intercept, and  $\epsilon_{ij}^{(1)}$  is a level-1 error term. Errors are assumed to be logistic with mean 0 and variance  $\sigma_1^2=\pi^2/3$ ; random intercepts are assumed to be normally distributed with mean 0 and variance  $\sigma_2^2$  and to be independent of error terms.

The intraclass correlation for this model is

$$\rho = \text{Corr}(y_{ij}^*, y_{i'j}^*) = \frac{\sigma_2^2}{\pi^2/3 + \sigma_2^2}$$

It corresponds to the correlation between the latent responses i and i' from the same group j.

Now consider a three-level nested random-intercept model,

$$y_{ijk}^* = \beta + u_{jk}^{(2)} + u_k^{(3)} + \epsilon_{ijk}^{(1)}$$

for measurements  $i=1,\ldots,n_{jk}$  and level-2 groups  $j=1,\ldots,M_{1k}$  nested within level-3 groups  $k=1,\ldots,M_2$ . Here  $u_{jk}^{(2)}$  is a level-2 random intercept,  $u_k^{(3)}$  is a level-3 random intercept, and  $\epsilon_{ijk}^{(1)}$  is a level-1 error term. The error terms have a logistic distribution with mean 0 and variance  $\sigma_1^2=\pi^2/3$ . The random intercepts are assumed to be normally distributed with mean 0 and variances  $\sigma_2^2$  and  $\sigma_3^2$ , respectively, and to be mutually independent. The error terms are also independent of the random intercepts.

We can consider two types of intraclass correlations for this model. We will refer to them as level-2 and level-3 intraclass correlations. The level-3 intraclass correlation is

$$\rho^{(3)} = \text{Corr}(y_{ijk}^*, y_{i'j'k}^*) = \frac{\sigma_3^2}{\pi^2/3 + \sigma_2^2 + \sigma_3^2}$$

This is the correlation between latent responses i and i' from the same level-3 group k and from different level-2 groups j and j'.

The level-2 intraclass correlation is

$$\rho^{(2)} = \operatorname{Corr}(y_{ijk}^*, y_{i'jk}^*) = \frac{\sigma_2^2 + \sigma_3^2}{\pi^2 / 3 + \sigma_2^2 + \sigma_3^2}$$

This is the correlation between latent responses i and i' from the same level-3 group k and level-2 group j. (Note that level-1 intraclass correlation is undefined.)

More generally, for a G-level nested random-intercept model, the g-level intraclass correlation is defined as

$$\rho^{(g)} = \frac{\sum_{l=g}^{G} \sigma_l^2}{\pi^2 / 3 + \sum_{l=2}^{G} \sigma_l^2}$$

The above formulas also apply in the presence of fixed-effects covariates  $\mathbf{X}$  in a random-effects model. In this case, intraclass correlations are conditional on fixed-effects covariates and are referred to as residual intraclass correlations. estat icc also uses the same formulas to compute intraclass correlations for random-coefficient models, assuming 0 baseline values for the random-effects covariates, and labels them as conditional intraclass correlations.

Intraclass correlations will always fall in [0,1] because variance components are nonnegative. To accommodate the range of an intraclass correlation, we use the logit transformation to obtain confidence intervals. We use the delta method to estimate the standard errors of the intraclass correlations.

Let  $\widehat{\rho}^{(g)}$  be a point estimate of the intraclass correlation and  $\widehat{SE}(\widehat{\rho}^{(g)})$  be its standard error. The  $(1-\alpha)\times 100\%$  confidence interval for  $\operatorname{logit}(\rho^{(g)})$  is

$$\operatorname{logit}(\widehat{
ho}^{(g)}) \pm z_{lpha/2} rac{\widehat{\operatorname{SE}}(\widehat{
ho}^{(g)})}{\widehat{
ho}^{(g)}(1-\widehat{
ho}^{(g)})}$$

where  $z_{\alpha/2}$  is the  $1-\alpha/2$  quantile of the standard normal distribution and  $\operatorname{logit}(x) = \ln\{x/(1-x)\}$ . Let  $k_u$  be the upper endpoint of this interval, and let  $k_l$  be the lower. The  $(1-\alpha) \times 100\%$  confidence interval for  $\rho^{(g)}$  is then given by

$$\left(\frac{1}{1+e^{-k_l}}, \frac{1}{1+e^{-k_u}}\right)$$

#### References

De Backer, M., C. De Vroey, E. Lesaffre, I. Scheys, and P. De Keyser. 1998. Twelve weeks of continuous oral therapy for toenail onychomycosis caused by dermatophytes: A double-blind comparative trial of terbinafine 250 mg/day versus itraconazole 200 mg/day. *Journal of the American Academy of Dermatology* 38: S57–S63.

Hardin, J. W., and J. M. Hilbe. 2012. Generalized Linear Models and Extensions. 3rd ed. College Station, TX: Stata Press.

Lesaffre, E., and B. Spiessens. 2001. On the effect of the number of quadrature points in a logistic random-effects model: An example. *Journal of the Royal Statistical Society, Series C* 50: 325–335.

McCullagh, P., and J. A. Nelder. 1989. Generalized Linear Models. 2nd ed. London: Chapman & Hall/CRC.

Pinheiro, J. C., and E. C. Chao. 2006. Efficient Laplacian and adaptive Gaussian quadrature algorithms for multilevel generalized linear mixed models. *Journal of Computational and Graphical Statistics* 15: 58–81.

Rabe-Hesketh, S., and A. Skrondal. 2012. Multilevel and Longitudinal Modeling Using Stata. 3rd ed. College Station, TX: Stata Press.

Wolfram, S. 1999. The Mathematica Book. 4th ed. Cambridge: Cambridge University Press.

### Also see

[ME] meqrlogit — Multilevel mixed-effects logistic regression (QR decomposition)

[U] 20 Estimation and postestimation commands

#### **Title**

meqrpoisson — Multilevel mixed-effects Poisson regression (QR decomposition)

Description Quick start Menu Syntax

Options Remarks and examples Stored results Methods and formulas

References Also see

# Description

meqrpoisson, like mepoisson, fits mixed-effects models for count responses, for which the conditional distribution of the response given the random effects is assumed to be Poisson.

meqrpoisson provides an alternative estimation method that uses the QR decomposition of the variance-components matrix. This method may aid convergence when variance components are near the boundary of the parameter space.

#### **Quick start**

Two-level Poisson regression of y on x with random intercepts by lev2 using QR decomposition meqrpoisson y x || lev2:

```
As above, but report incidence-rate ratios megrpoisson y x || lev2:, irr
```

Add indicator variables for each level of categorical variable a and random coefficients on x meqrpoisson y x i.a || lev2: x, irr

Three-level random-intercept model of y on x with lev2 nested within lev3 mearpoisson y x || lev3: || lev2:

### Menu

Statistics > Multilevel mixed-effects models > Estimation by QR decomposition > Poisson regression

# **Syntax**

meqrpoisson depvar fe\_equation 
$$[ | re\_equation [ | re\_equation ... ] [ , options ]$$

where the syntax of fe\_equation is

and the syntax of re\_equation is one of the following:

for random coefficients and intercepts

for random effects among the values of a factor variable

*levelvar* is a variable identifying the group structure for the random effects at that level or is \_all representing one group comprising all observations.

| Description                                                                    |
|--------------------------------------------------------------------------------|
|                                                                                |
| suppress constant term from the fixed-effects equation                         |
| include $ln(varname_e)$ in model with coefficient constrained to 1             |
| include <i>varname</i> <sub>o</sub> in model with coefficient constrained to 1 |
|                                                                                |
| Description                                                                    |
|                                                                                |
| variance-covariance structure of the random effects                            |
| suppress constant term from the random-effects equation                        |
| keep collinear variables                                                       |
|                                                                                |

| options                                 | Description                                                                                                    |  |  |  |  |
|-----------------------------------------|----------------------------------------------------------------------------------------------------|--|--|--|--|
| Reporting                               |                                                                                                    |  |  |  |  |
| <u>l</u> evel(#)                        | set confidence level; default is level(95)                                                                                                    |  |  |  |  |
| irr                                     | report fixed-effects coefficients as incidence-rate ratios                                                                                       |  |  |  |  |
| <u>var</u> iance                        | show random-effects parameter estimates as variances and covariances; the default                                                                |  |  |  |  |
| <u>stddev</u> iations                   | show random-effects parameter estimates as standard deviations and correlations                                                                  |  |  |  |  |
| <u>noret</u> able                       | suppress random-effects table                                                                                                    |  |  |  |  |
| <u>nofet</u> able                       | suppress fixed-effects table                                                                                                    |  |  |  |  |
| <u>estm</u> etric                       | show parameter estimates in the estimation metric                                                                                                |  |  |  |  |
| noheader                                | suppress output header                                                                                                    |  |  |  |  |
| nogroup                                 | suppress table summarizing groups                                                                                                    |  |  |  |  |
| <u>nolr</u> test                        | do not perform likelihood-ratio test comparing with Poisson regression                                                                           |  |  |  |  |
| display_options                         | control columns and column formats, row spacing, line width, display of omitted variables and base and empty cells, and factor-variable labeling |  |  |  |  |
| Integration                             |                                                                                                    |  |  |  |  |
| <u>intp</u> oints(# [#])                | set the number of integration (quadrature) points; default is intpoints(7)                                                                       |  |  |  |  |
| <u>lap</u> lace                         | use Laplacian approximation; equivalent to intpoints(1)                                                                                          |  |  |  |  |
| Maximization                            |                                                                                                    |  |  |  |  |
| maximize_options                        | control the maximization process; seldom used                                                                                                    |  |  |  |  |
| <pre>retolerance(#)</pre>               | tolerance for random-effects estimates; default is retolerance(1e-8); seldom used                                                                |  |  |  |  |
| <pre>reiterate(#)</pre>                 | maximum number of iterations for random-effects estimation; default is reiterate(50); seldom used                                                |  |  |  |  |
| matsqrt                                 | parameterize variance components using matrix square roots; the default                                                                          |  |  |  |  |
| matlog                                  | parameterize variance components using matrix logarithms                                                                                         |  |  |  |  |
| <pre>refineopts(maximize_options)</pre> | control the maximization process during refinement of starting values                                                                            |  |  |  |  |
| <u>coefl</u> egend                      | display legend instead of statistics                                                                                                    |  |  |  |  |

| vartype              | Description                                                                                                    |
|----------------------|----------------------------------------------------------------------------------------------------|
| <u>ind</u> ependent  | one unique variance parameter per random effect, all covariances 0; the default unless the R. notation is used |
| <u>exc</u> hangeable | equal variances for random effects, and one common pairwise covariance                                         |
| <u>id</u> entity     | equal variances for random effects, all covariances 0; the default if the R. notation is used                  |
| <u>un</u> structured | all variances and covariances to be distinctly estimated                                                       |

indepvars may contain factor variables; see [U] 11.4.3 Factor variables.

indepvars and varlist may contain time-series operators; see [U] 11.4.4 Time-series varlists.

bootstrap, by, jackknife, mi estimate, rolling, and statsby are allowed; see [U] 11.1.10 Prefix commands. coeflegend does not appear in the dialog box.

See [U] 20 Estimation and postestimation commands for more capabilities of estimation commands.

# **Options**

Model

noconstant suppresses the constant (intercept) term and may be specified for the fixed-effects equation and for any of or all the random-effects equations.

exposure( $varname_e$ ) specifies a variable that reflects the amount of exposure over which the depvar events were observed for each observation;  $ln(varname_e)$  is included in the fixed-effects portion of the model with the coefficient constrained to be 1.

offset  $(varname_o)$  specifies that  $varname_o$  be included in the fixed-effects portion of the model with the coefficient constrained to be 1.

covariance(vartype) specifies the structure of the covariance matrix for the random effects and may be specified for each random-effects equation. vartype is one of the following: independent, exchangeable, identity, and unstructured.

covariance(independent) covariance structure allows for a distinct variance for each random effect within a random-effects equation and assumes that all covariances are 0. The default is covariance(independent), except when the R. notation is used, in which case the default is covariance(identity) and only covariance(identity) and covariance(exchangeable) are allowed.

covariance(exchangeable) structure specifies one common variance for all random effects and one common pairwise covariance.

covariance(identity) is short for "multiple of the identity"; that is, all variances are equal and all covariances are 0.

covariance (unstructured) allows for all variances and covariances to be distinct. If an equation consists of p random-effects terms, the unstructured covariance matrix will have p(p+1)/2 unique parameters.

collinear specifies that meqrpoisson not omit collinear variables from the random-effects equation. Usually, there is no reason to leave collinear variables in place; in fact, doing so usually causes the estimation to fail because of the matrix singularity caused by the collinearity. However, with certain models (for example, a random-effects model with a full set of contrasts), the variables may be collinear, yet the model is fully identified because of restrictions on the random-effects covariance structure. In such cases, using the collinear option allows the estimation to take place with the random-effects equation intact.

Reporting

level(#); see [R] estimation options.

irr reports estimated fixed-effects coefficients transformed to incidence-rate ratios, that is,  $\exp(\beta)$  rather than  $\beta$ . Standard errors and confidence intervals are similarly transformed. This option affects how results are displayed, not how they are estimated. irr may be specified at estimation or upon replay.

variance, the default, displays the random-effects parameter estimates as variances and covariances.

stddeviations displays the random-effects parameter estimates as standard deviations and correlations.

noretable suppresses the random-effects table.

nofetable suppresses the fixed-effects table.

estmetric displays all parameter estimates in the estimation metric. Fixed-effects estimates are unchanged from those normally displayed, but random-effects parameter estimates are displayed as log-standard deviations and hyperbolic arctangents of correlations, with equation names that organize them by model level.

noheader suppresses the output header, either at estimation or upon replay.

nogroup suppresses the display of group summary information (number of groups, average group size, minimum, and maximum) from the output header.

nolrtest prevents meqrpoisson from performing a likelihood-ratio test that compares the mixed-effects Poisson model with standard (marginal) Poisson regression. This option may also be specified upon replay to suppress this test from the output.

display\_options: noci, nopvalues, noomitted, vsquish, noemptycells, baselevels,
 allbaselevels, nofvlabel, fvwrap(#), fvwrapon(style), cformat(%fmt), pformat(%fmt),
 sformat(%fmt), and nolstretch; see [R] estimation options.

Integration

intpoints (#[#...]) sets the number of integration points for adaptive Gaussian quadrature. The more integration points, the more accurate the approximation to the log likelihood. However, computation time increases with the number of quadrature points, and in models with many levels or many random coefficients, this increase can be substantial.

You may specify one number of integration points applying to all levels of random effects in the model, or you may specify distinct numbers of points for each level. intpoints(7) is the default; that is, by default seven quadrature points are used for each level.

laplace specifies that log likelihoods be calculated using the Laplacian approximation, equivalent to adaptive Gaussian quadrature with one integration point for each level in the model; laplace is equivalent to intpoints(1). Computation time increases as a function of the number of quadrature points raised to a power equaling the dimension of the random-effects specification. The computational time saved by using laplace can thus be substantial, especially when you have many levels or random coefficients.

The Laplacian approximation has been known to produce biased parameter estimates, but the bias tends to be more prominent in the estimates of the variance components rather than in the estimates of the fixed effects. If your interest lies primarily with the fixed-effects estimates, the Laplace approximation may be a viable faster alternative to adaptive quadrature with multiple integration points.

When the R. varname notation is used, the dimension of the random effects increases by the number of distinct values of varname. Even when this number is small to moderate, it increases the total random-effects dimension to the point where estimation with more than one quadrature point is prohibitively intensive.

For this reason, when you use the R. notation in your random-effects equations, the laplace option is assumed. You can override this behavior by using the intpoints() option, but doing so is not recommended.

Maximization

maximize\_options: difficult, technique(algorithm\_spec), iterate(#), [no]log, trace, gradient, showstep, hessian, showtolerance, tolerance(#), ltolerance(#), nrtolerance(#), nonrtolerance, and from(init\_specs); see [R] maximize. Those that require special mention for megrpoisson are listed below.

For the technique() option, the default is technique(nr). The bhhh algorithm may not be specified.

from(init\_specs) is particularly useful when combined with refineopts(iterate(0)) (see the description below), which bypasses the initial optimization stage.

- retolerance(#) specifies the convergence tolerance for the estimated random effects used by adaptive Gaussian quadrature. Although not estimated as model parameters, random-effects estimators are used to adapt the quadrature points. Estimating these random effects is an iterative procedure, with convergence declared when the maximum relative change in the random effects is less than retolerance(). The default is retolerance(1e-8). You should seldom have to use this option.
- reiterate(#) specifies the maximum number of iterations used when estimating the random effects
  to be used in adapting the Gaussian quadrature points; see the retolerance() option. The default
  is reiterate(50). You should seldom have to use this option.
- matsqrt (the default), during optimization, parameterizes variance components by using the matrix square roots of the variance—covariance matrices formed by these components at each model level.
- matlog, during optimization, parameterizes variance components by using the matrix logarithms of the variance-covariance matrices formed by these components at each model level.

The matsqrt parameterization ensures that variance—covariance matrices are positive semidefinite, while matlog ensures matrices that are positive definite. For most problems, the matrix square root is more stable near the boundary of the parameter space. However, if convergence is problematic, one option may be to try the alternate matlog parameterization. When convergence is not an issue, both parameterizations yield equivalent results.

refineopts (maximize\_options) controls the maximization process during the refinement of starting values. Estimation in meqrpoisson takes place in two stages. In the first stage, starting values are refined by holding the quadrature points fixed between iterations. During the second stage, quadrature points are adapted with each evaluation of the log likelihood. Maximization options specified within refineopts() control the first stage of optimization; that is, they control the refining of starting values.

maximize\_options specified outside refineopts() control the second stage.

The one exception to the above rule is the nolog option, which when specified outside refine-opts() applies globally.

from(init\_specs) is not allowed within refineopts() and instead must be specified globally.

Refining starting values helps make the iterations of the second stage (those that lead toward the solution) more numerically stable. In this regard, of particular interest is refineopts(iterate(#)), with two iterations being the default. Should the maximization fail because of instability in the Hessian calculations, one possible solution may be to increase the number of iterations here.

The following option is available with meqrpoisson but is not shown in the dialog box: coeflegend; see [R] estimation options.

# Remarks and examples

Remarks are presented under the following headings:

Introduction
A two-level model
A three-level model

#### Introduction

Mixed-effects Poisson regression is Poisson regression containing both fixed effects and random effects. In longitudinal data and panel data, random effects are useful for modeling intracluster correlation; that is, observations in the same cluster are correlated because they share common cluster-level random effects.

meqrpoisson allows for not just one, but many levels of nested clusters. For example, in a three-level model you can specify random effects for schools and then random effects for classes nested within schools. The observations (students, presumably) would comprise level one of the model, the classes would comprise level two, and the schools would comprise level three.

However, for simplicity, for now we consider the two-level model, where for a series of M independent clusters, and conditional on a set of random effects  $\mathbf{u}_i$ ,

$$Pr(y_{ij} = y|\mathbf{u}_j) = \exp(-\mu_{ij}) \,\mu_{ij}^y/y! \tag{1}$$

for  $\mu_{ij} = \exp(\mathbf{x}_{ij}\boldsymbol{\beta} + \mathbf{z}_{ij}\mathbf{u}_j)$ , j = 1, ..., M clusters, and with cluster j consisting of  $i = 1, ..., n_j$  observations. The responses are counts  $y_{ij}$ . The  $1 \times p$  row vector  $\mathbf{x}_{ij}$  are the covariates for the fixed effects, analogous to the covariates you would find in a standard Poisson regression model, with regression coefficients (fixed effects)  $\boldsymbol{\beta}$ .

The  $1 \times q$  vector  $\mathbf{z}_{ij}$  are the covariates corresponding to the random effects and can be used to represent both random intercepts and random coefficients. For example, in a random-intercept model,  $\mathbf{z}_{ij}$  is simply the scalar 1. The random effects  $\mathbf{u}_j$  are M realizations from a multivariate normal distribution with mean  $\mathbf{0}$  and  $q \times q$  variance matrix  $\mathbf{\Sigma}$ . The random effects are not directly estimated as model parameters but are instead summarized according to the unique elements of  $\mathbf{\Sigma}$ , known as variance components. One special case of (1) places  $\mathbf{z}_{ij} = \mathbf{x}_{ij}$  so that all covariate effects are essentially random and distributed as multivariate normal with mean  $\boldsymbol{\beta}$  and variance  $\mathbf{\Sigma}$ .

Model (1) is an example of a generalized linear mixed model (GLMM), which generalizes the linear mixed-effects (LME) model to non-Gaussian responses. You can fit LMEs in Stata by using mixed and fit GLMMs by using meglm. Because of the relationship between LMEs and GLMMs, there is insight to be gained through examination of the linear mixed model. This is especially true for Stata users because the terminology, syntax, options, and output for fitting these types of models are nearly identical. See [ME] mixed and the references therein, particularly in the *Introduction*, for more information.

Log-likelihood calculations for fitting any generalized mixed-effects model require integrating out the random effects. One widely used modern method is to directly estimate the integral required to calculate the log likelihood by Gauss-Hermite quadrature or some variation thereof. The estimation method used by meqrpoisson is a multicoefficient and multilevel extension of one of these quadrature types, namely, adaptive Gaussian quadrature (AGQ) based on conditional modes, with the multicoefficient extension from Pinheiro and Bates (1995) and the multilevel extension from Pinheiro and Chao (2006); see *Methods and formulas*.

Below we present two short examples of mixed-effects Poisson regression; refer to [ME] **me** and [ME] **meglm** for additional examples.

In this section, we begin with a two-level mixed-effects Poisson regression, because a one-level model, in multilevel-model terminology, is just standard Poisson regression; see [R] **poisson**.

### Example 1

Breslow and Clayton (1993) fit a mixed-effects Poisson model to data from a randomized trial of the drug progabide for the treatment of epilepsy.

. use http://www.stata-press.com/data/r14/epilepsy
(Epilepsy data; progabide drug treatment)

. describe

Contains data from http://www.stata-press.com/data/r14/epilepsy.dta
obs: 236 Epilepsy data; progabide drug
treatment
vars: 8 31 May 2014 14:09
size: 4,956 (\_dta has notes)

| variable name | storage<br>type | display<br>format | value<br>label | variable label                                          |
|---------------|-----------------|-------------------|----------------|---------------------------------------------------------|
| subject       | byte            | %9.0g             |                | Subject ID: 1-59                                        |
| seizures      | int             | %9.0g             |                | No. of seizures                                         |
| treat         | byte            | %9.0g             |                | 1: progabide; 0: placebo                                |
| visit         | float           | %9.0g             |                | Dr. visit; coded as (3,1, .1, .3)                       |
| lage          | float           | %9.0g             |                | log(age), mean-centered                                 |
| lbas          | float           | %9.0g             |                | <pre>log(0.25*baseline seizures),   mean-centered</pre> |
| lbas_trt      | float           | %9.0g             |                | lbas/treat interaction                                  |
| v4            | byte            | %8.0g             |                | Fourth visit indicator                                  |

Sorted by: subject

Originally from Thall and Vail (1990), data were collected on 59 subjects (31 on progabide, 28 on placebo). The number of epileptic seizures (seizures) was recorded during the two weeks prior to each of four doctor visits (visit). The treatment group is identified by the indicator variable treat. Data were also collected on the logarithm of age (lage) and the logarithm of one-quarter the number of seizures during the eight weeks prior to the study (lbas). The variable lbas\_trt represents the interaction between lbas and treatment. lage, lbas, and lbas\_trt are mean centered. Because the study originally noted a substantial decrease in seizures prior to the fourth doctor visit, an indicator, v4, for the fourth visit was also recorded.

Breslow and Clayton (1993) fit a random-effects Poisson model for the number of observed seizures

$$\log(\mu_{ij}) = \beta_0 + \beta_1 \texttt{treat}_{ij} + \beta_2 \texttt{lbas}_{ij} + \beta_3 \texttt{lbas\_trt}_{ij} + \beta_4 \texttt{lage}_{ij} + \beta_5 \texttt{v4}_{ij} + u_j$$

for  $j=1,\ldots,59$  subjects and  $i=1,\ldots,4$  visits. The random effects  $u_j$  are assumed to be normally distributed with mean 0 and variance  $\sigma_u^2$ .

1

4.0

. meqrpoisson seizures treat lbas lbas\_trt lage v4 || subject:

Refining starting values:

Iteration 0: log likelihood = -680.40577 (not concave)

Iteration 1: log likelihood = -668.60112
Iteration 2: log likelihood = -666.37635

Performing gradient-based optimization:

Iteration 0: log likelihood = -666.37635
Iteration 1: log likelihood = -665.4589
Iteration 2: log likelihood = -665.29074
Iteration 3: log likelihood = -665.29068

Mixed-effects Poisson regression Number of obs = 236
Group variable: subject Number of groups = 59
Obs per group:

min =

max = 4
Integration points = 7 Wald chi2(5) = 121.67
Log likelihood = -665.29068 Prob > chi2 = 0.0000

| seizures | Coef.     | Std. Err. | z     | P> z  | [95% Conf. | Interval] |
|----------|-----------|-----------|-------|-------|------------|-----------|
| treat    | 9330388   | .4008346  | -2.33 | 0.020 | -1.71866   | 1474175   |
| lbas     | .884433   | .1312313  | 6.74  | 0.000 | .6272244   | 1.141642  |
| lbas_trt | .3382609  | .2033384  | 1.66  | 0.096 | 0602752    | .7367969  |
| lage     | . 4842389 | .3472775  | 1.39  | 0.163 | 1964126    | 1.16489   |
| v4       | 1610871   | .0545758  | -2.95 | 0.003 | 2680537    | 0541206   |
| _cons    | 2.154574  | .2200426  | 9.79  | 0.000 | 1.723299   | 2.58585   |

| Random-effects Parameters | Estimate  | Std. Err. | [95% Conf. | Interval] |
|---------------------------|-----------|-----------|------------|-----------|
| subject: Identity         |           |           |            |           |
| var(_cons)                | . 2528265 | .058956   | .1600785   | .3993118  |

LR test vs. Poisson model: chibar2(01) = 304.74

Prob >= chibar2 = 0.0000

avg =

The number of seizures before the fourth visit does exhibit a significant drop, and the patients on progabide demonstrate a decrease in frequency of seizures compared with the placebo group. The subject-specific random effects also appear significant:  $\hat{\sigma}_u^2 = 0.25$  with standard error 0.06. The above results are also in good agreement with those of Breslow and Clayton (1993, table 4), who fit this model by the method of penalized quasi-likelihood (PQL).

Because this is a simple random-intercept model, you can obtain equivalent results by using xtpoisson with the re and normal options.

# Example 2

In their study of PQL, Breslow and Clayton (1993) also fit a model where they dropped the fixed effect on v4 and replaced it with a random subject-specific linear trend over the four doctor visits. The model they fit is

$$\begin{split} \log(\mu_{ij}) = \beta_0 + \beta_1 \texttt{treat}_{ij} + \beta_2 \texttt{lbas}_{ij} + \beta_3 \texttt{lbas\_trt}_{ij} + \\ \beta_4 \texttt{lage}_{ij} + \beta_5 \texttt{visit}_{ij} + u_j + v_j \texttt{visit}_{ij} \end{split}$$

where  $(u_j, v_j)$  are bivariate normal with 0 mean and variance-covariance matrix

$$\Sigma = \operatorname{Var} \begin{bmatrix} u_j \\ v_j \end{bmatrix} = \begin{bmatrix} \sigma_u^2 & \sigma_{uv} \\ \sigma_{uv} & \sigma_v^2 \end{bmatrix}$$

. meqrpoisson seizures treat lbas lbas\_trt lage visit || subject: visit,

> cov(unstructured) intpoints(9)

Refining starting values:

Iteration 0:  $log\ likelihood = -672.17188$  (not concave)

Iteration 1: log likelihood = -660.46056Iteration 2: log likelihood = -655.8713Performing gradient-based optimization:

Iteration 0:  $log\ likelihood = -655.8713$ Iteration 1: log likelihood = -655.68217log likelihood = -655.68103Iteration 2:  $log\ likelihood = -655.68103$ Iteration 3:

Mixed-effects Poisson regression

Group variable: subject

Number of obs 236 Number of groups = 59

Obs per group:

4 min = avg = 4.0 max =

Integration points = 9 Log likelihood = -655.68103 Wald chi2(5) 115.56 Prob > chi2 0.0000

| seizures      | Coef.               | Std. Err. | z             | P> z           | [95% Conf.            | Interval]           |
|---------------|---------------------|-----------|---------------|----------------|-----------------------|---------------------|
| treat<br>lbas | 9286589<br>.8849766 | .4021642  | -2.31<br>6.74 | 0.021<br>0.000 | -1.716886<br>.6277275 | 1404315<br>1.142226 |
| lbas_trt      | .3379758            | .2044444  | 1.65          | 0.098          | 0627279               | .7386794            |
| lage          | .4767192            | .3536221  | 1.35          | 0.178          | 2163673               | 1.169806            |
| visit         | 2664098             | .1647096  | -1.62         | 0.106          | 5892347               | .0564151            |
| _cons         | 2.099555            | .2203711  | 9.53          | 0.000          | 1.667635              | 2.531474            |

| Random-effects Parameters              | Estimate             | Std. Err.            | [95% Conf.          | Interval]            |
|----------------------------------------|----------------------|----------------------|---------------------|----------------------|
| subject: Unstructured var(visit)       | .5314808             | .2293851             | .2280931            | 1.238406             |
| <pre>var(_cons) cov(visit,_cons)</pre> | .2514928<br>.0028715 | .0587892<br>.0887018 | .1590552<br>1709808 | .3976522<br>.1767238 |

LR test vs. Poisson model: chi2(3) = 324.54

Prob > chi2 = 0.0000

Note: LR test is conservative and provided only for reference.

In the above, we specified the cov(unstructured) option to allow correlation between  $u_i$  and  $v_i$ , although on the basis of the above output it probably was not necessary—the default Independent structure would have sufficed. In the interest of getting more accurate estimates, we also increased the number of quadrature points to nine, although the estimates do not change much when compared with estimates based on the default seven quadrature points.

The essence of the above-fitted model is that after adjusting for other covariates, the log trend in seizures is modeled as a random subject-specific line, with intercept distributed as  $N(\beta_0, \sigma_u^2)$  and slope distributed as  $N(\beta_5, \sigma_v^2)$ . From the above output,  $\widehat{\beta}_0 = 2.10$ ,  $\widehat{\sigma}_u^2 = 0.25$ ,  $\widehat{\beta}_5 = -0.27$ , and  $\hat{\sigma}_{v}^{2} = 0.53.$ 

4

You can predict the random effects  $u_j$  and  $v_j$  by using predict after meqrpoisson; see [ME] meqrpoisson postestimation. Better still, you can obtain a predicted number of seizures that takes these random effects into account.

#### A three-level model

megrpoisson can also fit higher-level models with multiple levels of nested random effects.

### Example 3

Rabe-Hesketh and Skrondal (2012, exercise 13.7) describe data from the *Atlas of Cancer Mortality* in the European Economic Community (EEC) (Smans, Mair, and Boyle 1993). The data were analyzed in Langford, Bentham, and McDonald (1998) and record the number of deaths among males due to malignant melanoma during 1971–1980.

. use http://www.stata-press.com/data/r14/melanoma (Skin cancer (melanoma) data)

. describe

Contains data from http://www.stata-press.com/data/r14/melanoma.dta
obs: 354 Skin cancer (melanoma) data
vars: 6 30 May 2014 17:10
size: 4,956 (\_dta has notes)

| variable name | storage<br>type | display<br>format | value<br>label | variable label                          |
|---------------|-----------------|-------------------|----------------|-----------------------------------------|
| nation        | byte            | %11.0g            | n              | Nation ID                               |
| region        | byte            | %9.0g             |                | Region ID: EEC level-I areas            |
| county        | int             | %9.0g             |                | County ID: EEC level-II/level-III areas |
| deaths        | int             | %9.0g             |                | No. deaths during 1971-1980             |
| expected      | float           | %9.0g             |                | No. expected deaths                     |
| uv            | float           | %9.0g             |                | UV dose, mean-centered                  |

Sorted by:

Nine European nations (variable nation) are represented, and data were collected over geographical regions defined by EEC statistical services as level I areas (variable region), with deaths being recorded for each of 354 counties, which are level II or level III EEC-defined areas (variable county, which identifies the observations). Counties are nested within regions, and regions are nested within nations.

The variable deaths records the number of deaths for each county, and expected records the expected number of deaths (the exposure) on the basis of crude rates for the combined countries. Finally, the variable uv is a measure of exposure to ultraviolet (UV) radiation.

In modeling the number of deaths, one possibility is to include dummy variables for the nine nations as fixed effects. Another is to treat these as random effects and fit the three-level random-intercept Poisson model,

$$\log(\mu_{ijk}) = \log(\texttt{expected}_{ijk}) + \beta_0 + \beta_1 \texttt{uv}_{ijk} + u_k + v_{jk}$$

for nation k, region j, and county i. The model includes an exposure term for expected deaths.

```
. megrpoisson deaths uv, exposure(expected) || nation: || region:
```

#### Refining starting values:

```
Iteration 0: log likelihood = -1169.0851 (not concave)
Iteration 1: log likelihood = -1156.523 (not concave)
Iteration 2: log likelihood = -1101.8488
```

Iteration 2: log likelihood = -1101.8488
Performing gradient-based optimization:

Iteration 0: log likelihood = -1101.8488
Iteration 1: log likelihood = -1099.5579

Iteration 1: log likelihood = -1097.8162
Iteration 3: log likelihood = -1097.7151
Iteration 4: log likelihood = -1097.714
Iteration 5: log likelihood = -1097.714

Mixed-effects Poisson regression

Number of obs = 354

|                | No. of | Observ  | ations per | Group   | Integration |
|----------------|--------|---------|------------|---------|-------------|
| Group Variable | Groups | Minimum | Average    | Maximum | Points      |
| nation         | 9      | 3       | 39.3       | 95      | 7           |
| region         | 78     | 1       | 4.5        | 13      | 7           |

Wald chi2(1) = 6.12 Log likelihood = -1097.714 Prob > chi2 = 0.0134

| deaths                      | Coef.                   | Std. Err.                          | z              | P> z           | [95% Conf.        | Interval]           |
|-----------------------------|-------------------------|------------------------------------|----------------|----------------|-------------------|---------------------|
| uv<br>_cons<br>ln(expected) | 0281991<br>0639472<br>1 | .0114027<br>.1335247<br>(exposure) | -2.47<br>-0.48 | 0.013<br>0.632 | 050548<br>3256508 | 0058503<br>.1977565 |

| Random-effects Parameters   | Estimate | Std. Err. | [95% Conf. | Interval] |
|-----------------------------|----------|-----------|------------|-----------|
| nation: Identity var(_cons) | .1370344 | .0722804  | .0487364   | .3853059  |
| region: Identity var(_cons) | .0483854 | .010927   | .0310803   | .0753258  |

LR test vs. Poisson model: chi2(2) = 1252.12 Prob Note: LR test is conservative and provided only for reference.

Prob > chi2 = 0.0000

By including an exposure variable that is an expected rate, we are in effect specifying a linear model for the log of the standardized mortality ratio, the ratio of observed deaths to expected deaths that is based on a reference population. Here the reference population is all nine nations.

We now add a random intercept for counties nested within regions, making this a four-level model. Because counties also identify the observations, the corresponding variance component can be interpreted as a measure of overdispersion, variability above and beyond that allowed by a Poisson process; see [R] **nbreg** and [ME] **menbreg**.

```
. megrpoisson deaths uv, exposure(expected) || nation: || region: || county:,
> laplace
Refining starting values:
Iteration 0:
              log likelihood = -1381.1202
                                          (not concave)
Iteration 1:
              log likelihood = -1144.7025
                                           (not concave)
Iteration 2:
              log likelihood = -1138.7095
Performing gradient-based optimization:
Iteration 0:
              log likelihood = -1138.7095
Iteration 1:
              log\ likelihood = -1129.8553
Iteration 2: log likelihood = -1097.7408
                                           (not concave)
Iteration 3: log likelihood = -1088.4381
             log likelihood = -1086.8459
Iteration 4:
Iteration 5:
             log likelihood = -1086.7321
Iteration 6:
             log likelihood = -1086.7309
Iteration 7: log likelihood = -1086.7309
Mixed-effects Poisson regression
                                               Number of obs
                                                                          354
```

|                | No. of | Observ  | Observations per Group |         |        |  |
|----------------|--------|---------|------------------------|---------|--------|--|
| Group Variable | Groups | Minimum | Average                | Maximum | Points |  |
| nation         | 9      | 3       | 39.3                   | 95      | 1      |  |
| region         | 78     | 1       | 4.5                    | 13      | 1      |  |
| county         | 354    | 1       | 1.0                    | 1       | 1      |  |

|                             | Wald chi2(1) | = | 8.63   |
|-----------------------------|--------------|---|--------|
| Log likelihood = -1086.7309 | Prob > chi2  | = | 0.0033 |

| deaths                      | Coef.                   | Std. Err.                          | z              | P> z           | [95% Conf.         | Interval]          |
|-----------------------------|-------------------------|------------------------------------|----------------|----------------|--------------------|--------------------|
| uv<br>_cons<br>ln(expected) | 0334681<br>0864109<br>1 | .0113919<br>.1298712<br>(exposure) | -2.94<br>-0.67 | 0.003<br>0.506 | 0557959<br>3409538 | 0111404<br>.168132 |

| Random-e   | ffects Parameters    | Estimate | Std. Err. | [95% Conf. Interva |
|------------|----------------------|----------|-----------|--------------------|
| nation: Id | entity<br>var(_cons) | .1287416 | .0680887  | .0456601 .36299    |
| region: Id | entity var(_cons)    | .0405965 | .0105002  | .0244527 .06739    |
| county: Id | entity var(_cons)    | .0146027 | .0050766  | .0073878 .02886    |

Note: LR test is conservative and provided only for reference.

Note: Log-likelihood calculations are based on the Laplacian approximation.

In the above, we used a Laplacian approximation, which is not only faster but also produces estimates that closely agree with those obtained with the default seven quadrature points.

See Computation time and the Laplacian approximation in [ME] me for a discussion comparing Laplacian approximation with adaptive quadrature.

#### Stored results

megrpoisson stores the following in e():

```
Scalars
    e(N)
                                number of observations
    e(k)
                                number of parameters
    e(k_f)
                                number of fixed-effects parameters
                                number of random-effects parameters
    e(k_r)
                                number of variances
    e(k_rs)
    e(k_rc)
                                number of covariances
    e(df_m)
                                model degrees of freedom
    e(11)
                                log likelihood
                                \chi^{\tilde{2}}
    e(chi2)
    e(p)
                                significance
    e(11_c)
                                log likelihood, comparison model
    e(chi2_c)
                                \chi^2, comparison model
    e(df_c)
                                degrees of freedom, comparison model
    e(p_c)
                                significance, comparison model
    e(rank)
                                rank of e(V)
    e(reparm_rc)
                                return code, final reparameterization
    e(rc)
                                return code
                                1 if converged, 0 otherwise
    e(converged)
Macros
    e(cmd)
                                meqrpoisson
    e(cmdline)
                                command as typed
    e(depvar)
                                name of dependent variable
                                grouping variables
    e(ivars)
    e(exposurevar)
                                exposure variable
    e(model)
                                Poisson
                                title in estimation output
    e(title)
    e(offset)
                                random-effects dimensions
    e(redim)
    e(vartypes)
                                variance-structure types
    e(revars)
                                random-effects covariates
    e(n_quad)
                                number of integration points
    e(laplace)
                                laplace, if Laplace approximation
    e(chi2type)
                                Wald; type of model \chi^2
                                bootstrap or jackknife if defined
    e(vce)
    e(vcetype)
                                title used to label Std. Err.
    e(method)
                                MT.
    e(opt)
                                type of optimization
    e(ml_method)
                                type of ml method
    e(technique)
                                maximization technique
    e(datasignature)
                                the checksum
    e(datasignaturevars)
                                variables used in calculation of checksum
    e(properties)
    e(estat_cmd)
                                program used to implement estat
                                program used to implement predict
    e(predict)
    e(marginsnotok)
                                predictions disallowed by margins
    e(marginsdefault)
                                default predict() specification for margins
                                factor variables fyset as asbalanced
    e(asbalanced)
    e(asobserved)
                                factor variables fyset as asobserved
Matrices
    e(b)
                                coefficient vector
    e(Cns)
                                constraints matrix
    e(N_g)
                                group counts
    e(g_min)
                                group-size minimums
    e(g_avg)
                                group-size averages
    e(g_max)
                                group-size maximums
    e(V)
                                variance-covariance matrix of the estimators
Functions
    e(sample)
                                marks estimation sample
```

### Methods and formulas

In a two-level Poisson model, for cluster j, j = 1,...,M, the conditional distribution of  $\mathbf{y}_j = (y_{j1},...,y_{jn_j})'$ , given a set of cluster-level random effects  $\mathbf{u}_j$ , is

$$\begin{split} f(\mathbf{y}_{j}|\mathbf{u}_{j}) &= \prod_{i=1}^{n_{j}} \left[ \left\{ \exp \left( \mathbf{x}_{ij}\boldsymbol{\beta} + \mathbf{z}_{ij}\mathbf{u}_{j} \right) \right\}^{y_{ij}} \, \exp \left\{ -\exp \left( \mathbf{x}_{ij}\boldsymbol{\beta} + \mathbf{z}_{ij}\mathbf{u}_{j} \right) \right\} / y_{ij}! \right] \\ &= \exp \left[ \sum_{i=1}^{n_{j}} \left\{ y_{ij} \left( \mathbf{x}_{ij}\boldsymbol{\beta} + \mathbf{z}_{ij}\mathbf{u}_{j} \right) - \exp \left( \mathbf{x}_{ij}\boldsymbol{\beta} + \mathbf{z}_{ij}\mathbf{u}_{j} \right) - \log (y_{ij}!) \right\} \right] \end{split}$$

Defining  $c(\mathbf{y}_j) = \sum_{i=1}^{n_j} \log(y_{ij}!)$ , where  $c(\mathbf{y}_j)$  does not depend on the model parameters, we can express the above compactly in matrix notation,

$$f(\mathbf{y}_{j}|\mathbf{u}_{j}) = \exp\left\{\mathbf{y}_{j}'(\mathbf{X}_{j}\boldsymbol{\beta} + \mathbf{Z}_{j}\mathbf{u}_{j}) - \mathbf{1}'\exp\left(\mathbf{X}_{j}\boldsymbol{\beta} + \mathbf{Z}_{j}\mathbf{u}_{j}\right) - c\left(\mathbf{y}_{j}\right)\right\}$$

where  $X_j$  is formed by stacking the row vectors  $\mathbf{x}_{ij}$  and  $\mathbf{Z}_j$  is formed by stacking the row vectors  $\mathbf{z}_{ij}$ . We extend the definition of  $\exp(\cdot)$  to be a vector function where necessary.

Because the prior distribution of  $\mathbf{u}_j$  is multivariate normal with mean  $\mathbf{0}$  and  $q \times q$  variance matrix  $\mathbf{\Sigma}$ , the likelihood contribution for the jth cluster is obtained by integrating  $\mathbf{u}_j$  out of the joint density  $f(\mathbf{y}_j, \mathbf{u}_j)$ ,

$$\mathcal{L}_{j}(\boldsymbol{\beta}, \boldsymbol{\Sigma}) = (2\pi)^{-q/2} |\boldsymbol{\Sigma}|^{-1/2} \int f(\mathbf{y}_{j}|\mathbf{u}_{j}) \exp\left(-\mathbf{u}_{j}' \boldsymbol{\Sigma}^{-1} \mathbf{u}_{j}/2\right) d\mathbf{u}_{j}$$

$$= \exp\left\{-c\left(\mathbf{y}_{j}\right)\right\} (2\pi)^{-q/2} |\boldsymbol{\Sigma}|^{-1/2} \int \exp\left\{h\left(\boldsymbol{\beta}, \boldsymbol{\Sigma}, \mathbf{u}_{j}\right)\right\} d\mathbf{u}_{j}$$
(2)

where

$$h\left(\boldsymbol{\beta},\boldsymbol{\Sigma},\mathbf{u}_{j}\right)=\mathbf{y}_{j}^{\prime}\left(\mathbf{X}_{j}\boldsymbol{\beta}+\mathbf{Z}_{j}\mathbf{u}_{j}\right)-\mathbf{1}^{\prime}\exp\left(\mathbf{X}_{j}\boldsymbol{\beta}+\mathbf{Z}_{j}\mathbf{u}_{j}\right)-\mathbf{u}_{j}^{\prime}\boldsymbol{\Sigma}^{-1}\mathbf{u}_{j}/2$$

and for convenience, in the arguments of  $h(\cdot)$  we suppress the dependence on the observable data  $(\mathbf{y}_j, \mathbf{X}_j, \mathbf{Z}_j)$ .

The integration in (2) has no closed form and thus must be approximated. The Laplacian approximation (Tierney and Kadane 1986; Pinheiro and Bates 1995) is based on a second-order Taylor expansion of  $h(\beta, \Sigma, \mathbf{u}_j)$  about the value of  $\mathbf{u}_j$  that maximizes it. Taking first and second derivatives, we obtain

$$h'(\boldsymbol{\beta}, \boldsymbol{\Sigma}, \mathbf{u}_j) = \frac{\partial h(\boldsymbol{\beta}, \boldsymbol{\Sigma}, \mathbf{u}_j)}{\partial \mathbf{u}_j} = \mathbf{Z}_j' \left\{ \mathbf{y}_j - \mathbf{m}(\boldsymbol{\beta}, \mathbf{u}_j) \right\} - \boldsymbol{\Sigma}^{-1} \mathbf{u}_j$$
$$h''(\boldsymbol{\beta}, \boldsymbol{\Sigma}, \mathbf{u}_j) = \frac{\partial^2 h(\boldsymbol{\beta}, \boldsymbol{\Sigma}, \mathbf{u}_j)}{\partial \mathbf{u}_j \partial \mathbf{u}_j'} = -\left\{ \mathbf{Z}_j' \mathbf{V}(\boldsymbol{\beta}, \mathbf{u}_j) \mathbf{Z}_j + \boldsymbol{\Sigma}^{-1} \right\}$$

where  $\mathbf{m}(\boldsymbol{\beta}, \mathbf{u}_j)$  is the vector function with the *i*th element equal to the conditional mean of  $y_{ij}$  given  $\mathbf{u}_j$ , that is,  $\exp(\mathbf{x}_{ij}\boldsymbol{\beta} + \mathbf{z}_{ij}\mathbf{u}_j)$ .  $\mathbf{V}(\boldsymbol{\beta}, \mathbf{u}_j)$  is the diagonal matrix whose diagonal entries  $v_{ij}$  are the conditional variances of  $y_{ij}$  given  $\mathbf{u}_j$ , namely,

$$v_{ij} = \exp\left(\mathbf{x}_{ij}\boldsymbol{\beta} + \mathbf{z}_{ij}\mathbf{u}_j\right)$$

because equality of mean and variance is a characteristic of the Poisson distribution.

The maximizer of  $h(\boldsymbol{\beta}, \boldsymbol{\Sigma}, \mathbf{u}_j)$  is  $\widehat{\mathbf{u}}_j$  such that  $h'(\boldsymbol{\beta}, \boldsymbol{\Sigma}, \widehat{\mathbf{u}}_j) = \mathbf{0}$ . The integrand in (2) is proportional to the posterior density  $f(\mathbf{u}_j|\mathbf{y}_j)$ , so  $\widehat{\mathbf{u}}_j$  also represents the posterior mode, a plausible estimator of  $\mathbf{u}_j$  in its own right.

Given the above derivatives, the second-order Taylor approximation then takes the form

$$h(\boldsymbol{\beta}, \boldsymbol{\Sigma}, \mathbf{u}_j) \approx h(\boldsymbol{\beta}, \boldsymbol{\Sigma}, \widehat{\mathbf{u}}_j) + \frac{1}{2} (\mathbf{u}_j - \widehat{\mathbf{u}}_j)' h''(\boldsymbol{\beta}, \boldsymbol{\Sigma}, \widehat{\mathbf{u}}_j) (\mathbf{u}_j - \widehat{\mathbf{u}}_j)$$
(3)

The first-derivative term vanishes because  $h'(\beta, \Sigma, \hat{\mathbf{u}}_j) = \mathbf{0}$ . Therefore,

$$\int \exp\left\{h\left(\boldsymbol{\beta}, \boldsymbol{\Sigma}, \mathbf{u}_{j}\right)\right\} d\mathbf{u}_{j} \approx \exp\left\{h\left(\boldsymbol{\beta}, \boldsymbol{\Sigma}, \widehat{\mathbf{u}}_{j}\right)\right\}$$

$$\times \int \exp\left[-\frac{1}{2}\left(\mathbf{u}_{j} - \widehat{\mathbf{u}}_{j}\right)'\left\{-h''\left(\boldsymbol{\beta}, \boldsymbol{\Sigma}, \widehat{\mathbf{u}}_{j}\right)\right\}\left(\mathbf{u}_{j} - \widehat{\mathbf{u}}_{j}\right)\right] d\mathbf{u}_{j} \quad (4)$$

$$= \exp\left\{h\left(\boldsymbol{\beta}, \boldsymbol{\Sigma}, \widehat{\mathbf{u}}_{j}\right)\right\}\left(2\pi\right)^{q/2}\left|-h''\left(\boldsymbol{\beta}, \boldsymbol{\Sigma}, \widehat{\mathbf{u}}_{j}\right)\right|^{-1/2}$$

because the latter integrand can be recognized as the "kernel" of a multivariate normal density.

Combining the above with (2) (and taking logs) gives the Laplacian log-likelihood contribution of the jth cluster,

$$\mathcal{L}_{j}^{\mathrm{Lap}}(\boldsymbol{\beta}, \boldsymbol{\Sigma}) = -\frac{1}{2} \log |\boldsymbol{\Sigma}| - \log |\mathbf{R}_{j}| + h(\boldsymbol{\beta}, \boldsymbol{\Sigma}, \widehat{\mathbf{u}}_{j}) - c(\mathbf{y}_{j})$$

where  $\mathbf{R}_j$  is an upper-triangular matrix such that  $-h''(\boldsymbol{\beta}, \boldsymbol{\Sigma}, \widehat{\mathbf{u}}_j) = \mathbf{R}_j \mathbf{R}_j'$ . Pinheiro and Chao (2006) show that  $\widehat{\mathbf{u}}_j$  and  $\mathbf{R}_j$  can be efficiently computed as the iterative solution to a least-squares problem by using matrix decomposition methods similar to those used in fitting LME models (Bates and Pinheiro 1998; Pinheiro and Bates 2000; [ME] **mixed**).

The fidelity of the Laplacian approximation is determined wholly by the accuracy of the approximation in (3). An alternative that does not depend so heavily on this approximation is integration via AGQ (Naylor and Smith 1982; Liu and Pierce 1994).

The application of AGQ to this particular problem is from Pinheiro and Bates (1995). When we reexamine the integral in question, a transformation of integration variables yields

$$\int \exp\left\{h\left(\boldsymbol{\beta}, \boldsymbol{\Sigma}, \mathbf{u}_{j}\right)\right\} d\mathbf{u}_{j} = \left|\mathbf{R}_{j}\right|^{-1} \int \exp\left\{h\left(\boldsymbol{\beta}, \boldsymbol{\Sigma}, \widehat{\mathbf{u}}_{j} + \mathbf{R}_{j}^{-1} \mathbf{t}\right)\right\} d\mathbf{t}$$

$$= (2\pi)^{q/2} \left|\mathbf{R}_{j}\right|^{-1} \int \exp\left\{h\left(\boldsymbol{\beta}, \boldsymbol{\Sigma}, \widehat{\mathbf{u}}_{j} + \mathbf{R}_{j}^{-1} \mathbf{t}\right) + \mathbf{t}' \mathbf{t}/2\right\} \phi(\mathbf{t}) d\mathbf{t}$$
(5)

where  $\phi(\cdot)$  is the standard multivariate normal density. Because the integrand is now expressed as some function multiplied by a normal density, it can be estimated by applying the rules of standard Gauss-Hermite quadrature. For a predetermined number of quadrature points  $N_Q$ , define  $a_k = \sqrt{2}a_k^*$  and  $w_k = w_k^*/\sqrt{\pi}$ , for  $k = 1, \ldots, N_Q$ , where  $(a_k^*, w_k^*)$  are a set of abscissas and weights for Gauss-Hermite quadrature approximations of  $\int \exp(-x^2) f(x) dx$ , as obtained from Abramowitz and Stegun (1972, 924).

Define  $\mathbf{a_k} = (a_{k_1}, a_{k_2}, \dots, a_{k_q})'$ ; that is,  $\mathbf{a_k}$  is a vector that spans the  $N_Q$  abscissas over the dimension q of the random effects. Applying quadrature rules to (5) yields the AGQ approximation,

$$\begin{split} &\int \exp\left\{h\left(\boldsymbol{\beta}, \boldsymbol{\Sigma}, \mathbf{u}_{j}\right)\right\} d\mathbf{u}_{j} \\ &\approx (2\pi)^{q/2} \left|\mathbf{R}_{j}\right|^{-1} \sum_{k_{1}=1}^{N_{Q}} \cdots \sum_{k_{q}=1}^{N_{Q}} \left[\exp\left\{h\left(\boldsymbol{\beta}, \boldsymbol{\Sigma}, \widehat{\mathbf{u}}_{j} + \mathbf{R}_{j}^{-1} \mathbf{a}_{k}\right) + \mathbf{a}_{k}' \mathbf{a}_{k}/2\right\} \prod_{p=1}^{q} w_{k_{p}}\right] \\ &\equiv (2\pi)^{q/2} \widehat{G}_{j}(\boldsymbol{\beta}, \boldsymbol{\Sigma}) \end{split}$$

resulting in the AGQ log-likelihood contribution of the jth cluster,

$$\mathcal{L}_{j}^{\mathrm{AGQ}}(\boldsymbol{\beta}, \boldsymbol{\Sigma}) = -\frac{1}{2}\log|\boldsymbol{\Sigma}| + \log\left\{\widehat{G}_{j}(\boldsymbol{\beta}, \boldsymbol{\Sigma})\right\} - c(\mathbf{y}_{j})$$

The "adaptive" part of adaptive Gaussian quadrature lies in the translation and rescaling of the integration variables in (5) by using  $\widehat{\mathbf{u}}_j$  and  $\mathbf{R}_j^{-1}$ , respectively. This transformation of quadrature abscissas (centered at 0 in standard form) is chosen to better capture the features of the integrand, through which (4) can be seen to resemble a multivariate normal distribution with mean  $\widehat{\mathbf{u}}_j$  and variance  $\mathbf{R}_j^{-1}\mathbf{R}_j^{-T}$ . AGQ is therefore not as dependent as the Laplace method upon the approximation in (3). In AGQ, (3) serves merely to redirect the quadrature abscissas, with the AGQ approximation improving as the number of quadrature points,  $N_Q$ , increases. In fact, Pinheiro and Bates (1995) point out that AGQ with only one quadrature point (a=0 and w=1) reduces to the Laplacian approximation.

The log likelihood for the entire dataset is then simply the sum of the contributions of the M individual clusters, namely,  $\mathcal{L}(\boldsymbol{\beta}, \boldsymbol{\Sigma}) = \sum_{j=1}^{M} \mathcal{L}_{j}^{\mathrm{Lap}}(\boldsymbol{\beta}, \boldsymbol{\Sigma})$  for Laplace and  $\mathcal{L}(\boldsymbol{\beta}, \boldsymbol{\Sigma}) = \sum_{j=1}^{M} \mathcal{L}_{j}^{\mathrm{AGQ}}(\boldsymbol{\beta}, \boldsymbol{\Sigma})$  for AGQ.

Maximization of  $\mathcal{L}(\beta, \Sigma)$  is performed with respect to  $(\beta, \theta)$ , where  $\theta$  is a vector comprising the unique elements of the matrix square root of  $\Sigma$ . This is done to ensure that  $\Sigma$  is always positive semidefinite. If the matlog option is specified, then  $\theta$  instead consists of the unique elements of the matrix logarithm of  $\Sigma$ . For well-conditioned problems, both methods produce equivalent results, yet our experience deems the former as more numerically stable near the boundary of the parameter space.

Once maximization is achieved, parameter estimates are mapped from  $(\widehat{\beta}, \widehat{\theta})$  to  $(\widehat{\beta}, \widehat{\gamma})$ , where  $\widehat{\gamma}$  is a vector containing the unique (estimated) elements of  $\Sigma$ , expressed as logarithms of standard deviations for the diagonal elements and hyperbolic arctangents of the correlations for off-diagonal elements. This last step is necessary to (a) obtain a parameterization under which parameter estimates can be displayed and interpreted individually, rather than as elements of a matrix square root (or logarithm), and (b) parameterize these elements such that their ranges each encompass the entire real line.

Parameter estimates are stored in e(b) as  $(\widehat{\beta}, \widehat{\gamma})$ , with the corresponding variance—covariance matrix stored in e(V). Parameter estimates can be displayed in this metric by specifying the estmetric option. However, in meqrpoisson output, variance components are most often displayed either as variances and covariances (the default) or as standard deviations and correlations (option stddeviations).

The approach outlined above can be extended from two-level models to models with three or more levels; see Pinheiro and Chao (2006) for details.

### References

- Abramowitz, M., and I. A. Stegun, ed. 1972. Handbook of Mathematical Functions with Formulas, Graphs, and Mathematical Tables. 10th ed. Washington, DC: National Bureau of Standards.
- Andrews, M. J., T. Schank, and R. Upward. 2006. Practical fixed-effects estimation methods for the three-way error-components model. Stata Journal 6: 461–481.
- Bates, D. M., and J. C. Pinheiro. 1998. Computational methods for multilevel modelling. In *Technical Memorandum BL0112140-980226-01TM*. Murray Hill, NJ: Bell Labs, Lucent Technologies. http://stat.bell-labs.com/NLME/CompMulti.pdf.
- Breslow, N. E., and D. G. Clayton. 1993. Approximate inference in generalized linear mixed models. *Journal of the American Statistical Association* 88: 9–25.
- Gutierrez, R. G., S. L. Carter, and D. M. Drukker. 2001. sg160: On boundary-value likelihood-ratio tests. *Stata Technical Bulletin* 60: 15–18. Reprinted in *Stata Technical Bulletin Reprints*, vol. 10, pp. 269–273. College Station, TX: Stata Press.
- Joe, H. 2008. Accuracy of Laplace approximation for discrete response mixed models. Computational Statistics & Data Analysis 52: 5066–5074.
- Laird, N. M., and J. H. Ware. 1982. Random-effects models for longitudinal data. Biometrics 38: 963-974.
- Langford, I. H., G. Bentham, and A. McDonald. 1998. Multi-level modelling of geographically aggregated health data: A case study on malignant melanoma mortality and UV exposure in the European community. Statistics in Medicine 17: 41–57.
- Leyland, A. H., and H. Goldstein, ed. 2001. Multilevel Modelling of Health Statistics. New York: Wiley.
- Lin, X., and N. E. Breslow. 1996. Bias correction in generalized linear mixed models with multiple components of dispersion. Journal of the American Statistical Association 91: 1007–1016.
- Liu, Q., and D. A. Pierce. 1994. A note on Gauss-Hermite quadrature. Biometrika 81: 624-629.
- Marchenko, Y. V. 2006. Estimating variance components in Stata. Stata Journal 6: 1-21.
- McCulloch, C. E., S. R. Searle, and J. M. Neuhaus. 2008. *Generalized, Linear, and Mixed Models*. 2nd ed. Hoboken, NJ: Wiley.
- McLachlan, G. J., and K. E. Basford. 1988. Mixture Models: Inference and Applications to Clustering. New York: Dekker.
- Naylor, J. C., and A. F. M. Smith. 1982. Applications of a method for the efficient computation of posterior distributions. Journal of the Royal Statistical Society, Series C 31: 214–225.
- Palmer, T. M., C. M. Macdonald-Wallis, D. A. Lawlor, and K. Tilling. 2014. Estimating adjusted associations between random effects from multilevel models: The reffadjust package. *Stata Journal* 14: 119–140.
- Pinheiro, J. C., and D. M. Bates. 1995. Approximations to the log-likelihood function in the nonlinear mixed-effects model. Journal of Computational and Graphical Statistics 4: 12–35.
- ----. 2000. Mixed-Effects Models in S and S-PLUS. New York: Springer.
- Pinheiro, J. C., and E. C. Chao. 2006. Efficient Laplacian and adaptive Gaussian quadrature algorithms for multilevel generalized linear mixed models. *Journal of Computational and Graphical Statistics* 15: 58–81.
- Rabe-Hesketh, S., and A. Skrondal. 2012. *Multilevel and Longitudinal Modeling Using Stata*. 3rd ed. College Station, TX: Stata Press.
- Rabe-Hesketh, S., A. Skrondal, and A. Pickles. 2005. Maximum likelihood estimation of limited and discrete dependent variable models with nested random effects. *Journal of Econometrics* 128: 301–323.
- Raudenbush, S. W., and A. S. Bryk. 2002. Hierarchical Linear Models: Applications and Data Analysis Methods. 2nd ed. Thousand Oaks, CA: Sage.
- Self, S. G., and K.-Y. Liang. 1987. Asymptotic properties of maximum likelihood estimators and likelihood ratio tests under nonstandard conditions. Journal of the American Statistical Association 82: 605–610.
- Skrondal, A., and S. Rabe-Hesketh. 2004. Generalized Latent Variable Modeling: Multilevel, Longitudinal, and Structural Equation Models. Boca Raton, FL: Chapman & Hall/CRC.
- Smans, M., C. S. Mair, and P. Boyle. 1993. Atlas of Cancer Mortality in the European Economic Community. Lyon, France: IARC Scientific Publications.

Thall, P. F., and S. C. Vail. 1990. Some covariance models for longitudinal count data with overdispersion. *Biometrics* 46: 657–671.

Tierney, L., and J. B. Kadane. 1986. Accurate approximations for posterior moments and marginal densities. *Journal* of the American Statistical Association 81: 82–86.

### Also see

[ME] meqrpoisson postestimation — Postestimation tools for meqrpoisson

[ME] menbreg — Multilevel mixed-effects negative binomial regression

[ME] **mepoisson** — Multilevel mixed-effects Poisson regression

[ME] me — Introduction to multilevel mixed-effects models

[MI] estimation — Estimation commands for use with mi estimate

[SEM] intro 5 — Tour of models (Multilevel mixed-effects models)

[XT] xtpoisson — Fixed-effects, random-effects, and population-averaged Poisson models

[U] 20 Estimation and postestimation commands

## **Title**

## **meqrpoisson postestimation** — Postestimation tools for meqrpoisson

| Postestimation commands | predict              | margins        |
|-------------------------|----------------------|----------------|
| estat                   | Remarks and examples | Stored results |
| Methods and formulas    | References           | Also see       |

# **Postestimation commands**

The following postestimation commands are of special interest after meqrpoisson:

| Command                           | Description                                                                                                    |
|-----------------------------------|----------------------------------------------------------------------------------------------------|
| estat group<br>estat recovariance | summarize the composition of the nested groups display the estimated random-effects covariance matrix (or matrices) |

The following standard postestimation commands are also available:

| Command         | Description                                                                                         |
|-----------------|----------------------------------------------------------------------------------------------------|
| contrast        | contrasts and ANOVA-style joint tests of estimates                                                  |
| estat ic        | Akaike's and Schwarz's Bayesian information criteria (AIC and BIC)                                  |
| estat summarize | summary statistics for the estimation sample                                                        |
| estat vce       | variance-covariance matrix of the estimators (VCE)                                                  |
| estimates       | cataloging estimation results                                                                       |
| hausman         | Hausman's specification test                                                                        |
| lincom          | point estimates, standard errors, testing, and inference for linear combinations of coefficients    |
| lrtest          | likelihood-ratio test                                                                               |
| margins         | marginal means, predictive margins, marginal effects, and average marginal effects                  |
| marginsplot     | graph the results from margins (profile plots, interaction plots, etc.)                             |
| nlcom           | point estimates, standard errors, testing, and inference for nonlinear combinations of coefficients |
| predict         | predictions, residuals, influence statistics, and other diagnostic measures                         |
| predictnl       | point estimates, standard errors, testing, and inference for generalized predictions                |
| pwcompare       | pairwise comparisons of estimates                                                                   |
| test            | Wald tests of simple and composite linear hypotheses                                                |
| testnl          | Wald tests of nonlinear hypotheses                                                                  |

## predict

### Description for predict

predict creates a new variable containing predictions such as mean responses; linear predictions; standard errors; and Pearson, deviance, and Anscombe residuals.

### Menu for predict

Statistics > Postestimation

### Syntax for predict

Syntax for obtaining estimated random effects and their standard errors

```
predict [type] { stub* | newvarlist } [if] [in], { reffects | reses }
          [relevel(levelvar)]
```

Syntax for obtaining other predictions

```
predict [type] newvar [if] [in] [, statistic nooffset fixedonly]
```

| statistic        | Description                                              |
|------------------|----------------------------------------------------------|
| Main             |                                                          |
| mu               | predicted mean; the default                              |
| xb               | linear predictor for the fixed portion of the model only |
| stdp             | standard error of the fixed-portion linear prediction    |
| pearson          | Pearson residuals                                        |
| <u>dev</u> iance | deviance residuals                                       |
| <u>ans</u> combe | Anscombe residuals                                       |

These statistics are available both in and out of sample; type predict ... if e(sample) ... if wanted only for the estimation sample.

## Options for predict

Main

reffects calculates posterior modal estimates of the random effects. By default, estimates for all random effects in the model are calculated. However, if the relevel (levelvar) option is specified, then estimates for only level levelvar in the model are calculated. For example, if classes are nested within schools, then typing

```
. predict b*, reffects relevel(school)
```

would yield random-effects estimates at the school level. You must specify q new variables, where q is the number of random-effects terms in the model (or level). However, it is much easier to just specify stub\* and let Stata name the variables stub1, stub2, ..., stubq for you.

312

reses calculates standard errors for the random-effects estimates obtained by using the reffects option. By default, standard errors for all random effects in the model are calculated. However, if the relevel(levelvar) option is specified, then standard errors for only level levelvar in the model are calculated. For example, if classes are nested within schools, then typing

. predict se\*, reses relevel(school)

would yield standard errors at the school level. You must specify q new variables, where q is the number of random-effects terms in the model (or level). However, it is much easier to just specify stub\* and let Stata name the variables stub1, stub2, ..., stubq for you.

The reffects and reses options often generate multiple new variables at once. When this occurs, the random effects (or standard errors) contained in the generated variables correspond to the order in which the variance components are listed in the output of meqrpoisson. Still, examining the variable labels of the generated variables (with the describe command, for instance) can be useful in deciphering which variables correspond to which terms in the model.

- relevel(levelvar) specifies the level in the model at which predictions for random effects and their standard errors are to be obtained. levelvar is the name of the model level and is either the name of the variable describing the grouping at that level or is \_all, a special designation for a group comprising all the estimation data.
- mu, the default, calculates the predicted mean, that is, the predicted count. By default, this is based on a linear predictor that includes both the fixed effects and the random effects, and the predicted mean is conditional on the values of the random effects. Use the fixedonly option (see below) if you want predictions that include only the fixed portion of the model, that is, if you want random effects set to 0.
- xb calculates the linear prediction  $x\beta$  based on the estimated fixed effects (coefficients) in the model. This is equivalent to fixing all random effects in the model to their theoretical (prior) mean value of 0.
- stdp calculates the standard error of the fixed-effects linear predictor  $x\beta$ .
- pearson calculates Pearson residuals. Pearson residuals large in absolute value may indicate a lack of fit. By default, residuals include both the fixed portion and the random portion of the model. The fixedonly option modifies the calculation to include the fixed portion only.
- deviance calculates deviance residuals. Deviance residuals are recommended by McCullagh and Nelder (1989) as having the best properties for examining the goodness of fit of a GLM. They are approximately normally distributed if the model is correctly specified. They may be plotted against the fitted values or against a covariate to inspect the model's fit. By default, residuals include both the fixed portion and the random portion of the model. The fixedonly option modifies the calculation to include the fixed portion only.
- anscombe calculates Anscombe residuals, which are designed to closely follow a normal distribution. By default, residuals include both the fixed portion and the random portion of the model. The fixedonly option modifies the calculation to include the fixed portion only.
- nooffset is relevant only if you specified offset ( $varname_o$ ) or exposure ( $varname_e$ ) for meqrpoisson. It modifies the calculations made by predict so that they ignore the offset/exposure variable; the linear prediction is treated as  $\mathbf{X}\beta + \mathbf{Z}\mathbf{u}$  rather than  $\mathbf{X}\beta + \mathbf{Z}\mathbf{u} + \text{offset}$ , or  $\mathbf{X}\beta + \mathbf{Z}\mathbf{u} + \ln(\text{exposure})$ , whichever is relevant.
- fixedonly modifies predictions to include only the fixed portion of the model, equivalent to setting all random effects equal to 0; see the mu option.

# margins

### **Description for margins**

margins estimates margins of response for linear predictions.

### Menu for margins

Statistics > Postestimation

### Syntax for margins

```
margins [marginlist] [, options]
margins [marginlist] , predict(statistic ...) [options]
```

| statistic        | Description                                                           |
|------------------|-----------------------------------------------------------------------|
| xb               | linear predictor for the fixed portion of the model only; the default |
| <u>ref</u> fects | not allowed with margins                                              |
| reses            | not allowed with margins                                              |
| mu               | not allowed with margins                                              |
| stdp             | not allowed with margins                                              |
| pearson          | not allowed with margins                                              |
| <u>dev</u> iance | not allowed with margins                                              |
| <u>ans</u> combe | not allowed with margins                                              |

Statistics not allowed with margins are functions of stochastic quantities other than e(b).

For the full syntax, see [R] margins.

#### estat

## Description for estat

estat group reports the number of groups and minimum, average, and maximum group sizes for each level of the model. Model levels are identified by the corresponding group variable in the data. Because groups are treated as nested, the information in this summary may differ from what you would get if you used the tabulate command on each group variable individually.

estat recovariance displays the estimated variance-covariance matrix of the random effects for each level in the model. Random effects can be either random intercepts, in which case the corresponding rows and columns of the matrix are labeled as \_cons, or random coefficients, in which case the label is the name of the associated variable in the data.

Statistics > Postestimation

### Syntax for estat

Summarize the composition of the nested groups

estat group

Display the estimated random-effects covariance matrix (or matrices)

estat recovariance [, relevel(levelvar) correlation matlist\_options]

### Options for estat recovariance

relevel(levelvar) specifies the level in the model for which the random-effects covariance matrix is to be displayed and returned in r(cov). By default, the covariance matrices for all levels in the model are displayed. levelvar is the name of the model level and is either the name of the variable describing the grouping at that level or is \_all, a special designation for a group comprising all the estimation data.

correlation displays the covariance matrix as a correlation matrix and returns the correlation matrix in r(corr).

matlist\_options are style and formatting options that control how the matrix (or matrices) is displayed; see [P] matlist for a list of options that are available.

# Remarks and examples

Various predictions, statistics, and diagnostic measures are available after fitting a Poisson mixed-effects model with meqrpoisson. For the most part, calculation centers around obtaining estimates of the subject/group-specific random effects. Random effects are not estimated when the model is fit but instead need to be predicted after estimation.

## ▶ Example 1

In example 2 of [ME] **meqrpoisson**, we modeled the number of observed epileptic seizures as a function of treatment with the drug progabide and other covariates,

$$\begin{split} \log(\mu_{ij}) = \beta_0 + \beta_1 \texttt{treat}_{ij} + \beta_2 \texttt{lbas}_{ij} + \beta_3 \texttt{lbas\_trt}_{ij} + \\ \beta_4 \texttt{lage}_{ij} + \beta_5 \texttt{visit}_{ij} + u_j + v_j \texttt{visit}_{ij} \end{split}$$

where  $(u_j, v_j)$  are bivariate normal with 0 mean and variance-covariance matrix

$$\Sigma = \operatorname{Var} \begin{bmatrix} u_j \\ v_j \end{bmatrix} = \begin{bmatrix} \sigma_u^2 & \sigma_{uv} \\ \sigma_{uv} & \sigma_v^2 \end{bmatrix}$$

Number of obs

236

```
. use http://www.stata-press.com/data/r14/epilepsy
(Epilepsy data; progabide drug treatment)
. meqrpoisson seizures treat lbas lbas_trt lage visit || subject: visit,
```

> cov(unstructured) intpoints(9)

Mixed-effects Poisson regression

Refining starting values:

Iteration 0:  $\log likelihood = -672.17188$  (not concave)

Iteration 1: log likelihood = -660.46056
Iteration 2: log likelihood = -655.8713

Performing gradient-based optimization:

Group variable: subject Number of groups = 59 Obs per group: min = 4 4.0 avg = max = 4 Integration points = Wald chi2(5) = 115.56 Log likelihood = -655.68103Prob > chi2 0.0000 =

| seizures | Coef.    | Std. Err. | z     | P> z  | [95% Conf. | Interval] |
|----------|----------|-----------|-------|-------|------------|-----------|
| treat    | 9286589  | .4021642  | -2.31 | 0.021 | -1.716886  | 1404315   |
| lbas     | .8849766 | .131252   | 6.74  | 0.000 | .6277275   | 1.142226  |
| lbas_trt | .3379758 | .2044444  | 1.65  | 0.098 | 0627279    | .7386794  |
| lage     | .4767192 | .3536221  | 1.35  | 0.178 | 2163673    | 1.169806  |
| visit    | 2664098  | .1647096  | -1.62 | 0.106 | 5892347    | .0564151  |
| _cons    | 2.099555 | .2203711  | 9.53  | 0.000 | 1.667635   | 2.531474  |

| Random-effects Parameters   | Estimate | Std. Err. | [95% Conf. | Interval] |
|-----------------------------|----------|-----------|------------|-----------|
| subject: Unstructured       |          |           |            |           |
| <pre>var(visit)</pre>       | .5314808 | .2293851  | .2280931   | 1.238406  |
| <pre>var(_cons)</pre>       | .2514928 | .0587892  | .1590552   | .3976522  |
| <pre>cov(visit,_cons)</pre> | .0028715 | .0887018  | 1709808    | .1767238  |

LR test vs. Poisson model: chi2(3) = 324.54

Prob > chi2 = 0.0000

Note: LR test is conservative and provided only for reference.

The purpose of this model was to allow subject-specific linear log trends over each subject's four doctor visits, after adjusting for the other covariates. The intercepts of these lines are distributed  $N(\beta_0, \sigma_u^2)$ , and the slopes are distributed  $N(\beta_5, \sigma_v^2)$ , based on the fixed effects and assumed distribution of the random effects.

We can use predict to obtain estimates of the random effects  $u_j$  and  $v_j$  and combine these with our estimates of  $\beta_0$  and  $\beta_5$  to obtain the intercepts and slopes of the linear log trends.

- . predict re\_visit re\_cons, reffects
- . generate b1 = \_b[visit] + re\_visit
- . generate b0 = \_b[\_cons] + re\_cons
- . by subject, sort: generate tolist = \_n==1

| . : | list | subject | treat | b1 | b0 | if | tolist | & | (subject | <=5 | subject | >=55) |
|-----|------|---------|-------|----|----|----|--------|---|----------|-----|---------|-------|
|-----|------|---------|-------|----|----|----|--------|---|----------|-----|---------|-------|

|                                      | subject                    | treat            | b1                                                  | b0                                                       |
|--------------------------------------|----------------------------|------------------|-----------------------------------------------------|----------------------------------------------------------|
| 1.<br>5.<br>9.<br>13.                | 1<br>2<br>3<br>4           | 0<br>0<br>0      | 4284563<br>2727145<br>.0026486<br>3194157           | 2.164691<br>2.179111<br>2.450811<br>2.268827             |
| 17.                                  | 5                          | 0                | .6063656                                            | 2.123723                                                 |
| 217.<br>221.<br>225.<br>229.<br>233. | 55<br>56<br>57<br>58<br>59 | 1<br>1<br>1<br>1 | 2304782<br>.2904741<br>4831492<br>252236<br>1266651 | 2.311494<br>3.211369<br>1.457486<br>1.168154<br>2.204869 |

We list these slopes (b1) and intercepts (b0) for five control subjects and five subjects on the treatment.

- . count if tolist & treat
  31
- . count if tolist & treat & b1 < 0  $^{25}$
- . count if tolist & !treat
- . count if tolist & !treat & b1 < 0 20

We also find that 25 of the 31 subjects taking progabide were estimated to have a downward trend in seizures over their four doctor visits, compared with 20 of the 28 control subjects.

We also obtain predictions for number of seizures, and unless we specify the fixedonly option, these predictions will incorporate the estimated subject-specific random effects.

- . predict n (option **mu** assumed; predicted means)
- . list subject treat visit seizures n if subject <= 2 | subject >= 58, sep(0)

|      | subject | treat | visit | seizures | n        |
|------|---------|-------|-------|----------|----------|
| 1.   | 1       | 0     | 3     | 5        | 3.887582 |
| 2.   | 1       | 0     | 1     | 3        | 3.568324 |
| 3.   | 1       | 0     | .1    | 3        | 3.275285 |
| 4.   | 1       | 0     | .3    | 3        | 3.00631  |
| 5.   | 2       | 0     | 3     | 3        | 3.705628 |
| 6.   | 2       | 0     | 1     | 5        | 3.508926 |
| 7.   | 2       | 0     | .1    | 3        | 3.322664 |
| 8.   | 2       | 0     | .3    | 3        | 3.14629  |
| 229. | 58      | 1     | 3     | 0        | .9972093 |
| 230. | 58      | 1     | 1     | 0        | .9481507 |
| 231. | 58      | 1     | .1    | 0        | .9015056 |
| 232. | 58      | 1     | .3    | 0        | .8571552 |
| 233. | 59      | 1     | 3     | 1        | 2.487858 |
| 234. | 59      | 1     | 1     | 4        | 2.425625 |
| 235. | 59      | 1     | .1    | 3        | 2.364948 |
| 236. | 59      | 1     | .3    | 2        | 2.305789 |

#### □ Technical note

Out-of-sample predictions are permitted after meqrpoisson, but if these predictions involve estimated random effects, the integrity of the estimation data must be preserved. If the estimation data have changed since the model was fit, predict will be unable to obtain predicted random effects that are appropriate for the fitted model and will give an error. Thus to obtain out-of-sample predictions that contain random-effects terms, be sure that the data for these predictions are in observations that augment the estimation data.

### Stored results

estat recovariance stores the following in r():

Scalars

r(relevels) number of levels

Matrices

r(Cov#) level-# random-effects covariance matrix

r(Corr#) level-# random-effects correlation matrix (if option correlation was specified)

For a G-level nested model, # can be any integer between 2 and G.

#### Methods and formulas

Continuing the discussion in *Methods and formulas* of [ME] **meqrpoisson** and using the definitions and formulas defined there, we begin by considering the prediction of the random effects  $\mathbf{u}_j$  for the jth cluster in a two-level model.

Given a set of estimated megrpoisson parameters,  $(\widehat{\beta}, \widehat{\Sigma})$ , a profile likelihood in  $\mathbf{u}_j$  is derived from the joint distribution  $f(\mathbf{y}_j, \mathbf{u}_j)$  as

$$\mathcal{L}_{j}(\mathbf{u}_{j}) = \exp\left\{-c\left(\mathbf{y}_{j}\right)\right\} (2\pi)^{-q/2} |\widehat{\boldsymbol{\Sigma}}|^{-1/2} \exp\left\{g\left(\widehat{\boldsymbol{\beta}}, \widehat{\boldsymbol{\Sigma}}, \mathbf{u}_{j}\right)\right\} \tag{1}$$

The conditional maximum likelihood estimator of  $\mathbf{u}_j$ —conditional on fixed  $(\widehat{\boldsymbol{\beta}}, \widehat{\boldsymbol{\Sigma}})$ —is the maximizer of  $\mathcal{L}_j(\mathbf{u}_j)$  or, equivalently, the value of  $\widehat{\mathbf{u}}_j$  that solves

$$\mathbf{0} = g'\left(\widehat{\boldsymbol{\beta}}, \widehat{\boldsymbol{\Sigma}}, \widehat{\mathbf{u}}_j\right) = \mathbf{Z}_j'\left\{\mathbf{y}_j - \mathbf{m}(\widehat{\boldsymbol{\beta}}, \widehat{\mathbf{u}}_j)\right\} - \widehat{\boldsymbol{\Sigma}}^{-1}\widehat{\mathbf{u}}_j$$

Because (1) is proportional to the conditional density  $f(\mathbf{u}_j|\mathbf{y}_j)$ , you can also refer to  $\widehat{\mathbf{u}}_j$  as the conditional mode (or posterior mode if you lean toward Bayesian terminology). Regardless, you are referring to the same estimator.

Conditional standard errors for the estimated random effects are derived from standard theory of maximum likelihood, which dictates that the asymptotic variance matrix of  $\hat{\mathbf{u}}_j$  is the negative inverse of the Hessian, which is estimated as

$$g''\left(\widehat{\boldsymbol{\beta}},\widehat{\boldsymbol{\Sigma}},\widehat{\mathbf{u}}_{j}\right) = -\left\{\mathbf{Z}_{j}'\mathbf{V}(\widehat{\boldsymbol{\beta}},\widehat{\mathbf{u}}_{j})\mathbf{Z}_{j} + \widehat{\boldsymbol{\Sigma}}^{-1}\right\}$$

Similar calculations extend to models with more than one level of random effects; see Pinheiro and Chao (2006).

For any observation i in the jth cluster in a two-level model, define the linear predictor as

$$\widehat{\eta}_{ij} = \mathbf{x}_{ij}\widehat{\boldsymbol{\beta}} + \mathbf{z}_{ij}\widehat{\mathbf{u}}_j$$

In a three-level model, for the ith observation within the jth level-two cluster within the kth level-three cluster,

$$\widehat{\eta}_{ijk} = \mathbf{x}_{ijk}\widehat{\boldsymbol{\beta}} + \mathbf{z}_{ijk}^{(3)}\widehat{\mathbf{u}}_k^{(3)} + \mathbf{z}_{ijk}^{(2)}\widehat{\mathbf{u}}_{jk}^{(2)}$$

where  $\mathbf{z}^{(p)}$  and  $\mathbf{u}^{(p)}$  refer to the level p design variables and random effects, respectively. For models with more than three levels, the definition of  $\hat{\eta}$  extends in the natural way, with only the notation becoming more complicated.

If the fixedonly option is specified,  $\widehat{\eta}$  contains the linear predictor for only the fixed portion of the model, for example, in a two-level model  $\widehat{\eta}_{ij} = \mathbf{x}_{ij}\widehat{\boldsymbol{\beta}}$ . In what follows, we assume a two-level model, with the only necessary modification for multilevel models being the indexing.

The predicted mean conditional on the random effects  $\hat{\mathbf{u}}_i$  is

$$\widehat{\mu}_{ij} = \exp(\widehat{\eta}_{ij})$$

Pearson residuals are calculated as

$$\nu_{ij}^{P} = \frac{y_{ij} - \widehat{\mu}_{ij}}{\{V(\widehat{\mu}_{ij})\}^{1/2}}$$

for  $V(\widehat{\mu}_{ij}) = \widehat{\mu}_{ij}$ .

Deviance residuals are calculated as

$$\nu_{ij}^D = \operatorname{sign}(y_{ij} - \widehat{\mu}_{ij}) \sqrt{\widehat{d}_{ij}^2}$$

where

$$\widehat{d}_{ij}^2 = \left\{ \begin{aligned} 2\widehat{\mu}_{ij} & & \text{if } y_{ij} = 0 \\ 2\left\{ y_{ij}\log\left(\frac{y_{ij}}{\widehat{\mu}_{ij}}\right) - (y_{ij} - \widehat{\mu}_{ij}) \right\} & & \text{otherwise} \end{aligned} \right.$$

Anscombe residuals are calculated as

$$\nu_{ij}^{A} = \frac{3\left(y_{ij}^{2/3} - \widehat{\mu}_{ij}^{2/3}\right)}{2\widehat{\mu}_{ij}^{1/6}}$$

For a discussion of the general properties of the above residuals, see Hardin and Hilbe (2012, chap. 4).

## References

Hardin, J. W., and J. M. Hilbe. 2012. Generalized Linear Models and Extensions. 3rd ed. College Station, TX: Stata Press

McCullagh, P., and J. A. Nelder. 1989. Generalized Linear Models. 2nd ed. London: Chapman & Hall/CRC.

Pinheiro, J. C., and E. C. Chao. 2006. Efficient Laplacian and adaptive Gaussian quadrature algorithms for multilevel generalized linear mixed models. *Journal of Computational and Graphical Statistics* 15: 58–81.

Rabe-Hesketh, S., and A. Skrondal. 2012. Multilevel and Longitudinal Modeling Using Stata. 3rd ed. College Station, TX: Stata Press.

# Also see

[ME] meqrpoisson — Multilevel mixed-effects Poisson regression (QR decomposition)

[U] 20 Estimation and postestimation commands

### **Title**

**mestreg** — Multilevel mixed-effects parametric survival models

Description Quick start Menu Syntax

Options Remarks and examples Stored results Methods and formulas

References Also see

## Description

mestreg fits a mixed-effects parametric survival-time model. The conditional distribution of the response given the random effects is assumed to be an exponential, Weibull, lognormal, loglogistic, or gamma distribution. mestreg can be used with single- or multiple-record st data.

### **Quick start**

Without weights

Two-level Weibull survival model with covariates x1 and x2 and random intercepts by lev2 using stset data

```
mestreg x1 x2 || lev2:, distribution(weibull)
```

Mixed-effects model adding random coefficients for x1

```
mestreg x1 x2 || lev2:x1, distribution(weibull)
```

Three-level random-intercept model with lev2 nested within lev3

```
mestreg x1 x2 || lev3: || lev2:, distribution(weibull)
```

With weights

Two-level Weibull survival model with covariates x1 and x2, random intercepts by lev2, and observation-level frequency weights wvar1 using stset data

```
mestreg x1 x2 [fweight=wvar1] || lev2:, distribution(weibull)
```

Two-level random-intercept model from a two-stage sampling design with PSUs identified by psu using PSU-level and observation-level sampling weights wvar2 and wvar1

```
mestreg x1 x2 [pweight=wvar1] || psu:, pweight(wvar2)
```

```
Same as above, but svyset the data first
```

```
svyset psu [pweight=wvar2] || _n, weight(wvar1)
svy: mestreg x1 x2 || psu:, distribution(weibull)
```

Note: Any supported parametric survival distribution may be specified in place of weibull above.

#### Menu

Statistics > Multilevel mixed-effects models > Parametric survival regression

## **Syntax**

mestreg 
$$fe\_equation$$
 [ | |  $re\_equation$  ] [ | |  $re\_equation$  . . . ], 
$$\underline{d}istribution(distname)$$
 [  $options$  ]

where the syntax of fe\_equation is

and the syntax of re\_equation is one of the following:

for random coefficients and intercepts

for random effects among the values of a factor variable

levelvar: R. varname

levelvar is a variable identifying the group structure for the random effects at that level or is \_all representing one group comprising all observations.

| Description                                                |
|------------------------------------------------------------|
|                                                            |
| suppress constant term from the fixed-effects equation     |
| include varname in model with coefficient constrained to 1 |
|                                                            |
| Description                                                |
|                                                            |
| variance-covariance structure of the random effects        |
| suppress constant term from the random-effects equation    |
| frequency weights at higher levels                         |
| importance weights at higher levels                        |
| sampling weights at higher levels                          |
|                                                            |

| options                                                | Description                                                                                                    |
|--------------------------------------------------------|----------------------------------------------------------------------------------------------------|
| Model                                                  |                                                                                                    |
| * <u>d</u> istribution( <i>distname</i> )              | specify survival distribution                                                                                                    |
| <u>ti</u> me                                           | use accelerated failure-time metric                                                                                                    |
| <pre>constraints(constraints)</pre>                    | apply specified linear constraints                                                                                                    |
| <u>col</u> linear                                      | keep collinear variables                                                                                                    |
| SE/Robust                                              |                                                                                                    |
| vce(vcetype)                                           | <i>vcetype</i> may be oim, <u>r</u> obust, or <u>cl</u> uster <i>clustvar</i>                                                                    |
| Reporting                                              |                                                                                                    |
| <u>l</u> evel(#)                                       | set confidence level; default is level(95)                                                                                                    |
| nohr                                                   | do not report hazard ratios                                                                                                    |
| <u>tr</u> atio                                         | report time ratios                                                                                                    |
| <u>nosh</u> ow                                         | do not show st setting information                                                                                                    |
| <u>nocnsr</u> eport                                    | do not display constraints                                                                                                    |
| <u>notab</u> le                                        | suppress coefficient table                                                                                                    |
| <u>nohead</u> er                                       | suppress output header                                                                                                    |
| nogroup                                                | suppress table summarizing groups                                                                                                    |
| <u>nolr</u> test                                       | do not perform likelihood-ratio test                                                                                                    |
| display_options                                        | control columns and column formats, row spacing, line width, display of omitted variables and base and empty cells, and factor-variable labeling |
| Integration                                            |                                                                                                    |
| <pre>intmethod(intmethod)</pre>                        | integration method                                                                                                    |
| <pre>intpoints(#)</pre>                                | set the number of integration (quadrature) points for all levels; default is intpoints(7)                                                        |
| Maximization                                           |                                                                                                    |
| maximize_options                                       | control the maximization process; seldom used                                                                                                    |
| <pre>startvalues(symethod) startgrid[(gridspec)]</pre> | method for obtaining starting values<br>perform a grid search to improve starting values                                                         |
| <u>noest</u> imate                                     | do not fit the model; show starting values instead                                                                                               |
| dnumerical                                             | use numerical derivative techniques                                                                                                    |
| <u>coefl</u> egend                                     | display legend instead of statistics                                                                                                    |

<sup>\*</sup>distribution(distname) is required.

| vartype                     | Description                                                                                                    |
|-----------------------------|----------------------------------------------------------------------------------------------------|
| <u>ind</u> ependent         | one unique variance parameter per random effect, all covariances 0; the default unless the R. notation is used                |
| <u>exc</u> hangeable        | equal variances for random effects, and one common pairwise covariance                                                        |
| <u>id</u> entity            | equal variances for random effects, all covariances 0; the default if the R. notation is used                                 |
| <u>un</u> structured        | all variances and covariances to be distinctly estimated                                                                      |
| <pre>fixed(matname)</pre>   | user-selected variances and covariances constrained to specified values; the remaining variances and covariances unrestricted |
| <pre>pattern(matname)</pre> | user-selected variances and covariances constrained to be equal; the remaining variances and covariances unrestricted         |

| distname                                                | Description                       |
|---------------------------------------------------------|-----------------------------------|
| <u>exponential</u>                                      | exponential survival distribution |
| loglogistic                                             | loglogistic survival distribution |
| <u>ll</u> ogistic                                       | synonym for loglogistic           |
| <u>w</u> eibull                                         | Weibull survival distribution     |
| lognormal                                               | lognormal survival distribution   |
| $\frac{\overline{\underline{\text{ln}}}\text{ormal}}{}$ | synonym for lognormal             |
| gamma                                                   | gamma survival distribution       |

| intmethod               | Description                                                                                               |
|-------------------------|----------------------------------------------------------------------------------------------------|
| <u>mv</u> aghermite     | mean-variance adaptive Gauss-Hermite quadrature; the default unless a crossed random-effects model is fit |
| mcaghermite<br>ghermite | mode-curvature adaptive Gauss-Hermite quadrature nonadaptive Gauss-Hermite quadrature                     |
| <u>lap</u> lace         | Laplacian approximation; the default for crossed random-effects models                                    |

You must stset your data before using mestreg; see [ST] stset.

indepvars may contain factor variables; see [U] 11.4.3 Factor variables.

by and svy are allowed; see [U] 11.1.10 Prefix commands.

vce() and weights are not allowed with the svy prefix; see [SVY] svy.

fweights, iweights, and pweights are allowed; see [U] 11.1.6 weight. Only one type of weight may be specified. Weights are not supported under the Laplacian approximation or for crossed models.

startvalues(), startgrid, noestimate, dnumerical, and coeflegend do not appear in the dialog box.

See [U] 20 Estimation and postestimation commands for more capabilities of estimation commands.

# **Options**

Model

noconstant suppresses the constant (intercept) term and may be specified for the fixed-effects equation and for any of or all the random-effects equations.

- 324
- offset(varname) specifies that varname be included in the fixed-effects portion of the model with the coefficient constrained to be 1.
- covariance(*vartype*) specifies the structure of the covariance matrix for the random effects and may be specified for each random-effects equation. *vartype* is one of the following: independent, exchangeable, identity, unstructured, fixed(*matname*), or pattern(*matname*).
  - covariance(independent) covariance structure allows for a distinct variance for each random effect within a random-effects equation and assumes that all covariances are 0. The default is covariance(independent) unless a crossed random-effects model is fit, in which case the default is covariance(identity).
  - covariance(exchangeable) structure specifies one common variance for all random effects and one common pairwise covariance.
  - covariance(identity) is short for "multiple of the identity"; that is, all variances are equal and all covariances are 0.
  - covariance(unstructured) allows for all variances and covariances to be distinct. If an equation consists of p random-effects terms, the unstructured covariance matrix will have p(p+1)/2 unique parameters.
  - covariance(fixed(matname)) and covariance(pattern(matname)) covariance structures provide a convenient way to impose constraints on variances and covariances of random effects. Each specification requires a matname that defines the restrictions placed on variances and covariances. Only elements in the lower triangle of matname are used, and row and column names of matname are ignored. A missing value in matname means that a given element is unrestricted. In a fixed(matname) covariance structure, (co)variance (i,j) is constrained to equal the value specified in the i,jth entry of matname. In a pattern(matname) covariance structure, (co)variances (i,j) and (i,j) are constrained to be equal if matname[i,j] = matname[k,l].
- fweight(varname) specifies frequency weights at higher levels in a multilevel model, whereas
  frequency weights at the first level (the observation level) are specified in the usual manner, for
  example, [fw=fwtvar1]. varname can be any valid Stata variable name, and you can specify
  fweight() at levels two and higher of a multilevel model. For example, in the two-level model

```
. mecmd fixed_portion [fw = wt1] || school: ... , fweight(wt2) ...
```

the variable wt1 would hold the first-level (the observation-level) frequency weights, and wt2 would hold the second-level (the school-level) frequency weights.

iweight(varname) specifies importance weights at higher levels in a multilevel model, whereas importance weights at the first level (the observation level) are specified in the usual manner, for example, [iw=iwtvar1]. varname can be any valid Stata variable name, and you can specify iweight() at levels two and higher of a multilevel model. For example, in the two-level model

```
. mecmd fixed_portion [iw = wt1] || school: ... , iweight(wt2) ...
```

the variable wt1 would hold the first-level (the observation-level) importance weights, and wt2 would hold the second-level (the school-level) importance weights.

pweight(varname) specifies sampling weights at higher levels in a multilevel model, whereas sampling weights at the first level (the observation level) are specified in the usual manner, for example, [pw=pwtvar1]. varname can be any valid Stata variable name, and you can specify pweight() at levels two and higher of a multilevel model. For example, in the two-level model

```
. mecmd fixed_portion [pw = wt1] || school: ... , pweight(wt2) ...
```

variable wt1 would hold the first-level (the observation-level) sampling weights, and wt2 would hold the second-level (the school-level) sampling weights.

- distribution(distname) specifies the survival model to be fit. distname is one of the following: exponential, loglogistic, llogistic, weibull, lognormal, lnormal, or gamma. This option is required.
- time specifies that the model be fit in the accelerated failure-time metric rather than in the log relative-hazard metric. This option is valid only for the exponential and Weibull models because these are the only models that have both a proportional-hazards and an accelerated failure-time parameterization. Regardless of metric, the likelihood function is the same, and models are equally appropriate in either metric; it is just a matter of changing interpretation.

time must be specified at estimation.

constraints (constraints), collinear; see [R] estimation options.

SE/Robust

vce(vcetype) specifies the type of standard error reported, which includes types that are derived from asymptotic theory (oim), that are robust to some kinds of misspecification (robust), and that allow for intragroup correlation (cluster clustvar); see [R] vce\_option. If vce(robust) is specified, robust variances are clustered at the highest level in the multilevel model.

Reporting

level(#); see [R] estimation options.

nohr, which may be specified at estimation or upon redisplaying results, specifies that coefficients rather than exponentiated coefficients be displayed, that is, that coefficients rather than hazard ratios be displayed. This option affects only how coefficients are displayed, not how they are estimated.

This option is valid only for the exponential and Weibull models because they have a natural proportional-hazards parameterization. These two models, by default, report hazards ratios (exponentiated coefficients).

tratio specifies that exponentiated coefficients, which are interpreted as time ratios, be displayed. tratio is appropriate only for the loglogistic, lognormal, and gamma models or for the exponential and Weibull models when fit in the accelerated failure-time metric.

tratio may be specified at estimation or upon replay.

noshow prevents mestreg from showing the key st variables. This option is rarely used because most users type stset, show or stset, noshow to set once and for all whether they want to see these variables mentioned at the top of the output of every st command; see [ST] stset.

nocnsreport; see [R] estimation options.

notable suppresses the estimation table, either at estimation or upon replay.

noheader suppresses the output header, either at estimation or upon replay.

- nogroup suppresses the display of group summary information (number of groups, average group size, minimum, and maximum) from the output header.
- nolrtest is valid only with frailty models, in which case it suppresses the likelihood-ratio test for significant frailty. This option may also be specified upon replay to suppress this test from the output.
- display\_options: noci, nopvalues, noomitted, vsquish, noemptycells, baselevels,
   allbaselevels, nofvlabel, fvwrap(#), fvwrapon(style), cformat(%fmt), pformat(%fmt),
   sformat(%fmt), and nolstretch; see [R] estimation options.

intmethod(intmethod) specifies the integration method to be used for the random-effects model. mvaghermite performs mean-variance adaptive Gauss-Hermite quadrature; mcaghermite performs mode-curvature adaptive Gauss-Hermite quadrature; ghermite performs nonadaptive Gauss-Hermite quadrature; and laplace performs the Laplacian approximation, equivalent to modecurvature adaptive Gaussian quadrature with one integration point.

The default integration method is mvaghermite unless a crossed random-effects model is fit, in which case the default integration method is laplace. The Laplacian approximation has been known to produce biased parameter estimates; however, the bias tends to be more prominent in the estimates of the variance components rather than in the estimates of the fixed effects.

For crossed random-effects models, estimation with more than one quadrature point may be prohibitively intensive even for a small number of levels. For this reason, the integration method defaults to the Laplacian approximation. You may override this behavior by specifying a different integration method.

intpoints(#) sets the number of integration points for quadrature. The default is intpoints(7), which means that seven quadrature points are used for each level of random effects. This option is not allowed with intmethod(laplace).

The more integration points, the more accurate the approximation to the log likelihood. However, computation time increases as a function of the number of quadrature points raised to a power equaling the dimension of the random-effects specification. In crossed random-effects models and in models with many levels or many random coefficients, this increase can be substantial.

Maximization

maximize\_options: difficult, technique(algorithm\_spec), iterate(#), no log, trace, gradient, showstep, <a href="hessian">hessian</a>, <a href="showtolerance">showtolerance</a>, <a href="tolerance">tolerance</a>(#), <a href="tolerance">ltolerance</a>(#), <a href="tolerance">ltolerance</a>(#), <a nrtolerance(#), nonrtolerance, and from(init\_specs); see [R] maximize. Those that require special mention for mestreg are listed below.

from() accepts a properly labeled vector of initial values or a list of coefficient names with values. A list of values is not allowed.

The following options are available with mestreg but are not shown in the dialog box:

startvalues(symethod), startgrid[(gridspec)], noestimate, and dnumerical; see [ME] meglm.

coeflegend; see [R] estimation options.

# Remarks and examples

For a general introduction to me commands, see [ME] me.

Remarks are presented under the following headings:

Introduction Two-level models Three-level models

#### Introduction

Mixed-effects survival models contain both fixed effects and random effects. In longitudinal data and panel data, random effects are useful for modeling intracluster correlation; that is, observations in the same cluster are correlated because they share common cluster-level random effects.

Comprehensive treatments of mixed models are provided by, for example, Searle, Casella, and McCulloch (1992); Verbeke and Molenberghs (2000); Raudenbush and Bryk (2002); Demidenko (2004); Hedeker and Gibbons (2006); and McCulloch, Searle, and Neuhaus (2008). Rabe-Hesketh and Skrondal (2012, chap. 14–15) is a good introductory read on applied multilevel modeling of survival data.

mestreg allows for not just one but many levels of nested clusters of random effects. For example, in a three-level model, you can specify random effects for schools and then random effects for classes nested within schools. In this model, the observations (presumably, the students) comprise the first level, the classes comprise the second level, and the schools comprise the third level.

However, for simplicity, we now consider only two-level models, where we have a series of M independent clusters and a set of random effects  $\mathbf{u}_j$  corresponding to those clusters. Two often-used models for adjusting survivor functions for the effects of covariates are the accelerated failure-time (AFT) model and the multiplicative or proportional hazards (PH) model.

In the AFT model, the natural logarithm of the survival time,  $\log t$ , is expressed as a linear function of the covariates; when we incorporate random-effects, this yields the model

$$\log t_{ji} = \mathbf{x}_{ji}\boldsymbol{\beta} + \mathbf{z}_{ji}\mathbf{u}_j + v_{ji}$$

for j = 1, ..., M clusters, with cluster j consisting of  $i = 1, ..., n_j$  observations. The  $1 \times p$  row vector  $\mathbf{x}_{ji}$  contains the covariates for the fixed effects, with regression coefficients (fixed effects)  $\boldsymbol{\beta}$ .

The  $1 \times q$  vector  $\mathbf{z}_{ji}$  contains the covariates corresponding to the random effects and can be used to represent both random intercepts and random coefficients. For example, in a random-intercept model,  $\mathbf{z}_{ji}$  is simply the scalar 1. The random effects  $\mathbf{u}_j$  are M realizations from a multivariate normal distribution with mean  $\mathbf{0}$  and  $q \times q$  variance matrix  $\mathbf{\Sigma}$ . The random effects are not directly estimated as model parameters but are instead summarized according to the unique elements of  $\mathbf{\Sigma}$ , known as variance components.

Finally,  $v_{ji}$  are the observation-level errors with density  $\varphi(\cdot)$ . The distributional form of the error term determines the regression model. Five regression models are implemented in mestreg using the AFT parameterization: exponential, gamma, loglogistic, lognormal, and Weibull. The lognormal regression model is obtained by letting  $\varphi(\cdot)$  be the normal density. Similarly, by letting  $\varphi(\cdot)$  be the logistic density, one obtains the loglogistic regression. Setting  $\varphi(\cdot)$  equal to the extreme-value density yields the exponential and the Weibull regression models.

In the PH models fit by mestreg, the covariates have a multiplicative effect on the hazard function

$$h(t_{ji}) = h_0(t_{ji}) \exp(\mathbf{x}_{ji}\boldsymbol{\beta} + \mathbf{z}_{ji}\mathbf{u}_j)$$

for some baseline hazard function  $h_0(t)$ . For the mestreg command,  $h_0(t)$  is assumed to be parametric. The exponential and Weibull models are implemented in mestreg for the PH parameterization. These two models are implemented using both the AFT and PH parameterizations.

mestreg is suitable only for data that have been stset. By using stset on your data, you define the variables \_t0, \_t, and \_d, which serve as the trivariate response variable  $(t_0, t, d)$ . Each response corresponds to a period under observation,  $(t_0, t]$ , resulting in either failure (d = 1) or right-censoring (d = 0) at time t.

mestreg does not allow delayed entry or gaps. However, mestreg is appropriate for data exhibiting multiple records per subject and time-varying covariates. mestreg requires subjects to be nested within clusters.

stset weights are not used; instead, weights must be specified at estimation. Weights are not allowed with crossed models or the Laplacian approximation. See Survey estimation in Methods and formulas for details.

### Two-level models

### Example 1

In example 11 of [ST] streg, we fit a Weibull model with an inverse-Gaussian shared frailty to the recurrence times for catheter-insertion point infection for 38 kidney dialysis patients. In this example, the subjects are the catheter insertions, not the patients themselves. This is a function of how the data were recorded—the onset of risk occurs at the time the catheter is inserted and not, say, at the time of admission of the patient into the study. Thus we have two subjects (insertions) within each group (patient). Each catheter insertion results in either infection (infect==1) or right-censoring (infect==0). The stset results are shown below.

```
. use http://www.stata-press.com/data/r14/catheter
(Kidney data, McGilchrist and Aisbett, Biometrics, 1991)
-> stset time, failure(infect)
    failure event: infect != 0 & infect < .
obs. time interval: (0, time]
 exit on or before: failure
         76 total observations
         0 exclusions
         76 observations remaining, representing
         58 failures in single-record/single-failure data
       7424 total analysis time at risk and under observation
                                                                         0
                                                at risk from t =
                                     earliest observed entry t =
                                                                         0
                                          last observed exit t =
                                                                       562
```

While it is reasonable to assume independence of patients, we would not want to assume that recurrence times within each patient are independent. The model used in [ST] streg allowed us to model the correlation by assuming that it was the result of a latent patient-level effect, or frailty.

The random-effects approach used by mestreg is more flexible because it allows you to experiment with several levels of random effects, including random coefficients, or both. You can then choose the model that best suits your data. Here we use mestreg to fit a random-effects Weibull model with normally distributed random effects. This model can be viewed as a shared frailty model with lognormal frailty.

```
. mestreg age female || patient:, distribution(weibull)
         failure _d:
                       infect
   analysis time _t: time
Fitting fixed-effects model:
Iteration 0:
                log\ likelihood = -1700758.8
Iteration 1:
               log\ likelihood = -209.06397
Iteration 2:
                log\ likelihood = -105.48579
                log\ likelihood = -103.51354
Iteration 3:
               log likelihood = -103.44376
Iteration 4:
Iteration 5:
               log likelihood = -103.44362
Iteration 6:
                log\ likelihood = -103.44362
Refining starting values:
Grid node 0:
                log\ likelihood = -104.90022
Fitting full model:
Iteration 0:
               log likelihood = -104.90022
                                              (not concave)
Iteration 1:
               log\ likelihood = -101.93677
Iteration 2:
                log\ likelihood = -101.67709
Iteration 3:
               log\ likelihood = -98.880108
Iteration 4:
               log\ likelihood = -98.744275
                log\ likelihood = -98.742493
Iteration 5:
Iteration 6:
                log likelihood = -98.742496
Mixed-effects Weibull regression
                                                                                76
                                                  Number of obs
Group variable:
                                                  Number of groups
                                                                                38
                         patient
                                                  Obs per group:
                                                                 min =
                                                                               2.0
                                                                 avg =
                                                                 max =
                                                                                 2
Integration method: mvaghermite
                                                                                 7
                                                  Integration pts.
                                                  Wald chi2(2)
                                                                             10.12
Log likelihood = -98.742496
                                                  Prob > chi2
                                                                            0.0063
               Haz. Ratio
                             Std. Err.
                                                             [95% Conf. Interval]
          _t
                                                  P>|z|
                  1.007348
                              .013788
                                           0.53
                                                  0.593
                                                             .9806827
                                                                          1.034737
         age
                                                             .0680733
      female
                  .1904719
                              .0999918
                                                  0.002
                                                                          .5329482
                                          -3.16
                                                                          .0508879
       _cons
                  .0072901
                              .0072274
                                          -4.96
                                                  0.000
                                                             .0010444
       /ln_p
                  .2243249
                              .1402794
                                           1.60
                                                  0.110
                                                            -.0506177
                                                                          .4992675
patient
   var(_cons)
                  .8308563
                              .4978461
                                                             .2567373
                                                                          2.688827
LR test vs. Weibull model: chibar2(01) = 9.40
                                                         Prob >= chibar2 = 0.0011
```

The results are similar to those in [ST] **streg**. The likelihood-ratio test compares the random-effects model with a survival model with fixed-effects only. The results support the random-effects model.

By default, when fitting a model with the PH parameterization, mestreg displays exponentiated coefficients, labeled as hazard ratios. These hazard ratios should be interpreted as "conditional hazard ratios", that is, conditional on the random effects.

For example, the hazard ratio for age is 1.01. This means that according to the model, for a given patient, the hazard would increase 1% with each year of age. However, at the population level, marginal hazards corresponding to different levels of the covariates are not necessarily proportional. Example 5 in [ME] mestreg postestimation illustrates this point with simulated data.

The exponentiated coefficients of covariates that usually remain constant within a group do not have a natural interpretation as conditional hazard ratios. However, the magnitude of the exponentiated

330

coefficients always gives an idea of the effect of the covariates. In this example, female is constant within the group. The estimated hazard ratio for female is 0.19, which indicates that hazard functions for females tend to be smaller than hazard functions for males. Both conditional and unconditional predictions can be obtained with predict. Unconditional predictions can be visualized by using stcurve. Unconditional effects can be tested and visualized by using margins and marginsplot. See example 1 in [ME] mestreg postestimation for an example using predict, margins, and marginsplot.

### Example 2

Although the PH parameterization is more popular in the literature because the output is easier to interpret, the AFT parameterization is useful when we need to make comparisons with other models that have only an AFT parameterization. For example, we might want to compare the Weibull results from example 1 with the results from a gamma model.

Let's redisplay the results of a Weibull PH model from example 1 as coefficients:

| . mestreg, noh | ır            |           |       |          |             |           |
|----------------|---------------|-----------|-------|----------|-------------|-----------|
| Mixed-effects  | Weibull regre | ession    |       | Number o | of obs =    | 76        |
| Group variable | e: pa         | tient     |       | Number o | of groups = | 38        |
|                |               |           |       | Obs per  | group:      |           |
|                |               |           |       | 1        | min =       | 2         |
|                |               |           |       |          | avg =       | 2.0       |
|                |               |           |       |          | max =       | 2         |
| Integration me | ethod: mvaghe | rmite     |       | Integrat | tion pts. = | 7         |
|                |               |           |       | Wald ch: | i2(2) =     | 10.12     |
| Log likelihood | 1 = -98.74249 | 6         |       | Prob > 0 | chi2 =      | 0.0063    |
| _t             | Coef.         | Std. Err. | z     | P> z     | [95% Conf.  | Interval] |
| age            | .0073207      | .0136875  | 0.53  | 0.593    | 0195063     | .0341476  |
| female         | -1.658251     | .5249686  | -3.16 | 0.002    | -2.68717    | 6293311   |
| _cons          | -4.921242     | .991402   | -4.96 | 0.000    | -6.864354   | -2.978129 |
| /ln_p          | . 2243249     | .1402794  | 1.60  | 0.110    | 0506177     | .4992675  |
| patient        |               |           |       |          |             |           |
| var(_cons)     | .8308563      | .4978461  |       |          | .2567373    | 2.688827  |
|                | <u> </u>      |           |       |          |             |           |

LR test vs. Weibull model: chibar2(01) = 9.40

Prob >= chibar2 = 0.0011

1

We can refit the Weibull model using the AFT parameterization by specifying option time.

```
. mestreg age female || patient:, distribution(weibull) time
         failure _d:
                       infect
   analysis time _t: time
Fitting fixed-effects model:
                log\ likelihood = -115.32903
Iteration 0:
Iteration 1:
                log\ likelihood = -112.15933
Iteration 2:
               log\ likelihood = -103.91548
               log\ likelihood = -103.44725
Iteration 3:
Iteration 4:
               log likelihood = -103.44362
Iteration 5:
               log\ likelihood = -103.44362
Refining starting values:
Grid node 0:
               log\ likelihood = -103.96845
Fitting full model:
Iteration 0:
               log likelihood = -103.96845
Iteration 1:
               log likelihood = -100.99964
Iteration 2:
               log likelihood =
                                   -98.8804
Iteration 3:
               log\ likelihood = -98.744307
Iteration 4:
                log\ likelihood = -98.742497
Iteration 5:
               log\ likelihood = -98.742495
Mixed-effects Weibull regression -- AFT
                                                  Number of obs
                                                                                76
Group variable:
                         patient
                                                  Number of groups =
                                                                                38
                                                  Obs per group:
                                                                 min =
                                                                                 2
                                                                 avg =
                                                                               2.0
                                                                 max =
                                                                                 2
                                                                                 7
Integration method: mvaghermite
                                                  Integration pts.
                                                  Wald chi2(2)
                                                                             13.00
Log likelihood = -98.742495
                                                  Prob > chi2
                                                                           0.0015
                                                  P>|z|
                     Coef.
                             Std. Err.
                                                             [95% Conf. Interval]
          _t
                                             z
                 -.0058496
                              .010872
                                          -0.54
                                                  0.591
                                                            -.0271585
                                                                          .0154592
         age
                  1.325034
                                           3.56
                                                  0.000
                                                                         2.053964
      female
                             .3719102
                                                              .596103
       _cons
                  3.932346
                             .5663757
                                           6.94
                                                  0.000
                                                              2.82227
                                                                         5.042422
                  .2243237
                             .1402794
                                           1.60
                                                  0.110
                                                            -.0506189
                                                                          .4992663
       /ln_p
patient
   var(_cons)
                  .5304902
                             .2343675
                                                             .2231626
                                                                         1.261053
LR test vs. Weibull model: chibar2(01) = 9.40
                                                        Prob >= chibar2 = 0.0011
```

The estimates of coefficients and variance components are different between the two models. In fact, the coefficients have the opposite signs. This is expected because the two models have different parameterizations. The relationship between the coefficients and variances of the two parameterizations for the Weibull model is

$$\beta_{\mathrm{PH}} = -p \times \beta_{\mathrm{AFT}}$$

$$\mathrm{var}_{\mathrm{PH}} = p^2 \times \mathrm{var}_{\mathrm{AFT}}$$

where p denotes the ancillary parameter. It is estimated in the logarithmic metric and is displayed in the output as  $/ln_p$ .

For example, we could calculate  $\beta_{PH}$  for female as approximately  $-\exp(0.22) \times 1.33 = -1.66$ . If we exponentiate this to obtain the hazard ratio that was reported in example 1, we obtain the same reported result, 0.19.

For a discussion of the differences between the PH and AFT parameterizations, see, for example, Cleves et al. (2010).

Now, we can compare the results from our Weibull specification with the results from a gamma specification.

```
. mestreg age female || patient:, distribution(gamma)
         failure _d:
                       infect
   analysis time _t: time
Fitting fixed-effects model:
Iteration 0:
               log\ likelihood = -351.17349
Iteration 1:
               log likelihood = -337.04571
Iteration 2:
               log\ likelihood = -335.10167
Iteration 3:
               log\ likelihood = -335.09115
Iteration 4:
               log\ likelihood = -335.09115
Refining starting values:
Grid node 0:
               log\ likelihood = -334.49759
Fitting full model:
Iteration 0:
               log likelihood = -334.49759
Iteration 1:
               log\ likelihood = -331.87827
               log likelihood = -329.64795
Iteration 2:
Iteration 3:
               log likelihood = -329.52682
Iteration 4:
               log\ likelihood = -329.52635
Iteration 5:
               log likelihood = -329.52634
Mixed-effects gamma regression
                                                  Number of obs
                                                                               76
Group variable:
                         patient
                                                  Number of groups =
                                                                               38
                                                  Obs per group:
                                                                min =
                                                                                2
                                                                 avg =
                                                                              2.0
                                                                                2
                                                                max =
Integration method: mvaghermite
                                                  Integration pts.
                                                                                7
                                                  Wald chi2(2)
                                                                            13.23
                                                  Prob > chi2
                                                                           0.0013
Log likelihood = -329.52634
          _t
                     Coef.
                             Std. Err.
                                             z
                                                  P>|z|
                                                            [95% Conf. Interval]
                -.0060276
                                         -0.56
                                                  0.578
                             .0108267
                                                           -.0272475
                                                                         .0151924
         age
      female
                  1.324745
                             .3685132
                                           3.59
                                                  0.000
                                                            .6024726
                                                                         2.047018
                  3.873854
                             .5628993
                                           6.88
                                                  0.000
                                                            2.770592
                                                                         4.977117
       _cons
                -.1835075
                             .1008892
                                         -1.82
                                                  0.069
                                                           -.3812467
                                                                         .0142317
       /logs
patient
                  .5071823
                             .2241959
                                                              .213254
                                                                         1.206232
   var(_cons)
LR test vs. gamma model: chibar2(01) = 11.13
                                                        Prob >= chibar2 = 0.0004
```

The coefficients and the random-effects variance are very similar for the two AFT models.

We can compare the marginal distributions or hazard functions for the two models by using stcurve; see example 2 in [ME] mestreg postestimation.

In this example, we use a modified form of the dataset from Rabe-Hesketh and Skrondal (2012, chap. 15.7), previously published in Danahy et al. (1977) and analyzed by Pickles and Crouchley (1994,1995) and Rabe-Hesketh, Skrondal, and Pickles (2004).

angina.dta includes data on 21 patients with coronary heart disease who participated in a randomized crossover trial comparing a drug to prevent angina (chest pain) with a placebo. The participants are identified by pid.

Before receiving the drug (or placebo), participants were asked to exercise on exercise bikes to the onset of angina or, if angina did not occur, to exhaustion. The exercise time, seconds, and the result of the exercise, angina—angina (angina=1) or exhaustion (angina=0)—were recorded. The drug (treat=1) or placebo (treat=0) was then taken orally, and the exercise test was repeated one, three, and five hours (variable occasion) after drug or placebo administration. Because each exercise test can have a failure (the occurrence of angina), the test is the subject. Each test is identified by tid. Failure is indicated by the variable angina. In this case, we have eight repeated measures per study participant.

Before fitting the model, we stset our data:

```
. use http://www.stata-press.com/data/r14/angina
(Angina drug data, Rabe-Hesketh and Skrondal, 2012, ch 15.7)
. stset seconds, failure(angina) id(tid)
                id:
                     tid
                     angina != 0 & angina < .
     failure event:
                     (seconds[_n-1], seconds]
obs. time interval:
 exit on or before:
                     failure
        168 total observations
          0 exclusions
        168 observations remaining, representing
        168 subjects
        155 failures in single-failure-per-subject data
      47267 total analysis time at risk and under observation
                                                                         0
                                                at risk from t =
                                     earliest observed entry t =
                                                                         0
                                          last observed exit t =
                                                                       743
```

To reiterate, we specify seconds as the time variable, angina as the failure variable, and tid as the variable identifying multiple observations per test.

Rabe-Hesketh and Skrondal (2012) apply several models to this dataset, including a lognormal model and a Cox model with random effects. We fit a Weibull model with covariates occasion and treat and interaction between occasion and treat. We include a random effect at the subject level.

```
. mestreg occasion##treat || pid:, distribution(weibull)
         failure _d:
                       angina
   analysis time _t:
                       seconds
                  id: tid
note: 1.occasion#1.treat identifies no observations in the sample
note: 4.occasion#1.treat omitted because of collinearity
 (output omitted)
Mixed-effects Weibull regression
                                                   Number of obs
                                                                                168
Group variable:
                                                   Number of groups
                                                                                 21
                                                   Obs per group:
                                                                                  8
                                                                  min =
                                                                                8.0
                                                                  avg =
                                                                  max =
                                                                                  8
                                                                                  7
Integration method: mvaghermite
                                                   Integration pts.
                                                                              78.14
                                                   Wald chi2(6)
Log likelihood = -40.058632
                                                   Prob > chi2
                                                                             0.0000
                Haz. Ratio
                              Std. Err.
                                                   P>|z|
                                                              [95% Conf. Interval]
          _t
                                              z
    occasion
          2
                   .719456
                              .2031744
                                          -1.17
                                                   0.244
                                                              .4136423
                                                                           1.251364
          3
                   .902988
                              .2542476
                                          -0.36
                                                   0.717
                                                              .5200146
                                                                           1.568009
          4
                  1.264262
                              .3516346
                                           0.84
                                                   0.399
                                                              .7329746
                                                                          2.180648
       treat.
                  .3825531
                               .128784
                                          -2.85
                                                   0.004
                                                              .1977608
                                                                           .7400195
       Drug
    occasion#
       treat
                             (empty)
     1#Drug
                         1
     2#Drug
                  .1576401
                              .0804767
                                          -3.62
                                                   0.000
                                                              .0579589
                                                                           .4287586
     3#Drug
                  .4512793
                              .2127706
                                          -1.69
                                                   0.091
                                                              .1791093
                                                                           1.137032
     4#Drug
                         1
                             (omitted)
                  4.90e-13
                              9.98e-13
                                         -13.91
                                                   0.000
                                                              9.03e-15
                                                                          2.66e-11
       _cons
                                          23.79
                                                   0.000
       /ln_p
                  1.640297
                              .0689544
                                                              1.505149
                                                                           1.775445
pid
   var(_cons)
                  4.529709
                              1.544218
                                                              2.322138
                                                                          8.835934
```

Because individuals were exercising without the administration of a placebo or treatment at the first occasion (occasion==1), the category for interaction between occasion==1 and treat==1 is empty.

Prob >= chibar2 = 0.0000

LR test vs. Weibull model: chibar2(01) = 177.40

The estimated variance at the individual level (that is, the variance between individuals) is equal to 4.53. The likelihood-ratio test shows evidence in favor of the random-effects model versus the fixed-effects model.

The parameter p is  $\exp(1.640297) = 5.16$ , which is larger than 1. This means that the estimated hazard (conditional on the covariates and on the random effects) is a monotonically increasing function if we assume a Weibull distribution.

The model contains interaction terms for occasion and treat. Interpretation of interaction terms is usually less straightforward. Briefly, to interpret the exponentiated coefficients as conditional hazard ratios, we need to examine all the covariates in the interaction. The hazard function for pid = j, when we set occasion = k and treat = l, will be

$$h(t) = h_0(t) \times \exp(\beta_{\text{occ}_k} + \beta_{\text{treat}_l} + \beta_{\text{occ}_k \times \text{treat}_l} + \text{\_cons} + u_i)$$

where  $\beta_{\text{occ}_k}, \beta_{\text{treat}_l}$ , and  $\beta_{\text{occ}_k \times \text{treat}_l}$  are, respectively, the coefficients for the dummies for occasion = k and treat = l and the interaction (occasion  $= k \times \text{treatment} = l$ ).

For example, when treat = 0, the hazard function is

$$h(t|\mathtt{treat}=0,\mathtt{occasion}=k,\mathtt{pid}=j)=h_0(t)\times\exp(\beta_{\mathtt{occ}_k}+\mathtt{\_cons}+u_j)$$

where  $\beta_{occ_1}$  is equal to 0 because occasion = 1 is the base category. This means that for a given pid,

$$\frac{h(t|\mathtt{treat}=0,\mathtt{occ}=k,\mathtt{pid}=j)}{h(t|\mathtt{treat}=0,\mathtt{occ}=1,\mathtt{pid}=j)}=\exp(\beta_{\mathtt{occ}_k})$$

Notice that this is only true within pid, because different participants have different  $u_i$ s.

The coefficients have already been exponentiated, so we can see clearly that according to this model, when there is no treatment, the hazard for occasion 2 is smaller than the hazard for occasion 1. The increasing ratios indicate that the hazard increases with the occasion. Similar calculations could be performed for other interaction terms.

The easiest way to interpret models with interactions is by using margins and marginsplot, which allow us to compute and then visualize unconditional predictions and marginal effects. See [R] margins for more information.

Above we assumed a constant treatment effect for all individuals for each occasion. However, we may instead believe that the treatment effect varies also with individuals. This can be modeled by adding a random coefficient for the treatment, treat, at the individual level; we also include the covariance(unstructured) option to estimate a covariance term between the random intercept and the random slope for treat.

```
. mestreg occasion##treat || pid: treat, distribution(weibull)
> covariance(unstructured)
         failure _d:
                       angina
   analysis time _t:
                       seconds
                  id:
                       tid
note: 1.occasion#1.treat identifies no observations in the sample
note: 4.occasion#1.treat omitted because of collinearity
 (output omitted)
Mixed-effects Weibull regression
                                                   Number of obs
                                                                                168
Group variable:
                                                   Number of groups
                                                                                 21
                                                   Obs per group:
                                                                  min =
                                                                                   8
                                                                                8.0
                                                                  avg =
                                                                  max =
                                                                                   8
                                                                                   7
Integration method: mvaghermite
                                                   Integration pts.
                                                   Wald chi2(6)
                                                                              50.18
                                                   Prob > chi2
Log likelihood = -13.887663
                                                                             0.0000
                Haz. Ratio
                              Std. Err.
                                              z
                                                   P>|z|
                                                              [95% Conf. Interval]
           _t
    occasion
           2
                  .5993579
                              .1861741
                                           -1.65
                                                   0.099
                                                              .3260497
                                                                           1.101764
           3
                  .8643304
                              .2560241
                                           -0.49
                                                   0.623
                                                               .4836649
                                                                           1.544596
           4
                  1.333201
                              .3843217
                                            1.00
                                                   0.318
                                                               .7577397
                                                                           2.345694
       treat
       Drug
                  .2147832
                              .1280133
                                           -2.58
                                                   0.010
                                                              .0667843
                                                                           .6907586
    occasion#
       treat
     1#Drug
                             (empty)
                          1
     2#Drug
                  .1594337
                              .0885643
                                           -3.31
                                                   0.001
                                                               .0536715
                                                                           .4736052
     3#Drug
                  .4632939
                              .2273925
                                           -1.57
                                                   0.117
                                                              .1770404
                                                                           1.212385
     4#Drug
                             (omitted)
                          1
       _cons
                  6.21e-17
                              1.75e-16
                                          -13.20
                                                   0.000
                                                              2.44e-19
                                                                           1.58e-14
                              .0736148
                                           26.07
                                                   0.000
                                                                           2.063594
       /ln_p
                  1.919312
                                                              1.775029
pid
   var(treat)
                  4.682494
                               1.95688
                                                              2.064183
                                                                             10,622
   var(_cons)
                  6.939258
                              2.373094
                                                              3.549918
                                                                           13.56462
pid
   cov(_cons,
                  1.737728
                              1.313064
                                            1.32
                                                   0.186
                                                             -.8358292
                                                                           4.311286
       treat)
```

We obtain somewhat different estimates of hazard ratios, but our inferential conclusions remain the same. We now observe two variances in the output, the variance for the intercept at the individual level and the variance for the coefficient for treatment at the individual level. The variance for the intercept is smaller because some of the variability is now explained by varying coefficients for treatment. The covariance is positive, meaning that the random slope tends to be larger for individuals who have a larger random intercept. See example 4 in [ME] mestreg postestimation for an application of predict that presents a graphical analysis of this relationship.

#### Three-level models

### Example 4

Blossfeld, Golsch, and Rohwer (2007) analyze a dataset based on the German Life History Study of Mayer and Brückner (1989), collected in the years 1981–1983. The jobhistory dataset contains a modified version of Blossfeld, Golsch, and Rohwer's anonymization of a random sample of 201 respondents from the original data. Each of the 600 observations in the dataset corresponds to a job episode. Variable id contains identification of the individual, tstart contains the starting point of the job (in months from the beginning of the century), tend is the end of the job episode, and failure indicates whether the date in tend corresponds to the actual end of the employment in a certain job or whether it is a censored observation.

We first stset the data. As explained in Cleves (1999) and Therneau and Grambsch (2000), when analyzing multiple-failure data, we can consider two main approaches. One approach is to define the study time from the first time that an individual starts being at risk. The second approach is to define the study time from the last failure. We will take the second approach, which means that we treat each job episode as the subject.

Therefore, the origin is defined as the start of each job episode, and the study time will be the time from the start of each episode until the jobs end or the episode is censored.

```
. use http://www.stata-press.com/data/r14/jobhistory
(Job history data, Blossfeld et al 2007)
. stset tend, origin(tstart) failure(failure)
    failure event: failure != 0 & failure < .
obs. time interval: (origin, tend]
 exit on or before: failure
   t for analysis: (time-origin)
           origin: time tstart
       600 total observations
         0 exclusions
        600 observations remaining, representing
        458 failures in single-record/single-failure data
      40782 total analysis time at risk and under observation
                                                                         0
                                               at risk from t =
                                     earliest observed entry t =
                                                                         0
                                                                       428
                                          last observed exit t =
```

We want to fit a Weibull model using the education level, the number of previous jobs, the prestige of the current job, and gender as explanatory variables. education records the highest education level before entering the labor market, njobs contains the number of previous jobs for each individual, and prestige is an index for the prestige of the current job. The birthyear variable indicates the year of birth. female is 1 for women, 0 for men. To account for individual heterogeneity, we include a random effect at the individual level.

```
. mestreg education njobs prestige i.female || id:, distribution(weibull)
         failure _d:
                       failure
   analysis time _t:
                       (tend-origin)
              origin:
                       time tstart
Fitting fixed-effects model:
Iteration 0:
               log\ likelihood = -5735328.5
Iteration 1:
               log\ likelihood = -1088.6966
Iteration 2:
               log\ likelihood = -908.73089
               log\ likelihood = -901.38382
Iteration 3:
Iteration 4:
               log likelihood = -901.2818
Iteration 5:
                log\ likelihood = -901.28171
Iteration 6:
               log\ likelihood = -901.28171
Refining starting values:
Grid node 0:
               log\ likelihood = -915.16707
Fitting full model:
Iteration 0:
                log\ likelihood = -915.16707
                                              (not concave)
               log likelihood = -896.53044
Iteration 1:
                log\ likelihood = -881.07771
Iteration 2:
Iteration 3:
               log likelihood = -869.73564
Iteration 4:
               log\ likelihood = -866.85736
Iteration 5:
               log likelihood = -866.82219
Iteration 6:
               log likelihood = -866.82263
               log likelihood = -866.82262
Iteration 7:
Mixed-effects Weibull regression
                                                  Number of obs
                                                                               600
                                                  Number of groups
                                                                               201
Group variable:
                                                  Obs per group:
                                                                 min =
                                                                                 1
                                                                               3.0
                                                                 avg =
                                                                 max =
                                                                                 9
Integration method: mvaghermite
                                                                                 7
                                                  Integration pts.
                                                  Wald chi2(4)
                                                                             87.38
Log likelihood = -866.82262
                                                  Prob > chi2
                                                                            0.0000
               Haz. Ratio
          _t
                             Std. Err.
                                             z
                                                  P>|z|
                                                             [95% Conf. Interval]
   education
                   1.11897
                              .0463468
                                           2.71
                                                  0.007
                                                             1.031722
                                                                          1.213597
       njobs
                  .7071195
                              .0357624
                                          -6.85
                                                  0.000
                                                             .6403884
                                                                          .7808043
    prestige
                  .9677567
                              .0069576
                                          -4.56
                                                  0.000
                                                             .9542157
                                                                            .98149
    1.female
                   1.75651
                              .3185527
                                           3.11
                                                  0.002
                                                             1.231063
                                                                         2.506228
                  .0053352
                              .0029015
                                          -9.62
                                                  0.000
                                                             .0018376
                                                                          .0154904
       _cons
       /ln_p
                  .1695545
                              .0453649
                                           3.74
                                                  0.000
                                                             .0806409
                                                                          .2584681
id
   var(_cons)
                  1.016459
                              .2149037
                                                              .671623
                                                                          1.538347
LR test vs. Weibull model: chibar2(01) = 68.92
                                                         Prob >= chibar2 = 0.0000
```

The estimated variance of the random intercept is equal to 1.02

According to this model, an increase in the number of previous jobs is negatively associated with job mobility; the same is true for an increase in the prestige of the current job. By contrast, an increase in the years of education is positively associated with job mobility. Also, women seem to be more mobile than men.

We now store our estimates for later use:

. estimates store randint

The dataset has only two natural levels. However, for illustration purposes, let's consider the following situation. Assume that we want to account for unobserved variables associated with the date of birth, such as life experience, level of familiarity with new technologies, and family situation. We therefore add a random effect for the year of birth. Now, individuals will be nested within birth years.

```
. mestreg education njobs prestige i.female \mid\mid birthyear: \mid\mid id:,
```

> distribution(weibull)

(output omitted)

failure \_d: failure
analysis time \_t: (tend-origin)
origin: time tstart

Mixed-effects Weibull regression

Number of obs = 600

| Group Variable  | No. of    | Obser   | vations per | Group   |
|-----------------|-----------|---------|-------------|---------|
|                 | Groups    | Minimum | Average     | Maximum |
| birthyear<br>id | 12<br>201 | 3<br>1  | 50.0        | 99      |

| Integration method: mvaghermite | Integration pts. | = | 7      |
|---------------------------------|------------------|---|--------|
|                                 | Wald chi2(4)     | = | 83.20  |
| Log likelihood = -863.85463     | Prob > chi2      | = | 0.0000 |

| _t           | Haz. Ratio | Std. Err. | Z     | P> z  | [95% Conf. | Interval] |
|--------------|------------|-----------|-------|-------|------------|-----------|
| education    | 1.120373   | .0452029  | 2.82  | 0.005 | 1.035189   | 1.212566  |
| njobs        | .7181197   | .0372039  | -6.39 | 0.000 | .6487813   | .7948686  |
| prestige     | .966567    | .0069189  | -4.75 | 0.000 | .9531009   | .9802234  |
| 1.female     | 1.734236   | .3022478  | 3.16  | 0.002 | 1.232418   | 2.440383  |
| _cons        | .0059091   | .0031758  | -9.55 | 0.000 | .0020609   | .0169429  |
| /ln_p        | .1685641   | .0454824  | 3.71  | 0.000 | .0794203   | .2577079  |
| birthyear    |            |           |       |       |            |           |
| var(_cons)   | .0950325   | .0741398  |       |       | .020597    | .4384694  |
| birthyear>id |            |           |       |       |            |           |
| var(_cons)   | .8728391   | .202094   |       |       | .5544344   | 1.3741    |

LR test vs. Weibull model: chi2(2) = 74.85

Prob > chi2 = 0.0000

Note: LR test is conservative and provided only for reference.

The results for the fixed part of the model are similar to the ones in the previous model.

Now, we have two estimated variances—one estimate for the random intercept at the individual level and one estimate for the random intercept at the birth-year level.

The variance component for the individual level is smaller for this model, and it looks as if the first model might have been trying to explain a variance component at the birth-year level by incorporating it into the individual-level variance. We can perform a likelihood-ratio test to compare the stored model randint with the current model:

```
. lrtest randint .
```

Likelihood-ratio test LR chi2(1) = 5.94 (Assumption: randint nested in .) Prob > chi2 = 0.0148

Note: The reported degrees of freedom assumes the null hypothesis is not on the boundary of the parameter space. If this is not true, then the reported test is conservative.

The test is significant at the 0.05 level. It supports the three-level model with the additional variance component at the birth-year level.

4

### Stored results

mestreg stores the following in e():

```
Scalars
    e(N)
                                number of observations
    e(k)
                                number of parameters
                                number of equations in e(b)
    e(k_eq)
                                number of equations in overall model test
    e(k_eq_model)
    e(k_dv)
                                number of dependent variables
    e(k_f)
                                number of fixed-effects parameters
                                number of random-effects parameters
    e(k_r)
                                number of variances
    e(k_rs)
    e(k_rc)
                                number of covariances
    e(df_m)
                                model degrees of freedom
    e(11)
                                log likelihood
    e(chi2)
                                significance
    e(p)
    e(11_c)
                                log likelihood, comparison model
    e(chi2_c)
                                \chi^2, comparison model
                                degrees of freedom, comparison model
    e(df_c)
                                significance, comparison model
    e(p_c)
    e(N_clust)
                                number of clusters
                                rank of e(V)
    e(rank)
    e(ic)
                                number of iterations
    e(rc)
                                return code
                                1 if converged, 0 otherwise
    e(converged)
Macros
    e(cmd)
                                gsem
    e(cmd2)
                                mestreg
    e(cmdline)
                                command as typed
    e(depvar)
                                name of dependent variable
    e(wtype)
                                weight type
    e(wexp)
                                weight expression (first-level weights)
                                fweight variable for kth highest level, if specified
    e(fweightk)
    e(iweightk)
                                iweight variable for kth highest level, if specified
                                pweight variable for kth highest level, if specified
    e(pweightk)
    e(covariates)
                                list of covariates
    e(ivars)
                                grouping variables
    e(model)
                                model name
    e(title)
                                title in estimation output
    e(distribution)
                                distribution
    e(clustvar)
                                name of cluster variable
    e(offset)
                                offset
    e(exposure)
                                exposure variable
    e(intmethod)
                                integration method
    e(n_quad)
                                number of integration points
    e(chi2type)
                                Wald; type of model \chi^2
                                vcetype specified in vce()
    e(vce)
                                title used to label Std. Err.
    e(vcetype)
```

```
e(frm2)
                               hazard or time
    e(opt)
                               type of optimization
    e(which)
                               max or min; whether optimizer is to perform maximization or minimization
    e(ml_method)
                               type of ml method
    e(user)
                               name of likelihood-evaluator program
    e(technique)
                               maximization technique
    e(datasignature)
                               the checksum
    e(datasignaturevars)
                               variables used in calculation of checksum
    e(properties)
    e(estat_cmd)
                               program used to implement estat
    e(predict)
                               program used to implement predict
    e(marginsnotok)
                               predictions disallowed by margins
    e(marginswtype)
                               weight type for margins
                               weight expression for margins
    e(marginswexp)
    e(asbalanced)
                               factor variables fyset as asbalanced
    e(asobserved)
                               factor variables fyset as asobserved
Matrices
                               coefficient vector
    e(b)
    e(Cns)
                               constraints matrix
    e(ilog)
                               iteration log (up to 20 iterations)
    e(gradient)
                               gradient vector
    e(N_g)
                               group counts
    e(g_min)
                               group-size minimums
    e(g_avg)
                               group-size averages
    e(g_max)
                               group-size maximums
    e(V)
                               variance-covariance matrix of the estimators
    e(V_modelbased)
                               model-based variance
Functions
                               marks estimation sample
    e(sample)
```

### Methods and formulas

Methods and formulas are presented under the following headings:

Survival models Survey data

#### Survival models

Survival models have a trivariate response  $(t_0, t, d)$ :

 $t_0$  is the starting time under observation  $t_0 \ge 0$ ;

t is the ending time under observation  $t \geq t_0$ ; and

d is an indicator for failure  $d \in \{0, 1\}$ .

The survival function for a given family is the complement of the cumulative distribution function, S(t) = 1 - F(t). The unconditional density for a failure at time t is given by

$$g(t) = \frac{\partial F(t)}{\partial t} = -\frac{\partial S(t)}{\partial t}$$

Some distributions contain ancillary parameters that are not denoted here.

The conditional density for a failure at time t is

$$g(t|t \ge t_0, d = 1) = g(t)/S(t_0)$$

342

and the conditional probability of survival without failure up to time t is

$$P(T \ge t | t \ge t_0, d = 0) = S(t)/S(t_0)$$

The conditional likelihood is given by

$$L(t, t_0, d) = \left\{ \frac{g(t)}{S(t_0)} \right\}^d \left\{ \frac{S(t)}{S(t_0)} \right\}^{1-d}$$

See Survival distributions in [SEM] methods and formulas for gsem for the specific density function corresponding to each distribution.

Given a set of cluster-level random effects  $\mathbf{u}_j$  for  $j=1,\ldots,M$ , the conditional distribution of  $\mathbf{t}_j=(t_{j1},\ldots,t_{jn_j})'$  on  $\boldsymbol{\eta}_j=\mathbf{X}_j\boldsymbol{\beta}+\mathbf{Z}_j\mathbf{u}_j=(\mathbf{x}_{j1}\boldsymbol{\beta}+\mathbf{z}_{ji}\mathbf{u}_j,\ldots,\mathbf{x}_{jn_j}\boldsymbol{\beta}+\mathbf{z}_{jn_j}\mathbf{u}_j)$  for cluster j is

$$f(\mathbf{t}_j|\boldsymbol{\eta}_j) = \prod_{i=1}^{n_j} f(t_{ji}|\eta_{ji})$$

where  $f(t_{ii}|\eta_{ii})$  is the contribution to the likelihood from observation ji; that is,

$$f(t_{ji}|\eta_{ji}) = \left\{ \frac{g(t_{ji}|\mathbf{x}_{ji}\boldsymbol{\beta} + \mathbf{z}_{ji}\mathbf{u}_j)}{S(t_{0ji}|\mathbf{x}_{ji}\boldsymbol{\beta} + \mathbf{z}_{ji}\mathbf{u}_j)} \right\}^{d_{ji}} \left\{ \frac{S(t_{ji}|\mathbf{x}_{ji}\boldsymbol{\beta} + \mathbf{z}_{ji}\mathbf{u}_j)}{S(t_{0ji}|\mathbf{x}_{ji}\boldsymbol{\beta} + \mathbf{z}_{ji}\mathbf{u}_j)} \right\}^{1-d_{ji}}$$
(1)

where  $g(t|\eta)$  and  $S(t|\eta)$  are, respectively, the density and the survivor function conditional on the linear prediction  $\eta$ .

As mentioned in *Introduction* under *Remarks and examples*, mestreg does not allow delayed entry or gaps. Therefore, the first observation for a given subject will have a value of  $t_0 = 0$ , and subsequent spells for the subject must start at the end of the previous spell. That is, if observations ji and j, i+1 belong to the same subject, then  $t_{0j,i+1} = t_{ji}$ .

Because the prior distribution of  $\mathbf{u}_j$  is multivariate normal with mean  $\mathbf{0}$  and  $q \times q$  variance matrix  $\mathbf{\Sigma}$ , the likelihood contribution for the jth cluster is obtained by integrating  $\mathbf{u}_j$  out of the joint density  $f(\mathbf{t}_j, \mathbf{u}_j)$ ,

$$\mathcal{L}_{j}(\boldsymbol{\beta}, \boldsymbol{\Sigma}) = (2\pi)^{-q/2} \left| \boldsymbol{\Sigma} \right|^{-1/2} \int f(\mathbf{t}_{j} | \mathbf{X}_{j} \boldsymbol{\beta} + \mathbf{Z}_{j} \mathbf{u}_{j}) \exp\left(-\mathbf{u}_{j}' \boldsymbol{\Sigma}^{-1} \mathbf{u}_{j} / 2\right) d\mathbf{u}_{j}$$
(2)

The integration in (2) has no closed form and thus must be approximated. mestreg offers four approximation methods: mean-variance adaptive Gauss-Hermite quadrature (default unless a crossed random-effects model is fit), mode-curvature adaptive Gauss-Hermite quadrature, nonadaptive Gauss-Hermite quadrature, and Laplacian approximation (default for crossed random-effects models).

The Laplacian approximation is based on a second-order Taylor expansion; see *Methods and formulas* in [ME] **meglm** for details.

Gaussian quadrature relies on transforming the multivariate integral in (2) into a set of nested univariate integrals. Each univariate integral can then be evaluated using a form of Gaussian quadrature; see *Methods and formulas* in [ME] **meglm** for details.

The log likelihood for the entire dataset is simply the sum of the contributions of the M individual clusters, namely,  $\mathcal{L}(\beta, \Sigma) = \sum_{j=1}^{M} \mathcal{L}_{j}(\beta, \Sigma)$ .

Maximization of  $\mathcal{L}(\beta, \Sigma)$  is performed with respect to  $(\beta, \sigma^2)$ , where  $\sigma^2$  is a vector comprising the unique elements of  $\Sigma$ . Parameter estimates are stored in e(b) as  $(\widehat{\beta}, \widehat{\sigma}^2)$ , with the corresponding variance-covariance matrix stored in e(V).

### Survey data

In the presence of sampling weights, following Rabe-Hesketh and Skrondal (2006), the weighted log pseudolikelihood for a two-level model is given as

$$\mathcal{L}(\boldsymbol{\beta}, \boldsymbol{\Sigma}) = \sum_{j=1}^{M} w_j \log \int_{-\infty}^{\infty} \exp \left\{ \sum_{i=1}^{n_j} w_{i|j} \log f(t_{ji}|\eta_{ji}) \right\} \phi(\mathbf{v}_{j1}) \ d\mathbf{v}_{j1}$$

where  $w_j$  is the inverse of the probability of selection for the jth cluster;  $w_{i|j}$  is the inverse of the conditional probability of selection of individual i, given the selection of cluster j;  $f(t_{ji}|\eta_{ji})$  is as in (1); and  $\eta_{ji}$ ,  $\phi(\cdot)$ ,  $\mathbf{v}_{j1}$  are defined as in *Methods and formulas* in [ME] **meglm**.

Weighted estimation is achieved through the direct application of  $w_j$  and  $w_{i|j}$  into the likelihood calculations as detailed above to reflect replicated clusters for  $w_j$  and replicated observations within clusters for  $w_{i|j}$ . Because this estimation is based on replicated clusters and observations, frequency weights are handled similarly.

### References

Andrews, M. J., T. Schank, and R. Upward. 2006. Practical fixed-effects estimation methods for the three-way error-components model. Stata Journal 6: 461-481.

Blossfeld, H.-P., K. Golsch, and G. Rohwer. 2007. Event History Analysis with Stata. Mahwah, NJ: Erlbaum.

Cleves, M. A. 1999. FAQ: How do I analyze multiple failure-time data using Stata? http://www.stata.com/support/faqs/statistics/multiple-failure-time-data.

Cleves, M. A., W. W. Gould, R. G. Gutierrez, and Y. V. Marchenko. 2010. An Introduction to Survival Analysis Using Stata. 3rd ed. College Station, TX: Stata Press.

Danahy, D. T., D. T. Burwell, W. S. Aronow, and R. Prakash. 1977. Sustained hemodynamic and antianginal effect of high dose oral isosorbide dinitrate. *Circulation* 55: 381–387.

Demidenko, E. 2004. Mixed Models: Theory and Applications. Hoboken, NJ: Wiley.

Gutierrez, R. G., S. L. Carter, and D. M. Drukker. 2001. sg160: On boundary-value likelihood-ratio tests. *Stata Technical Bulletin* 60: 15–18. Reprinted in *Stata Technical Bulletin Reprints*, vol. 10, pp. 269–273. College Station, TX: Stata Press.

Hedeker, D., and R. D. Gibbons. 2006. Longitudinal Data Analysis. Hoboken, NJ: Wiley.

Joe, H. 2008. Accuracy of Laplace approximation for discrete response mixed models. Computational Statistics & Data Analysis 52: 5066–5074.

Laird, N. M., and J. H. Ware. 1982. Random-effects models for longitudinal data. Biometrics 38: 963-974.

Leyland, A. H., and H. Goldstein, ed. 2001. Multilevel Modelling of Health Statistics. New York: Wiley.

Lin, X., and N. E. Breslow. 1996. Bias correction in generalized linear mixed models with multiple components of dispersion. Journal of the American Statistical Association 91: 1007–1016.

Marchenko, Y. V. 2006. Estimating variance components in Stata. Stata Journal 6: 1-21.

Mayer, K. U., and E. Brückner. 1989. Lebensverläufe und Wohlfahrtsentwicklung: Konzeption, Design und Methodik der Erhebung von Lebensverläufen der Geburtsjahrgänge 1929–1931, 1939–1941, 1949–1951. Materialien aus der Bildungsforschung 35, Max-Planck-Institut für Bildungsforschung, Berlin.

McCulloch, C. E., S. R. Searle, and J. M. Neuhaus. 2008. *Generalized, Linear, and Mixed Models*. 2nd ed. Hoboken, NJ: Wiley.

McLachlan, G. J., and K. E. Basford. 1988. Mixture Models: Inference and Applications to Clustering. New York: Dekker.

Pickles, A., and R. Crouchley. 1994. Generalizations and applications of frailty models for survival and event data. Statistical Methods in Medical Research 3: 263–278.

- —. 1995. A comparison of frailty models for multivariate survival data. Statistics in Medicine 14: 1447–1461.
- Rabe-Hesketh, S., and A. Skrondal. 2006. Multilevel modelling of complex survey data. Journal of the Royal Statistical Society, Series A 169: 805–827.
- ----. 2012. Multilevel and Longitudinal Modeling Using Stata. 3rd ed. College Station, TX: Stata Press.
- Rabe-Hesketh, S., A. Skrondal, and A. Pickles. 2004. Generalized multilevel structural equation modeling. Psychometrika 69: 167–190.
- 2005. Maximum likelihood estimation of limited and discrete dependent variable models with nested random effects. Journal of Econometrics 128: 301–323.
- Raudenbush, S. W., and A. S. Bryk. 2002. Hierarchical Linear Models: Applications and Data Analysis Methods. 2nd ed. Thousand Oaks, CA: Sage.
- Searle, S. R., G. Casella, and C. E. McCulloch. 1992. Variance Components. New York: Wiley.
- Self, S. G., and K.-Y. Liang. 1987. Asymptotic properties of maximum likelihood estimators and likelihood ratio tests under nonstandard conditions. *Journal of the American Statistical Association* 82: 605–610.
- Skrondal, A., and S. Rabe-Hesketh. 2004. Generalized Latent Variable Modeling: Multilevel, Longitudinal, and Structural Equation Models. Boca Raton, FL: Chapman & Hall/CRC.
- Therneau, T. M., and P. M. Grambsch. 2000. Modeling Survival Data: Extending the Cox Model. New York: Springer.

Verbeke, G., and G. Molenberghs. 2000. Linear Mixed Models for Longitudinal Data. New York: Springer.

### Also see

- [ME] mestreg postestimation Postestimation tools for mestreg
- [ME] me Introduction to multilevel mixed-effects models
- [ST] **streg** Parametric survival models
- [ST] Glossary
- [SVY] svy estimation Estimation commands for survey data
- [XT] **xtstreg** Random-effects parametric survival models
- [U] 20 Estimation and postestimation commands

## **Title**

| mestreg postestimation — | Postestimation | tools | for | mestreg |
|--------------------------|----------------|-------|-----|---------|
|--------------------------|----------------|-------|-----|---------|

| Postestimation commands | predict              | margins  |
|-------------------------|----------------------|----------|
| Remarks and examples    | Methods and formulas | Also see |

## **Postestimation commands**

The following postestimation commands are of special interest after mestreg:

| Command                | Description                                                                                               |
|------------------------|----------------------------------------------------------------------------------------------------|
| stcurve<br>estat group | plot the survivor, hazard, and cumulative hazard functions summarize the composition of the nested groups |
| estat group            | summarize the composition of the nested groups                                                            |

The following standard postestimation commands are also available:

| Command         | Description                                                                                         |
|-----------------|----------------------------------------------------------------------------------------------------|
| contrast        | contrasts and ANOVA-style joint tests of estimates                                                  |
| estat ic        | Akaike's and Schwarz's Bayesian information criteria (AIC and BIC)                                  |
| estat summarize | summary statistics for the estimation sample                                                        |
| estat vce       | variance-covariance matrix of the estimators (VCE)                                                  |
| estat (svy)     | postestimation statistics for survey data                                                           |
| estimates       | cataloging estimation results                                                                       |
| *hausman        | Hausman's specification test                                                                        |
| lincom          | point estimates, standard errors, testing, and inference for linear combinations of coefficients    |
| *lrtest         | likelihood-ratio test                                                                               |
| margins         | marginal means, predictive margins, marginal effects, and average marginal effects                  |
| marginsplot     | graph the results from margins (profile plots, interaction plots, etc.)                             |
| nlcom           | point estimates, standard errors, testing, and inference for nonlinear combinations of coefficients |
| predict         | predictions, residuals, influence statistics, and other diagnostic measures                         |
| predictnl       | point estimates, standard errors, testing, and inference for generalized predictions                |
| pwcompare       | pairwise comparisons of estimates                                                                   |
| test            | Wald tests of simple and composite linear hypotheses                                                |
| testnl          | Wald tests of nonlinear hypotheses                                                                  |

<sup>\*</sup> hausman and lrtest are not appropriate with svy estimation results.

## predict

## **Description for predict**

predict creates a new variable containing predictions such as mean and median survival times, hazards, survivor functions, linear predictions, and standard errors.

### Menu for predict

Statistics > Postestimation

### Syntax for predict

statistic

Syntax for obtaining predictions of the outcome and other statistics

```
predict [type] newvarsspec [if] [in] [, statistic options]
```

Syntax for obtaining estimated random effects and their standard errors

```
predict [type] newvarsspec [if] [in], reffects [re_options]
```

Syntax for obtaining ML scores

```
predict [type] newvarsspec [if] [in], scores
```

Description

newvarsspec is stub\* or newvarlist.

|                                      | -                                                        |
|--------------------------------------|----------------------------------------------------------|
| Main                                 |                                                          |
| mean                                 | mean survival time; the default                          |
| <u>med</u> ian                       | median survival time                                     |
| <u>haz</u> ard                       | hazard                                                   |
| eta                                  | fitted linear predictor                                  |
| xb                                   | linear predictor for the fixed portion of the model only |
| stdp                                 | standard error of the fixed-portion linear prediction    |
| <u>s</u> urv                         | predicted survivor function                              |
| <u>den</u> sity                      | predicted density function                               |
| $\underline{\mathtt{dist}}$ ribution | predicted distribution function                          |
|                                      |                                                          |

These statistics are available both in and out of sample; type predict ... if e(sample) ... if wanted only for the estimation sample.

| options                                   | Description                                                                                       |  |  |  |  |  |
|-------------------------------------------|---------------------------------------------------------------------------------------------------|--|--|--|--|--|
| Main                                      |                                                                                                   |  |  |  |  |  |
| <pre>conditional(ctype)</pre>             | compute <i>statistic</i> conditional on estimated random effects; default is conditional(ebmeans) |  |  |  |  |  |
| marginal                                  | compute statistic marginally with respect to the random effects                                   |  |  |  |  |  |
| <u>nooff</u> set                          | make calculation ignoring offset or exposure                                                      |  |  |  |  |  |
| Integration                               |                                                                                                   |  |  |  |  |  |
| int_options                               | integration options                                                                               |  |  |  |  |  |
| ·                                         |                                                                                                   |  |  |  |  |  |
| ctype                                     | Description                                                                                       |  |  |  |  |  |
| <u>ebmean</u> s                           | empirical Bayes means of random effects; the default                                              |  |  |  |  |  |
| ebmodes                                   | empirical Bayes modes of random effects                                                           |  |  |  |  |  |
| $\underline{\mathtt{fixed}}\mathtt{only}$ | prediction for the fixed portion of the model only                                                |  |  |  |  |  |
|                                           |                                                                                                   |  |  |  |  |  |
| re_options                                | Description                                                                                       |  |  |  |  |  |
| Main                                      |                                                                                                   |  |  |  |  |  |
| <u>ebmean</u> s                           | use empirical Bayes means of random effects; the default                                          |  |  |  |  |  |
| ebmodes                                   | use empirical Bayes modes of random effects                                                       |  |  |  |  |  |
| reses(stub*   newvarlist)                 | calculate standard errors of empirical Bayes estimates                                            |  |  |  |  |  |
| Integration                               |                                                                                                   |  |  |  |  |  |
| int_options                               | integration options                                                                               |  |  |  |  |  |
|                                           |                                                                                                   |  |  |  |  |  |
| int_options                               | Description                                                                                       |  |  |  |  |  |
| <pre>intpoints(#)</pre>                   | use # quadrature points to compute marginal predictions and empirical Bayes means                 |  |  |  |  |  |
| <u>iter</u> ate(#)                        | set maximum number of iterations in computing statistics involving empirical Bayes estimators     |  |  |  |  |  |
| <u>tol</u> erance(#)                      | set convergence tolerance for computing statistics involving empirica Bayes estimators            |  |  |  |  |  |

## **Options for predict**

Main

mean, the default, calculates the mean survival time.

median calculates the median survival time.

hazard calculates the hazard. When marginal is specified, marginal hazard is calculated as a ratio of the marginal density to the marginal survivor function.

surv calculates the predicted survivor function.

eta, xb, stdp, density, distribution, scores, conditional(), marginal, and nooffset; see [ME] meglm postestimation.

reffects, ebmeans, ebmodes, and reses(); see [ME] meglm postestimation.

```
Integration
```

intpoints(), iterate(), and tolerance(); see [ME] meglm postestimation.

## margins

### **Description for margins**

margins estimates margins of response for mean and median survival times and linear predictions.

## Menu for margins

Statistics > Postestimation

margins [marginlist] [, options]

## Syntax for margins

```
margins [marginlist], predict(statistic ...) [predict(statistic ...) ...] [options]

statistic Description

mean mean survival time; the default median survival time
xb linear predictor for the fixed portion of the model only
```

| hazard               | not allowed with margins               |
|----------------------|----------------------------------------|
| eta                  | not allowed with ${\tt margins}$       |
| stdp                 | not allowed with margins               |
| surv                 | not allowed with margins               |
| <u>den</u> sity      | not allowed with margins               |
| <u>dist</u> ribution | not allowed with margins               |
| reffects             | not allowed with margins               |
| scores               | $not \ allowed \ with \ {\tt margins}$ |
|                      |                                        |

Options conditional(ebmeans) and conditional(ebmodes) are not allowed with margins.

Option marginal is assumed where applicable if conditional(fixedonly) is not specified.

Statistics not allowed with margins are functions of stochastic quantities other than e(b).

For the full syntax, see [R] margins.

## Remarks and examples

Various predictions, statistics, and diagnostic measures are available after fitting a mixed-effects parametric survival model with mestreg. For the most part, predictions center on obtaining estimates of the survival times or hazard functions. Conditional predictions are based on the computation of the group-specific random effects, and marginal predictions are obtained by numerically integrating out the random effects.

In example 1 of [ME] **mestreg**, we analyzed the time to infection of the catheter insertion point for 38 kidney dialysis patients. We fit the following model:

```
. use http://www.stata-press.com/data/r14/catheter
(Kidney data, McGilchrist and Aisbett, Biometrics, 1991)
. stset time, failure(infect)
(output omitted)
. mestreg age female || patient:, distribution(weibull)
(output omitted)
```

The predict command allows us to compute marginal and conditional predictions. Unless stated differently, we use the word "conditional" to mean "conditional on the empirical Bayes predictions of the random effects". Below we compute marginal and conditional means for the mean survival time.

```
. predict m_marg, mean marginal
. predict m_cond, mean conditional
(predictions based on fixed effects and posterior means of random effects)
(using 7 quadrature points)
```

Now, we can display the predictions for some of the patients.

- . sort female age patient
- . list patient female age m\_\* in 15/20, sepby(patient)

|     | patient | female | age | m_marg   | m_cond   |
|-----|---------|--------|-----|----------|----------|
| 15. | 29      | 0      | 53  | 52.7936  | 22.36021 |
| 16. | 29      |        | 53  | 52.7936  | 22.36021 |
| 17. | 16      | 0      | 60  | 50.67549 | 28.01287 |
| 18. | 16      |        | 60  | 50.67549 | 28.01287 |
| 19. | 38      | 0      | 60  | 50.67549 | 49.47013 |
| 20. | 38      |        | 60  | 50.67549 | 49.47013 |

We see in the output that the predicted expected conditional mean for patient 29 is equal to 22.36 (shown in m\_cond). This is the expected time to infection for this patient. However, the predicted marginal mean for this patient is 52.79 (shown in m\_marg). This is the expected time to infection for a patient from the population who is male and is 53 years old. This particular patient seems to be more prone to infection than would be expected based on his age and gender.

Conditional predictions are specific to each group, while marginal predictions are the same within each covariate pattern through the data. Patients 16 and 38 have the same covariate patterns; therefore, their marginal predicted means are the same. However, conditional predicted means differ.

margins and marginsplot show the changes in the marginal means for different ages.

. margins, predict(mean marginal) at(female=0 age=(20(5)70)) noatlegend

Adjusted predictions Number of obs = 76

Model VCE : OIM

Expression : Marginal predicted mean, predict(mean marginal)

|    | Delta-method |           |      |       |            |           |
|----|--------------|-----------|------|-------|------------|-----------|
|    | Margin       | Std. Err. | Z    | P> z  | [95% Conf. | Interval] |
|    |              |           |      |       |            |           |
| 1  | 64.03488     | 28.99891  | 2.21 | 0.027 | 7.19805    | 120.8717  |
| 2  | 62.1891      | 26.33293  | 2.36 | 0.018 | 10.5775    | 113.8007  |
| 3  | 60.39652     | 24.11465  | 2.50 | 0.012 | 13.13268   | 107.6604  |
| 4  | 58.65562     | 22.37009  | 2.62 | 0.009 | 14.81105   | 102.5002  |
| 5  | 56.96489     | 21.11496  | 2.70 | 0.007 | 15.58032   | 98.34946  |
| 6  | 55.3229      | 20.34546  | 2.72 | 0.007 | 15.44653   | 95.19927  |
| 7  | 53.72824     | 20.03199  | 2.68 | 0.007 | 14.46626   | 92.99023  |
| 8  | 52.17955     | 20.12007  | 2.59 | 0.010 | 12.74494   | 91.61415  |
| 9  | 50.67549     | 20.53858  | 2.47 | 0.014 | 10.42062   | 90.93037  |
| 10 | 49.21479     | 21.2114   | 2.32 | 0.020 | 7.641204   | 90.78838  |
| 11 | 47.7962      | 22.06721  | 2.17 | 0.030 | 4.545267   | 91.04712  |

#### . marginsplot

Variables that uniquely identify margins: age

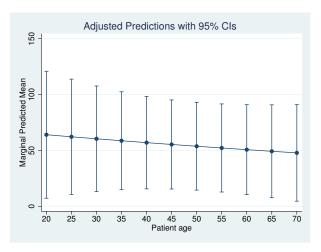

We see that the predicted marginal mean decreases with age; older patients are expected to have an event earlier. This is consistent with the findings from example 1 of [ME] **mestreg** that the hazard is increasing with age.

Continuing with example 1, we now predict survivor functions.

- . predict S\_marg, surv marginal (using 7 quadrature points)
- . predict S\_cond, surv conditional
  (predictions based on fixed effects and posterior means of random effects)
  (using 7 quadrature points)
- . sort female age patient \_t
- . list patient female age \_t S\_\* in 15/20, sepby(patient)

|     | patient | female | age | _t | S_marg   | S_cond   |
|-----|---------|--------|-----|----|----------|----------|
| 15. | 29      | 0      | 53  | 2  | .9628581 | .9564018 |
| 16. | 29      |        | 53  | 25 | .516502  | .3493612 |
| 17. | 16      | 0      | 60  | 4  | .9122224 | .9230725 |
| 18. | 16      |        | 60  | 17 | .62736   | .6129258 |
| 19. | 38      | 0      | 60  | 8  | .8141541 | .9107043 |
| 20. | 38      |        | 60  | 63 | .2048696 | .2900459 |

Survival predictions vary with the value of the study time variable because they are predictions of the survivor function at the study time \_t. For example, patient 29 has a 0.96 probability that a new insertion remains at least 2 days without infection and a 0.35 probability that a new insertion remains at least 25 days without infection. For a random patient from the population, the probabilities to remain at least 2 or 25 days without infection are, respectively, 0.96 and 0.52.

We can use stcurve to plot these predictions simultaneously for males and females of the same age.

. stcurve, surv at1(female=0 age=53) at2(female=1 age=53) (option unconditional assumed)

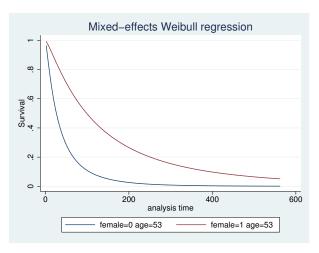

We see that the survivor function for females is above the survivor function for males, which means that females have a greater probability of not having an episode by study time \_t.

In example 2 of [ME] **mestreg**, we estimated two different distributions with random effects on patient and covariates age and female. Here we compare the marginal hazards using stcurve. By default, stcurve plots predictions at the mean of the covariates, computed over the whole estimation sample. We plot the predictions for female==1.

```
. mestreg age female || patient:, dist(weibull) time
  (output omitted)
. stcurve, hazard at(female=1)
(option unconditional assumed)
. graph save g1
(file g1.gph saved)
. mestreg age female || patient:, dist(gamma)
  (output omitted)
. stcurve, hazard at(female=1)
(option unconditional assumed)
. graph save g2
(file g2.gph saved)
. graph combine g1.gph g2.gph
```

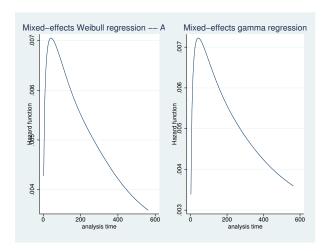

The two estimated marginal hazards are similar. The marginal hazard has a very different shape from the conditional hazards. The conditional hazard function for a Weibull or a gamma distribution are both monotonic (increasing, constant, or decreasing, depending on the parameters).

4

In example 3 of [ME] **mestreg**, we fit a Weibull model with random intercepts and random coefficients at the subject level. We obtained a positive covariance between the random effects. We refit the model here and then use predict with the option reffects to obtain predictions of the random effects based on the empirical Bayes posterior means.

```
. use http://www.stata-press.com/data/r14/angina, clear
(Angina drug data, Rabe-Hesketh and Skrondal, 2012, ch 15.7)
. mestreg occasion##treat || pid: treat, distribution(weibull)
> covariance(unstructured)
  (output omitted)
. predict re*, reffects
(calculating posterior means of random effects)
(using 7 quadrature points)
```

Plotting the predictions of the predicted random coefficient versus the random intercept shows the pattern we discussed in the main section: individuals with a larger random slope tend also to have a larger random intercept.

. twoway scatter re1 re2

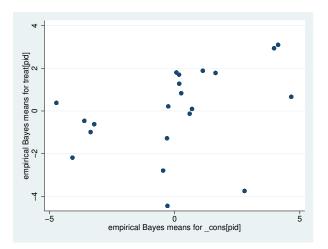

Individuals with large random intercepts have individual hazards that are larger than those of other individuals with the same covariate patterns. Also, individuals with large random coefficients have individual conditional hazard ratios for treatment that are larger than those of other individuals with the same covariate pattern.

In other words, if the aim of the treatment is to decrease the hazard, then the positive correlation means that the treatment tends to be less effective for individuals who have a higher individual hazard (within the same occasion number).

# Example 5

In example 1 of [ME] **mestreg**, we mentioned that hazard ratios should be interpreted as conditional on the random effects. Here we use predict to illustrate this concept. We use a simulated dataset for a Weibull model with random effects for group and a binary covariate x.

4

We show that for a given group, the conditional hazard function satisfies the proportional-hazards (PH) assumption. That is, for a given group i,

$$h(t|\mathbf{x} = 1, \mathtt{group} = j) = \exp(\beta_x) \times h(t|\mathbf{x} = 0, \mathtt{group} = j)$$

is equivalent to

$$\log\{h(t|\mathbf{x}=1,\mathtt{group}=j)\} = \beta_x + \log\{h(t|\mathbf{x}=0,\mathtt{group}=j)\}$$

This property of the log hazard-function translates to one curve being a shifted version of the other, which is easier to see than the proportionality of the (untransformed) hazard function.

After fitting the model, we use predict to compute the conditional prediction of the hazard function for group 1; we create the variables hcond0 and hcond1. hcond0 will contain the conditional hazard for group 1 when x==0; hcond1 will contain the conditional hazard for group 1 when x==1.

We also create  $zcond = loghcond0 + \beta_x$ . If the PH assumption is satisfied, then the plotted values of zcond will be superimposed on those of loghcond1.

```
. use http://www.stata-press.com/data/r14/weibre, clear
. mestreg i.x || group:, distribution(weibull) nolog
```

failure \_d: 1 (meaning all fail)

analysis time \_t: Mixed-effects Weibull regression Number of obs 100,000 500 Group variable: group Number of groups Obs per group: 200 min = 200.0 avg = 200 max =Integration method: mvaghermite 7 Integration pts. Wald chi2(1) 21447.86 Log likelihood = -228103.73Prob > chi2 0.0000 Haz. Ratio Std. Err. P>|z| [95% Conf. Interval] \_t z 2.713137 .0184908 146.45 0.000 2.677137 2.749622 1.x 2.564135 .0797383 30.28 0.000 2.412518 2.72528 \_cons /ln\_p -.6925791 .0024746 -279.88 0.000 -.6974291 -.687729 group var(\_cons) .4728021 .0303093 .4169774 .5361006

LR test vs. Weibull model: chibar2(01) = 35800.39 Prob >= chibar2 = 0.0000

(predictions based on fixed effects and posterior means of random effects)

- . gen loghcond0 = log(hcond) if x==0
- (49,991 missing values generated)
- . gen loghcond1 = log(hcond) if x==1 (50,009 missing values generated)
- . gen zcond = loghcond0 + \_b[\_t:1.x] (49,991 missing values generated)
- . sort \_t group

<sup>.</sup> predict hcond, hazard conditional(ebmeans)

. twoway line loghcond0 loghcond1 zcond \_t if group==1

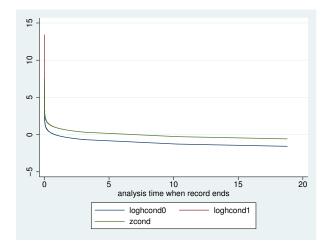

In the graph above, the line for loghcond1 cannot be distinguished from the line for zcond for most of the distribution. This illustrates that the PH assumption is satisfied for the conditional hazard. Notice that you can still see a part of loghcond1 near the origin. This is because the two variables correspond to different values of \_t and only loghcond1 happens to be defined at the early values.

Now, we make the same computation for the marginal hazard.

```
. predict hmarg, hazard marginal
. gen loghmarg0 = log(hmarg) if x==0
(49,991 missing values generated)
. gen loghmarg1 = log(hmarg) if x==1
(50,009 missing values generated)
. gen zmarg = loghmarg0 + _b[_t:1.x]
(49,991 missing values generated)
. sort _t group
. twoway line loghmarg0 loghmarg1 zmarg _t
```

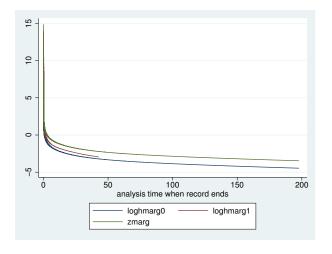

The curve for zmarg is clearly different from the curve for loghmarg1, demonstrating that the marginal distribution does not meet the PH assumption. Notice that the line for loghmarg1 is shorter than the others. This is because predictions are obtained at the values of \_t in the dataset. These values of \_t were simulated based on the model, which determines that observations with x==1 fail earlier.

1

## Methods and formulas

Methods and formulas for predicting random effects and other statistics are given in *Methods and formulas* of [ME] **meglm postestimation**. Statistics of special interest for survival analysis are described below.

predict newvar with the conditional() option computes the following predictions:

median:

$$newvar_{ii} = \{t : \widehat{S}(t|\mathbf{x}_{ii}, \widehat{u}_{ii}) = 1/2\}$$

where  $\widehat{S}(t|\mathbf{x}_{ji},\widehat{u}_{ji})$  is  $S(t|\mathbf{x}_{ji}\widehat{\boldsymbol{\beta}}+\widehat{u}_{ji})$ , where  $\widehat{u}_{ji}$  are the empirical Bayes predictions for  $u_{ji}$ . If conditional(fixedonly) is specified, then 0 is substituted for  $\widehat{u}_{ji}$ .

mean:

$$newvar_{ji} = \int_0^\infty \widehat{S}(t|\mathbf{x}_{ji}, u_{ji})dt$$

surv:

$$newvar_{ji} = \widehat{S}(t_{ji}|\mathbf{x}_{ji}, \widehat{u}_{ji})$$

hazard:

$$newvar_{ji} = \widehat{g}(t_{ji}|\mathbf{x}_{ji},\widehat{u}_{ji})/\widehat{S}(t_{ji}|\mathbf{x}_{ji},\widehat{u}_{ji})$$

where  $\widehat{g}(t|\mathbf{x}_{ji}, u_{ji})$  is the density  $g(t|\mathbf{x}_{ji}\widehat{\boldsymbol{\beta}} + \widehat{u}_{ji})$ .

When the marginal option is used with mean or surv, the prediction is computed marginally with respect to the random effects. That is, the prediction is integrated over the random-effects distributions. When the marginal option is used with hazard, the hazard for the marginal distribution is computed. That is, the predicted hazard is computed as the quotient of the marginal hazard and the marginal survivor function.

## Also see

[ME] mestreg — Multilevel mixed-effects parametric survival models

[ME] meglm postestimation — Postestimation tools for meglm

[ME] mixed postestimation — Postestimation tools for mixed

[ST] stcurve — Plot survivor, hazard, cumulative hazard, or cumulative incidence function

[U] 20 Estimation and postestimation commands

### Title

**mixed** — Multilevel mixed-effects linear regression

Description Quick start Menu Syntax

Options Remarks and examples Stored results Methods and formulas

Acknowledgments References Also see

# **Description**

mixed fits linear mixed-effects models. These models are also known as multilevel models or hierarchical linear models. The overall error distribution of the linear mixed-effects model is assumed to be Gaussian, and heteroskedasticity and correlations within lowest-level groups also may be modeled.

### **Quick start**

Linear mixed-effects model of y on x with random intercepts by lev2

```
mixed y x || lev2:
```

As above, but perform restricted maximum-likelihood (REML) estimation instead of the default maximum likelihood (ML) estimation

```
mixed y x || lev2:, reml
```

As above, but perform small-sample inference on x using the Kenward-Roger degrees of freedom (DF) method

```
mixed y x || lev2:, reml dfmethod(kroger)
```

Add random coefficients on x

```
mixed y x || lev2: x
```

As above, but allow correlation between the random slopes and intercepts

```
mixed y x || lev2: x, covariance(unstructured)
```

Three-level model with random intercepts by lev2 and lev3 for lev2 nested within lev3

```
mixed y x || lev3: || lev2:
```

Crossed-effects model with two-way crossed effects by factors a and b

```
mixed y x || _all:R.a || b:
```

### Menu

Statistics > Multilevel mixed-effects models > Linear regression

# **Syntax**

where the syntax of fe\_equation is

and the syntax of re\_equation is one of the following:

for random coefficients and intercepts

for random effects among the values of a factor variable

levelvar is a variable identifying the group structure for the random effects at that level or is \_all representing one group comprising all observations.

| fe_options                     | Description                                             |
|--------------------------------|---------------------------------------------------------|
| Model                          |                                                         |
| noconstant                     | suppress constant term from the fixed-effects equation  |
|                                |                                                         |
| re_options                     | Description                                             |
| Model                          |                                                         |
| <pre>covariance(vartype)</pre> | variance-covariance structure of the random effects     |
| <u>nocon</u> stant             | suppress constant term from the random-effects equation |
| <u>col</u> linear              | keep collinear variables                                |
| <pre>fweight(exp)</pre>        | frequency weights at higher levels                      |
| pweight(exp)                   | sampling weights at higher levels                       |

| options                                | Description                                                                                                    |
|----------------------------------------|----------------------------------------------------------------------------------------------------|
| Model                                  |                                                                                                    |
| <u>ml</u> e                            | fit model via maximum likelihood; the default                                                                                                    |
| reml                                   | fit model via restricted maximum likelihood                                                                                                    |
| <pre>dfmethod(df_method)</pre>         | specify method for computing DF of a t distribution                                                                                              |
| pwscale(scale_method)                  | control scaling of sampling weights in two-level models                                                                                          |
| <u>res</u> iduals( <i>rspec</i> )      | structure of residual errors                                                                                                    |
| SE/Robust                              |                                                                                                    |
| vce(vcetype)                           | vcetype may be oim, robust, or cluster clustvar; types other than                                                                                |
| 71                                     | oim may not be combined with dfmethod()                                                                                                    |
| Reporting                              |                                                                                                    |
| <u>l</u> evel(#)                       | set confidence level; default is level(95)                                                                                                    |
| <u>var</u> iance                       | show random-effects and residual-error parameter estimates as variances and covariances; the default                                             |
| <u>stddev</u> iations                  | show random-effects and residual-error parameter estimates as standard deviations                                                                |
| <pre>dftable(dftable)</pre>            | specify contents of fixed-effects table; requires dfmethod() at estimation                                                                       |
| <u>noret</u> able                      | suppress random-effects table                                                                                                    |
| <u>nofet</u> able                      | suppress fixed-effects table                                                                                                    |
| <u>estm</u> etric                      | show parameter estimates in the estimation metric                                                                                                |
| <u>nohead</u> er                       | suppress output header                                                                                                    |
| nogroup                                | suppress table summarizing groups                                                                                                    |
| nostderr                               | do not estimate standard errors of random-effects parameters                                                                                     |
| <u>nolr</u> test                       | do not perform likelihood-ratio test comparing with linear regression                                                                            |
| display_options                        | control columns and column formats, row spacing, line width, display of omitted variables and base and empty cells, and factor-variable labeling |
| EM options                             |                                                                                                    |
| <pre>emiterate(#)</pre>                | number of EM iterations; default is emiterate(20)                                                                                                |
| <pre>emtolerance(#)</pre>              | EM convergence tolerance; default is emtolerance(1e-10)                                                                                          |
| emonly                                 | fit model exclusively using EM                                                                                                    |
| emlog                                  | show EM iteration log                                                                                                    |
| $\underline{\mathtt{emdot}}\mathtt{s}$ | show EM iterations as dots                                                                                                    |
| Maximization                           |                                                                                                    |
| maximize_options                       | control the maximization process; seldom used                                                                                                    |
| matsqrt                                | parameterize variance components using matrix square roots; the default                                                                          |
| matlog                                 | parameterize variance components using matrix logarithms                                                                                         |
| small                                  | replay small-sample inference results                                                                                                    |
| <u>coefl</u> egend                     | display legend instead of statistics                                                                                                    |

| vartype              | Description                                                                                                    |
|----------------------|----------------------------------------------------------------------------------------------------|
| <u>ind</u> ependent  | one unique variance parameter per random effect, all covariances 0; the default unless the R. notation is used |
| <u>exc</u> hangeable | equal variances for random effects, and one common pairwise covariance                                         |
| <u>id</u> entity     | equal variances for random effects, all covariances 0; the default if the R. notation is used                  |
| <u>un</u> structured | all variances and covariances to be distinctly estimated                                                       |

| df_method                                                                                        | Description                                                                                             |
|--------------------------------------------------------------------------------------------------|----------------------------------------------------------------------------------------------------|
| residual<br>repeated                                                                             | residual degrees of freedom, $n-{\rm rank}(X)$ repeated-measures ANOVA                                  |
| anova $\underline{\text{sat}}$ terthwaite[, $dfopts$ ] $\underline{\text{kr}}$ oger[, $dfopts$ ] | ANOVA generalized Satterthwaite approximation; REML estimation only Kenward–Roger; REML estimation only |

| dftable         | Description                                                      |
|-----------------|------------------------------------------------------------------|
| <u>def</u> ault | test statistics, p-values, and confidence intervals; the default |
| ci              | DFs and confidence intervals                                     |
| <u>pv</u> alue  | DFs, test statistics, and $p$ -values                            |

indepvars may contain factor variables; see [U] 11.4.3 Factor variables.

depvar, indepvars, and varlist may contain time-series operators; see [U] 11.4.4 Time-series varlists.

bootstrap, by, jackknife, mi estimate, rolling, and statsby are allowed; see [U] 11.1.10 Prefix commands. mi estimate is not allowed if dfmethod() is specified.

Weights are not allowed with the bootstrap prefix; see [R] bootstrap.

pweights and fweights are allowed; see [U] 11.1.6 weight. However, no weights are allowed if either option reml or option dfmethod() is specified.

small and coeflegend do not appear in the dialog box.

See [U] 20 Estimation and postestimation commands for more capabilities of estimation commands.

# **Options**

Model

noconstant suppresses the constant (intercept) term and may be specified for the fixed-effects equation and for any of or all the random-effects equations.

covariance(vartype) specifies the structure of the covariance matrix for the random effects and may be specified for each random-effects equation. vartype is one of the following: independent, exchangeable, identity, or unstructured.

independent allows for a distinct variance for each random effect within a random-effects equation and assumes that all covariances are 0.

exchangeable specifies one common variance for all random effects and one common pairwise covariance.

identity is short for "multiple of the identity"; that is, all variances are equal and all covariances are 0

unstructured allows for all variances and covariances to be distinct. If an equation consists of p random-effects terms, the unstructured covariance matrix will have p(p+1)/2 unique parameters.

covariance(independent) is the default, except when the R. notation is used, in which case covariance(identity) is the default and only covariance(identity) and covariance(exchangeable) are allowed.

collinear specifies that mixed not omit collinear variables from the random-effects equation. Usually, there is no reason to leave collinear variables in place; in fact, doing so usually causes the estimation to fail because of the matrix singularity caused by the collinearity. However, with certain models (for example, a random-effects model with a full set of contrasts), the variables may be collinear, yet the model is fully identified because of restrictions on the random-effects covariance structure. In such cases, using the collinear option allows the estimation to take place with the random-effects equation intact.

fweight(exp) specifies frequency weights at higher levels in a multilevel model, whereas frequency
weights at the first level (the observation level) are specified in the usual manner, for example,
[fw=fwtvar1]. exp can be any valid Stata variable, and you can specify fweight() at levels two
and higher of a multilevel model. For example, in the two-level model

```
. mixed fixed_portion [fw = wt1] || school: ..., fweight(wt2) ...
```

the variable wt1 would hold the first-level (the observation-level) frequency weights, and wt2 would hold the second-level (the school-level) frequency weights.

pweight(exp) specifies sampling weights at higher levels in a multilevel model, whereas sampling weights at the first level (the observation level) are specified in the usual manner, for example, [pw=pwtvar1]. exp can be any valid Stata variable, and you can specify pweight() at levels two and higher of a multilevel model. For example, in the two-level model

```
. mixed fixed_portion [pw = wt1] || school: ..., pweight(wt2) ...
```

variable wt1 would hold the first-level (the observation-level) sampling weights, and wt2 would hold the second-level (the school-level) sampling weights.

See Survey data in Remarks and examples below for more information regarding the use of sampling weights in multilevel models.

mle and reml specify the statistical method for fitting the model.

mle, the default, specifies that the model be fit using ML. Options dfmethod(satterthwaite) and dfmethod(kroger) are not supported under ML estimation.

rem1 specifies that the model be fit using REML, also known as residual maximum likelihood.

dfmethod(df\_method) requests that reported hypothesis tests for the fixed effects (coefficients) use a small-sample adjustment. By default, inference is based on a large-sample approximation of the sampling distributions of the test statistics by normal and  $\chi^2$  distributions. Caution should be exercised when choosing a DF method; see *Small-sample inference for fixed effects* in *Remarks and examples* for details.

When  $dfmethod(df\_method)$  is specified, the sampling distributions of the test statistics are approximated by a t distribution, according to the requested method for computing the DF.  $df\_method$  is one of the following: residual, repeated, anova, satterthwaite, or kroger.

- residual uses the residual degrees of freedom, n rank(X), as the DF for all tests of fixed effects. For a linear model without random effects with independent and identically distributed (i.i.d.) errors, the distributions of the test statistics for fixed effects are t distributions with the residual DF. For other mixed-effects models, this method typically leads to poor approximations of the actual sampling distributions of the test statistics.
- repeated uses the repeated-measures ANOVA method for computing the DF. It is used with balanced repeated-measures designs with spherical correlation error structures. It partitions the residual degrees of freedom into the between-subject degrees of freedom and the within-subject degrees of freedom. repeated is supported only with two-level models. For more complex mixed-effects models or with unbalanced data, this method typically leads to poor approximations of the actual sampling distributions of the test statistics.
- anova uses the traditional ANOVA method for computing the DF. According to this method, the DF for a test of a fixed effect of a given variable depends on whether that variable is also included in any of the random-effects equations. For traditional ANOVA models with balanced designs, this method provides exact sampling distributions of the test statistics. For more complex mixed-effects models or with unbalanced data, this method typically leads to poor approximations of the actual sampling distributions of the test statistics.
- satterthwaite [, dfopts] implements a generalization of the Satterthwaite (1946) approximation of the unknown sampling distributions of test statistics for complex linear mixed-effect models. This method is supported only with REML estimation.
- kroger[, dfopts] implements the Kenward and Roger (1997) method, which is designed to approximate unknown sampling distributions of test statistics for complex linear mixed-effects models. This method is supported only with REML estimation.

dfopts is either eim or oim.

- eim specifies that the expected information matrix be used to compute Satterthwaite or Kenward-Roger degrees of freedom. This is the default.
- oim specifies that the observed information matrix be used to compute Satterthwaite or Kenward-Roger degrees of freedom.

Residual, repeated, and ANOVA methods are suitable only when the sampling distributions of the test statistics are known to be t or F. This is usually only known for certain classes of linear mixed-effects models with simple covariance structures and when data are balanced. These methods are available with both ML and REML estimation.

For unbalanced data or balanced data with complicated covariance structures, the sampling distributions of the test statistics are unknown and can only be approximated. The Satterthwaite and Kenward–Roger methods provide approximations to the distributions in these cases. According to Schaalje, McBride, and Fellingham (2002), the Kenward–Roger method should, in general, be preferred to the Satterthwaite method. However, there are situations in which the two methods are expected to perform similarly, such as with compound symmetry covariance structures. The Kenward–Roger method is more computationally demanding than the Satterthwaite method. Both methods are available only with REML estimation. See *Small-sample inference for fixed effects* in *Remarks and examples* for examples and more detailed descriptions of the DF methods.

dfmethod() may not be combined with weighted estimation, the mi estimate prefix, or vce(), unless it is the default vce(oim).

- pwscale(scale\_method) controls how sampling weights (if specified) are scaled in two-level models. scale\_method is one of the following: size, effective, or gk.
  - size specifies that first-level (observation-level) weights be scaled so that they sum to the sample size of their corresponding second-level cluster. Second-level sampling weights are left unchanged.
  - effective specifies that first-level weights be scaled so that they sum to the effective sample size of their corresponding second-level cluster. Second-level sampling weights are left unchanged.
  - gk specifies the Graubard and Korn (1996) method. Under this method, second-level weights are set to the cluster averages of the products of the weights at both levels, and first-level weights are then set equal to 1.

pwscale() is supported only with two-level models. See *Survey data* in *Remarks and examples* below for more details on using pwscale(). pwscale() may not be combined with the dfmethod() option.

residuals(*rspec*) specifies the structure of the residual errors within the lowest-level groups (the second level of a multilevel model with the observations comprising the first level) of the linear mixed model. For example, if you are modeling random effects for classes nested within schools, then residuals() refers to the residual variance–covariance structure of the observations within classes, the lowest-level groups. *rspec* has the following syntax:

restype is one of the following: <u>ind</u>ependent, <u>exc</u>hangeable, ar #, ma #, <u>un</u>structured banded #, toeplitz #, or exponential.

- independent, the default, specifies that all residuals be i.i.d. Gaussian with one common variance. When combined with by (*varname*), independence is still assumed, but you estimate a distinct variance for each level of *varname*. Unlike with the structures described below, *varname* does not need to be constant within groups.
- exchangeable estimates two parameters, one common within-group variance and one common pairwise covariance. When combined with by (*varname*), these two parameters are distinctly estimated for each level of *varname*. Because you are modeling a within-group covariance, *varname* must be constant within lowest-level groups.
- ar # assumes that within-group errors have an autoregressive (AR) structure of order #; ar 1 is the default. The t(varname) option is required, where varname is an integer-valued time variable used to order the observations within groups and to determine the lags between successive observations. Any nonconsecutive time values will be treated as gaps. For this structure, # + 1 parameters are estimated (# AR coefficients and one overall error variance). restype ar may be combined with by(varname), but varname must be constant within groups.
- ma # assumes that within-group errors have a moving-average (MA) structure of order #; ma 1 is the default. The t(varname) option is required, where varname is an integer-valued time variable used to order the observations within groups and to determine the lags between successive observations. Any nonconsecutive time values will be treated as gaps. For this structure, # + 1 parameters are estimated (# MA coefficients and one overall error variance). restype ma may be combined with by (varname), but varname must be constant within groups.
- unstructured is the most general structure; it estimates distinct variances for each within-group error and distinct covariances for each within-group error pair. The t(varname) option is required, where varname is a nonnegative-integer-valued variable that identifies the observations within each group. The groups may be unbalanced in that not all levels of t() need to be observed within every group, but you may not have repeated t() values within any particular group. When you have p levels of t(), then p(p+1)/2 parameters are estimated. p restype

unstructured may be combined with by (varname), but varname must be constant within groups.

- banded # is a special case of unstructured that restricts estimation to the covariances within the first # off-diagonals and sets the covariances outside this band to 0. The t(varname) option is required, where varname is a nonnegative-integer-valued variable that identifies the observations within each group. # is an integer between 0 and p-1, where p is the number of levels of t(). By default, # is p-1; that is, all elements of the covariance matrix are estimated. When # is 0, only the diagonal elements of the covariance matrix are estimated. restype banded may be combined with by (varname), but varname must be constant within groups.
- toeplitz # assumes that within-group errors have Toeplitz structure of order #, for which correlations are constant with respect to time lags less than or equal to # and are 0 for lags greater than #. The t(varname) option is required, where varname is an integer-valued time variable used to order the observations within groups and to determine the lags between successive observations. # is an integer between 1 and the maximum observed lag (the default). Any nonconsecutive time values will be treated as gaps. For this structure, #+1 parameters are estimated (# correlations and one overall error variance). restype toeplitz may be combined with by (varname), but varname must be constant within groups.
- exponential is a generalization of the AR covariance model that allows for unequally spaced and noninteger time values. The t(varname) option is required, where varname is real-valued. For the exponential covariance model, the correlation between two errors is the parameter  $\rho$ , raised to a power equal to the absolute value of the difference between the t() values for those errors. For this structure, two parameters are estimated (the correlation parameter  $\rho$  and one overall error variance). restype exponential may be combined with by (varname), but varname must be constant within groups.

residual\_options are by (varname) and t (varname).

- by (varname) is for use within the residuals() option and specifies that a set of distinct residual-error parameters be estimated for each level of varname. In other words, you use by() to model heteroskedasticity.
- t(varname) is for use within the residuals() option to specify a time variable for the ar, ma, toeplitz, and exponential structures, or to identify the observations when restype is unstructured or banded.

SE/Robust

vce(vcetype) specifies the type of standard error reported, which includes types that are derived from asymptotic theory (oim), that are robust to some kinds of misspecification (robust), and that allow for intragroup correlation (cluster clustvar); see [R] vce\_option. If vce(robust) is specified, robust variances are clustered at the highest level in the multilevel model.

vce(robust) and vce(cluster *clustvar*) are not supported with REML estimation. Only vce(oim) is allowed in combination with dfmethod().

Reporting

level(#); see [R] estimation options.

- variance, the default, displays the random-effects and residual-error parameter estimates as variances and covariances.
- stddeviations displays the random-effects and residual-error parameter estimates as standard deviations and correlations

- dftable(dftable) specifies the contents of the fixed-effects table for small-sample inference when dfmethod() is used during estimation. dftable is one of the following: default, ci, or pvalue.
  - ${\tt default}$  displays the default standard fixed-effects table that contains test statistics, p-values, and confidence intervals.
  - ci displays the fixed-effects table in which the columns containing statistics and p-values are replaced with a column containing coefficient-specific DFs. Confidence intervals are also displayed.
  - pvalue displays the fixed-effects table that includes a column containing DFs with the standard columns containing test statistics and p-values. Confidence intervals are not displayed.

noretable suppresses the random-effects table from the output.

nofetable suppresses the fixed-effects table from the output.

estmetric displays all parameter estimates in the estimation metric. Fixed-effects estimates are unchanged from those normally displayed, but random-effects parameter estimates are displayed as log-standard deviations and hyperbolic arctangents of correlations, with equation names that organize them by model level. Residual-variance parameter estimates are also displayed in their original estimation metric.

noheader suppresses the output header, either at estimation or upon replay.

- nogroup suppresses the display of group summary information (number of groups, average group size, minimum, and maximum) from the output header.
- nostderr prevents mixed from calculating standard errors for the estimated random-effects parameters, although standard errors are still provided for the fixed-effects parameters. Specifying this option will speed up computation times. nostderr is available only when residuals are modeled as independent with constant variance.
- nolrtest prevents mixed from fitting a reference linear regression model and using this model to calculate a likelihood-ratio test comparing the mixed model to ordinary regression. This option may also be specified upon replay to suppress this test from the output.
- display\_options: noci, nopvalues, noomitted, vsquish, noemptycells, baselevels,
   allbaselevels, nofvlabel, fvwrap(#), fvwrapon(style), cformat(%fmt), pformat(%fmt),
   sformat(%fmt), and nolstretch; see [R] estimation options.

EM options

These options control the expectation-maximization (EM) iterations that take place before estimation switches to a gradient-based method. When residuals are modeled as independent with constant variance, EM will either converge to the solution or bring parameter estimates close to the solution. For other residual structures or for weighted estimation, EM is used to obtain starting values.

emiterate(#) specifies the number of EM iterations to perform. The default is emiterate(20).

- emtolerance(#) specifies the convergence tolerance for the EM algorithm. The default is
  emtolerance(1e-10). EM iterations will be halted once the log (restricted) likelihood changes
  by a relative amount less than #. At that point, optimization switches to a gradient-based method,
  unless emonly is specified, in which case maximization stops.
- emonly specifies that the likelihood be maximized exclusively using EM. The advantage of specifying emonly is that EM iterations are typically much faster than those for gradient-based methods. The disadvantages are that EM iterations can be slow to converge (if at all) and that EM provides no facility for estimating standard errors for the random-effects parameters. emonly is available only with unweighted estimation and when residuals are modeled as independent with constant variance.

emlog specifies that the EM iteration log be shown. The EM iteration log is, by default, not displayed unless the emonly option is specified.

emdots specifies that the EM iterations be shown as dots. This option can be convenient because the EM algorithm may require many iterations to converge.

Maximization

maximize\_options: difficult, technique(algorithm\_spec), iterate(#), [no]log, trace, gradient, showstep, hessian, showtolerance, tolerance(#), ltolerance(#), nrtolerance(#), and nonrtolerance; see [R] maximize. Those that require special mention for mixed are listed below.

For the technique() option, the default is technique(nr). The bhhh algorithm may not be specified.

matsqrt (the default), during optimization, parameterizes variance components by using the matrix square roots of the variance—covariance matrices formed by these components at each model level.

matlog, during optimization, parameterizes variance components by using the matrix logarithms of the variance-covariance matrices formed by these components at each model level.

The matsqrt parameterization ensures that variance—covariance matrices are positive semidefinite, while matlog ensures matrices that are positive definite. For most problems, the matrix square root is more stable near the boundary of the parameter space. However, if convergence is problematic, one option may be to try the alternate matlog parameterization. When convergence is not an issue, both parameterizations yield equivalent results.

The following options are available with mixed but are not shown in the dialog box:

small replays previously obtained small-sample results. This option is available only upon replay
and requires that the dfmethod() option be used during estimation. small is equivalent to
dftable(default) upon replay.

coeflegend; see [R] estimation options.

# Remarks and examples

Remarks are presented under the following headings:

Introduction
Two-level models
Covariance structures
Likelihood versus restricted likelihood
Three-level models
Blocked-diagonal covariance structures
Heteroskedastic random effects
Heteroskedastic residual errors
Other residual-error structures
Crossed-effects models
Diagnosing convergence problems
Survey data
Small-sample inference for fixed effects

### Introduction

Linear mixed models are models containing both fixed effects and random effects. They are a generalization of linear regression allowing for the inclusion of random deviations (effects) other than those associated with the overall error term. In matrix notation,

$$y = X\beta + Zu + \epsilon \tag{1}$$

where  ${\bf y}$  is the  $n \times 1$  vector of responses,  ${\bf X}$  is an  $n \times p$  design/covariate matrix for the fixed effects  ${\boldsymbol \beta}$ , and  ${\bf Z}$  is the  $n \times q$  design/covariate matrix for the random effects  ${\bf u}$ . The  $n \times 1$  vector of errors  ${\boldsymbol \epsilon}$  is assumed to be multivariate normal with mean 0 and variance matrix  $\sigma_{\epsilon}^2 {\bf R}$ .

The fixed portion of (1),  $X\beta$ , is analogous to the linear predictor from a standard OLS regression model with  $\beta$  being the regression coefficients to be estimated. For the random portion of (1),  $\mathbf{Z}\mathbf{u} + \epsilon$ , we assume that  $\mathbf{u}$  has variance-covariance matrix  $\mathbf{G}$  and that  $\mathbf{u}$  is orthogonal to  $\epsilon$  so that

$$\operatorname{Var}\begin{bmatrix}\mathbf{u}\\\epsilon\end{bmatrix} = \begin{bmatrix}\mathbf{G} & \mathbf{0}\\\mathbf{0} & \sigma_{\epsilon}^2\mathbf{R}\end{bmatrix}$$

The random effects  ${\bf u}$  are not directly estimated (although they may be predicted), but instead are characterized by the elements of  ${\bf G}$ , known as variance components, that are estimated along with the overall residual variance  $\sigma_{\epsilon}^2$  and the residual-variance parameters that are contained within  ${\bf R}$ .

The general forms of the design matrices  $\mathbf{X}$  and  $\mathbf{Z}$  allow estimation for a broad class of linear models: blocked designs, split-plot designs, growth curves, multilevel or hierarchical designs, etc. They also allow a flexible method of modeling within-cluster correlation. Subjects within the same cluster can be correlated as a result of a shared random intercept, or through a shared random slope on (say) age, or both. The general specification of  $\mathbf{G}$  also provides additional flexibility—the random intercept and random slope could themselves be modeled as independent, or correlated, or independent with equal variances, and so forth. The general structure of  $\mathbf{R}$  also allows for residual errors to be heteroskedastic and correlated, and allows flexibility in exactly how these characteristics can be modeled.

Comprehensive treatments of mixed models are provided by, among others, Searle, Casella, and McCulloch (1992); McCulloch, Searle, and Neuhaus (2008); Verbeke and Molenberghs (2000); Raudenbush and Bryk (2002); Demidenko (2004); and Pinheiro and Bates (2000). In particular, chapter 2 of Searle, Casella, and McCulloch (1992) provides an excellent history.

The key to fitting mixed models lies in estimating the variance components, and for that there exist many methods. Most of the early literature in mixed models dealt with estimating variance components in ANOVA models. For simple models with balanced data, estimating variance components amounts to solving a system of equations obtained by setting expected mean-squares expressions equal to their observed counterparts. Much of the work in extending the ANOVA method to unbalanced data for general ANOVA designs is due to Henderson (1953).

The ANOVA method, however, has its shortcomings. Among these is a lack of uniqueness in that alternative, unbiased estimates of variance components could be derived using other quadratic forms of the data in place of observed mean squares (Searle, Casella, and McCulloch 1992, 38–39). As a result, ANOVA methods gave way to more modern methods, such as minimum norm quadratic unbiased estimation (MINQUE) and minimum variance quadratic unbiased estimation (MIVQUE); see Rao (1973) for MINQUE and LaMotte (1973) for MIVQUE. Both methods involve finding optimal quadratic forms of the data that are unbiased for the variance components.

The most popular methods, however, are ML and REML, and these are the two methods that are supported by mixed. The ML estimates are based on the usual application of likelihood theory, given

the distributional assumptions of the model. The basic idea behind REML (Thompson 1962) is that you can form a set of linear contrasts of the response that do not depend on the fixed effects  $\beta$ , but instead depend only on the variance components to be estimated. You then apply ML methods by using the distribution of the linear contrasts to form the likelihood.

Returning to (1): in clustered-data situations, it is convenient not to consider all n observations at once but instead to organize the mixed model as a series of M independent groups or clusters

$$\mathbf{y}_{j} = \mathbf{X}_{j}\boldsymbol{\beta} + \mathbf{Z}_{j}\mathbf{u}_{j} + \boldsymbol{\epsilon}_{j} \tag{2}$$

for  $j=1,\ldots,M$ , with cluster j consisting of  $n_j$  observations. The response  $\mathbf{y}_j$  comprises the rows of  $\mathbf{y}$  corresponding with the jth cluster, with  $\mathbf{X}_j$  and  $\boldsymbol{\epsilon}_j$  defined analogously. The random effects  $\mathbf{u}_j$  can now be thought of as M realizations of a  $q\times 1$  vector that is normally distributed with mean  $\mathbf{0}$  and  $q\times q$  variance matrix  $\mathbf{\Sigma}$ . The matrix  $\mathbf{Z}_i$  is the  $n_j\times q$  design matrix for the jth cluster random effects. Relating this to (1), note that

$$\mathbf{Z} = \begin{bmatrix} \mathbf{Z}_1 & \mathbf{0} & \cdots & \mathbf{0} \\ \mathbf{0} & \mathbf{Z}_2 & \cdots & \mathbf{0} \\ \vdots & \vdots & \ddots & \vdots \\ \mathbf{0} & \mathbf{0} & \mathbf{0} & \mathbf{Z}_M \end{bmatrix}; \quad \mathbf{u} = \begin{bmatrix} \mathbf{u}_1 \\ \vdots \\ \mathbf{u}_M \end{bmatrix}; \quad \mathbf{G} = \mathbf{I}_M \otimes \mathbf{\Sigma}; \quad \mathbf{R} = \mathbf{I}_M \otimes \mathbf{\Lambda}$$
(3)

The mixed-model formulation (2) is from Laird and Ware (1982) and offers two key advantages. First, it makes specifications of random-effects terms easier. If the clusters are schools, you can simply specify a random effect at the school level, as opposed to thinking of what a school-level random effect would mean when all the data are considered as a whole (if it helps, think Kronecker products). Second, representing a mixed-model with (2) generalizes easily to more than one set of random effects. For example, if classes are nested within schools, then (2) can be generalized to allow random effects at both the school and the class-within-school levels. This we demonstrate later.

In the sections that follow, we assume that residuals are independent with constant variance; that is, in (3) we treat  $\Lambda$  equal to the identity matrix and limit ourselves to estimating one overall residual variance,  $\sigma_{\epsilon}^2$ . Beginning in *Heteroskedastic residual errors*, we relax this assumption.

### Two-level models

We begin with a simple application of (2) as a two-level model, because a one-level linear model, by our terminology, is just standard OLS regression.

## ▶ Example 1

Consider a longitudinal dataset, used by both Ruppert, Wand, and Carroll (2003) and Diggle et al. (2002), consisting of weight measurements of 48 pigs on 9 successive weeks. Pigs are identified by the variable id. Below is a plot of the growth curves for the first 10 pigs.

- . use http://www.stata-press.com/data/r14/pig
  (Longitudinal analysis of pig weights)
- . twoway connected weight week if id<=10, connect(L)

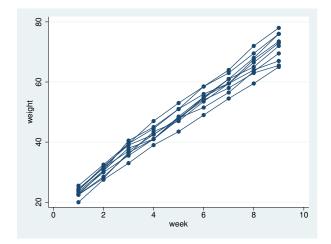

It seems clear that each pig experiences a linear trend in growth and that overall weight measurements vary from pig to pig. Because we are not really interested in these particular 48 pigs per se, we instead treat them as a random sample from a larger population and model the between-pig variability as a random effect, or in the terminology of (2), as a random-intercept term at the pig level. We thus wish to fit the model

$$weight_{ij} = \beta_0 + \beta_1 week_{ij} + u_j + \epsilon_{ij}$$
 (4)

for  $i=1,\ldots,9$  weeks and  $j=1,\ldots,48$  pigs. The fixed portion of the model,  $\beta_0+\beta_1 \text{week}_{ij}$ , simply states that we want one overall regression line representing the population average. The random effect  $u_j$  serves to shift this regression line up or down according to each pig. Because the random effects occur at the pig level (id), we fit the model by typing

. mixed weight week || id:

Performing EM optimization:

Performing gradient-based optimization:

Iteration 0: log likelihood = -1014.9268
Iteration 1: log likelihood = -1014.9268

Computing standard errors:

Mixed-effects ML regression Number of obs = 432 Group variable: id Number of groups = 48

Obs per group:

min = 9 avg = 9.0 max = 9

Wald chi2(1) = 25337.49 Log likelihood = -1014.9268 Prob > chi2 = 0.0000

| weight | Coef.    | Std. Err. | z      | P> z  | [95% Conf. | Interval] |
|--------|----------|-----------|--------|-------|------------|-----------|
| week   | 6.209896 | .0390124  | 159.18 | 0.000 | 6.133433   | 6.286359  |
| _cons  | 19.35561 | .5974059  | 32.40  |       | 18.18472   | 20.52651  |

| Random-effec | cts Parameters | Estimate | Std. Err. | [95% Conf. | Interval] |
|--------------|----------------|----------|-----------|------------|-----------|
| id: Identity | var(_cons)     | 14.81751 | 3.124226  | 9.801716   | 22.40002  |
|              | var(Residual)  | 4.383264 | .3163348  | 3.805112   | 5.04926   |

LR test vs. linear model: chibar2(01) = 472.65

Prob >= chibar2 = 0.0000

#### Notes:

- By typing weight week, we specified the response, weight, and the fixed portion of the model in the same way that we would if we were using regress or any other estimation command. Our fixed effects are a coefficient on week and a constant term.
- When we added || id:, we specified random effects at the level identified by the group variable id, that is, the pig level (level two). Because we wanted only a random intercept, that is all we had to type.
- 3. The estimation log consists of three parts:
  - a. A set of EM iterations used to refine starting values. By default, the iterations themselves are not displayed, but you can display them with the emlog option.
  - b. A set of gradient-based iterations. By default, these are Newton-Raphson iterations, but other methods are available by specifying the appropriate maximize options; see [R] maximize.
  - c. The message "Computing standard errors". This is just to inform you that mixed has finished its iterative maximization and is now reparameterizing from a matrix-based parameterization (see *Methods and formulas*) to the natural metric of variance components and their estimated standard errors.
- 4. The output title, "Mixed-effects ML regression", informs us that our model was fit using ML, the default. For REML estimates, use the reml option.
  - Because this model is a simple random-intercept model fit by ML, it would be equivalent to using xtreg with its mle option.
- 5. The first estimation table reports the fixed effects. We estimate  $\beta_0 = 19.36$  and  $\beta_1 = 6.21$ .

- 6. The second estimation table shows the estimated variance components. The first section of the table is labeled id: Identity, meaning that these are random effects at the id (pig) level and that their variance–covariance matrix is a multiple of the identity matrix; that is,  $\Sigma = \sigma_n^2 \mathbf{I}$ . Because we have only one random effect at this level, mixed knew that Identity is the only possible covariance structure. In any case, the variance of the level-two errors,  $\sigma_n^2$ , is estimated as 14.82 with standard error 3.12.
- 7. The row labeled var(Residual) displays the estimated variance of the overall error term; that is,  $\hat{\sigma}_{\epsilon}^2 = 4.38$ . This is the variance of the level-one errors, that is, the residuals.
- 8. Finally, a likelihood-ratio test comparing the model with one-level ordinary linear regression, model (4) without  $u_i$ , is provided and is highly significant for these data.

We now store our estimates for later use:

. estimates store randint

## 1

### Example 2

Extending (4) to allow for a random slope on week yields the model

$$weight_{ij} = \beta_0 + \beta_1 week_{ij} + u_{0j} + u_{1j} week_{ij} + \epsilon_{ij}$$
(5)

and we fit this with mixed:

. mixed weight week || id: week

Performing EM optimization:

Performing gradient-based optimization:

log likelihood = -869.03825Iteration 0: Iteration 1:  $log\ likelihood = -869.03825$ 

Computing standard errors:

Mixed-effects ML regression Number of obs 432 Group variable: id Number of groups = 48

Obs per group:

min =9.0 avg = max =

9

Wald chi2(1) 4689.51 Prob > chi2 0.0000 Log likelihood = -869.03825

| weight        | Coef.                | Std. Err.            | z | P> z  | [95% Conf.           | Interval]            |
|---------------|----------------------|----------------------|---|-------|----------------------|----------------------|
| week<br>_cons | 6.209896<br>19.35561 | .0906819<br>.3979159 |   | 0.000 | 6.032163<br>18.57571 | 6.387629<br>20.13551 |

| Random-effects Parameters              | Estimate             | Std. Err.            | [95% Conf.           | Interval]            |
|----------------------------------------|----------------------|----------------------|----------------------|----------------------|
| id: Independent  var(week)  var(_cons) | .3680668<br>6.756364 | .0801181<br>1.543503 | .2402389<br>4.317721 | .5639103<br>10.57235 |
| var(Residual)                          | 1.598811             | .1233988             | 1.374358             | 1.85992              |

LR test vs. linear model: chi2(2) = 764.42

Prob > chi2 = 0.0000

Note: LR test is conservative and provided only for reference.

<sup>.</sup> estimates store randslope

Because we did not specify a covariance structure for the random effects  $(u_{0j}, u_{1j})'$ , mixed used the default Independent structure; that is,

$$\Sigma = \operatorname{Var} \begin{bmatrix} u_{0j} \\ u_{1j} \end{bmatrix} = \begin{bmatrix} \sigma_{u0}^2 & 0 \\ 0 & \sigma_{u1}^2 \end{bmatrix}$$
 (6)

1

with  $\hat{\sigma}_{u0}^2=6.76$  and  $\hat{\sigma}_{u1}^2=0.37$ . Our point estimates of the fixed effects are essentially identical to those from model (4), but note that this does not hold generally. Given the 95% confidence interval for  $\widehat{\sigma}_{u1}^2$ , it would seem that the random slope is significant, and we can use lrtest and our two stored estimation results to verify this fact:

. lrtest randslope randint

Likelihood-ratio test (Assumption: randint nested in randslope)

Note: The reported degrees of freedom assumes the null hypothesis is not on the boundary of the parameter space. If this is not true, then the reported test is conservative.

The near-zero significance level favors the model that allows for a random pig-specific regression line over the model that allows only for a pig-specific shift.

#### Covariance structures

In example 2, we fit a model with the default Independent covariance given in (6). Within any random-effects level specification, we can override this default by specifying an alternative covariance structure via the covariance() option.

## Example 3

We generalize (6) to allow  $u_{0j}$  and  $u_{1j}$  to be correlated; that is,

$$\Sigma = \text{Var} \begin{bmatrix} u_{0j} \\ u_{1j} \end{bmatrix} = \begin{bmatrix} \sigma_{u0}^2 & \sigma_{01} \\ \sigma_{01} & \sigma_{u1}^2 \end{bmatrix}$$

4

. mixed weight week || id: week, covariance(unstructured)

Performing EM optimization:

Performing gradient-based optimization:

Iteration 0: log likelihood = -868.96185
Iteration 1: log likelihood = -868.96185

Computing standard errors:

Mixed-effects ML regression Number of obs = 432 Group variable: id Number of groups = 48

Obs per group:

min = 9 avg = 9.0 max = 9

Wald chi2(1) = 4649.17 Log likelihood = -868.96185 Prob > chi2 = 0.0000

| weight        | Coef.                | Std. Err. | z              | P> z  | [95% Conf.           | Interval]            |
|---------------|----------------------|-----------|----------------|-------|----------------------|----------------------|
| week<br>_cons | 6.209896<br>19.35561 | .0910745  | 68.18<br>48.43 | 0.000 | 6.031393<br>18.57234 | 6.388399<br>20.13889 |

| Random-effects Parameters | Estimate | Std. Err. | [95% Conf. | Interval] |
|---------------------------|----------|-----------|------------|-----------|
| id: Unstructured          |          |           |            |           |
| var(week)                 | .3715251 | .0812958  | .2419532   | .570486   |
| <pre>var(_cons)</pre>     | 6.823363 | 1.566194  | 4.351297   | 10.69986  |
| cov(week,_cons)           | 0984378  | .2545767  | 5973991    | .4005234  |
| var(Residual)             | 1.596829 | .123198   | 1.372735   | 1.857505  |

Note: LR test is conservative and provided only for reference.

But we do not find the correlation to be at all significant.

```
. lrtest . randslope
Likelihood-ratio test

LR chi2(1) = 0.15
```

(Assumption: randslope nested in .) Prob > chi2 = 0.6959

Instead, we could have also specified covariance(identity), restricting  $u_{0j}$  and  $u_{1j}$  to not only be independent but also to have common variance, or we could have specified covariance(exchangeable), which imposes a common variance but allows for a nonzero correlation.

### Likelihood versus restricted likelihood

Thus far, all our examples have used ML to estimate variance components. We could have just as easily asked for REML estimates. Refitting the model in example 2 by REML, we get

```
. mixed weight week || id: week, reml
```

Performing EM optimization:

Performing gradient-based optimization:

Iteration 0: log restricted-likelihood = -870.51473
Iteration 1: log restricted-likelihood = -870.51473

Computing standard errors:

Mixed-effects REML regression Number of obs = 432 Group variable: id Number of groups = 48

Obs per group:

min = 9 avg = 9.0 max = 9

Wald chi2(1) = 4592.10 Log restricted-likelihood = -870.51473 Prob > chi2 = 0.0000

| weight        | Coef.                | Std. Err.            | z | P> z  | [95% Conf.           | Interval]            |
|---------------|----------------------|----------------------|---|-------|----------------------|----------------------|
| week<br>_cons | 6.209896<br>19.35561 | .0916387<br>.4021144 |   | 0.000 | 6.030287<br>18.56748 | 6.389504<br>20.14374 |

| Random-effects Parameters              | Estimate             | Std. Err.            | [95% Conf.           | Interval]            |
|----------------------------------------|----------------------|----------------------|----------------------|----------------------|
| id: Independent  var(week)  var(_cons) | .3764405<br>6.917604 | .0827027<br>1.593247 | .2447317<br>4.404624 | .5790317<br>10.86432 |
| var(Residual)                          | 1.598784             | .1234011             | 1.374328             | 1.859898             |

LR test vs. linear model: chi2(2) = 765.92 Prob Note: LR test is conservative and provided only for reference.

Prob > chi2 = 0.0000

Although ML estimators are based on the usual likelihood theory, the idea behind REML is to transform the response into a set of linear contrasts whose distribution is free of the fixed effects  $\beta$ . The restricted likelihood is then formed by considering the distribution of the linear contrasts. Not only does this make the maximization problem free of  $\beta$ , it also incorporates the degrees of freedom used to estimate  $\beta$  into the estimation of the variance components. This follows because, by necessity, the rank of the linear contrasts must be less than the number of observations.

As a simple example, consider a constant-only regression where  $y_i \sim N(\mu, \sigma^2)$  for  $i = 1, \ldots, n$ . The ML estimate of  $\sigma^2$  can be derived theoretically as the n-divided sample variance. The REML estimate can be derived by considering the first n-1 error contrasts,  $y_i - \overline{y}$ , whose joint distribution is free of  $\mu$ . Applying maximum likelihood to this distribution results in an estimate of  $\sigma^2$ , that is, the (n-1)-divided sample variance, which is unbiased for  $\sigma^2$ .

The unbiasedness property of REML extends to all mixed models when the data are balanced, and thus REML would seem the clear choice in balanced-data problems, although in large samples the difference between ML and REML is negligible. One disadvantage of REML is that likelihood-ratio (LR) tests based on REML are inappropriate for comparing models with different fixed-effects specifications. ML is appropriate for such LR tests and has the advantage of being easy to explain and being the method of choice for other estimators.

Another factor to consider is that ML estimation under mixed is more feature-rich, allowing for weighted estimation and robust variance-covariance matrices, features not supported under REML. In the end, which method to use should be based both on your needs and on personal taste.

Examining the REML output, we find that the estimates of the variance components are slightly larger than the ML estimates. This is typical, because ML estimates, which do not incorporate the degrees of freedom used to estimate the fixed effects, tend to be biased downward.

### Three-level models

The clustered-data representation of the mixed model given in (2) can be extended to two nested levels of clustering, creating a three-level model once the observations are considered. Formally,

$$\mathbf{y}_{jk} = \mathbf{X}_{jk} \boldsymbol{\beta} + \mathbf{Z}_{jk}^{(3)} \mathbf{u}_k^{(3)} + \mathbf{Z}_{jk}^{(2)} \mathbf{u}_{jk}^{(2)} + \epsilon_{jk}$$
 (7)

for  $i=1,\ldots,n_{jk}$  first-level observations nested within  $j=1,\ldots,M_k$  second-level groups, which are nested within  $k=1,\ldots,M$  third-level groups. Group j,k consists of  $n_{jk}$  observations, so  $\mathbf{y}_{jk}$ ,  $\mathbf{X}_{jk}$ , and  $\boldsymbol{\epsilon}_{jk}$  each have row dimension  $n_{jk}$ .  $\mathbf{Z}_{jk}^{(3)}$  is the  $n_{jk}\times q_3$  design matrix for the third-level random effects  $\mathbf{u}_k^{(3)}$ , and  $\mathbf{Z}_{jk}^{(2)}$  is the  $n_{jk}\times q_2$  design matrix for the second-level random effects  $\mathbf{u}_{jk}^{(2)}$ . Furthermore, assume that

$$\mathbf{u}_k^{(3)} \sim N(\mathbf{0}, \mathbf{\Sigma}_3); \quad \mathbf{u}_{jk}^{(2)} \sim N(\mathbf{0}, \mathbf{\Sigma}_2); \quad \boldsymbol{\epsilon}_{jk} \sim N(\mathbf{0}, \sigma_{\epsilon}^2 \mathbf{I})$$

and that  $\mathbf{u}_{k}^{(3)}$ ,  $\mathbf{u}_{jk}^{(2)}$ , and  $\epsilon_{jk}$  are independent.

Fitting a three-level model requires you to specify two random-effects equations: one for level three and then one for level two. The variable list for the first equation represents  $\mathbf{Z}_{jk}^{(3)}$  and for the second equation represents  $\mathbf{Z}_{jk}^{(2)}$ ; that is, you specify the levels top to bottom in mixed.

## Example 4

Baltagi, Song, and Jung (2001) estimate a Cobb–Douglas production function examining the productivity of public capital in each state's private output. Originally provided by Munnell (1990), the data were recorded over 1970–1986 for 48 states grouped into nine regions.

. use http://www.stata-press.com/data/r14/productivity (Public Capital Productivity)

. describe

Contains data from http://www.stata-press.com/data/r14/productivity.dta obs:

Public Capital Productivity 29 Mar 2014 10:57 vars: 11 29,376 (\_dta has notes) size:

| variable name | storage<br>type | display<br>format | value<br>label | variable label                                   |
|---------------|-----------------|-------------------|----------------|--------------------------------------------------|
| state         | byte            | %9.0g             |                | states 1-48                                      |
| region        | byte            | %9.0g             |                | regions 1-9                                      |
| year          | int             | %9.0g             |                | years 1970-1986                                  |
| public        | float           | %9.0g             |                | public capital stock                             |
| hwy           | float           | %9.0g             |                | log(highway component of public)                 |
| water         | float           | %9.0g             |                | log(water component of public)                   |
| other         | float           | %9.0g             |                | <pre>log(bldg/other component of   public)</pre> |
| private       | float           | %9.0g             |                | log(private capital stock)                       |
| gsp           | float           | %9.0g             |                | log(gross state product)                         |
| emp           | float           | %9.0g             |                | log(non-agriculture payrolls)                    |
| unemp         | float           | %9.0g             |                | state unemployment rate                          |

Sorted by:

Because the states are nested within regions, we fit a three-level mixed model with random intercepts at both the region and the state-within-region levels. That is, we use (7) with both  $\mathbf{Z}_{ik}^{(3)}$  and  $\mathbf{Z}_{ik}^{(2)}$  set to the  $n_{jk} \times 1$  column of ones, and  $\Sigma_3 = \sigma_3^2$  and  $\Sigma_2 = \sigma_2^2$  are both scalars.

. mixed gsp private emp hwy water other unemp || region: || state: (output omitted)

Mixed-effects ML regression

Number of obs 816

| Group Variable | No. of | Obser   | Observations per |     |  |
|----------------|--------|---------|------------------|-----|--|
|                | Groups | Minimum | Minimum Average  |     |  |
| region         | 9      | 51      | 90.7             | 136 |  |
| state          | 48     | 17      | 17.0             | 17  |  |

Wald chi2(6) 18829.06 Log likelihood = 1430.5017 Prob > chi2 0.0000

| gsp     | Coef.    | Std. Err. | z     | P> z  | [95% Conf. | <pre>Interval]</pre> |
|---------|----------|-----------|-------|-------|------------|----------------------|
| private | .2671484 | .0212591  | 12.57 | 0.000 | .2254814   | .3088154             |
| emp     | .754072  | .0261868  | 28.80 | 0.000 | .7027468   | .8053973             |
| hwy     | .0709767 | .023041   | 3.08  | 0.002 | .0258172   | .1161363             |
| water   | .0761187 | .0139248  | 5.47  | 0.000 | .0488266   | .1034109             |
| other   | 0999955  | .0169366  | -5.90 | 0.000 | 1331906    | 0668004              |
| unemp   | 0058983  | .0009031  | -6.53 | 0.000 | 0076684    | 0041282              |
| _cons   | 2.128823 | .1543854  | 13.79 | 0.000 | 1.826233   | 2.431413             |

4

| Estimate | Std. Err. | [95% Conf.        | Interval]                                                |
|----------|-----------|-------------------|----------------------------------------------------------|
| .0014506 | .0012995  | .0002506          | .0083957                                                 |
| .0062757 | .0014871  | .0039442          | .0099855                                                 |
| .0013461 | .0000689  | .0012176          | .0014882                                                 |
|          | .0014506  | .0014506 .0012995 | .0014506 .0012995 .0002506<br>.0062757 .0014871 .0039442 |

LR test vs. linear model: chi2(2) = 1154.73

Prob > chi2 = 0.0000

Note: LR test is conservative and provided only for reference.

#### Notes:

- 1. Our model now has two random-effects equations, separated by ||. The first is a random intercept (constant only) at the region level (level three), and the second is a random intercept at the state level (level two). The order in which these are specified (from left to right) is significant—mixed assumes that state is nested within region.
- The information on groups is now displayed as a table, with one row for each grouping. You can suppress this table with the nogroup or the noheader option, which will suppress the rest of the header, as well.
- 3. The variance-component estimates are now organized and labeled according to level.

After adjusting for the nested-level error structure, we find that the highway and water components of public capital had significant positive effects on private output, whereas the other public buildings component had a negative effect.

#### □ Technical note

In the previous example, the states are coded 1–48 and are nested within nine regions. mixed treated the states as nested within regions, regardless of whether the codes for each state were unique between regions. That is, even if codes for states were duplicated between regions, mixed would have enforced the nesting and produced the same results.

The group information at the top of the mixed output and that produced by the postestimation command estat group (see [ME] mixed postestimation) take the nesting into account. The statistics are thus not necessarily what you would get if you instead tabulated each group variable individually.

Model (7) extends in a straightforward manner to more than three levels, as does the specification of such models in mixed.

# **Blocked-diagonal covariance structures**

Covariance matrices of random effects within an equation can be modeled either as a multiple of the identity matrix, as diagonal (that is, Independent), as exchangeable, or as general symmetric (Unstructured). These may also be combined to produce more complex block-diagonal covariance structures, effectively placing constraints on the variance components.

### Example 5

Returning to our productivity data, we now add random coefficients on hwy and unemp at the region level. This only slightly changes the estimates of the fixed effects, so we focus our attention on the variance components:

- . mixed gsp private emp hwy water other unemp || region: hwy unemp || state:,
- > nolog nogroup nofetable

Mixed-effects ML regression Number of obs = 816
Wald chi2(6) = 17137.94
Log likelihood = 1447.6787 Prob > chi2 = 0.0000

| Random-effects    | Parameters            | Estimate | Std. Err. | [95% Conf. | <pre>Interval]</pre> |
|-------------------|-----------------------|----------|-----------|------------|----------------------|
| region: Independe | ent                   |          |           |            |                      |
|                   | var(hwy)              | .0000209 | .0001103  | 6.71e-10   | .6506957             |
|                   | var(unemp)            | .0000238 | .0000135  | 7.84e-06   | .0000722             |
|                   | var(_cons)            | .0030349 | .0086684  | .0000112   | .8191291             |
| state: Identity   |                       |          |           |            |                      |
| ·                 | <pre>var(_cons)</pre> | .0063658 | .0015611  | .0039365   | .0102943             |
| va                | r(Residual)           | .0012469 | .0000643  | .001127    | .0013795             |

LR test vs. linear model: chi2(4) = 1189.08

Prob > chi2 = 0.0000

Note: LR test is conservative and provided only for reference.

. estimates store prodrc

This model is the same as that fit in example 4 except that  $\mathbf{Z}_{jk}^{(3)}$  is now the  $n_{jk} \times 3$  matrix with columns determined by the values of hwy, unemp, and an intercept term (one), in that order, and (because we used the default Independent structure)  $\Sigma_3$  is

$$oldsymbol{\Sigma}_3=egin{pmatrix} hwy & ext{unemp} & ext{\_cons} \ \sigma_a^2 & 0 & 0 \ 0 & \sigma_b^2 & 0 \ 0 & 0 & \sigma_c^2 \end{pmatrix}$$

The random-effects specification at the state level remains unchanged; that is,  $\Sigma_2$  is still treated as the scalar variance of the random intercepts at the state level.

An LR test comparing this model with that from example 4 favors the inclusion of the two random coefficients, a fact we leave to the interested reader to verify.

The estimated variance components, upon examination, reveal that the variances of the random coefficients on hwy and unemp could be treated as equal. That is,

$$oldsymbol{\Sigma}_3 = egin{pmatrix} h ext{wy} & ext{unemp} & ext{\_cons} \ \sigma_a^2 & 0 & 0 \ 0 & \sigma_a^2 & 0 \ 0 & 0 & \sigma_c^2 \end{pmatrix}$$

looks plausible. We can impose this equality constraint by treating  $\Sigma_3$  as block diagonal: the first block is a  $2 \times 2$  multiple of the identity matrix, that is,  $\sigma_a^2 \mathbf{I}_2$ ; the second is a scalar, equivalently, a  $1 \times 1$  multiple of the identity.

4

We construct block-diagonal covariances by repeating level specifications:

```
. mixed gsp private emp hwy water other unemp || region: hwy unemp,
```

> cov(identity) || region: || state:, nolog nogroup nofetable

| Random-effects Parameters       | Estimate | Std. Err. | [95% Conf. | Interval] |
|---------------------------------|----------|-----------|------------|-----------|
| region: Identity var(hwy unemp) | .0000238 | .0000134  | 7.89e-06   | .0000719  |
| region: Identity var(_cons)     | .0028191 | .0030429  | .0003399   | .023383   |
| state: Identity var(_cons)      | .006358  | .0015309  | .0039661   | .0101925  |
| var(Residual)                   | .0012469 | .0000643  | .001127    | .0013795  |

Note: LR test is conservative and provided only for reference.

We specified two equations for the region level: the first for the random coefficients on hwy and unemp with covariance set to Identity and the second for the random intercept \_cons, whose covariance defaults to Identity because it is of dimension 1. mixed labeled the estimate of  $\sigma_a^2$  as var(hwy unemp) to designate that it is common to the random coefficients on both hwy and unemp.

An LR test shows that the constrained model fits equally well.

Note: The reported degrees of freedom assumes the null hypothesis is not on the boundary of the parameter space. If this is not true, then the reported test is conservative.

Because the null hypothesis for this test is one of equality  $(H_0: \sigma_a^2 = \sigma_b^2)$ , it is not on the boundary of the parameter space. As such, we can take the reported significance as precise rather than a conservative estimate.

You can repeat level specifications as often as you like, defining successive blocks of a block-diagonal covariance matrix. However, repeated-level equations must be listed consecutively; otherwise, mixed will give an error.

#### □ Technical note

In the previous estimation output, there was no constant term included in the first region equation, even though we did not use the noconstant option. When you specify repeated-level equations, mixed knows not to put constant terms in each equation because such a model would be unidentified. By default, it places the constant in the last repeated-level equation, but you can use noconstant creatively to override this.

Linear mixed-effects models can also be fit using meglm with the default gaussian family. meglm provides two more covariance structures through which you can impose constraints on variance components; see [ME] meglm for details.

#### Heteroskedastic random effects

Blocked-diagonal covariance structures and repeated-level specifications of random effects can also be used to model heteroskedasticity among random effects at a given level.

### Example 6

Following Rabe-Hesketh and Skrondal (2012, sec. 7.2), we analyze data from Asian children in a British community who were weighed up to four times, roughly between the ages of 6 weeks and 27 months. The dataset is a random sample of data previously analyzed by Goldstein (1986) and Prosser, Rasbash, and Goldstein (1991).

. use http://www.stata-press.com/data/r14/childweight (Weight data on Asian children)

. describe

Contains data from http://www.stata-press.com/data/r14/childweight.dta
obs: 198 Weight data on Asian children
vars: 5 23 May 2014 15:12
size: 3,168 (\_dta has notes)

| variable name             | storage<br>type                       | display<br>format                         | value<br>label | variable label                                                                  |  |
|---------------------------|---------------------------------------|-------------------------------------------|----------------|---------------------------------------------------------------------------------|--|
| id age weight brthwt girl | int<br>float<br>float<br>int<br>float | %8.0g<br>%8.0g<br>%8.0g<br>%8.0g<br>%9.0g | bg             | child identifier<br>age in years<br>weight in Kg<br>Birth weight in g<br>gender |  |

Sorted by: id age

- . graph twoway (line weight age, connect(ascending)), by(girl)
- > xtitle(Age in years) ytitle(Weight in kg)

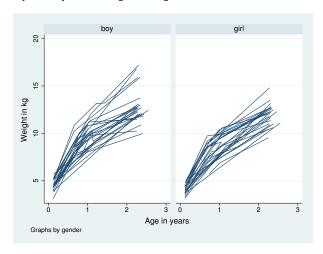

Ignoring gender effects for the moment, we begin with the following model for the ith measurement on the jth child:

$$\mathtt{weight}_{ij} = \beta_0 + \beta_1 \mathtt{age}_{ij} + \beta_2 \mathtt{age}_{ij}^2 + u_{j0} + u_{j1} \mathtt{age}_{ij} + \epsilon_{ij}$$

This models overall mean growth as quadratic in age and allows for two child-specific random effects: a random intercept  $u_{j0}$ , which represents each child's vertical shift from the overall mean  $(\beta_0)$ , and a random age slope  $u_{j1}$ , which represents each child's deviation in linear growth rate from the overall mean linear growth rate  $(\beta_1)$ . For simplicity, we do not consider child-specific changes in the quadratic component of growth.

| . mixed weight   | age c.age#c.ag | ge    id:    | age, no | log      |             |           |
|------------------|----------------|--------------|---------|----------|-------------|-----------|
| Mixed-effects    | _              |              |         | Number o |             | 198       |
| Group variable   | e: id          |              |         | Number o | of groups = | 68        |
|                  |                |              |         | Obs per  | group:      |           |
|                  |                |              |         | -        | min =       | 1         |
|                  |                |              |         |          | avg =       | 2.9       |
|                  |                |              |         |          | max =       | 5         |
|                  |                |              |         | Wald chi | i2(2) =     | 1863.46   |
| Log likelihood   | 1 = -258.51915 |              |         | Prob > c |             | 0.0000    |
| 208 111101111000 | 200101010      |              |         | 1102     |             | 0.0000    |
| weight           | Coef. S        | Std. Err.    | z       | P> z     | [95% Conf.  | Interval] |
|                  |                |              |         |          |             |           |
| age              | 7.693701 .     | . 2381076    | 32.31   | 0.000    | 7.227019    | 8.160384  |
|                  |                |              |         |          |             |           |
| c.age#c.age      | -1.654542 .    | .0874987     | -18.91  | 0.000    | -1.826037   | -1.483048 |
|                  |                |              |         |          |             |           |
| _cons            | 3.497628 .     | . 1416914    | 24.68   | 0.000    | 3.219918    | 3.775338  |
|                  |                |              |         |          |             |           |
| Random-effec     | cts Parameters | Estim        | ate S   | td. Err. | [95% Conf.  | Interval] |
| id: Independer   | nt             |              |         |          |             |           |
| •                | var(age)       | .2987        | 207 .   | 0827569  | .1735603    | .5141388  |
|                  | var(_cons)     | .5023        | 857     | .141263  | .2895294    | .8717298  |
|                  |                | <del> </del> |         |          |             |           |
|                  | var(Residual)  | .3092        | 897 .   | 0474887  | .2289133    | .417888   |
|                  |                |              |         |          |             |           |

Because there is no reason to believe that the random effects are uncorrelated, it is always a good idea to first fit a model with the covariance(unstructured) option. We do not include the output for such a model because for these data the correlation between random effects is not significant; however, we did check this before reverting to mixed's default Independent structure.

Next we introduce gender effects into the fixed portion of the model by including a main gender effect and a gender-age interaction for overall mean growth:

4

| . mixed weight        | t i.girl i.girl | #c.age c.a | ge#c.age | id: a   | ge, nolog   |           |
|-----------------------|-----------------|------------|----------|---------|-------------|-----------|
| ${\tt Mixed-effects}$ | _               |            |          | Number  |             | 198       |
| Group variable        | e: id           |            |          | Number  | of groups = | 68        |
|                       |                 |            |          | Obs per | group:      |           |
|                       |                 |            |          |         | min =       | 1         |
|                       |                 |            |          |         | avg =       | 2.9       |
|                       |                 |            |          |         | max =       | 5         |
|                       |                 |            |          | Wald ch | i2(4) =     | 1942.30   |
| Log likelihood        | d = -253.182    |            |          | Prob >  | chi2 =      | 0.0000    |
| weight                | Coef.           | Std. Err.  | z        | P> z    | [95% Conf.  | Interval] |
| girl                  |                 |            |          |         |             |           |
| girl                  | 5104676         | .2145529   | -2.38    | 0.017   | 9309835     | 0899516   |
| 8-1-1                 | 10101010        | .2110020   | 2.00     | 0.011   | .0000000    | .0000010  |
| girl#c.age            |                 |            |          |         |             |           |
| boy                   | 7.806765        | .2524583   | 30.92    | 0.000   | 7.311956    | 8.301574  |
| girĺ                  | 7.577296        | .2531318   | 29.93    | 0.000   | 7.081166    | 8.073425  |
| J                     |                 |            |          |         |             |           |
| c.age#c.age           | -1.654323       | .0871752   | -18.98   | 0.000   | -1.825183   | -1.483463 |
|                       |                 |            |          |         |             |           |
| _cons                 | 3.754275        | .1726404   | 21.75    | 0.000   | 3.415906    | 4.092644  |
|                       |                 |            |          |         |             |           |
| Random-effec          | cts Parameters  | Estim      | ate Std  | l. Err. | [95% Conf.  | Interval] |
| id: Independer        |                 |            |          |         |             |           |
| ia. inacpenaei        | var(age)        | .2772      | 846 .07  | 69233   | .1609861    | .4775987  |
|                       | var(_cons)      | .4076      |          | 12386   | .2247635    | .7394906  |
|                       | (_00115)        |            | ·        |         |             |           |
|                       | var(Residual)   | .3131      | 704 .0   | 47684   | .2323672    | .422072   |

LR test vs. linear model: chi2(2) = 104.39

Prob > chi2 = 0.0000

Note: LR test is conservative and provided only for reference.

. estimates store homoskedastic

The main gender effect is significant at the 5% level, but the gender-age interaction is not:

On average, boys are heavier than girls, but their average linear growth rates are not significantly different.

In the above model, we introduced a gender effect on average growth, but we still assumed that the variability in child-specific deviations from this average was the same for boys and girls. To check this assumption, we introduce gender into the random component of the model. Because support for factor-variable notation is limited in specifications of random effects (see *Crossed-effects models* below), we need to generate the interactions ourselves.

1

5

```
. generate boy = !girl
. generate boyXage = boy*age
. generate girlXage = girl*age
. mixed weight i.girl i.girl#c.age c.age#c.age || id: boy boyXage, noconstant
> || id: girl girlXage, noconstant nolog nofetable
Mixed-effects ML regression
                                                   Number of obs
                                                                               198
Group variable: id
                                                   Number of groups
                                                                                68
                                                   Obs per group:
                                                                  min =
                                                                 avg =
                                                                               2.9
                                                                 max =
                                                   Wald chi2(4)
                                                                           2358.11
                                                   Prob > chi2
                                                                            0.0000
Log likelihood = -248.94752
                                              Std. Err.
  Random-effects Parameters
                                   Estimate
                                                             [95% Conf. Interval]
id: Independent
                     var(boy)
                                   .3161091
                                               .1557911
                                                              .1203181
                                                                          .8305061
                                                              .2467028
                                                                          .9085962
                 var(boyXage)
                                   .4734482
                                               .1574626
id: Independent
                    var(girl)
                                   .5798676
                                               .1959725
                                                              .2989896
                                                                          1.124609
                var(girlXage)
                                   .0664634
                                               .0553274
                                                              .0130017
                                                                          .3397538
                var(Residual)
                                   .3078826
                                                .046484
                                                              .2290188
                                                                          .4139037
```

LR test vs. linear model: chi2(4) = 112.86 Prob > chi2 = 0.0000Note: LR test is conservative and provided only for reference.

. estimates store heteroskedastic

In the above, we suppress displaying the fixed portion of the model (the nofetable option) because it does not differ much from that of the previous model.

Our previous model had the random-effects specification

```
|| id: age
```

which we have replaced with the dual repeated-level specification

```
|| id: boy boyXage, noconstant || id: girl girlXage, noconstant
```

The former models a random intercept and random slope on age, and does so treating all children as a random sample from one population. The latter also specifies a random intercept and random slope on age, but allows for the variability of the random intercepts and slopes to differ between boys and girls. In other words, it allows for heteroskedasticity in random effects due to gender. We use the noconstant option so that we can separate the overall random intercept (automatically provided by the former syntax) into one specific to boys and one specific to girls.

There seems to be a large gender effect in the variability of linear growth rates. We can compare both models with an LR test, recalling that we stored the previous estimation results under the name homoskedastic:

```
. lrtest homoskedastic heteroskedastic
```

```
Likelihood-ratio test
                                                      LR chi2(2)
                                                                          8 47
(Assumption: homoskedastic nested in heteroskedas~c)
                                                      Prob > chi2 =
                                                                        0.0145
Note: The reported degrees of freedom assumes the null hypothesis is not on
```

the boundary of the parameter space. If this is not true, then the

reported test is conservative.

Because the null hypothesis here is one of equality of variances and not that variances are 0, the above does not test on the boundary; thus we can treat the significance level as precise and not conservative. Either way, the results favor the new model with heteroskedastic random effects.

#### Heteroskedastic residual errors

Up to this point, we have assumed that the level-one residual errors—the  $\epsilon$ 's in the stated models—have been i.i.d. Gaussian with variance  $\sigma_{\epsilon}^2$ . This is demonstrated in mixed output in the random-effects table, where up until now we have estimated a single residual-error variance, labeled as var(Residual).

To relax the assumptions of homoskedasticity or independence of residual errors, use the residuals() option.

### Example 7

West, Welch, and Gałecki (2015, chap. 7) analyze data studying the effect of ceramic dental veneer placement on gingival (gum) health. Data on 55 teeth located in the maxillary arches of 12 patients were considered.

- . use http://www.stata-press.com/data/r14/veneer, clear (Dental veneer data)

Contains data from http://www.stata-press.com/data/r14/veneer.dta obs: Dental veneer data 110 vars: 24 May 2014 12:11 1,100 ( dta has notes) size:

| variable name | storage<br>type | display<br>format | value<br>label | variable label                                    |
|---------------|-----------------|-------------------|----------------|---------------------------------------------------|
| patient       | byte            | %8.0g             |                | Patient ID                                        |
| tooth         | byte            | %8.0g             |                | Tooth number with patient                         |
| gcf           | byte            | %8.0g             |                | Gingival crevicular fluid (GCF)                   |
| age           | byte            | %8.0g             |                | Patient age                                       |
| base_gcf      | byte            | %8.0g             |                | Baseline GCF                                      |
| cda           | float           | %9.0g             |                | Average contour difference after veneer placement |
| followup      | byte            | %9.0g             | t              | Follow-up time: 3 or 6 months                     |

Sorted by:

Veneers were placed to match the original contour of the tooth as closely as possible, and researchers were interested in how contour differences (variable cda) impacted gingival health. Gingival health was measured as the amount of gingival crevicular fluid (GCF) at each tooth, measured at baseline (variable base\_gcf) and at two posttreatment follow-ups at 3 and 6 months. The variable gcf records GCF at follow-up, and the variable followup records the follow-up time.

Because two measurements were taken for each tooth and there exist multiple teeth per patient, we fit a three-level model with the following random effects: a random intercept and random slope on follow-up time at the patient level, and a random intercept at the tooth level. For the ith measurement of the jth tooth from the kth patient, we have

$$\begin{split} \mathtt{gcf}_{ijk} &= \beta_0 + \beta_1 \mathtt{followup}_{ijk} + \beta_2 \mathtt{base\_gcf}_{ijk} + \beta_3 \mathtt{cda}_{ijk} + \beta_4 \mathtt{age}_{ijk} + \\ & u_{0k} + u_{1k} \mathtt{followup}_{ijk} + v_{0jk} + \epsilon_{ijk} \end{split}$$

which we can fit using mixed:

- . mixed gcf followup base\_gcf cda age || patient: followup, cov(un) || tooth:,
- > reml nolog

Mixed-effects REML regression

Number of obs

110

| Group Variable | No. of | Obser   | vations per | Group   |
|----------------|--------|---------|-------------|---------|
|                | Groups | Minimum | Average     | Maximum |
| patient        | 12     | 2 2     | 9.2         | 12      |
| tooth          | 55     |         | 2.0         | 2       |

Log restricted-likelihood = -420.92761

Wald chi2(4) Prob > chi2 7.48 0.1128

|     | gcf    | Coef.    | Std. Err. | z     | P> z  | [95% Conf. | Interval] |
|-----|--------|----------|-----------|-------|-------|------------|-----------|
| fo  | llowup | .3009815 | 1.936863  | 0.16  | 0.877 | -3.4952    | 4.097163  |
| bas | se_gcf | 0183127  | .1433094  | -0.13 | 0.898 | 299194     | .2625685  |
|     | cda    | 329303   | .5292525  | -0.62 | 0.534 | -1.366619  | .7080128  |
|     | age    | 5773932  | .2139656  | -2.70 | 0.007 | 9967582    | 1580283   |
|     | _cons  | 45.73862 | 12.55497  | 3.64  | 0.000 | 21.13133   | 70.34591  |
|     |        | 1        |           |       |       |            |           |

| Random-effects Parameters      | Estimate  | Std. Err. | [95% Conf. | Interval] |
|--------------------------------|-----------|-----------|------------|-----------|
| patient: Unstructured          |           |           |            |           |
| var(followup)                  | 41.88772  | 18.79997  | 17.38009   | 100.9535  |
| var(_cons)                     | 524.9851  | 253.0205  | 204.1287   | 1350.175  |
| <pre>cov(followup,_cons)</pre> | -140.4229 | 66.57623  | -270.9099  | -9.935907 |
| tooth: Identity                |           |           |            |           |
| var(_cons)                     | 47.45738  | 16.63034  | 23.8792    | 94.3165   |
| var(Residual)                  | 48.86704  | 10.50523  | 32.06479   | 74.47382  |

LR test vs. linear model: chi2(4) = 91.12

Prob > chi2 = 0.0000

Note: LR test is conservative and provided only for reference.

We used REML estimation for no other reason than variety.

Among the other features of the model fit, we note that the residual variance  $\sigma_{\epsilon}^2$  was estimated as 48.87 and that our model assumed that the residuals were independent with constant variance (homoskedastic). Because it may be the case that the precision of gcf measurements could change over time, we modify the above to estimate two distinct error variances: one for the 3-month follow-up and one for the 6-month follow-up.

To fit this model, we add the residuals(independent, by(followup)) option, which maintains independence of residual errors but allows for heteroskedasticity with respect to follow-up time.

Mixed-effects REML regression

. mixed gcf followup base\_gcf cda age || patient: followup, cov(un) || tooth:, > residuals(independent, by(followup)) reml nolog

Number of obs

110

|                | No. of | Observ  | ations per | Group   |
|----------------|--------|---------|------------|---------|
| Group Variable | Groups | Minimum | Average    | Maximum |
| patient        | 12     | 2       | 9.2        | 12      |
| tooth          | 55     | 2       | 2.0        | 2       |
|                |        |         |            |         |

Wald chi2(4) 7.51 Log restricted-likelihood = -420.4576 Prob > chi2 0.1113

| gcf                         | Coef.                           | Std. Err.                        | z                     | P> z                    | [95% Conf.                        | Interval]                       |
|-----------------------------|---------------------------------|----------------------------------|-----------------------|-------------------------|-----------------------------------|---------------------------------|
| followup<br>base_gcf<br>cda | .2703944<br>.0062144<br>2947235 | 1.933096<br>.1419121<br>.5245126 | 0.14<br>0.04<br>-0.56 | 0.889<br>0.965<br>0.574 | -3.518405<br>2719283<br>-1.322749 | 4.059193<br>.284357<br>.7333023 |
| age<br>_cons                | 5743755<br>45.15089             | .2142249 12.51452                | -2.68<br>3.61         | 0.007                   | 9942487<br>20.62288               | 1545024<br>69.6789              |

| Random-effects Parameters | Estimate  | Std. Err. | [95% Conf. | Interval] |
|---------------------------|-----------|-----------|------------|-----------|
| patient: Unstructured     |           |           |            |           |
| var(followup)             | 41.75169  | 18.72989  | 17.33099   | 100.583   |
| var(_cons)                | 515.2018  | 251.9661  | 197.5542   | 1343.595  |
| cov(followup,_cons)       | -139.0496 | 66.27806  | -268.9522  | -9.146946 |
| tooth: Identity           |           |           |            |           |
| var(_cons)                | 47.35914  | 16.48931  | 23.93514   | 93.70693  |
| Residual: Independent,    |           |           |            |           |
| by followup               |           |           |            |           |
| 3 months: var(e)          | 61.36785  | 18.38913  | 34.10946   | 110.4096  |
| 6 months: var(e)          | 36.42861  | 14.97501  | 16.27542   | 81.53666  |

LR test vs. linear model: chi2(5) = 92.06

Prob > chi2 = 0.0000

Note: LR test is conservative and provided only for reference.

Comparison of both models via an LR test reveals the difference in residual variances to be not significant, something we leave to you to verify as an exercise. 1

The default residual-variance structure is independent, and when specified without by() is equivalent to the default behavior of mixed: estimating one overall residual standard variance for the entire model.

#### Other residual-error structures

Besides the default independent residual-error structure, mixed supports four other structures that allow for correlation between residual errors within the lowest-level (smallest or level two) groups. For purposes of notation, in what follows we assume a two-level model, with the obvious extension to higher-level models.

The exchangeable structure assumes one overall variance and one common pairwise covariance; that is.

$$\operatorname{Var}(\boldsymbol{\epsilon}_{j}) = \operatorname{Var} \begin{bmatrix} \epsilon_{j1} \\ \epsilon_{j2} \\ \vdots \\ \epsilon_{jn_{j}} \end{bmatrix} = \begin{bmatrix} \sigma_{\epsilon}^{2} & \sigma_{1} & \cdots & \sigma_{1} \\ \sigma_{1} & \sigma_{\epsilon}^{2} & \cdots & \sigma_{1} \\ \vdots & \vdots & \ddots & \vdots \\ \sigma_{1} & \sigma_{1} & \sigma_{1} & \sigma_{\epsilon}^{2} \end{bmatrix}$$

By default, mixed will report estimates of the two parameters as estimates of the common variance  $\sigma_{\epsilon}^2$  and of the covariance  $\sigma_1$ . If the stddeviations option is specified, you obtain estimates of  $\sigma_{\epsilon}$  and the pairwise correlation. When the by(varname) option is also specified, these two parameters are estimated for each level varname.

The ar p structure assumes that the errors have an AR structure of order p. That is,

$$\epsilon_{ij} = \phi_1 \epsilon_{i-1,j} + \dots + \phi_p \epsilon_{i-p,j} + u_{ij}$$

where  $u_{ij}$  are i.i.d. Gaussian with mean 0 and variance  $\sigma_u^2$  mixed reports estimates of  $\phi_1, \ldots, \phi_p$  and the overall error variance  $\sigma_\epsilon^2$ , which can be derived from the above expression. The t(varname) option is required, where varname is a time variable used to order the observations within lowest-level groups and to determine any gaps between observations. When the by (varname) option is also specified, the set of p+1 parameters is estimated for each level of varname. If p=1, then the estimate of  $\phi_1$  is reported as rho, because in this case it represents the correlation between successive error terms.

The ma q structure assumes that the errors are an MA process of order q. That is,

$$\epsilon_{ij} = u_{ij} + \theta_1 u_{i-1,j} + \dots + \theta_q u_{i-q,j}$$

where  $u_{ij}$  are i.i.d. Gaussian with mean 0 and variance  $\sigma_u^2$  mixed reports estimates of  $\theta_1, \ldots, \theta_q$  and the overall error variance  $\sigma_\epsilon^2$ , which can be derived from the above expression. The t(varname) option is required, where varname is a time variable used to order the observations within lowest-level groups and to determine any gaps between observations. When the by (varname) option is also specified, the set of q+1 parameters is estimated for each level of varname.

The unstructured structure is the most general and estimates unique variances and unique pairwise covariances for all residuals within the lowest-level grouping. Because the data may be unbalanced and the ordering of the observations is arbitrary, the t(varname) option is required, where varname is an identification variable that matches error terms in different groups. If varname has n distinct levels, then n(n+1)/2 parameters are estimated. Not all n levels need to be observed within each group, but duplicated levels of varname within a given group are not allowed because they would cause a singularity in the estimated error-variance matrix for that group. When the by (varname) option is also specified, the set of n(n+1)/2 parameters is estimated for each level of varname.

The banded q structure is a special case of unstructured that confines estimation to within the first q off-diagonal elements of the residual variance-covariance matrix and sets the covariances outside this band to 0. As is the case with unstructured, the t(varname) option is required, where varname is an identification variable that matches error terms in different groups. However, with banded variance structures, the ordering of the values in varname is significant because it determines which covariances are to be estimated and which are to be set to 0. For example, if varname has n=5 distinct values t=1,2,3,4,5, then a banded variance-covariance structure of order q=2 would estimate the following:

$$\operatorname{Var}(\epsilon_{j}) = \operatorname{Var} \begin{bmatrix} \epsilon_{1j} \\ \epsilon_{2j} \\ \epsilon_{3j} \\ \epsilon_{4j} \\ \epsilon_{5j} \end{bmatrix} = \begin{bmatrix} \sigma_{1}^{2} & \sigma_{12} & \sigma_{13} & 0 & 0 \\ \sigma_{12} & \sigma_{2}^{2} & \sigma_{23} & \sigma_{24} & 0 \\ \sigma_{13} & \sigma_{23} & \sigma_{3}^{2} & \sigma_{34} & \sigma_{35} \\ 0 & \sigma_{24} & \sigma_{34} & \sigma_{4}^{2} & \sigma_{45} \\ 0 & 0 & \sigma_{35} & \sigma_{45} & \sigma_{5}^{2} \end{bmatrix}$$

In other words, you would have an unstructured variance matrix that constrains  $\sigma_{14} = \sigma_{15} = \sigma_{25} = 0$ . If varname has n distinct levels, then (q+1)(2n-q)/2 parameters are estimated. Not all n levels need to be observed within each group, but duplicated levels of varname within a given group are not allowed because they would cause a singularity in the estimated error-variance matrix for that group. When the by (varname) option is also specified, the set of parameters is estimated for each level of varname. If q is left unspecified, then banded is equivalent to unstructured; that is, all variances and covariances are estimated. When q = 0,  $Var(\epsilon_j)$  is treated as diagonal and can thus be used to model uncorrelated yet heteroskedastic residual errors.

The toeplitz q structure assumes that the residual errors are homoskedastic and that the correlation between two errors is determined by the time lag between the two. That is,  $Var(\epsilon_{ij}) = \sigma_{\epsilon}^2$  and

$$Corr(\epsilon_{ij}, \epsilon_{i+k,j}) = \rho_k$$

If the lag k is less than or equal to q, then the pairwise correlation  $\rho_k$  is estimated; if the lag is greater than q, then  $\rho_k$  is assumed to be 0. If q is left unspecified, then  $\rho_k$  is estimated for each observed lag k. The t(varname) option is required, where varname is a time variable t used to determine the lags between pairs of residual errors. As such, t() must be integer-valued. q+1 parameters are estimated: one overall variance  $\sigma_{\epsilon}^2$  and q correlations. When the by (varname) option is also specified, the set of q+1 parameters is estimated for each level of varname.

The exponential structure is a generalization of the AR structure that allows for noninteger and irregularly spaced time lags. That is,  $Var(\epsilon_{ij}) = \sigma_{\epsilon}^2$  and

$$Corr(\epsilon_{ij}, \epsilon_{kj}) = \rho^{|i-k|}$$

for  $0 \le \rho \le 1$ , with i and k not required to be integers. The t(varname) option is required, where varname is a time variable used to determine i and k for each residual-error pair. t() is real-valued. mixed reports estimates of  $\sigma_{\epsilon}^2$  and  $\rho$ . When the by (varname) option is also specified, these two parameters are estimated for each level of varname.

## Example 8

Pinheiro and Bates (2000, chap. 5) analyze data from a study of the estrus cycles of mares. Originally analyzed in Pierson and Ginther (1987), the data record the number of ovarian follicles larger than 10mm, daily over a period ranging from three days before ovulation to three days after the subsequent ovulation.

. use http://www.stata-press.com/data/r14/ovary
(Ovarian follicles in mares)

. describe

Contains data from http://www.stata-press.com/data/r14/ovary.dta
obs: 308 Ovarian follicles in mares

vars: 6 20 May 2014 13:49 size: 5,544 (\_dta has notes)

| variable name | storage<br>type | display<br>format | value<br>label | variable label                                  |
|---------------|-----------------|-------------------|----------------|-------------------------------------------------|
| mare          | byte            | %9.0g             |                | mare ID                                         |
| stime         | float           | %9.0g             |                | Scaled time                                     |
| follicles     | byte            | %9.0g             |                | Number of ovarian follicles > 10 mm in diameter |
| sin1          | float           | %9.0g             |                | sine(2*pi*stime)                                |
| cos1          | float           | %9.0g             |                | cosine(2*pi*stime)                              |
| time          | float           | %9.0g             |                | time order within mare                          |

Sorted by: mare stime

The stime variable is time that has been scaled so that ovulation occurs at scaled times 0 and 1, and the time variable records the time ordering within mares. Because graphical evidence suggests a periodic behavior, the analysis includes the sin1 and cos1 variables, which are sine and cosine transformations of scaled time, respectively.

We consider the following model for the ith measurement on the jth mare:

$$\mathtt{follicles}_{ij} = \beta_0 + \beta_1 \mathtt{sin1}_{ij} + \beta_2 \mathtt{cos1}_{ij} + u_j + \epsilon_{ij}$$

The above model incorporates the cyclical nature of the data as affecting the overall average number of follicles and includes mare-specific random effects  $u_j$ . Because we believe successive measurements within each mare are probably correlated (even after controlling for the periodicity in the average), we also model the within-mare errors as being AR of order 2.

| . mixed folli  | cles sin1 cos  | l    mare:, | residuals | (ar 2, t | (time)) reml      | nolog     |
|----------------|----------------|-------------|-----------|----------|-------------------|-----------|
| Mixed-effects  | _              | Number      |           | 308      |                   |           |
| Group variable | e: mare        |             |           | Number   | of groups =       | 11        |
|                |                |             |           | Obs per  | <pre>group:</pre> |           |
|                |                |             |           |          | min =             | 25        |
|                |                |             |           |          | avg =             | 28.0      |
|                |                |             |           |          | max =             | 31        |
|                |                |             |           | Wald ch  | i2(2) =           | 34.72     |
| Log restricted | d-likelihood = | -772.59855  |           | Prob >   | chi2 =            | 0.0000    |
| £-11:-1        | Gf             | C+4 F       |           | DS I = I | [OE% C            |           |
| follicles      | Coef.          | Std. Err.   | z         | P> z     | [95% Conf.        | Interval] |
| sin1           | -2.899227      | .5110786    | -5.67     | 0.000    | -3.900923         | -1.897532 |
| cos1           | 8652936        | .5432925    | -1.59     | 0.111    | -1.930127         | .1995402  |
| _cons          | 12.14455       | .9473712    | 12.82     | 0.000    | 10.28774          | 14.00136  |

| Random-effects  | Parameters | Estimate | Std. Err. | [95% Conf. | Interval] |
|-----------------|------------|----------|-----------|------------|-----------|
| mare: Identity  |            |          |           |            |           |
|                 | var(_cons) | 7.092607 | 4.402031  | 2.101392   | 23.93892  |
| Residual: AR(2) |            |          |           |            |           |
|                 | phi1       | .5386104 | .0624897  | .4161329   | .661088   |
|                 | phi2       | .1446712 | .0632039  | .0207939   | .2685486  |
|                 | var(e)     | 14.25104 | 2.435233  | 10.19512   | 19.92052  |

LR test vs. linear model: chi2(3) = 251.67

Prob > chi2 = 0.0000

Note: LR test is conservative and provided only for reference.

We picked an order of 2 as a guess, but we could have used LR tests of competing AR models to determine the optimal order, because models of smaller order are nested within those of larger order.

## ▶ Example 9

Fitzmaurice, Laird, and Ware (2011, chap. 7) analyzed data on 37 subjects who participated in an exercise therapy trial.

- . use http://www.stata-press.com/data/r14/exercise
  (Exercise Therapy Trial)
- . describe

Contains data from http://www.stata-press.com/data/r14/exercise.dta
obs: 259 Exercise Therapy Trial
vars: 4 24 Jun 2014 18:35
size: 1,036 (\_dta has notes)

| variable name | storage<br>type | display<br>format | value<br>label | variable label                                     |
|---------------|-----------------|-------------------|----------------|----------------------------------------------------|
| id            | byte            | %9.0g             |                | Person ID                                          |
| day           | byte            | %9.0g             |                | Day of measurement                                 |
| program       | byte            | %9.0g             |                | <pre>1 = reps increase; 2 = weights increase</pre> |
| strength      | byte            | %9.0g             |                | Strength measurement                               |

Sorted by: id day

Subjects (variable id) were placed on either an increased-repetition regimen (program==1) or a program that kept the repetitions constant but increased weight (program==2). Muscle-strength measurements (variable strength) were taken at baseline (day==0) and then every two days over the next twelve days.

Following Fitzmaurice, Laird, and Ware (2011, chap. 7), and to demonstrate fitting residual-error structures to data collected at uneven time points, we confine our analysis to those data collected at baseline and at days 4, 6, 8, and 12. We fit a full two-way factorial model of strength on program and day, with an unstructured residual-error covariance matrix over those repeated measurements taken on the same subject:

```
. keep if inlist(day, 0, 4, 6, 8, 12)
(74 observations deleted)
```

- . mixed strength i.program##i.day || id:,
- > noconstant residuals(unstructured, t(day)) nolog

Mixed-effects ML regression Number of obs 173 Group variable: id Number of groups = 37 Obs per group: min = 3 avg = 4.7 max = 45.85 Wald chi2(9) = Prob > chi2 0.0000

Log likelihood = -296.58215

| strength    | Coef.    | Std. Err. | z      | P> z  | [95% Conf. | Interval] |
|-------------|----------|-----------|--------|-------|------------|-----------|
| 2.program   | 1.360119 | 1.003549  | 1.36   | 0.175 | 6068016    | 3.32704   |
| day         |          |           |        |       |            |           |
| 4           | 1.125    | .3322583  | 3.39   | 0.001 | .4737858   | 1.776214  |
| 6           | 1.360127 | .3766894  | 3.61   | 0.000 | .6218298   | 2.098425  |
| 8           | 1.583563 | .4905876  | 3.23   | 0.001 | .6220287   | 2.545097  |
| 12          | 1.623576 | .5372947  | 3.02   | 0.003 | .5704977   | 2.676654  |
| program#day |          |           |        |       |            |           |
| 2 4         | 169034   | .4423472  | -0.38  | 0.702 | -1.036019  | .6979506  |
| 2 6         | .2113012 | .4982385  | 0.42   | 0.671 | 7652283    | 1.187831  |
| 2 8         | 1299763  | .6524813  | -0.20  | 0.842 | -1.408816  | 1.148864  |
| 2 12        | .3212829 | .7306782  | 0.44   | 0.660 | -1.11082   | 1.753386  |
| _cons       | 79.6875  | .7560448  | 105.40 | 0.000 | 78.20568   | 81.16932  |

| Random-effects Parameters |             | Estimate | Std. Err. | [95% Conf. | Interval] |
|---------------------------|-------------|----------|-----------|------------|-----------|
| id:                       | (empty)     |          |           |            |           |
| Residual: Un              | nstructured |          |           |            |           |
|                           | var(e0)     | 9.14566  | 2.126233  | 5.798599   | 14.42471  |
|                           | var(e4)     | 11.87114 | 2.761187  | 7.524987   | 18.72747  |
|                           | var(e6)     | 10.06571 | 2.348835  | 6.371125   | 15.90275  |
|                           | var(e8)     | 13.22464 | 3.113885  | 8.336026   | 20.98014  |
|                           | var(e12)    | 13.16909 | 3.167316  | 8.219245   | 21.09985  |
|                           | cov(e0,e4)  | 9.625235 | 2.331946  | 5.054705   | 14.19577  |
|                           | cov(e0,e6)  | 8.489042 | 2.106352  | 4.360668   | 12.61742  |
|                           | cov(e0,e8)  | 9.280413 | 2.369524  | 4.636232   | 13.92459  |
|                           | cov(e0,e12) | 8.898006 | 2.348212  | 4.295594   | 13.50042  |
|                           | cov(e4,e6)  | 10.49184 | 2.492498  | 5.606639   | 15.37705  |
|                           | cov(e4,e8)  | 11.89787 | 2.848714  | 6.314492   | 17.48125  |
|                           | cov(e4,e12) | 11.28344 | 2.804991  | 5.78576    | 16.78112  |
|                           | cov(e6,e8)  | 11.0507  | 2.646955  | 5.862762   | 16.23863  |
|                           | cov(e6,e12) | 10.5006  | 2.590246  | 5.423812   | 15.57739  |
|                           | cov(e8,e12) | 12.4091  | 3.010761  | 6.508121   | 18.31009  |

LR test vs. linear model: chi2(14) = 314.67

Prob > chi2 = 0.0000

Note: The reported degrees of freedom assumes the null hypothesis is not on the boundary of the parameter space. If this is not true, then the reported test is conservative.

Because we are using the variable id only to group the repeated measurements and not to introduce random effects at the subject level, we use the noconstant option to omit any subject-level effects. 392

The unstructured covariance matrix is the most general and contains many parameters. In this example, we estimate a distinct residual variance for each day and a distinct covariance for each pair of days.

That there is positive covariance between all pairs of measurements is evident, but what is not as evident is whether the covariances may be more parsimoniously represented. One option would be to explore whether the correlation diminishes as the time gap between strength measurements increases and whether it diminishes systematically. Given the irregularity of the time intervals, an exponential structure would be more appropriate than, say, an AR or MA structure.

Number of obs

. estimates store unstructured

Mixed-effects ML regression

- . mixed strength i.program##i.day || id:, noconstant
- > residuals(exponential, t(day)) nolog nofetable

| Group variable:  | id         |          | Number o  | of groups | =    | 37        |
|------------------|------------|----------|-----------|-----------|------|-----------|
|                  |            |          | Obs per   | group:    |      |           |
|                  |            |          |           | mir       | n =  | 3         |
|                  |            |          |           | ave       | g =  | 4.7       |
|                  |            |          |           | max       | ζ =  | 5         |
|                  |            |          | Wald ch   | i2(9)     | =    | 36.77     |
| Log likelihood = | -307.83324 |          | Prob > 0  | chi2      | =    | 0.0000    |
| Random-effects   | Parameters | Estimate | Std. Err. | [95% Cd   | onf. | Interval] |
| id:              | (empty)    |          |           |           |      |           |
| Residual: Expone | ntial      |          |           |           |      |           |
| •                | rho        | .9786462 | .0051238  | .965920   | 07   | .9866854  |

LR test vs. linear model: chi2(1) = 292.17

var(e)

Prob > chi2 = 0.0000

16 88389

7.460762

173

Note: The reported degrees of freedom assumes the null hypothesis is not on the boundary of the parameter space. If this is not true, then the reported test is conservative.

11.22349

In the above example, we suppressed displaying the main regression parameters because they did not differ much from those of the previous model. While the unstructured model estimated 15 variance—covariance parameters, the exponential model claims to get the job done with just 2, a fact that is not disputed by an LR test comparing the two nested models (at least not at the 0.01 level).

2.338371

```
. lrtest unstructured .
```

Likelihood-ratio test
(Assumption: . nested in unstructured)

LR chi2(13) = 22.50Prob > chi2 = 0.0481

Note: The reported degrees of freedom assumes the null hypothesis is not on the boundary of the parameter space. If this is not true, then the reported test is conservative.

#### Crossed-effects models

Not all mixed models contain nested levels of random effects.

#### Example 10

Returning to our longitudinal analysis of pig weights, suppose that instead of (5) we wish to fit

$$weight_{ij} = \beta_0 + \beta_1 week_{ij} + u_i + v_j + \epsilon_{ij}$$
(8)

for the i = 1, ..., 9 weeks and j = 1, ..., 48 pigs and

$$u_i \sim N(0, \sigma_u^2); \quad v_i \sim N(0, \sigma_v^2); \quad \epsilon_{ij} \sim N(0, \sigma_\epsilon^2)$$

all independently. Both (5) and (8) assume an overall population-average growth curve  $\beta_0 + \beta_1$  week and a random pig-specific shift.

The models differ in how week enters into the random part of the model. In (5), we assume that the effect due to week is linear and pig specific (a random slope); in (8), we assume that the effect due to week,  $u_i$ , is systematic to that week and common to all pigs. The rationale behind (8) could be that, assuming that the pigs were measured contemporaneously, we might be concerned that week-specific random factors such as weather and feeding patterns had significant systematic effects on all pigs.

Model (8) is an example of a two-way crossed-effects model, with the pig effects  $v_j$  being crossed with the week effects  $u_i$ . One way to fit such models is to consider all the data as one big cluster, and treat the  $u_i$  and  $v_j$  as a series of 9 + 48 = 57 random coefficients on indicator variables for week and pig. In the notation of (2),

$$\mathbf{u} = \begin{bmatrix} u_1 \\ \vdots \\ u_9 \\ v_1 \\ \vdots \\ v_{48} \end{bmatrix} \sim N(\mathbf{0}, \mathbf{G}); \quad \mathbf{G} = \begin{bmatrix} \sigma_u^2 \mathbf{I}_9 & \mathbf{0} \\ \mathbf{0} & \sigma_v^2 \mathbf{I}_{48} \end{bmatrix}$$

Because G is block diagonal, it can be represented in mixed as repeated-level equations. All we need is an identification variable to identify all the observations as one big group and a way to tell mixed to treat week and pig as factor variables (or equivalently, as two sets of overparameterized indicator variables identifying weeks and pigs, respectively). mixed supports the special group designation \_all for the former and the R. varname notation for the latter.

```
. use http://www.stata-press.com/data/r14/pig, clear
(Longitudinal analysis of pig weights)
```

. mixed weight week || \_all: R.week || \_all: R.id

Performing EM optimization:

Performing gradient-based optimization:

Iteration 0: log likelihood = -1013.824
Iteration 1: log likelihood = -1013.824

Computing standard errors:

Obs per group:

Prob > chi2

min = 432 avg = 432.0 max = 432Wald chi2(1) = 13258.28

0.0000

Log likelihood = -1013.824

| weight | Coef.    | Std. Err. | z      | P> z  | [95% Conf. | Interval] |
|--------|----------|-----------|--------|-------|------------|-----------|
| week   | 6.209896 | .0539313  | 115.14 | 0.000 | 6.104192   | 6.315599  |
| _cons  | 19.35561 |           | 30.56  | 0.000 | 18.11418   | 20.59705  |

| Random-effec   | ts Parameters | Estimate | Std. Err. | [95% Conf. | Interval] |
|----------------|---------------|----------|-----------|------------|-----------|
| _all: Identity |               |          |           |            |           |
|                | var(R.week)   | .0849874 | .0868856  | .0114588   | .6303302  |
| _all: Identity |               |          |           |            |           |
|                | var(R.id)     | 14.83623 | 3.126142  | 9.816733   | 22.42231  |
|                | var(Residual) | 4.297328 | .3134404  | 3.724888   | 4.957741  |

LR test vs. linear model: chi2(2) = 474.85

Prob > chi2 = 0.0000

Note: LR test is conservative and provided only for reference.

. estimates store crossed

Thus we estimate  $\hat{\sigma}_u^2 = 0.08$  and  $\hat{\sigma}_v^2 = 14.84$ . Both (5) and (8) estimate a total of five parameters: two fixed effects and three variance components. The models, however, are not nested within each other, which precludes the use of an LR test to compare both models. Refitting model (5) and looking at the Akaike information criteria values by using estimates stats,

- . quietly mixed weight week || id:week
- . estimates stats crossed .

Akaike's information criterion and Bayesian information criterion

| Model     | Obs        | 11(null) | ll(model)              | df     | AIC                  | BIC                 |
|-----------|------------|----------|------------------------|--------|----------------------|---------------------|
| crossed . | 432<br>432 | •        | -1013.824<br>-869.0383 | 5<br>5 | 2037.648<br>1748.077 | 2057.99<br>1768.419 |

Note: N=Obs used in calculating BIC; see [R] BIC note.

definitely favors model (5). This finding is not surprising given that our rationale behind (8) was somewhat fictitious. In our estimates stats output, the values of 11(null) are missing. mixed does not fit a constant-only model as part of its usual estimation of the full model, but you can use mixed to fit a constant-only model directly, if you wish.

The R. varname notation is equivalent to giving a list of overparameterized (none dropped) indicator variables for use in a random-effects specification. When you specify R. varname, mixed handles the calculations internally rather than creating the indicators in the data. Because the set of indicators is overparameterized, R. varname implies noconstant. You can include factor variables in the fixed-effects specification by using standard methods; see [U] 11.4.3 Factor variables. However, random-effects equations support only the R. varname factor specification. For more complex factor specifications (such as interactions) in random-effects equations, use generate to form the variables manually, as we demonstrated in example 6.

#### □ Technical note

Although we were able to fit the crossed-effects model (8), it came at the expense of increasing the column dimension of our random-effects design from 2 in model (5) to 57 in model (8). Computation time and memory requirements grow (roughly) quadratically with the dimension of the random effects. As a result, fitting such crossed-effects models is feasible only when the total column dimension is small to moderate.

Reexamining model (8), we note that if we drop  $u_i$ , we end up with a model equivalent to (4), meaning that we could have fit (4) by typing

. mixed weight week | | \_all: R.id

instead of

. mixed weight week || id:

as we did when we originally fit the model. The results of both estimations are identical, but the latter specification, organized at the cluster (pig) level with random-effects dimension 1 (a random intercept) is much more computationally efficient. Whereas with the first form we are limited in how many pigs we can analyze, there is no such limitation with the second form.

Furthermore, we fit model (8) by using

. mixed weight week | all: R.week | all: R.id

as a direct way to demonstrate the R. notation. However, we can technically treat pigs as nested within the \_all group, yielding the equivalent and more efficient (total column dimension 10) way to fit (8):

. mixed weight week || \_all: R.week || id:

We leave it to you to verify that both produce identical results. See Rabe-Hesketh and Skrondal (2012) for additional techniques to make calculations more efficient in more complex models.

# ▶ Example 11

As another example of how the same model may be fit in different ways by using mixed (and as a way to demonstrate covariance(exchangeable)), consider the three-level model used in example 4:

$$\mathbf{y}_{jk} = \mathbf{X}_{jk}\boldsymbol{\beta} + u_k^{(3)} + u_{jk}^{(2)} + \boldsymbol{\epsilon}_{jk}$$

where  $\mathbf{y}_{jk}$  represents the logarithms of gross state products for the  $n_{jk}=17$  observations from state j in region k,  $\mathbf{X}_{jk}$  is a set of regressors,  $u_k^{(3)}$  is a random intercept at the region level, and  $u_{jk}^{(2)}$  is a random intercept at the state (nested within region) level. We assume that  $u_k^{(3)} \sim N(0, \sigma_3^2)$  and  $u_{jk}^{(2)} \sim N(0, \sigma_2^2)$  independently. Define

$$\mathbf{v}_{k} = \begin{bmatrix} u_{k}^{(3)} + u_{1k}^{(2)} \\ u_{k}^{(3)} + u_{2k}^{(2)} \\ \vdots \\ u_{k}^{(3)} + u_{M_{k},k}^{(2)} \end{bmatrix}$$

where  $M_k$  is the number of states in region k. Making this substitution, we can stack the observations for all the states within region k to get

$$\mathbf{y}_k = \mathbf{X}_k \boldsymbol{\beta} + \mathbf{Z}_k \mathbf{v}_k + \boldsymbol{\epsilon}_k$$

where  $\mathbf{Z}_k$  is a set of indicators identifying the states within each region; that is,

$$\mathbf{Z}_k = \mathbf{I}_{M_k} \otimes \mathbf{J}_{17}$$

for a k-column vector of 1s  $\mathbf{J}_k$ , and

$$\mathbf{\Sigma} = \text{Var}(\mathbf{v}_k) = \begin{bmatrix} \sigma_3^2 + \sigma_2^2 & \sigma_3^2 & \cdots & \sigma_3^2 \\ \sigma_3^2 & \sigma_3^2 + \sigma_2^2 & \cdots & \sigma_3^2 \\ \vdots & \vdots & \ddots & \vdots \\ \sigma_3^2 & \sigma_3^2 & \sigma_3^2 & \sigma_3^2 + \sigma_2^2 \end{bmatrix}_{M_k \times M_k}$$

Because  $\Sigma$  is an exchangeable matrix, we can fit this alternative form of the model by specifying the exchangeable covariance structure.

Wald chi2(6)

Prob > chi2

```
. use http://www.stata-press.com/data/r14/productivity
(Public Capital Productivity)
```

- . mixed gsp private emp hwy water other unemp || region: R.state,
- > cov(exchangeable)

(output omitted)

pri

W 0 cons

Mixed-effects ML regression Number of obs 816 Group variable: region Number of groups Obs per group: 51 min = 90.7 avg = 136 max =

Log likelihood = 1430.5017

| gsp  | Coef.    | Std. Err. | z     | P> z  | [95% Conf. | Interval] |
|------|----------|-----------|-------|-------|------------|-----------|
| vate | .2671484 | .0212591  | 12.57 | 0.000 | .2254813   | .3088154  |
| emp  | .7540721 | .0261868  | 28.80 | 0.000 | .7027468   | .8053973  |
| hwy  | .0709767 | .023041   | 3.08  | 0.002 | .0258172   | .1161363  |
| ater | .0761187 | .0139248  | 5.47  | 0.000 | .0488266   | .1034109  |
| ther | 0999955  | .0169366  | -5.90 | 0.000 | 1331907    | 0668004   |
| nemp | 0058983  | .0009031  | -6.53 | 0.000 | 0076684    | 0041282   |
| cons | 2.128823 | .1543855  | 13.79 | 0.000 | 1.826233   | 2.431413  |

| Random-effects Parameters                      | Estimate             | Std. Err.            | [95% Conf.          | Interval] |
|------------------------------------------------|----------------------|----------------------|---------------------|-----------|
| region: Exchangeable var(R.state) cov(R.state) | .0077263<br>.0014506 | .0017926<br>.0012995 | .0049032<br>0010963 | .0121749  |
| var(Residual)                                  | .0013461             | .0000689             | .0012176            | .0014882  |

LR test vs. linear model: chi2(2) = 1154.73

Prob > chi2 = 0.0000

=

18829.06

0.0000

Note: LR test is conservative and provided only for reference.

The estimates of the fixed effects and their standard errors are equivalent to those from example 4, and remapping the variance components from  $(\sigma_3^2 + \sigma_2^2, \sigma_3^2, \sigma_\epsilon^2)$ , as displayed here, to  $(\sigma_3^2, \sigma_2^2, \sigma_\epsilon^2)$ as displayed in example 4, will show that they are equivalent as well.

Of course, given the discussion in the previous technical note, it is more efficient to fit this model as we did originally, as a three-level model.

1

# Diagnosing convergence problems

Given the flexibility of mixed-effects models, you will find that some models fail to converge when used with your data; see Diagnosing convergence problems in [ME] me for advice applicable to mixed-effects models in general.

In unweighted LME models with independent and homoskedastic residuals, one useful way to diagnose problems of nonconvergence is to rely on the EM algorithm (Dempster, Laird, and Rubin 1977), normally used by mixed only as a means of refining starting values. The advantages of EM are that it does not require a Hessian calculation, each successive EM iteration will result in a larger likelihood, iterations can be calculated quickly, and iterations will quickly bring parameter estimates into a neighborhood of the solution. The disadvantages of EM are that, once in a neighborhood of the solution, it can be slow to converge, if at all, and EM provides no facility for estimating standard errors of the estimated variance components. One useful property of EM is that it is always willing to provide a solution if you allow it to iterate enough times, if you are satisfied with being in a neighborhood of the optimum rather than right on the optimum, and if standard errors of variance components are not crucial to your analysis.

If you encounter a nonconvergent model, try using the emonly option to bypass gradient-based optimization. Use emiterate(#) to specify the maximum number of EM iterations, which you will usually want to set much higher than the default of 20. If your EM solution shows an estimated variance component that is near 0, a ridge is formed by an interval of values near 0, which produces the same likelihood and looks equally good to the optimizer. In this case, the solution is to drop the offending variance component from the model.

### Survey data

Multilevel modeling of survey data is a little different from standard modeling in that weighted sampling can take place at multiple levels in the model, resulting in multiple sampling weights. Most survey datasets, regardless of the design, contain one overall inclusion weight for each observation in the data. This weight reflects the inverse of the probability of ultimate selection, and by "ultimate" we mean that it factors in all levels of clustered sampling, corrections for noninclusion and oversampling, poststratification, etc.

For simplicity, in what follows assume a simple two-stage sampling design where groups are randomly sampled and then individuals within groups are sampled. Also assume that no additional weight corrections are performed; that is, sampling weights are simply the inverse of the probability of selection. The sampling weight for observation i in cluster j in our two-level sample is then  $w_{ij}=1/\pi_{ij}$ , where  $\pi_{ij}$  is the probability that observation i,j is selected. If you were performing a standard analysis such as OLS regression with regress, you would simply use a variable holding  $w_{ij}$  as your pweight variable, and the fact that it came from two levels of sampling would not concern you. Perhaps you would type vce(cluster groupvar) where groupvar identifies the top-level groups to get standard errors that control for correlation within these groups, but you would still use only a single weight variable.

Now take these same data and fit a two-level model with mixed. As seen in (14) in *Methods and formulas* later in this entry, it is not sufficient to use the single sampling weight  $w_{ij}$ , because weights enter into the log likelihood at both the group level and the individual level. Instead, what is required for a two-level model under this sampling design is  $w_j$ , the inverse of the probability that group j is selected in the first stage, and  $w_{i|j}$ , the inverse of the probability that individual i from group j is selected at the second stage conditional on group j already being selected. It simply will not do to just use  $w_{ij}$  without making any assumptions about  $w_j$ .

Given the rules of conditional probability,  $w_{ij} = w_j w_{i|j}$ . If your dataset has only  $w_{ij}$ , then you will need to either assume equal probability sampling at the first stage  $(w_j = 1 \text{ for all } j)$  or find some way to recover  $w_j$  from other variables in your data; see Rabe-Hesketh and Skrondal (2006) and the references therein for some suggestions on how to do this, but realize that there is little yet known about how well these approximations perform in practice.

What you really need to fit your two-level model are data that contain  $w_j$  in addition to either  $w_{ij}$  or  $w_{i|j}$ . If you have  $w_{ij}$ —that is, the unconditional inclusion weight for observation i, j—then you need to either divide  $w_{ij}$  by  $w_j$  to obtain  $w_{i|j}$  or rescale  $w_{ij}$  so that its dependence on  $w_j$  disappears. If you already have  $w_{i|j}$ , then rescaling becomes optional (but still an important decision to make).

Weight rescaling is not an exact science, because the scale of the level-one weights is at issue regardless of whether they represent  $w_{ij}$  or  $w_{i|j}$ : because  $w_{ij}$  is unique to group j, the group-to-group magnitudes of these weights need to be normalized so that they are "consistent" from group to group. This is in stark contrast to a standard analysis, where the scale of sampling weights does not factor into estimation, instead only affecting the estimate of the total population size.

mixed offers three methods for standardizing weights in a two-level model, and you can specify which method you want via the pwscale() option. If you specify pwscale(size), then the  $w_{i|j}$  (or  $w_{ij}$ , it does not matter) are scaled to sum to the cluster size  $n_j$ . Method pwscale(effective) adds in a dependence on the sum of the squared weights so that level-one weights sum to the "effective" sample size. Just like pwscale(size), pwscale(effective) also behaves the same whether you have  $w_{i|j}$  or  $w_{ij}$ , and so it can be used with either.

Although both pwscale(size) and pwscale(effective) leave  $w_j$  untouched, the pwscale(gk) method is a little different in that 1) it changes the weights at both levels and 2) it does assume you have  $w_{i|j}$  for level-one weights and not  $w_{ij}$  (if you have the latter, then first divide by  $w_j$ ). Using the method of Graubard and Korn (1996), it sets the weights at the group level (level two) to the cluster averages of the products of both level weights (this product being  $w_{ij}$ ). It then sets the individual weights to 1 everywhere; see *Methods and formulas* for the computational details of all three methods.

Determining which method is "best" is a tough call and depends on cluster size (the smaller the clusters, the greater the sensitivity to scale), whether the sampling is informative (that is, the sampling weights are correlated with the residuals), whether you are interested primarily in regression coefficients or in variance components, whether you have a simple random-intercept model or a more complex random-coefficients model, and other factors; see Rabe-Hesketh and Skrondal (2006), Carle (2009), and Pfeffermann et al. (1998) for some detailed advice. At the very least, you want to compare estimates across all three scaling methods (four, if you add no scaling) and perform a sensitivity analysis.

If you choose to rescale level-one weights, it does not matter whether you have  $w_{i|j}$  or  $w_{ij}$ . For the pwscale(size) and pwscale(effective) methods, you get identical results, and even though pwscale(gk) assumes  $w_{i|j}$ , you can obtain this as  $w_{i|j} = w_{ij}/w_j$  before proceeding.

If you do not specify pwscale(), then no scaling takes place, and thus at a minimum, you need to make sure you have  $w_{i|j}$  in your data and not  $w_{ij}$ .

### ▶ Example 12

Rabe-Hesketh and Skrondal (2006) analyzed data from the 2000 Programme for International Student Assessment (PISA) study on reading proficiency among 15-year-old American students, as performed by the Organisation for Economic Co-operation and Development (OECD). The original study was a three-stage cluster sample, where geographic areas were sampled at the first stage, schools at the second, and students at the third. Our version of the data does not contain the geographic-areas variable, so we treat this as a two-stage sample where schools are sampled at the first stage and students at the second.

```
. use http://www.stata-press.com/data/r14/pisa2000
(Programme for International Student Assessment (PISA) 2000 data)
```

. describe

```
Contains data from http://www.stata-press.com/data/r14/pisa2000.dta
obs: 2,069 Programme for International
Student Assessment (PISA) 2000
data
vars: 11 12 Jun 2014 10:08
size: 37,242 (_dta has notes)
```

| variable name | storage<br>type | display<br>format | value<br>label | variable label                                        |
|---------------|-----------------|-------------------|----------------|-------------------------------------------------------|
| female        | byte            | %8.0g             |                | 1 if female                                           |
| isei          | byte            | %8.0g             |                | International socio-economic index                    |
| w_fstuwt      | float           | %9.0g             |                | Student-level weight                                  |
| wnrschbw      | float           | %9.0g             |                | School-level weight                                   |
| high_school   | byte            | %8.0g             |                | 1 if highest level by either<br>parent is high school |
| college       | byte            | %8.0g             |                | 1 if highest level by either parent is college        |
| one_for       | byte            | %8.0g             |                | 1 if one parent foreign born                          |
| both_for      | byte            | %8.0g             |                | 1 if both parents are foreign born                    |
| test_lang     | byte            | %8.0g             |                | 1 if English (the test language) is spoken at home    |
| pass_read     | byte            | %8.0g             |                | 1 if passed reading proficiency<br>threshold          |
| id_school     | int             | %8.0g             |                | School ID                                             |

Sorted by:

For student i in school j, where the variable  $id\_school$  identifies the schools, the variable  $w\_fstuwt$  is a student-level overall inclusion weight  $(w_{ij}, \text{ not } w_{i|j})$  adjusted for noninclusion and nonparticipation of students, and the variable  $w\_rschbw$  is the school-level weight  $w_j$  adjusted for oversampling of schools with more minority students. The weight adjustments do not interfere with the methods prescribed above, and thus we can treat the weight variables simply as  $w_{ij}$  and  $w_j$ , respectively.

Rabe-Hesketh and Skrondal (2006) fit a two-level logistic model for passing a reading proficiency threshold. We fit a two-level linear random-intercept model for socioeconomic index. Because we have  $w_{ij}$  and not  $w_{i|j}$ , we rescale using pwscale(size) and thus obtain results as if we had  $w_{i|j}$ .

. mixed isei female high\_school college one\_for both\_for test\_lang
> [pw=w\_fstuwt] || id\_school:, pweight(wnrschbw) pwscale(size)
(output omitted)

| Mixed-effects regression Group variable: id_school | Number of obs<br>Number of groups |     | 2,069<br>148 |
|----------------------------------------------------|-----------------------------------|-----|--------------|
|                                                    | Obs per group:                    |     |              |
|                                                    | mi                                | n = | 1            |
|                                                    | av                                | g = | 14.0         |
|                                                    | ma                                | ζ = | 28           |
|                                                    | Wald chi2(6)                      | =   | 187.23       |
| Log pseudolikelihood = -1443093.9                  | Prob > chi2                       | =   | 0.0000       |

(Std. Err. adjusted for 148 clusters in id\_school)

| isei        | Coef.    | Robust<br>Std. Err. | z     | P> z  | [95% Conf. | Interval] |
|-------------|----------|---------------------|-------|-------|------------|-----------|
| female      | .59379   | .8732886            | 0.68  | 0.497 | -1.117824  | 2.305404  |
| high_school | 6.410618 | 1.500337            | 4.27  | 0.000 | 3.470011   | 9.351224  |
| college     | 19.39494 | 2.121145            | 9.14  | 0.000 | 15.23757   | 23.55231  |
| one_for     | 9584613  | 1.789947            | -0.54 | 0.592 | -4.466692  | 2.54977   |
| both_for    | 2021101  | 2.32633             | -0.09 | 0.931 | -4.761633  | 4.357413  |
| test_lang   | 2.519539 | 2.393165            | 1.05  | 0.292 | -2.170978  | 7.210056  |
| _cons       | 28.10788 | 2.435712            | 11.54 | 0.000 | 23.33397   | 32.88179  |

| Random-effects Parameters      | Estimate | Robust<br>Std. Err. | [95% Conf. | Interval] |
|--------------------------------|----------|---------------------|------------|-----------|
| id_school: Identity var(_cons) | 34.69374 | 8.574865            | 21.37318   | 56.31617  |
| var(Residual)                  | 218.7382 | 11.22111            | 197.8147   | 241.8748  |

#### Notes:

- 1. We specified the level-one weights using standard Stata weight syntax, that is, [pw=w\_fstuwt].
- 2. We specified the level-two weights via the pweight(wnrschbw) option as part of the random-effects specification for the id\_school level. As such, it is treated as a school-level weight. Accordingly, wnrschbw needs to be constant within schools, and mixed did check for that before estimating.
- 3. Because our level-one weights are unconditional, we specified pwscale(size) to rescale them.
- 4. As is the case with other estimation commands in Stata, standard errors in the presence of sampling weights are robust.
- 5. Robust standard errors are clustered at the top level of the model, and this will always be true unless you specify vce(cluster *clustvar*), where *clustvar* identifies an even higher level of grouping.

As a form of sensitivity analysis, we compare the above with scaling via pwscale(gk). Because pwscale(gk) assumes  $w_{i|j}$ , you want to first divide  $w_{ij}$  by  $w_j$ . But you can handle that within the weight specification itself.

- . mixed isei female high\_school college one\_for both\_for test\_lang
- > [pw=w\_fstuwt/wnrschbw] || id\_school:, pweight(wnrschbw) pwscale(gk) (output omitted)

| Mixed-effects regression Group variable: id_school | Number of obs = 2,069<br>Number of groups = 148 |
|----------------------------------------------------|-------------------------------------------------|
|                                                    | Obs per group:                                  |
|                                                    | min = 1                                         |
|                                                    | avg = 14.0                                      |
|                                                    | max = 28                                        |
|                                                    | Wald chi2(6) = 291.37                           |
| Log pseudolikelihood = -7270505.6                  | Prob > chi2 = 0.0000                            |
| (Std. Err. adjusted                                | for 148 clusters in id_school)                  |

Robust isei Coef. Std. Err. P>|z| [95% Conf. Interval] -.3519458 .7436334 -0.470.636 -1.809441.105549 female high\_school 7.074911 6.21 0.000 4.84099 9.308833 1.139777 college 19.27285 1.286029 14.99 0.000 16.75228 21.79342 one\_for -.9142879 1.783091 -0.510.608 -4.409082 2.580506 both for 1.214151 1.611885 0.75 0.451 -1.9450854.373388 5.712532 2.661866 1.556491 1.71 0.087 -.3887996 test\_lang

16.36

0.000

27.46299

34.93991

1

1.907413

| Random-effects Parameters      | Estimate | Robust<br>Std. Err. | [95% Conf. | Interval] |
|--------------------------------|----------|---------------------|------------|-----------|
| id_school: Identity var(_cons) | 31.67522 | 6.792239            | 20.80622   | 48.22209  |
| var(Residual)                  | 226.2429 | 8.150714            | 210.8188   | 242.7955  |

The results are somewhat similar to before, which is good news from a sensitivity standpoint. Note that we specified [pw=w\_fstwtw/wnrschbw] and thus did the conversion from  $w_{ij}$  to  $w_{i|j}$  within our call to mixed.

We close this section with a bit of bad news. Although weight rescaling and the issues that arise have been well studied for two-level models, as pointed out by Carle (2009), "... a best practice for scaling weights across multiple levels has yet to be advanced." As such, pwscale() is currently supported only for two-level models. If you are fitting a higher-level model with survey data, you need to make sure your sampling weights are conditional on selection at the previous stage and not overall inclusion weights, because there is currently no rescaling option to fall back on if you do not.

# Small-sample inference for fixed effects

\_cons

31.20145

Researchers are often interested in making inferences about fixed effects in a linear mixed-effects model. In the special case where the data are balanced and the mixed-effects model has a simple covariance structure, the sampling distributions of the statistics for testing hypotheses about fixed effects are known to follow an F distribution with specific denominator degrees of freedom (DDF) under the null hypothesis. For example, the test statistics for testing hypotheses about fixed effects in balanced split-plot designs and balanced repeated-measures designs have exact t or F distributions. In general, however, the null sampling distributions of test statistics for fixed effects are not known and can only be approximated in more complicated mixed-effects models.

For a large sample, the null sampling distributions of the test statistics can be approximated by a normal distribution for a one-hypothesis test and a  $\chi^2$  distribution for a multiple-hypotheses test. This is the default behavior of mixed. However, these large-sample approximations may not be appropriate in small samples, and t and t distributions may provide better approximations.

You can specify the dfmethod() option to request small-sample inference for fixed effects. mixed with the dfmethod() option uses a t distribution for one-hypothesis tests and an F distribution for multiple-hypotheses tests for inference about fixed effects. We use DF to refer to degrees of freedom of a t distribution, and we use DF to refer to denominator degrees of freedom of an F distribution.

Researchers have proposed various approximations that use t and F distributions but differ in how respective DF and DDF are computed (for example, Khuri, Mathew, and Sinha [1998]; Brown and Prescott [2015]; Schluchter and Elashoff [1990]; Elston [1998]; Kackar and Harville [1984]; Giesbrecht and Burns [1985]; Fai and Cornelius [1996]; and Kenward and Roger [1997, 2009]). mixed provides five methods with the dfmethod() option for calculating the DF of a t distribution: residual, repeated, anova, satterthwaite, and kroger.

**Residual DDF (DF)**. This method uses the residual degrees of freedom, n-p, as the DDF for all tests of fixed effects. For a linear model without random effects and with i.i.d errors, the distributions of the test statistics for testing the fixed effects are exact t or F distributions with the residual DF.

Repeated DDF (DF). This method partitions the residual degrees of freedom into the between-subject degrees of freedom and the within-subject degrees of freedom. This partitioning of the degrees of freedom arises from balanced repeated-measures ANOVA analysis. If levels of a fixed effect change within a subject, then the within-subject degrees of freedom is assigned to the fixed effect of interest; otherwise, the between-subject degrees of freedom is assigned to that fixed effect. Winer, Brown, and Michels (1991) showed that this method is appropriate only when the data are balanced and the correlation structure is assumed to be spherical. The repeated DDF method is supported only with two-level models. For DDF methods accounting for unbalanced repeated measures, see, for example, Schluchter and Elashoff (1990).

**ANOVA DDF (DF).** This method mimics the traditional ANOVA method. It determines the DDF for a fixed effect depending on whether the corresponding covariate is contained in any of the random-effects equations. If the covariate is contained in a random-effects equation, the DDF for the fixed effect is computed as the number of levels of the level variable from that equation minus one. If the covariate is specified in more than one random-effects equation, the DDF for the fixed effect is computed as the smallest number of levels of the level variables from those equations minus one and is a conservative estimate of the true DDF. If the covariate is specified only in the fixed-effects equation, the DDF is computed as  $\nu_{\rm ddf} = n - {\rm rank}({\bf X}, {\bf Z})$ . This method leads to an exact sampling distribution of the test statistics only when random effects are balanced and the residuals are i.i.d; see, for example, chapter 1.6 in Brown and Prescott (2015) for details.

Satterthwaite DDF (DF). This method performs a generalization of the Satterthwaite approximation based on Kackar and Harville (1984), Giesbrecht and Burns (1985), and Fai and Cornelius (1996). Giesbrecht and Burns (1985) developed a method of computing the DDF for a single-hypothesis test that is analogous to Satterthwaite's approximation of the degrees of freedom of a linear combination of ANOVA mean squares. For a multiple-hypotheses test, Fai and Cornelius (1996) proposed an extension of the Giesbrecht–Burns single-degree-of-freedom method. This method involves the spectral decomposition of the contrast matrix of the hypothesis test and repeated application of the single-degree-of-freedom t test. See Denominator degrees of freedom in Methods and formulas for more computational details.

**Kenward–Roger DDF (DF)**. This method, developed by Kenward and Roger (1997), was designed to provide an approximation that improves the performance of hypothesis tests about fixed effects in small samples for complicated mixed-effects models and reproduces the exact inference available

for simpler mixed-effects models. It provides adjusted test statistics, more appropriate DDFs for the approximate F distributions when exact inference is not available, and yields the exact t and F distributions when exact inference is available. This method first accounts for the small-sample bias and the variability of the estimated random effects to obtain an adjusted estimator of the fixed-effects covariance matrix. Then, it proposes an approximate F test based on a scaled Wald test statistic that uses the adjusted variance—covariance estimator. See *Denominator degrees of freedom* in *Methods and formulas* for more computational details.

Residual, repeated, and ANOVA are known as "exact" methods in the literature. These methods are suitable only when the sampling distributions of the test statistics are known to be t or F. This is usually only known for certain classes of linear mixed-effects models with simple covariance structures and when data are balanced. These methods are available with both ML and REML estimation.

Satterthwaite and Kenward–Roger are known as "approximation" methods in the literature. These methods are for unbalanced data and complicated covariance structures where the sampling distributions of test statistics are unknown and can only be approximated. Both methods are available only with REML estimation. For single-hypothesis tests, DDFs calculated with the Kenward–Roger method are the same as those calculated with the Satterthwaite method, but they differ for multiple-hypotheses tests. Although DDFs of the two methods are the same for single-hypothesis tests, the inference is not the same because the Kenward–Roger method uses bias-adjusted standard errors.

Except for the special cases for which the sampling distributions are known, there is no definitive recommendation for which approximation performs best. Schaalje, McBride, and Fellingham (2002) compared the Satterthwaite method with the Kenward–Roger method via simulation using different covariance structures and various sample sizes. They concluded that the Kenward–Roger method outperforms the Satterthwaite method in most situations. They recommend using the Satterthwaite method only when the covariance structure of the data is compound symmetry and the sample size is moderately large. The Kenward–Roger method, however, is not guaranteed to work well in all situations. For example, for more complicated covariance structures and very small-sample sizes, the Kenward–Roger method may produce inflated type I error rates. In conclusion, you should choose your DDF method carefully. See, for example, Schaalje, McBride, and Fellingham (2002), Chen and Wei (2003), Vallejo et al. (2004), and West, Welch, and Gałecki (2015) for a comparison of different approximations.

Both types of methods, exact and approximation, are available for single-hypothesis tests. For multiple-hypotheses tests, exact methods are available only if DDFs associated with fixed effects are the same for all tested covariates. See *Denominator degrees of freedom* in *Methods and formulas* for details.

# Example 13

Consider an example from Winer, Brown, and Michels (1991, table 4.3), also analyzed in example 15 of [R] anova, which reports the reaction time for five subjects who were tested with four drugs. The reaction time was recorded in the variable score. Assume that person is random (that is, we wish to infer to the larger population of possible subjects) and drug is fixed (that is, only four drugs are of interest). This is an example of a mixed-effects model with a simple covariance structure—a balanced repeated-measures design. The dataset contains only 20 observations, so we would like to account for the small sample in our analysis. Because this is a balanced repeated-measures design, we can use the repeated method to obtain small-sample inference for fixed effects. We specify the dfmethod(repeated) option with mixed. We also request REML estimates by specifying the reml option to account for the small number of groups.

```
. use http://www.stata-press.com/data/r14/t43
(T4.3 -- Winer, Brown, Michels)
. mixed score i.drug || person:, reml dfmethod(repeated)
Performing EM optimization:
Performing gradient-based optimization:
Iteration 0:
               log restricted-likelihood = -49.640099
Iteration 1:
               log restricted-likelihood = -49.640099
Computing standard errors:
Computing degrees of freedom:
Mixed-effects REML regression
                                                  Number of obs
                                                                               20
Group variable: person
                                                  Number of groups
                                                                                5
                                                  Obs per group:
                                                                 min =
                                                                              4.0
                                                                 avg =
                                                                                4
                                                                 max =
                                                                             4.00
DF method: Repeated
                                                  DF:
                                                                 min =
                                                                 avg =
                                                                            10.00
                                                                 max =
                                                                            12.00
                                                  F(3,
                                                          12.00)
                                                                            24.76
Log restricted-likelihood = -49.640099
                                                  Prob > F
                                                                           0.0000
                     Coef.
                                                             [95% Conf. Interval]
       score
                             Std. Err.
                                             t
                                                  P>|t|
        drug
          2
                             1.939072
                                          -0.41
                                                  0.687
                                                           -5.024874
                                                                         3.424874
                       -.8
          3
                     -10.8
                             1.939072
                                          -5.57
                                                  0.000
                                                            -15.02487
                                                                        -6.575126
                             1.939072
                                                            1.375126
                                                                         9.824874
          4
                       5.6
                                          2.89
                                                  0.014
                      26.4
                             3.149604
                                          8.38
                                                  0.001
                                                              17.6553
                                                                          35.1447
       _cons
```

| Random-effects Parameters   | Estimate | Std. Err. | [95% Conf. | Interval] |
|-----------------------------|----------|-----------|------------|-----------|
| person: Identity var(_cons) | 40.20004 | 30.10272  | 9.264606   | 174.4319  |
| var(Residual)               | 9.399997 | 3.837532  | 4.22305    | 20.92325  |

LR test vs. linear model: chibar2(01) = 15.03

Prob >= chibar2 = 0.0001

In the table for fixed effects, t statistics are reported instead of the default z statistics. We can compare our small-sample inference with the corresponding large-sample inference for fixed effects. We do not need to rerun the estimation command, because we can obtain large-sample results upon replay by default.

| . mixed                                                 |               |                               |                        |                         |                                    |                                   |
|---------------------------------------------------------|---------------|-------------------------------|------------------------|-------------------------|------------------------------------|-----------------------------------|
| Mixed-effects REML regression<br>Group variable: person |               |                               |                        | Number<br>Number        | of obs = of groups =               | 20<br>5                           |
|                                                         |               |                               |                        | Obs per                 | min = avg = max =                  | 4<br>4.0<br>4                     |
|                                                         |               |                               |                        |                         |                                    | 74.28<br>0.0000                   |
| score                                                   | Coef. S       | td. Err.                      | z                      | P> z                    | [95% Conf                          | . Interval]                       |
| drug<br>2<br>3<br>4                                     | -10.8 1       | .939072<br>.939072<br>.939072 | -0.41<br>-5.57<br>2.89 | 0.680<br>0.000<br>0.004 | -4.600511<br>-14.60051<br>1.799489 | 3.000511<br>-6.999489<br>9.400511 |
| _cons                                                   | 26.4 3        | .149604                       | 8.38                   | 0.000                   | 20.22689                           | 32.57311                          |
| Random-effec                                            | ts Parameters | Estima                        | te Std                 | . Err.                  | [95% Conf                          | . Interval]                       |
| person: Identi                                          | ty var(_cons) | 40.200                        | 04 30.                 | 10272                   | 9.264606                           | 174.4319                          |
|                                                         | var(Residual) | 9.3999                        | 97 3.8                 | 37532                   | 4.22305                            | 20.92325                          |

Comparing the above large-sample inference for fixed effects of drug with the small-sample inference, we see that the p-value for the level 4 of drug changes from 0.014 to 0.004.

Prob >= chibar2 = 0.0001

If we wanted to replay our small-sample estimation results, we would type

LR test vs. linear model: chibar2(01) = 15.03

. mixed, small
 (output omitted)

The specified DF method and summaries of the coefficient-specific DFs are reported in the output header. We can use the dftable() option to display a fixed-effects table containing coefficient-specific DFs. dftable(pvalue) reports the fixed-effects table containing DFs, t statistics, and p-values, and dftable(ci) reports the fixed-effects table containing DFs and confidence intervals.

| . mixed, dftable(pvalue) noretable Mixed-effects REML regression |                |            |   | Numbe | 20<br>5   |      |       |        |
|------------------------------------------------------------------|----------------|------------|---|-------|-----------|------|-------|--------|
| Group variable                                                   | e: person      |            |   |       | er of gro | -    | =     | 5      |
|                                                                  |                |            |   | Obs I | er grou   |      |       |        |
|                                                                  |                |            |   |       |           | min  | =     | 4      |
|                                                                  |                |            |   |       |           | avg  | =     | 4.0    |
|                                                                  |                |            |   |       |           | max  | =     | 4      |
| DF method: Rep                                                   | peated         |            |   | DF:   |           | min  | =     | 4.00   |
|                                                                  |                |            |   |       |           | avg  | =     | 10.00  |
|                                                                  |                |            |   |       |           | max  | =     | 12.00  |
|                                                                  |                |            |   | F(3.  | 12.00     | ))   | =     | 24.76  |
| Log restricted                                                   | d-likelihood = | -49.640099 |   | Prob  |           | ,    | =     | 0.0000 |
| score                                                            | Coef.          | Std. Err.  |   | DF    | t         | P> 1 | <br>t |        |
| drug                                                             |                |            |   |       |           |      |       |        |
| 2                                                                | 8              | 1.939072   | 1 | 2.0   | -0.41     | 0.68 | 37    |        |
| 3                                                                | -10.8          | 1.939072   | 1 | 2.0   | -5.57     | 0.00 | 00    |        |
| 4                                                                | 5.6            | 1.939072   | 1 | 2.0   | 2.89      | 0.0  | 14    |        |
| _cons                                                            | 26.4           | 3.149604   |   | 4.0   | 8.38      | 0.00 | 01    |        |

Because levels of drug vary within person, the within-subject degrees of freedom, 12, are assigned to the coefficients for the levels of drug. The DF for the constant term is always the between-subject degrees of freedom, 4 in this example, because it is constant within random-effects levels.

The model F test is reported in the output header instead of the default  $\chi^2$  test. The F statistic for testing drug = 0 is 24.76 with DDF = 12, which agrees with the results of anova, repeated():

. anova score person drug, repeated(drug)

| _              | Number of obs = Root MSE = | 3.06594 |                    | ed =<br>quared = | 0.9244<br>0.8803 |
|----------------|----------------------------|---------|--------------------|------------------|------------------|
| Source         | Partial SS                 | df      | MS                 | F                | Prob>F           |
| Model          | 1379                       | 7       | 197                | 20.96            | 0.0000           |
| person<br>drug | 680.8<br>698.2             | 4<br>3  | 170.2<br>232.73333 | 18.11<br>24.76   | 0.0001<br>0.0000 |
| Residual       | 112.8                      | 12      | 9.4                |                  |                  |
| Total          | 1491.8                     | 19      | 78.515789          |                  |                  |

Between-subjects error term: person

Levels: 5

5 (4 df)

Lowest b.s.e. variable: person

Repeated variable: drug

Huynh-Feldt epsilon = 1.0789 \*Huynh-Feldt epsilon reset to 1.0000 Greenhouse-Geisser epsilon = 0.6049 Box's conservative epsilon = 0.3333

| Source           | df      | F     | Regular | Prob<br>H-F | > F<br>G-G | Box    |
|------------------|---------|-------|---------|-------------|------------|--------|
| drug<br>Residual | 3<br>12 | 24.76 | 0.0000  | 0.0000      | 0.0006     | 0.0076 |

### ▶ Example 14

Consider West, Welch, and Gałecki's (2015) dental veneer dataset from example 7, containing two measurements on each tooth from multiple teeth per patient. Because of small-sample size, we would like to obtain small-sample inference for fixed effects.

Some patients are missing observations for some teeth:

- . use http://www.stata-press.com/data/r14/veneer, clear (Dental veneer data)
- . table patient tooth

| Patient | To | oth nu | mber w | ith pa | tient |    |
|---------|----|--------|--------|--------|-------|----|
| ID      | 6  | 7      | 8      | 9      | 10    | 11 |
| 1       | 2  | 2      | 2      | 2      | 2     | 2  |
| 3       | 2  | 2      | 2      | 2      | 2     | 2  |
| 4       | 2  | 2      | 2      | 2      | 2     | 2  |
| 5       |    | 2      | 2      | 2      | 2     |    |
| 6       | 2  | 2      | 2      | 2      | 2     | 2  |
| 7       | 2  | 2      | 2      | 2      | 2     | 2  |
| 8       | 2  | 2      | 2      | 2      | 2     | 2  |
| 9       | 2  | 2      |        |        |       |    |
| 10      | 2  | 2      | 2      | 2      | 2     | 2  |
| 12      |    | 2      | 2      | 2      | 2     |    |
| 13      |    |        |        |        | 2     |    |
| 14      |    |        | 2      |        | 2     |    |

The dataset is unbalanced; therefore, exact F tests for fixed effects are unavailable. As such, we will use the Satterthwaite and the Kenward-Roger approximation methods for calculating DF. Let's fit the model using the Kenward-Roger method first by specifying dfmethod(kroger).

Number of obs

110

10.41 28.96

50.71

max =

```
. mixed gcf followup base_gcf cda age || patient: followup, cov(un)
```

Mixed-effects REML regression

| Group Variable | No. of | Obser   | Group   |    |
|----------------|--------|---------|---------|----|
|                | Groups | Minimum | Maximum |    |
| patient        | 12     | 2 2     | 9.2     | 12 |
| tooth          | 55     |         | 2.0     | 2  |

|                                        | F(4, 2   | 27.96) = | 1.47   |
|----------------------------------------|----------|----------|--------|
| Log restricted-likelihood = -420.92761 | Prob > F | =        | 0.2370 |

| gcf                             | Coef.                                                | Std. Err.                                    | t                                       | P> t                                      | [95% Conf.                                                | Interval]                                              |
|---------------------------------|------------------------------------------------------|----------------------------------------------|-----------------------------------------|-------------------------------------------|-----------------------------------------------------------|--------------------------------------------------------|
| followup base_gcf cda age _cons | .3009815<br>0183127<br>329303<br>5773932<br>45.73862 | 1.938641<br>.1466261<br>.5533506<br>.2350491 | 0.16<br>-0.12<br>-0.60<br>-2.46<br>3.46 | 0.879<br>0.901<br>0.554<br>0.033<br>0.002 | -3.96767<br>3132419<br>-1.440355<br>-1.098324<br>18.53866 | 4.569633<br>.2766164<br>.7817493<br>056462<br>72.93858 |

<sup>&</sup>gt; || tooth:, reml nolog dfmethod(kroger)

| Random-effects Parameters      | Estimate  | Std. Err. | [95% Conf. | Interval] |
|--------------------------------|-----------|-----------|------------|-----------|
| patient: Unstructured          |           |           |            |           |
| var(followup)                  | 41.88772  | 18.79997  | 17.38009   | 100.9535  |
| var(_cons)                     | 524.9851  | 253.0205  | 204.1287   | 1350.175  |
| <pre>cov(followup,_cons)</pre> | -140.4229 | 66.57623  | -270.9099  | -9.935907 |
| tooth: Identity                |           |           |            |           |
| var(_cons)                     | 47.45738  | 16.63034  | 23.8792    | 94.3165   |
| var(Residual)                  | 48.86704  | 10.50523  | 32.06479   | 74.47382  |
|                                |           |           |            |           |

LR test vs. linear model: chi2(4) = 91.12

Prob > chi2 = 0.0000

Note: LR test is conservative and provided only for reference.

Compared with the p-values of the large-sample results from example 7, the p-values for age and \_cons change substantially from 0.007 and 0.000 to 0.033 and 0.002, respectively. Note that for the Kenward-Roger method, not only the p-values and confidence intervals differ from those of the large-sample results but also the standard errors for the fixed effects differ. The standard errors differ because this method uses a bias-adjusted estimator of the variance-covariance matrix of fixed effects.

Now, let's fit the model using the Satterthwaite approximation:

- . mixed gcf followup base\_gcf cda age || patient: followup, cov(un)
- > || tooth:, reml nolog dfmethod(satterthwaite)

\_cons

45.73862

12.55497

| Mixed-effects  | REML regress | sion      |                     | Numbe               | er of obs        | =       | 110       |
|----------------|--------------|-----------|---------------------|---------------------|------------------|---------|-----------|
| Group Variab   | No.          |           | Observati<br>imum A | ons per (<br>verage | Group<br>Maximum |         |           |
|                | 410          |           |                     |                     |                  |         |           |
| patie          | nt           | 12        | 2                   | 9.2                 | 12               |         |           |
| toot           | th           | 55        | 2                   | 2.0                 | 2                |         |           |
| DF method: Sat | tterthwaite  |           |                     | DF:                 |                  | min =   | 10.41     |
|                |              |           |                     |                     |                  | avg =   | 28.96     |
|                |              |           |                     |                     |                  | max =   | 50.71     |
|                |              |           |                     | F(4,                | 16.49)           | ) =     | 1.87      |
| Log restricted | d-likelihood | = -420.92 | 761                 | Prob                | > F              | =       | 0.1638    |
| gcf            | Coef.        | Std. Er   | r. t                | P> t                | [95°             | % Conf. | Interval] |
| followup       | .3009815     | 1.93686   | 3 0.1               | 6 0.879             | 9 -3.96          | 33754   | 4.565717  |
| base_gcf       | 0183127      | . 143309  | 4 -0.1              | 3 0.899             | 306              | 35704   | .269945   |
| cda            | 329303       | .529252   | 5 -0.6              | 2 0.537             | 7 -1.3           | 39197   | .7333636  |
| age            | 5773932      | .213965   | 6 -2.7              | 0.022               | 2 -1.05          | 51598   | 1031885   |
|                |              |           |                     |                     |                  |         |           |

3.64

0.001

19.90352

71.57372

| Random-effects Parameters                 | Estimate  | Std. Err. | [95% Conf  | . Interval] |
|-------------------------------------------|-----------|-----------|------------|-------------|
| patient: Unstructured                     |           |           |            |             |
| var(followup)                             | 41.88772  | 18.79997  | 17.38009   | 100.9535    |
| var(_cons)                                | 524.9851  | 253.0205  | 204.1287   | 1350.175    |
| <pre>cov(followup,_cons)</pre>            | -140.4229 | 66.57623  | -270.9099  | -9.935907   |
| tooth: Identity                           |           |           |            |             |
| var(_cons)                                | 47.45738  | 16.63034  | 23.8792    | 94.3165     |
| var(Residual)                             | 48.86704  | 10.50523  | 32.06479   | 74.47382    |
| LR test vs. linear model: chi2(4) = 91.12 |           |           | Prob > chi | i2 = 0.0000 |

Note: LR test is conservative and provided only for reference.

Using the Satterthwaite method, we see that the p-value for age is 0.022 and for \_cons is 0.001 and that these are again substantially different from their large-sample counterparts. On the other hand, unlike the standard errors for the Kenward-Roger method, those for the Satterthwaite method are the same as the standard errors from the large-sample results.

Looking at the DF summaries in the output header of the two methods, we notice that they are exactly the same. This is because DFs for fixed effects obtained using the Kenward-Roger and Satterthwaite methods are the same for single-hypothesis tests. (You can verify this by specifying, for example, dftable(pvalue) with the above commands or by using estat df; see [ME] mixed postestimation.) The DDFs differ, however, for multiple-hypotheses tests. For example, DDF computed for the overall model test using dfmethod(satterthwaite) (16.49) is smaller than that computed using dfmethod(kroger) (27.96).

There are no general guidelines to which method should be preferred, but according to Schaalje, McBride, and Fellingham (2002), the Kenward-Roger method outperforms the Satterthwaite method when the variance-covariance structure of the random effects is unstructured, which is the case in our example.

Determining which DDF method is best is a difficult task and may often need simulation. The choice of the method depends on the specified covariance structure, sample size, and imbalance of the data. No method applies to all situations; thus you should use caution when choosing among methods.

1

#### Stored results

mixed stores the following in e():

```
Scalars
    e(N)
                                number of observations
    e(k)
                                number of parameters
                                number of fixed-effects parameters
    e(k_f)
    e(k_r)
                                number of random-effects parameters
    e(k_rs)
                                number of variances
    e(k_rc)
                                number of covariances
    e(k_res)
                                number of residual-error parameters
                                number of clusters
    e(N_clust)
    e(nrgroups)
                                number of residual-error by() groups
    e(ar_p)
                                AR order of residual errors, if specified
    e(ma_q)
                                MA order of residual errors, if specified
    e(res_order)
                                order of residual-error structure, if appropriate
    e(df_m)
                                model degrees of freedom
                                1 if dfmethod() option specified, 0 otherwise
    e(small)
    e(F)
                                overall F test statistic when dfmethod() is specified
    e(ddf_m)
                                model DDF
    e(df_max)
                                maximum DF
    e(df_avg)
                                average DF
    e(df_min)
                                minimum DF
    e(11)
                                log (restricted) likelihood
    e(chi2)
    e(p)
                                significance
                                log likelihood, comparison model
    e(11_c)
    e(chi2_c)
                                \chi^2, comparison model
    e(df_c)
                                degrees of freedom, comparison model
                                significance, comparison model
    e(p_c)
    e(rank)
                                rank of e(V)
    e(rc)
                                return code
    e(converged)
                                1 if converged, 0 otherwise
Macros
    e(cmd)
                                mixed
    e(cmdline)
                                command as typed
    e(depvar)
                                name of dependent variable
    e(wtype)
                                weight type (first-level weights)
                                weight expression (first-level weights)
    e(wexp)
                                fweight variable for kth highest level, if specified
    e(fweightk)
    e(pweightk)
                                pweight variable for kth highest level, if specified
    e(ivars)
                                grouping variables
    e(title)
                                title in estimation output
    e(redim)
                                random-effects dimensions
    e(vartypes)
                                variance-structure types
    e(revars)
                                random-effects covariates
                                residuals() specification, as typed
    e(resopt)
    e(rstructure)
                                residual-error structure
                                residual-error structure output label
    e(rstructlab)
    e(rbyvar)
                                residual-error by() variable, if specified
    e(rglabels)
                                residual-error by() groups labels
    e(pwscale)
                                sampling-weight scaling method
    e(timevar)
                                residual-error t() variable, if specified
                                DF method specified in dfmethod()
    e(dfmethod)
    e(dftitle)
                                title for DF method
    e(chi2type)
                                Wald; type of model \chi^2 test
    e(clustvar)
                                name of cluster variable
    e(vce)
                                vcetype specified in vce()
    e(vcetype)
                                title used to label Std. Err.
    e(method)
                                ML or REML
    e(opt)
                                type of optimization
    e(optmetric)
                                matsqrt or matlog; random-effects matrix parameterization
```

```
e(emonly)
                               emonly, if specified
    e(ml_method)
                               type of ml method
    e(technique)
                               maximization technique
    e(datasignature)
                               the checksum
    e(datasignaturevars)
                               variables used in calculation of checksum
    e(properties)
    e(estat_cmd)
                               program used to implement estat
    e(predict)
                               program used to implement predict
    e(marginswtype)
                               weight type for margins
    e(marginswexp)
                               weight expression for margins
    e(asbalanced)
                               factor variables fyset as asbalanced
    e(asobserved)
                               factor variables fyset as asobserved
Matrices
    e(b)
                               coefficient vector
    e(N_g)
                               group counts
    e(g_min)
                               group-size minimums
    e(g_avg)
                               group-size averages
    e(g_max)
                               group-size maximums
    e(tmap)
                               ID mapping for unstructured residual errors
                               variance-covariance matrix of the estimators
    e(V)
    e(V_modelbased)
                               model-based variance
    e(df)
                               parameter-specific DF for fixed effects
                               variance—covariance matrix of the estimators when dfmethod(kroger) is specified
    e(V_df)
Functions
    e(sample)
                               marks estimation sample
```

### Methods and formulas

As given by (1), in the absence of weights we have the linear mixed model

$$y = X\beta + Zu + \epsilon$$

where  $\mathbf{y}$  is the  $n \times 1$  vector of responses,  $\mathbf{X}$  is an  $n \times p$  design/covariate matrix for the fixed effects  $\boldsymbol{\beta}$ , and  $\mathbf{Z}$  is the  $n \times q$  design/covariate matrix for the random effects  $\mathbf{u}$ . The  $n \times 1$  vector of errors  $\boldsymbol{\epsilon}$  is for now assumed to be multivariate normal with mean 0 and variance matrix  $\sigma_{\boldsymbol{\epsilon}}^2 \mathbf{I}_n$ . We also assume that  $\mathbf{u}$  has variance—covariance matrix  $\mathbf{G}$  and that  $\mathbf{u}$  is orthogonal to  $\boldsymbol{\epsilon}$  so that

$$\operatorname{Var} \begin{bmatrix} \mathbf{u} \\ \boldsymbol{\epsilon} \end{bmatrix} = \begin{bmatrix} \mathbf{G} & \mathbf{0} \\ \mathbf{0} & \sigma_{\epsilon}^2 \mathbf{I}_n \end{bmatrix}$$

Considering the combined error term  $\mathbf{Z}\mathbf{u} + \boldsymbol{\epsilon}$ , we see that  $\mathbf{y}$  is multivariate normal with mean  $\mathbf{X}\boldsymbol{\beta}$  and  $n \times n$  variance—covariance matrix

$$\mathbf{V} = \mathbf{Z}\mathbf{G}\mathbf{Z}' + \sigma_{\epsilon}^2 \mathbf{I}_n$$

Defining  $\theta$  as the vector of unique elements of G results in the log likelihood

$$L(\boldsymbol{\beta}, \boldsymbol{\theta}, \sigma_{\epsilon}^{2}) = -\frac{1}{2} \left\{ n \log(2\pi) + \log |\mathbf{V}| + (\mathbf{y} - \mathbf{X}\boldsymbol{\beta})' \mathbf{V}^{-1} (\mathbf{y} - \mathbf{X}\boldsymbol{\beta}) \right\}$$
(9)

which is maximized as a function of  $\beta$ ,  $\theta$ , and  $\sigma_{\epsilon}^2$ . As explained in chapter 6 of Searle, Casella, and McCulloch (1992), considering instead the likelihood of a set of linear contrasts  $\mathbf{K}\mathbf{y}$  that do not depend on  $\beta$  results in the restricted log likelihood

$$L_R(\boldsymbol{\beta}, \boldsymbol{\theta}, \sigma_{\epsilon}^2) = L(\boldsymbol{\beta}, \boldsymbol{\theta}, \sigma_{\epsilon}^2) - \frac{1}{2} \log |\mathbf{X}' \mathbf{V}^{-1} \mathbf{X}|$$
(10)

Given the high dimension of V, however, the log-likelihood and restricted log-likelihood criteria are not usually computed by brute-force application of the above expressions. Instead, you can simplify the problem by subdividing the data into independent clusters (and subclusters if possible) and using matrix decomposition methods on the smaller matrices that result from treating each cluster one at a time.

Consider the two-level model described previously in (2),

$$\mathbf{y}_j = \mathbf{X}_j \boldsymbol{\beta} + \mathbf{Z}_j \mathbf{u}_j + \boldsymbol{\epsilon}_j$$

for  $j=1,\ldots,M$  clusters with cluster j containing  $n_j$  observations, with  $\text{Var}(\mathbf{u}_j)=\Sigma$ , a  $q\times q$  matrix.

Efficient methods for computing (9) and (10) are given in chapter 2 of Pinheiro and Bates (2000). Namely, for the two-level model, define  $\Delta$  to be the Cholesky factor of  $\sigma_{\epsilon}^2 \Sigma^{-1}$ , such that  $\sigma_{\epsilon}^2 \Sigma^{-1} = \Delta' \Delta$ . For  $j = 1, \ldots, M$ , decompose

$$\left[egin{array}{c} \mathbf{Z}_j \ \mathbf{\Delta} \end{array}
ight] = \mathbf{Q}_j \left[egin{array}{c} \mathbf{R}_{11j} \ \mathbf{0} \end{array}
ight]$$

by using an orthogonal-triangular (QR) decomposition, with  $\mathbf{Q}_j$  a  $(n_j + q)$ -square matrix and  $\mathbf{R}_{11j}$  a q-square matrix. We then apply  $\mathbf{Q}_j$  as follows:

$$\begin{bmatrix} \mathbf{R}_{10j} \\ \mathbf{R}_{00j} \end{bmatrix} = \mathbf{Q}_j' \begin{bmatrix} \mathbf{X}_j \\ \mathbf{0} \end{bmatrix}; \qquad \begin{bmatrix} \mathbf{c}_{1j} \\ \mathbf{c}_{0j} \end{bmatrix} = \mathbf{Q}_j' \begin{bmatrix} \mathbf{y}_j \\ \mathbf{0} \end{bmatrix}$$

Stack the  $\mathbf{R}_{00j}$  and  $\mathbf{c}_{0j}$  matrices, and perform the additional QR decomposition

$$egin{bmatrix} \mathbf{R}_{001} & \mathbf{c}_{01} \ dots & dots \ \mathbf{R}_{00M} & \mathbf{c}_{0M} \end{bmatrix} = \mathbf{Q}_0 egin{bmatrix} \mathbf{R}_{00} & \mathbf{c}_0 \ \mathbf{0} & \mathbf{c}_1 \end{bmatrix}$$

Pinheiro and Bates (2000) show that ML estimates of  $\beta$ ,  $\sigma_{\epsilon}^2$ , and  $\Delta$  (the unique elements of  $\Delta$ , that is) are obtained by maximizing the profile log likelihood (profiled in  $\Delta$ )

$$L(\mathbf{\Delta}) = \frac{n}{2} \left\{ \log n - \log(2\pi) - 1 \right\} - n \log ||\mathbf{c}_1|| + \sum_{j=1}^{M} \log \left| \frac{\det(\mathbf{\Delta})}{\det(\mathbf{R}_{11j})} \right|$$
(11)

where  $||\cdot||$  denotes the 2-norm. Following this maximization with

$$\widehat{\boldsymbol{\beta}} = \mathbf{R}_{00}^{-1} \mathbf{c}_0; \quad \widehat{\boldsymbol{\sigma}}_{\epsilon}^2 = n^{-1} ||\mathbf{c}_1||^2$$
(12)

REML estimates are obtained by maximizing

$$L_R(\mathbf{\Delta}) = \frac{n-p}{2} \left\{ \log(n-p) - \log(2\pi) - 1 \right\} - (n-p) \log ||\mathbf{c}_1||$$
$$-\log|\det(\mathbf{R}_{00})| + \sum_{j=1}^{M} \log \left| \frac{\det(\mathbf{\Delta})}{\det(\mathbf{R}_{11j})} \right|$$
(13)

followed by

$$\widehat{\boldsymbol{\beta}} = \mathbf{R}_{00}^{-1} \mathbf{c}_0; \quad \widehat{\sigma}_{\epsilon}^2 = (n-p)^{-1} ||\mathbf{c}_1||^2$$

For numerical stability, maximization of (11) and (13) is not performed with respect to the unique elements of  $\Delta$  but instead with respect to the unique elements of the matrix square root (or matrix logarithm if the matlog option is specified) of  $\Sigma/\sigma_{\epsilon}^2$ ; define  $\gamma$  to be the vector containing these elements.

Once maximization with respect to  $\gamma$  is completed,  $(\gamma, \sigma_{\epsilon}^2)$  is reparameterized to  $\{\alpha, \log(\sigma_{\epsilon})\}$ , where  $\alpha$  is a vector containing the unique elements of  $\Sigma$ , expressed as logarithms of standard deviations for the diagonal elements and hyperbolic arctangents of the correlations for off-diagonal elements. This last step is necessary 1) to obtain a joint variance-covariance estimate of the elements of  $\Sigma$  and  $\sigma_{\epsilon}^2$ ; 2) to obtain a parameterization under which parameter estimates can be interpreted individually, rather than as elements of a matrix square root (or logarithm); and 3) to parameterize these elements such that their ranges each encompass the entire real line.

Obtaining a joint variance–covariance matrix for the estimated  $\{\alpha, \log(\sigma_{\epsilon})\}$  requires the evaluation of the log likelihood (or log-restricted likelihood) with only  $\beta$  profiled out. For ML, we have

$$L^*\{\boldsymbol{\alpha}, \log(\sigma_{\epsilon})\} = L\{\boldsymbol{\Delta}(\boldsymbol{\alpha}, \sigma_{\epsilon}^2), \sigma_{\epsilon}^2\}$$

$$= -\frac{n}{2}\log(2\pi\sigma_{\epsilon}^2) - \frac{||\mathbf{c}_1||^2}{2\sigma_{\epsilon}^2} + \sum_{i=1}^{M}\log\left|\frac{\det(\boldsymbol{\Delta})}{\det(\mathbf{R}_{11j})}\right|$$

with the analogous expression for REML.

The variance–covariance matrix of  $\hat{\beta}$  is estimated as

$$\widehat{\operatorname{Var}}(\widehat{\boldsymbol{\beta}}) = \widehat{\sigma}_{\epsilon}^2 \mathbf{R}_{00}^{-1} \left( \mathbf{R}_{00}^{-1} \right)'$$

but this does not mean that  $\widehat{\mathrm{Var}}(\widehat{\boldsymbol{\beta}})$  is identical under both ML and REML because  $\mathbf{R}_{00}$  depends on  $\boldsymbol{\Delta}$ . Because  $\widehat{\boldsymbol{\beta}}$  is asymptotically uncorrelated with  $\{\widehat{\boldsymbol{\alpha}},\log(\widehat{\boldsymbol{\sigma}}_{\epsilon})\}$ , the covariance of  $\widehat{\boldsymbol{\beta}}$  with the other estimated parameters is treated as 0.

Parameter estimates are stored in e(b) as  $\{\widehat{\beta}, \widehat{\alpha}, \log(\widehat{\sigma}_{\epsilon})\}$ , with the corresponding (block-diagonal) variance—covariance matrix stored in e(V). Parameter estimates can be displayed in this metric by specifying the estmetric option. However, in mixed output, variance components are most often displayed either as variances and covariances or as standard deviations and correlations.

EM iterations are derived by considering the  $\mathbf{u}_j$  in (2) as missing data. Here we describe the procedure for maximizing the log likelihood via EM; the procedure for maximizing the restricted log likelihood is similar. The log likelihood for the full data  $(\mathbf{y}, \mathbf{u})$  is

$$L_F(\boldsymbol{\beta}, \boldsymbol{\Sigma}, \sigma_{\epsilon}^2) = \sum_{i=1}^{M} \left\{ \log f_1(\mathbf{y}_j | \mathbf{u}_j, \boldsymbol{\beta}, \sigma_{\epsilon}^2) + \log f_2(\mathbf{u}_j | \boldsymbol{\Sigma}) \right\}$$

where  $f_1(\cdot)$  is the density function for multivariate normal with mean  $\mathbf{X}_i \boldsymbol{\beta} + \mathbf{Z}_i \mathbf{u}_i$  and variance  $\sigma_{\epsilon}^2 \mathbf{I}_{n_i}$ , and  $f_2(\cdot)$  is the density for multivariate normal with mean  $\mathbf{0}$  and  $q \times q$  covariance matrix  $\Sigma$ . As before, we can profile  $\beta$  and  $\sigma_{\epsilon}^2$  out of the optimization, yielding the following EM iterative procedure:

- 1. For the current iterated value of  $\Sigma^{(t)}$ , fix  $\hat{\beta} = \hat{\beta}(\Sigma^{(t)})$  and  $\hat{\sigma}_{\epsilon}^2 = \hat{\sigma}_{\epsilon}^2(\Sigma^{(t)})$  according to (12).
- 2. Expectation step: Calculate

$$D(\mathbf{\Sigma}) \equiv E\left\{ L_F(\widehat{\boldsymbol{\beta}}, \mathbf{\Sigma}, \widehat{\sigma}_{\epsilon}^2) | \mathbf{y} \right\}$$
$$= C - \frac{M}{2} \log \det (\mathbf{\Sigma}) - \frac{1}{2} \sum_{j=1}^{M} E\left(\mathbf{u}_j' \mathbf{\Sigma}^{-1} \mathbf{u}_j | \mathbf{y}\right)$$

where C is a constant that does not depend on  $\Sigma$ , and the expected value of the quadratic form  $\mathbf{u}_i' \mathbf{\Sigma}^{-1} \mathbf{u}_i$  is taken with respect to the conditional density  $f(\mathbf{u}_i | \mathbf{y}, \widehat{\boldsymbol{\beta}}, \mathbf{\Sigma}^{(t)}, \widehat{\boldsymbol{\sigma}}_{\epsilon}^2)$ .

3. Maximization step: Maximize  $D(\Sigma)$  to produce  $\Sigma^{(t+1)}$ .

For general, symmetric  $\Sigma$ , the maximizer of  $D(\Sigma)$  can be derived explicitly, making EM iterations quite fast.

For general, residual-error structures,

$$Var(\boldsymbol{\epsilon}_i) = \sigma_{\epsilon}^2 \boldsymbol{\Lambda}_i$$

where the subscript j merely represents that  $\epsilon_j$  and  $\Lambda_j$  vary in dimension in unbalanced data, the data are first transformed according to

$$\mathbf{y}_{j}^{*} = \widehat{\mathbf{\Lambda}}_{j}^{-1/2} \mathbf{y}_{j}; \qquad \mathbf{X}_{j}^{*} = \widehat{\mathbf{\Lambda}}_{j}^{-1/2} \mathbf{X}_{j}; \qquad \mathbf{Z}_{j}^{*} = \widehat{\mathbf{\Lambda}}_{j}^{-1/2} \mathbf{Z}_{j};$$

and the likelihood-evaluation techniques described above are applied to  $\mathbf{y}_j^*$ ,  $\mathbf{X}_j^*$ , and  $\mathbf{Z}_j^*$  instead. The unique elements of  $\mathbf{\Lambda}$ ,  $\boldsymbol{\rho}$ , are estimated along with the fixed effects and variance components. Because  $\sigma_{\epsilon}^2$  is always estimated and multiplies the entire  $\Lambda_j$  matrix,  $\hat{\rho}$  is parameterized to take this into account.

In the presence of sampling weights, following Rabe-Hesketh and Skrondal (2006), the weighted log pseudolikelihood for a two-level model is given as

$$L(\boldsymbol{\beta}, \boldsymbol{\Sigma}, \sigma_{\epsilon}^{2}) = \sum_{j=1}^{M} w_{j} \log \left[ \int \exp \left\{ \sum_{i=1}^{n_{j}} w_{i|j} \log f_{1}(y_{ij}|\mathbf{u}_{j}, \boldsymbol{\beta}, \sigma_{\epsilon}^{2}) \right\} f_{2}(\mathbf{u}_{j}|\boldsymbol{\Sigma}) d\mathbf{u}_{j} \right]$$
(14)

where  $w_j$  is the inverse of the probability of selection for the jth cluster,  $w_{i|j}$  is the inverse of the conditional probability of selection of individual i given the selection of cluster j, and  $f_1(\cdot)$  and  $f_2(\cdot)$  are the multivariate normal densities previously defined.

Weighted estimation is achieved through incorporating  $w_j$  and  $w_{i|j}$  into the matrix decomposition methods detailed above to reflect replicated clusters for  $w_j$  and replicated observations within clusters for  $w_{i|j}$ . Because this estimation is based on replicated clusters and observations, frequency weights are handled similarly.

Rescaling of sampling weights can take one of three available forms:

Under pwscale(size),

$$w_{i|j}^* = n_j w_{i|j}^* \left\{ \sum_{i=1}^{n_j} w_{i|j} \right\}^{-1}$$

Under pwscale(effective),

$$w_{i|j}^* = w_{i|j}^* \left\{ \sum_{i=1}^{n_j} w_{i|j} \right\} \left\{ \sum_{i=1}^{n_j} w_{i|j}^2 \right\}^{-1}$$

Under both the above,  $w_j$  remains unchanged. For method pwscale(gk), however, both weights are modified:

$$w_j^* = n_j^{-1} \sum_{i=1}^{n_j} w_{i|j} w_j; \quad w_{i|j}^* = 1$$

Under ML estimation, robust standard errors are obtained in the usual way (see [P] **\_robust**) with the one distinction being that in multilevel models, robust variances are, at a minimum, clustered at the highest level. This is because given the form of the log likelihood, scores aggregate at the top-level clusters. For a two-level model, scores are obtained as the partial derivatives of  $L_j(\beta, \Sigma, \sigma_\epsilon^2)$  with respect to  $\{\beta, \alpha, \log(\sigma_\epsilon)\}$ , where  $L_j$  is the log likelihood for cluster j and  $L = \sum_{j=1}^M L_j$ . Robust variances are not supported under REML estimation because the form of the log restricted likelihood does not lend itself to separation by highest-level clusters.

EM iterations always assume equal weighting and an independent, homoskedastic error structure. As such, with weighted data or when error structures are more complex, EM is used only to obtain starting values.

For extensions to models with three or more levels, see Bates and Pinheiro (1998) and Rabe-Hesketh and Skrondal (2006).

# **Denominator degrees of freedom**

When the dfmethod() option is specified, mixed uses a t distribution with  $\nu_{\mathrm{ddf}}$  degrees of freedom to perform single-hypothesis tests for fixed effects  $H_0\colon \beta_i=0$  for  $i=1,2,\ldots,p$  or an F distribution with model numerator degrees of freedom and  $\nu_{\mathrm{ddf}_m}$  DDF for a model (joint) test of all coefficients (except the constant) being equal to zero. Denominator degrees of freedom  $\nu_{\mathrm{ddf}}$  and  $\nu_{\mathrm{ddf}_m}$  are computed according to the specified DDF method.

#### **Residual DDF**

This method uses the residual degrees of freedom as the DDF,  $\nu_{\rm ddf} = n - p$ , where n is the total number of observations, and p is the rank of the design matrix X.

#### Repeated DDF

This method partitions the residual degrees of freedom into the between-subject degrees of freedom and the within-subject degrees of freedom. This partitioning of the degrees of freedom arises from balanced repeated-measures ANOVA analysis. If levels of a fixed effect change within a subject, then the within-subject degrees of freedom is assigned to the fixed effect of interest; otherwise, the between-subject degrees of freedom is assigned to that fixed effect. See Schluchter and Elashoff (1990) for more computational details and, specifically, for the expressions of between-subject and within-subject degrees of freedom.

#### **ANOVA DDF**

This method determines the DDF for a fixed effect depending on whether the corresponding covariate is contained in any of the random-effects equations. If the covariate is contained in a random-effects equation, the DDF  $\nu_{\rm ddf}$  for the fixed effect is computed as the number of levels of the level variable from that equation minus one. If the covariate is specified in more than one random-effects equation, the DDF  $\nu_{\rm ddf}$  for the fixed effect is computed as the smallest number of levels of the level variables from those equations minus one and is a conservative estimate of the true DDF. If the covariate is specified only in the fixed-effects equation, the DDF is computed as  $\nu_{\rm ddf} = n - {\rm rank}({\bf X}, {\bf Z})$ .

For example, suppose we have the following mixed model,

where A, B, and C are fixed effects, and D and E are nested random effects. For the fixed effect A,  $\nu_{\rm ddf}$  is the smaller number of levels of variables D and E minus one because A is included in random-effects equations at both levels D and E. For the fixed effect B,  $\nu_{\rm ddf}$  is the number of levels of level variable E minus one because B is included in the random-effects equation at the level E. For the fixed effect C,  $\nu_{\rm ddf} = n - {\rm rank}({\bf X}, {\bf Z})$  because C is not included in any of the random-effects equations.

For the three methods above, the DDF for a model test of  $H_0$ :  $\beta = 0$  is computed as follows. If all corresponding single-hypothesis tests  $H_0$ :  $\beta_i = 0$  have the same DDF  $\nu_{\mathrm{ddf}}$ , then model DDF  $\nu_{\mathrm{ddf}_m} = \nu_{\mathrm{ddf}}$ . If the single-hypothesis DDF differs, then  $\nu_{\mathrm{ddf}_m}$  is not defined, and the large-sample  $\chi^2$  test is reported instead of the F test.

To provide formulas for the Satterthwaite and Kenward-Roger methods, consider a general linear-hypotheses test of fixed effects  $H_0$ :  $\mathbf{C}'\boldsymbol{\beta} = \mathbf{b}$  with a  $p \times l$  matrix of linear hypotheses  $\mathbf{C}$  of rank l

The variance-covariance matrix of  $\mathbf{y}$  is  $\text{Var}(\mathbf{y}) = \mathbf{V} = \mathbf{Z}\mathbf{G}\mathbf{Z}' + \mathbf{R} = \mathbf{V}(\boldsymbol{\sigma})$  and can be viewed as a function of variance components  $\boldsymbol{\sigma}$   $(r \times 1)$ . Suppose that the first two partial derivatives of  $\mathbf{V}(\boldsymbol{\sigma})$  with respect to  $\boldsymbol{\sigma}$  exist.

Let  $\hat{\sigma}$  be the REML estimator of  $\sigma$ . Then, the REML estimator of the fixed effects  $\beta$  is the generalized least-squares estimator

$$\widehat{\boldsymbol{\beta}} = \left\{ \mathbf{X}' \mathbf{V}^{-1}(\widehat{\boldsymbol{\sigma}}) \mathbf{X} \right\}^{-1} \mathbf{X}' \mathbf{V}^{-1}(\widehat{\boldsymbol{\sigma}}) \mathbf{Y}$$

where  $\widehat{\mathrm{Var}}(\widehat{\boldsymbol{\beta}}) = \widehat{\boldsymbol{\Phi}} = \boldsymbol{\Phi}(\widehat{\boldsymbol{\sigma}}) = \left\{ \mathbf{X}' \mathbf{V}^{-1}(\widehat{\boldsymbol{\sigma}}) \mathbf{X} \right\}^{-1}$  is the conventional estimator of the variance–covariance matrix of the fixed effects  $\widehat{\boldsymbol{\beta}}$ , and  $\mathbf{V}(\widehat{\boldsymbol{\sigma}})$  is the estimator of the covariance matrix of  $\mathbf{y}$ .

Under the null  $H_0$ :  $\mathbf{C}'\boldsymbol{\beta} = \mathbf{b}$ , the F test statistic is

$$F = \frac{1}{l} (\mathbf{C}' \widehat{\boldsymbol{\beta}} - \mathbf{b})' (\mathbf{C}' \widehat{\boldsymbol{\Phi}} \mathbf{C})^{-1} (\mathbf{C}' \widehat{\boldsymbol{\beta}} - \mathbf{b})$$

and it has an F distribution with l numerator and  $\nu_{\mathrm{ddf}_C}$  DDF.

#### Satterthwaite DDF

This method is derived from the DDF formula of the original approximation attributable to Satterthwaite (1946):

$$ddf = \frac{2(\mathbf{C}'\widehat{\mathbf{\Phi}}\mathbf{C})^2}{\text{Var}(\mathbf{C}'\widehat{\mathbf{\Phi}}\mathbf{C})}$$

For a single-hypothesis test of  $H_0$ :  $\mathbf{c}'\beta = \mathbf{b}$ , where  $\mathbf{c}$  and  $\mathbf{b}$  are vectors of known constants, Giesbrecht and Burns (1985) proposed using

$$\nu_{\rm ddf} = \frac{2(\mathbf{c}'\widehat{\boldsymbol{\Phi}}\mathbf{c})^2}{\text{Var}(\mathbf{c}'\widehat{\boldsymbol{\Phi}}\mathbf{c})} = \frac{2(\mathbf{c}'\widehat{\boldsymbol{\Phi}}\mathbf{c})^2}{\mathbf{d}'\mathbf{W}\mathbf{d}}$$
(15)

where  $\mathbf{d}$  is a vector of partial derivatives of  $\mathbf{c}' \Phi(\sigma) \mathbf{c}$  with respect to  $\sigma$  evaluated at  $\widehat{\sigma}$ , and  $\widehat{\text{Var}}(\widehat{\sigma}) = \mathbf{W}$  is the estimator of the variance-covariance matrix of  $\widehat{\sigma}$  computed based on the expected information matrix  $\mathbf{I}_{\mathbf{E}}$  in (17) or on the observed information matrix if suboption oim of dfmethod() is specified.

For a multiple-hypotheses test (when the rank of C is greater than 1), Fai and Cornelius (1996) proposed an extension of the Giesbrecht-Burns single-degree-of-freedom method. Their method involves the spectral decomposition  $C'\widehat{\Phi}C = P'DP$ , where  $P = (\mathbf{p}_1, \mathbf{p}_2, \dots, \mathbf{p}_l)$  is an orthogonal matrix of eigenvectors, and  $D = \operatorname{diag}(\lambda_1, \lambda_2, \dots, \lambda_l)$  is a diagonal matrix of the corresponding eigenvalues. Using this decomposition, we can write the F-test statistic as a sum of l independent approximate t random variates, F = Q/l with

$$Q = \sum_{k=1}^{l} \frac{\{\mathbf{p}_k'(\mathbf{C}'\widehat{\boldsymbol{\beta}} - \mathbf{b})\}^2}{\lambda_k} = \sum_{k=1}^{l} t_{v_k}^2$$

where  $v_k$  is computed using (15). Because  $t_{v_k}$ s are independent and have approximate t distributions with  $v_k$  degrees of freedom,

$$E(Q) = \sum_{k=1}^{l} \frac{v_k}{v_k - 2} I(v_k > 2)$$

Then, the DDF for a multiple-hypotheses test can be approximately written as

$$\nu_{\mathrm{ddf}_C} = \frac{2E(Q)}{E(Q) - l}$$

For more computational details of the Satterthwaite method, see Fai and Cornelius (1996).

#### Kenward-Roger DDF

This method was developed by Kenward and Roger (1997). It is based on adjusting the conventional variance–covariance estimator of fixed effects  $\widehat{\Phi}$  for small-sample bias and introducing a scaled F test that improves the small-sample performance of the conventional F test of fixed effects.

Kenward and Roger (1997) propose the adjusted estimator,

$$\widehat{\mathbf{\Phi}}_A = \widehat{\mathbf{\Phi}} + 2\widehat{\mathbf{\Phi}} \left\{ \sum_{i=1}^r \sum_{j=1}^r W_{ij} (\mathbf{Q}_{ij} - \mathbf{P}_i \widehat{\mathbf{\Phi}} \mathbf{P}_j - \frac{1}{4} \mathbf{R}_{ij}) \right\} \widehat{\mathbf{\Phi}}$$
(16)

where  $\mathbf{P}_i = \mathbf{X}' \{\partial V^{-1}(\boldsymbol{\sigma})/\partial \sigma_i\} \mathbf{X}$ ,  $\mathbf{Q}_{ij} = \mathbf{X}' \{\partial V^{-1}(\boldsymbol{\sigma})/\partial \sigma_i\} V(\boldsymbol{\sigma}) \{\partial V^{-1}(\boldsymbol{\sigma})/\partial \sigma_j\} \mathbf{X}$ , and  $\mathbf{R}_{ij} = \mathbf{X}' V^{-1}(\boldsymbol{\sigma}) \{\partial^2 V(\boldsymbol{\sigma})/\partial \sigma_i \partial \sigma_j\} V^{-1}(\boldsymbol{\sigma}) \mathbf{X}$  evaluated at  $\widehat{\boldsymbol{\sigma}}$  and  $W_{ij}$  is the (i,j)th element of  $\mathbf{W}$ , the estimator of the variance-covariance matrix of  $\widehat{\boldsymbol{\sigma}}$  computed from the inverse of the expected information matrix  $\mathbf{I}_E$ , where the element  $I_E^{ij}$  of  $\mathbf{I}_E$  is defined as

$$2I_E^{ij} = \operatorname{tr}\left(\frac{\partial \mathbf{\Sigma}^{-1}}{\partial \sigma_i} \mathbf{\Sigma} \frac{\partial \mathbf{\Sigma}^{-1}}{\partial \sigma_j} \mathbf{\Sigma}\right) - \operatorname{tr}(2\mathbf{\Phi} \mathbf{Q}_{ij} - \mathbf{\Phi} \mathbf{P}_i \mathbf{\Phi} \mathbf{P}_j)$$
(17)

Alternatively, you can use the observed information matrix as W by specifying suboption oim in dfmethod().

All terms in (16), except those involving  $\mathbf{R}_{ij}$ , are invariant under reparameterization of the covariance structures. Also, the second derivative requires more computational resources and may not be numerically stable. For these reasons, the  $\mathbf{R}_{ij}$  terms are ignored in the computation of  $\widehat{\Phi}_A$  in (16).

For multiple-hypotheses testing, Kenward and Roger (1997) propose the scaled F-test statistic, which under the null hypothesis can be written as

$$F_{\rm KR} = \frac{\lambda}{l} (\mathbf{C}' \widehat{\boldsymbol{\beta}} - \mathbf{b})' (\mathbf{C}' \widehat{\boldsymbol{\Phi}}_A \mathbf{C})^{-1} (\mathbf{C}' \widehat{\boldsymbol{\beta}} - \mathbf{b})$$

and has an F distribution with l numerator and  $\nu_{\mathrm{ddf}_C}$  DDF. The scale factor  $\lambda = \nu_{\mathrm{ddf}_C}/(l-1+\nu_{\mathrm{ddf}_C})$ .

The DDF  $u_{\mathrm{ddf}_C}$  and  $\lambda$  are approximated as

$$\nu_{\mathrm{ddf}_C} = 4 + \frac{l+2}{l \times \rho - 1} \qquad \text{and} \qquad \lambda = \frac{\nu_{\mathrm{ddf}_C}}{E^*(\nu_{\mathrm{ddf}_C} - 2)}$$

where  $\rho = V^*/2(E^*)^2$  and  $E^*$  and  $V^*$  are the respective approximate mean and variance of the  $F_{\rm KR}$  statistic; see Kenward and Roger (1997, 987) for expressions for  $E^*$  and  $V^*$ .

# Acknowledgments

We thank Badi Baltagi of the Department of Economics at Syracuse University and Ray Carroll of the Department of Statistics at Texas A&M University for each providing us with a dataset used in this entry.

We also thank Mike Kenward of the Medical Statistics Unit at the London School of Hygiene and Tropical Medicine and James Roger of the Research Statistics Unit at GlaxoSmithKline for answering our questions about their methods.

Charles Roy Henderson (1911–1989) was born in Iowa and grew up on the family farm. His education in animal husbandry, animal nutrition, and statistics at Iowa State was interspersed with jobs in the Iowa Extension Service, Ohio University, and the U.S. Army. After completing his PhD, Henderson joined the Animal Science faculty at Cornell. He developed and applied statistical methods in the improvement of farm livestock productivity through genetic selection, with particular focus on dairy cattle. His methods are general and have been used worldwide in livestock breeding and beyond agriculture. Henderson's work on variance components and best linear unbiased predictions has proved to be one of the main roots of current mixed-model methods.

#### References

- Andrews, M. J., T. Schank, and R. Upward. 2006. Practical fixed-effects estimation methods for the three-way error-components model. *Stata Journal* 6: 461–481.
- Baltagi, B. H., S. H. Song, and B. C. Jung. 2001. The unbalanced nested error component regression model. *Journal of Econometrics* 101: 357–381.
- Bates, D. M., and J. C. Pinheiro. 1998. Computational methods for multilevel modelling. In *Technical Memorandum BL0112140-980226-01TM*. Murray Hill, NJ: Bell Labs, Lucent Technologies. http://stat.bell-labs.com/NLME/CompMulti.pdf.
- Brown, H., and R. Prescott. 2015. Applied Mixed Models in Medicine. 3rd ed. Chichester, UK: Wiley.
- Cameron, A. C., and P. K. Trivedi. 2010. Microeconometrics Using Stata. Rev. ed. College Station, TX: Stata Press.
- Canette, I. 2011. Including covariates in crossed-effects models. The Stata Blog: Not Elsewhere Classified. http://blog.stata.com/2010/12/22/including-covariates-in-crossed-effects-models/.
- Carle, A. C. 2009. Fitting multilevel models in complex survey data with design weights: Recommendations. BMC Medical Research Methodology 9: 49.
- Chen, X., and L. Wei. 2003. A comparison of recent methods for the analysis of small-sample cross-over studies. Statistics in Medicine 22: 2821–2833.
- Demidenko, E. 2004. Mixed Models: Theory and Applications. Hoboken, NJ: Wiley.
- Dempster, A. P., N. M. Laird, and D. B. Rubin. 1977. Maximum likelihood from incomplete data via the EM algorithm. *Journal of the Royal Statistical Society, Series B* 39: 1–38.
- Diggle, P. J., P. J. Heagerty, K.-Y. Liang, and S. L. Zeger. 2002. Analysis of Longitudinal Data. 2nd ed. Oxford: Oxford University Press.
- Elston, D. A. 1998. Estimation of denominator degrees of freedom of *F*-distributions for assessing Wald statistics for fixed-effect factors in unbalanced mixed models. *Biometrics* 54: 1085–1096.
- Fai, A. H.-T., and P. L. Cornelius. 1996. Approximate F-tests of multiple degree of freedom hypotheses in generalized least squares analyses of unbalanced split-plot experiments. Journal of Statistical Computation and Simulation 54: 363–378.
- Fitzmaurice, G. M., N. M. Laird, and J. H. Ware. 2011. Applied Longitudinal Analysis. 2nd ed. Hoboken, NJ: Wiley.
- Giesbrecht, F. G., and J. C. Burns. 1985. Two-stage analysis based on a mixed model: Large-sample asymptotic theory and small-sample simulation results. *Biometrics* 41: 477–486.
- Goldstein, H. 1986. Efficient statistical modelling of longitudinal data. Annals of Human Biology 13: 129-141.
- Graubard, B. I., and E. L. Korn. 1996. Modelling the sampling design in the analysis of health surveys. *Statistical Methods in Medical Research* 5: 263–281.
- Harville, D. A. 1977. Maximum likelihood approaches to variance component estimation and to related problems. Journal of the American Statistical Association 72: 320–338.
- Henderson, C. R. 1953. Estimation of variance and covariance components. Biometrics 9: 226-252.
- Hocking, R. R. 1985. The Analysis of Linear Models. Monterey, CA: Brooks/Cole.
- Horton, N. J. 2011. Stata tip 95: Estimation of error covariances in a linear model. Stata Journal 11: 145-148.

- Kackar, R. N., and D. A. Harville. 1984. Approximations for standard errors of estimators of fixed and random effects in mixed linear models. *Journal of the American Statistical Association* 79: 853–862.
- Kenward, M. G., and J. H. Roger. 1997. Small sample inference for fixed effects from restricted maximum likelihood. Biometrics 53: 983–997.
- 2009. An improved approximation to the precision of fixed effects from restricted maximum likelihood. Computational Statistics & Data Analysis 53: 2583–2595.
- Khuri, A. I., T. Mathew, and B. K. Sinha. 1998. Statistical Tests for Mixed Linear Models. New York: Wiley.
- Laird, N. M., and J. H. Ware. 1982. Random-effects models for longitudinal data. Biometrics 38: 963-974.
- LaMotte, L. R. 1973. Quadratic estimation of variance components. Biometrics 29: 311-330.
- Marchenko, Y. V. 2006. Estimating variance components in Stata. Stata Journal 6: 1-21.
- McCulloch, C. E., S. R. Searle, and J. M. Neuhaus. 2008. *Generalized, Linear, and Mixed Models*. 2nd ed. Hoboken, NJ: Wiley.
- Munnell, A. H. 1990. Why has productivity growth declined? Productivity and public investment. New England Economic Review Jan./Feb.: 3–22.
- Nichols, A. 2007. Causal inference with observational data. Stata Journal 7: 507-541.
- Palmer, T. M., C. M. Macdonald-Wallis, D. A. Lawlor, and K. Tilling. 2014. Estimating adjusted associations between random effects from multilevel models: The reffadjust package. *Stata Journal* 14: 119–140.
- Pantazis, N., and G. Touloumi. 2010. Analyzing longitudinal data in the presence of informative drop-out: The jmrel command. Stata Journal 10: 226–251.
- Pfeffermann, D., C. J. Skinner, D. J. Holmes, H. Goldstein, and J. Rasbash. 1998. Weighting for unequal selection probabilities in multilevel models. *Journal of the Royal Statistical Society, Series B* 60: 23–40.
- Pierson, R. A., and O. J. Ginther. 1987. Follicular population dynamics during the estrous cycle of the mare. *Animal Reproduction Science* 14: 219–231.
- Pinheiro, J. C., and D. M. Bates. 2000. Mixed-Effects Models in S and S-PLUS. New York: Springer.
- Prosser, R., J. Rasbash, and H. Goldstein. 1991. ML3 Software for 3-Level Analysis: User's Guide for V. 2. London: Institute of Education, University of London.
- Rabe-Hesketh, S., and A. Skrondal. 2006. Multilevel modelling of complex survey data. *Journal of the Royal Statistical Society, Series A* 169: 805–827.
- —. 2012. Multilevel and Longitudinal Modeling Using Stata. 3rd ed. College Station, TX: Stata Press.
- Rao, C. R. 1973. Linear Statistical Inference and Its Applications. 2nd ed. New York: Wiley.
- Raudenbush, S. W., and A. S. Bryk. 2002. *Hierarchical Linear Models: Applications and Data Analysis Methods*. 2nd ed. Thousand Oaks, CA: Sage.
- Ruppert, D., M. P. Wand, and R. J. Carroll. 2003. Semiparametric Regression. Cambridge: Cambridge University Press
- Satterthwaite, F. E. 1946. An approximate distribution of estimates of variance components. *Biometrics Bulletin* 2: 110–114.
- Schaalje, G. B., J. B. McBride, and G. W. Fellingham. 2002. Adequacy of approximations to distributions of test statistics in complex mixed linear models. *Journal of Agricultural, Biological, and Environmental Statistics* 7: 512–524.
- Schluchter, M. D., and J. D. Elashoff. 1990. Small-sample adjustments to tests with unbalanced repeated measures assuming several covariance structures. *Journal of Statistical Computation and Simulation* 37: 69–87.
- Schunck, R. 2013. Within and between estimates in random-effects models: Advantages and drawbacks of correlated random effects and hybrid models. Stata Journal 13: 65–76.
- Searle, S. R. 1989. Obituary: Charles Roy Henderson 1911–1989. Biometrics 45: 1333–1335.
- Searle, S. R., G. Casella, and C. E. McCulloch. 1992. Variance Components. New York: Wiley.
- Thompson, W. A., Jr. 1962. The problem of negative estimates of variance components. *Annals of Mathematical Statistics* 33: 273–289.
- Vallejo, G., P. Fernández, F. J. Herrero, and N. M. Conejo. 2004. Alternative procedures for testing fixed effects in repeated measures designs when assumptions are violated. *Psicothema* 16: 498–508.

Verbeke, G., and G. Molenberghs. 2000. Linear Mixed Models for Longitudinal Data. New York: Springer.

West, B. T., K. B. Welch, and A. T. Gałecki. 2015. Linear Mixed Models: A Practical Guide Using Statistical Software. 2nd ed. Boca Raton, FL: Chapman & Hall/CRC.

Wiggins, V. L. 2011. Multilevel random effects in xtmixed and sem-the long and wide of it. The Stata Blog: Not Elsewhere Classified.

http://blog.stata.com/2011/09/28/multilevel-random-effects-in-xtmixed-and-sem-the-long-and-wide-of-it/.

Winer, B. J., D. R. Brown, and K. M. Michels. 1991. Statistical Principles in Experimental Design. 3rd ed. New York: McGraw-Hill.

### Also see

[ME] mixed postestimation — Postestimation tools for mixed

[ME] me — Introduction to multilevel mixed-effects models

[MI] estimation — Estimation commands for use with mi estimate

[SEM] **intro 5** — Tour of models (Multilevel mixed-effects models)

[XT] **xtrc** — Random-coefficients model

[XT] **xtreg** — Fixed-, between-, and random-effects and population-averaged linear models

[U] 20 Estimation and postestimation commands

# **Title**

### mixed postestimation — Postestimation tools for mixed

Postestimation commands predict margins estat test and testparm lincom Remarks and examples Stored results Methods and formulas References Also see

# **Postestimation commands**

The following postestimation commands are of special interest after mixed:

| Command            | Description                                                               |
|--------------------|---------------------------------------------------------------------------|
| estat df           | calculate and display degrees of freedom for fixed effects                |
| estat group        | summarize the composition of the nested groups                            |
| estat icc          | estimate intraclass correlations                                          |
| estat recovariance | display the estimated random-effects covariance matrix (or matrices)      |
| estat wcorrelation | display model-implied within-cluster correlations and standard deviations |

The following standard postestimation commands are also available:

| Command         | Description                                                                                         |
|-----------------|----------------------------------------------------------------------------------------------------|
| contrast        | contrasts and ANOVA-style joint tests of estimates                                                  |
| estat ic        | Akaike's and Schwarz's Bayesian information criteria (AIC and BIC)                                  |
| estat summarize | summary statistics for the estimation sample                                                        |
| estat vce       | variance-covariance matrix of the estimators (VCE)                                                  |
| estimates       | cataloging estimation results                                                                       |
| hausman         | Hausman's specification test                                                                        |
| lincom          | point estimates, standard errors, testing, and inference for linear combinations of coefficients    |
| lrtest          | likelihood-ratio test                                                                               |
| margins         | marginal means, predictive margins, marginal effects, and average marginal effects                  |
| marginsplot     | graph the results from margins (profile plots, interaction plots, etc.)                             |
| nlcom           | point estimates, standard errors, testing, and inference for nonlinear combinations of coefficients |
| predict         | predictions, residuals, influence statistics, and other diagnostic measures                         |
| predictnl       | point estimates, standard errors, testing, and inference for generalized predictions                |
| pwcompare       | pairwise comparisons of estimates                                                                   |
| test            | Wald tests of simple and composite linear hypotheses                                                |
| testnl          | Wald tests of nonlinear hypotheses                                                                  |

# predict

### **Description for predict**

predict creates a new variable containing predictions such as linear predictions, standard errors, fitted values, residuals, and standardized residuals.

### Menu for predict

Statistics > Postestimation

### Syntax for predict

Syntax for obtaining BLUPs of random effects, or the BLUPs' standard errors

Syntax for obtaining scores after ML estimation

```
predict [type] {stub*|newvarlist} [if] [in], \underline{sc}ores
```

Syntax for obtaining other predictions

```
predict [type] newvar [if] [in] [, statistic relevel(levelvar)]
```

| statistic           | Description                                                                                         |
|---------------------|----------------------------------------------------------------------------------------------------|
| Main                |                                                                                                    |
| xb                  | linear prediction for the fixed portion of the model only; the default                              |
| stdp                | standard error of the fixed-portion linear prediction                                               |
| <u>fit</u> ted      | fitted values, fixed-portion linear prediction plus contributions based on predicted random effects |
| <u>res</u> iduals   | residuals, response minus fitted values                                                             |
| * <u>rsta</u> ndard | standardized residuals                                                                              |

Unstarred statistics are available both in and out of sample; type predict ... if e(sample) ... if wanted only for the estimation sample. Starred statistics are calculated only for the estimation sample, even when if e(sample) is not specified.

# **Options for predict**

∫ Main Ì

xb, the default, calculates the linear prediction  $x\beta$  based on the estimated fixed effects (coefficients) in the model. This is equivalent to fixing all random effects in the model to their theoretical mean value of 0.

stdp calculates the standard error of the linear predictor  $x\beta$ .

reffects calculates best linear unbiased predictions (BLUPs) of the random effects. By default, BLUPs for all random effects in the model are calculated. However, if the relevel(levelvar) option is specified, then BLUPs for only level levelvar in the model are calculated. For example, if classes are nested within schools, then typing

. predict b\*, reffects relevel(school)

would produce BLUPs at the school level. You must specify q new variables, where q is the number of random-effects terms in the model (or level). However, it is much easier to just specify stub\* and let Stata name the variables stub1, stub2, ..., stubq for you.

Rabe-Hesketh and Skrondal (2012, sec. 2.11.2) discuss the link between the empirical Bayes predictions and BLUPs and how these predictions are unbiased. They are unbiased when the groups associated with the random effects are expected to vary in repeated samples. If you expect the groups to be fixed in repeated samples, then these predictions are no longer unbiased.

reses calculates the standard errors of the best linear unbiased predictions (BLUPs) of the random effects. By default, standard errors for all BLUPs in the model are calculated. However, if the relevel(levelvar) option is specified, then standard errors for only level levelvar in the model are calculated; see the reffects option. You must specify q new variables, where q is the number of random-effects terms in the model (or level). However, it is much easier to just specify stub\* and let Stata name the variables stub1, stub2, ..., stubq for you.

The reffects and reses options often generate multiple new variables at once. When this occurs, the random effects (or standard errors) contained in the generated variables correspond to the order in which the variance components are listed in the output of mixed. Still, examining the variable labels of the generated variables (with the describe command, for instance) can be useful in deciphering which variables correspond to which terms in the model.

fitted calculates fitted values, which are equal to the fixed-portion linear predictor *plus* contributions based on predicted random effects, or in mixed-model notation,  $\mathbf{x}\boldsymbol{\beta} + \mathbf{Z}\mathbf{u}$ . By default, the fitted values take into account random effects from all levels in the model; however, if the relevel (*levelvar*) option is specified, then the fitted values are fit beginning with the topmost level down to and including level *levelvar*. For example, if classes are nested within schools, then typing

. predict yhat\_school, fitted relevel(school)

would produce school-level predictions. That is, the predictions would incorporate school-specific random effects but not those for each class nested within each school.

residuals calculates residuals, equal to the responses minus fitted values. By default, the fitted values take into account random effects from all levels in the model; however, if the relevel(levelvar) option is specified, then the fitted values are fit beginning at the topmost level down to and including level levelvar.

rstandard calculates standardized residuals, equal to the residuals multiplied by the inverse square root of the estimated error covariance matrix.

scores calculates the parameter-level scores, one for each parameter in the model including regression coefficients and variance components. The score for a parameter is the first derivative of the log likelihood (or log pseudolikelihood) with respect to that parameter. One score per highest-level group is calculated, and it is placed on the last record within that group. Scores are calculated in the estimation metric as stored in e(b).

scores is not available after restricted maximum-likelihood (REML) estimation.

relevel (levelvar) specifies the level in the model at which predictions involving random effects are to be obtained; see the options above for the specifics. levelvar is the name of the model level and is either the name of the variable describing the grouping at that level or is \_all, a special designation for a group comprising all the estimation data.

# margins

# **Description for margins**

margins estimates margins of response for linear predictions.

### Menu for margins

Statistics > Postestimation

margins [marginlist] [, options]

# Syntax for margins

standard

```
margins [marginlist] , predict(statistic ...) [options]
                          Description
statistic
                          linear predictor for the fixed portion of the model only; the default
xb
                          not allowed with margins
reffects
reses
                          not allowed with margins
                          not allowed with margins
scores
stdp
                          not allowed with margins
                          not allowed with margins
fitted
                          not allowed with margins
residuals
```

Statistics not allowed with margins are functions of stochastic quantities other than e(b).

not allowed with margins

For the full syntax, see [R] margins.

#### estat

## **Description for estat**

estat group reports the number of groups and minimum, average, and maximum group sizes for each level of the model. Model levels are identified by the corresponding group variable in the data. Because groups are treated as nested, the information in this summary may differ from what you would get if you used the tabulate command on each group variable individually.

estat icc displays the intraclass correlation for pairs of responses at each nested level of the model. Intraclass correlations are available for random-intercept models or for random-coefficient models conditional on random-effects covariates being equal to 0. They are not available for crossed-effects models or with residual error structures other than independent structures.

estat recovariance displays the estimated variance-covariance matrix of the random effects for each level in the model. Random effects can be either random intercepts, in which case the corresponding rows and columns of the matrix are labeled as \_cons, or random coefficients, in which case the label is the name of the associated variable in the data.

estat wcorrelation displays the overall correlation matrix for a given cluster calculated on the basis of the design of the random effects and their assumed covariance and the correlation structure of the residuals. This allows for a comparison of different multilevel models in terms of the ultimate within-cluster correlation matrix that each model implies.

estat df calculates and displays the degrees of freedom (DF) for each fixed effect using the specified methods. This allows for a comparison of different DF methods. estat df can also be used to continue with postestimation using a different DF method without rerunning the mixed model, which is useful if one wants to change the current DF method after comparing methods.

#### Menu for estat

Statistics > Postestimation

#### Syntax for estat

Summarize the composition of the nested groups

```
estat group
```

Estimate intraclass correlations

```
estat icc [, \underline{l}evel(\#)]
```

Display the estimated random-effects covariance matrix (or matrices)

```
estat recovariance [, relevel(levelvar) correlation matlist_options]
```

Display model-implied within-cluster correlations and standard deviations

```
estat wcor_options
```

Report or calculate degrees of freedom for fixed effects

```
estat df [, \underline{method}(df\_methods) post[(df\_method)] eim oim]
```

| wcor_options                            | Description                                                                                                    |
|-----------------------------------------|----------------------------------------------------------------------------------------------------|
| at(at_spec)                             | specify the cluster for which you want the correlation matrix; default is the first two-level cluster encountered in the data |
| all                                     | display correlation matrix for all the data                                                                                   |
| <u>cov</u> ariance                      | display the covariance matrix instead of the correlation matrix                                                               |
| list                                    | list the data corresponding to the correlation matrix                                                                         |
| nosort                                  | list the rows and columns of the correlation matrix in the order they were originally present in the data                     |
| <pre>format(%fmt) matlist_options</pre> | set the display format; default is format(%6.3f) style and formatting options that control how matrices are displayed         |

## Option for estat icc

level(#) specifies the confidence level, as a percentage, for confidence intervals. The default is level(95) or as set by set level; see [U] 20.7 Specifying the width of confidence intervals.

## Options for estat recovariance

relevel(levelvar) specifies the level in the model for which the random-effects covariance matrix is to be displayed. By default, the covariance matrices for all levels in the model are displayed. levelvar is the name of the model level and is either the name of the variable describing the grouping at that level or is \_all, a special designation for a group comprising all the estimation data.

correlation displays the covariance matrix as a correlation matrix.

matlist\_options are style and formatting options that control how the matrix (or matrices) is displayed; see [P] matlist for a list of options that are available.

#### Options for estat wcorrelation

at(at\_spec) specifies the cluster of observations for which you want the within-cluster correlation matrix. at\_spec is

```
relevel_var = value [ , relevel_var = value ...]
```

For example, if you specify

. estat wcorrelation, at(school = 33)

you get the within-cluster correlation matrix for those observations in school 33. If you specify

. estat wcorrelation, at(school = 33 classroom = 4)

you get the correlation matrix for classroom 4 in school 33.

If at() is not specified, then you get the correlations for the first level-two cluster encountered in the data. This is usually what you want.

all specifies that you want the correlation matrix for all the data. This is not recommended unless you have a relatively small dataset or you enjoy seeing large  $N \times N$  matrices. However, this can prove useful in some cases.

covariance specifies that the within-cluster covariance matrix be displayed instead of the default correlations and standard deviations.

list lists the model data for those observations depicted in the displayed correlation matrix. This option is useful if you have many random-effects design variables and you wish to see the represented values of these design variables.

nosort lists the rows and columns of the correlation matrix in the order that they were originally present in the data. Normally, estat wcorrelation will first sort the data according to level variables, by-group variables, and time variables to produce correlation matrices whose rows and columns follow a natural ordering. nosort suppresses this.

format(%fmt) sets the display format for the standard-deviation vector and correlation matrix. The default is format(%6.3f).

matlist\_options are style and formatting options that control how the matrix (or matrices) is displayed; see [P] matlist for a list of options that are available.

## Options for estat df

method(df\_methods) specifies a list of methods to compute DF. The supported methods are residual, repeated, anova, satterthwaite, and kroger; more than one method may be specified. Methods satterthwaite and kroger are only available with REML estimation. If option dfmethod() was not specified in the most recently fit mixed model, then option method() is required. See Small-sample inference for fixed effects under Remarks and examples in [ME] mixed for more details.

post causes estat df to behave like a Stata estimation command. When post is specified, estat df will post the DF for each fixed effect as well as everything related to the DF computation to e() for the method specified in method(). Thus, after posting, you could continue to use this DF for other postestimation commands. For example, you could use test, small to perform Wald F tests on linear combination of the fixed effects.

post may also be specified using the syntax post(df\_method). You must use this syntax if you specify multiple df\_methods in option method(). With this syntax, estat df computes the DF

using the method specified in post() and stores the results in e(). Only one computation method may be specified using the syntax post().

The df\_method specified in post() must be one of the DF methods specified in option method(). If only one method is specified in option method(), then one can simply use post to make this DF method active for postestimation and for mixed replay.

- eim specifies that the expected information matrix be used in the DF computation. It can be used only when method() contains kroger or satterthwaite. eim is the default and may not be specified with oim.
- oim specifies that the observed information matrix be used in the DF computation. It can be used only when method() contains kroger or satterthwaite and may not be specified with eim.

## test and testparm

#### Description for test and testparm

test and testparm, by default, perform  $\chi^2$  tests of simple and composite linear hypotheses about the parameters for the most recently fit mixed model. They also support F tests with a small-sample adjustment for fixed effects.

#### Menu for test and testparm

Statistics > Postestimation

## Syntax for test and testparm

```
test (spec) [(spec) ...] [, test_options small]
testparm varlist[, testparm_options small]
```

## Options for test and testparm

test\_options; see [R] test options. Options df(), common, and nosvyadjust may not be specified together with small.

testparm\_options; see options of testparm in [R] test. Options df() and nosvyadjust may not be specified together with small.

small specifies that F tests for fixed effects be carried out with the denominator degrees of freedom (DDF) obtained by the same method used in the most recently fit mixed model. If option dfmethod() is not specified in the previous mixed command, option small is not allowed. For certain methods, the DDF for some tests may not be available. See Small-sample inference for fixed effects in [ME] mixed for more details.

#### lincom

## **Description for lincom**

lincom, by default, computes point estimates, standard errors, z statistics, p-values, and confidence intervals for linear combinations of coefficients after mixed. lincom also provides t statistics for linear combinations of the fixed effects, with the degrees of freedom calculated by the DF method specified in option dfmethod() of mixed.

#### Menu for lincom

Statistics > Postestimation

#### Syntax for lincom

lincom exp [, lincom\_options small]

## **Options for lincom**

lincom\_options; see [R] lincom options. Option df() may not be specified together with small.

small specifies that t statistics for linear combinations of fixed effects be displayed with the degrees of freedom obtained by the same method used in the most recently fit mixed model. If option dfmethod() is not specified in the previous mixed command, option small is not allowed. For certain methods, the degrees of freedom for some linear combinations may not be available. See Small-sample inference for fixed effects in [ME] mixed for more details.

## Remarks and examples

Various predictions, statistics, and diagnostic measures are available after fitting a mixed model using mixed. For the most part, calculation centers around obtaining BLUPs of the random effects. Random effects are not estimated when the model is fit but instead need to be predicted after estimation. Calculation of intraclass correlations, estimating the dependence between responses for different levels of nesting, may also be of interest.

## Example 1

In example 3 of [ME] **mixed**, we modeled the weights of 48 pigs measured on nine successive weeks as

$$weight_{ij} = \beta_0 + \beta_1 week_{ij} + u_{0j} + u_{1j} week_{ij} + \epsilon_{ij}$$
(1)

for  $i=1,\ldots,9,\ j=1,\ldots,48,\ \epsilon_{ij}\sim N(0,\sigma_{\epsilon}^2)$ , and  $u_{0j}$  and  $u_{1j}$  normally distributed with mean 0 and variance-covariance matrix

$$\Sigma = \text{Var} \begin{bmatrix} u_{0j} \\ u_{1j} \end{bmatrix} = \begin{bmatrix} \sigma_{u0}^2 & \sigma_{01} \\ \sigma_{01} & \sigma_{u1}^2 \end{bmatrix}$$

```
. use http://www.stata-press.com/data/r14/pig
(Longitudinal analysis of pig weights)
```

. mixed weight week || id: week, covariance(unstructured)

Performing EM optimization:

Performing gradient-based optimization:

Iteration 0: log likelihood = -868.96185
Iteration 1: log likelihood = -868.96185

Computing standard errors:

Log likelihood = -868.96185

Mixed-effects ML regression Number of obs = 432 Group variable: id Number of groups = 48

Obs per group:

min = 9 avg = 9.0 max = 9

Wald chi2(1) = 4649.17 Prob > chi2 = 0.0000

| weight | Coef.    | Std. Err. | z     | P> z  | [95% Conf. | Interval] |
|--------|----------|-----------|-------|-------|------------|-----------|
| week   | 6.209896 | .0910745  | 68.18 | 0.000 | 6.031393   | 6.388399  |
| _cons  | 19.35561 | .3996387  | 48.43 |       | 18.57234   | 20.13889  |

| Random-effects Parameters  | Estimate | Std. Err. | [95% Conf. | Interval] |
|----------------------------|----------|-----------|------------|-----------|
| id: Unstructured           |          |           |            |           |
| var(week)                  | .3715251 | .0812958  | .2419532   | .570486   |
| <pre>var(_cons)</pre>      | 6.823363 | 1.566194  | 4.351297   | 10.69986  |
| <pre>cov(week,_cons)</pre> | 0984378  | .2545767  | 5973991    | .4005234  |
| var(Residual)              | 1.596829 | .123198   | 1.372735   | 1.857505  |

Note: LR test is conservative and provided only for reference.

Rather than see the estimated variance components listed as variance and covariances as above, we can instead see them as correlations and standard deviations in matrix form; that is, we can see  $\widehat{\Sigma}$  as a correlation matrix:

. estat recovariance, correlation

Random-effects correlation matrix for level id

|       | week    | _cons |
|-------|---------|-------|
| week  | 1       |       |
| _cons | 0618257 | 1     |

We can use estat wcorrelation to display the within-cluster marginal standard deviations and correlations for one of the clusters.

. estat wcorrelation, format(%4.2g)

Standard deviations and correlations for id = 1:

Standard deviations:

| obs           | 1   | 2   | 3   | 4   | 5   | 6   | 7   | 8   | 9   |
|---------------|-----|-----|-----|-----|-----|-----|-----|-----|-----|
| sd            | 2.9 | 3.1 | 3.3 | 3.7 | 4.1 | 4.5 | 5   | 5.5 | 6.1 |
| Correlations: |     |     |     |     |     |     |     |     |     |
| obs           | 1   | 2   | 3   | 4   | 5   | 6   | 7   | 8   | 9   |
| 1             | 1   |     |     |     |     |     |     |     |     |
| 2             | .8  | 1   |     |     |     |     |     |     |     |
| 3             | .77 | .83 | 1   |     |     |     |     |     |     |
| 4             | .72 | .81 | .86 | 1   |     |     |     |     |     |
| 5             | .67 | .78 | .85 | .89 | 1   |     |     |     |     |
| 6             | .63 | .75 | .83 | .88 | .91 | 1   |     |     |     |
| 7             | .59 | .72 | .81 | .87 | .91 | .93 | 1   |     |     |
| 8             | .55 | .69 | .79 | .86 | .9  | .93 | .94 | 1   |     |
| 9             | .52 | .66 | .77 | .85 | .89 | .92 | .94 | .95 | 1   |

Because within-cluster correlations can vary between clusters, estat wcorrelation by default displays the results for the first cluster. In this example, each cluster (pig) has the same number of observations, and the timings of measurements (week) are the same between clusters. Thus the within-cluster correlations are the same for all the clusters. In example 4, we fit a model where different clusters have different within-cluster correlations and show how to display these correlations.

We can also obtain BLUPs of the pig-level random effects  $(u_{0j} \text{ and } u_{1j})$ . We need to specify the variables to be created in the order u1 u0 because that is the order in which the corresponding variance components are listed in the output (week \_cons). We obtain the predictions and list them for the first 10 pigs.

- . predict u1 u0, reffects
- . by id, sort: generate tolist =  $(_n==1)$
- . list id u0 u1 if id <=10 & tolist

|     | id | u0        | u1       |
|-----|----|-----------|----------|
| 1.  | 1  | .2369444  | 3957636  |
| 10. | 2  | -1.584127 | .510038  |
| 19. | 3  | -3.526551 | .3200372 |
| 28. | 4  | 1.964378  | 7719702  |
| 37. | 5  | 1.299236  | 9241479  |
| 46. | 6  | -1.147302 | 5448151  |
| 55. | 7  | -2.590529 | .0394454 |
| 64. | 8  | -1.137067 | 1696566  |
| 73. | 9  | -3.189545 | 7365507  |
| 82. | 10 | 1.160324  | .0030772 |

If you forget how to order your variables in predict, or if you use predict *stub\**, remember that predict labels the generated variables for you to avoid confusion.

. describe u0 u1

| variable name | 0 | display<br>format | value<br>label | variable label                                    |
|---------------|---|-------------------|----------------|---------------------------------------------------|
| u0<br>u1      |   | %9.0g<br>%9.0g    |                | BLUP r.e. for id: _cons<br>BLUP r.e. for id: week |

Examining (1), we see that within each pig, the successive weight measurements are modeled as simple linear regression with intercept  $\beta_0 + u_{j0}$  and slope  $\beta_1 + u_{j1}$ . We can generate estimates of the pig-level intercepts and slopes with

- . generate intercept =  $_b[_cons] + u0$
- . generate slope = \_b[week] + u1
- . list id intercept slope if id<=10 & tolist

|                                | id                     | interc~t                                                 | slope                                                    |
|--------------------------------|------------------------|----------------------------------------------------------|----------------------------------------------------------|
| 1.<br>10.<br>19.<br>28.<br>37. | 1<br>2<br>3<br>4<br>5  | 19.59256<br>17.77149<br>15.82906<br>21.31999<br>20.65485 | 5.814132<br>6.719934<br>6.529933<br>5.437926<br>5.285748 |
| 46.<br>55.<br>64.<br>73.       | 6<br>7<br>8<br>9<br>10 | 18.20831<br>16.76509<br>18.21855<br>16.16607<br>20.51594 | 5.665081<br>6.249341<br>6.040239<br>5.473345<br>6.212973 |

Thus we can plot estimated regression lines for each of the pigs. Equivalently, we can just plot the fitted values because they are based on both the fixed and the random effects:

- . predict fitweight, fitted
- . twoway connected fitweight week if id<=10, connect(L)

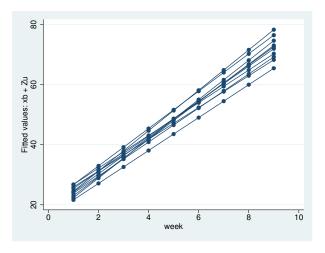

We can also generate standardized residuals and see whether they follow a standard normal distribution, as they should in any good-fitting model:

- . predict rs, rstandard
- . summarize rs

| Variable | Obs | Mean     | Std. Dev. | Min       | Max      |
|----------|-----|----------|-----------|-----------|----------|
| rs       | 432 | 1.01e-09 | .8929356  | -3.621446 | 3.000929 |

. qnorm rs

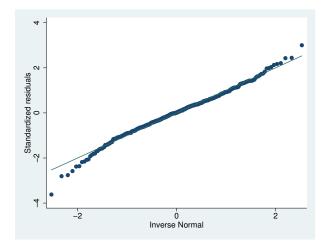

## Example 2

Following Rabe-Hesketh and Skrondal (2012, chap. 2), we fit a two-level random-effects model for human peak-expiratory-flow rate. The subjects were each measured twice with the Mini-Wright peak-flow meter. It is of interest to determine how reliable the meter is as a measurement device. The intraclass correlation provides a measure of reliability. Formally, in a two-level random-effects model, the intraclass correlation corresponds to the correlation of measurements within the same individual and also to the proportion of variance explained by the individual random effect.

4

First, we fit the two-level model with mixed:

```
. use http://www.stata-press.com/data/r14/pefrate, clear
(Peak-expiratory-flow rate)
```

. mixed wm || id:

Performing EM optimization:

Performing gradient-based optimization:

Iteration 0: log likelihood = -184.57839Iteration 1: log likelihood = -184.57839

Computing standard errors:

Mixed-effects ML regression Number of obs 34 Group variable: id Number of groups = 17 Obs per group: 2 min =2.0 avg = max =

Log likelihood = -184.57839

| wm    | Coef.    | Std. Err. | z     | P> z  | [95% Conf. | Interval] |
|-------|----------|-----------|-------|-------|------------|-----------|
| _cons | 453.9118 | 26.18617  | 17.33 | 0.000 | 402.5878   | 505.2357  |

Wald chi2(0)

Prob > chi2

| Random-effe  | cts Parameters | Estimate | Std. Err. | [95% Conf. | Interval] |
|--------------|----------------|----------|-----------|------------|-----------|
| id: Identity | var(_cons)     | 11458.94 | 3998.952  | 5782.176   | 22708.98  |
|              | var(Residual)  | 396.441  | 135.9781  | 202.4039   | 776.4942  |

LR test vs. linear model: chibar2(01) = 46.27

Prob >= chibar2 = 0.0000

Now we use estat icc to estimate the intraclass correlation:

. estat icc Intraclass correlation

| Level | ICC      | Std. Err. | [95% Conf. | Interval] |
|-------|----------|-----------|------------|-----------|
| id    | .9665602 | .0159495  | .9165853   | .9870185  |

This correlation is close to 1, indicating that the Mini-Wright peak-flow meter is reliable. But as noted by Rabe-Hesketh and Skrondal (2012), the reliability is not only a characteristic of the instrument but also of the between-subject variance. Here we see that the between-subject standard deviation, sd(\_cons), is much larger than the within-subject standard deviation, sd(Residual).

In the presence of fixed-effects covariates, estat icc reports the residual intraclass correlation, the correlation between measurements conditional on the fixed-effects covariates. This is equivalent to the correlation of the model residuals.

In the presence of random-effects covariates, the intraclass correlation is no longer constant and depends on the values of the random-effects covariates. In this case, estat icc reports conditional intraclass correlations assuming 0 values for all random-effects covariates. For example, in a two-level model, this conditional correlation represents the correlation of the residuals for two measurements on the same subject, which both have random-effects covariates equal to 0. Similarly to the interpretation of intercept variances in random-coefficient models (Rabe-Hesketh and Skrondal 2012, chap. 4), interpretation of this conditional intraclass correlation relies on the usefulness of the 0 baseline values of random-effects covariates. For example, mean centering of the covariates is often used to make a 0 value a useful reference.

#### Example 3

In example 4 of [ME] **mixed**, we estimated a Cobb-Douglas production function with random intercepts at the region level and at the state-within-region level:

$$\mathbf{y}_{jk} = \mathbf{X}_{jk}\boldsymbol{\beta} + u_k^{(3)} + u_{jk}^{(2)} + \boldsymbol{\epsilon}_{jk}$$

- . use http://www.stata-press.com/data/r14/productivity
  (Public Capital Productivity)
- . mixed gsp private emp hwy water other unemp || region: || state: (output omitted)

We can use estat group to see how the data are broken down by state and region:

. estat group

| Group Variable | No. of | Obser   | vations per | Group   |
|----------------|--------|---------|-------------|---------|
|                | Groups | Minimum | Average     | Maximum |
| region         | 9      | 51      | 90.7        | 136     |
| state          | 48     | 17      | 17.0        | 17      |

We are reminded that we have balanced productivity data for 17 years for each state.

We can use predict, fitted to get the fitted values

$$\widehat{\mathbf{y}}_{jk} = \mathbf{X}_{jk}\widehat{\boldsymbol{\beta}} + \widehat{u}_k^{(3)} + \widehat{u}_{jk}^{(2)}$$

but if we instead want fitted values at the region level, that is,

$$\widehat{\mathbf{y}}_{jk} = \mathbf{X}_{jk}\widehat{\boldsymbol{\beta}} + \widehat{u}_k^{(3)}$$

we need to use the relevel() option:

- . predict gsp\_region, fitted relevel(region)
- . list gsp gsp\_region in 1/10

|                            | gsp                                                     | gsp_re~n                                                 |
|----------------------------|---------------------------------------------------------|----------------------------------------------------------|
| 1.<br>2.<br>3.<br>4.<br>5. | 10.25478<br>10.2879<br>10.35147<br>10.41721<br>10.42671 | 10.40529<br>10.42336<br>10.47343<br>10.52648<br>10.54947 |
| 6.<br>7.<br>8.<br>9.       | 10.4224<br>10.4847<br>10.53111<br>10.59573<br>10.62082  | 10.53537<br>10.60781<br>10.64727<br>10.70503<br>10.72794 |

4

#### □ Technical note

Out-of-sample predictions are permitted after mixed, but if these predictions involve BLUPs of random effects, the integrity of the estimation data must be preserved. If the estimation data have changed since the mixed model was fit, predict will be unable to obtain predicted random effects that are appropriate for the fitted model and will give an error. Thus to obtain out-of-sample predictions that contain random-effects terms, be sure that the data for these predictions are in observations that augment the estimation data.

We can use estat icc to estimate residual intraclass correlations between productivity years in the same region and in the same state and region.

. estat icc
Residual intraclass correlation

| Level        | ICC      | Std. Err. | [95% Conf. | Interval] |
|--------------|----------|-----------|------------|-----------|
| region       | .159893  | .127627   | .0287143   | .5506202  |
| state region | .8516265 | .0301733  | .7823466   | .9016272  |

estat icc reports two intraclass correlations for this three-level nested model. The first is the level-3 intraclass correlation at the region level, the correlation between productivity years in the same region. The second is the level-2 intraclass correlation at the state-within-region level, the correlation between productivity years in the same state and region.

Conditional on the fixed-effects covariates, we find that annual productivity is only slightly correlated within the same region, but it is highly correlated within the same state and region. We estimate that state and region random effects compose approximately 85% of the total residual variance.

#### Example 4

In example 1, we fit a model where each cluster had the same model-implied within-cluster correlations. Here we fit a model where different clusters have different within-cluster correlations, and we show how to display them for different clusters. We use the Asian children weight data from example 6 of [ME] mixed.

4

```
. use http://www.stata-press.com/data/r14/childweight, clear (Weight data on Asian children)
```

. mixed weight age || id: age, covariance(unstructured)

Performing EM optimization:

Performing gradient-based optimization:

Iteration 0: log likelihood = -344.37065
Iteration 1: log likelihood = -342.83887
Iteration 2: log likelihood = -342.71863
Iteration 3: log likelihood = -342.71777
Iteration 4: log likelihood = -342.71777

#### Computing standard errors:

| Mixed-effects ML regression<br>Group variable: id | Number of obs<br>Number of group | s  | = | 198<br>68 |
|---------------------------------------------------|----------------------------------|----|---|-----------|
|                                                   | Obs per group:                   |    |   |           |
|                                                   | m                                | in | = | 1         |
|                                                   | а                                | vg | = | 2.9       |
|                                                   | n                                | ax | = | 5         |
|                                                   | Wald chi2(1)                     |    | = | 755.27    |
| Log likelihood = $-342.71777$                     | Prob > chi2                      |    | = | 0.0000    |

| weight | Coef.    | Std. Err. | z     | P> z  | [95% Conf. | Interval] |
|--------|----------|-----------|-------|-------|------------|-----------|
| age    | 3.459671 | .1258877  | 27.48 | 0.000 | 3.212936   | 3.706406  |
| _cons  | 5.110496 | .1494781  | 34.19 |       | 4.817524   | 5.403468  |

| Random-effects Parameters   | Estimate                       | Std. Err.                        | [95% Conf.                       | Interval]                        |
|-----------------------------|--------------------------------|----------------------------------|----------------------------------|----------------------------------|
| <pre>id: Unstructured</pre> | .202392<br>.0970272<br>.140134 | .1242868<br>.1107998<br>.0566901 | .0607406<br>.0103483<br>.0290234 | .6743838<br>.9097447<br>.2512445 |
| var(Residual)               | 1.357922                       | .1650502                         | 1.070076                         | 1.723198                         |

LR test vs. linear model: chi2(3) = 27.38

Prob > chi2 = 0.0000

Note: LR test is conservative and provided only for reference.

We use estat wcorrelation to display the within-cluster correlations for the first cluster.

. estat wcorrelation, list

Standard deviations and correlations for id = 45:

Standard deviations:

| obs           | 1     | 2     | 3     | 4     | 5     |  |  |
|---------------|-------|-------|-------|-------|-------|--|--|
| sd            | 1.224 | 1.314 | 1.448 | 1.506 | 1.771 |  |  |
| Correlations: |       |       |       |       |       |  |  |
| obs           | 1     | 2     | 3     | 4     | 5     |  |  |
| 1             | 1.000 |       |       |       |       |  |  |
| 2             | 0.141 | 1.000 |       |       |       |  |  |
| 3             | 0.181 | 0.274 | 1.000 |       |       |  |  |
| 4             | 0.193 | 0.293 | 0.376 | 1.000 |       |  |  |
| 5             | 0.230 | 0.348 | 0.447 | 0.477 | 1.000 |  |  |

Data:

| id weight age  1. 45 5.171 .136893 2. 45 10.86 .657084 3. 45 13.15 1.21834 |                |                |                        |                               |
|----------------------------------------------------------------------------|----------------|----------------|------------------------|-------------------------------|
| 2. 45 10.86 .657084                                                        |                | id             | weight                 | age                           |
| 4. 45 13.2 1.42916<br>5. 45 15.88 2.27242                                  | 2.<br>3.<br>4. | 45<br>45<br>45 | 10.86<br>13.15<br>13.2 | .657084<br>1.21834<br>1.42916 |

We specified the list option to display the data associated with the cluster. The next cluster in the dataset has ID 258. To display the within-cluster correlations for this cluster, we specify the at() option.

. estat wcorrelation, at(id=258) list

Standard deviations and correlations for id = 258:

Standard deviations:

| obs                   | 1     | 2     | 3     | 4     |
|-----------------------|-------|-------|-------|-------|
| sd                    | 1.231 | 1.320 | 1.424 | 1.782 |
| ${\tt Correlations:}$ |       |       |       |       |
| obs                   | 1     | 2     | 3     | 4     |
| 1                     | 1.000 |       |       |       |
| 2                     | 0.152 | 1.000 |       |       |
| 3                     | 0.186 | 0.270 | 1.000 |       |
| 4                     | 0.244 | 0.356 | 0.435 | 1.000 |

Data:

|    | id  | weight | age     |
|----|-----|--------|---------|
| 1. | 258 | 5.3    | .19165  |
| 2. | 258 | 9.74   | .687201 |
| 3. | 258 | 9.98   | 1.12799 |
| 4. | 258 | 11.34  | 2.30527 |
|    |     |        |         |

The within-cluster correlations for this model depend on age. The values for age in the two clusters are different, as are the corresponding within-cluster correlations.

Number of obs

110

## ▶ Example 5

To illustrate the use of estat df, we refit the dental veneer data from example 14 of [ME] mixed using the Kenward-Roger method (option dfmethod(kroger)) to compute the DF for fixed effects.

- . use http://www.stata-press.com/data/r14/veneer, clear (Dental veneer data)
- . mixed gcf followup base\_gcf cda age || patient: followup, cov(un)
- > || tooth:, reml nolog dfmethod(kroger)

Mixed-effects REML regression

|                | No. of | Observ  | ations per | Group   |
|----------------|--------|---------|------------|---------|
| Group Variable | Groups | Minimum | Average    | Maximum |
| patient        | 12     | 2       | 9.2        | 12      |
| tooth          | 55     | 2       | 2.0        | 2       |

| patien<br>toot       | ·                   |                      | 2<br>2        | 9.2<br>2.0     | 12<br>2             |                         |
|----------------------|---------------------|----------------------|---------------|----------------|---------------------|-------------------------|
| DF method: Ker       | nward-Roger         |                      |               | DF:            | min = avg = max =   | 10.41<br>28.96<br>50.71 |
| Log restricted       | d-likelihood        | = -420.92761         |               | F(4,<br>Prob > | 27.96) =<br>F =     | 1.47<br>0.2370          |
| gcf                  | Coef.               | Std. Err.            | t             | P> t           | [95% Conf.          | Interval]               |
| followup<br>base_gcf | .3009815<br>0183127 | 1.938641<br>.1466261 | 0.16<br>-0.12 | 0.879<br>0.901 | -3.96767<br>3132419 | 4.569633<br>.2766164    |

| nationt: Unst | ructured |                    |       |                      |           |          |
|---------------|----------|--------------------|-------|----------------------|-----------|----------|
| Random-effe   | s Estim  | Estimate Std. Err. |       | [95% Conf. Interval] |           |          |
|               |          |                    |       |                      |           |          |
| _cons         | 45.73862 | 13.21824           | 3.46  | 0.002                | 18.53866  | 72.93858 |
| age           | 5773932  | .2350491           | -2.46 | 0.033                | -1.098324 | 056462   |
| cda           | 329303   | .5533506           | -0.60 | 0.554                | -1.440355 | .7817493 |
| base_gcf      | 0183127  | .1466261           | -0.12 | 0.901                | 3132419   | .2766164 |

| patient: Unstructured          |           |          |           |           |
|--------------------------------|-----------|----------|-----------|-----------|
| var(followup)                  | 41.88772  | 18.79997 | 17.38009  | 100.9535  |
| var(_cons)                     | 524.9851  | 253.0205 | 204.1287  | 1350.175  |
| <pre>cov(followup,_cons)</pre> | -140.4229 | 66.57623 | -270.9099 | -9.935907 |
| tooth: Identity                |           |          |           |           |
| var(_cons)                     | 47.45738  | 16.63034 | 23.8792   | 94.3165   |
| var(Residual)                  | 48.86704  | 10.50523 | 32.06479  | 74.47382  |

LR test vs. linear model: chi2(4) = 91.12 Prob > chi2 = 0.0000

Note: LR test is conservative and provided only for reference.

Rather than specifying option dftable(pvalue) or dftable(ci) at estimation, we can display the covariate-specific DFs during postestimation by typing

. estat df

#### Degrees of freedom

| Kenward-Roger |
|---------------|
|               |
| 10.96355      |
| 47.2708       |
| 50.70932      |
| 10.41127      |
| 25.43377      |
|               |

estat df can also compare different DF methods using the method() option. For example, we can compare the Kenward-Roger method with the Satterthwaite method by typing

. estat df, method(kroger satterthwaite)

#### Degrees of freedom

|          | Kenward-Roger | Satterthwaite |
|----------|---------------|---------------|
| gcf      |               |               |
| followup | 10.96355      | 10.96355      |
| base_gcf | 47.2708       | 47.2708       |
| cda      | 50.70932      | 50.70932      |
| age      | 10.41127      | 10.41127      |
| _cons    | 25.43377      | 25.43377      |

The two methods produce the same estimates of DFs for single-hypothesis tests, but the results differ for multiple-hypotheses tests; see example 6 for details.

Suppose that we decide to proceed with the Satterthwaite method in subsequent analysis. Rather than retyping our mixed command with the dfmethod(satterthwaite) option, we can post the Satterthwaite DFs using the post option of estat df.

. estat df, method(satterthwaite) post

#### Degrees of freedom

|          | Satterthwaite |
|----------|---------------|
| gcf      |               |
| followup | 10.96355      |
| base_gcf | 47.2708       |
| cda      | 50.70932      |
| age      | 10.41127      |
| _cons    | 25.43377      |
|          |               |

The returned values associated with dfmethod(kroger) from the mixed command will be replaced with those of dfmethod(satterthwaite).

1

#### Example 6

Continuing with example 5, after posting coefficient-specific DFs computed using the dfmethod(satterthwaite) method, we can use test or testparm with the small option for small-sample adjusted tests for fixed effects. For example, we can test the hypotheses that all fixed effects are zero by typing

1

```
. testparm *, small
( 1) [gcf]followup = 0
( 2) [gcf]base_gcf = 0
( 3) [gcf]cda = 0
( 4) [gcf]age = 0
F( 4, 16.49) = 1.87
Prob > F = 0.1638
```

The F statistic for the overall test is 1.87, and the DDF is estimated to be 16.49. These results are different from the model test using the Kenward-Roger DDF method reported in the header of the estimation output in example 5 (the F statistic is 1.47, and the model DDF is 27.96).

The results differ because the Kenward-Roger method uses an adjusted F-test statistic and adjusts the fixed-effects variance-covariance estimator for a small sample. Both methods, however, lead to the same conclusion of no joint significance of the fixed effects.

Without option small, the commands test and testparm report large-sample  $\chi^2$  Wald tests. We can compare the small-sample and large-sample tests of the joint hypotheses that the coefficient on followup and the coefficient on age equal zero.

```
. test followup = age = 0, small
      [gcf]followup - [gcf]age = 0
(2)
      [gcf]followup = 0
      F(2, 10.75) =
                         3.65
           Prob > F =
                         0.0617
. test followup = age = 0
(1) [gcf]followup - [gcf]age = 0
(2)
      [gcf]followup = 0
          chi2(2) =
                         7.30
        Prob > chi2 =
                         0.0260
```

The DDF of the F test, which is computed using the Satterthwaite method from our posted results, is 10.75. The p-values are very different (0.0617 versus 0.0260), and they lead to different conclusions of whether we should reject the null hypotheses at the  $\alpha = 0.05$  level.

Similarly, you can use the small option with lincom to perform small-sample inference for linear combinations of fixed effects.

## Stored results

estat icc stores the following in r():

```
Scalars
    r(icc#) level-# intraclass correlation
    r(se#) standard errors of level-# intraclass correlation
    r(level) confidence level of confidence intervals

Macros
    r(label#) label for level #

Matrices
    r(ci#) vector of confidence intervals (lower and upper) for level-# intraclass correlation
```

For a G-level nested model, # can be any integer between 2 and G.

#### estat recovariance stores the following in r():

Scalars

r(relevels) number of levels

Matrices

r(Cov#) level-# random-effects covariance matrix

r(Corr#) level-# random-effects correlation matrix (if option correlation was specified)

For a G-level nested model, # can be any integer between 2 and G.

#### estat wcorrelation stores the following in r():

#### Matrices

r(sd) standard deviations

r (Corr) within-cluster correlation matrix

r(Cov) within-cluster variance-covariance matrix r(G) variance-covariance matrix of random effects

r(Z) model-based design matrix

r(R) variance—covariance matrix of level-one errors

#### estat df stores the following in r():

Macros

r(dfmethods) DF methods

Matrices

r(df) parameter-specific DFs for each method specified in method()

r(V\_df) variance-covariance matrix of the estimators when kroger method is specified

#### If option post() is specified, estat df also stores the following in e():

Scalars

e(F) overall F test statistic for the method specified in post()
e(ddf\_m) model DDF for the method specified in post()
e(df\_max) maximum DF for the method specified in post()
e(df\_avg) average DF for the method specified in post()
e(df\_min) minimum DF for the method specified in post()

Macros

e(dfmethod) DF method specified in post()

e(dftitle) title for DF method

Matrices

e(df) parameter-specific DFs for the method specified in post()

e(V\_df) variance-covariance matrix of the estimators when kroger method is posted

## Methods and formulas

Methods and formulas are presented under the following headings:

Prediction

Intraclass correlations

Within-cluster covariance matrix

Small-sample inference

#### **Prediction**

Following the notation defined throughout [ME] mixed, BLUPs of random effects u are obtained as

$$\widetilde{\mathbf{u}} = \widetilde{\mathbf{G}} \mathbf{Z}' \widetilde{\mathbf{V}}^{-1} \left( \mathbf{y} - \mathbf{X} \widehat{\boldsymbol{\beta}} \right)$$

where  $\widetilde{\mathbf{G}}$  and  $\widetilde{\mathbf{V}}$  are  $\mathbf{G}$  and  $\mathbf{V} = \mathbf{Z}\mathbf{G}\mathbf{Z}' + \sigma_{\epsilon}^2\mathbf{R}$  with maximum likelihood (ML) or REML estimates of the variance components plugged in. Standard errors for BLUPs are calculated based on the iterative technique of Bates and Pinheiro (1998, sec. 3.3) for estimating the BLUPs themselves. If estimation is done by REML, these standard errors account for uncertainty in the estimate of  $\boldsymbol{\beta}$ , while for ML the standard errors treat  $\boldsymbol{\beta}$  as known. As such, standard errors of REML-based BLUPs will usually be larger.

Fitted values are given by  $\mathbf{X}\widehat{\boldsymbol{\beta}} + \mathbf{Z}\widetilde{\mathbf{u}}$ , residuals as  $\widehat{\boldsymbol{\epsilon}} = \mathbf{y} - \mathbf{X}\widehat{\boldsymbol{\beta}} - \mathbf{Z}\widetilde{\mathbf{u}}$ , and standardized residuals as

$$\widehat{\boldsymbol{\epsilon}}_* = \widehat{\boldsymbol{\sigma}}_{\boldsymbol{\epsilon}}^{-1} \widehat{\mathbf{R}}^{-1/2} \widehat{\boldsymbol{\epsilon}}$$

If the relevel (*levelvar*) option is specified, fitted values, residuals, and standardized residuals consider only those random-effects terms up to and including level *levelvar* in the model.

For details concerning the calculation of scores, see Methods and formulas in [ME] mixed.

#### Intraclass correlations

Consider a simple, two-level random-intercept model,

$$y_{ij} = \beta + u_j^{(2)} + \epsilon_{ij}^{(1)}$$

for measurements  $i=1,\ldots,n_j$  and level-2 groups  $j=1,\ldots,M$ , where  $y_{ij}$  is a response,  $\beta$  is an unknown fixed intercept,  $u_j$  is a level-2 random intercept, and  $\epsilon_{ij}^{(1)}$  is a level-1 error term. Errors are assumed to be normally distributed with mean 0 and variance  $\sigma_1^2$ ; random intercepts are assumed to be normally distributed with mean 0 and variance  $\sigma_2^2$  and to be independent of error terms.

The intraclass correlation for this model is

$$\rho = \text{Corr}(y_{ij}, y_{i'j}) = \frac{\sigma_2^2}{\sigma_1^2 + \sigma_2^2}$$

It corresponds to the correlation between measurements i and i' from the same group j.

Now consider a three-level nested random-intercept model,

$$y_{ijk} = \beta + u_{jk}^{(2)} + u_k^{(3)} + \epsilon_{ijk}^{(1)}$$

for measurements  $i=1,\ldots,n_{jk}$  and level-2 groups  $j=1,\ldots,M_{1k}$  nested within level-3 groups  $k=1,\ldots,M_2$ . Here  $u_{jk}^{(2)}$  is a level-2 random intercept,  $u_k^{(3)}$  is a level-3 random intercept, and  $\epsilon_{ijk}^{(1)}$  is a level-1 error term. The error terms and random intercepts are assumed to be normally distributed with mean 0 and variances  $\sigma_1^2$ ,  $\sigma_2^2$ , and  $\sigma_3^2$ , respectively, and to be mutually independent.

We can consider two types of intraclass correlations for this model. We will refer to them as level-2 and level-3 intraclass correlations. The level-3 intraclass correlation is

$$\rho^{(3)} = \text{Corr}(y_{ijk}, y_{i'j'k}) = \frac{\sigma_3^2}{\sigma_1^2 + \sigma_2^2 + \sigma_3^2}$$

This is the correlation between measurements i and i' from the same level-3 group k and from different level-2 groups j and j'.

The level-2 intraclass correlation is

$$\rho^{(2)} = \text{Corr}(y_{ijk}, y_{i'jk}) = \frac{\sigma_2^2 + \sigma_3^2}{\sigma_1^2 + \sigma_2^2 + \sigma_3^2}$$

This is the correlation between measurements i and i' from the same level-3 group k and level-2 group j. (Note that level-1 intraclass correlation is undefined.)

More generally, for a G-level nested random-intercept model, the g-level intraclass correlation is defined as

$$\rho^{(g)} = \frac{\sum_{l=g}^{G} \sigma_l^2}{\sum_{l=1}^{G} \sigma_l^2}$$

The above formulas also apply in the presence of fixed-effects covariates  $\mathbf{X}$  in a random-effects model. In this case, intraclass correlations are conditional on fixed-effects covariates and are referred to as residual intraclass correlations. estat icc also uses the same formulas to compute intraclass correlations for random-coefficient models, assuming 0 baseline values for the random-effects covariates, and labels them as conditional intraclass correlations. The above formulas assume independent residual structures.

Intraclass correlations are estimated using the delta method and will always fall in (0,1) because variance components are nonnegative. To accommodate the range of an intraclass correlation, we use the logit transformation to obtain confidence intervals.

Let  $\widehat{\rho}^{(g)}$  be a point estimate of the intraclass correlation and  $\widehat{\mathrm{SE}}(\widehat{\rho}^{(g)})$  be its standard error. The  $(1-\alpha)\times 100\%$  confidence interval for  $\mathrm{logit}(\rho^{(g)})$  is

$$\operatorname{logit}(\widehat{\rho}^{(g)}) \pm z_{\alpha/2} \frac{\widehat{\operatorname{SE}}(\widehat{\rho}^{(g)})}{\widehat{\rho}^{(g)}(1-\widehat{\rho}^{(g)})}$$

where  $z_{\alpha/2}$  is the  $1-\alpha/2$  quantile of the standard normal distribution and  $\operatorname{logit}(x) = \ln\{x/(1-x)\}$ . Let  $k_u$  be the upper endpoint of this interval, and let  $k_l$  be the lower. The  $(1-\alpha) \times 100\%$  confidence interval for  $\rho^{(g)}$  is then given by

$$\left(\frac{1}{1+e^{-k_l}}, \frac{1}{1+e^{-k_u}}\right)$$

#### Within-cluster covariance matrix

A two-level linear mixed model of the form

$$\mathbf{y}_j = \mathbf{X}_j \boldsymbol{\beta} + \mathbf{Z}_j \mathbf{u}_j + \boldsymbol{\epsilon}_j$$

implies the marginal model

$$\mathbf{y}_j = \mathbf{X}_j oldsymbol{eta} + oldsymbol{\epsilon}_j^*$$

where  $\epsilon_j^* \sim N(\mathbf{0}, \mathbf{V}_j)$ ,  $\mathbf{V}_j = \mathbf{Z}_j \mathbf{G} \mathbf{Z}_j' + \mathbf{R}$ . In a marginal model, the random part is described in terms of the marginal or total residuals  $\epsilon_j^*$ , and  $\mathbf{V}_j$  is the covariance structure of these residuals.

estat wcorrelation calculates the marginal covariance matrix  $\widetilde{\mathbf{V}}_j$  for cluster j and by default displays the results in terms of standard deviations and correlations. This allows for a comparison of different multilevel models in terms of the ultimate within-cluster correlation matrix that each model implies.

Calculation of the marginal covariance matrix extends naturally to higher-level models; see, for example, chapter 4.8 in West, Welch, and Gałecki (2015).

#### Small-sample inference

For small-sample computations performed when the small option is used with test, testparm, or lincom, see *Denominator degrees of freedom* in *Methods and formulas* of [ME] mixed.

## References

Bates, D. M., and J. C. Pinheiro. 1998. Computational methods for multilevel modelling. In *Technical Memorandum BL0112140-980226-01TM*. Murray Hill, NJ: Bell Labs, Lucent Technologies. http://stat.bell-labs.com/NLME/CompMulti.pdf.

Rabe-Hesketh, S., and A. Skrondal. 2012. *Multilevel and Longitudinal Modeling Using Stata*. 3rd ed. College Station, TX: Stata Press.

West, B. T., K. B. Welch, and A. T. Gałecki. 2015. Linear Mixed Models: A Practical Guide Using Statistical Software. 2nd ed. Boca Raton, FL: Chapman & Hall/CRC.

#### Also see

[ME] mixed — Multilevel mixed-effects linear regression

[U] 20 Estimation and postestimation commands

## **Glossary**

- **ANOVA denominator degrees of freedom (DDF) method.** This method uses the traditional ANOVA for computing DDF. According to this method, the DDF for a test of a fixed effect of a given variable depends on whether that variable is also included in any of the random-effects equations. For traditional ANOVA models with balanced designs, this method provides exact sampling distributions of the test statistics. For more complex mixed-effects models or with unbalanced data, this method typically leads to poor approximations of the actual sampling distributions of the test statistics.
- approximation denominator degrees of freedom (DDF) methods. The Kenward-Roger and Satterthwaite DDF methods are referred to as approximation methods because they approximate the sampling distributions of test statistics using t and F distributions with the DDF specific to the method for complicated mixed-effects models and for simple mixed models with unbalanced data. Also see exact denominator degrees of freedom (DDF) methods.
- **between—within denominator degrees of freedom (DDF) method.** See repeated denominator degrees of freedom (DDF) method.
- **BLUPs**. BLUPs are best linear unbiased predictions of either random effects or linear combinations of random effects. In linear models containing random effects, these effects are not estimated directly but instead are integrated out of the estimation. Once the fixed effects and variance components have been estimated, you can use these estimates to predict group-specific random effects. These predictions are called BLUPs because they are unbiased and have minimal mean squared errors among all linear functions of the response.
- canonical link. Corresponding to each family of distributions in a generalized linear model (GLM) is a canonical link function for which there is a sufficient statistic with the same dimension as the number of parameters in the linear predictor. The use of canonical link functions provides the GLM with desirable statistical properties, especially when the sample size is small.
- **conditional hazard function**. In the context of mixed-effects survival models, the conditional hazard function is the hazard function computed conditionally on the random effects. Even within the same covariate pattern, the conditional hazard function varies among individuals who belong to different random-effects clusters.
- **conditional hazard ratio**. In the context of mixed-effects survival models, the conditional hazard ratio is the ratio of two conditional hazard functions evaluated at different values of the covariates. Unless stated differently, the denominator corresponds to the conditional hazard function at baseline, that is, with all the covariates set to zero.
- **conditional overdispersion**. In a negative binomial mixed-effects model, conditional overdispersion is overdispersion conditional on random effects. Also see *overdispersion*.
- **containment denominator degrees of freedom (DDF) method.** See ANOVA denominator degrees of freedom (DDF) method.
- **covariance structure**. In a mixed-effects model, covariance structure refers to the variance–covariance structure of the random effects.
- **crossed-effects model**. A crossed-effects model is a mixed-effects model in which the levels of random effects are not nested. A simple crossed-effects model for cross-sectional time-series data would contain a random effect to control for panel-specific variation and a second random effect to control for time-specific random variation. Rather than being nested within panel, in this model a random effect due to a given time is the same for all panels.

crossed-random effects. See crossed-effects model.

EB. See empirical Bayes.

**empirical Bayes**. In generalized linear mixed-effects models, empirical Bayes refers to the method of prediction of the random effects after the model parameters have been estimated. The empirical Bayes method uses Bayesian principles to obtain the posterior distribution of the random effects, but instead of assuming a prior distribution for the model parameters, the parameters are treated as given.

empirical Bayes mean. See posterior mean.

empirical Bayes mode. See posterior mode.

exact denominator degrees of freedom (DDF) methods. Residual, repeated, and ANOVA DDF methods are referred to as exact methods because they provide exact t and F sampling distributions of test statistics for special classes of mixed-effects models—linear regression, repeated-measures designs, and traditional ANOVA models—with balanced data. Also see approximation denominator degrees of freedom (DDF) methods.

**fixed effects**. In the context of multilevel mixed-effects models, fixed effects represent effects that are constant for all groups at any level of nesting. In the ANOVA literature, fixed effects represent the levels of a factor for which the inference is restricted to only the specific levels observed in the study. See also *fixed-effects model* in [XT] **Glossary**.

**Gauss–Hermite quadrature**. In the context of generalized linear mixed models, Gauss–Hermite quadrature is a method of approximating the integral used in the calculation of the log likelihood. The quadrature locations and weights for individual clusters are fixed during the optimization process.

**generalized linear mixed-effects model**. A generalized linear mixed-effects model is an extension of a generalized linear model allowing for the inclusion of random deviations (effects).

**generalized linear model**. The generalized linear model is an estimation framework in which the user specifies a distributional family for the dependent variable and a link function that relates the dependent variable to a linear combination of the regressors. The distribution must be a member of the exponential family of distributions. The generalized linear model encompasses many common models, including linear, probit, and Poisson regression.

GHQ. See Gauss-Hermite quadrature.

**GLM**. See generalized linear model.

GLME model. See generalized linear mixed-effects model.

**GLMM**. Generalized linear mixed model. See generalized linear mixed-effects model.

**hierarchical model**. A hierarchical model is one in which successively more narrowly defined groups are nested within larger groups. For example, in a hierarchical model, patients may be nested within doctors who are in turn nested within the hospital at which they practice.

**intraclass correlation**. In the context of mixed-effects models, intraclass correlation refers to the correlation for pairs of responses at each nested level of the model.

**Kenward–Roger denominator degrees of freedom (DDF) method.** This method implements the Kenward and Roger (1997) method, which is designed to approximate unknown sampling distributions of test statistics for complex linear mixed-effects models. This method is supported only with restricted maximum-likelihood estimation.

**Laplacian approximation**. Laplacian approximation is a technique used to approximate definite integrals without resorting to quadrature methods. In the context of mixed-effects models, Laplacian approximation is as a rule faster than quadrature methods at the cost of producing biased parameter estimates of variance components.

linear mixed model. See linear mixed-effects model.

**linear mixed-effects model**. A linear mixed-effects model is an extension of a linear model allowing for the inclusion of random deviations (effects).

**link function**. In a generalized linear model or a generalized linear mixed-effects model, the link function relates a linear combination of predictors to the expected value of the dependent variable. In a linear regression model, the link function is simply the identity function.

LME model. See linear mixed-effects model.

MCAGH. See mode-curvature adaptive Gauss-Hermite quadrature.

mean-variance adaptive Gauss-Hermite quadrature. In the context of generalized linear mixed models, mean-variance adaptive Gauss-Hermite quadrature is a method of approximating the integral used in the calculation of the log likelihood. The quadrature locations and weights for individual clusters are updated during the optimization process by using the posterior mean and the posterior standard deviation.

mixed model. See mixed-effects model.

**mixed-effects model**. A mixed-effects model contains both fixed and random effects. The fixed effects are estimated directly, whereas the random effects are summarized according to their (co)variances. Mixed-effects models are used primarily to perform estimation and inference on the regression coefficients in the presence of complicated within-subject correlation structures induced by multiple levels of grouping.

mode-curvature adaptive Gauss-Hermite quadrature. In the context of generalized linear mixed models, mode-curvature adaptive Gauss-Hermite quadrature is a method of approximating the integral used in the calculation of the log likelihood. The quadrature locations and weights for individual clusters are updated during the optimization process by using the posterior mode and the standard deviation of the normal density that approximates the log posterior at the mode.

MVAGH. See mean-variance adaptive Gauss-Hermite quadrature.

**nested random effects**. In the context of mixed-effects models, nested random effects refer to the nested grouping factors for the random effects. For example, we may have data on students who are nested in classes that are nested in schools.

**one-level model**. A one-level model has no multilevel structure and no random effects. Linear regression is a one-level model.

**overdispersion**. In count-data models, overdispersion occurs when there is more variation in the data than would be expected if the process were Poisson.

**posterior mean**. In generalized linear mixed-effects models, posterior mean refers to the predictions of random effects based on the mean of the posterior distribution.

**posterior mode**. In generalized linear mixed-effects models, posterior mode refers to the predictions of random effects based on the mode of the posterior distribution.

**QR decomposition**. QR decomposition is an orthogonal-triangular decomposition of an augmented data matrix that speeds up the calculation of the log likelihood; see *Methods and formulas* in [ME] **mixed** for more details.

quadrature. Quadrature is a set of numerical methods to evaluate a definite integral.

- random coefficient. In the context of mixed-effects models, a random coefficient is a counterpart to a slope in the fixed-effects equation. You can think of a random coefficient as a randomly varying slope at a specific level of nesting.
- random effects. In the context of mixed-effects models, random effects represent effects that may vary from group to group at any level of nesting. In the ANOVA literature, random effects represent the levels of a factor for which the inference can be generalized to the underlying population represented by the levels observed in the study. See also random-effects model in [XT] Glossary.
- random intercept. In the context of mixed-effects models, a random intercept is a counterpart to the intercept in the fixed-effects equation. You can think of a random intercept as a randomly varying intercept at a specific level of nesting.

**REML**. See restricted maximum likelihood.

- repeated denominator degrees of freedom (DDF) method. This method uses the repeated-measures ANOVA for computing DDF. It is used with balanced repeated-measures designs with spherical correlation error structures. It partitions the residual degrees of freedom into the between-subject degrees of freedom and the within-subject degrees of freedom. The repeated method is supported only with two-level models. For more complex mixed-effects models or with unbalanced data, this method typically leads to poor approximations of the actual sampling distributions of the test statistics.
- residual denominator degrees of freedom (DDF) method. This method uses the residual degrees of freedom, n - rank(X), as the DDF for all tests of fixed effects. For a linear model without random effects with independent and identically distributed errors, the distributions of the test statistics for fixed effects are t or F distributions with the residual DDF. For other mixed-effects models, this method typically leads to poor approximations of the actual sampling distributions of the test statistics.
- restricted maximum likelihood. Restricted maximum likelihood is a method of fitting linear mixedeffects models that involves transforming out the fixed effects to focus solely on variance-component estimation.
- Satterthwaite denominator degrees of freedom (DDF) method. This method implements a generalization of the Satterthwaite (1946) approximation of the unknown sampling distributions of test statistics for complex linear mixed-effects models. This method is supported only with restricted maximum-likelihood estimation.
- three-level model. A three-level mixed-effects model has one level of observations and two levels of grouping. Suppose that you have a dataset consisting of patients overseen by doctors at hospitals, and each doctor practices at one hospital. Then a three-level model would contain a set of random effects to control for hospital-specific variation, a second set of random effects to control for doctor-specific random variation within a hospital, and a random-error term to control for patients' random variation.
- two-level model. A two-level mixed-effects model has one level of observations and one level of grouping. Suppose that you have a panel dataset consisting of patients at hospitals; a two-level model would contain a set of random effects at the hospital level (the second level) to control for hospital-specific random variation and a random-error term at the observation level (the first level) to control for within-hospital variation.
- variance components. In a mixed-effects model, the variance components refer to the variances and covariances of the various random effects.

## References

Kenward, M. G., and J. H. Roger. 1997. Small sample inference for fixed effects from restricted maximum likelihood. *Biometrics* 53: 983–997.

Satterthwaite, F. E. 1946. An approximate distribution of estimates of variance components. *Biometrics Bulletin* 2: 110–114.

# Subject and author index

See the combined subject index and the combined author index in the Glossary and Index.